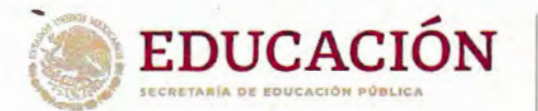

8.062

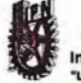

Instituto Politécnico Nacional Técnica al Servicio de la Patria

DIRECCIÓN GENERAL

2023. Año de Francisco Villa 30 Aniversario de la Declaración sobre la Eliminación de la Violencia contra la Mujer (ONU) 60 Aniversario del CECyT 7 "Cuauhtémoc" y del CENAC 90 Aniversario de la Escuela Superior de Ingeniería Textil 40 Aniversario del CIIDIR, Unidad Oaxaca

#### ACTA DE EXPEDICIÓN DEL MANUAL DE PROCEDIMIENTOS DE LA ESCUELA SUpER¡OR DE CÓMPUTO (ESCOM)

A los veinticuatro días del mes de noviembre de dos mil veintitrés, en las oficinas que ocupa la Dirección Ceneral del lnstituto Politécnico Nacional, sita en la Unidad Profesional "Adolfo López Mateos", Zacatenco, C.P.O773A, Ciudad de México, en ejercicio de las facultadesy obligaciones que me confieren los artículos 14, fracción lll, de la Ley Orgánica del Instituto Politécnico Nacional; 14l del Reglamento lnterno; y 6, fracción VI, del Reglamento Orgánico, he tenido a bien expedir el Manual de Procedimientos de la Escuela Superior de Cómputo (ESCOM) como un soporte a la gestión institucional, con el propósito de contribuir a mejorar la distribución de competencias de carácter orgánico-administrativo, delimitar la autoridad y la responsabilidad, reflejar la división armónica del trabajo e integrar en forma coordinada las actividades institucionales, para el mejor cumplimiento de las funciones sustantivas de esta Casa de Estudios.

**EXAMPLE EDUCACION**<br> **EXAMPLE EDUCACION**<br> **EXAMPLE EDUCACION**<br> **EXAMPLE DE EDUCACION<br>
DR. ARTURO REYES SANDOVAL**<br>
DIRECTOR GENERAL "La Técnica al Servicio de la Patria"

INSTITUTO POLITÉCNICO NACIONAL COORDINACIÓN GENERAL DE PLANEACIÓN E INFORMACIÓN INSTITUCIONAL DIRECCIÓN DE PLANEACIÓN Y ORGANIZACIÓN

 $\mathcal{E}^{-}$ 

2 NoV ?023

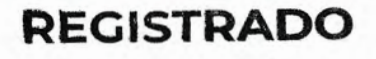

HEAT ARE SEE

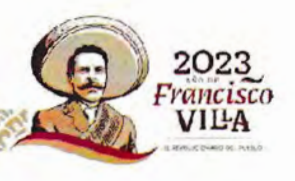

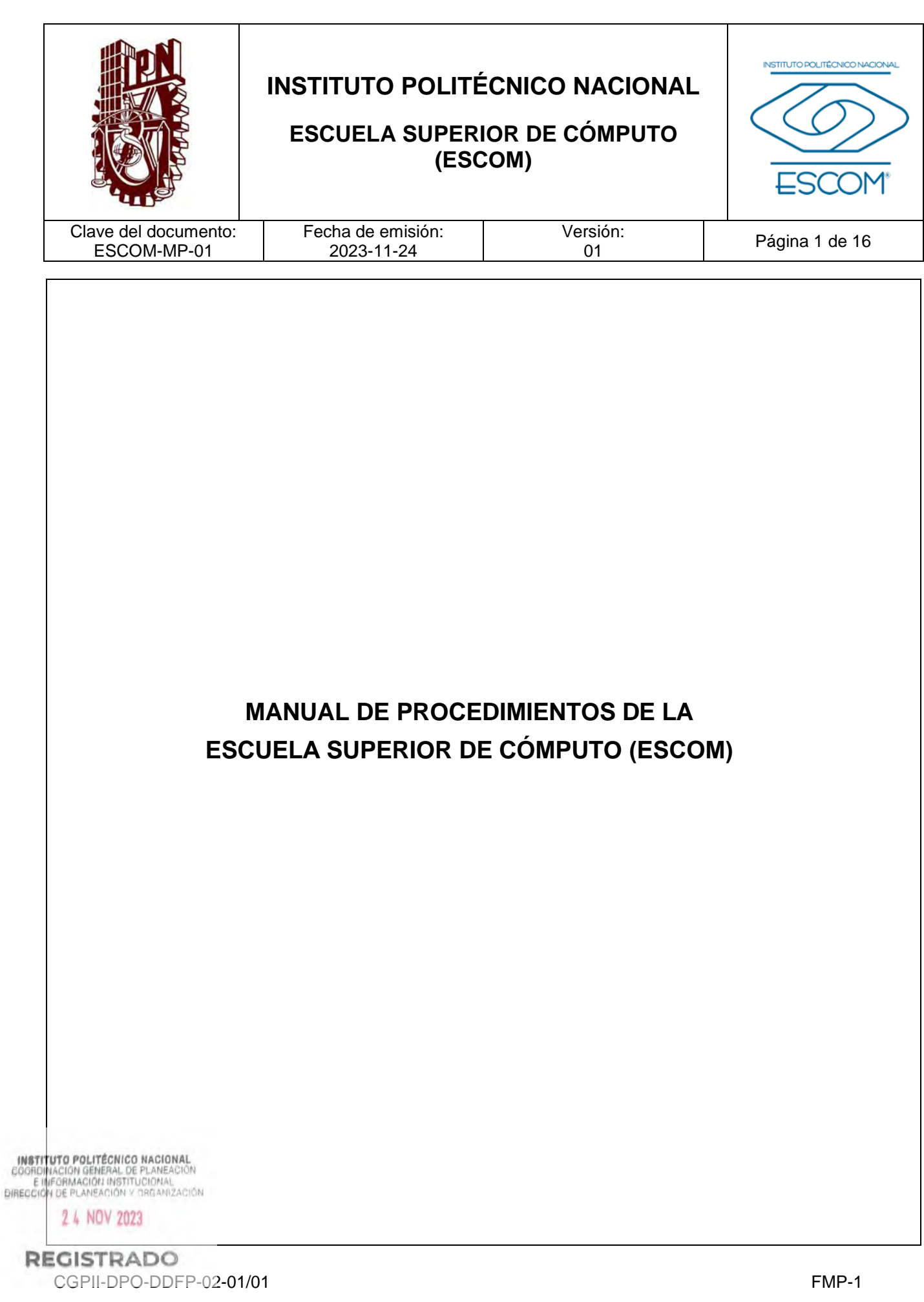

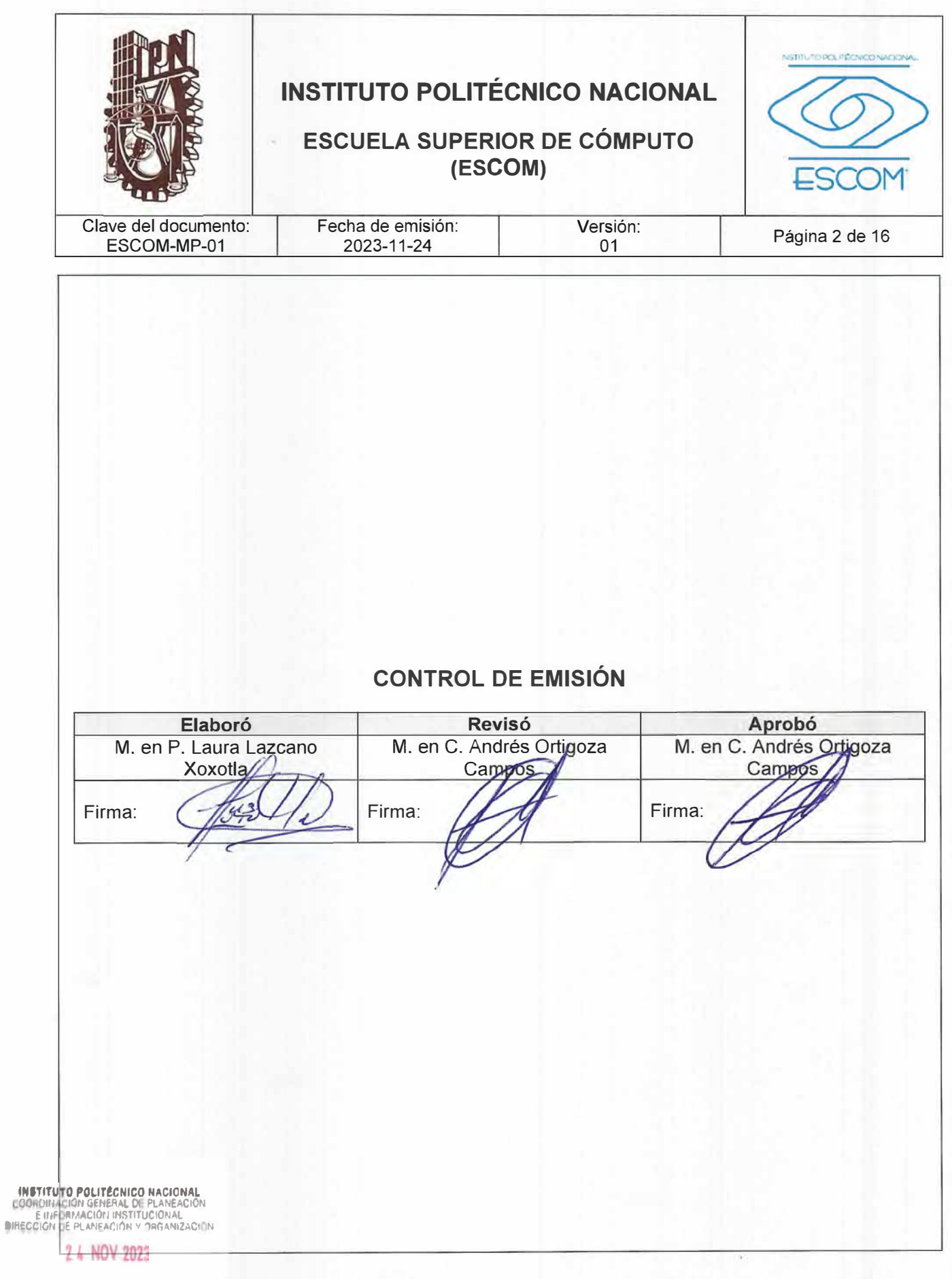

REGISTRADEP-02-01/01

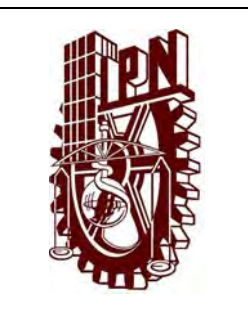

# **ESCUELA SUPERIOR DE CÓMPUTO (ESCOM)**

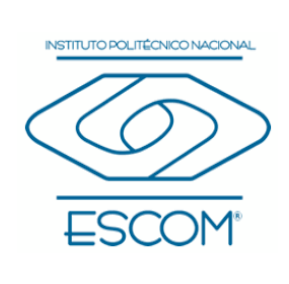

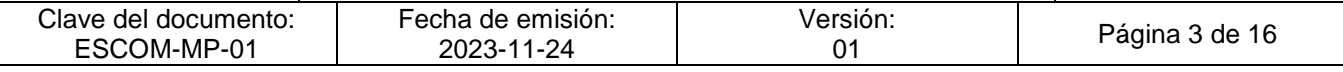

# **CONTROL DE CAMBIOS**

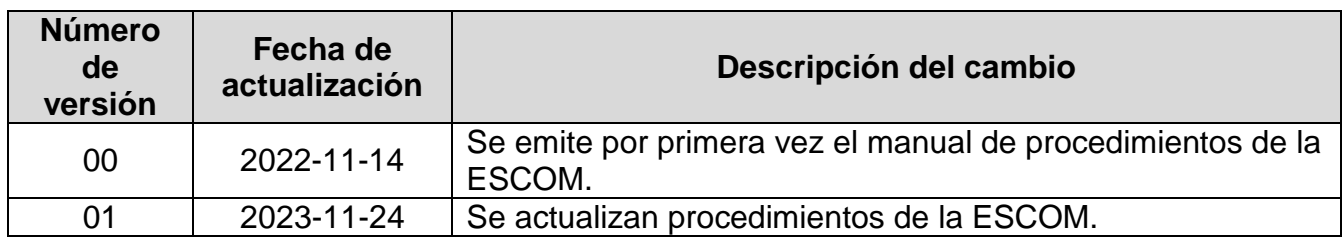

**INSTITUTO POLITÉCNICO NACIONAL**<br>COORDINACIÓN GENERAL DE PLANEACIÓN<br>E IMFORMACIÓN INSTITUCIONAL<br>DIRECCIÓN DE PLANEACIÓN Y DREANIZACIÓN

2 4 NOV 2023

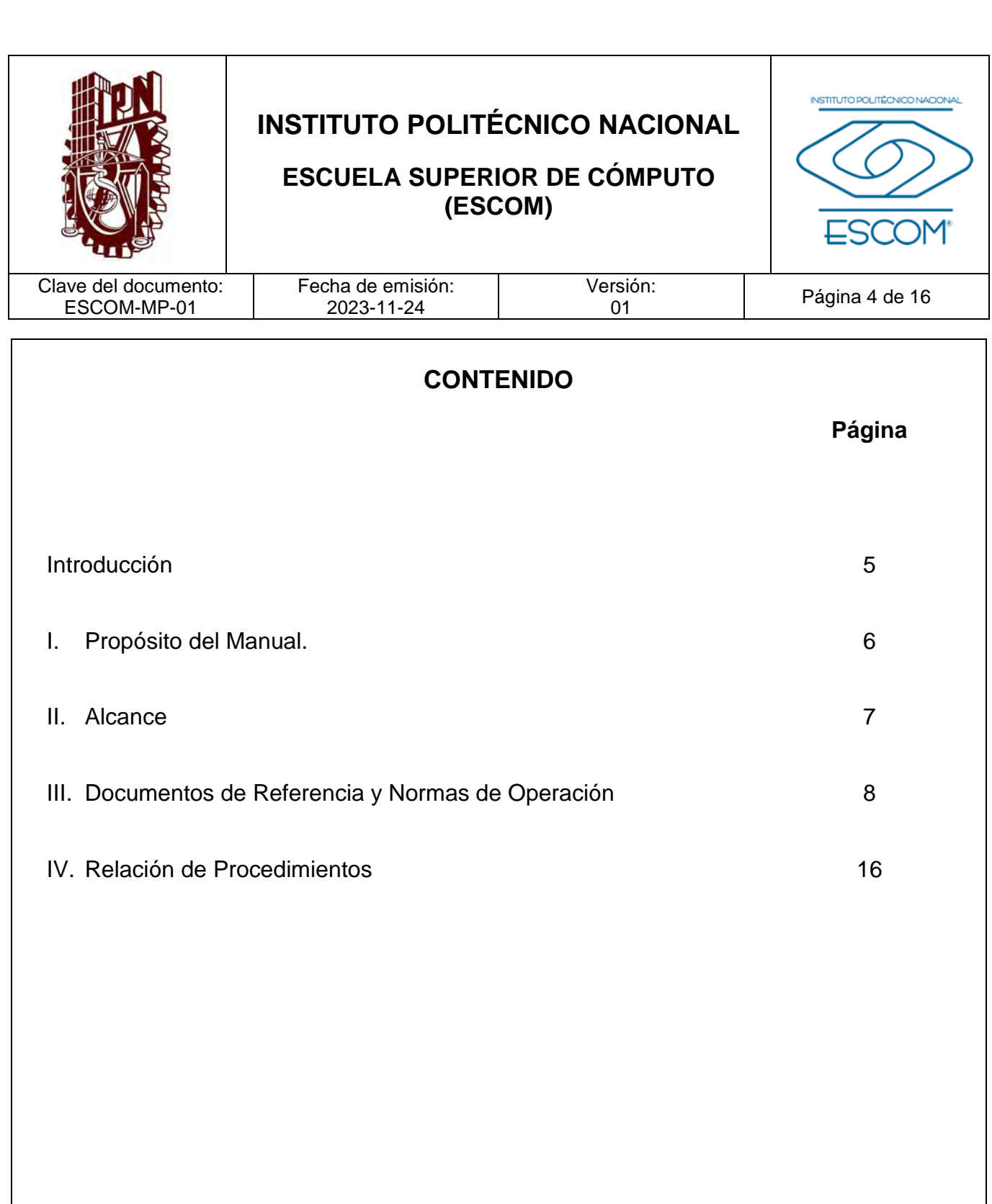

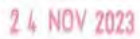

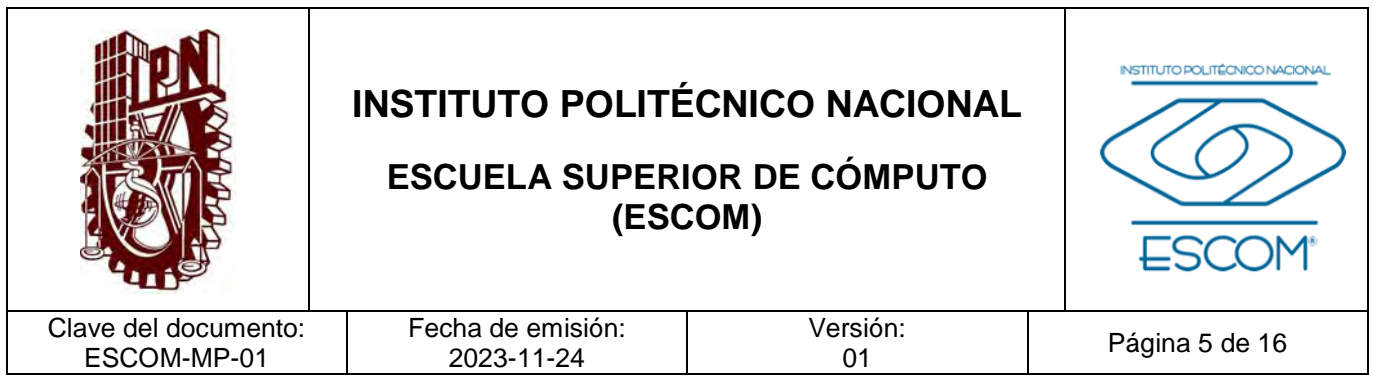

## **INTRODUCCIÓN**

El Manual de Procedimientos de la Escuela Superior de Cómputo (ESCOM) es el instrumento que regula el desarrollo de las funciones sustantivas de cada área; se ha elaborado con la participación de todos los departamentos que la componen, y cuenta con el visto bueno de la Dirección de Educación Superior.

El presente Manual de Procedimientos, describe el desarrollo de las funciones sustantivas y adjetivas que le competen a la ESCOM. Así mismo indica, las áreas que intervienen en la consecución de sus objetivos y metas, acota su responsabilidad, participación y registro de información referente al funcionamiento y operación de los procesos, garantizando la congruencia y la complementariedad de las diversas medidas de racionalización y modernización administrativa emitidas institucionalmente, propiciando una elevada calidad en el trabajo, estandarizando y simplificando las actividades implícitas en los procedimientos con eficacia y eficiencia; coadyuvando en la modernización de nuestra Escuela, así como en la del Instituto Politécnico Nacional.

Este documento es el producto de varias sesiones de trabajo concertado, colaborativo y corresponsable, en el cual participaron todas las unidades académicas de Nivel Superior, conducidas por las Direcciones de Educación Superior y, de Planeación y Organización, apoyadas por la Coordinación General de Planeación e Información Institucional, por la Oficina del Abogado General a través de la Dirección de Legislación, Consulta y Transparencia.

INSTITUTO POLITÉCNICO NACIONAL GOORDINACION GENERAL DE PLANEACIÓN<br>E INFORMACIÓN INSTITUCIONAL<br>DIRECCIÓN DE PLANEACIÓN Y DREANIZACIÓN

2 4 NOV 2023

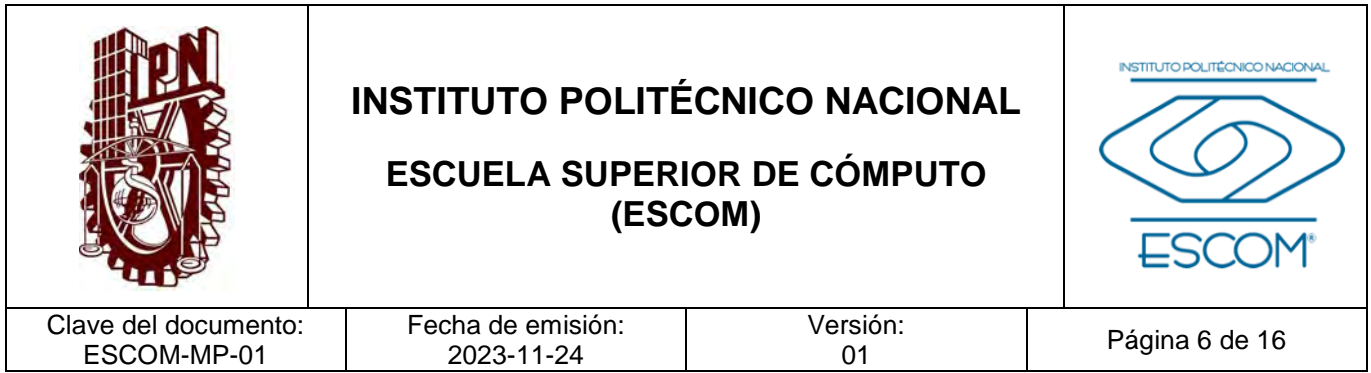

### **I. PROPÓSITO DEL MANUAL**

Fortalecer y consolidar a la ESCOM en el desarrollo de sus funciones sustantivas y adjetivas; a través del instrumento técnico-administrativo, para coadyuvar en el desarrollo de las actividades académicas -científicas, de investigación, tecnológicas, culturales y administrativas.

**INSTITUTO POLITÉCNICO NACIONAL**<br>COORDINACION GENERAL DE PLANEACIÓN<br>E IMFORMACIÓN INSTITUCIÓNAL<br>DIRECCIÓN DE PLANEACIÓN Y DREAMIZACIÓN

2 4 NOV 2023

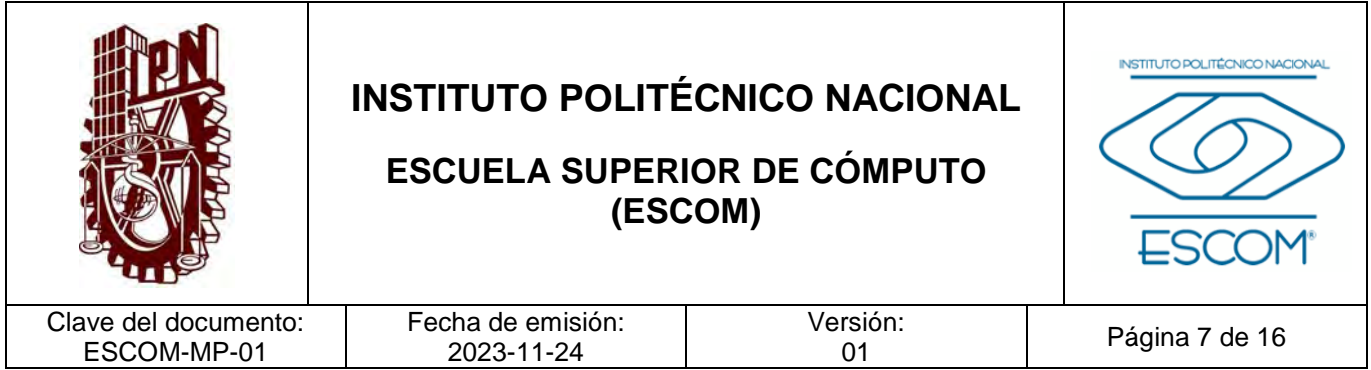

#### **II. ALCANCE**

El presente manual aplica a todas las áreas de la ESCOM involucradas en el desarrollo de los procedimientos que se describen en el mismo, con la finalidad de hacer más eficiente la gestión al interior de la Unidad.

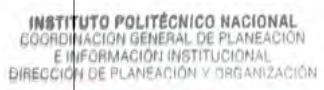

2 4 NOV 2023

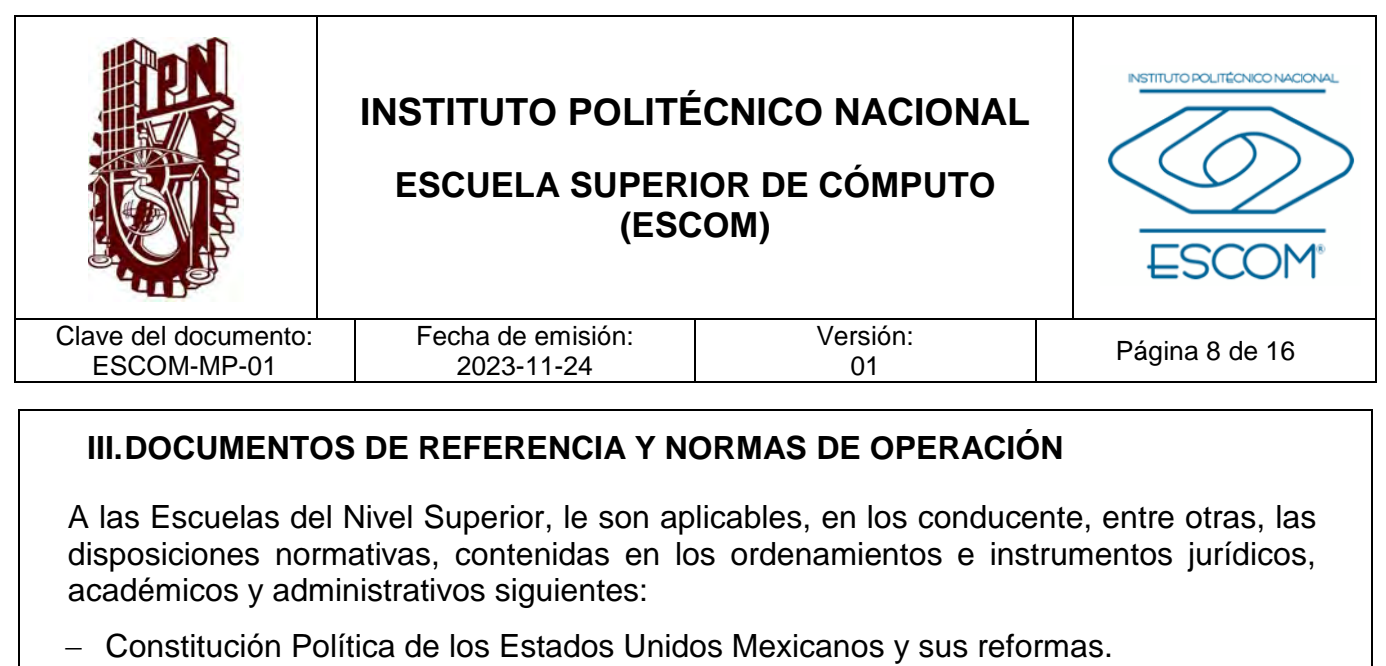

D.O.F. 05 de febrero de 1917, última reforma 28 de mayo de 2021.

#### LEGISLACIÓN FEDERAL

- − Ley Orgánica de la Administración Pública Federal y sus reformas. D.O.F. 29 de diciembre de 1976, última reforma 09 de septiembre de 2022.
- − Ley Orgánica del Instituto Politécnico Nacional y sus reformas. D.O.F. 29 de diciembre de 1981, última reforma 28 de mayo de 1982 (fe de erratas).
- − Ley General de Educación y sus reformas. D.O.F. 30 de septiembre de 2019, declaratoria de invalidez de artículos por sentencia de la SCJN para efectos legales 30 de junio de 2021.
- − Ley de Planeación y sus reformas. D.O.F. 05 de enero de 1983, última reforma 16 de febrero de 2018.
- − Ley Federal de Responsabilidades Administrativas de los Servidores Públicos y sus reformas.

D.O.F. 13 de marzo de 2002, última reforma 28 de mayo de 2009.

- − Ley General de Responsabilidades Administrativas y sus reformas. D.O.F. 18 de julio de 2016, última reforma 22 de noviembre de 2021.
- − Ley Federal de Procedimiento Administrativo y sus reformas. D.O.F. 04 de agosto de 1994, última reforma 18 de mayo de 2018.
- − Ley Federal para la Administración y Enajenación de Bienes del Sector Público y sus reformas.
	- D.O.F. 19 de diciembre de 2002, última reforma 11 de mayo de 2022.
- − Ley Federal de Austeridad Republicana. D.O.F. 19 de noviembre de 2019.

INSTITUTO FOLITE GROO IT GRAGICIAL de los Trabajadores al Servicio del Estado, Reglamentaria del Apartado BOWACIÓN GENERY DEL ANTICULO 123 Constitucional y sus reformas.

DIRECCIÓN DE PLANEARON O PENDER 28 de diciembre de 1963, última reforma 22 de noviembre de 2021.

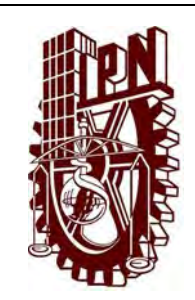

## **ESCUELA SUPERIOR DE CÓMPUTO (ESCOM)**

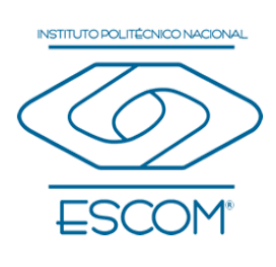

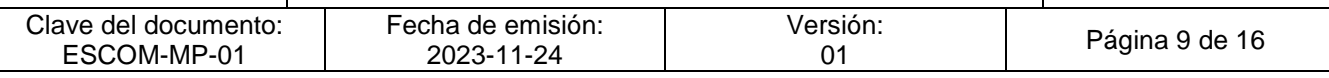

- − Ley General de Acceso de las Mujeres a una Vida Libre de Violencia y sus reformas. D.O.F. 01 de febrero de 2007, última reforma 29 de abril de 2022.
- − Ley General de Protección de Datos Personales en Posesión de Sujetos Obligados y sus reformas. D.O.F. 26 de enero de 2017.
- − Ley General de Transparencia y Acceso a la Información Pública y sus reformas. D.O.F. 04 de mayo de 2015, última reforma 20 de mayo de 2021.
- − Ley de Ciencia y Tecnología y sus reformas. D.O.F. 05 de junio de 2002, última reforma 11 de mayo de 2022.
- − Ley Federal de Derechos y sus reformas. D.O.F. 31 de diciembre de 1981, fe de erratas 21 de mayo de 1982, última reforma 27 de diciembre de 2021.
- − Ley de Adquisiciones, Arrendamientos y Servicios del Sector Público y sus reformas. D.O.F. 04 de enero de 2000, última reforma 20 de mayo de 2021.
- − Ley Federal del Trabajo y sus reformas. D.O.F. 01 de abril de 1970, última reforma 12 de junio de 2015.
- − Ley de Ingresos de la Federación para el Ejercicio Fiscal de 2022. D.O.F. 12 de noviembre de 2021, texto vigente a partir del 01 de enero de 2022.
- − Ley Federal de Presupuesto y Responsabilidad Hacendaria y sus reformas. D.O.F. 30 de marzo de 2006, última reforma 27 de febrero de 2022.
- − Ley General de Contabilidad Gubernamental y sus reformas. D.O.F. 31 de diciembre de 2008, última reforma 30 de enero de 2018.

REGLAMENTOS DE LA LEGISLACIÓN FEDERAL

- − Reglamento Interior de la Secretaría de Educación Pública. D.O.F. 15 de septiembre de 2020.
- − Reglamento de la Ley Federal de Presupuesto y Responsabilidad Hacendaria y sus reformas. D.O.F. 28 de junio de 2006, última reforma 13 de noviembre de 2020.

− Reglamento de la Ley de Adquisiciones, Arrendamientos y Servicios del Sector INSTITUTO POLITERIUMO NECOMMI SUS reformas.

**DE DE CONSTRUIT DE LA CONSTRUCTION DE 2010, última reforma 02 de junio de 2022.** 

2 4 NOV 2023

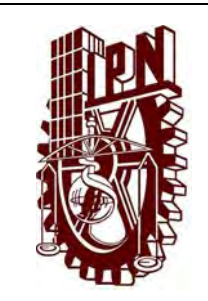

# **ESCUELA SUPERIOR DE CÓMPUTO (ESCOM)**

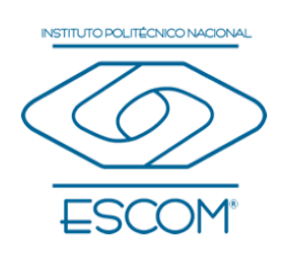

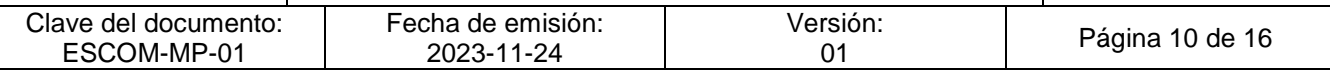

− Reglamento de la Ley General de Acceso de las Mujeres a una Vida Libre de Violencia y sus reformas. D.O.F. 11 de marzo de 2008, última reforma 14 de marzo de 2014. REGLAMENTOS INSTITUCIONALES − Reglamento Orgánico del Instituto Politécnico Nacional. Gaceta Politécnica número extraordinario 1541, 02 de marzo de 2020. − Reglamento Interno del Instituto Politécnico Nacional y sus reformas. Gaceta Politécnica número extraordinario 599, 30 de noviembre de 1998, última reforma 31 de julio de 2004. − Reglamento del Consejo General Consultivo del Instituto Politécnico Nacional. Gaceta Politécnica número extraordinario 642, 31 de octubre de 2006. − Reglamento de las Condiciones Interiores de Trabajo del Personal Académico del Instituto Politécnico Nacional y sus modificaciones. 12 de julio de 1978, última modificación 12 de noviembre de 1980. − Reglamento de las Condiciones Generales de Trabajo del Personal No Docente del Instituto Politécnico Nacional y sus revisiones. 01 de marzo de 1988, revisión 01 de febrero de 1989. − Reglamento General de Estudios del Instituto Politécnico Nacional y sus ajustes. Gaceta Politécnica número extraordinario 866, 13 de junio de 2011, último ajuste en Gaceta Politécnica número 1419, 21 de junio de 2018. − Reglamento de Academias del Instituto Politécnico Nacional. Gaceta Politécnica edición especial, 12 de agosto de 1991. − Reglamento de Planeación del Instituto Politécnico Nacional. Gaceta Politécnica edición especial número 301, enero de 1990. − Reglamento de Promoción Docente del Instituto Politécnico Nacional. Gaceta Politécnica número extraordinario 828, 15 de diciembre de 2010. − Reglamento del Programa de Estímulo al Desempeño Docente del Instituto Politécnico Nacional. Gaceta Politécnica número 522, 01 de enero de 2001. − Reglamento de Titulación Profesional del Instituto Politécnico Nacional. **McCon Gentral Route Adviser de la contra Politécnica edición especial, abril de 1992.** <sub>™</sub>Reglamento de Prácticas y Visitas Escolares del Instituto Politécnico Nacional. Gaceta Politécnica número 301, enero de 1990.

**DIRECCI** 

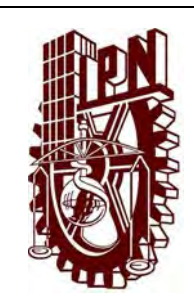

## **ESCUELA SUPERIOR DE CÓMPUTO (ESCOM)**

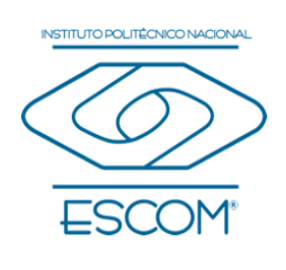

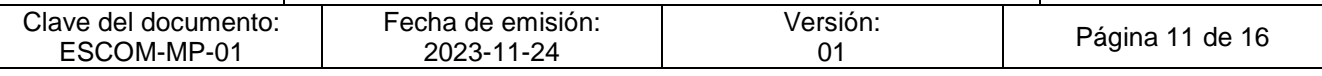

− Reglamento de Becas, Estímulos y otros Medios de Apoyo para Alumnos del Instituto Politécnico Nacional.

Gaceta Politécnica número extraordinario 642, 31 de octubre de 2006.

- − Reglamento de Integración Social del Instituto Politécnico Nacional. Gaceta Politécnica número extraordinario 683, 31 de mayo de 2008.
- − Reglamento del Patronato de Obras e Instalaciones del Instituto Politécnico Nacional. D.O.F. 21 de abril de 1982.

DECRETOS DE LA LEGISLACIÓN FEDERAL

− Decreto por el que se establecen las medidas de austeridad que deberán observar las dependencias y entidades de la Administración Pública Federal bajo los criterios que en el mismo se indican.

D.O.F. 23 de marzo de 2020.

- − Decreto por el que se incorporan al régimen obligatorio del Seguro Social, por lo que corresponde a las prestaciones en especie del seguro de enfermedades y maternidad, a las personas que cursen estudios de los tipos medio superior y superior en instituciones educativas del Estado y que no cuenten con la misma o similar protección por parte del propio Instituto o cualquier otra institución de seguridad social. D.O.F. 14 de septiembre de 1998.
- − Decreto por el que el Patronato de Obras e Instalaciones del Instituto Politécnico Nacional, mantendrá su carácter de organismo público descentralizado, con personalidad jurídica y patrimonio propios, con el objeto de construir, adaptar y equipar las obras e instalaciones del propio Instituto. D.O.F. 21 de abril de 1982.

ACUERDOS DE LA LEGISLACIÓN FEDERAL

− Acuerdo por el que se establece la Norma del Padrón de sujetos obligados a presentar declaraciones de situación patrimonial en las instituciones del Gobierno Federal y sus reformas.

D.O.F. 14 de diciembre de 2010. Nota aclaratoria 17 de enero de 2011.

− Acuerdo que determina como obligatoria la presentación de las declaraciones de situación patrimonial de los servidores públicos federales, por medios de comunicación electrónica, utilizando para tal efecto, firma electrónica avanzada.

D.O.F. 25 de marzo de 2009.

2 4 NOV 2023

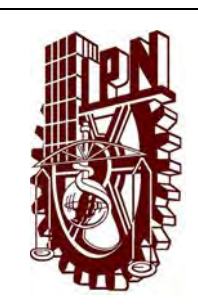

# **ESCUELA SUPERIOR DE CÓMPUTO (ESCOM)**

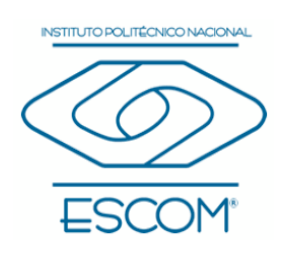

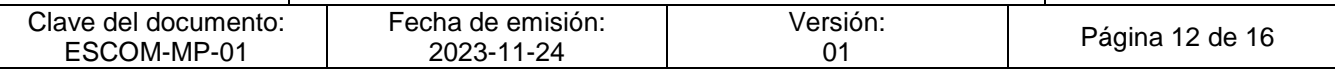

− Acuerdo No. 160, por el que se establece la Organización y Funcionamiento de las Comisiones Internas de Administración de los Órganos Desconcentrados de la Secretaría de Educación Pública.

Expedido el 21 de noviembre de 1991.

- − Acuerdo por el que se emite la Clasificación Funcional del Gasto y sus reformas. D.O.F. 10 de junio de 2010, última publicación 27 de diciembre de 2010.
- − Acuerdo por el que se expide el Clasificador por Objeto del Gasto para la Administración Pública Federal y sus reformas. D.O.F. 28 de diciembre de 2010, última reforma 26 de junio de 2018.
- − Acuerdo por el que se aclaran atribuciones del Instituto Politécnico Nacional. D.O.F. 10 de marzo de 2006.

#### ACUERDOS INSTITUCIONALES

− Acuerdo por el que se expide el Reglamento para la Operación, Administración y Uso de la Red Institucional de Cómputo y Telecomunicaciones del Instituto Politécnico Nacional y sus reformas. Gaceta Politécnica número extraordinario 633, 31 de julio de 2006, última reforma

número extraordinario 700, 31 de octubre de 2008.

- − Acuerdo por el que se Adscriben las Dependencias Politécnicas y los Órganos de Apoyo del Instituto Politécnico Nacional. Gaceta Politécnica número extraordinario 1549, 20 de marzo de 2020.
- − Acuerdo por el que se expide el Reglamento General de Becas para Alumnos del Instituto Politécnico Nacional. Gaceta Politécnica número extraordinario 938 Bis, 01 de junio de 2012.
- − Acuerdo por el que se expide el Reglamento de Servicio Social del Instituto Politécnico Nacional.

Gaceta Politécnica número extraordinario 932 Bis, 30 de abril de 2012.

− Acuerdo por el que se modifica el Reglamento del Servicio Social del Instituto Politécnico Nacional.

Gaceta Politécnica número extraordinario 996 Bis, 01 de abril de 2013.

− Acuerdo por el que se expiden los Lineamientos para cambio de carrera en el Nivel INSTITUTO POLITÉCNICO NACIONAL el Instituto Politécnico Nacional.

GOG POLITÉCNICA NATIONAL<br>GOG POLITÍQUE DE LA POLITÉCNICA DI LIÉCNICA NÚMERO EXtraordinario 1450, 13 de diciembre de 2018.<br>BIRECCIÓN DE PLANEAQUON Y ORGANIZACIÓN

2 4 NOV 2023

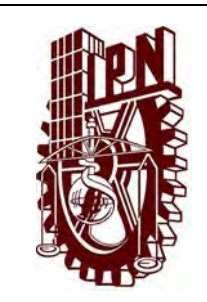

### **ESCUELA SUPERIOR DE CÓMPUTO (ESCOM)**

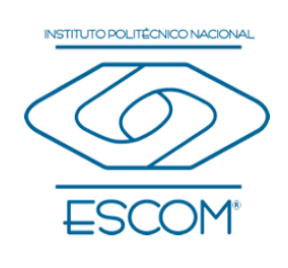

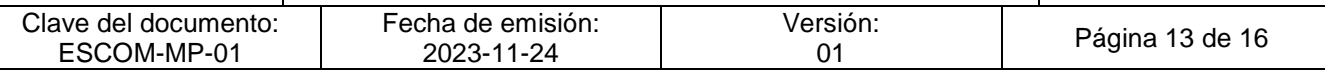

− Acuerdo por el que se expiden los Lineamientos para la Operación de Becas en los Niveles Medio Superior y Superior del Instituto Politécnico Nacional. Gaceta Politécnica número extraordinario 1322, 06 de abril de 2017.

#### LINEAMIENTOS INSTITUCIONALES

- − Lineamientos para el Uso, Aprovechamiento o Explotación Temporal de Espacios Físicos en el Instituto Politécnico Nacional. Gaceta Politécnica número extraordinario 1548, 19 de marzo de 2020.
- − Lineamientos para la Equivalencia y Revalidación de Estudios en el Instituto Politécnico Nacional.

Gaceta Politécnica número extraordinario 969 Bis, 06 de noviembre de 2012.

− Lineamientos para la Operación del Ingreso, Trayectoria Escolar, Permanencia y Egreso en los Niveles Medio Superior y Superior en las Modalidades No Escolarizada y Mixta del Instituto Politécnico Nacional.

Gaceta Politécnica número extraordinario 1276, 07 de octubre de 2016.

− Lineamientos para la Aprobación de Programas Académicos en el Instituto Politécnico Nacional.

Gaceta Politécnica número extraordinario 970, 06 noviembre de 2012.

− Lineamientos para la Enseñanza de las Lenguas Extranjeras en el Instituto Politécnico Nacional.

Gaceta Politécnica número extraordinario 901, 10 de noviembre de 2011.

− Lineamientos para la Operación del Programa Integral de Fortalecimiento de la Infraestructura Física Educativa del Instituto Politécnico Nacional. Gaceta Politécnica número extraordinario 1314, 03 de marzo de 2017.

#### DISPOSICIONES DIVERSAS

- − Plan Nacional de Desarrollo 2019-2024. D.O.F. 12 de julio de 2019.
- − Programa Sectorial de Educación 2020-2024. D.O.F. 06 de julio de 2020.
- − Programa Especial de Ciencia, Tecnología e Innovación 2021-2024.

− Programa de Desarrollo Institucional 2019-2024.

Friedenancion institucional de Mediano Plazo 2021-2023.

24 Nº Programa Estratégico de Desarrollo de Mediano Plazo 2021-2023.

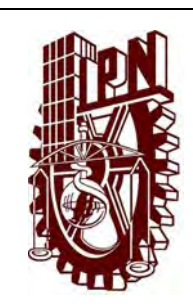

## **ESCUELA SUPERIOR DE CÓMPUTO (ESCOM)**

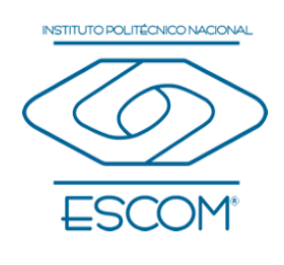

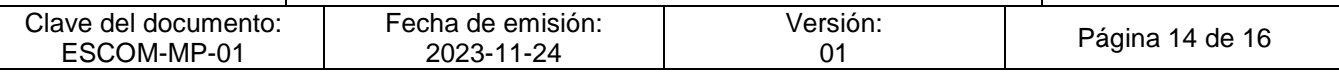

- − Programa Operativo Anual Institucional 2022.
- − Presupuesto de Egresos de la Federación para el Ejercicio Fiscal 2022. D.O.F. 29 de noviembre de 2021, texto vigente a partir del 01 de enero de 2022.
- − Programa de Austeridad, Transparencia y Rendición de Cuentas 2019 del Instituto Politécnico Nacional.

Gaceta Politécnica número extraordinario 1451,14 de diciembre de 2018.

− Protocolo para la prevención, atención y sanción del Hostigamiento Sexual y Acoso Sexual.

D.O.F. 03 de enero de 2020.

- − Protocolo para la prevención, detección, atención y sanción de la Violencia de Género. Gaceta Politécnica número extraordinario 1519, 06 de diciembre de 2019.
- − Código de Conducta para las personas servidoras públicas del Instituto Politécnico Nacional y sus reformas.
- − Comité de Ética del Instituto Politécnico Nacional agosto de 2021, ratificado en la Cuarta Sesión Ordinaria celebrada el 09 de junio de 2022.
- − Código de Ética de la Administración Pública Federal. D.O.F. 08 de febrero de 2022.
- − Políticas, Bases y Lineamientos en Materia de Adquisiciones, Arrendamientos y Servicios del Instituto Politécnico Nacional (POBALINES) y sus reformas. Gaceta Politécnica número extraordinario 897, 31 de octubre de 2011, última reforma en Gaceta Politécnica número 1555, 18 de julio de 2020.
- − Manual de Organización General del Instituto Politécnico Nacional, registrado ante la Coordinación General de Planeación e Información Institucional. 25 de agosto de 2021.
- − Manual de Usuario para Operadores de Unidades Compradoras (UC) que realizan Procedimientos de Contratación en CompraNet.
- − Taller de Diseño y Rediseño de Programas de Estudio para el NMS-DEMS.
- − Manual Programa de Estudio 2022.docx (3.19 MB).
- − Guía para el Ejercicio y Control del Presupuesto del IPN.

**INSTITUTO POLITŒNICAACTPENE DICA DATA la Elaboración de Manuales de Procedimientos del Instituto** E INFORMACIÓN DE CANEAN OF PLANEAN OF PLANEAN OF CANEAN CONTRACTOR

1 MWedidas de Prevención para el Sector Educativo Nacional por COVID-19.

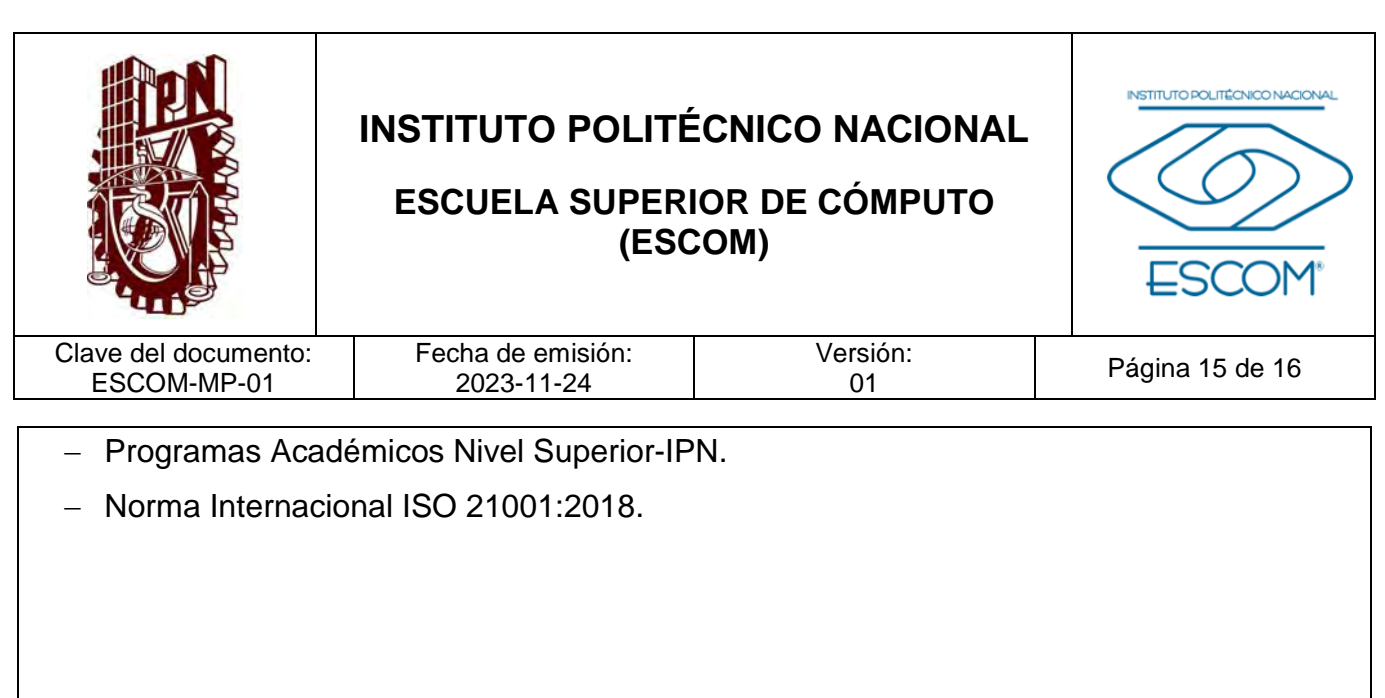

**INSTITUTO POLITÉCNICO NACIONAL**<br>COORDINACION GENERAL DE PLANEACIÓN<br>DIRECCIÓN DE PLANEACIÓN Y DREANIZACIÓN

2 4 NOV 2023

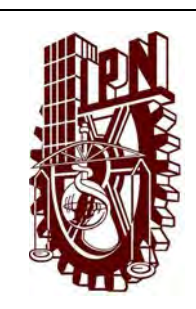

# **ESCUELA SUPERIOR DE CÓMPUTO (ESCOM)**

Clave del documento: ESCOM-MP-01

 $\Gamma$ 

Fecha de emisión: 2023-11-24

Versión:<br>01

Página 16 de 16

INSTITUTO POLITÉCNICO NACIONAL

# **IV. RELACIÓN DE PROCEDIMIENTOS**

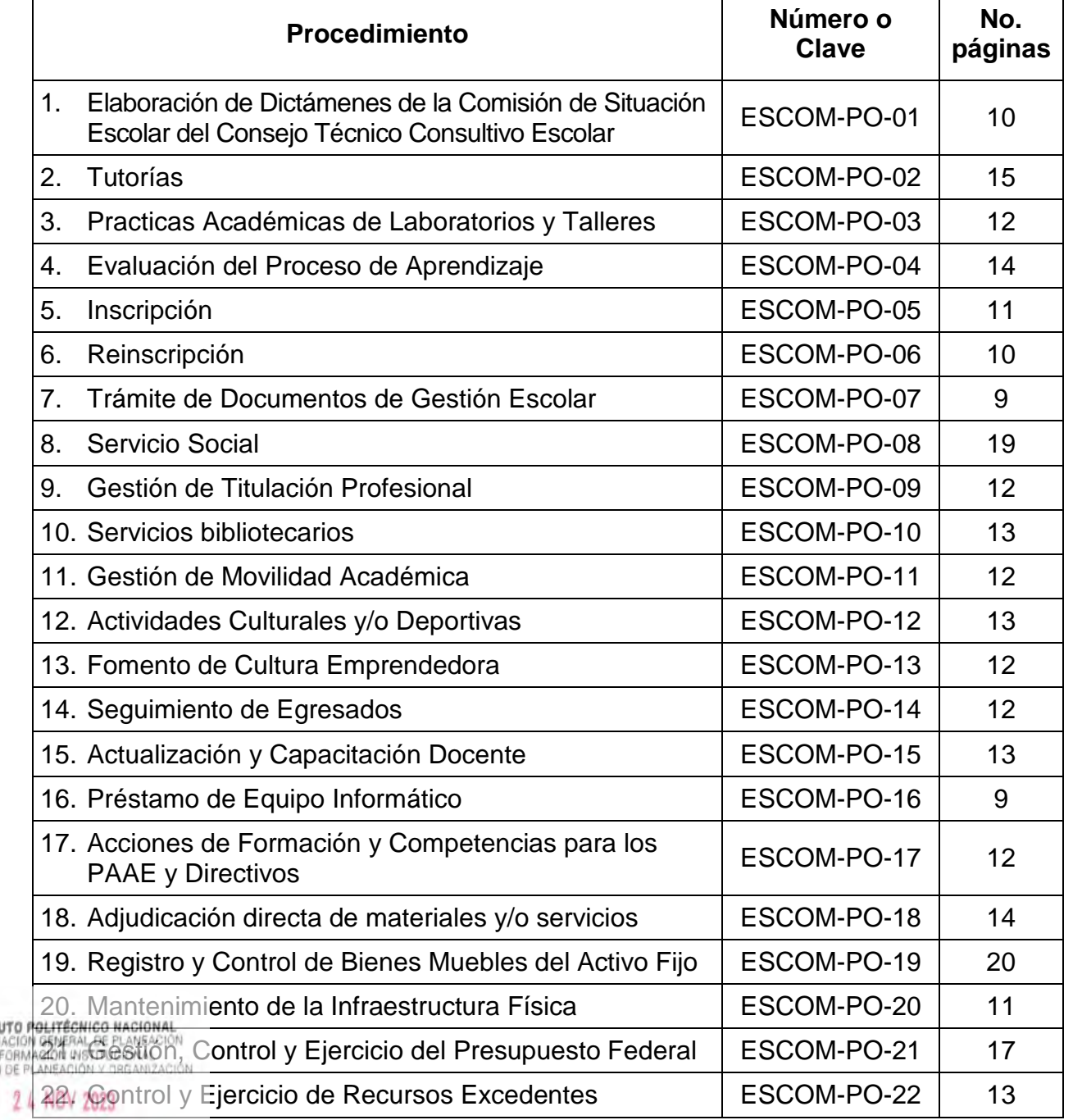

INSTIT E II<br>DIRECCIÓ

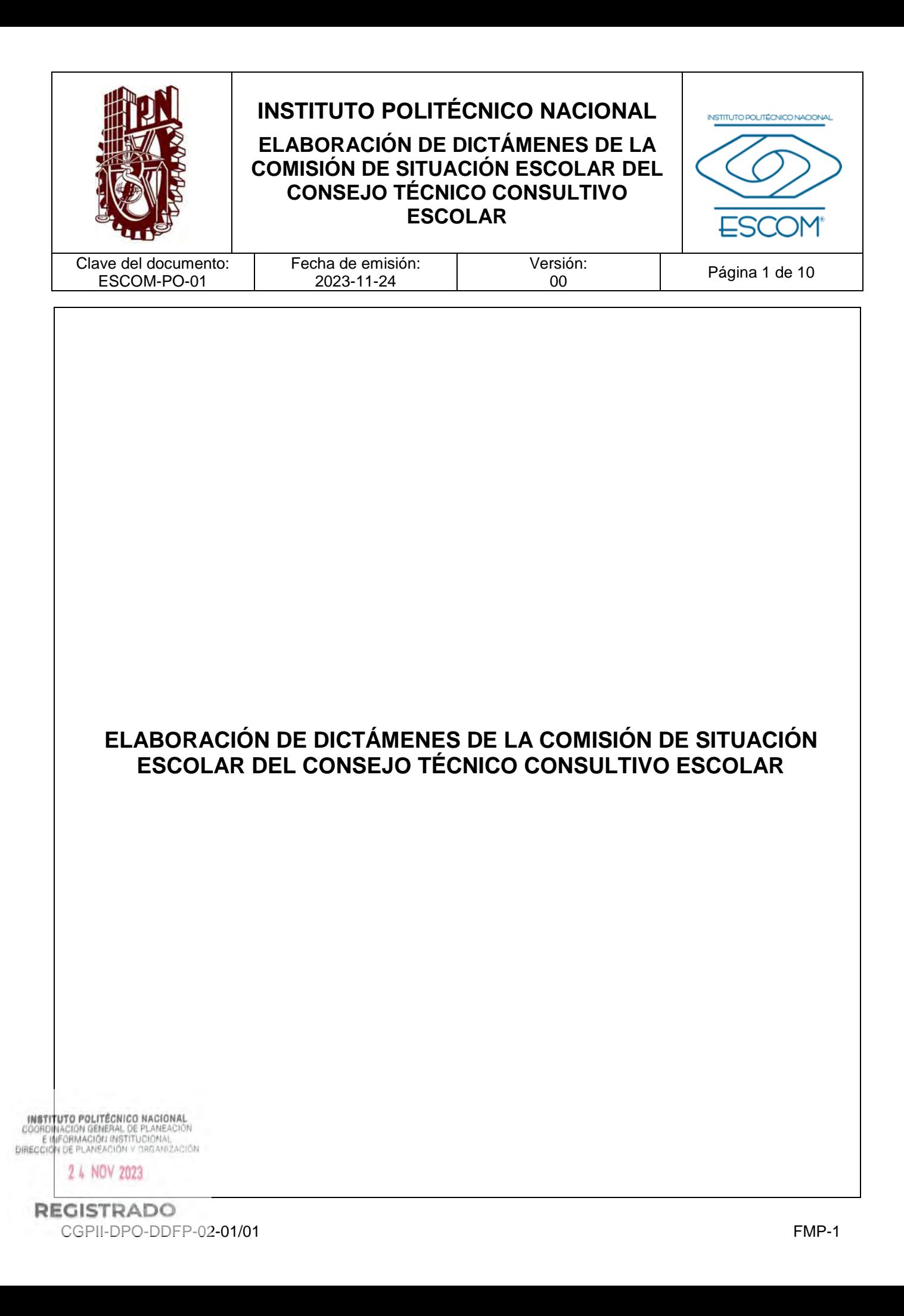

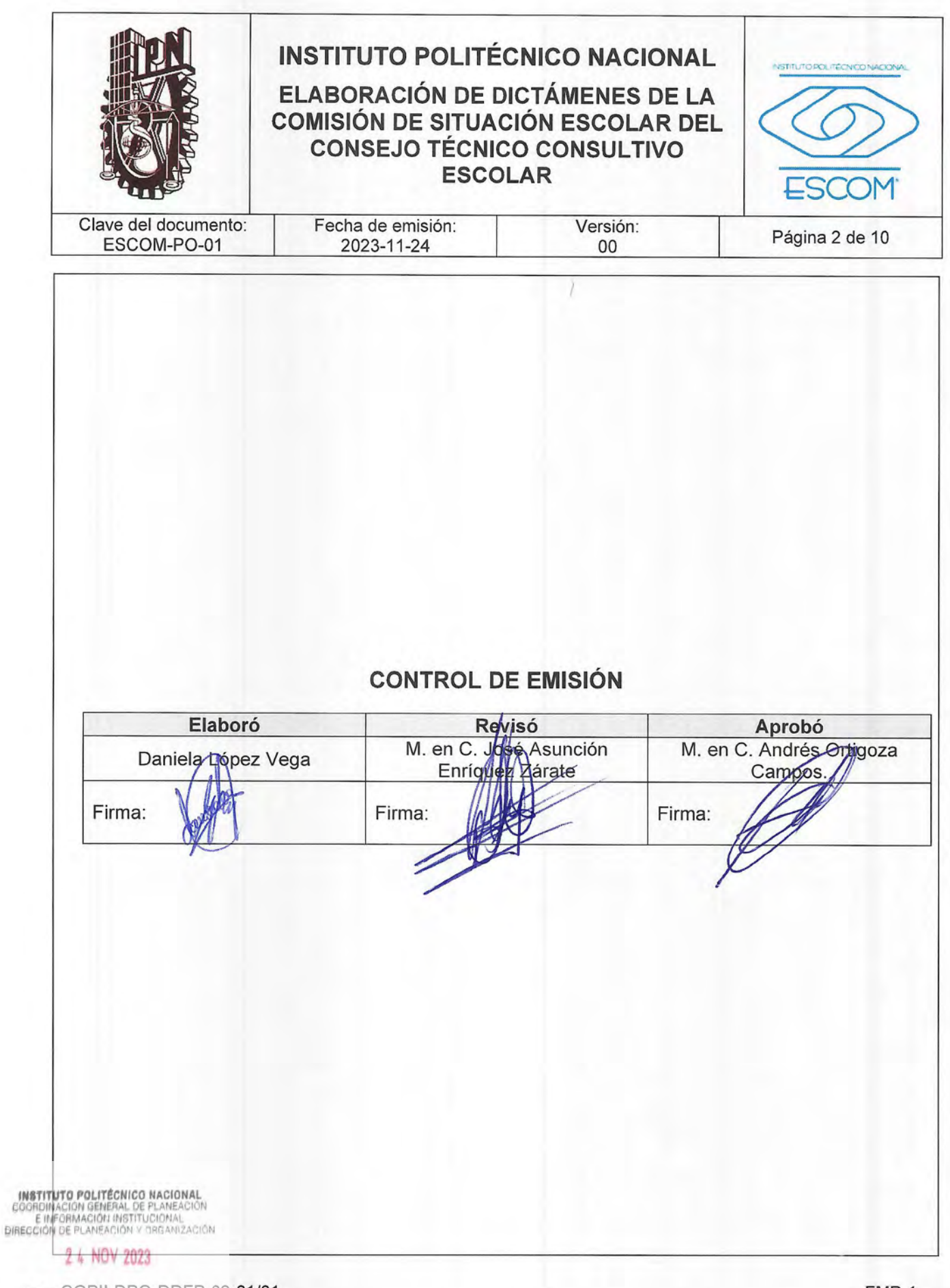

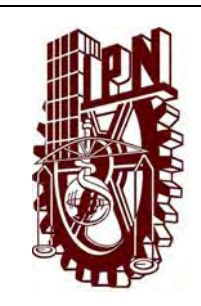

# **ELABORACIÓN DE DICTÁMENES DE LA COMISIÓN DE SITUACIÓN ESCOLAR DEL CONSEJO TÉCNICO CONSULTIVO ESCOLAR**

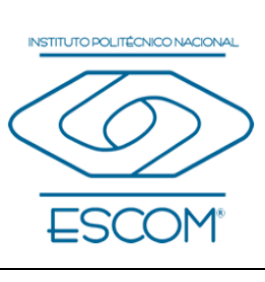

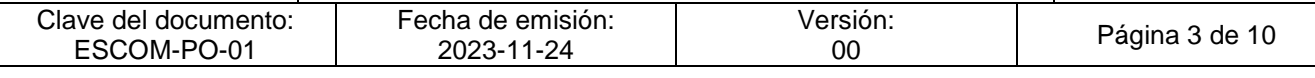

# **CONTROL DE CAMBIOS**

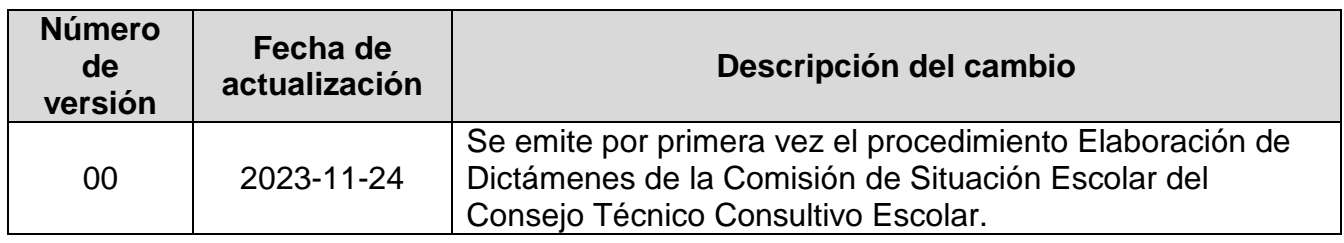

**INSTITUTO POLITÉCNICO NACIONAL**<br>COORDINACIÓN GENERAL DE PLANEACIÓN<br>EIMFORMACIÓN INSTITUCIÓNAL<br>DIRECCIÓN DE PLANEACIÓN Y DREANIZACIÓN

2 4 NOV 2023

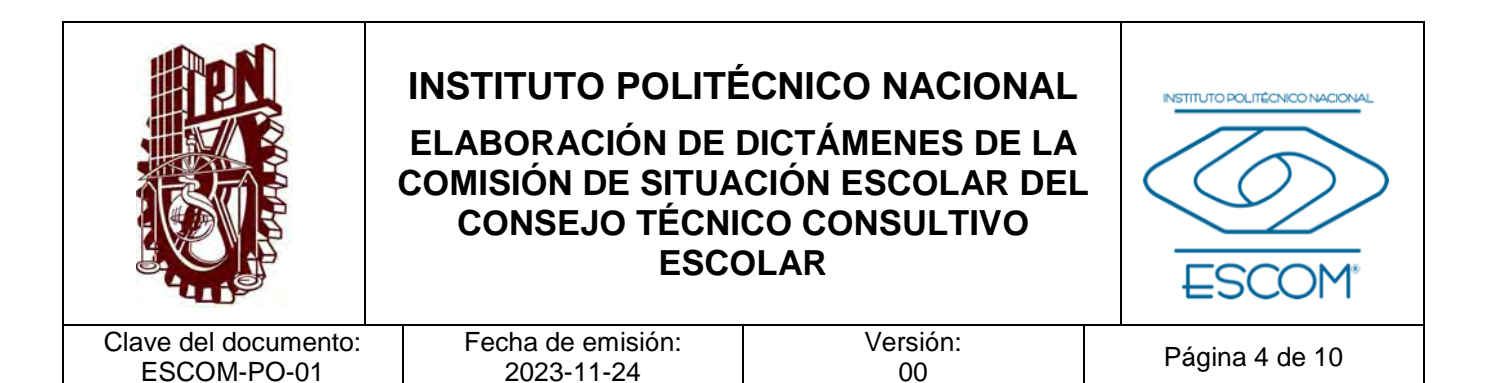

## **I. PROPÓSITO DEL PROCEDIMIENTO**

Resolver las solicitudes presentadas por el interesado de nivel superior, a través de la elaboración del dictamen de situación escolar correspondiente; con el fin de regularizar su trayectoria escolar y recuperar la calidad de alumno en el Instituto Politécnico Nacional (IPN), en apego a la normatividad vigente.

INSTITUTO POLITÉCNICO NACIONAL COORDINACIÓN GENERAL DE PLANEACIÓN<br>E IMFORMACIÓN INSTITUCIONAL<br>DIRECCIÓN DE PLANEACIÓN Y DRGANIZACIÓN

2 4 NOV 2023

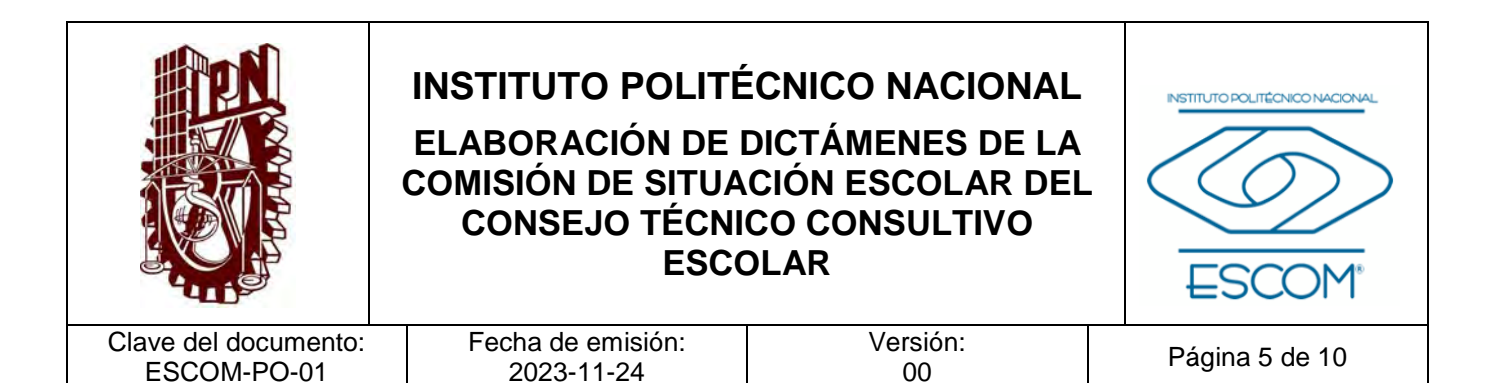

#### **II. ALCANCE**

Aplica a la Comisión de Situación Escolar (COSIE) del Consejo Técnico Consultivo Escolar (CTCE) y a los interesados del nivel superior de la Escuela Superior de Cómputo (ESCOM) que se encuentren en situación de dictamen y soliciten regularizar los asuntos relativos a su trayectoria escolar.

INSTITUTO POLITÉCNICO NACIONAL COORDINACIÓN GENERAL DE PLANEACIÓN<br>E IMFORMACIÓN INSTITUCIONAL<br>DIRECCIÓN DE PLANEACIÓN Y DRGANIZACIÓN

2 4 NOV 2023

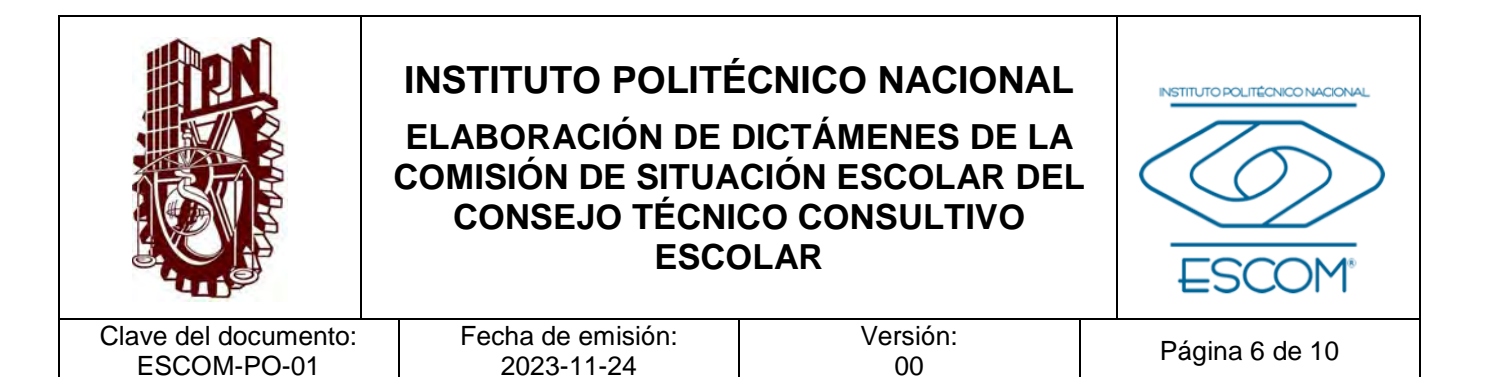

# **III. DOCUMENTOS DE REFERENCIA Y NORMAS DE OPERACIÓN**  − Ley Orgánica del IPN. (Nueva ley publicada en el DOF el 29 de diciembre de 1981 Fe de erratas D.O.F 28-05-1982). − Ley Federal de Transparencia y Acceso a la Información Pública. (D.O.F 9 de mayo de 2016, última reforma D.O.F 20 mayo 2021). − Reglamento Interno del Instituto Politécnico Nacional. (G.P. Número 599. 30-11-1998, última reforma 31-07-2004). − Reglamento Orgánico del Instituto Politécnico Nacional. (G.P. Número Extraordinario 1541. 02-03-2022)

- − Reglamento General de Estudios del Instituto Politécnico Nacional. (G.P. Número Extraordinario 866. 13-06-2011, última reforma 21-06-2018).
- − Catálogo de Disposición Documental del IPN vigente.

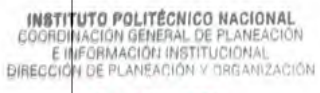

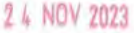

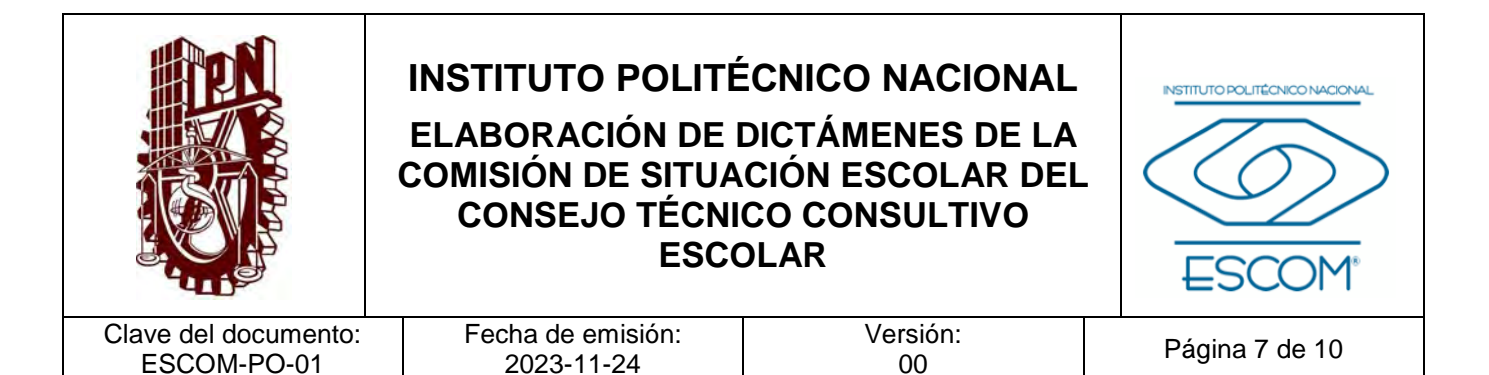

# **IV. POLÍTICAS DE OPERACIÓN**

- 1. El área responsable de este procedimiento será la Subdirección de Servicios Educativos e Integración Social (SSEIS) y el Departamento de Gestión Escolar (DGE).
- 2. Este procedimiento este dirigido a dictaminar la situación escolar del interesado con la finalidad de recuperar su calidad de alumno en el IPN.
- 3. La solicitud y los documentos se enviarán de forma electrónica y/o física a el Departamento de Gestión Escolar (DGE).
- 4. Los documentos probatorios, dependerán de la situación expuesta por el interesado.
- 5. La Comisión de Situación Escolar (COSIE) revisará y aprobará las leyendas para la aprobación y emisión de dictámenes, cada periodo en que se renueve el Consejo Técnico Consultivo Escolar (CTCE).
- 6. El CTCE aprobará los trabajos de la COSIE.
- 7. Para el caso de los solicitantes con resolución de baja de la modalidad educativa del programa académico deberán realizar el trámite de recurso de reconsideración, ante la COSIE del Consejo General Consultivo (CGC).

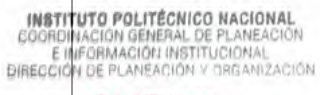

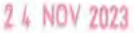

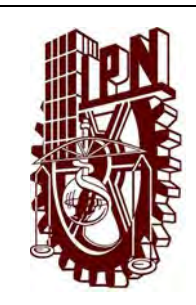

# **ELABORACIÓN DE DICTÁMENES DE LA COMISIÓN DE SITUACIÓN ESCOLAR DEL CONSEJO TÉCNICO CONSULTIVO ESCOLAR**

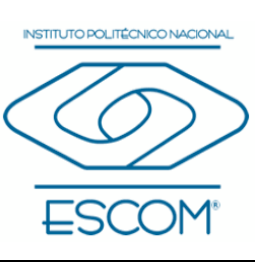

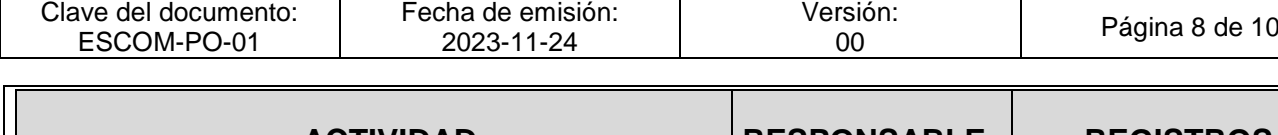

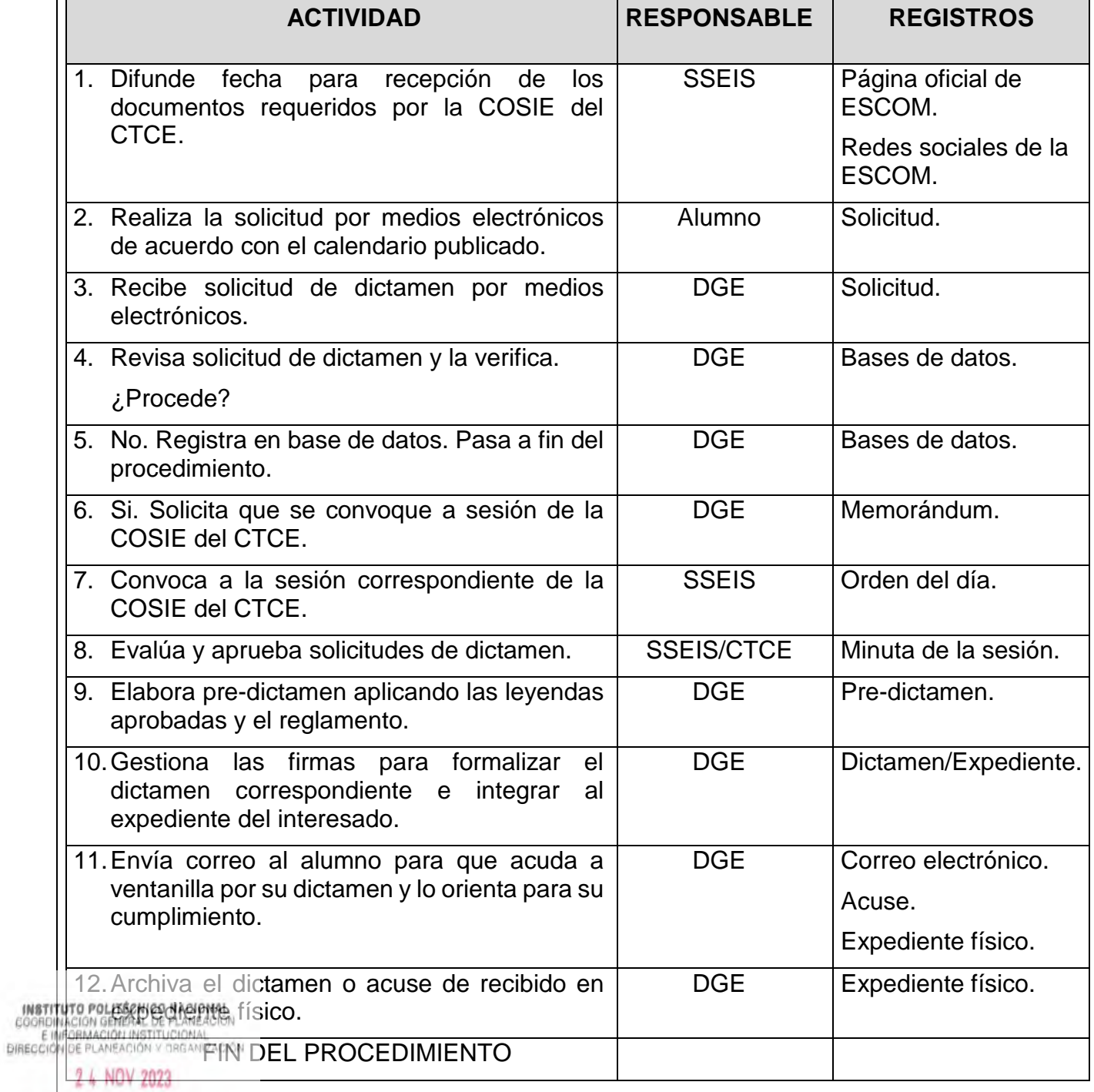

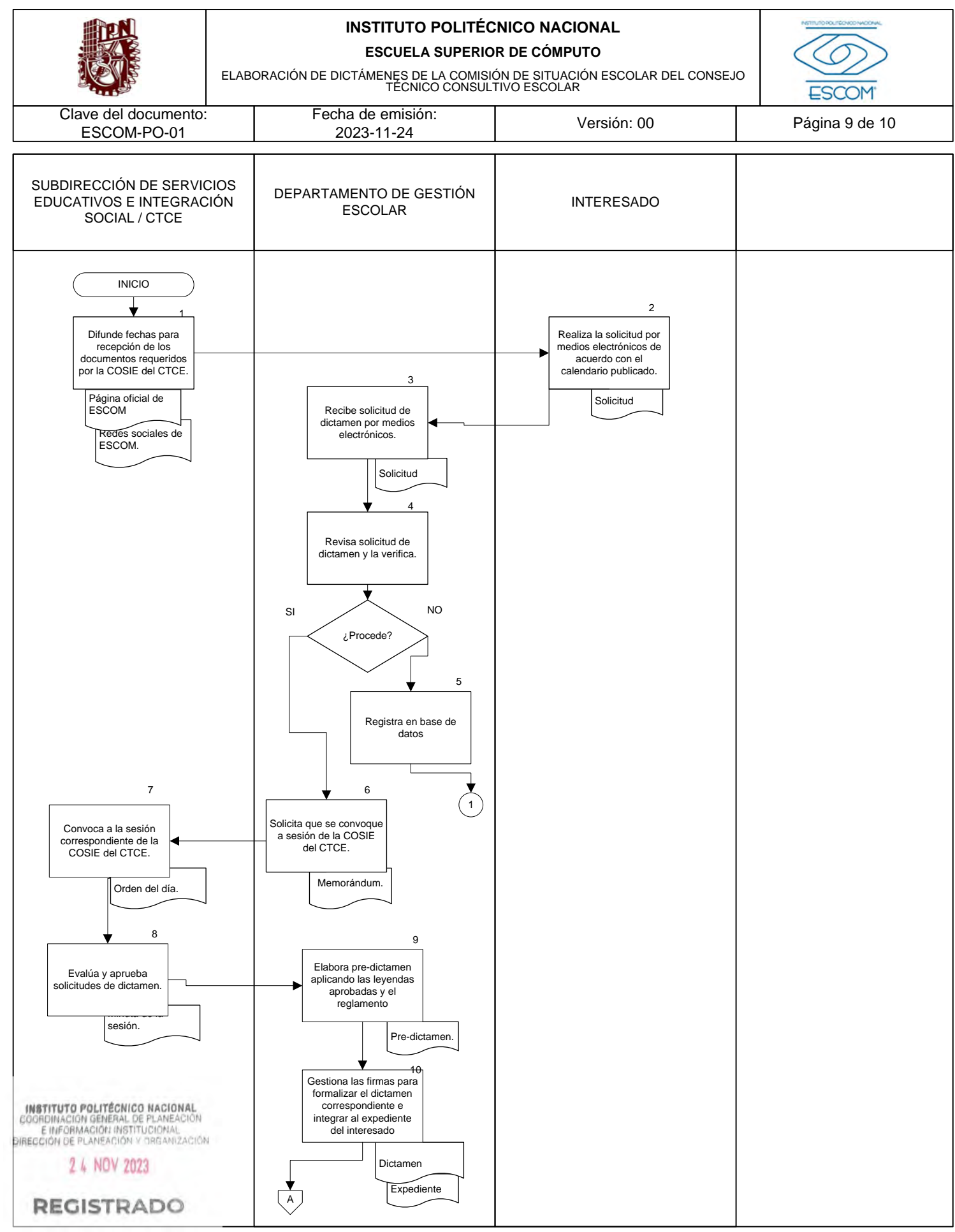

CGIIP-DOP-DDFP-02/01/01

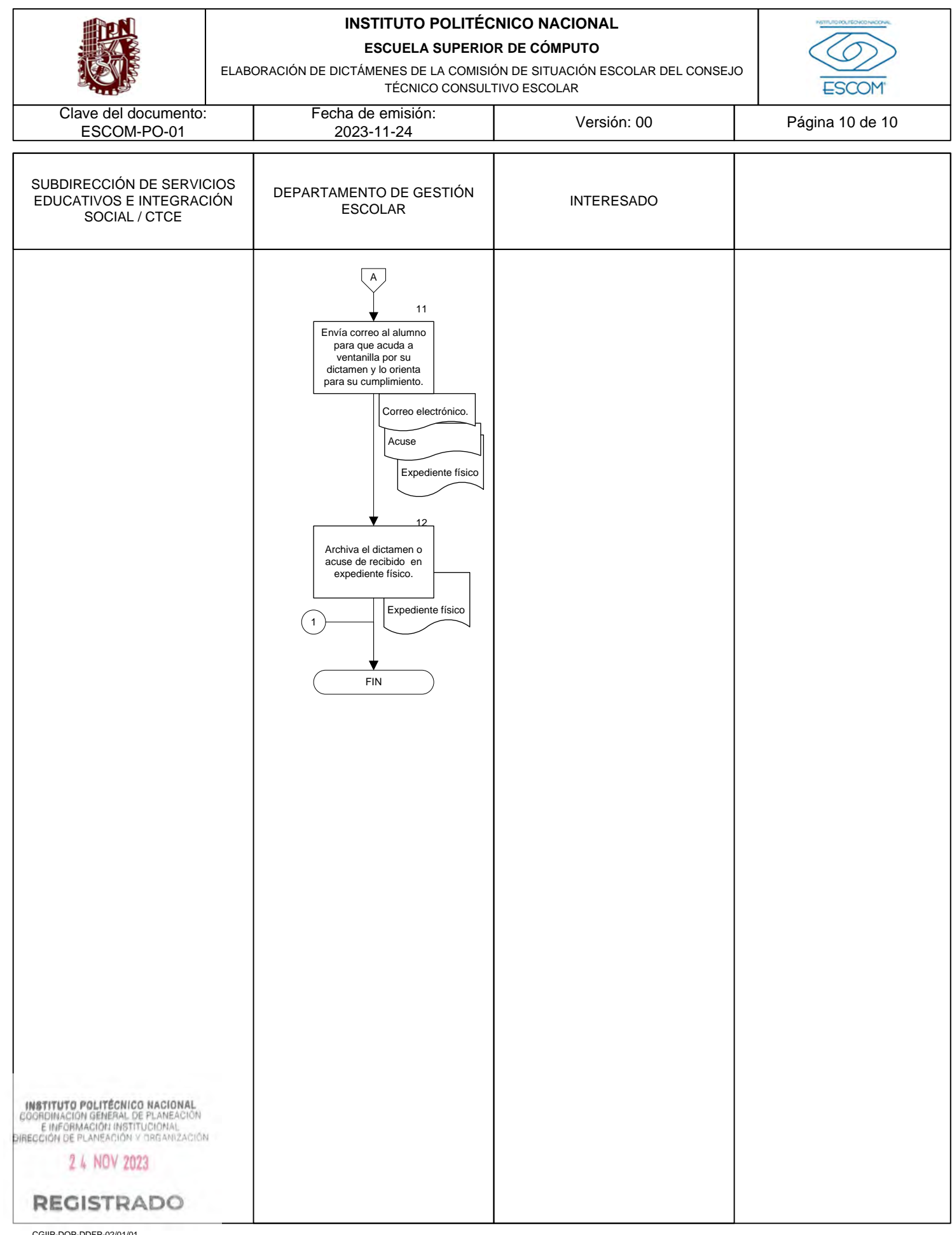

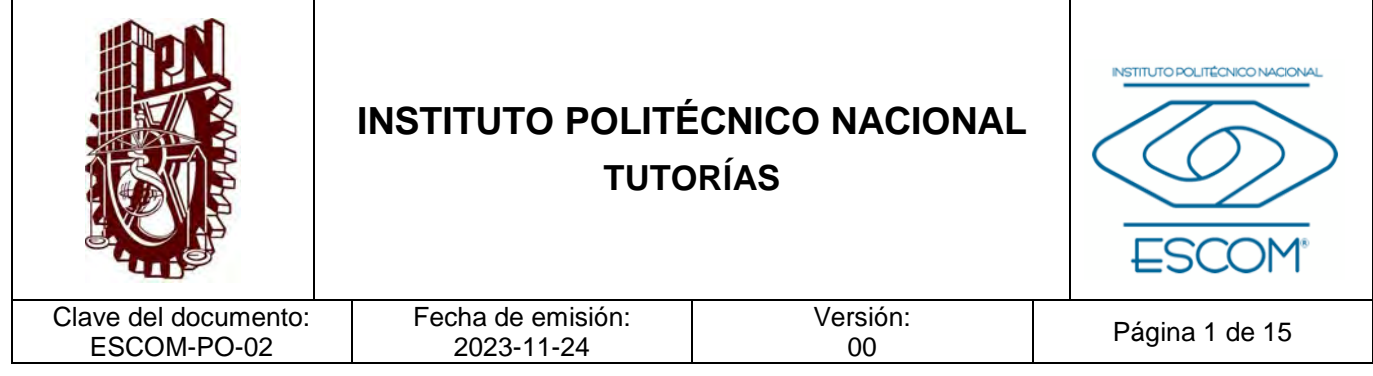

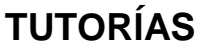

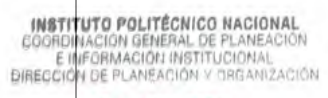

2 4 NOV 2023

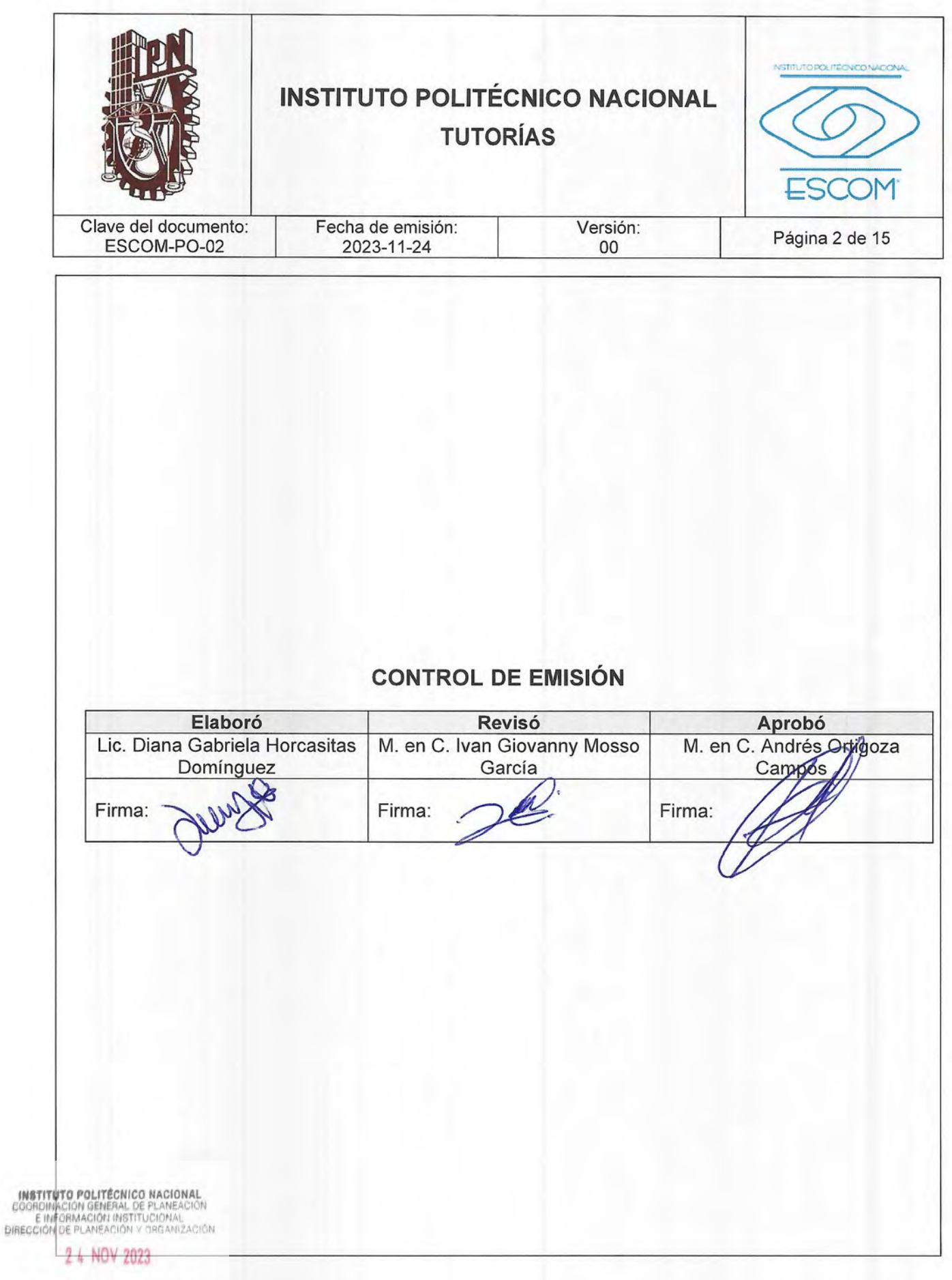

REGISTRADDEP-02-01/01

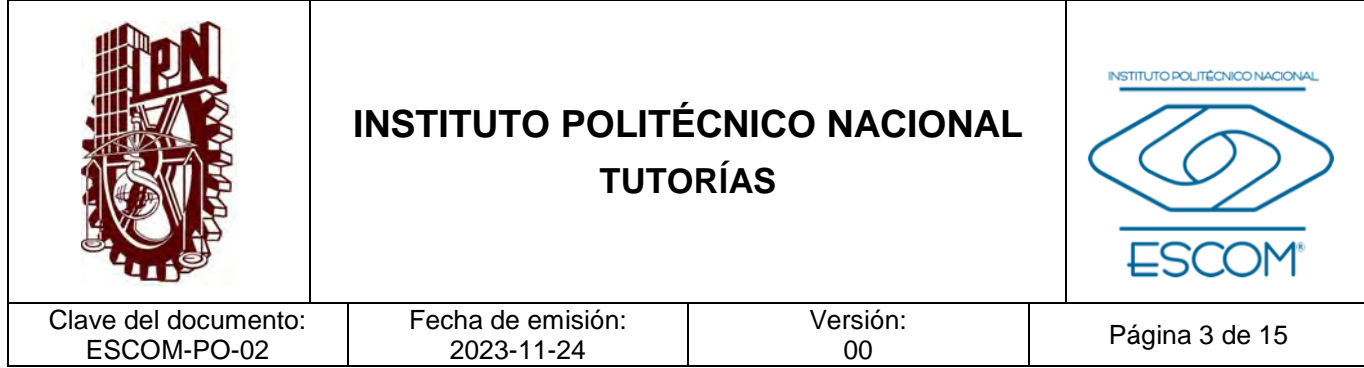

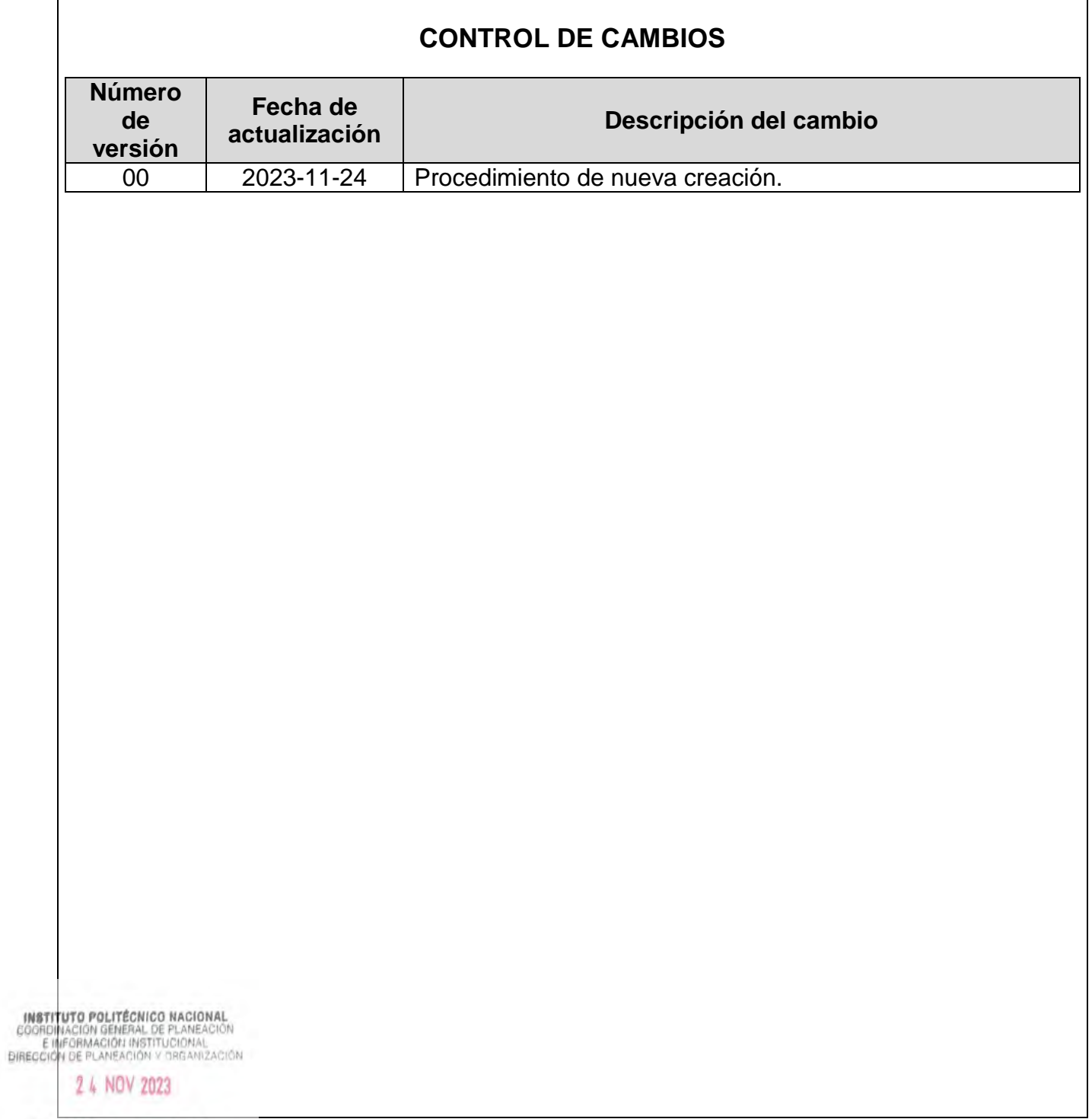

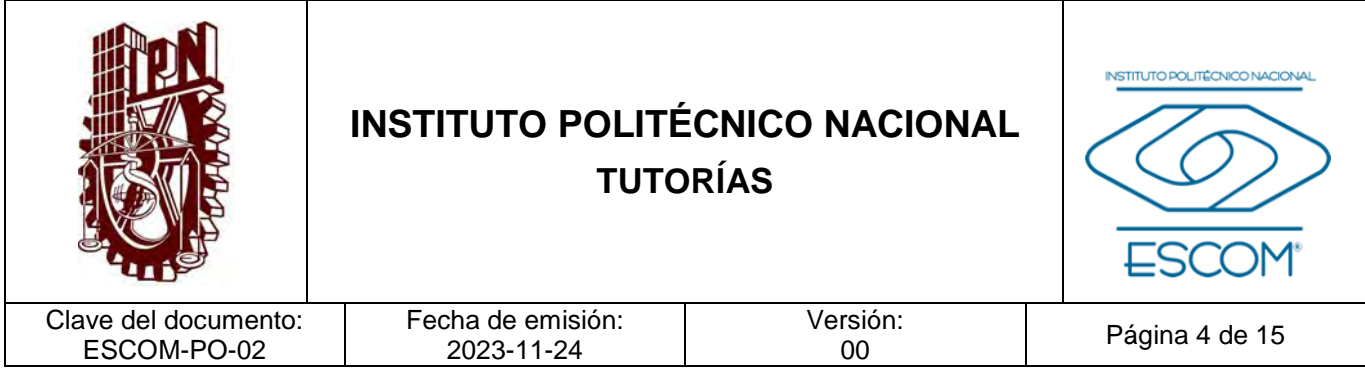

# **I. PROPÓSITO DEL PROCEDIMIENTO**

Establecer los criterios de organización del proceso de acompañamiento personal y académico a la comunidad estudiantil, de acuerdo a los lineamientos aplicables, mediante tutorías y asesorías académicas que contribuyan a su formación integral para fortalecer su aprendizaje y desarrollar valores, actitudes, hábitos y habilidades, durante su trayectoria escolar en la Escuela Superior de Cómputo.

**INSTITUTO POLITÉCNICO NACIONAL**<br>COORDINACION GENERAL DE PLANEACIÓN<br>E IMFORMACIÓN INSTITUCIÓNAL<br>DIRECCIÓN DE PLANEACIÓN Y DREAMIZACIÓN

2 4 NOV 2023

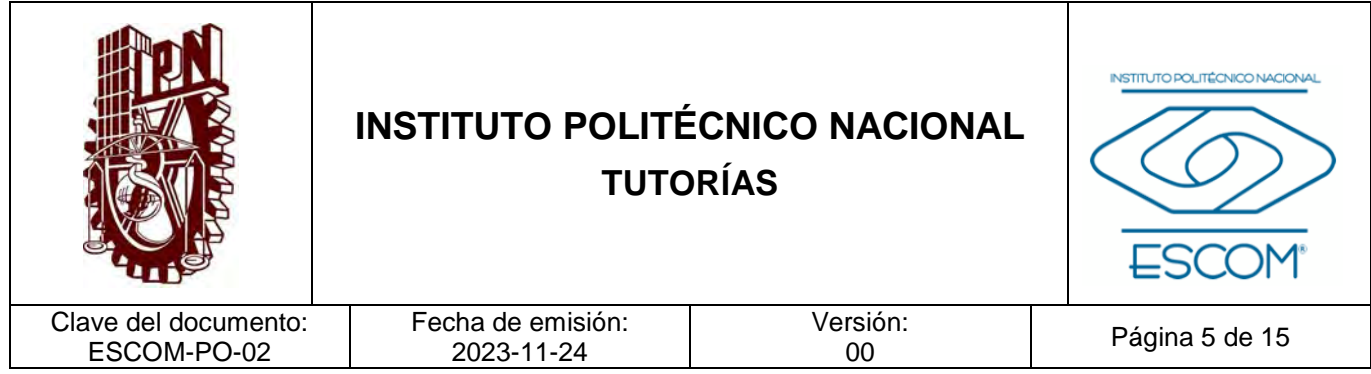

#### **II. ALCANCE**

Internas a la Unidad Responsable:

- − Subdirección Académica
- − Jefaturas de carrera
- − Academias
- − Docentes-tutores y tutoras
- − Comunidad estudiantil

Externas a la Unidad Responsable:

- − Secretaría Académica
- − Dirección de Educación Superior (Enlace del Programa Institucional de Tutorías)

Este procedimiento es de alcance general y obligatorio para la Subdirección Académica, jefaturas de carrera, academias, personal docente en labor de tutorías y la comunidad estudiantil, en lo particular a la Coordinación del Plan de Acción Tutorial (PAT).

INSTITUTO POLITÉCNICO NACIONAL COORDINACIÓN GENERAL DE PLANEACIÓN<br>E INFORMACIÓN INSTITUCIONAL<br>DIRECCIÓN DE PLANEACIÓN Y DREAMZACIÓN

2 4 NOV 2023

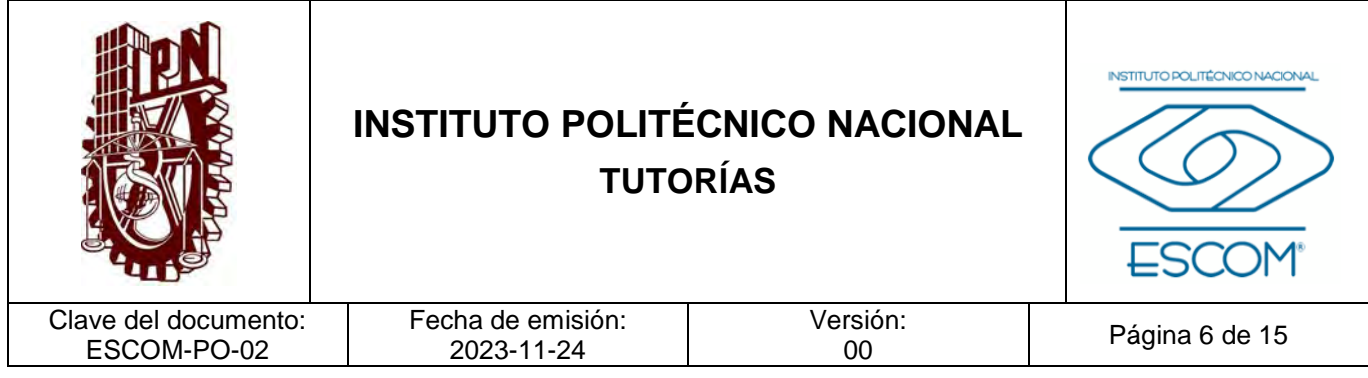

# **III. DOCUMENTOS DE REFERENCIA Y NORMAS DE OPERACIÓN** − Plan Nacional de Desarrollo 2019-2024. − Ley Orgánica del Instituto Politécnico Nacional y sus reformas. D.O.F. 29 de diciembre de 1981, última reforma 28 de mayo de 1982 (fe de erratas). − Ley General de Educación y sus reformas. D.O.F. 30 de septiembre de 2019, declaratoria de invalidez de artículos por sentencia de la SCJN para efectos legales 30 de junio de 2021. − Ley General de Protección de Datos Personales en Posesión de Sujetos Obligados. D.O.F. 26 de enero de 2017. − Ley General de Transparencia y Acceso a la Información Pública y sus reformas. D.O.F. 04 de mayo de 2015, última reforma 20 de mayo de 2021. − Reglamento Orgánico del Instituto Politécnico Nacional. Gaceta Politécnica número extraordinario 1541, 02 de marzo de 2020. − Reglamento Interno del Instituto Politécnico Nacional y sus reformas. Gaceta Politécnica número extraordinario 599, 30 de noviembre de 1998, última reforma 31 de julio de 2004. − Reglamento General de Estudios del Instituto Politécnico Nacional y sus ajustes. Gaceta Politécnica número extraordinario 866, 13 de junio de 2011, último ajuste en Gaceta Politécnica número 1419, 21 de junio de 2018. − Reglamento de Promoción Docente. Gaceta Politécnica número extraordinario 828, 15 de diciembre 2010. − Reglamento de las Condiciones Interiores de Trabajo del Personal Académico del IPN. Anexo III. 2019. − Programa Institucional de Tutorías del IPN. (PIT) 2022. Acuerdo de creación de la Coordinación Institucional de Tutoría Politécnica. Gaceta Politécnica número extraordinario 932 bis, 30 de abril de 2012. − Acuerdo 05/2018 por el que se modifican los artículos octavos y noveno transitorio del Reglamento General de Estudios del Instituto Politécnico Nacional. 21 de diciembre de 2018.

matrituto politecnico nacional<br>CoorpuncionemiACNergeo©por el que se expide el Reglamento de Estudios Escolarizados para los **DIRECCIÓN DE PLANEANTV et les AVIedio Superior y Superior del Instituto Politécnico Nacional. 20 de septiembre** 14 NOde12000.

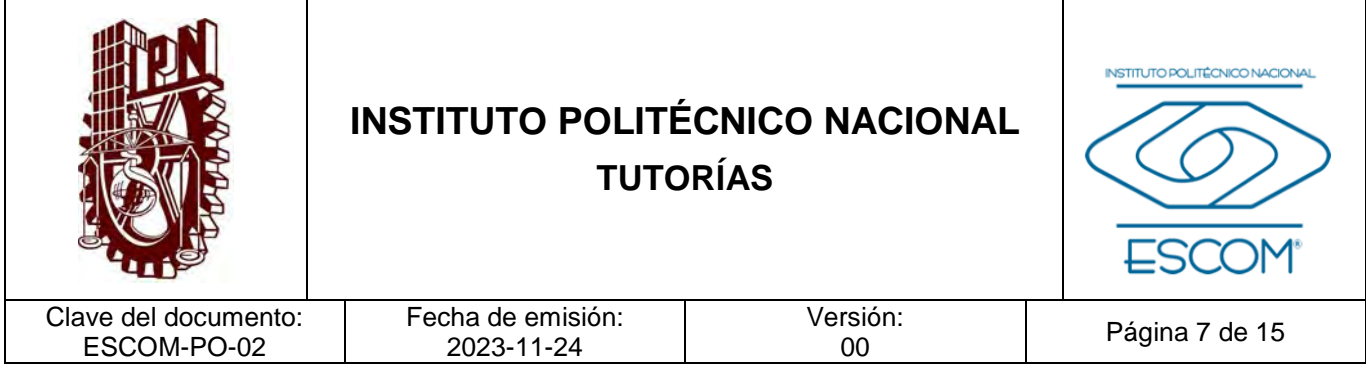

- − Código de Ética de la Administración Pública Federal. D.O.F. 08 de febrero de 2022.
- − Código de Conducta para las personas servidoras públicas del Instituto Politécnico Nacional y sus reformas. Comité de Ética del Instituto Politécnico Nacional agosto de 2021, ratificado en la Cuarta Sesión Ordinaria celebrada el 09 de junio de 2022.
- − Manual de Organización General del Instituto Politécnico Nacional, registrado ante la Coordinación General de Planeación e Información Institucional. 25 de agosto de 2021.
- − Guía Técnica para la Elaboración de Manuales de Procedimientos del Instituto Politécnico Nacional.
- − Norma Internacional ISO 21001:2018.

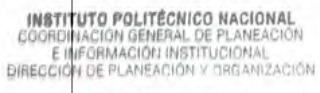

2 4 NOV 2023

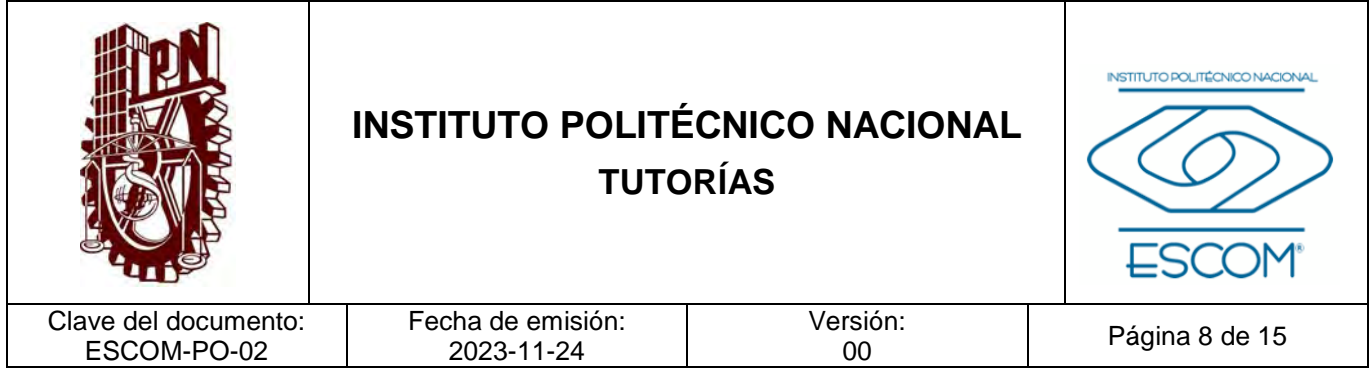

# **IV. POLÍTICAS DE OPERACIÓN**

- 1. La Secretaría Académica (SA) a través de la Dirección de Educación Superior (Enlace del Programa Institucional de Tutorías), serán los responsables de organizar el proceso de acompañamiento personal y académico de la comunidad estudiantil de las Unidades de Nivel Superior, para contribuir en su formación integral durante la trayectoria escolar.
- 2. La Dirección de Educación Superior (Enlace del Programa Institucional de Tutorías) será el responsable de la capacitación del/los Coordinadores del Plan de Acción Tutorial (PAT) de la Escuela Superior de Cómputo.
- 3. La Subdirección Académica en colaboración con la Coordinación del Plan de Acción Tutorial serán los responsables de operar este procedimiento observando los lineamientos establecidos por la Dirección de Educación Superior y su enlace y los contenidos en el PIT.
- 4. El Programa Institucional de Tutorías (PIT), deberá implementarse de acuerdo con el alcance que defina la ESCOM respecto con su PAT.
- 5. Será la Dirección de la Unidad Académica en colaboración con la Subdirección Académica y la Coordinación del Plan de Acción Tutorial, quienes definan a los miembros del Comité de Evaluación y Seguimiento del Plan de Acción Tutorial (CEyS-PAT).
- 6. El Comité de Evaluación y Seguimiento del PAT (CEyS-PAT) será el grupo de trabajo responsable del seguimiento y cumplimiento del PAT de la Escuela Superior de Cómputo que deberá estar integrado por:
	- − Dirección de la Escuela Superior de Cómputo
	- − Subdirección Académica
	- − Subdirección de Servicios Educativos e Integración Social
	- − Subdirección Administrativa
	- − Coordinación del PAT
	- − Departamento de Gestión Escolar
	- − Departamento de Extensión y Apoyos Educativos (Becas y Servicio Social)
	- − Departamento de la Unidad Politécnica de Integración Social
	- Departamento de Servicios Estudiantiles (biblioteca, servicio médico, deporte, cultura)

**INSTITUTO POLITÉCNICO NA©RASA († Amento de Innovación Educativa** 

F GOORDINACION GENERAL DE PLATEROTOR<br>
BIRECCIÓN DE PLANEACIÓN MISTITUCIDE DE RECORDIÓN DE DE LA UNIDAD de LA UNIDAD de Tecnología Educativa y Campus Virtual

24 NOV 2023 Departamento de los Programas Académicos

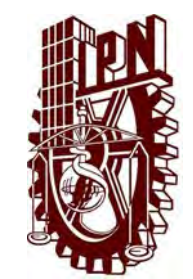

# **INSTITUTO POLITÉCNICO NACIONAL TUTORÍAS**

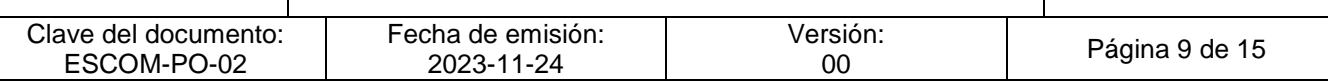

- − Coordinación de Orientación Juvenil
- − Coordinación del COSECOVI
- − Presidencias de Academia de los programas académicos
- − Otros integrantes pertinentes de acuerdo con la necesidad de la UA
- 7. Al momento de la integración del CEyS-PAT será expedida el Acta correspondiente y si existe(n) cambio(s) en el Comité, será expedida una nueva Acta con los cambios efectuados.
- 8. El PIT mediante el PAT en la UA, permitirá tener los siguientes tipos de intervención:
	- − Inductiva. Acciones que facilitan la adaptación del alumno al nuevo entorno escolar y a su modalidad educativa.
	- − Preventiva. Acciones dirigidas al alumno que evitan riesgo de rezago, reprobación o abandono.
	- − Correctiva. Se dirige a los alumnos que necesitan orientación y apoyo para recuperar su trayectoria académica. (PIT 2022).
- 9. El PIT aplicará en las siguientes áreas de intervención mediante el PAT.
	- − Pertenencia institucional
	- − Acompañamiento de la trayectoria escolar
	- − Orientación sobre servicios y trámites
	- − Atención especializada y canalización
- 10. El tutor grupal, tutor individual, tutor de regularización, tutor de recuperación académica en modalidad escolarizada y el tutor a distancia en modalidad no escolarizada y mixta, deberán cumplir las funciones establecidas en el PIT del Instituto Politécnico Nacional (IPN) aplicado a la Escuela Superior de Cómputo.
- 11. El alumno tutorado y alumno tutor (en modalidad escolarizada, no escolarizada y mixta) deberán cumplir las funciones establecidas en el PIT del IPN aplicado a la UA de nivel superior.
- 12. El personal docente que participe en el PAT deberá cumplir con los requisitos, características y perfil establecidos en el PIT.
- 13. El personal docente que participe en el PAT brindando tutorías, debe llenar un archivo de pre registro en donde indique el grupo que desea tutorar como tutoría grupal, los nombres de los alumnos que desea tutorar de forma individual, así como la tutoría de regularización que desea impartir con los nombres de los alumnos que

**INSTITUTO POLITÉCKIST MATERIAL DE TRANSIGNE DE LA CONFIDENCIA E INTERNACIÓN**<br>E E INFORMACIÓN GEMERAL DE TRANSIGNAL<br>DIRECCIÓN DE PLANEACIÓN Y ORGANIZACIÓN

2 4 NOV 2023

INSTITUTO DOLITÍCNICO NACIONAL
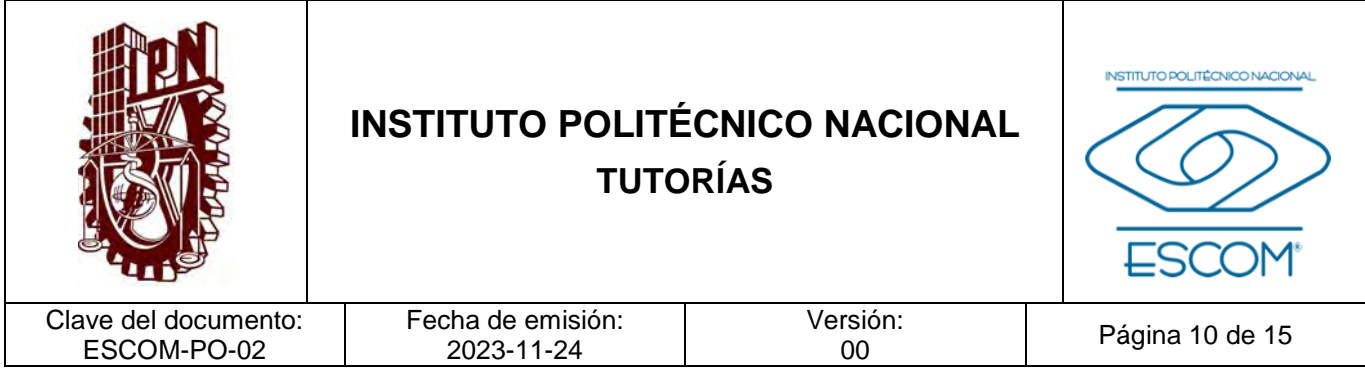

- 14. La participación de docentes en acciones de regularización y/o recuperación académica deberá ser informada a la Coordinación del PAT por el Jefe de Departamento Académico, las presidencias de academia o directamente por el o la tutora.
- 15. La comunidad estudiantil que participa brindando asesorías académicas, mediante la figura de Tutoría entre Pares, deberá cumplir los requisitos, características y perfil establecidos en el PIT.
- 16. Los miembros de la comunidad estudiantil que participen como tutorados y tutoradas deberán estar registrados en el Sistema de Administración del Programa Institucional de Tutorías (SADPIT).
- 17. Las acciones de intervención tutorial (Inductiva, Preventiva y Correctiva), así como las áreas de intervención, serán organizadas en el Programa de Acción Tutorial (PAT) de la Unidad Académica y realizadas en apego a lo establecido en el Programa Institucional de Tutorías (PIT).
- 18. El registro, seguimiento y validación de las figuras tutoriales de la Escuela Superior de Cómputo será realizado en la plataforma del Sistema de Administración del Programa Institucional de Tutorías (SADPIT).

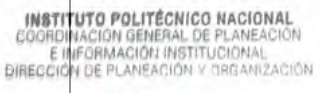

2 4 NOV 2023

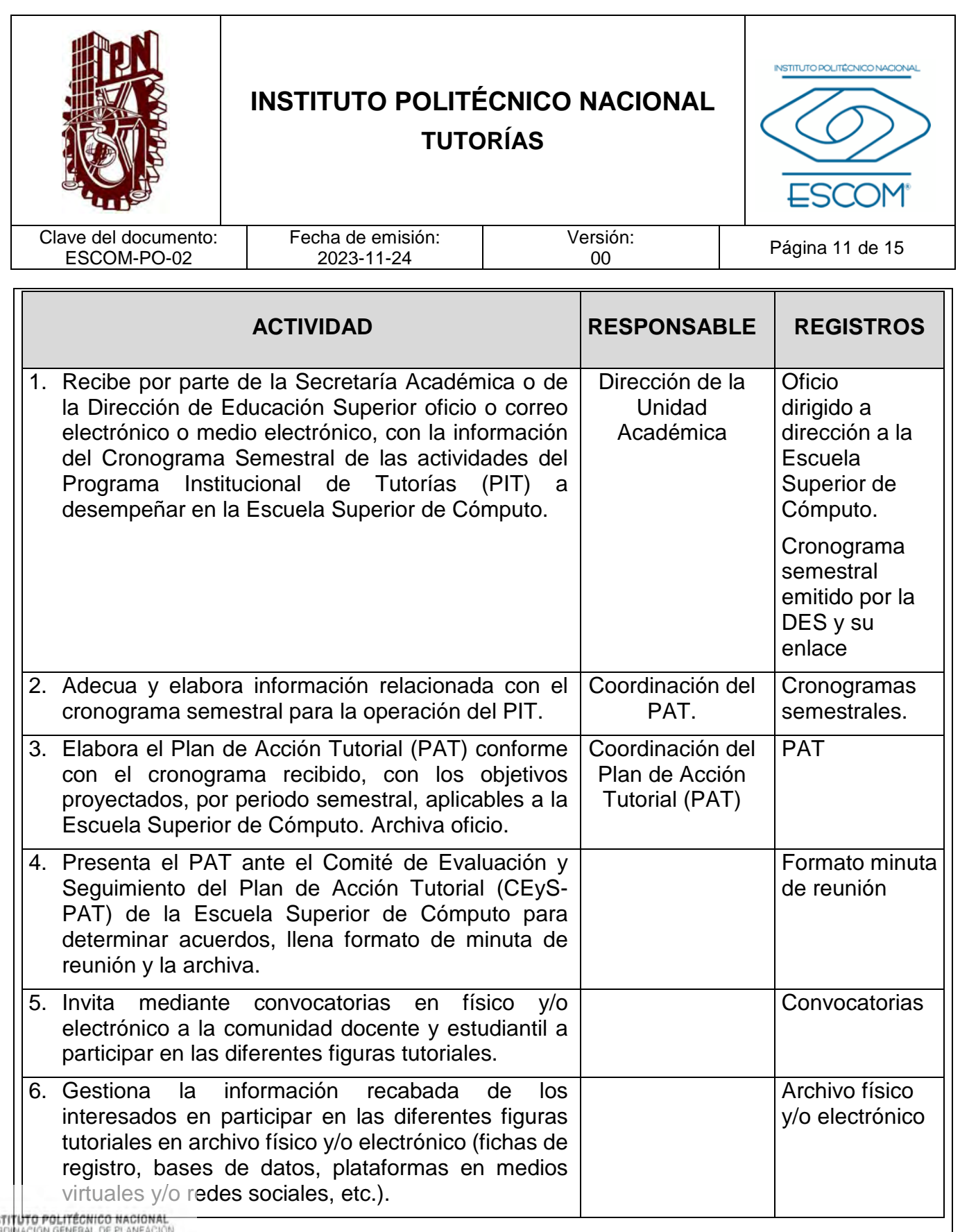

2 4 NOV 2023

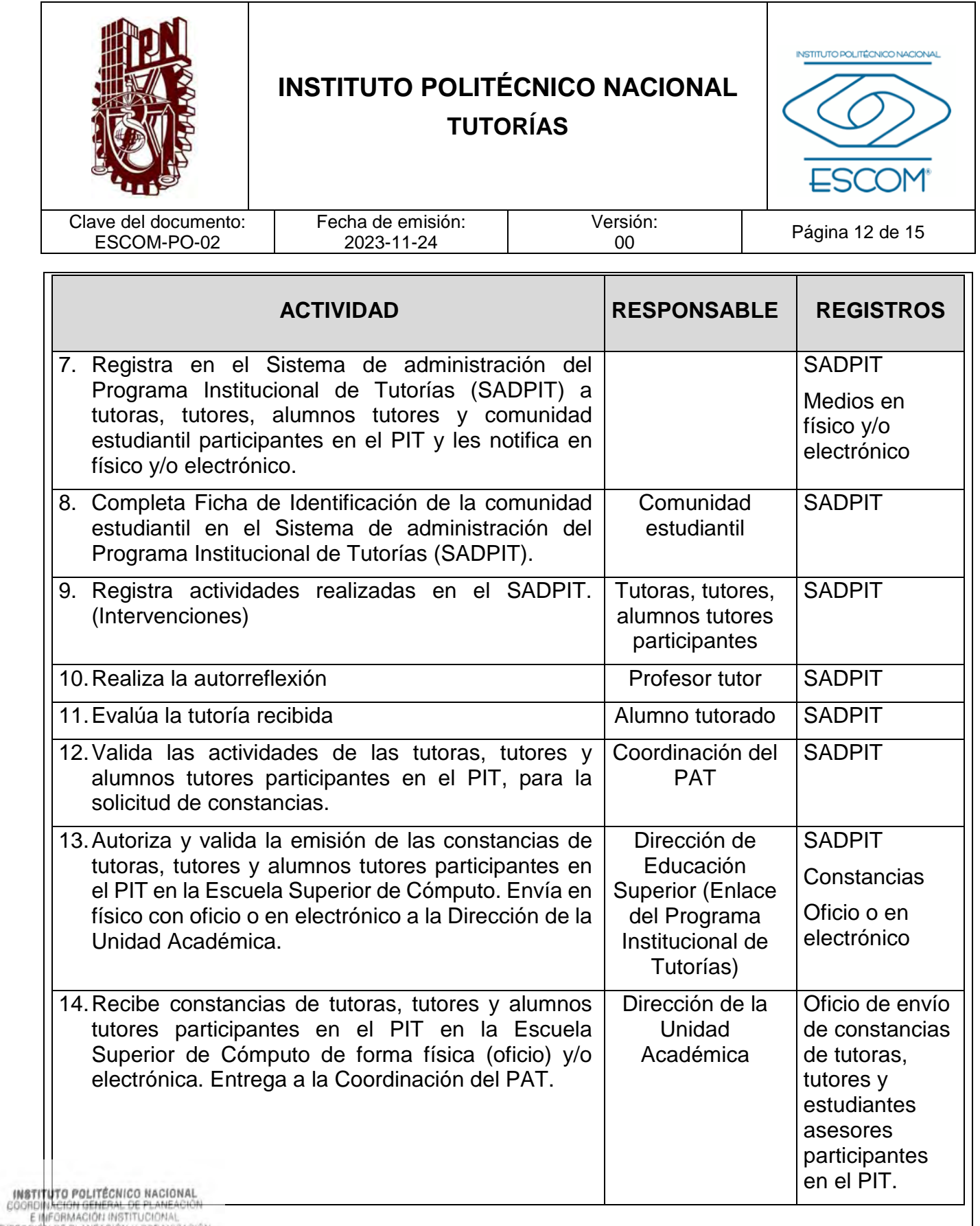

DIRECCIÓN DE PLANEACIÓN Y DRGANIZACIÓN

2 4 NOV 2023

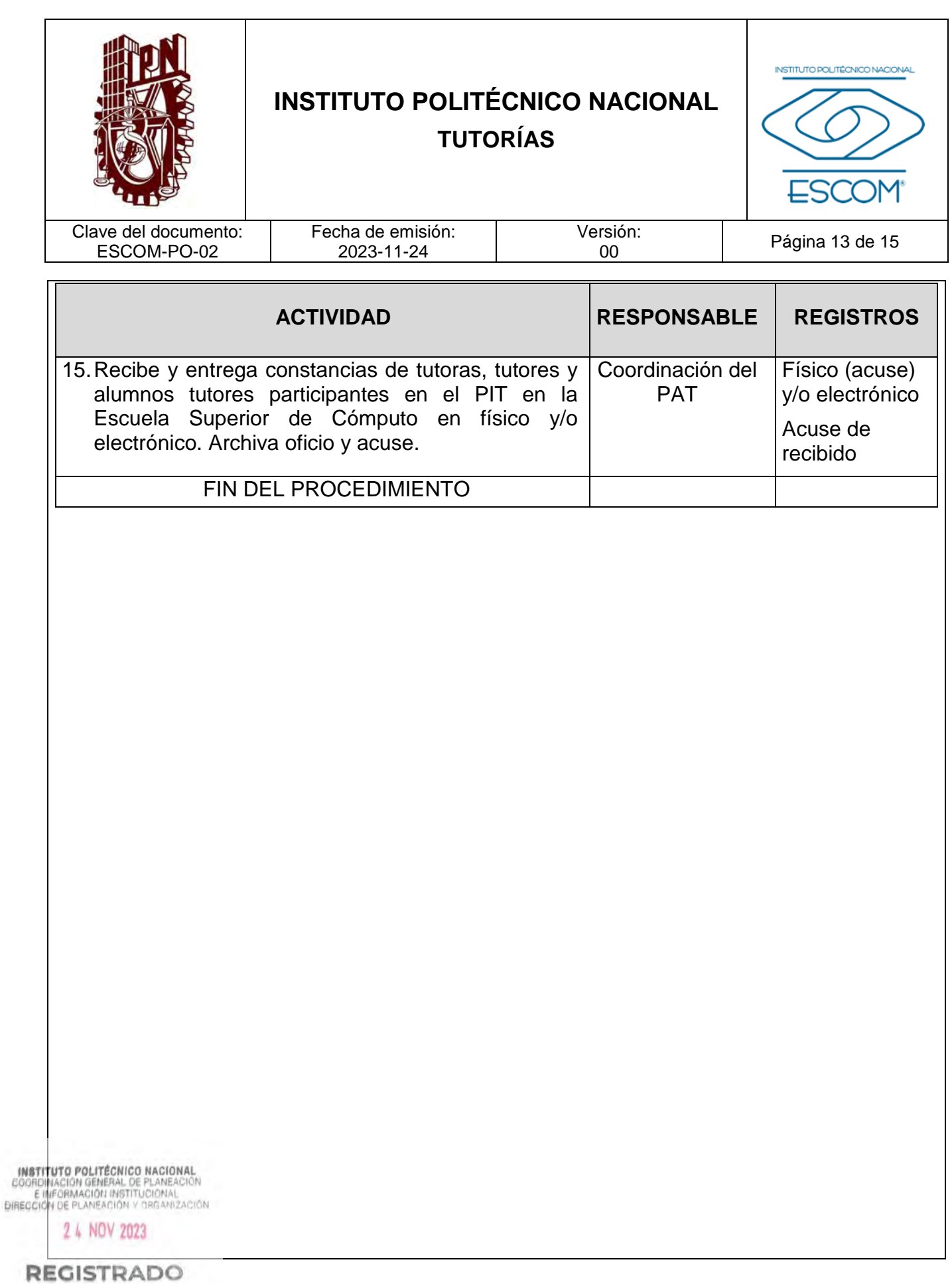

CGPII-DPO-DDFP-02-01/01 FMP-1

ESCUELA SUPERIOR DE CÓMPUTO

"TUTORÍAS"

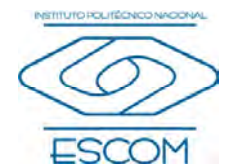

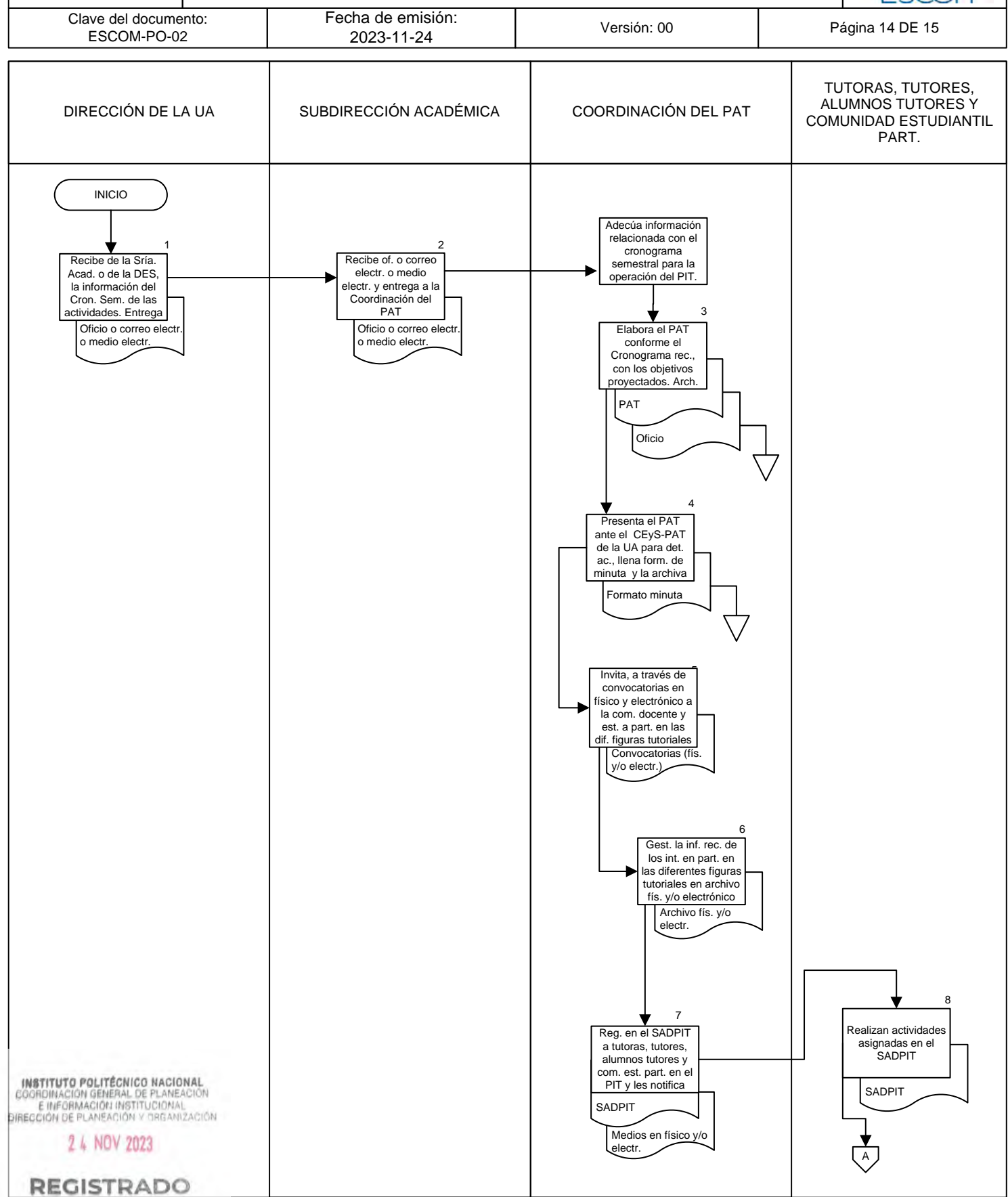

ESCUELA SUPERIOR DE CÓMPUTO

"TUTORÍAS"

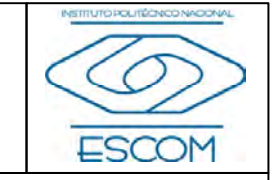

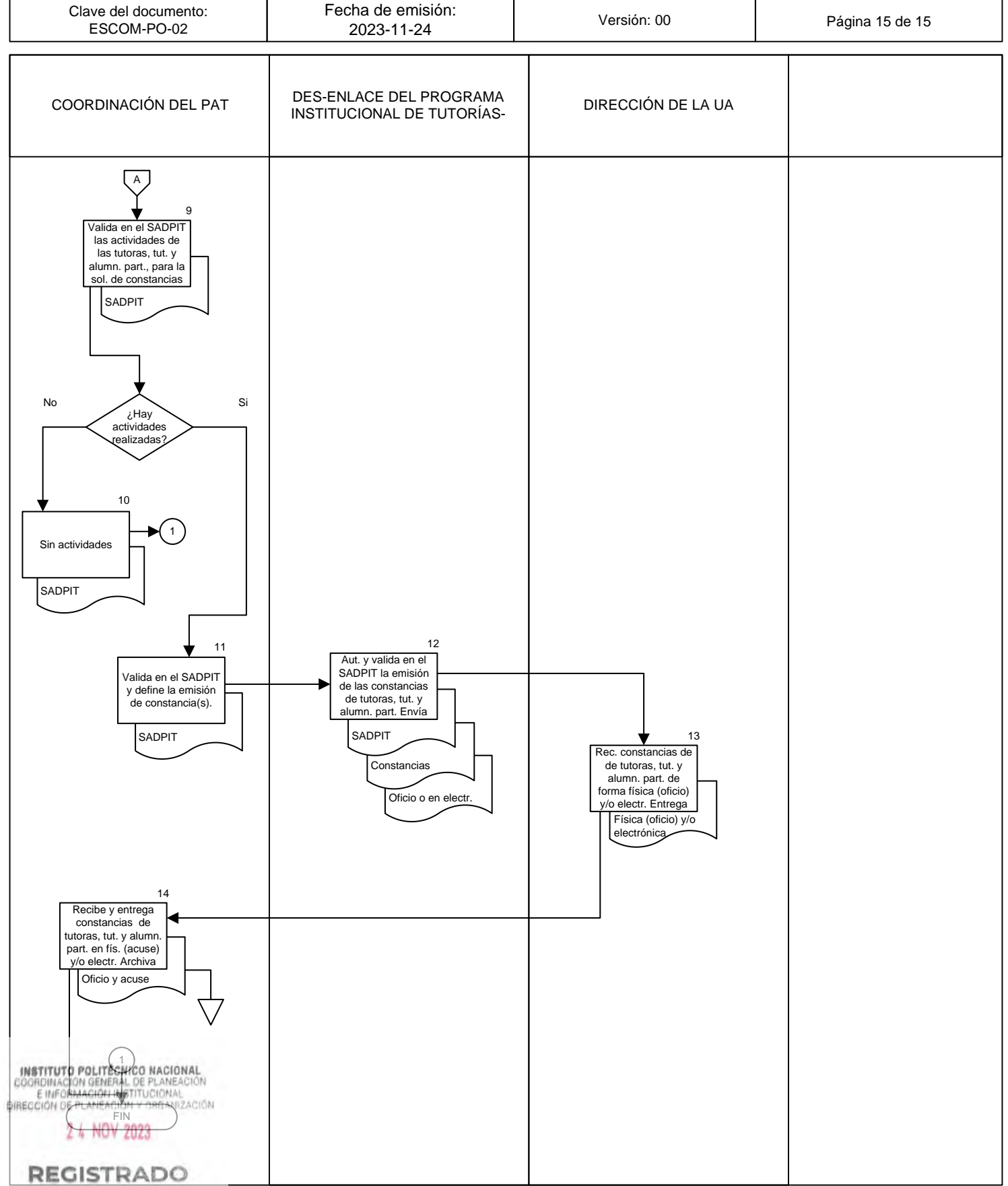

CGIIP-DOP-DDFP-02/01/01 FMP-1

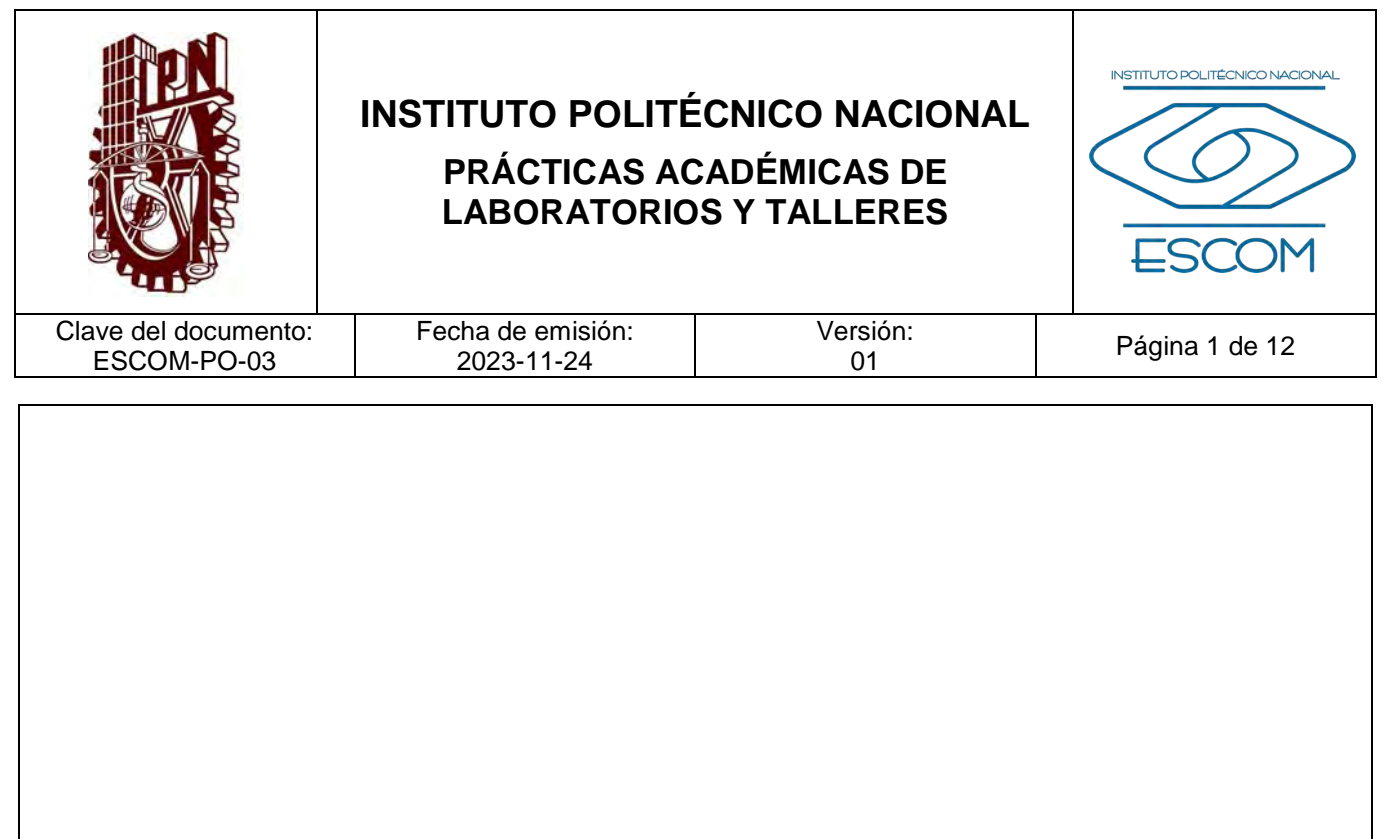

# **PRÁCTICAS ACADÉMICAS DE LABORATORIOS Y TALLERES**

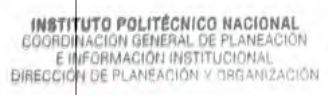

2 4 NOV 2023

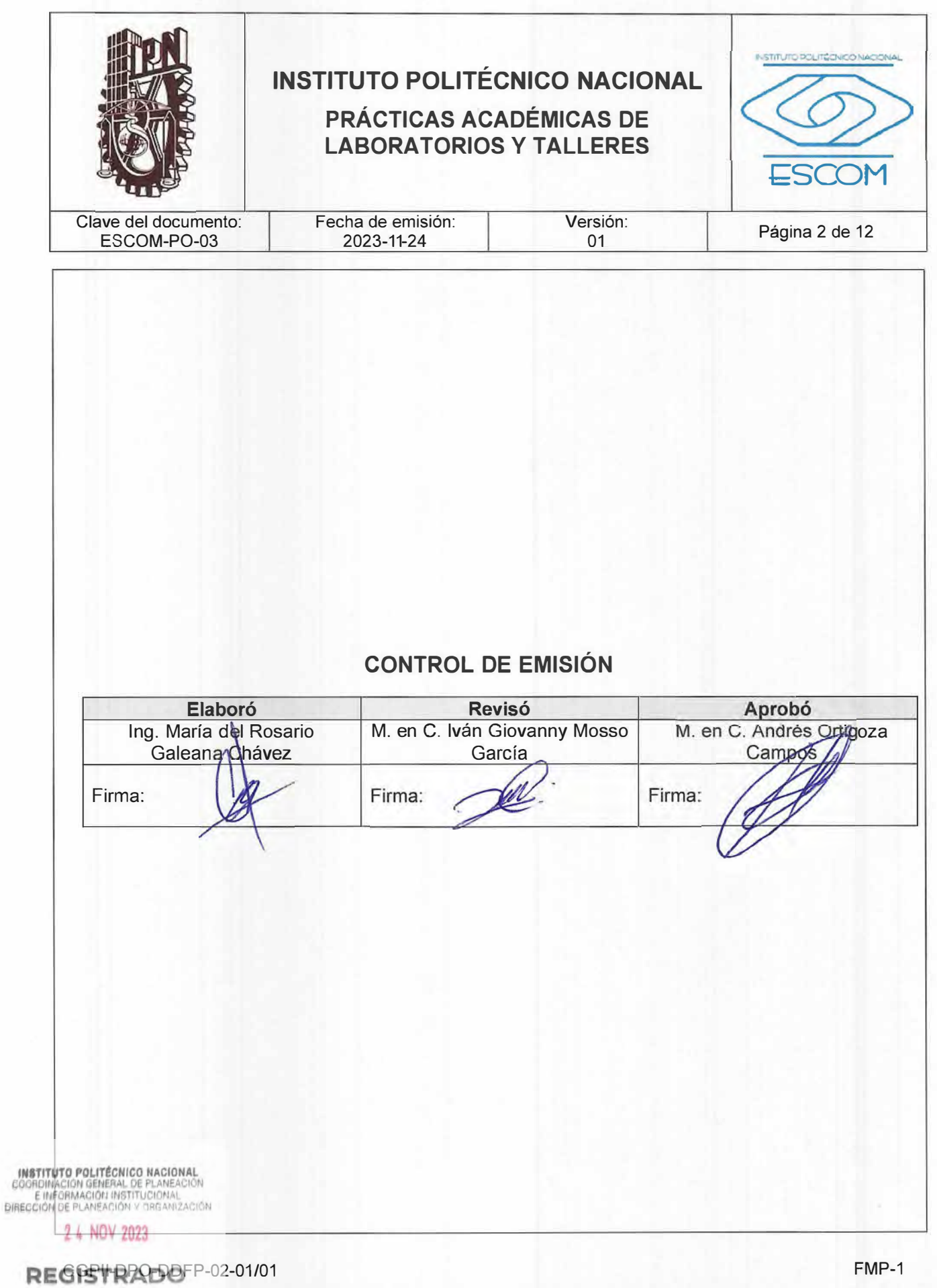

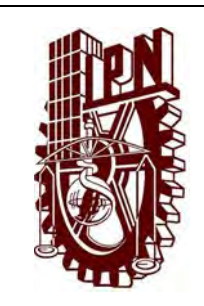

## **PRÁCTICAS ACADÉMICAS DE LABORATORIOS Y TALLERES**

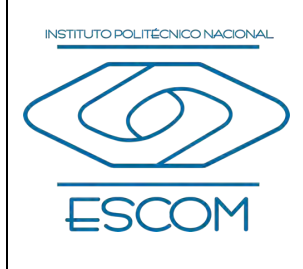

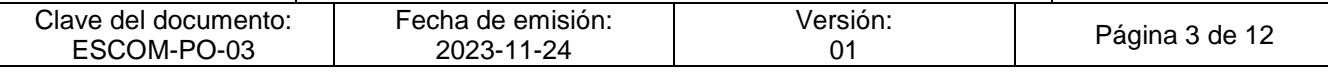

## **CONTROL DE CAMBIOS**

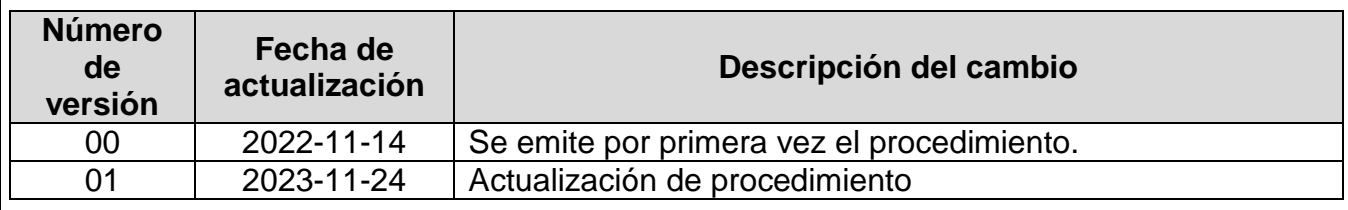

**INSTITUTO POLITÉCNICO NACIONAL**<br>COORDINACIÓN GENERAL DE PLANEACIÓN<br>E IMFORMACIÓN INSTITUCIONAL<br>DIRECCIÓN DE PLANEACIÓN Y DREANIZACIÓN

2 4 NOV 2023

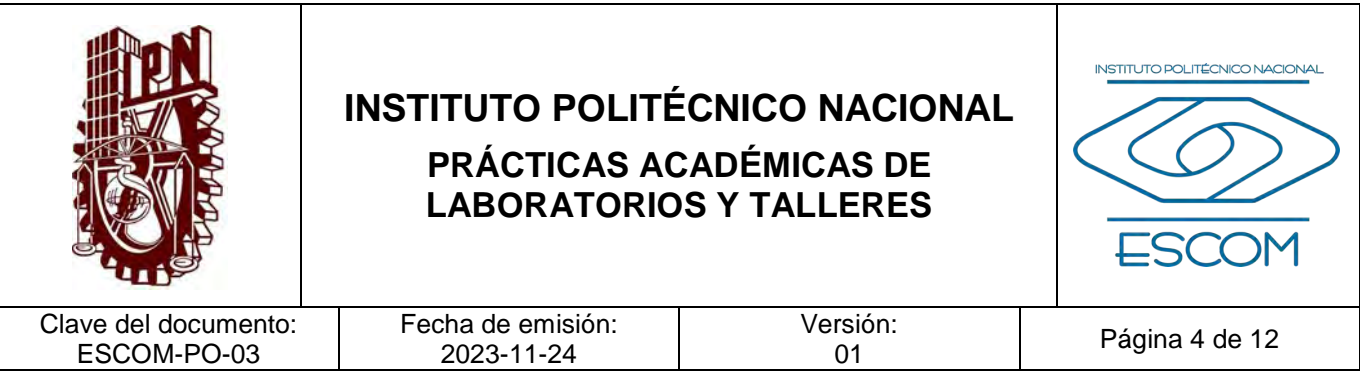

### **I. PROPÓSITO DEL PROCEDIMIENTO**

Realizar prácticas en los talleres y laboratorios que contribuyan al logro de los objetivos de los programas académicos del Nivel Superior.

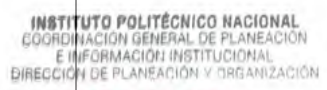

2 4 NOV 2023

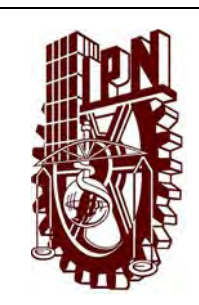

## **PRÁCTICAS ACADÉMICAS DE LABORATORIOS Y TALLERES**

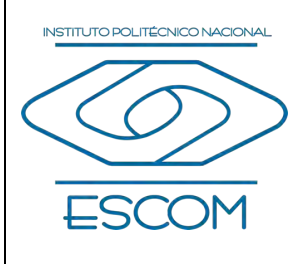

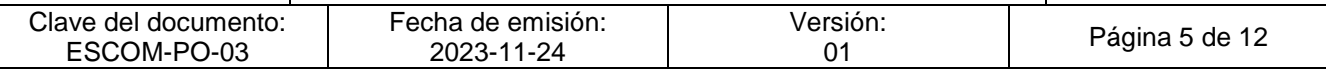

#### **II. ALCANCE**

Internas de la Escuela Superior de Cómputo (ESCOM)

- − Dirección (Unidad de informática)
- − Subdirección Académica (sus departamentos)

Externas de la ESCOM.

− Usuarios de los laboratorios y talleres (Alumnos y Personal Académico.)

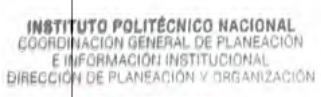

2 4 NOV 2023

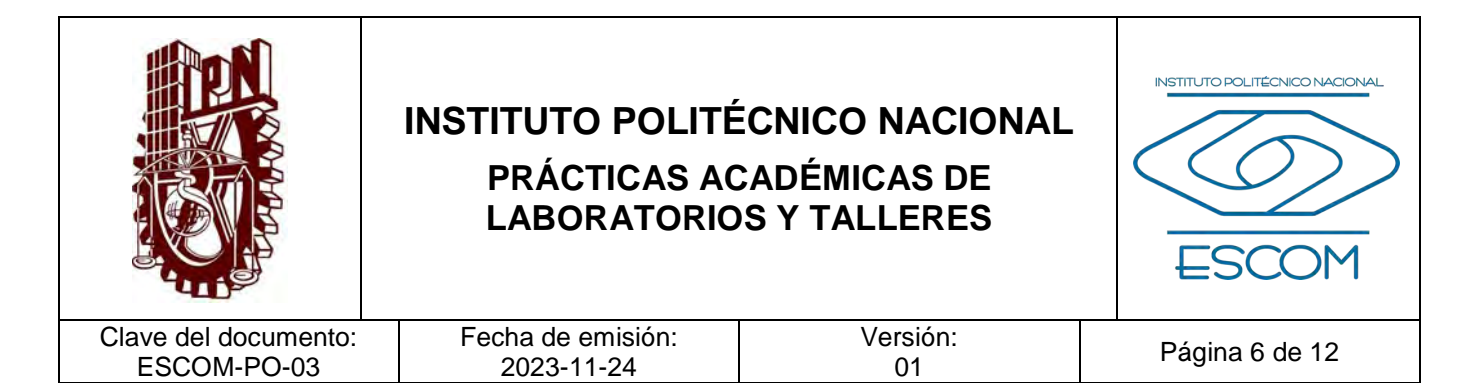

#### **III. DOCUMENTOS DE REFERENCIA Y NORMAS DE OPERACIÓN**

- − Reglamento Interno del Instituto Politécnico Nacional y sus reformas. G.P. 30 de noviembre de 1998, última reforma número 599, 31 de julio de 2004, Artículos 4, 24,.34, 89, 96, 106, fracción XI, 107 fracción X, 108 fracción IX.
- − Reglamento Orgánico del Instituto Politécnico Nacional y sus reformas. D.O.F. 10 de marzo de 2014, G.P. Número 1541• 2 de marzo de 2020 • Año LVI • Vol. 18 capítulo XII, artículo, 61 fracción III, Artículo 50. Al Director de Recursos Materiales y Servicios le corresponde: fracción III.
- − Reglamento General de Estudios del Instituto Politécnico Nacional. G.P. número extraordinario 866, 13 de junio de 2011. Artículo 20.
- − Lineamientos y/o criterios aplicables a la función, instalaciones y seguridad de los laboratorios y talleres de las unidades académicas, (Actualizado)

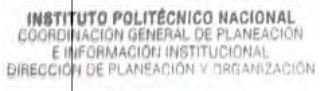

2 4 NOV 2023

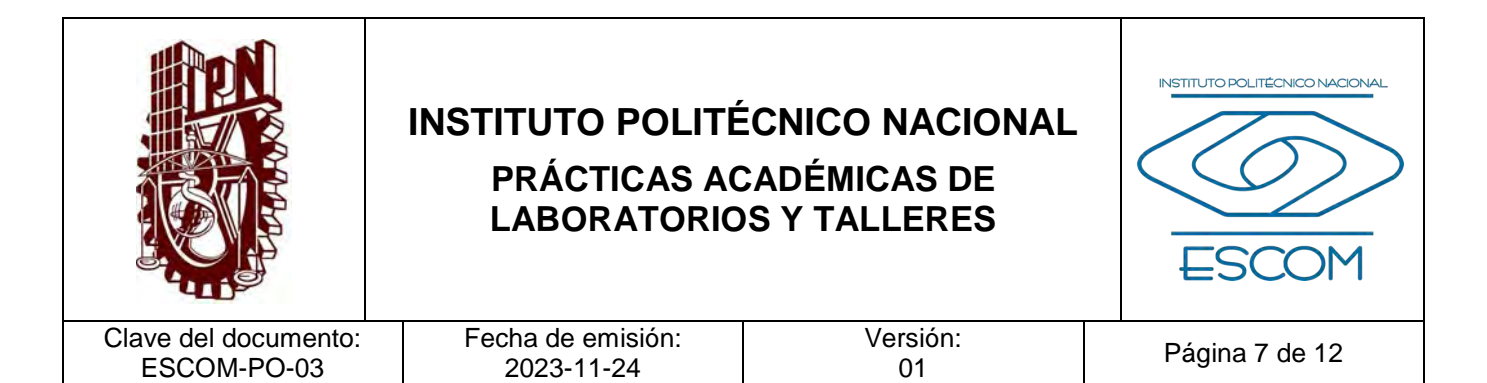

#### **IV. POLÍTICAS DE OPERACIÓN**

- 1. Para efectos de este procedimiento se entenderá como laboratorio y/o taller a los espacios físicos en los que se realizan actividades prácticas que refuerzan los conocimientos teóricos de una unidad de aprendizaje.
- 2. Para efectos de logística y control de la operación del inmueble, instalaciones, servicios, maquinaria y equipos en los laboratorios y/o talleres; manejo de sustancias, desechos y residuos peligrosos; orden y limpieza, seguridad e higiene, entre otros, se deberán observar las normas oficiales mexicanas aplicables a la función, instalaciones y seguridad de los laboratorios y talleres.
- 3. El Programa Operativo Anual (POA) servirá como referente para atender los requerimientos de equipo, mantenimiento de equipo e inmuebles, herramientas, materiales, software, consumibles, reactivos o sustancias, según sea el caso de cada Unidad Académica.
- 4. Las academias que requieran el apoyo laboratorios y/o talleres para cumplir con sus finalidades educativas, son responsables de elaborar el listado de requerimientos de espacios, equipo, mantenimiento de equipo e inmuebles, herramientas, materiales, software, consumibles, reactivos o sustancias, para el desarrollo de las prácticas del periodo escolar.
- 5. Las prácticas programadas en los laboratorios y/o talleres deberán estar contempladas en los programas de estudio de las unidades de aprendizaje.
- 6. Departamento encargado de las adquisiciones. Se refiere al Departamento de la Subdirección Administrativa de la ESCOM que tiene, entre otras, las funciones relacionadas con el abastecimiento de los laboratorios y talleres.

INSTITUTO POLITÉCNICO NACIONAL GOORDINACION GENERAL DE PLANEACIÓN<br>E INFORMACIÓN INSTITUCIONAL<br>DIRECCIÓN DE PLANEACIÓN Y DREANIZACIÓN

2 4 NOV 2023

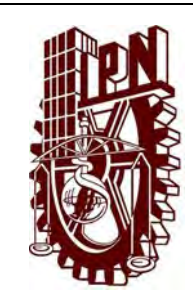

 $\overline{D}$ 

# **INSTITUTO POLITÉCNICO NACIONAL**

## **PRÁCTICAS ACADÉMICAS DE LABORATORIOS Y TALLERES**

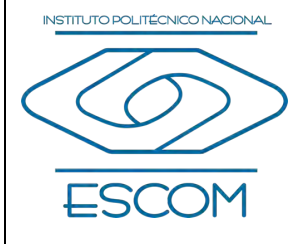

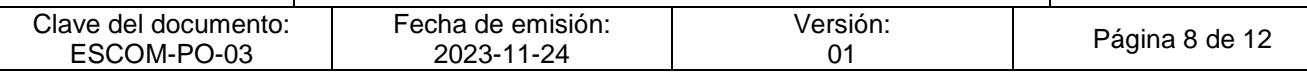

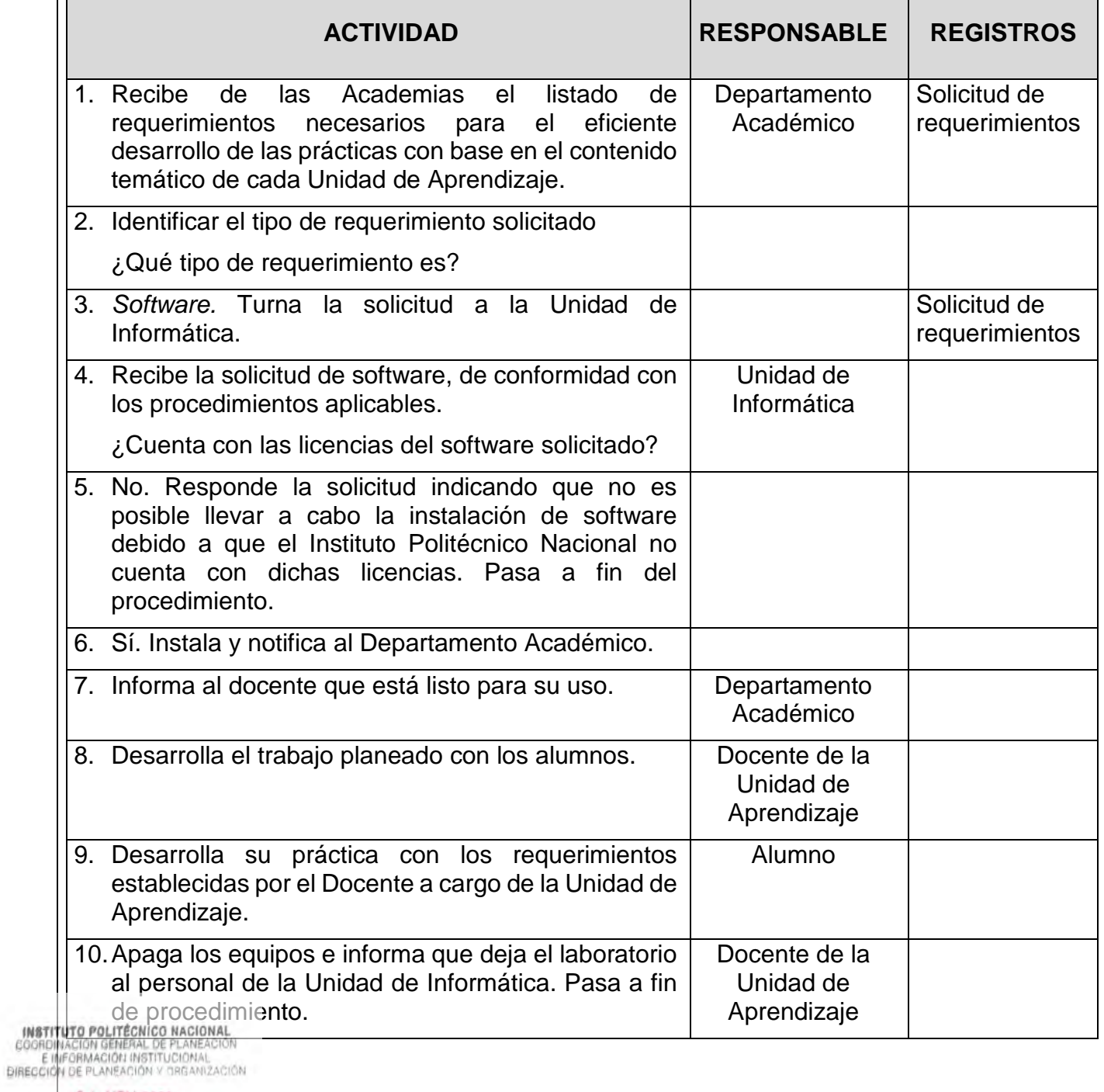

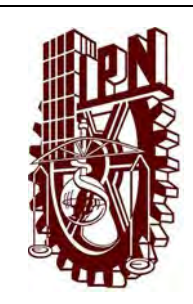

## **PRÁCTICAS ACADÉMICAS DE LABORATORIOS Y TALLERES**

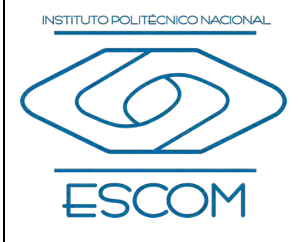

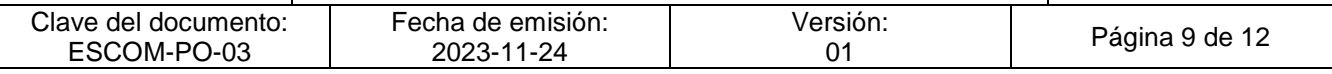

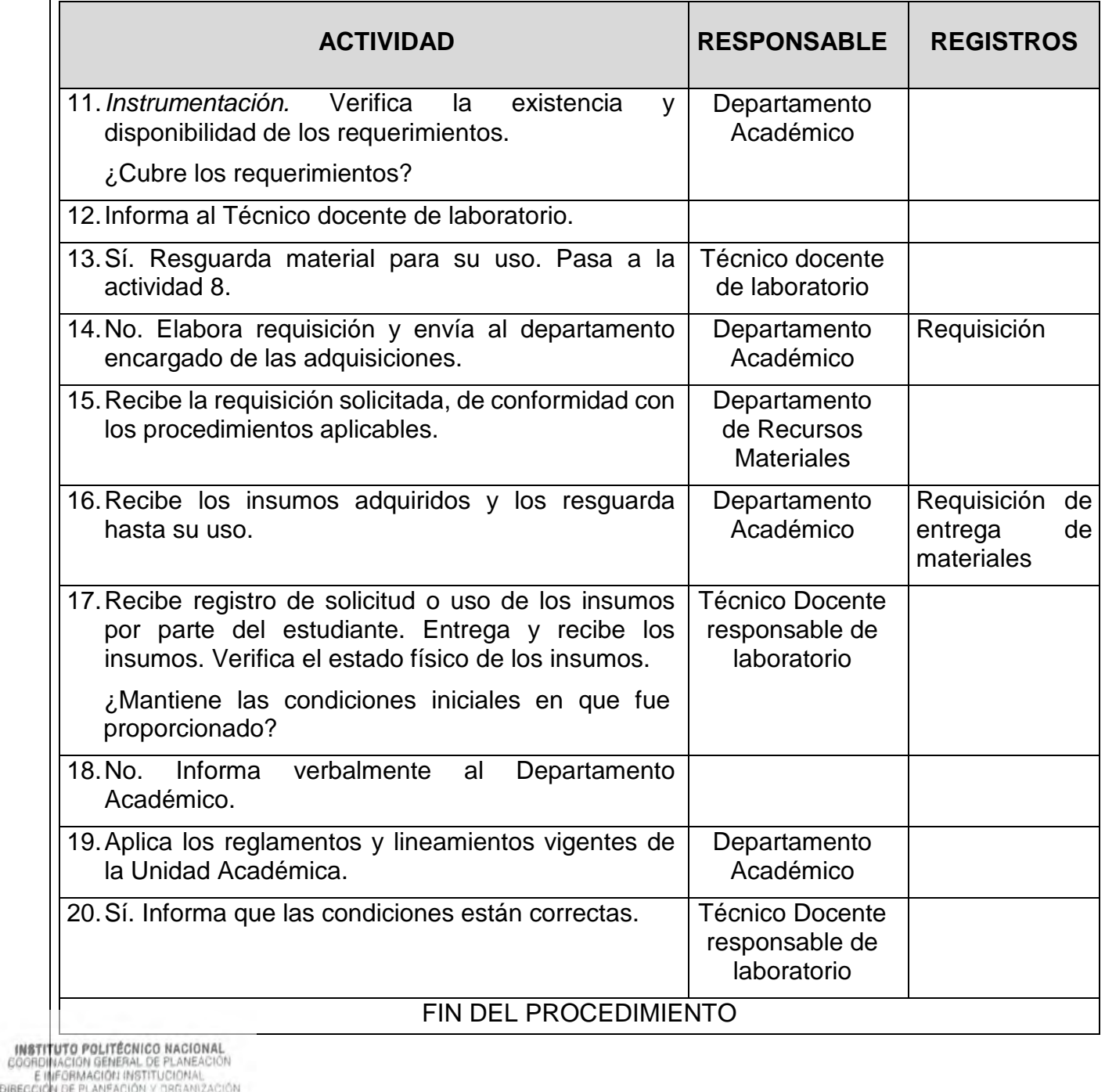

2 4 NOV 2023

**E**<br>DIRECCH

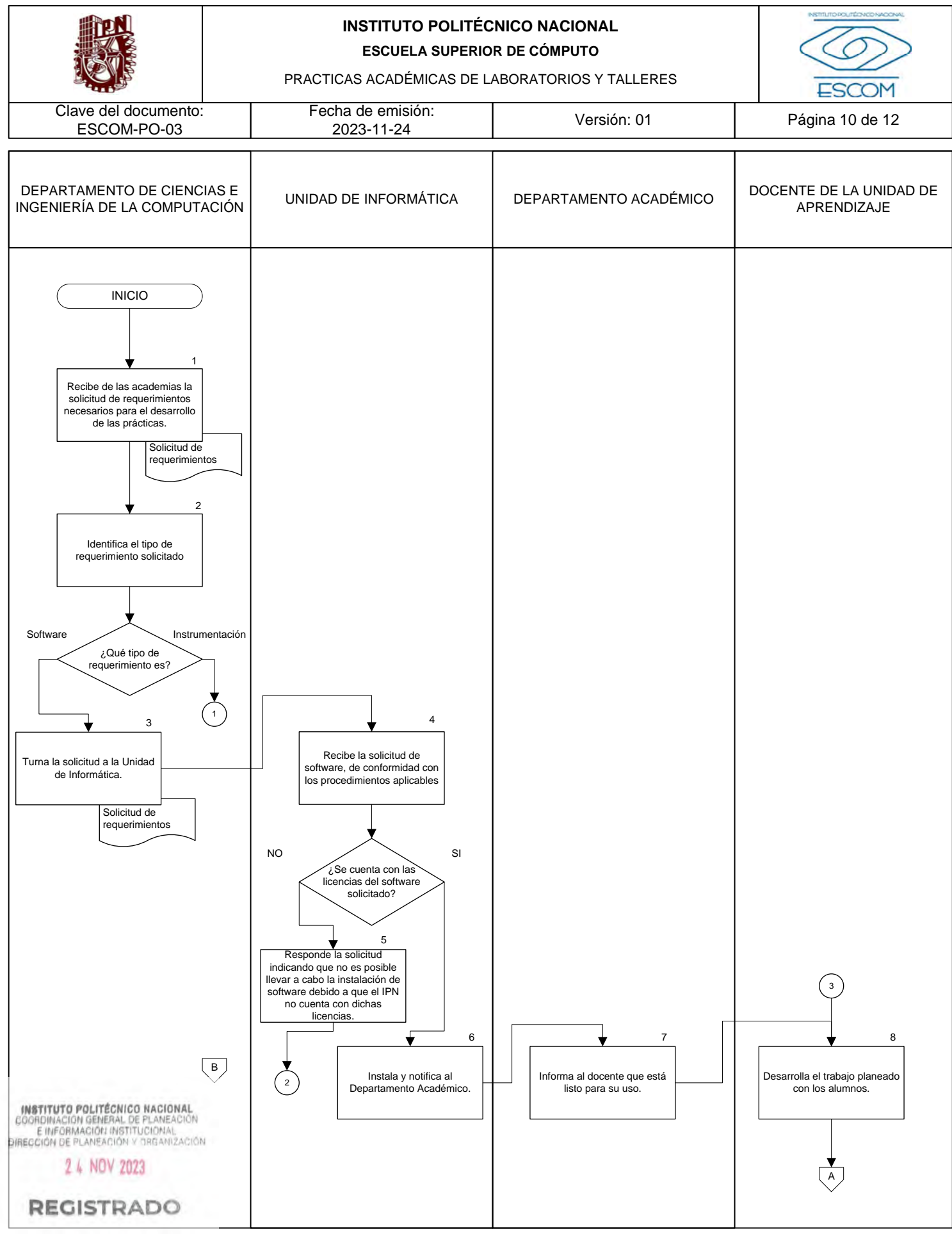

CGIIP-DOP-DDFP-02/01/01

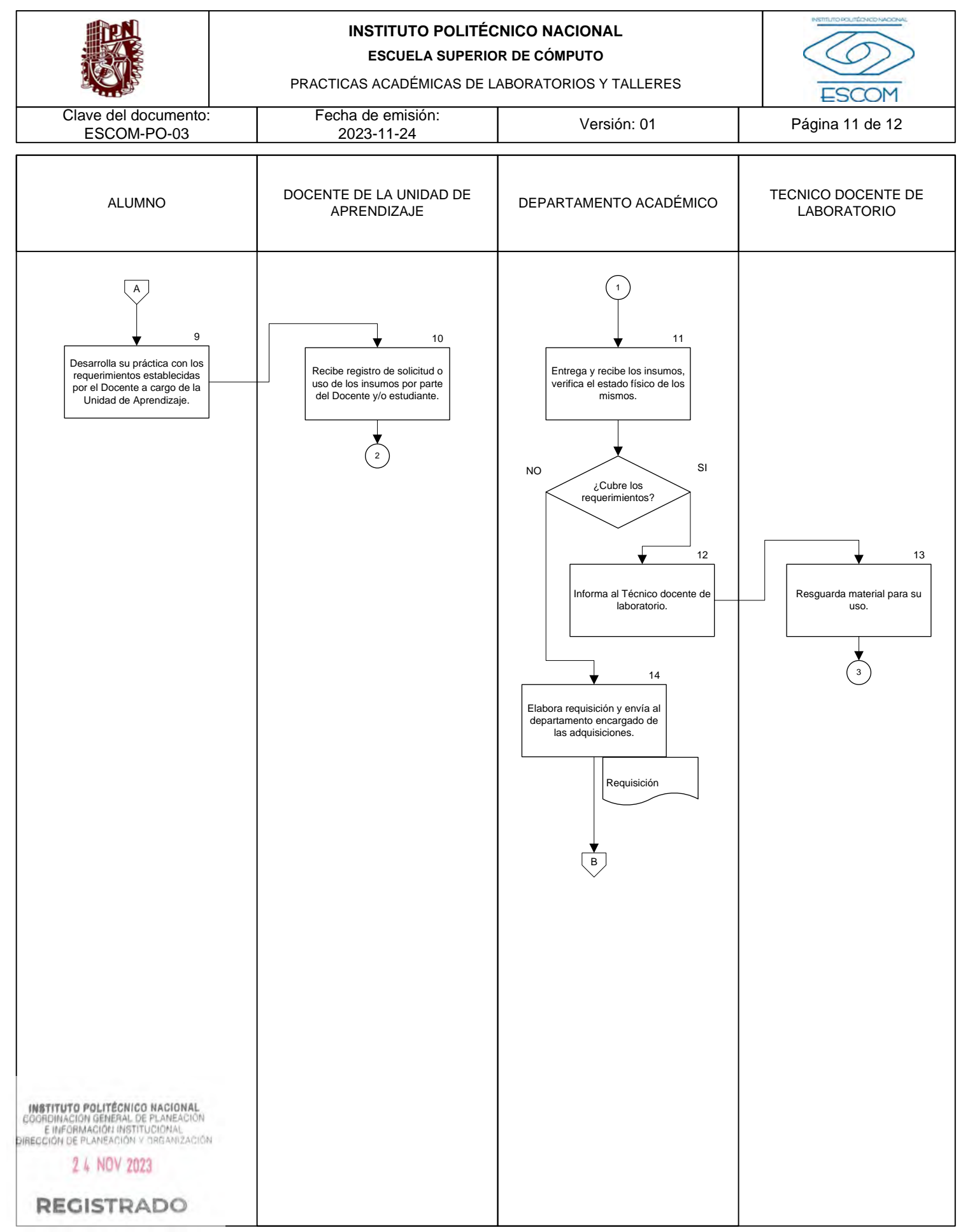

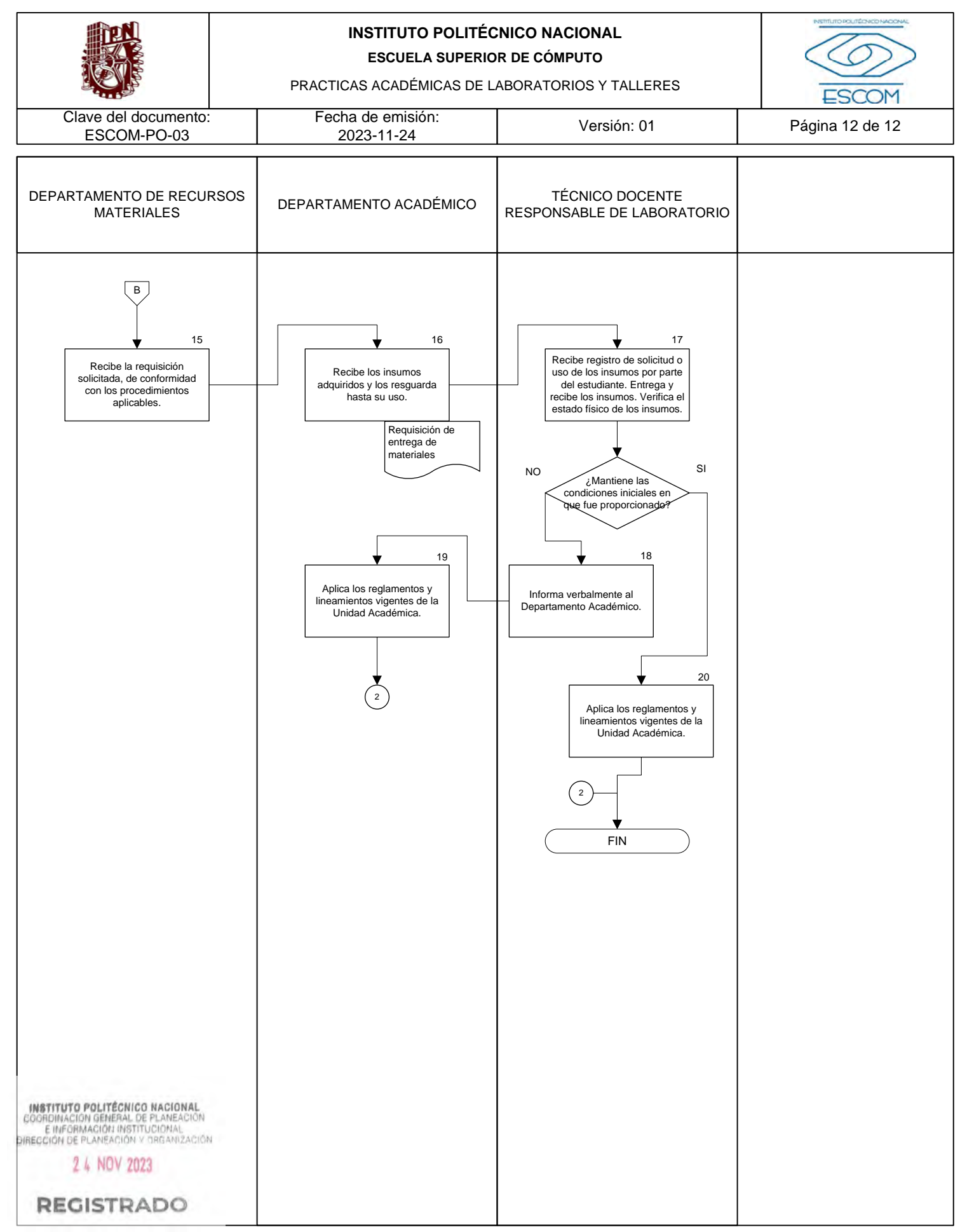

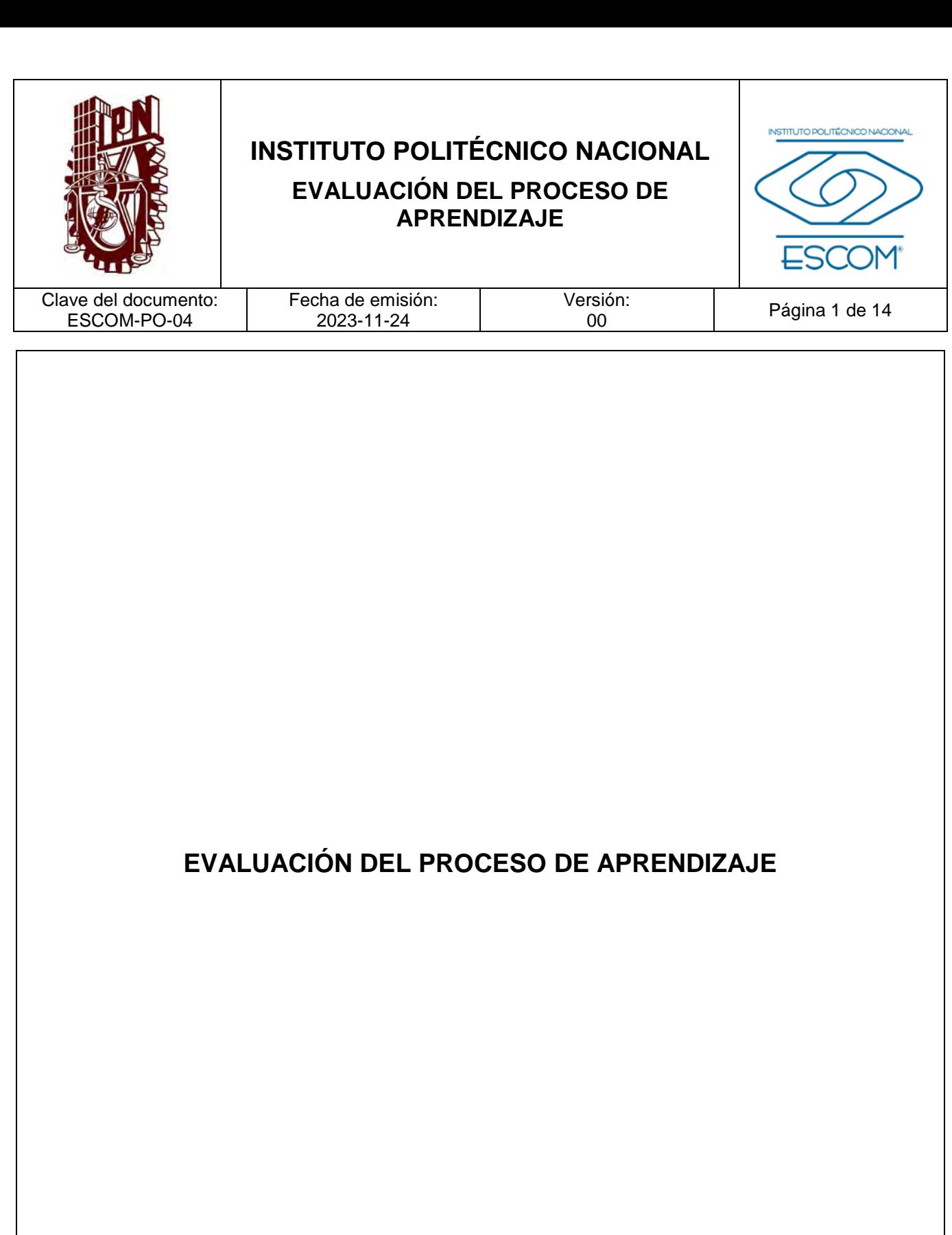

**INSTITUTO POLITÉCNICO NACIONAL**<br>COORDINACION GENERAL DE PLANEACIÓN<br>DIRECCIÓN DE PLANEACIÓN Y DREANIZACIÓN

2 4 NOV 2023

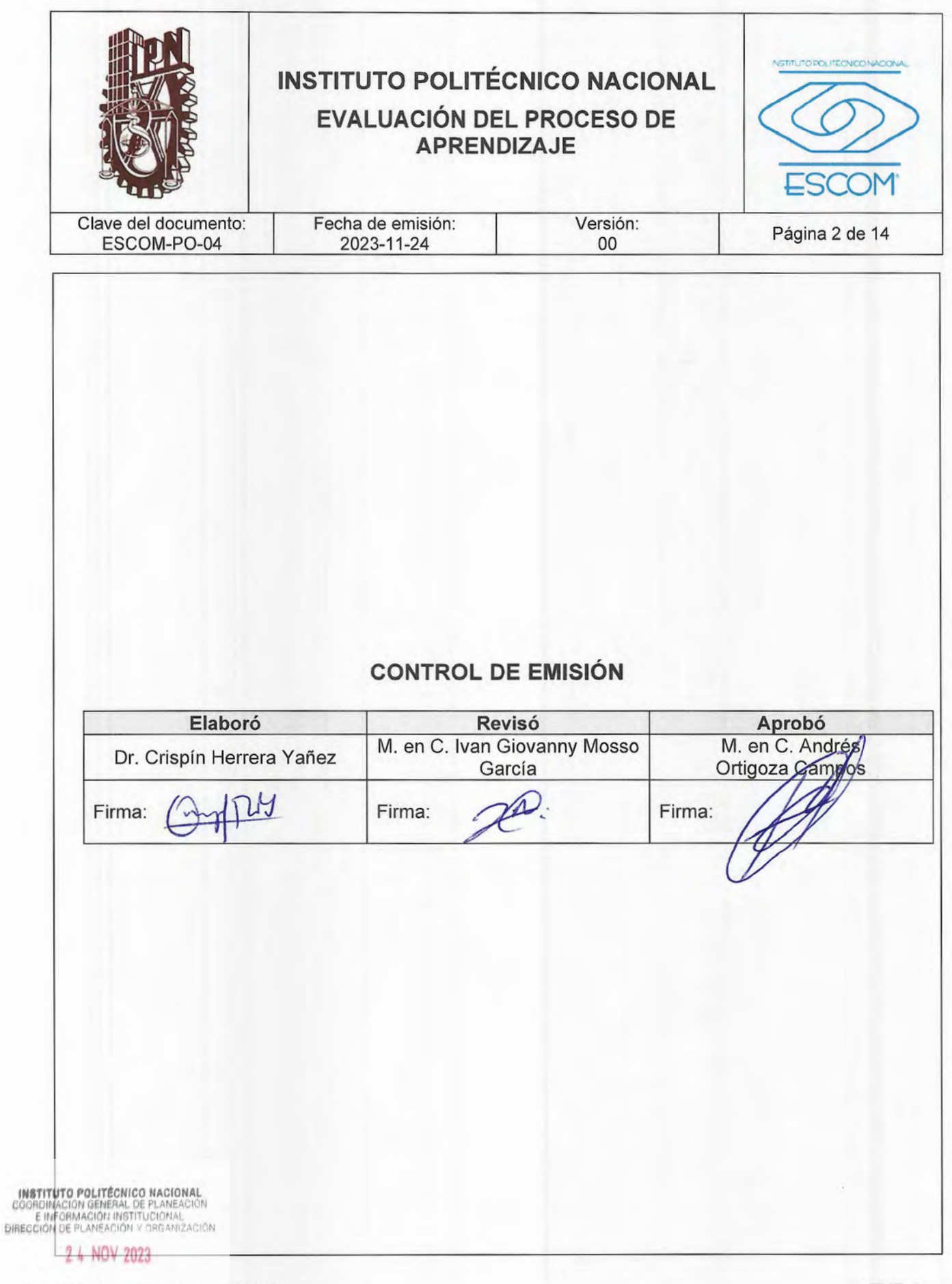

REGFSTRADEFP-02-01/01

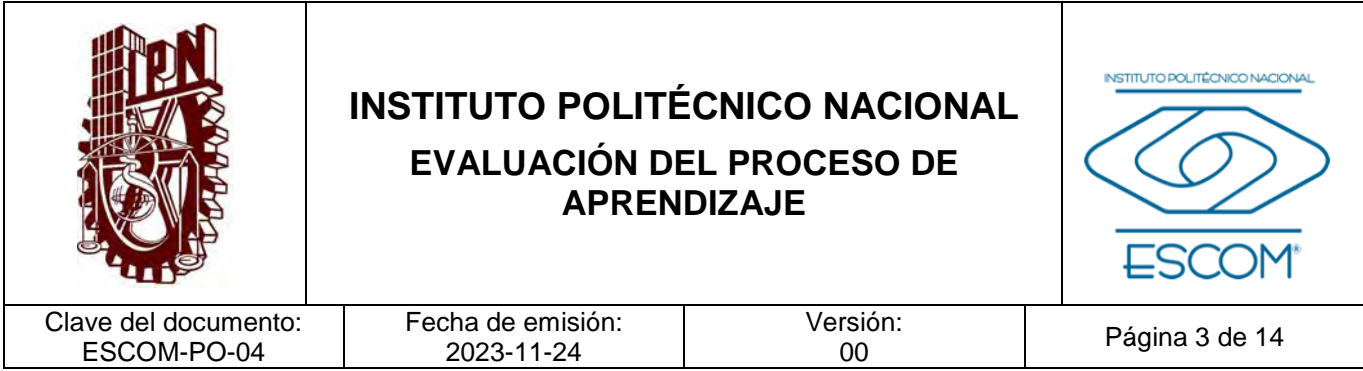

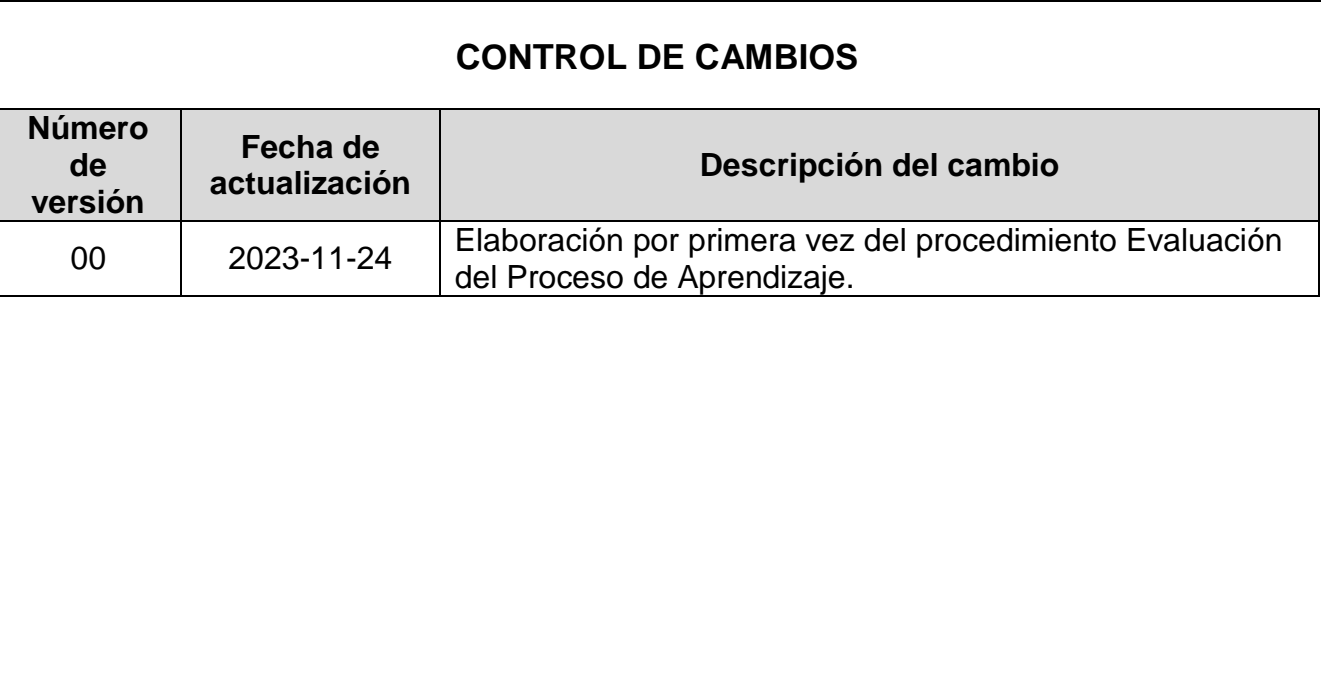

**INSTITUTO POLITÉCNICO NACIONAL**<br>COORDINACION GENERAL DE PLANEACIÓN<br>DIRECCIÓN DE PLANEACIÓN Y DREANIZACIÓN

2 4 NOV 2023

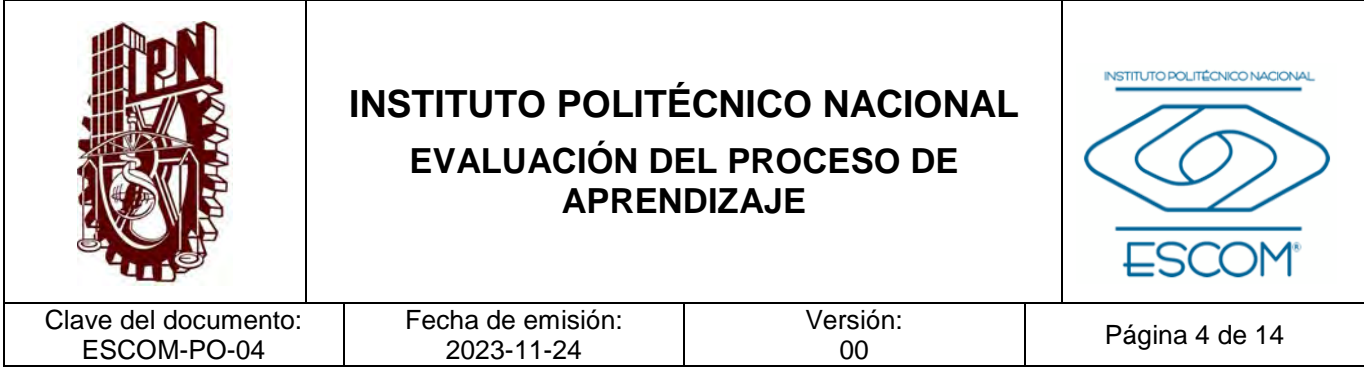

#### **I. PROPÓSITO DEL PROCEDIMIENTO**

Evaluar el proceso enseñanza-aprendizaje, ordinario y extraordinario, aplicado a los alumnos (inscritos, reinscritos y con derechos); mediante instrumentos de registro, control y evidencia, con el fin de emitir la calificación resultante de las unidades de aprendizaje cursadas por el alumno durante el periodo o ciclo escolar en la Escuela Superior de Cómputo del Instituto Politécnico Nacional.

**INSTITUTO POLITÉCNICO NACIONAL**<br>COORDINACION GENERAL DE PLANEACIÓN<br>E IMFORMACIÓN INSTITUCIONAL<br>DIRECCIÓN DE PLANEACIÓN Y DREAMZACIÓN

2 4 NOV 2023

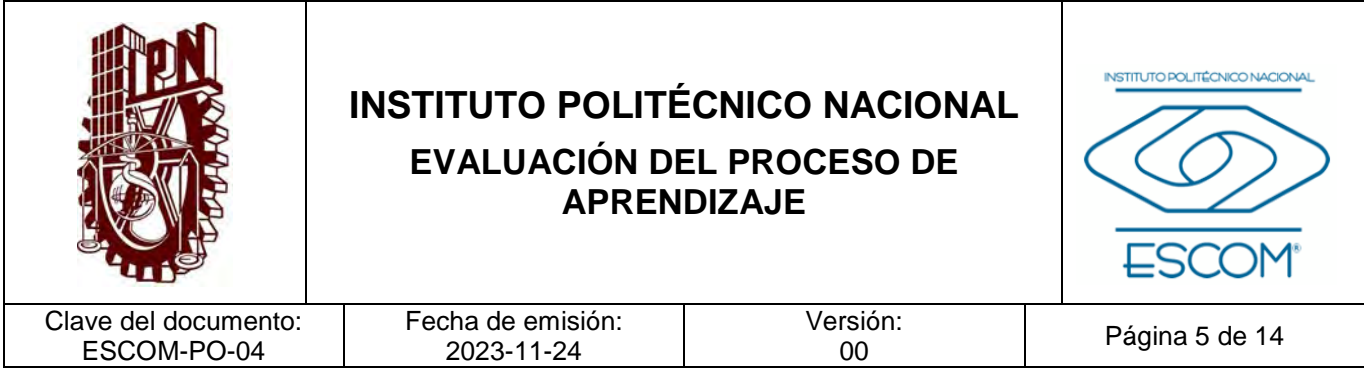

#### **II. ALCANCE**

Aplica a: todo el personal docente que realiza la evaluación del proceso enseñanzaaprendizaje en el periodo o ciclo escolar correspondiente, la Subdirección Académica, el Departamento de Gestión Escolar, docentes y a todos los alumnos (inscritos, reinscritos y con derechos) que requieren obtener la calificación en las unidades de aprendizaje correspondientes en el periodo o ciclo escolar de la Escuela Superior de Cómputo.

**INSTITUTO POLITÉCNICO NACIONAL**<br>COORDINACION GENERAL DE PLANEACIÓN<br>E IMFORMACIÓN INSTITUCIONAL<br>DIRECCIÓN DE PLANEACIÓN Y DREAMZACIÓN

2 4 NOV 2023

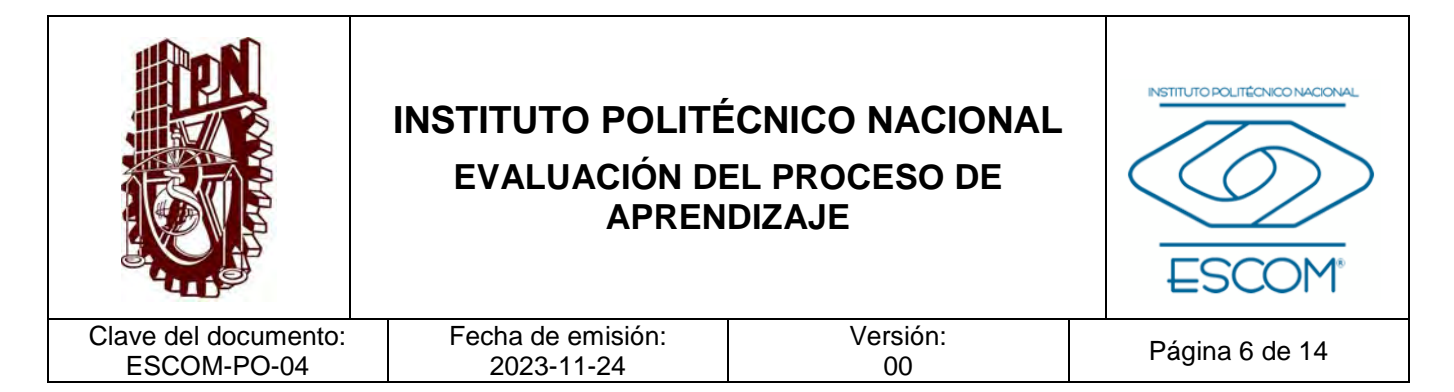

#### **III. DOCUMENTOS DE REFERENCIA Y NORMAS DE OPERACIÓN**

- − Ley Orgánica del Instituto Politécnico Nacional y sus reformas. D.O.F. 29 de diciembre de 1981, última reforma 28 de mayo de 1982 (fe de erratas).
- − Ley General de Educación y sus reformas. D.O.F. 30 de septiembre de 2019, declaratoria de invalidez de artículos por sentencia de la SCJN para efectos legales 30 de junio de 2021.
- − Ley General de Protección de Datos Personales en Posesión de Sujetos Obligados. D.O.F. 26 de enero de 2017.
- − Ley General de Transparencia y Acceso a la Información Pública y sus reformas. D.O.F. 04 de mayo de 2015, última reforma 20 de mayo de 2021.
- − Reglamento Orgánico del Instituto Politécnico Nacional. Gaceta Politécnica número extraordinario 1541, 02 de marzo de 2020.
- − Reglamento Interno del Instituto Politécnico Nacional y sus reformas. Gaceta Politécnica número extraordinario 599, 30 de noviembre de 1998, última reforma 31 de julio de 2004.
- − Reglamento General de Estudios del Instituto Politécnico Nacional y sus ajustes. Artículo 51. Gaceta Politécnica número extraordinario 866, 13 de junio de 2011, último ajuste en Gaceta Politécnica número 1419, 21 de junio de 2018.
- − Acuerdo 05/2018 por el que se modifican los artículo octavo y noveno transitorio del Reglamento General de Estudios del Instituto Politécnico Nacional. 21 de diciembre de 2018.
- − Acuerdo por el que se expide el Reglamento de Estudios Escolarizados para los Niveles Medio Superior y Superior del Instituto Politécnico Nacional. 20 de septiembre de 2000.
- − Código de Ética de la Administración Pública Federal. D.O.F. 08 de febrero de 2022.
- − Código de Conducta para las personas servidoras públicas del Instituto Politécnico Nacional y sus reformas. Comité de Ética del Instituto Politécnico Nacional agosto de 2021, ratificado en la Cuarta Sesión Ordinaria celebrada el 09 de junio de 2022.

− Manual de Organización General del Instituto Politécnico Nacional, registrado ante la **INBTITUTO POLITO OGO REÍMACIÓN General de Planeación e Información Institucional. 25 de agosto de** E INFORMACIÓN DE ENTERNADOR<br>E INFORMACIÓN DE PLANEACIÓN VISIGANIZACIÓN

2 4 NOV 2023

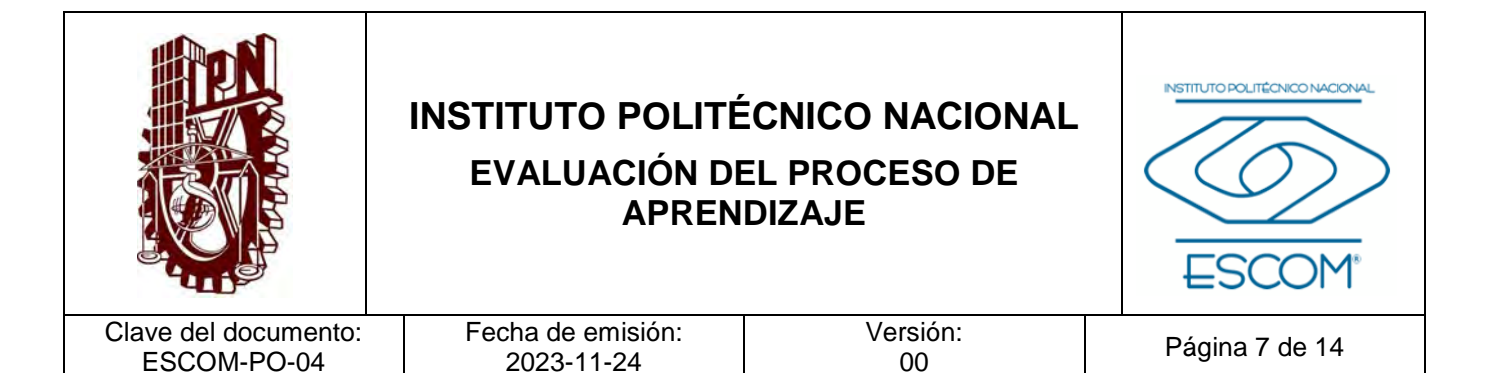

- − Manual de Organización de la Escuela Superior de Ingeniería Mecánica y Eléctrica (ESIME), Unidad Culhuacán. 17 de octubre de 2022.
- − Manual de Usuario-Alumnos del Sistema de Administración Escolar (SAES).
- − Guía Técnica para la Elaboración de Manuales de Procedimientos del Instituto Politécnico Nacional.
- − Norma Internacional ISO 21001:2018.
- − Medidas de Prevención para el Sector Educativo Nacional por COVID-19.
- − Protocolo de COVID-19 de la ESCOM.

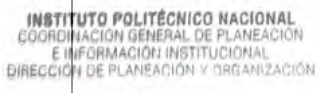

2 4 NOV 2023

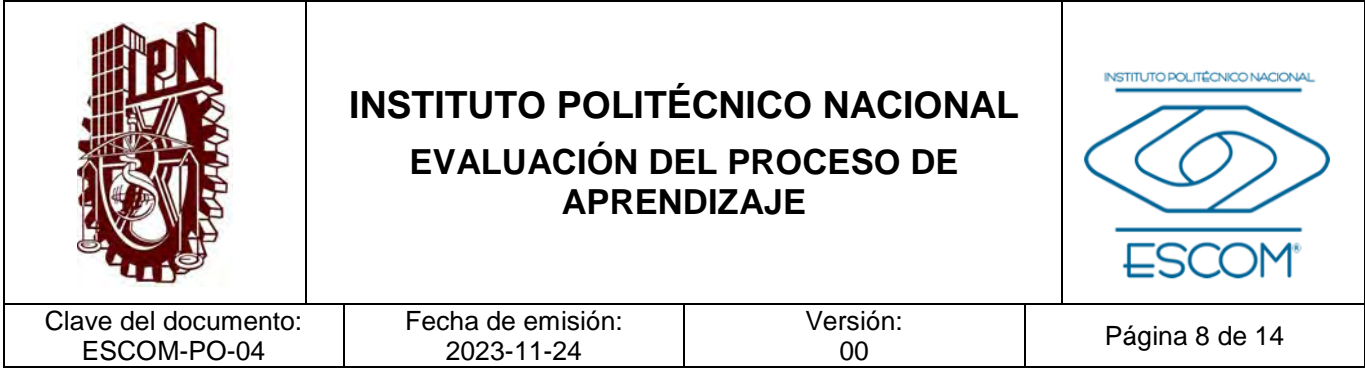

## **IV. POLÍTICAS DE OPERACIÓN**

- 1. La información documentada (en formato impreso y/o electrónico) del registro, control y evidencia de la evaluación del proceso enseñanza-aprendizaje deberá ser resguardada y conservada por el personal docente que realizó dicha evaluación, por el tiempo pertinente requerido por la Escuela Superior de Cómputo y/o de acuerdo con lo establecido en el Catálogo de Disposición Documental (CADIDO).
- 2. Las academias y el personal docente que las integra, deberán homologar y establecer criterios específicos, en la evaluación del proceso enseñanzaaprendizaje, aplicables a las unidades de aprendizaje que atienden. Es recomendación el uso y adopción de rubricas que describan claramente los criterios a aplicar en la evaluación del proceso enseñanza-aprendizaje.
- 3. Los criterios de evaluación descritos en la planeación didáctica tipo serán congruentes con los definidos en cada unidad de aprendizaje contenida en los planes y programas de estudio.
- 4. Cada uno de los docentes será responsable de la evaluación del aprendizaje del alumno en las unidades de aprendizaje que correspondan a lo señalado en el formato de asignación de carga académica del periodo correspondiente.
- 5. El personal docente deberá emitir la calificación resultante de la evaluación del proceso enseñanza-aprendizaje, considerando como soporte la información contenida en las evidencias, registros y controles realizados durante las etapas del proceso, mismos que estarán bajo su resguardo por cada periodo de evaluación y deberán mostrarse en el momento que se requieran por las autoridades correspondientes.
- 6. La evaluación del proceso enseñanza-aprendizaje deberá ser determinada tomando en cuenta los siguientes factores: características del grupo de alumnos y/o egresados, disponibilidad de materiales, infraestructura y recursos humanos, a fin de generar el instrumento de evaluación acorde con la necesidad establecida en la planeación didáctica o unidad de aprendizaje.
- 7. El registro de la evaluación ordinaria y extraordinaria del proceso enseñanzaaprendizaje, será realizado conforme con la normatividad aplicable y al calendario académico vigente.

**INSTITUTO POLITÉCNICO NACIONAL** Acción Général Conductional<br>Acción Général (Cardemia y serán los responsables de la asignación de la fecha de reunión e **DIRECCIÓN DE PLANEACIQHTE COTTANTES (docente y dos profesores más), que conformarán dicha reunión para la** 24 NOV attención de la revisión de solicitud.

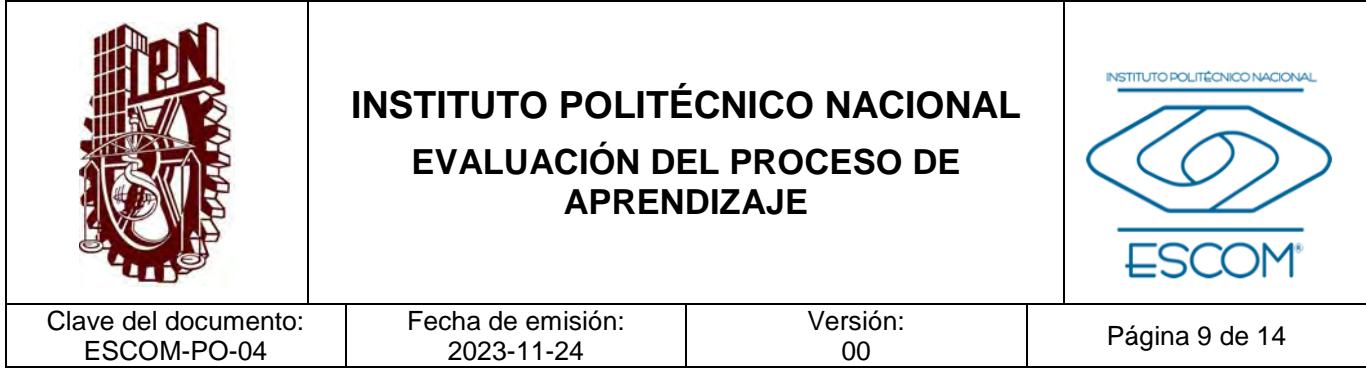

9. Las solicitudes de revisión de resultados deberán realizarse dentro de los plazos establecidos en el Reglamento General de Estudios del Instituto Politécnico Nacional (Artículo 51).

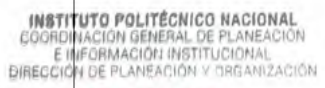

2 4 NOV 2023

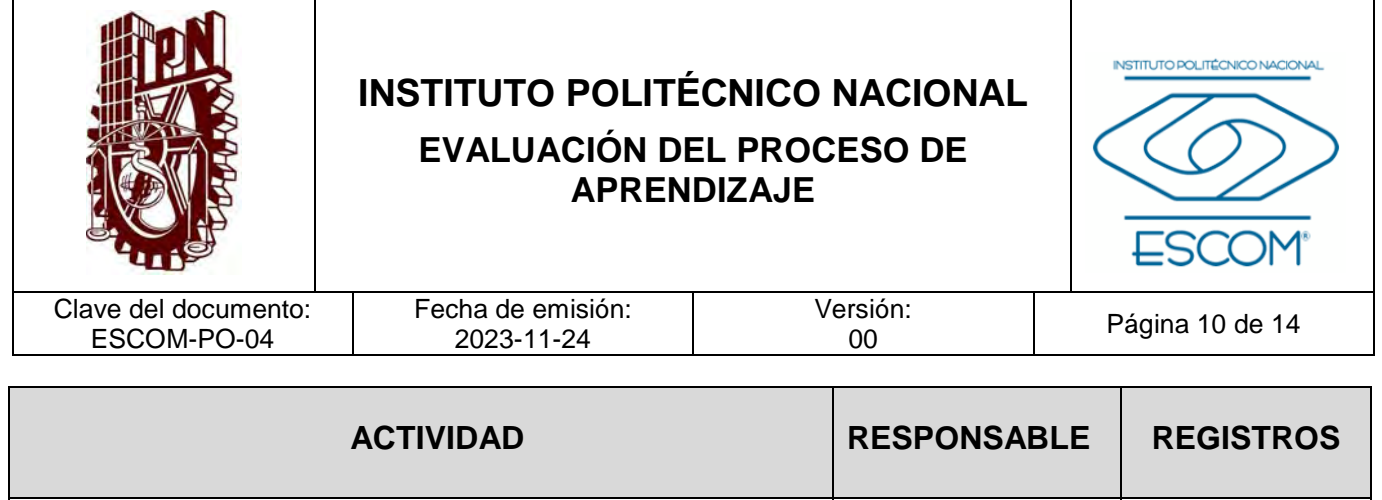

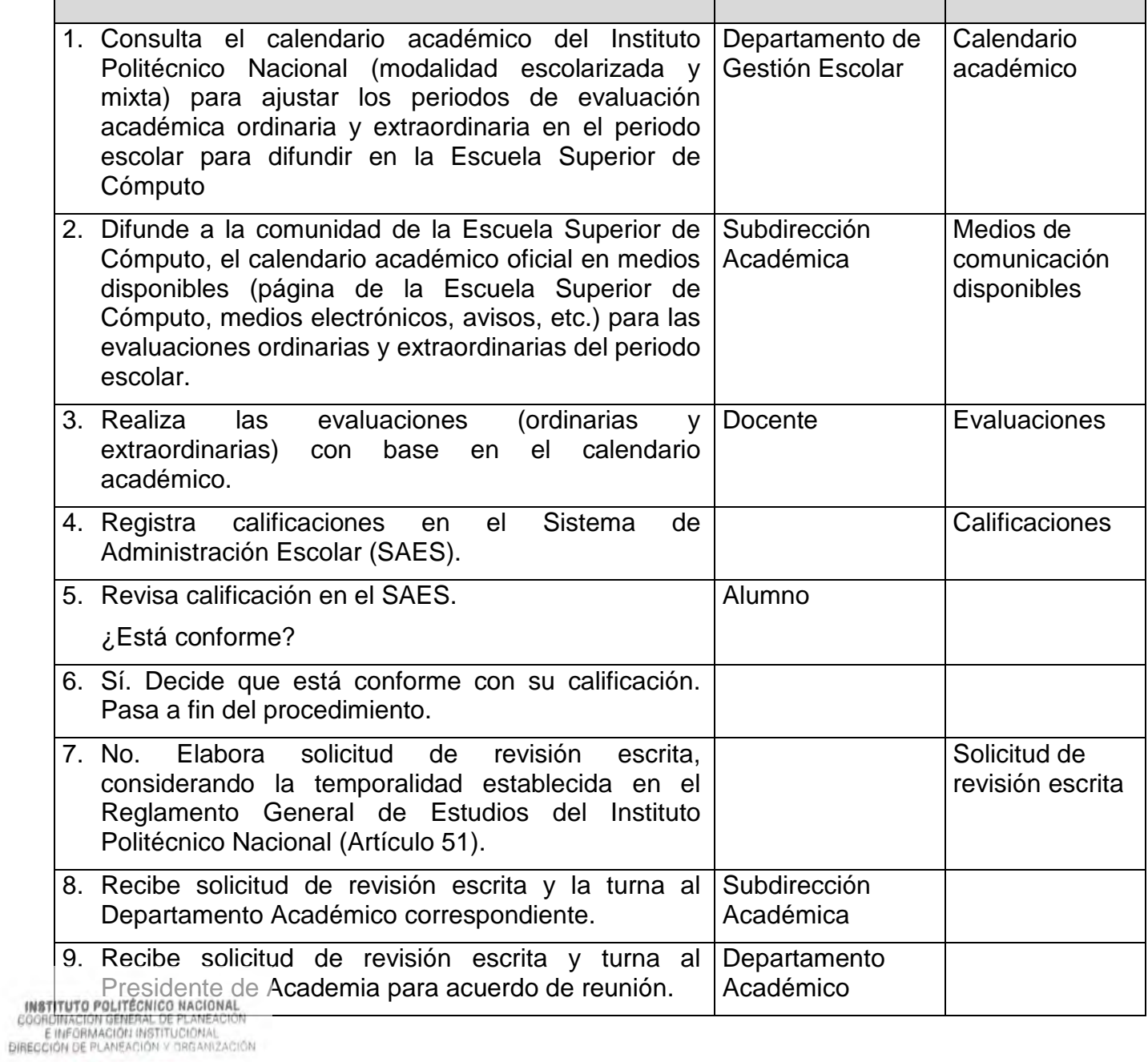

 $\overline{1}$ 

2 4 NOV 2023

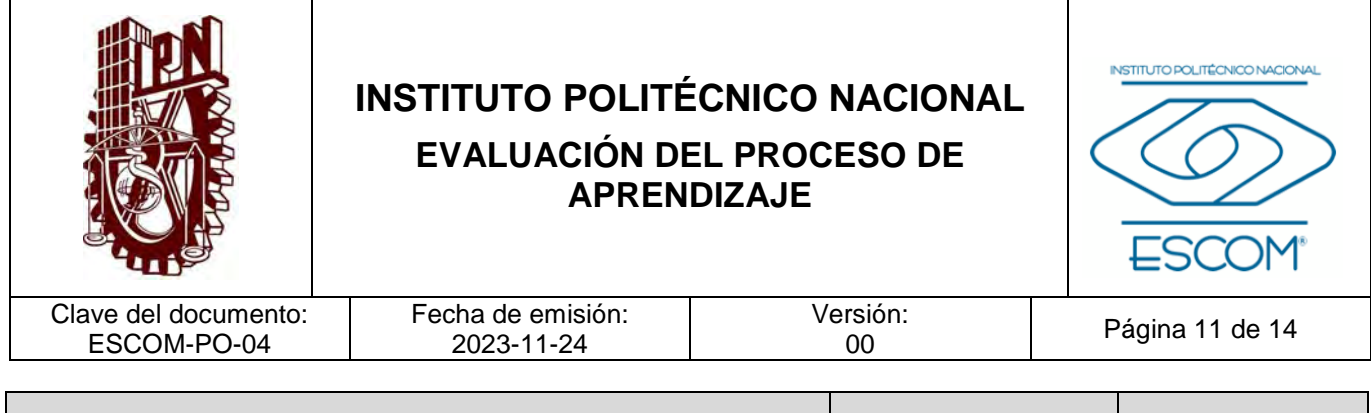

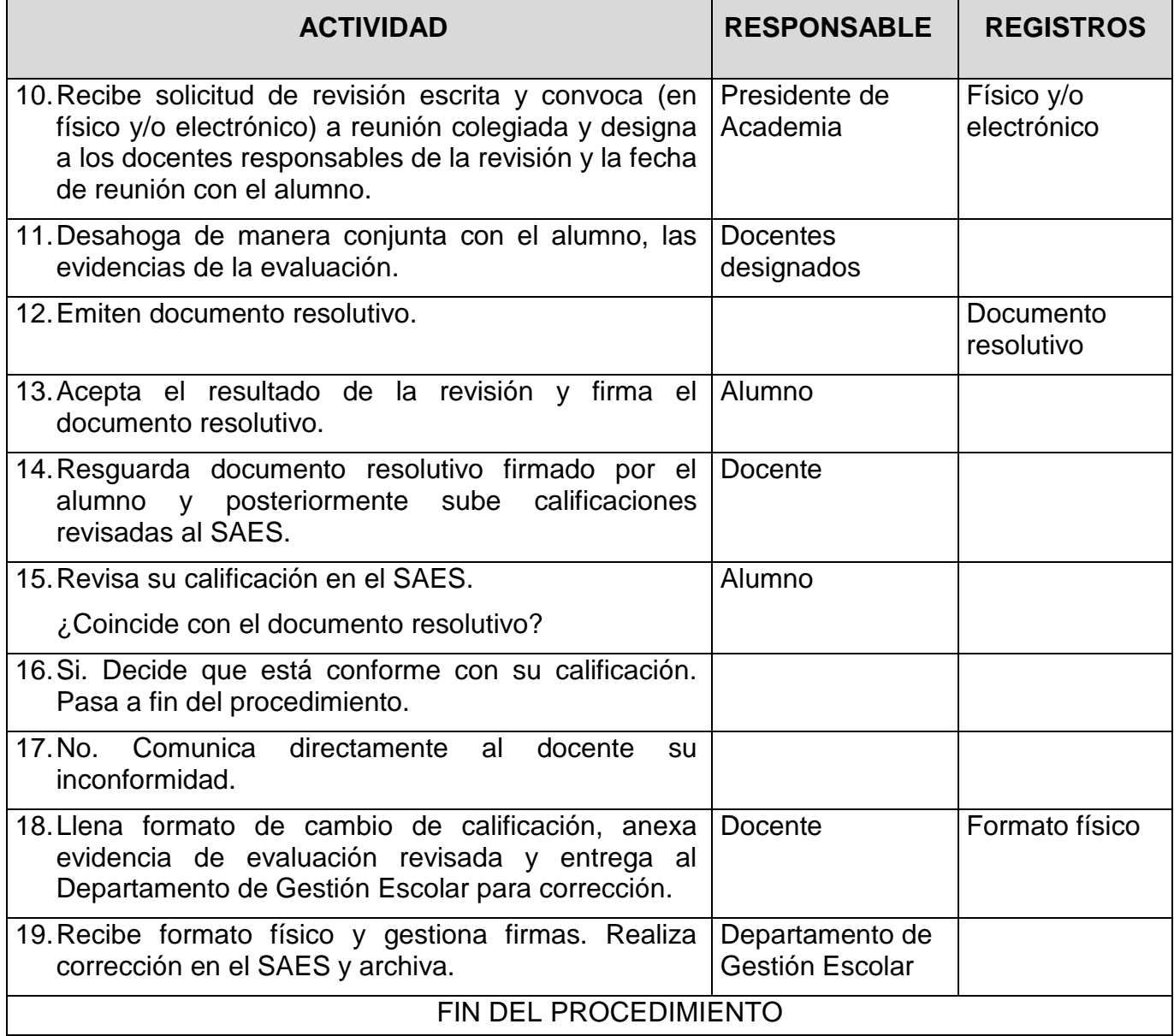

**INSTITUTO POLITÉCNICO NACIONAL**<br>COORDINACION GENERAL DE PLANEACIÓN<br>E INFORMACIÓN INSTITUCIONAL<br>DIRECCIÓN DE PLANEACIÓN Y DREANIZACIÓN

2 4 NOV 2023

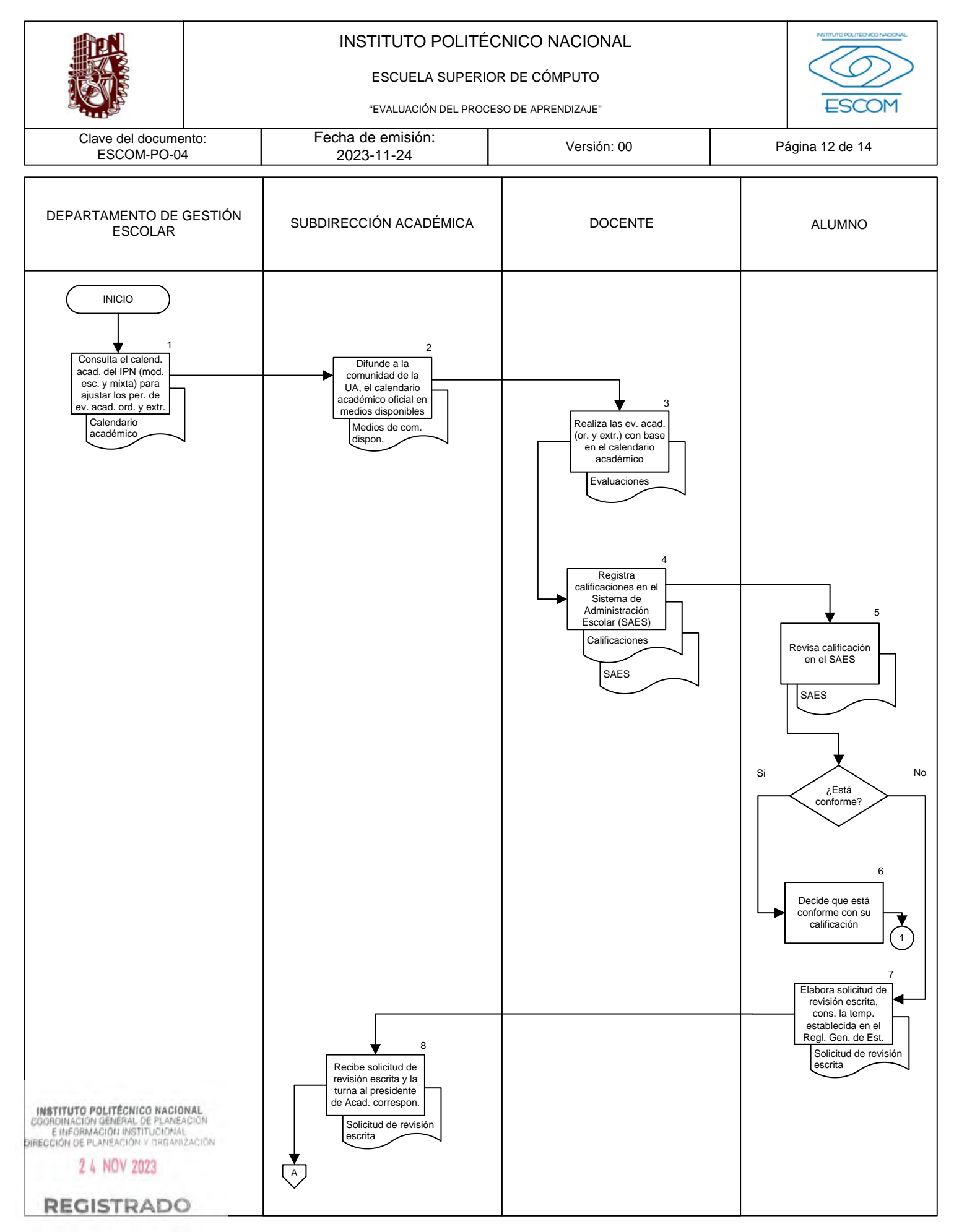

#### ESCUELA SUPERIOR DE CÓMPUTO

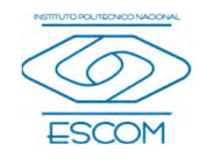

"EVALUACIÓN DEL PROCESO DE APRENDIZAJE"

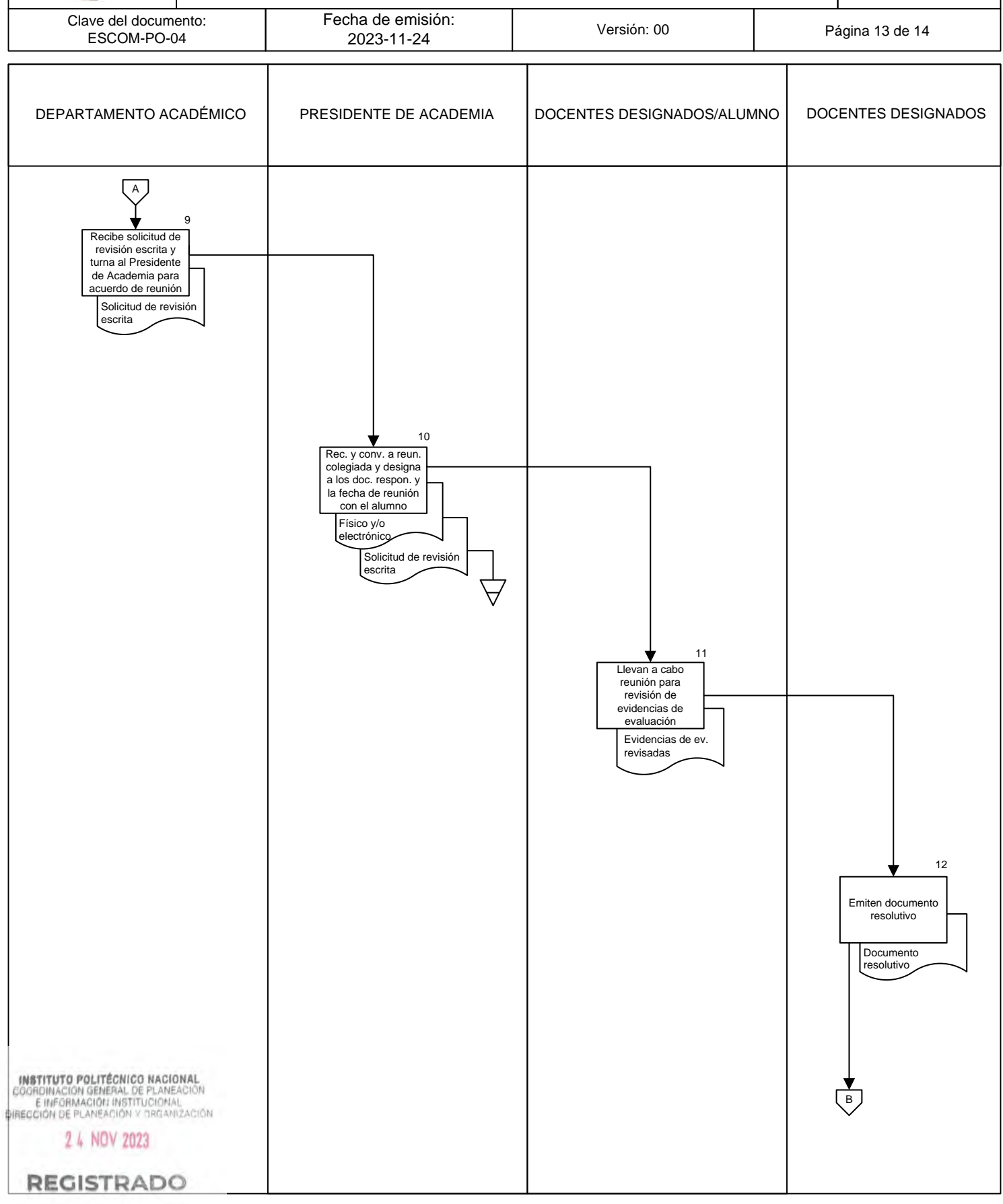

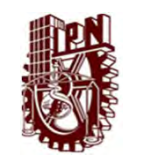

ESCUELA SUPERIOR DE CÓMPUTO

ESCOM

"EVALUACIÓN DEL PROCESO DE APRENDIZAJE"

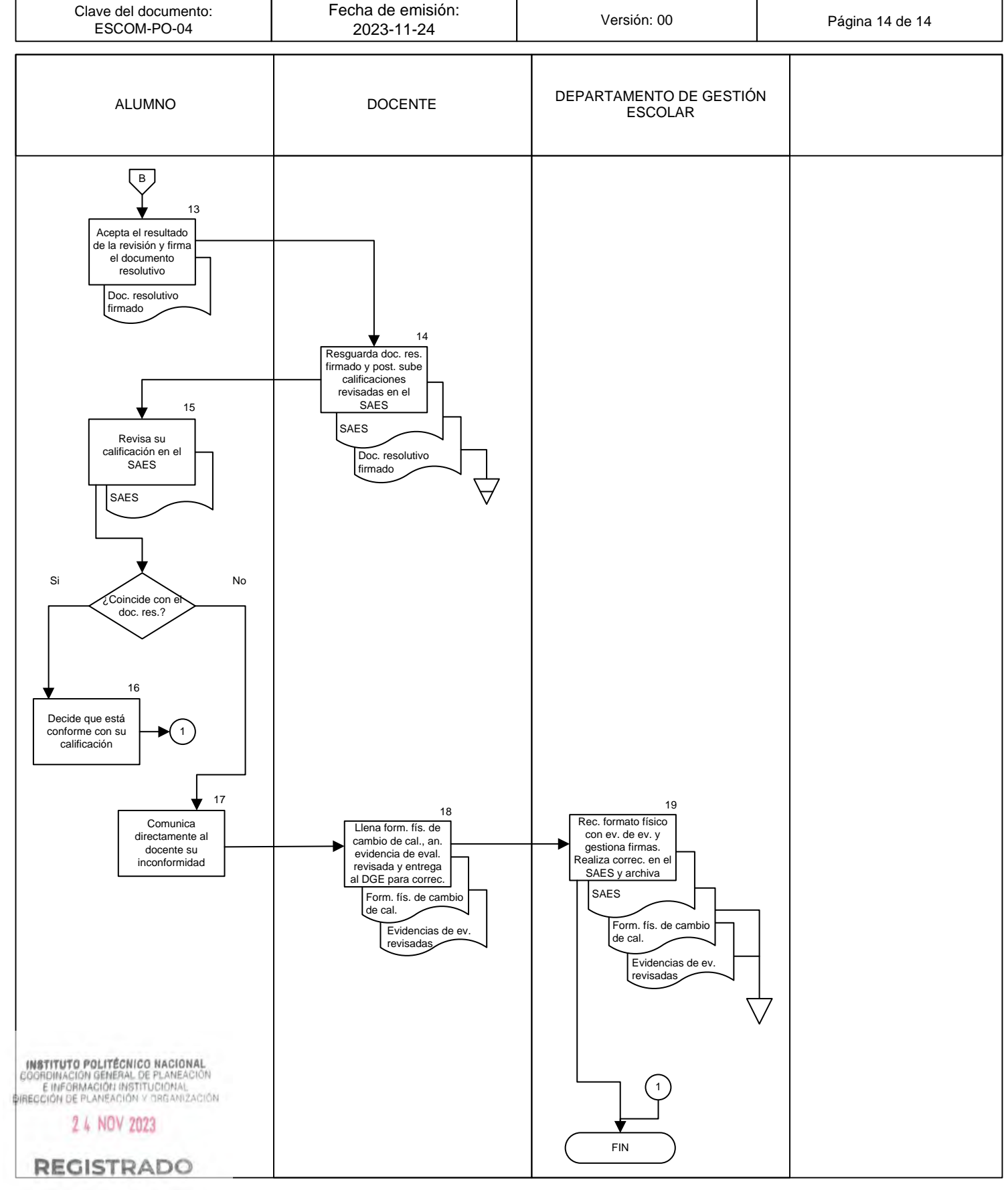

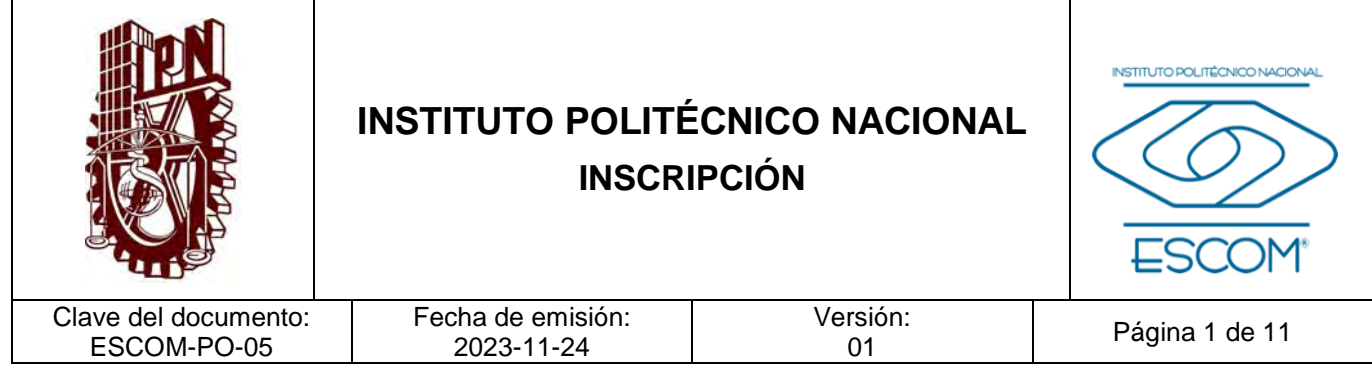

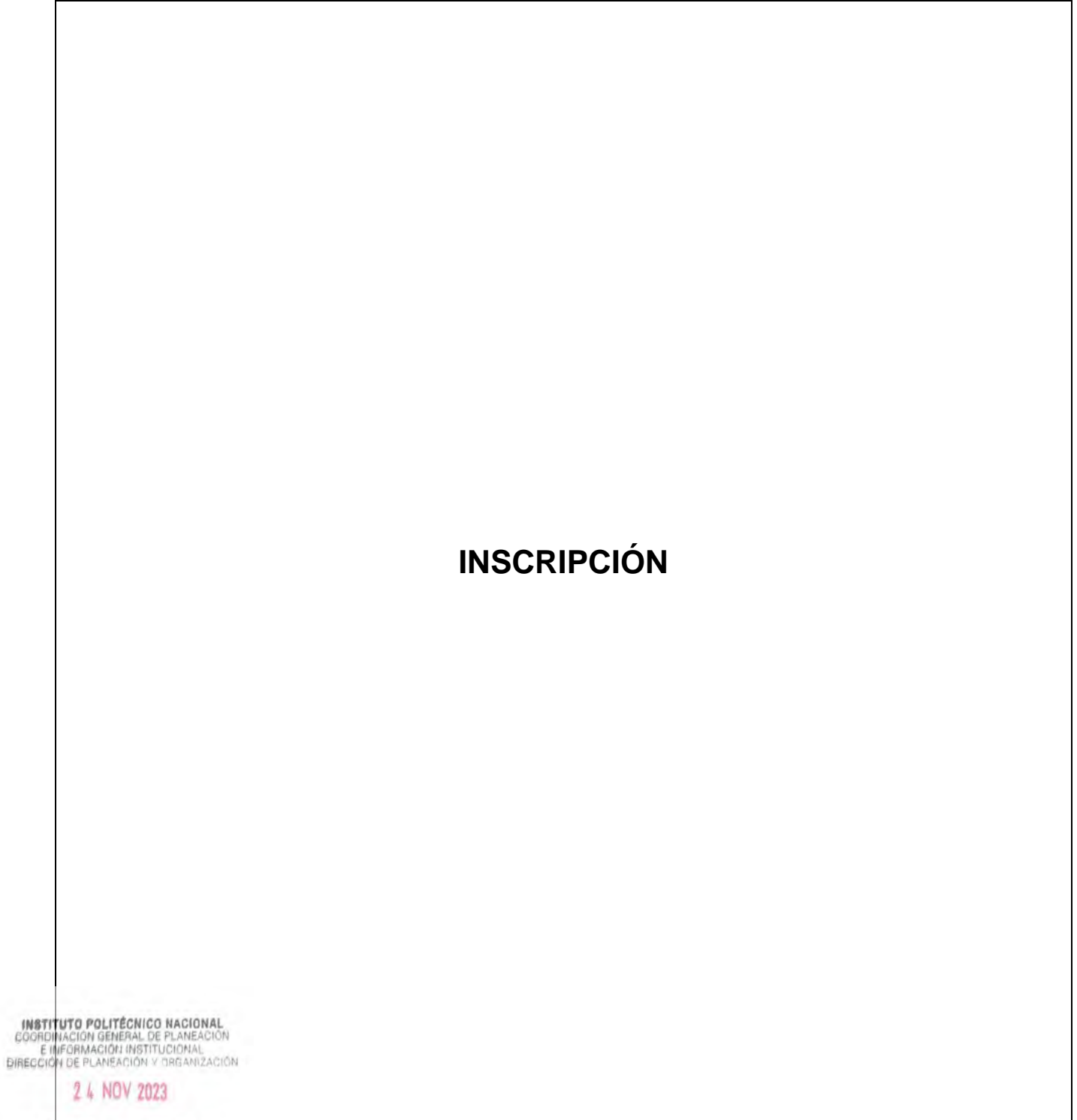

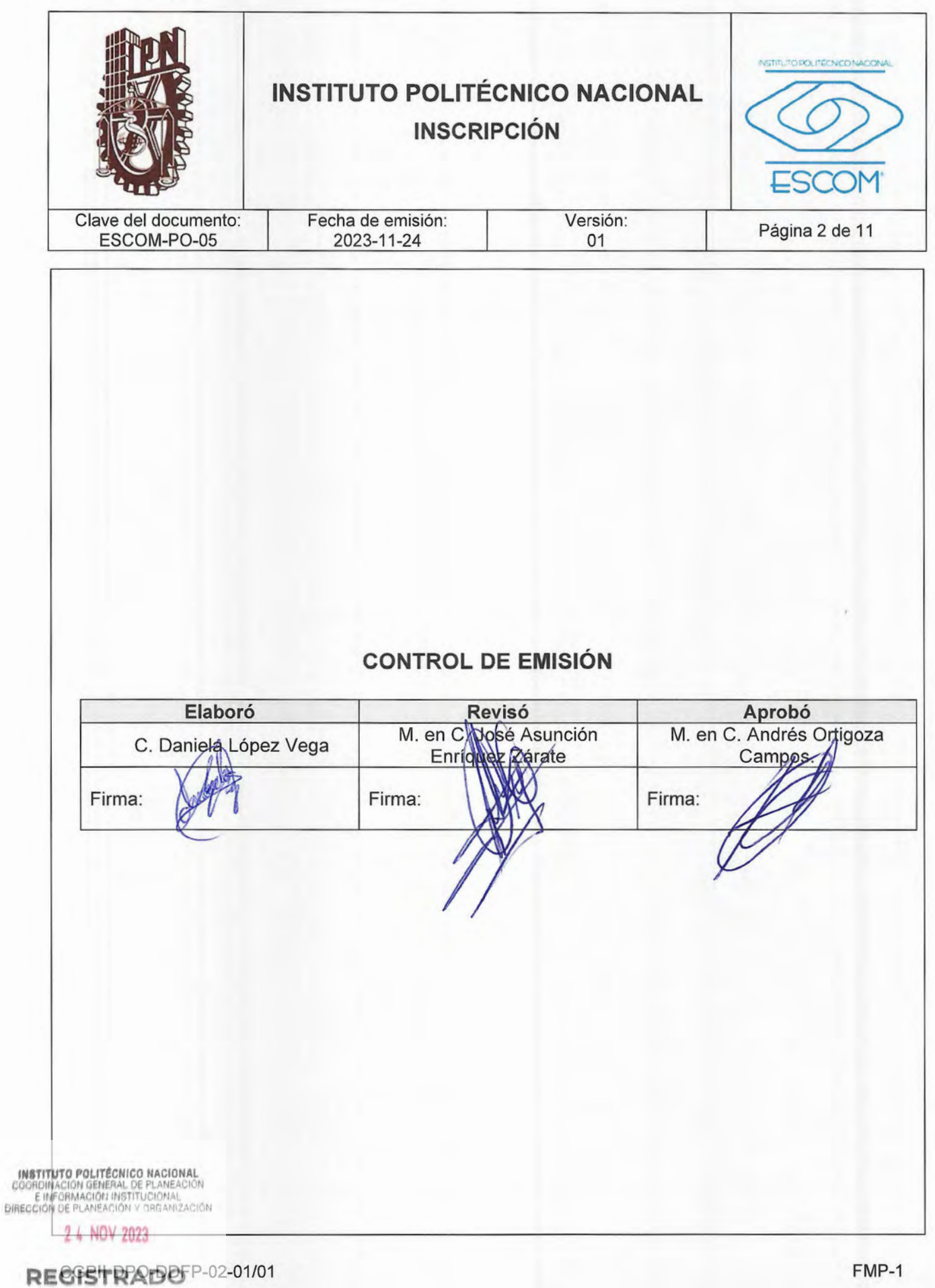

 $\ddot{\phantom{0}}$ 

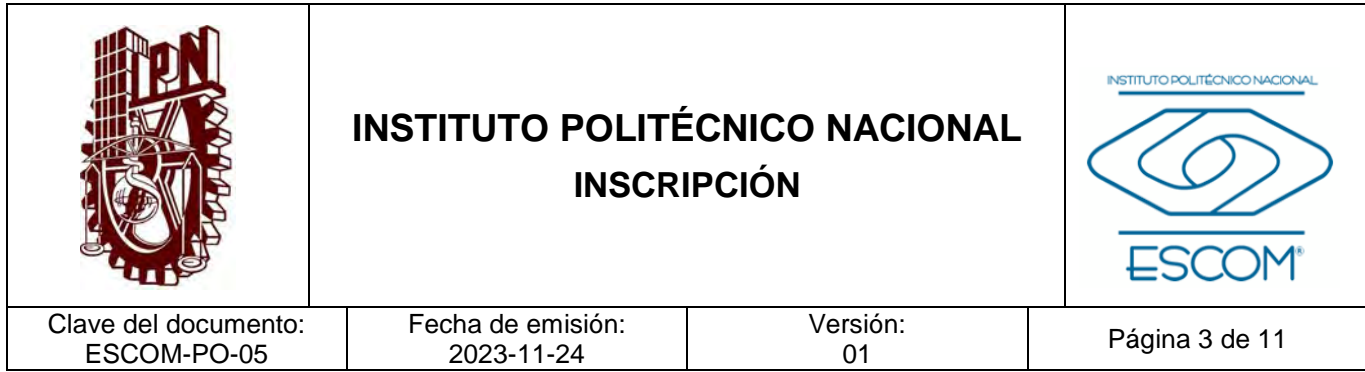

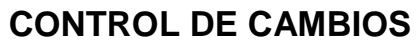

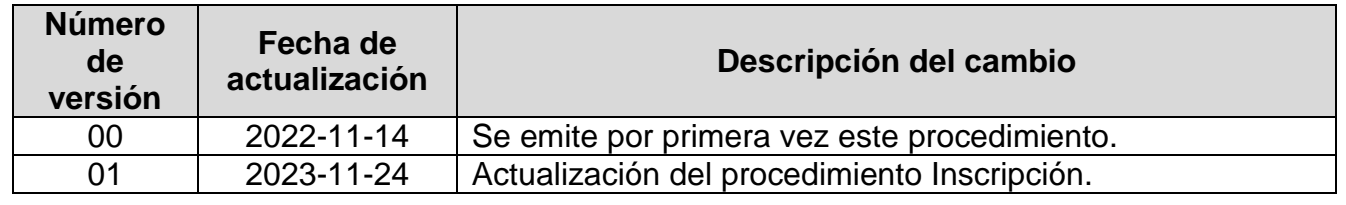

**INSTITUTO POLITÉCNICO NACIONAL**<br>COORDINACION GENERAL DE PLANEACIÓN<br>DIRECCIÓN DE PLANEACIÓN Y DREANIZACIÓN

2 4 NOV 2023

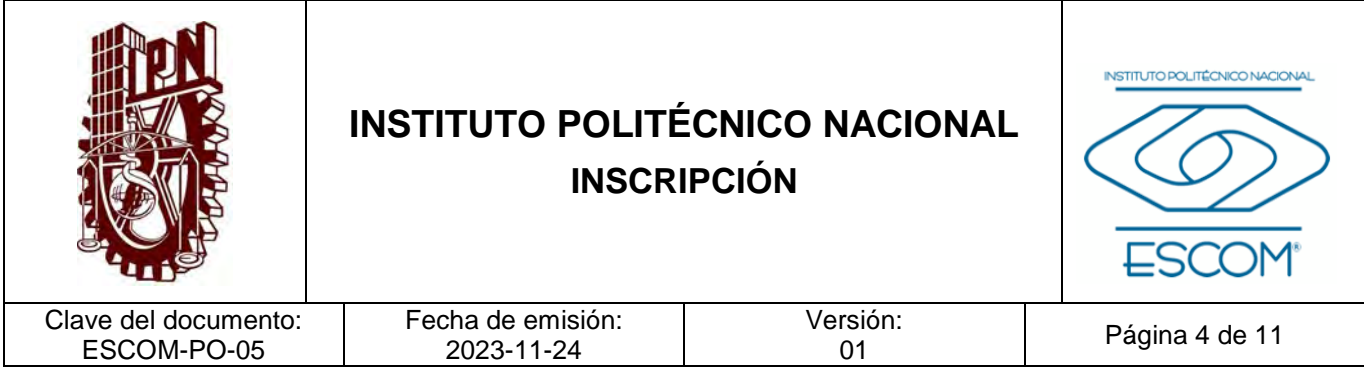

#### **I. PROPÓSITO DEL PROCEDIMIENTO**

El Departamento de Gestión Escolar (DGE) administra el ingreso de aspirantes aceptados a la Escuela Superior de Cómputo (ESCOM), de acuerdo con la lista emitida por la Dirección de Administración Escolar (DAE) para su inscripción, con base en el Reglamento General de Estudios del IPN.

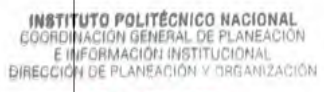

2 4 NOV 2023
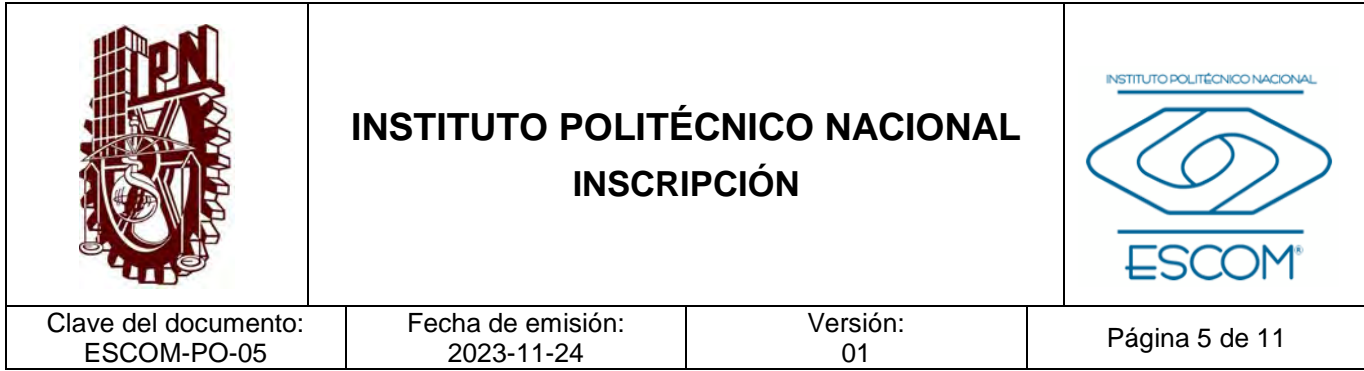

### **II. ALCANCE**

Aplica a las actividades de inscripción que desarrolla el DGE para los estudiantes que son asignados a la ESCOM a través de la DAE.

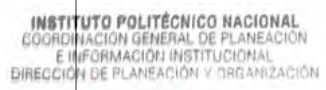

2 4 NOV 2023

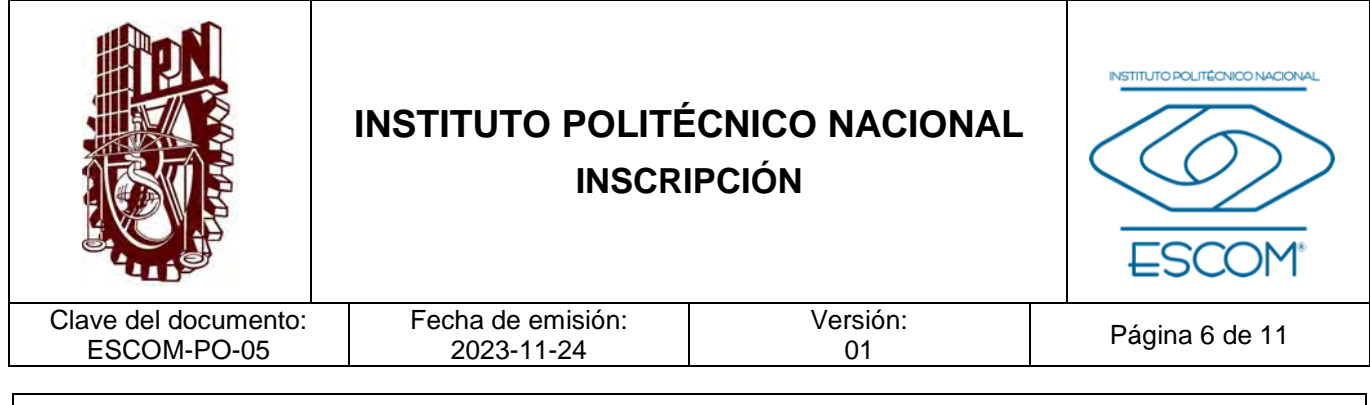

### **III. DOCUMENTOS DE REFERENCIA Y NORMAS DE OPERACIÓN**

- − Ley Federal de Transparencia y Acceso a la Información Pública. (D.O.F 9 de mayo de 2016, última reforma D.O.F 20 mayo 2021).
- − Reglamento Interno del Instituto Politécnico Nacional. (G.P. Número 599. 30- 11-1998, última reforma 31-07-2004). Artículos 83, 87 y 88.
- − Reglamento Orgánico del Instituto Politécnico Nacional. (G.P. Número Extraordinario 1541. 02-03-2022)
- − Artículo 52.
- − Reglamento General de Estudios del Instituto Politécnico Nacional. (G.P. Número Extraordinario 866. 13-06-2011, última reforma 21-06-2018). Artículos 3, 6, 8, 9, 10,13 y 14.
- − Circular de la Dirección de Administración Escolar emitida anualmente para la inscripción de los alumnos de nivel medio superior.

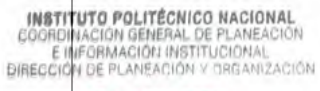

2 4 NOV 2023

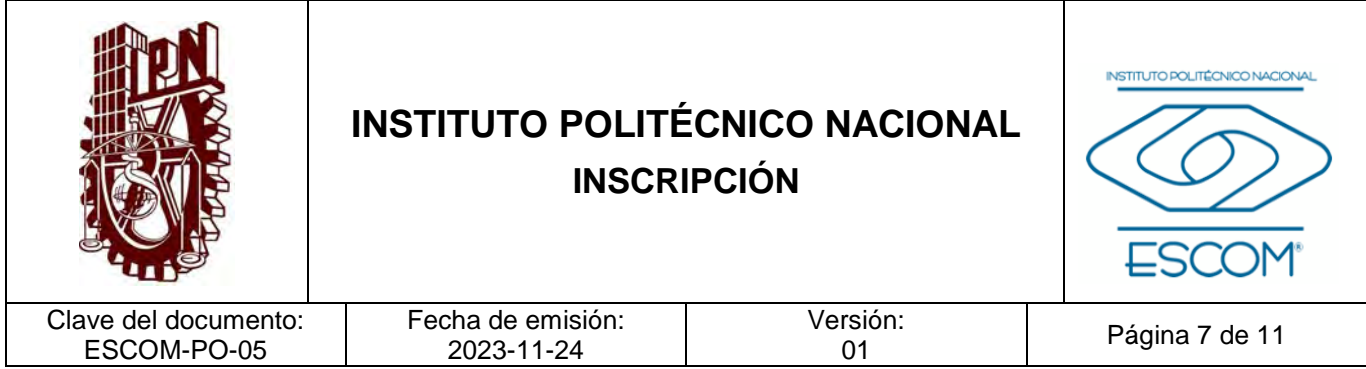

### **IV. POLÍTICAS DE OPERACIÓN**

- 1. El DGE publicará el lineamiento de inscripción en la página electrónica de la ESCOM.
- 2. El DGE deberá descargar de la plataforma a cargo de la DAE el listado y los oficios de asignación de número de boleta de los aspirantes asignados.
- 3. El DGE realizará la inscripción en el SAES de los aspirantes asignados.
- 4. El aspirante asignado cumplirá con la normatividad institucional y con los requisitos del lineamiento de inscripción.
- 5. El aspirante asignado deberá presentar su solicitud de inscripción junto con lo solicitado en el lineamiento de inscripción.
- 6. El DGE verificará los documentos del aspirante y generará el expediente físico de los aspirantes con la documentación solicitada.
- 7. El aspirante consultará su registro de inscripción en el Sistema de Administración Escolar (SAES) y se presentará a sus clases en la modalidad asignada, turno y grupo.
- 8. El DGE deberá resguardar la documentación del estudiante y proteger los datos personales con base en la Ley Federal de Transparencia y Acceso a la Información Pública.

INSTITUTO POLITÉCNICO NACIONAL GOORDINACION GENERAL DE PLANEACIÓN<br>E INFORMACIÓN INSTITUCIONAL<br>DIRECCIÓN DE PLANEACIÓN Y DREANIZACIÓN

2 4 NOV 2023

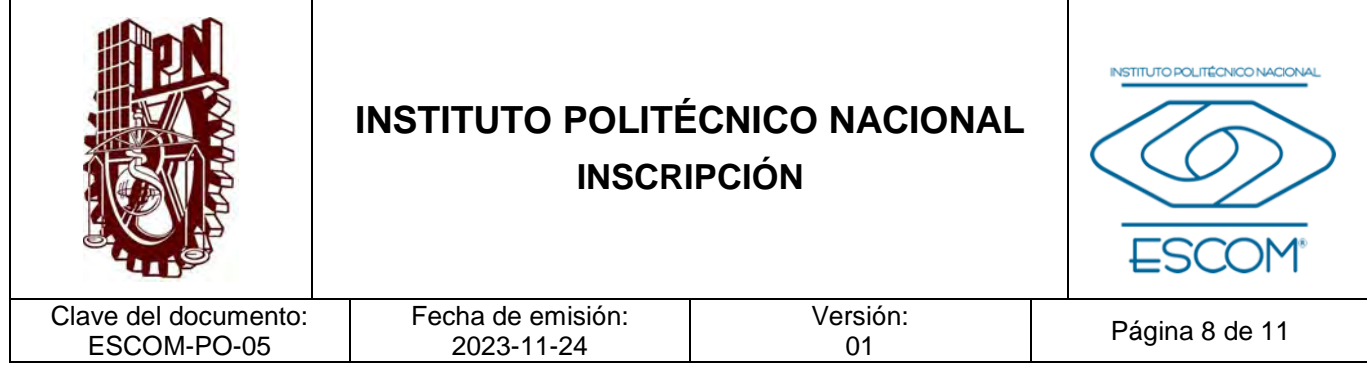

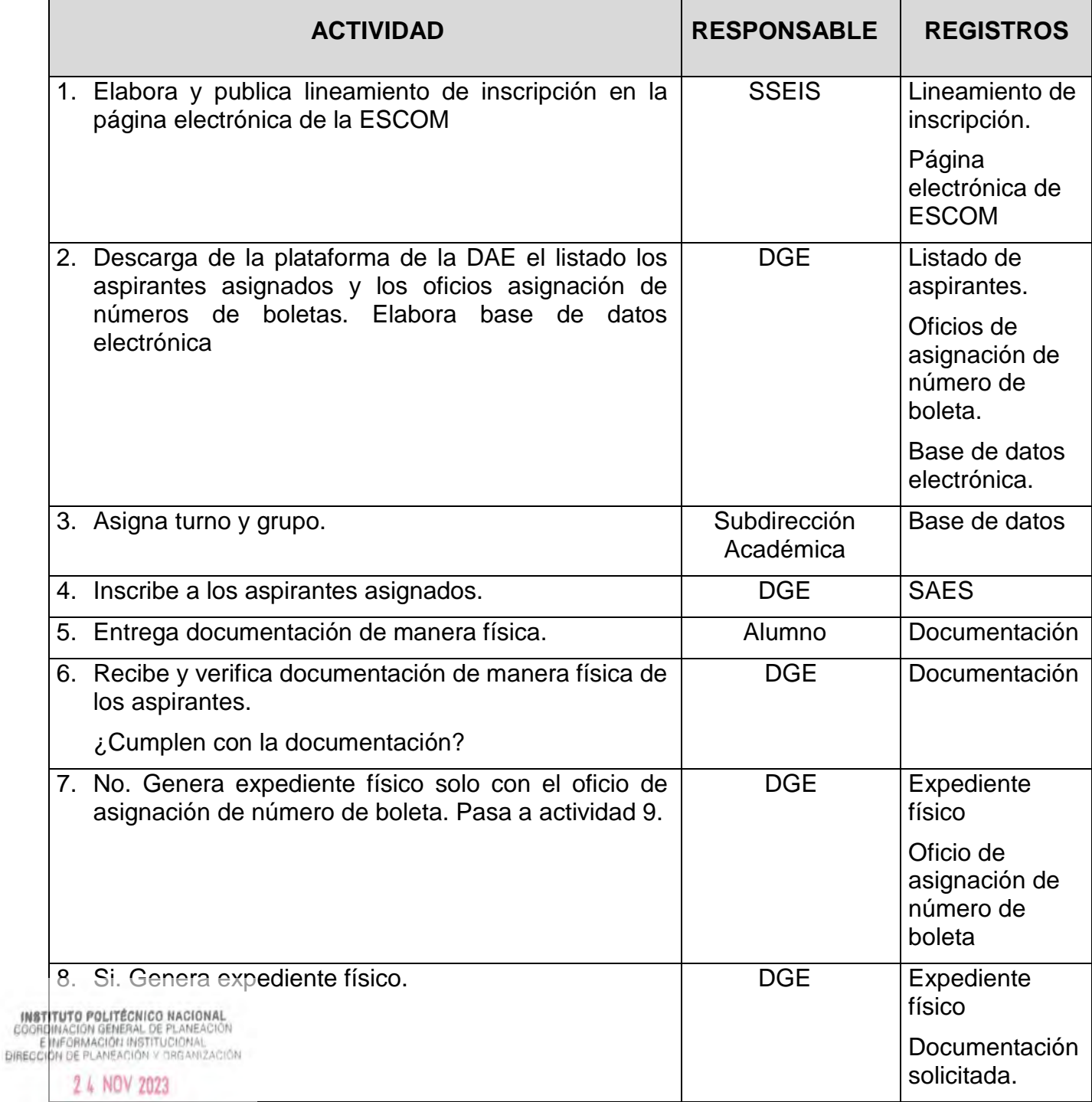

**REGISTRADO** 

'n

CGPII-DPO-DDFP-02-01/01 FMP-1

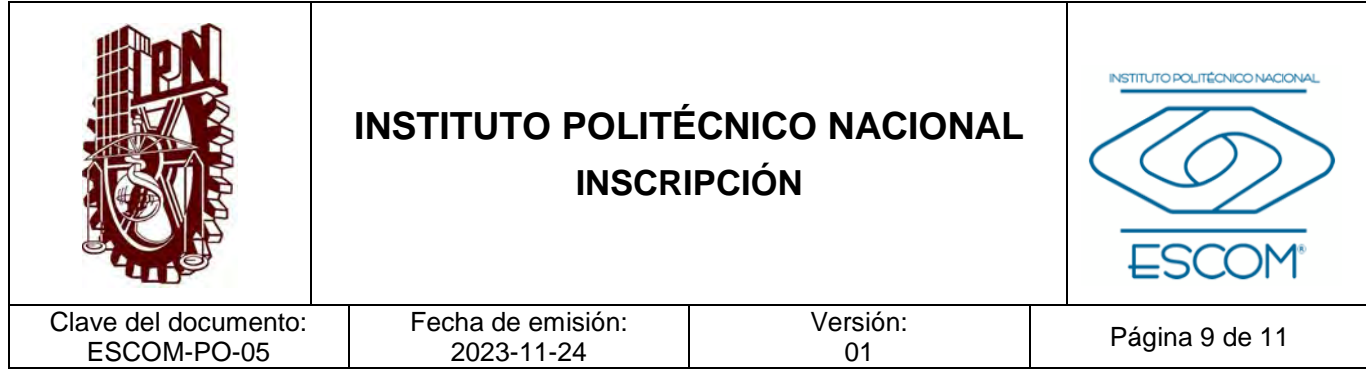

**ACTIVIDAD RESPONSABLE REGISTROS**  9. Archiva expediente físico del alumno de nuevo ingreso DGE Archivero. FIN DEL PROCEDIMIENTO

INSTITUTO POLITÉCNICO NACIONAL<br>COORDINACIÓN GENERAL DE PLANEACIÓN<br>DIRECCIÓN DE PLANEACIÓN Y DREAMIZACIÓN

2 4 NOV 2023

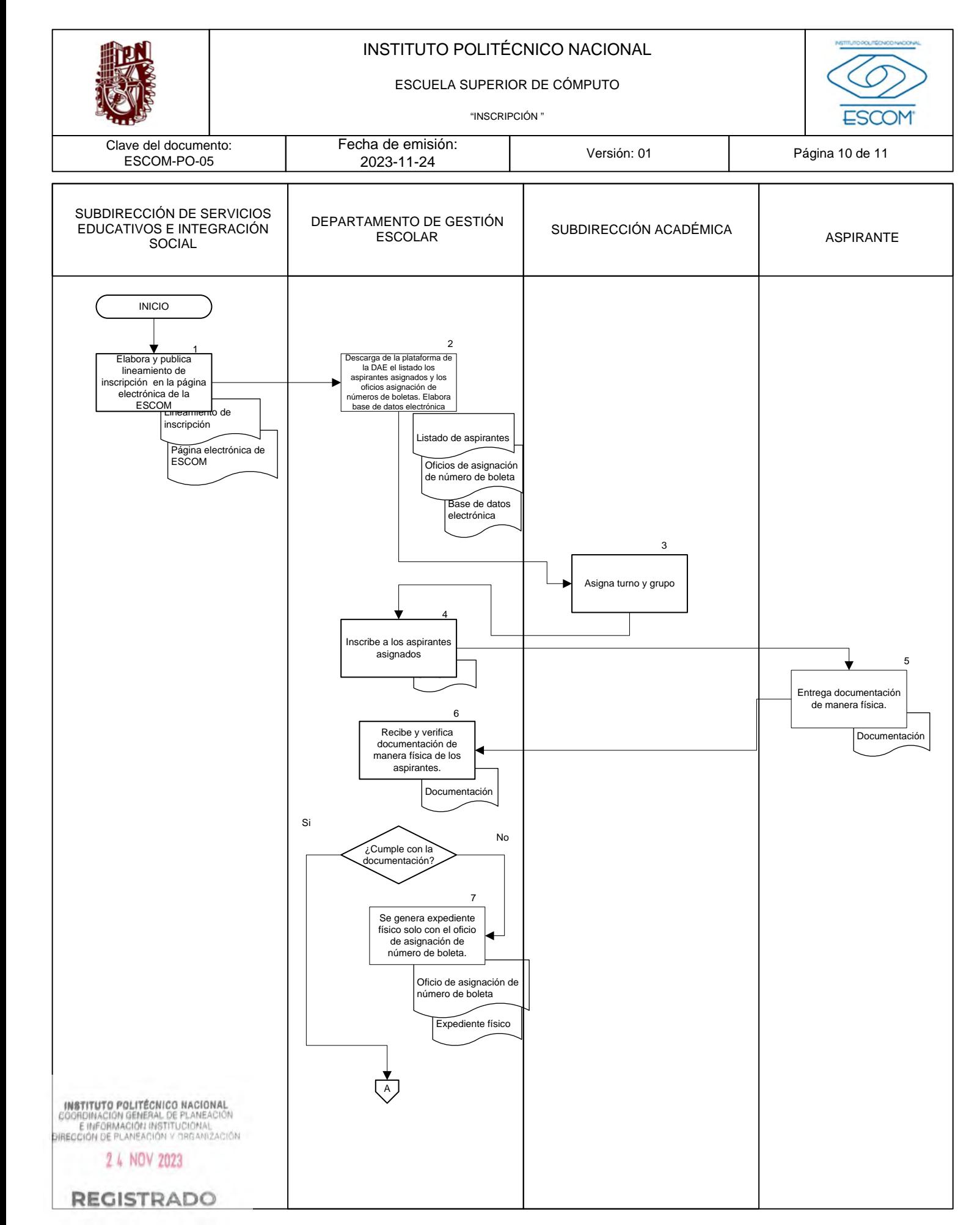

Clave del documento:

### INSTITUTO POLITÉCNICO NACIONAL

ESCUELA SUPERIOR DE CÓMPUTO

"INSCRIPCIÓN"

Fecha de emisión:

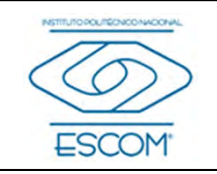

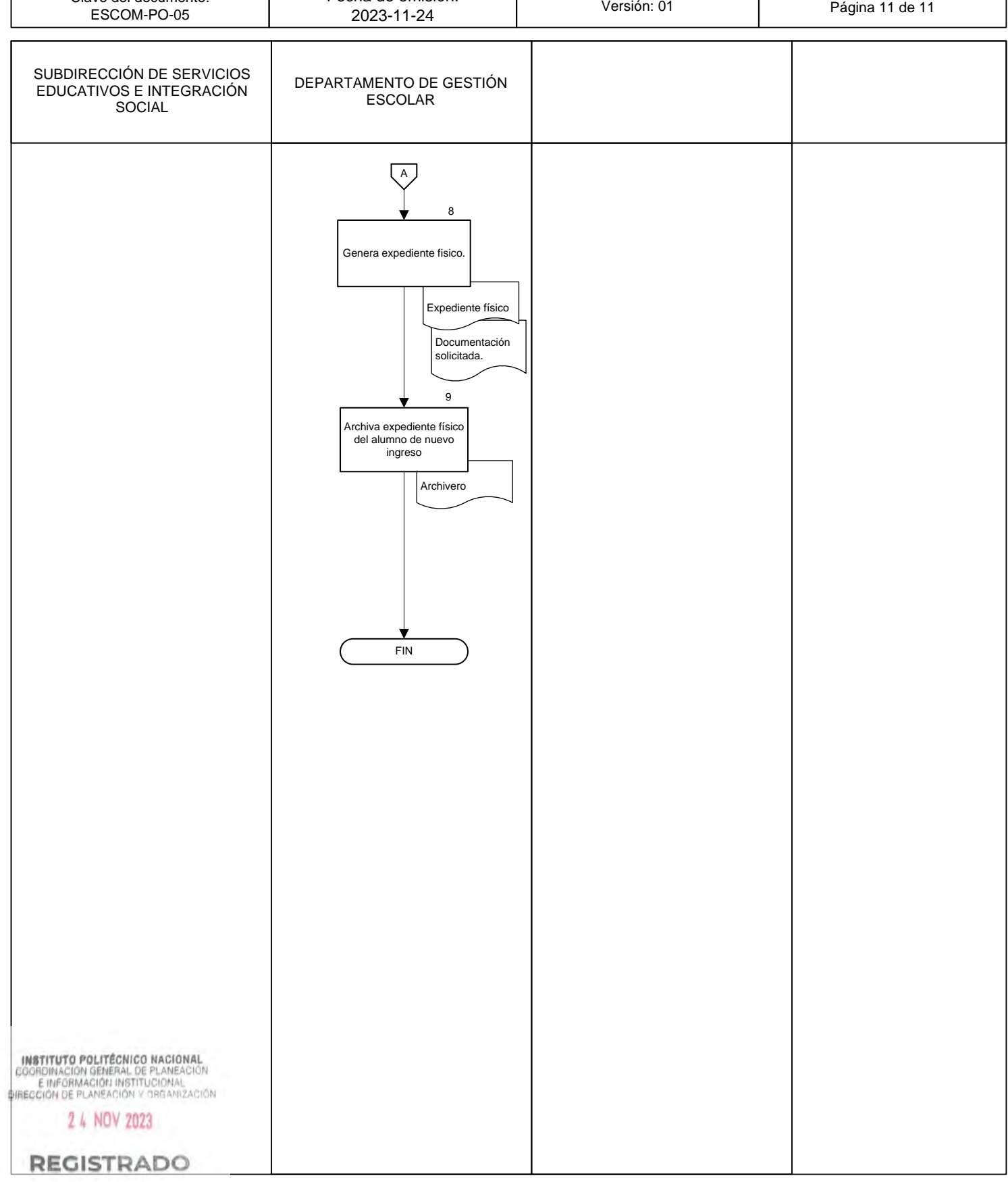

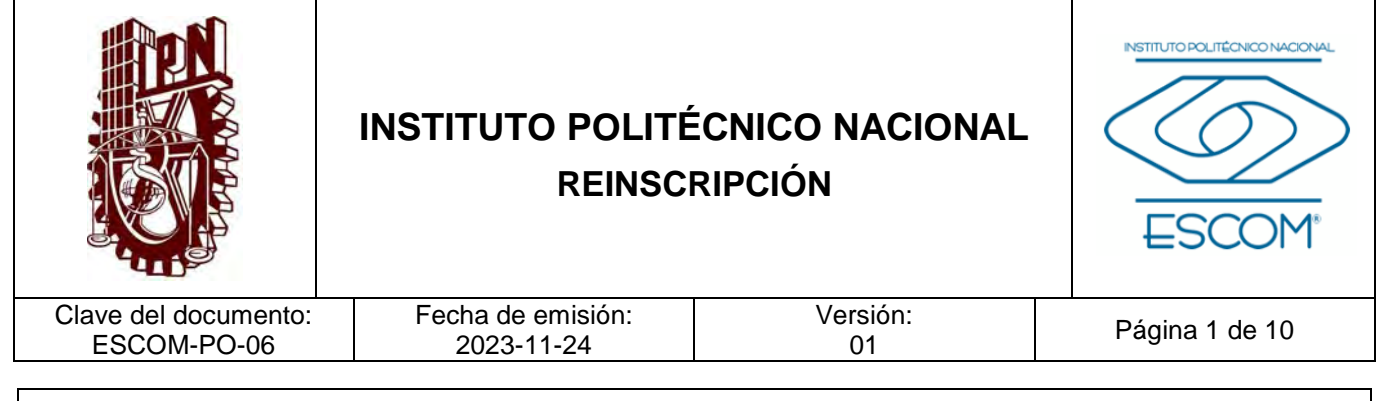

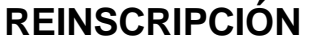

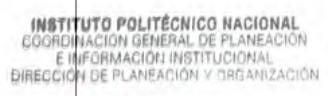

2 4 NOV 2023

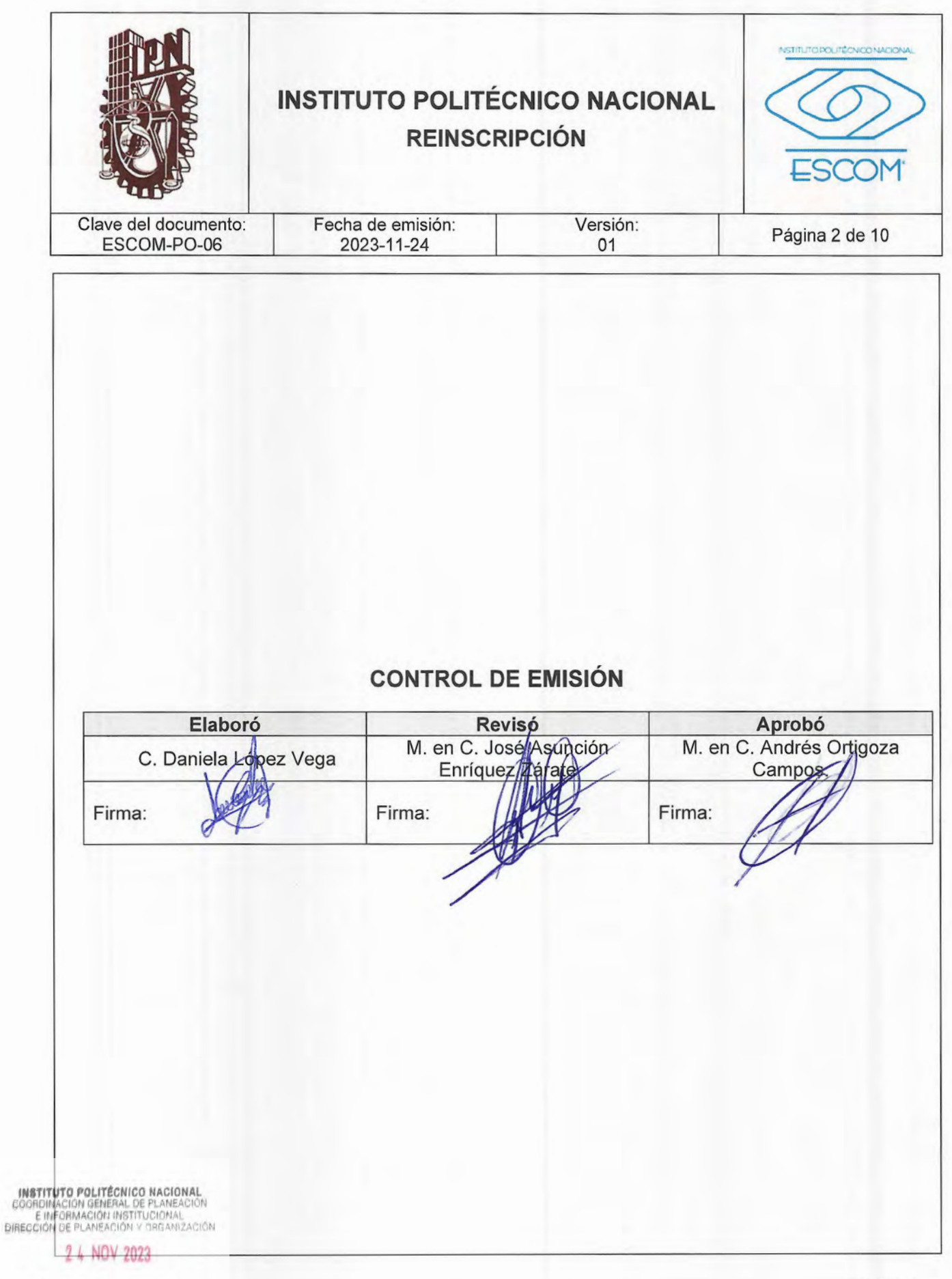

REGISTRADDFP-02-01/01

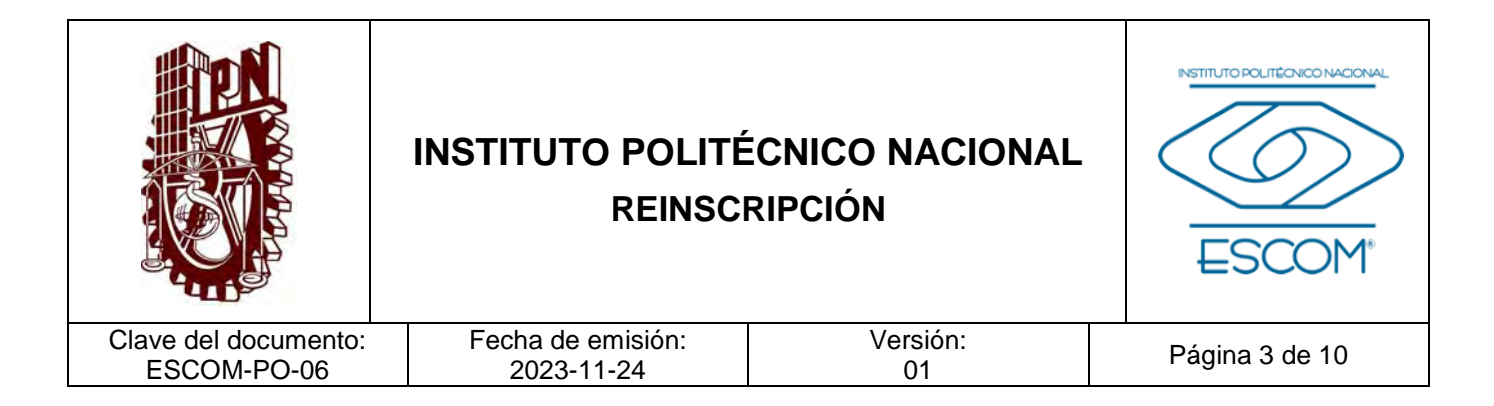

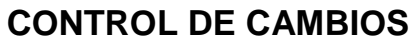

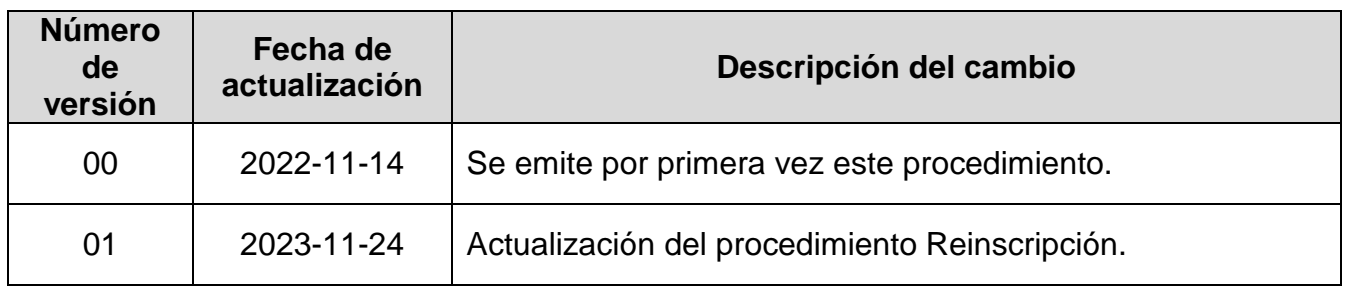

**INSTITUTO POLITÉCNICO NACIONAL**<br>COORDINACIÓN GENERAL DE PLANEACIÓN<br>E IMFORMACIÓN INSTITUCIONAL<br>DIRECCIÓN DE PLANEACIÓN Y DREANIZACIÓN

2 4 NOV 2023

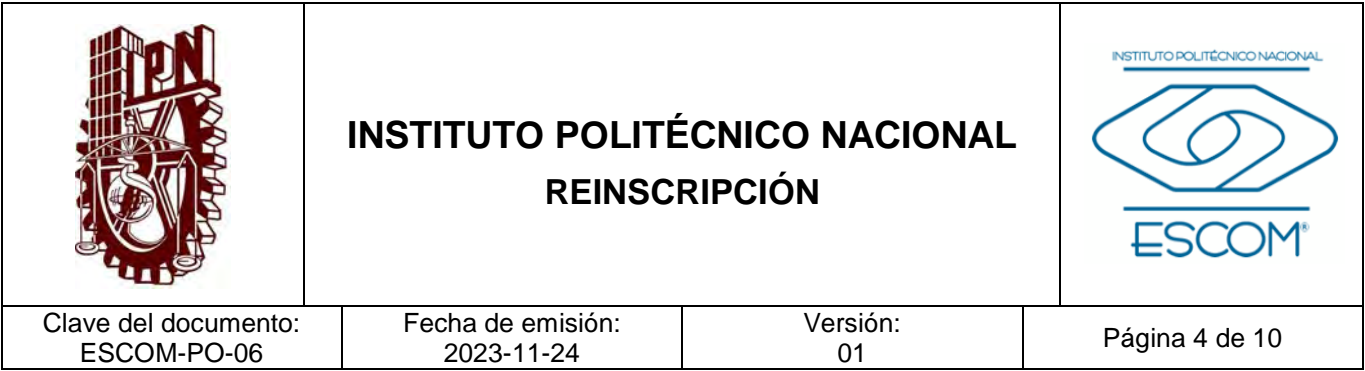

### **I. PROPÓSITO DEL PROCEDIMIENTO**

Gestionar la reinscripción de los alumnos de la Escuela Superior de Cómputo (ESCOM) para asegurar la trayectoria escolar y la continuidad del plan de estudio, con base al Reglamento General de Estudios del IPN, a cargo del Departamento de Gestión Escolar (DGE).

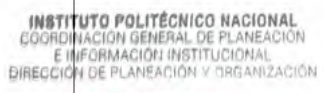

2 4 NOV 2023

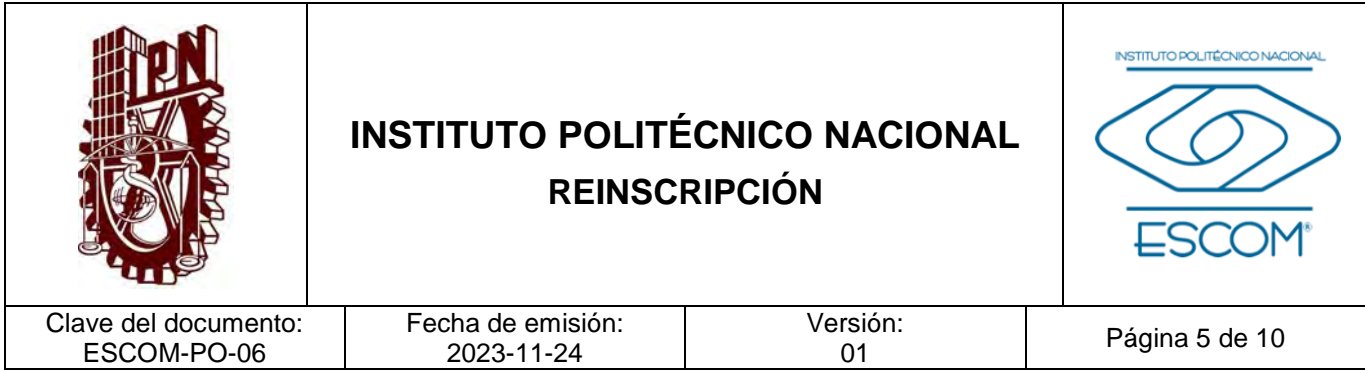

### **II. ALCANCE**

Este procedimiento aplica a los alumnos de segundo semestre en adelante y al DGE.

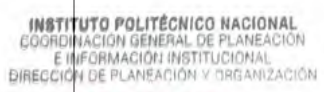

2 4 NOV 2023

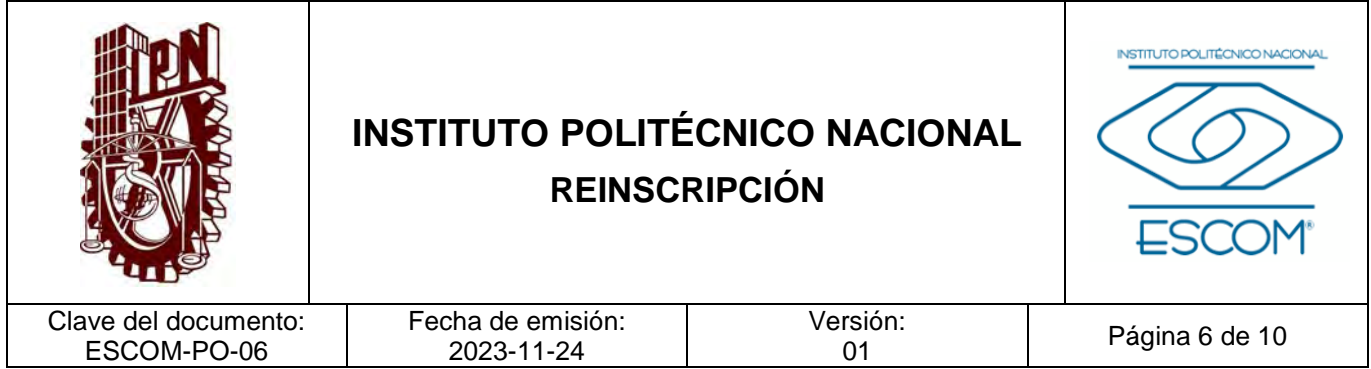

### **III. DOCUMENTOS DE REFERENCIA Y NORMAS DE OPERACIÓN**

- − Reglamento Interno del Instituto Politécnico Nacional. (G.P. Número 599. 30-11-1998, última reforma 31-07-2004). Artículos 84 al 88.
- − Reglamento General de Estudios del Instituto Politécnico Nacional. (G.P. Número Extraordinario 866. 13-06-2011, última reforma 21-06-2018). Artículos 52 y 57.

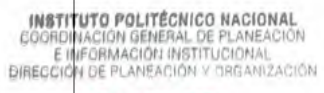

2 4 NOV 2023

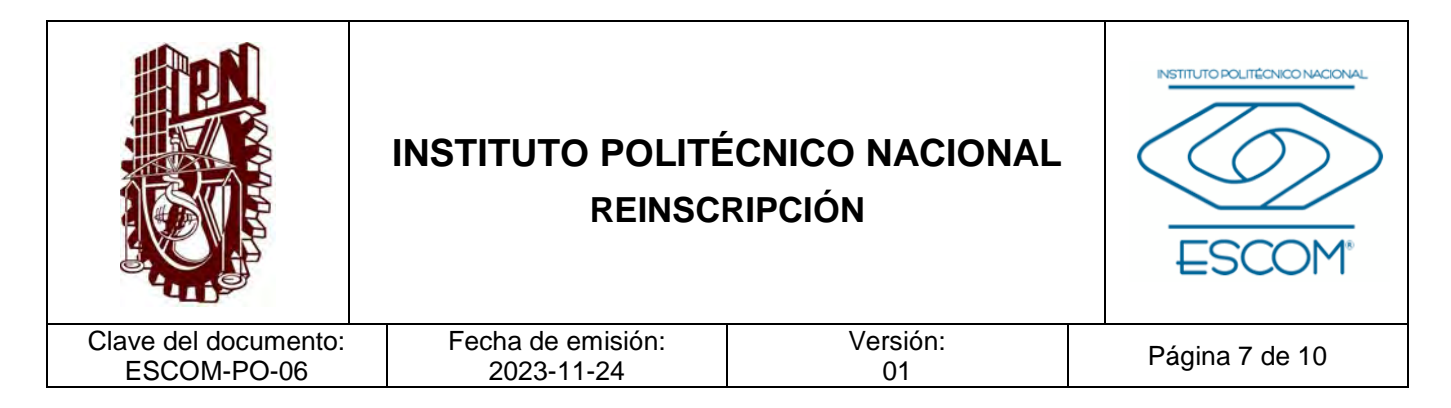

### **IV. POLÍTICAS DE OPERACIÓN**

- 1. El alumno se reinscribirá con base a su situación académica actual, al Reglamento General de Estudios y demás normativas aplicables del IPN, en el periodo indicado en calendario académico vigente de la modalidad que corresponda.
- 2. El alumno cumplirá con los requisitos del lineamiento de reinscripción.
- 3. El alumno consultará las unidades de aprendizaje inscritas en el sistema SAES para presentarse en tiempo y forma a retomar sus actividades curriculares.
- 4. Los documentos que presente el alumno para comprobar su situación académica, deberán ser recientes y vigentes.

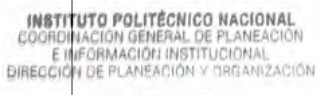

2 4 NOV 2023

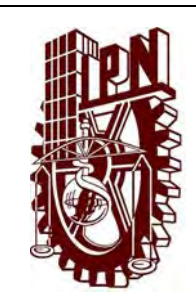

# **INSTITUTO POLITÉCNICO NACIONAL REINSCRIPCIÓN**

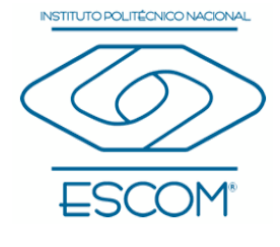

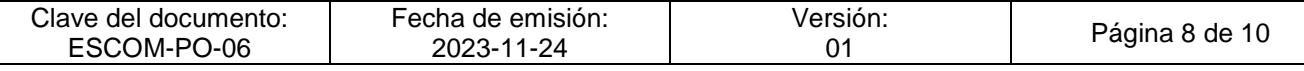

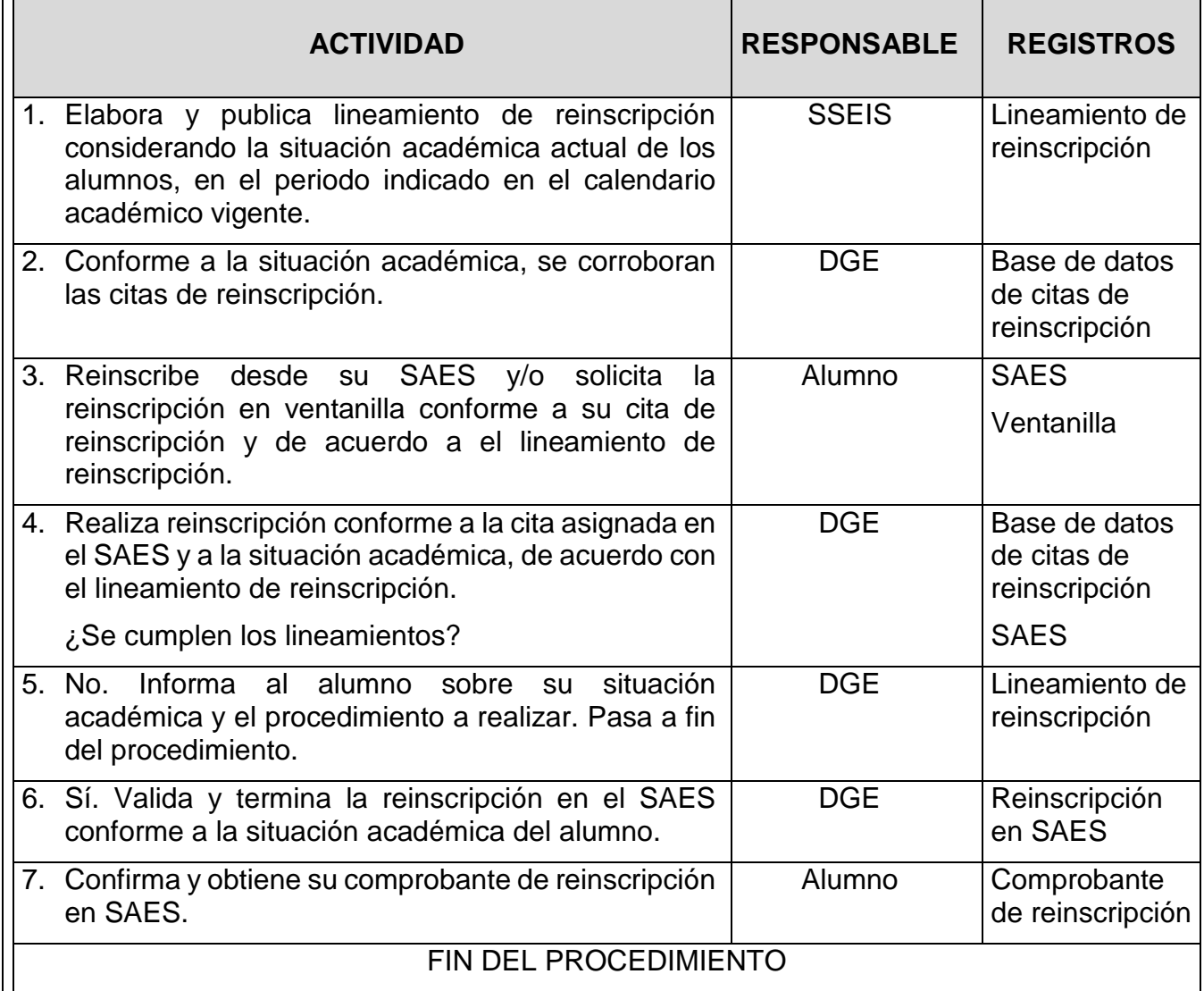

**INSTITUTO POLITÉCNICO NACIONAL**<br>COORDINACIÓN GENERAL DE PLANEACIÓN<br>E IMFORMACIÓN INSTITUCIONAL<br>DIRECCIÓN DE PLANEACIÓN Y DREANIZACIÓN

2 4 NOV 2023

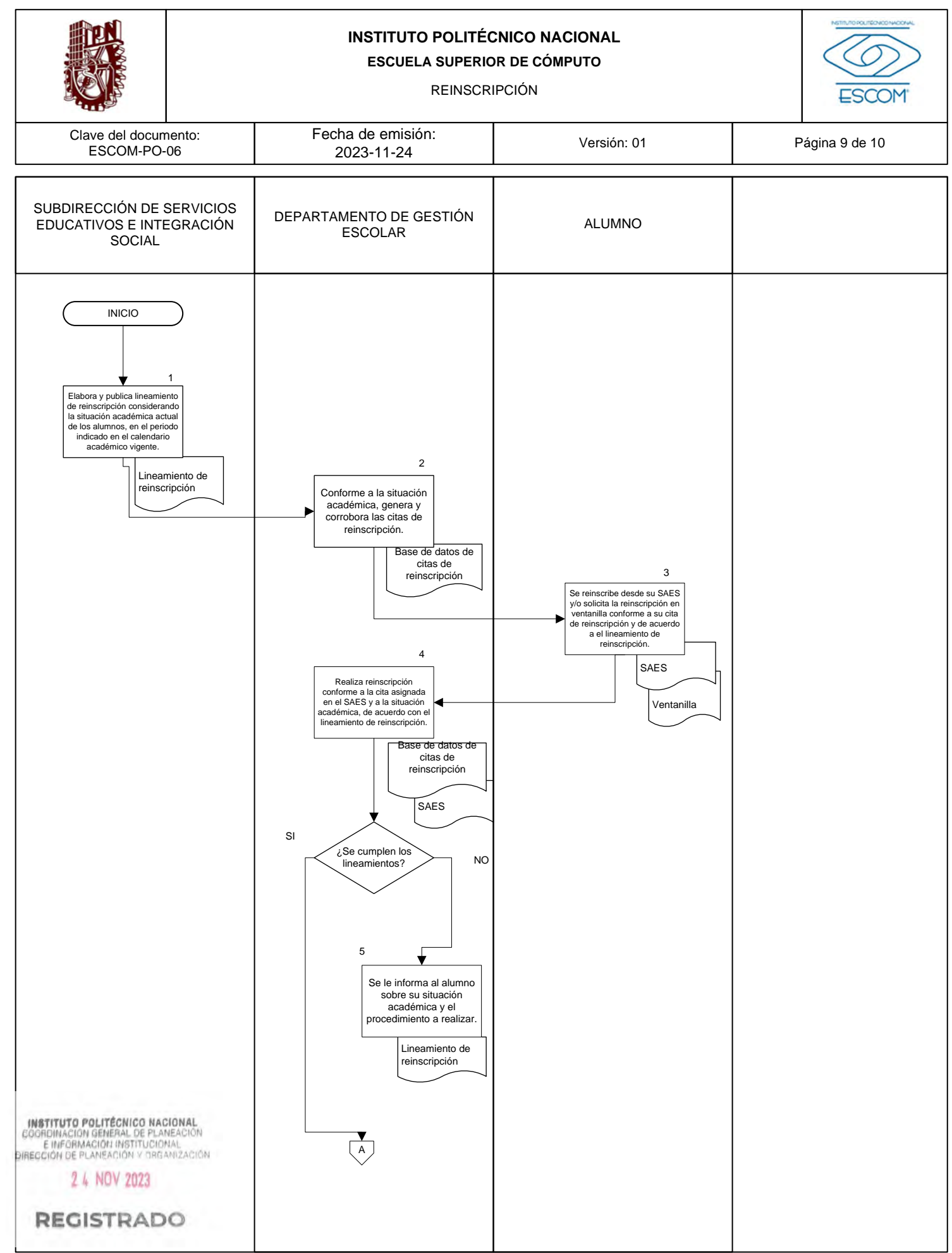

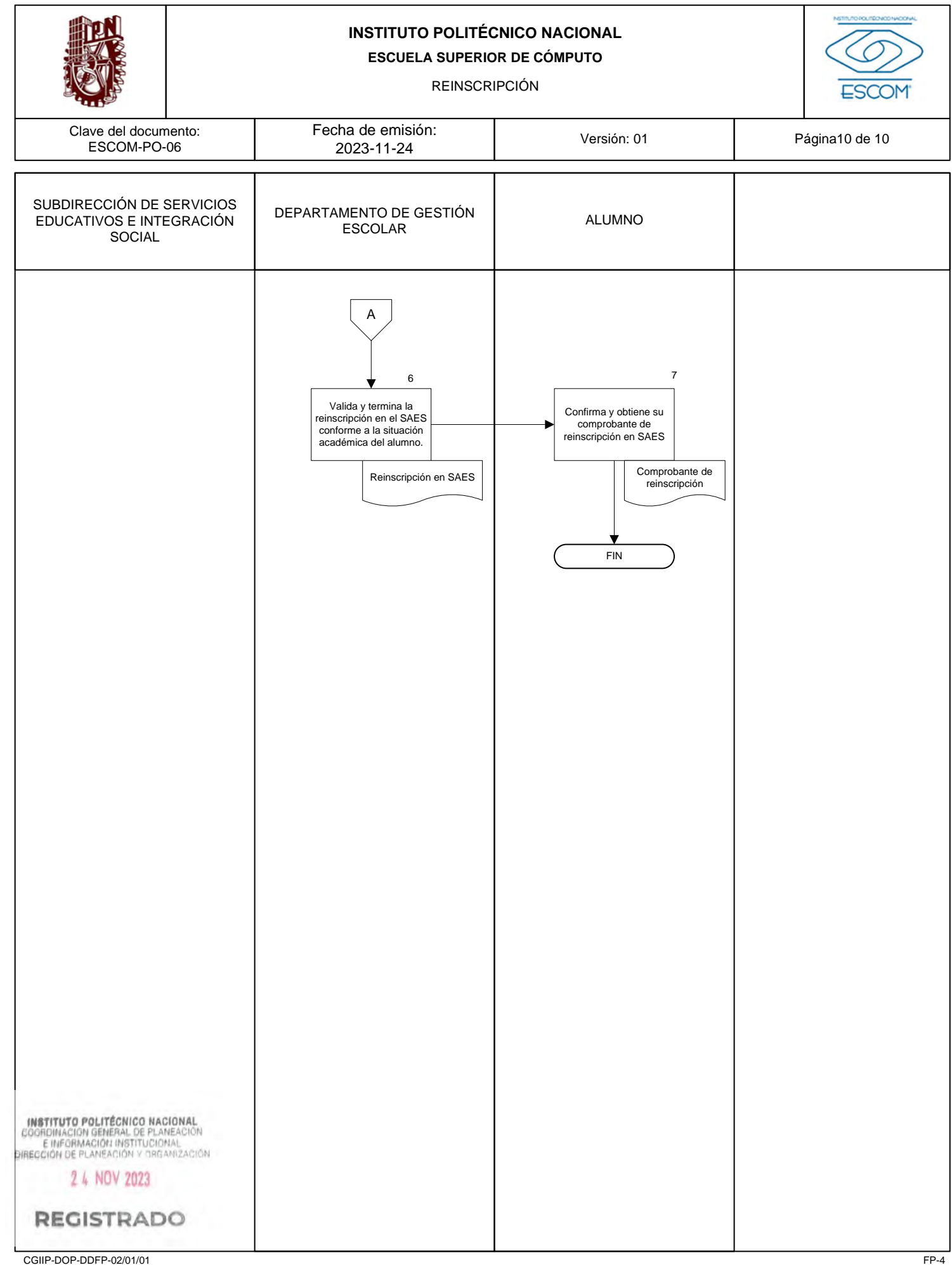

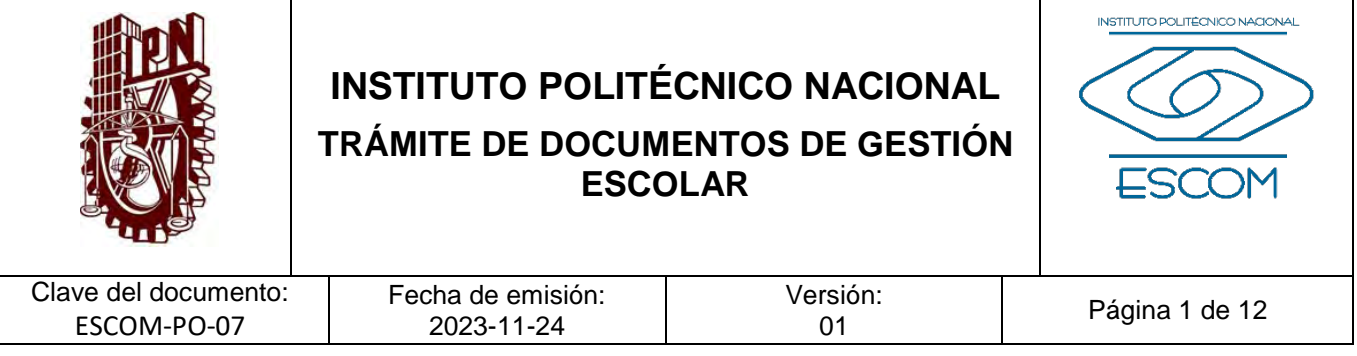

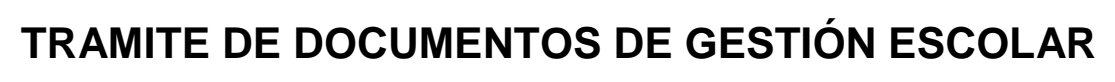

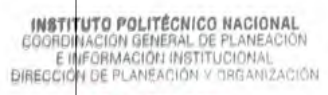

2 4 NOV 2023

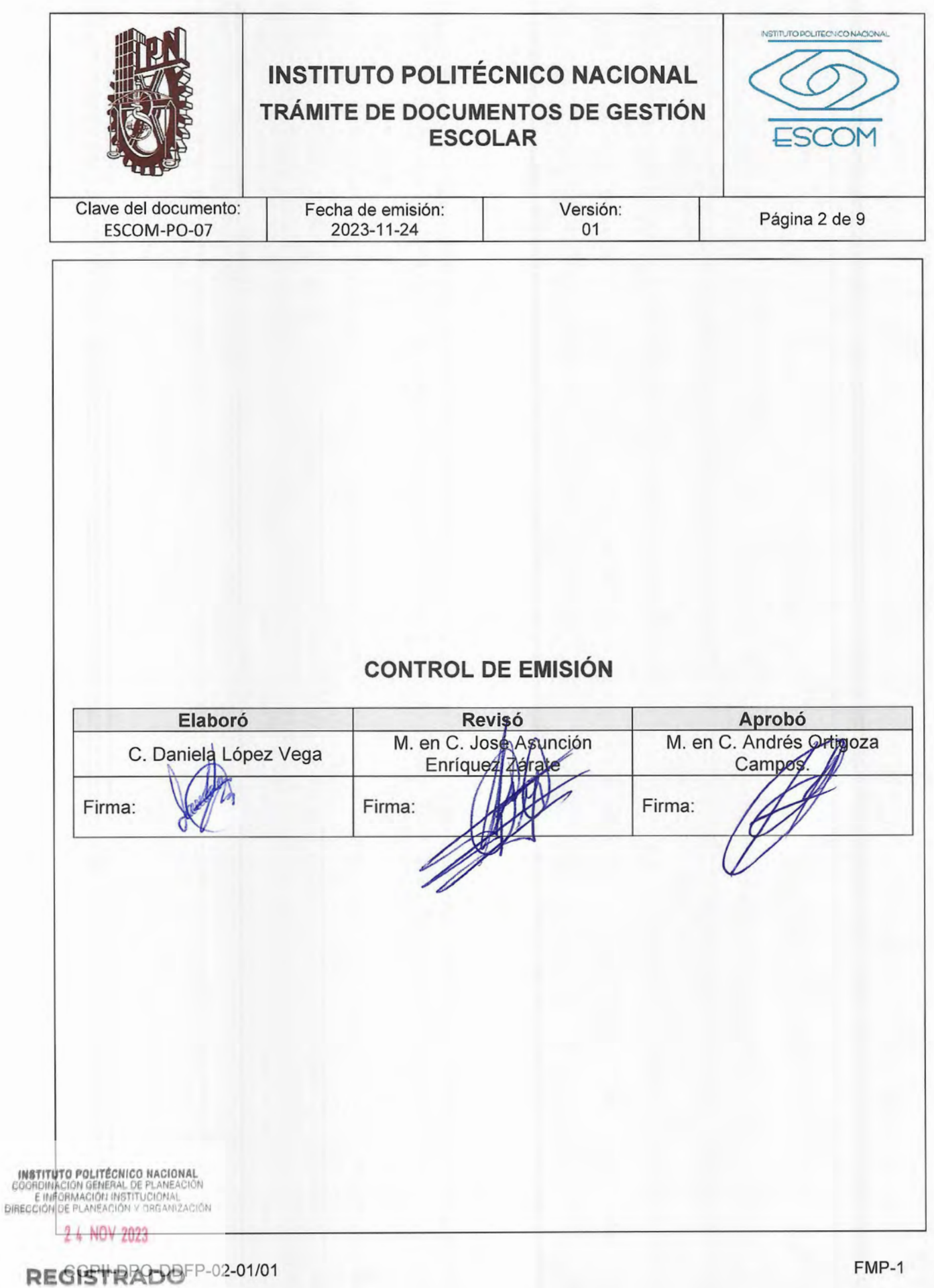

FMP-1

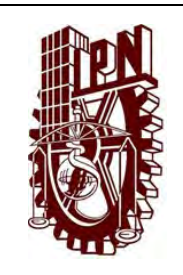

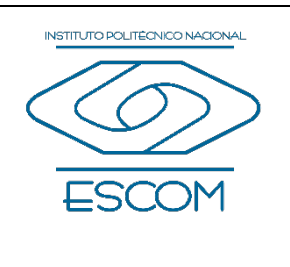

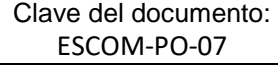

Fecha de emisión: 2023-11-24

Versión:<br>01

Página 3 de 9

# **CONTROL DE CAMBIOS**

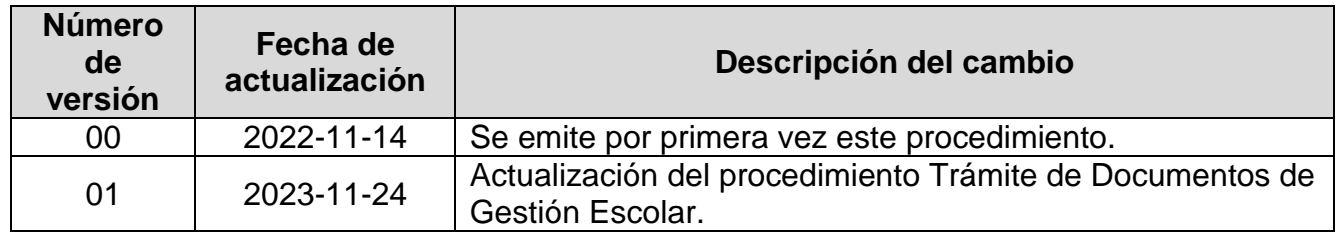

**INSTITUTO POLITÉCNICO NACIONAL**<br>COORDINACIÓN GENERAL DE PLANEACIÓN<br>EIMFORMACIÓN INSTITUCIÓNAL<br>DIRECCIÓN DE PLANEACIÓN Y DREANIZACIÓN

2 4 NOV 2023

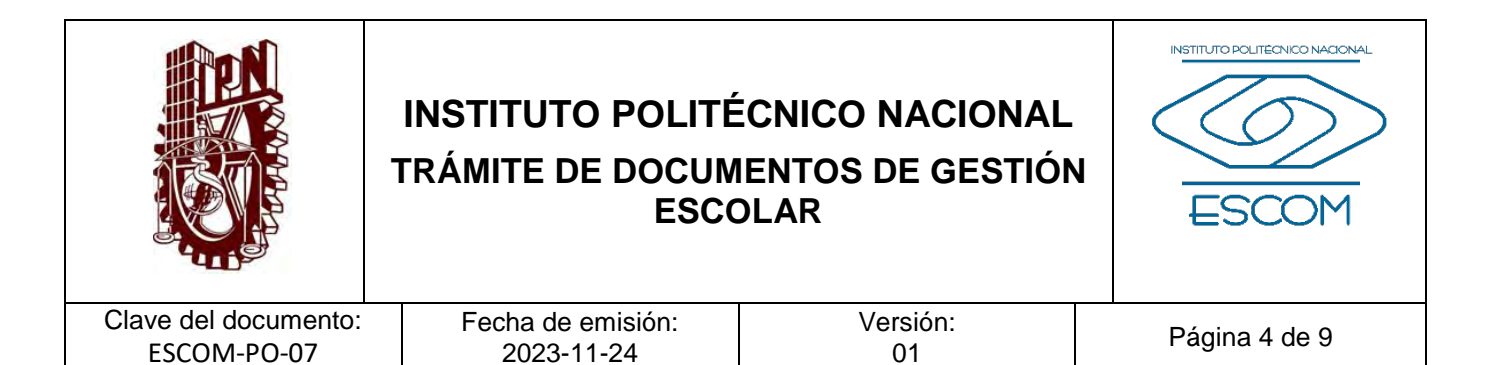

### **I. PROPÓSITO DEL PROCEDIMIENTO**

Tramitar los documentos solicitados por el alumno o egresado en lo relativo a su trayectoria escolar, a través del Sistema de Administración Escolar (SAES) de la Escuela Superior de Cómputo (ESCOM).

**INSTITUTO POLITÉCNICO NACIONAL**<br>COORDINACION GENERAL DE PLANEACIÓN<br>EIMFORMACIÓN INSTITUCIÓNAL<br>DIRECCIÓN DE PLANEACIÓN Y DREANIZACIÓN

2 4 NOV 2023

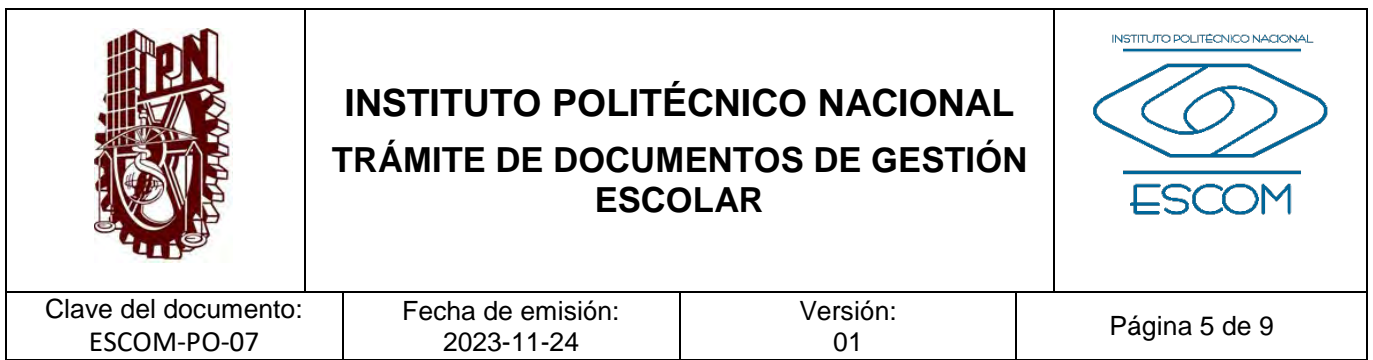

### **II. ALCANCE**

Aplica al Departamento de Gestión Escolar (DGE) y a todos los alumnos o egresados que soliciten algún documento de su trayectoria escolar, a través del SAES, de la plataforma propia de ESCOM y/o ventanilla.

**INSTITUTO POLITÉCNICO NACIONAL**<br>COORDINACIÓN GENERAL DE PLANEACIÓN<br>E IMFORMACIÓN INSTITUCIONAL<br>DIRECCIÓN DE PLANEACIÓN Y DREANIZACIÓN

2 4 NOV 2023

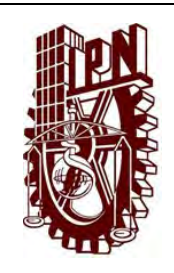

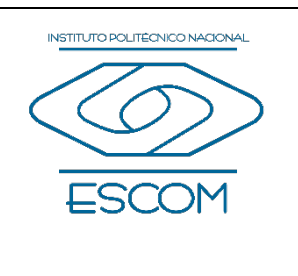

Clave del documento: ESCOM-PO-07

Versión:<br>01

Página 6 de 9

### **III. DOCUMENTOS DE REFERENCIA Y NORMAS DE OPERACIÓN**

- − Ley Federal de Transparencia y Acceso a la Información Pública. (D.O.F 9 de mayo de 2016, última reforma D.O.F 20 mayo 2021).
- − Ley Orgánica del IPN. (Nueva ley publicada en el DOF el 29 de diciembre de 1981 Fe de erratas D.O.F 28-05-1982).
- − Reglamento Interno del Instituto Politécnico Nacional. (G.P. Número 599. 30-11- 1998, última reforma 31-07-2004).
- − Reglamento Orgánico del Instituto Politécnico Nacional. (G.P. Número Extraordinario 1541. 02-03-2022).
- − Reglamento General de Estudios del Instituto Politécnico Nacional. (G.P. Número Extraordinario 866. 13-06-2011, última reforma 21-06-2018).
- − Catálogo de Disposición Documental del IPN vigente.

INSTITUTO POLITÉCNICO NACIONAL GOORDINACION GENERAL DE PLANEACIÓN<br>E INFORMACIÓN INSTITUCIONAL<br>DIRECCIÓN DE PLANEACIÓN Y DREAM2ACIÓN εë

2 4 NOV 2023

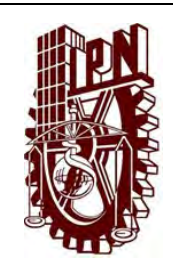

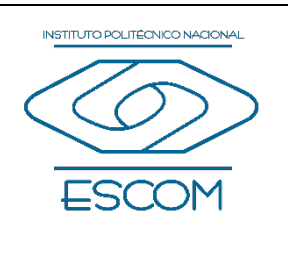

Clave del documento: ESCOM-PO-07

#### Fecha de emisión: 2023-11-24

Versión:<br>01

Página 7 de 9

## **IV. POLÍTICAS DE OPERACIÓN**

- 1. La ESCOM determinará los requisitos correspondientes y la pertinencia del trámite para la elaboración de documentos probatorios de escolaridad con características particulares.
- 2. El DGE será responsable de proporcionar la información correspondiente al trámite a realizar por el alumno o egresado de los diversos trámites para la obtención de los documentos establecidos.
- 3. Los trámites podrán ser de forma física y/o digital teniendo como herramienta el SAES, la Plataforma propia de ESCOM y/o ventanilla.
- 4. El trámite de boleta de tres firmas por egreso se realiza desde la Plataforma propia de ESCOM.
- 5. Los plazos establecidos para la gestión del trámite dependerán del mismo, pueden ser:
	- − Constancias 5 7 días hábiles.
	- − Boleta global 7 10 días hábiles.
	- − Boleta global certificada 20 días hábiles.
- 6. Los tiempos de espera para atender las solicitudes de trámites de la ESCOM podrán variar al presentarse situaciones atípicas en el SAES o en la Plataforma propia de ESCOM.

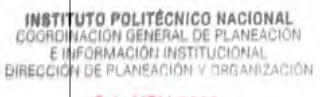

2 4 NOV 2023

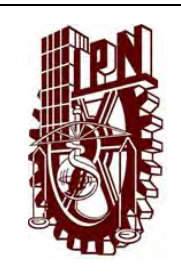

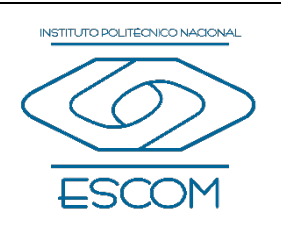

Clave del documento: ESCOM-PO-07

Fecha de emisión: 2023-11-24

Versión:<br>01

Página 8 de 9

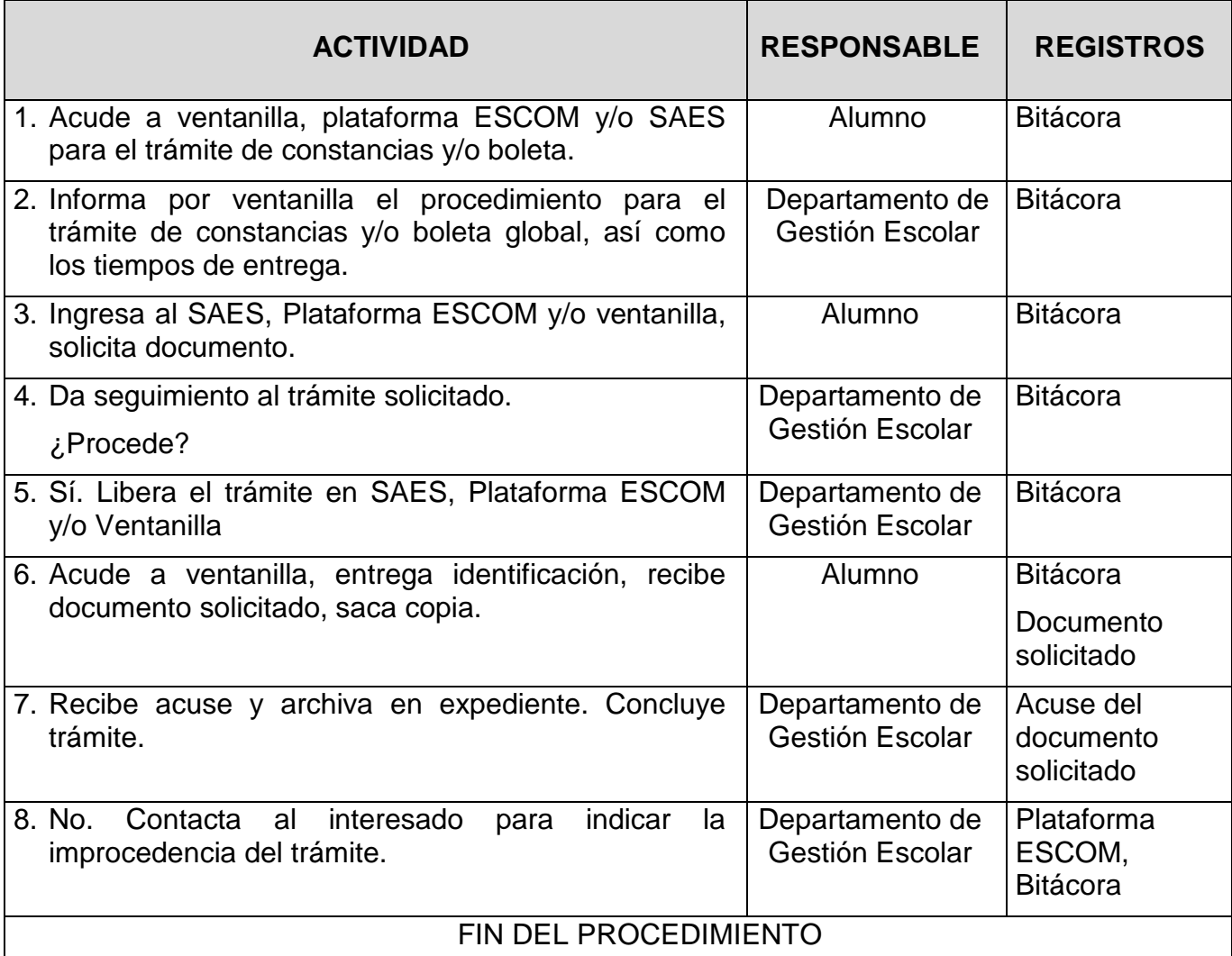

**INSTITUTO POLITÉCNICO NACIONAL**<br>COORDINACIÓN GENERAL DE PLANEACIÓN<br>E INFORMACIÓN INSTITUCIONAL<br>DIRECCIÓN DE PLANEACIÓN Y DREANIZACIÓN

2 4 NOV 2023

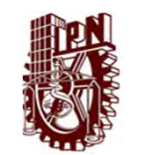

#### INSTITUTO POLITÉCNICO NACIONAL

ESCUELA SUPERIOR DE CÓMPUTO

"TRÁMITE DE DOCUMENTOS DE GESTIÓN ESCOLAR"

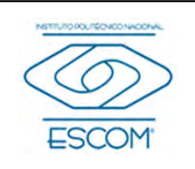

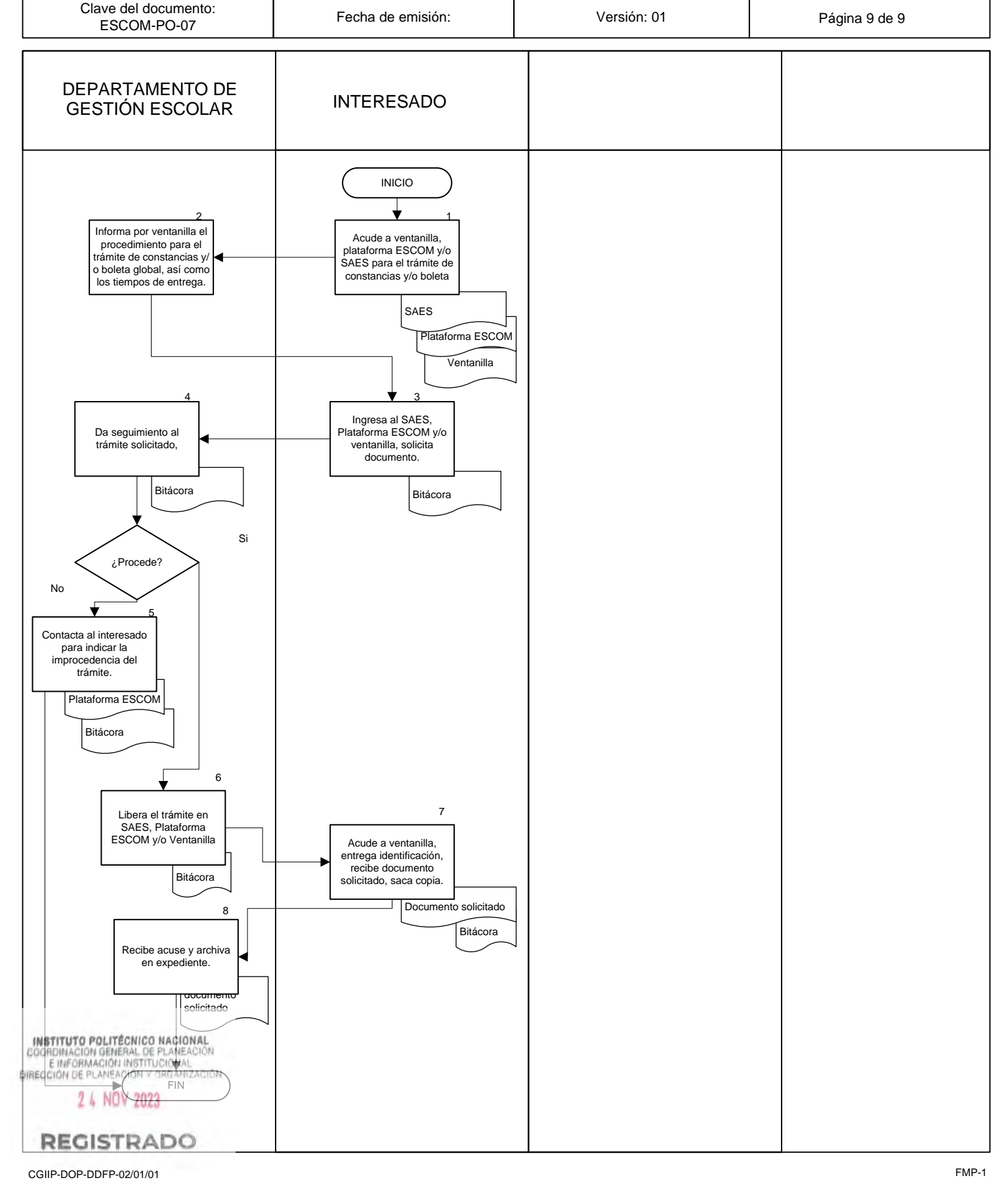

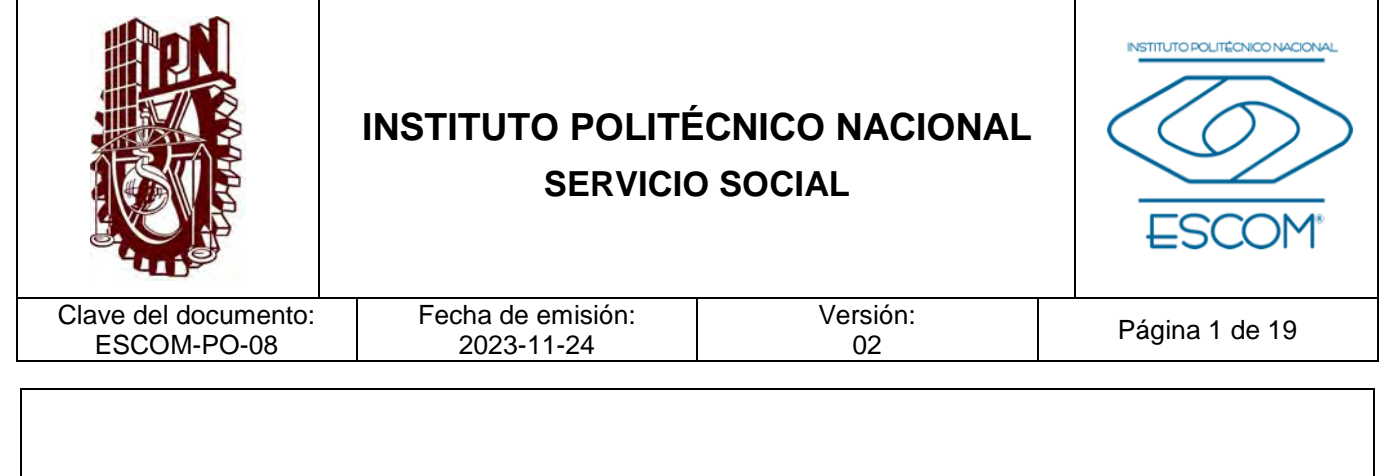

## **SERVICIO SOCIAL**

**INSTITUTO POLITÉCNICO NACIONAL**<br>COORDINACION GENERAL DE PLANEACIÓN<br>DIRECCIÓN DE PLANEACIÓN Y DREANIZACIÓN

2 4 NOV 2023

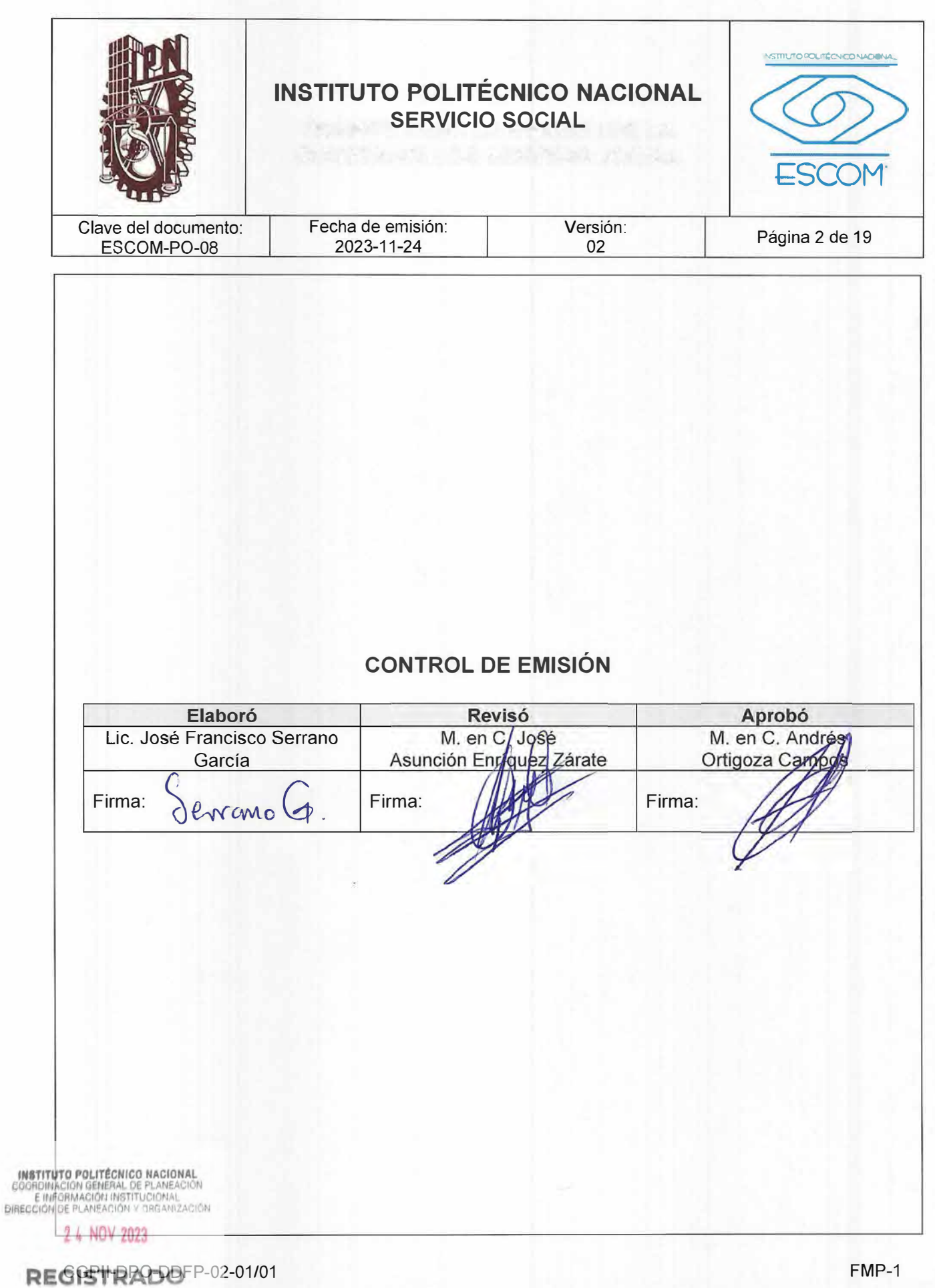

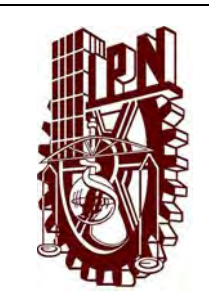

# **INSTITUTO POLITÉCNICO NACIONAL SERVICIO SOCIAL**

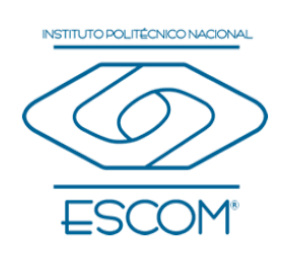

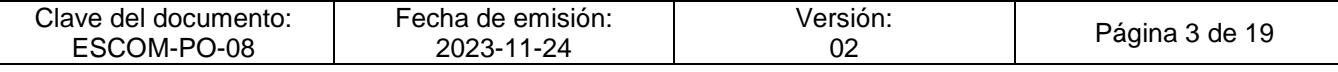

### **CONTROL DE CAMBIOS**

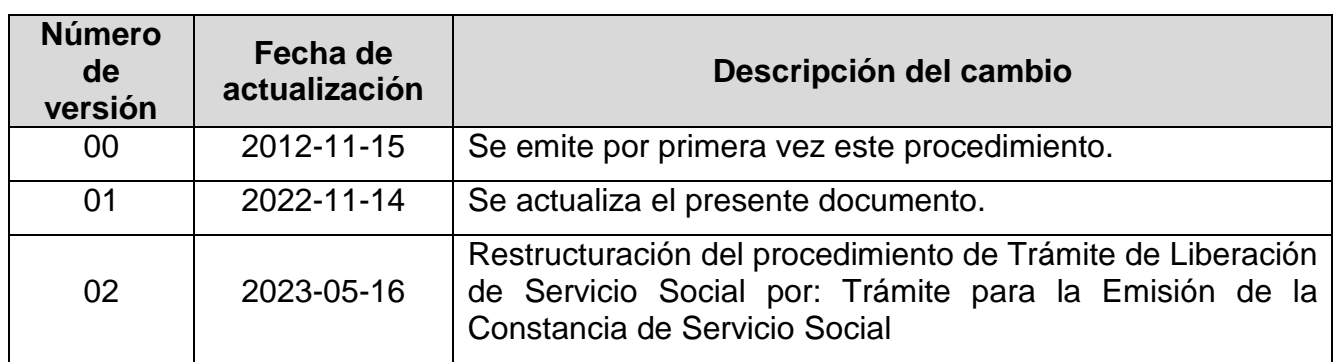

**INSTITUTO POLITÉCNICO NACIONAL**<br>COORDINACIÓN GENERAL DE PLANEACIÓN<br>E IMFORMACIÓN INSTITUCIONAL<br>DIRECCIÓN DE PLANEACIÓN Y DREANIZACIÓN

2 4 NOV 2023

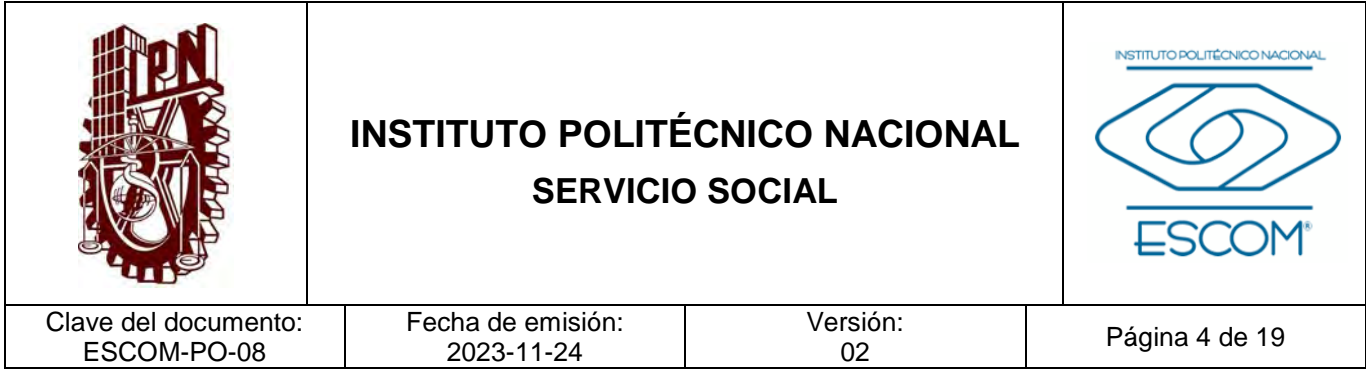

### **I. PROPÓSITO DEL PROCEDIMIENTO**

Gestionar la emisión de la constancia de servicio social de los alumnos que cumplan los requisitos para la Escuela Superior de Cómputo con base en el Reglamento de Servicio Social del **IPN**.

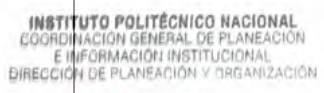

2 4 NOV 2023

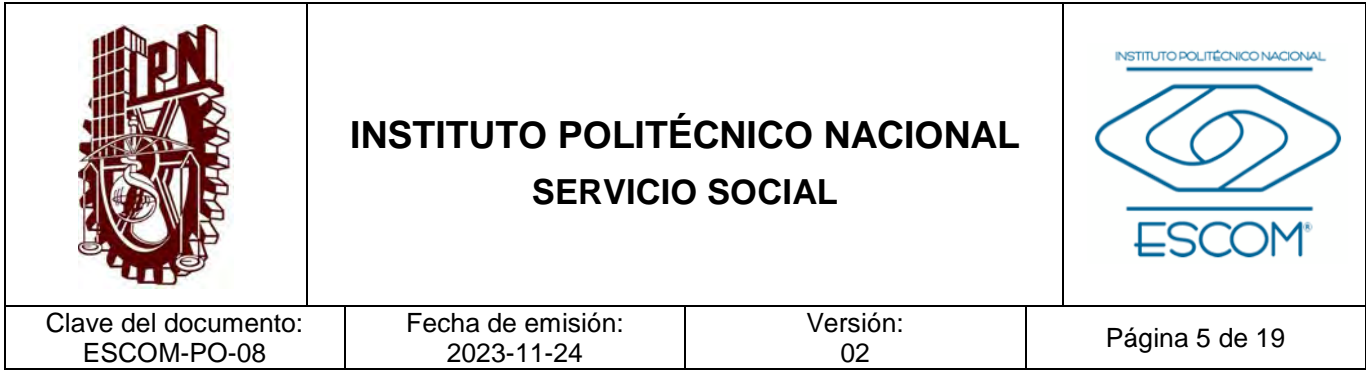

### **II. ALCANCE**

Aplica al Departamento de Extensión y Apoyos Educativos y a los alumnos de la ESCOM que cubren los requisitos conforme con el Reglamento de Servicio Social.

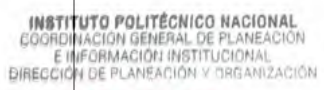

2 4 NOV 2023

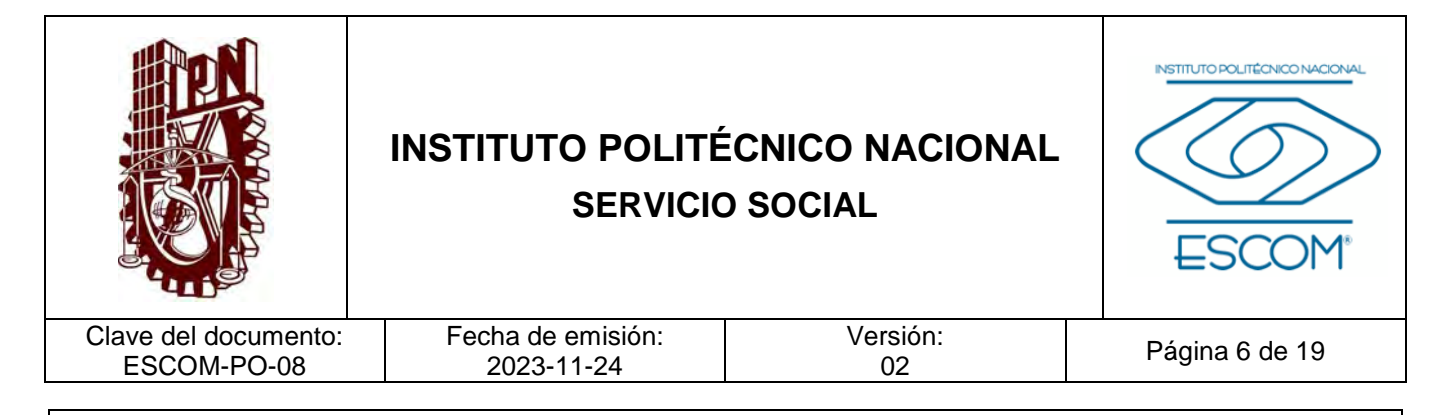

### **III. DOCUMENTOS DE REFERENCIA Y NORMAS DE OPERACIÓN** − Ley Orgánica del Instituto Politécnico Nacional y sus reformas. D.O.F. 29 de diciembre de 1981, última reforma 28 de mayo de 1982 (fe de erratas). − Ley General de Educación y sus reformas. D.O.F. 30 de septiembre de 2019, declaratoria de invalidez de artículos por sentencia de la SCJN para efectos legales 30 de junio de 2021.

- − Ley General de Protección de Datos Personales en Posesión de Sujetos Obligados. D.O.F. 26 de enero de 2017.
- − Ley General de Transparencia y Acceso a la Información Pública y sus reformas. D.O.F. 04 de mayo de 2015, última reforma 20 de mayo de 2021.
- − Reglamento Orgánico del Instituto Politécnico Nacional. Gaceta Politécnica número extraordinario 1541, 02 de marzo de 2020.
- − Reglamento Interno del Instituto Politécnico Nacional y sus reformas. Artículos 100 al 102. Gaceta Politécnica número extraordinario 599, 30 de noviembre de 1998, última reforma 31 de julio de 2004.
- − Reglamento de Servicio Social del Instituto Politécnico Nacional y sus reformas. Gaceta Politécnica número extraordinario 932 bis, 30 de abril de 2012, última reforma 01 de abril de 2013.
- − Reglamento General de Estudios del Instituto Politécnico Nacional y sus ajustes. Gaceta Politécnica número extraordinario 866, 13 de junio de 2011, último ajuste en Gaceta Politécnica número 1419, 21 de junio de 2018.
- − Acuerdo 05/2018 por el que se modifican los artículo octavo y noveno transitorio del Reglamento General de Estudios del Instituto Politécnico Nacional. 21 de diciembre de 2018.
- − Acuerdo por el que se expide el Reglamento de Estudios Escolarizados para los Niveles Medio Superior y Superior del Instituto Politécnico Nacional. 20 de septiembre de 2000.
- − Código de Ética de la Administración Pública Federal. D.O.F. 08 de febrero de 2022.

− Código de Conducta para las personas servidoras públicas del Instituto Politécnico INATITUTO POLITE REGOGO DE NA INSTITUTO POLITÉCNIA AGOSTO de matematica en la segunda el agosto de **2021, RATIFICADO EN LA CUARTA Sesión Ordinaria celebrada el 09 de junio de 2022.** 

#### 2 4 NOV 2023

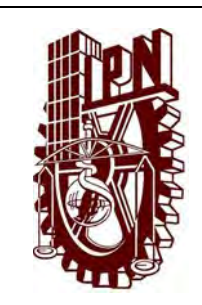

# **INSTITUTO POLITÉCNICO NACIONAL SERVICIO SOCIAL**

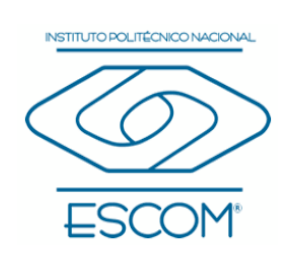

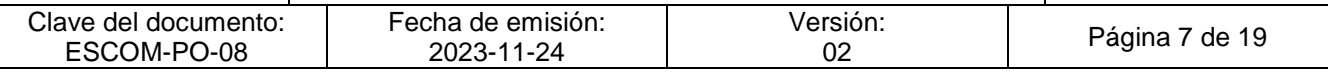

- − Manual de Organización General del Instituto Politécnico Nacional, registrado ante la Coordinación General de Planeación e Información Institucional. 25 de agosto de 2021.
- − Manual de Organización de la Escuela Superior de Cómputo.
- − Guía Técnica para la Elaboración de Manuales de Procedimientos del Instituto Politécnico Nacional.
- − Norma Internacional ISO 21001:2018.
- − Medidas de Prevención para el Sector Educativo Nacional por COVID-19.

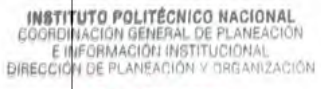

2 4 NOV 2023

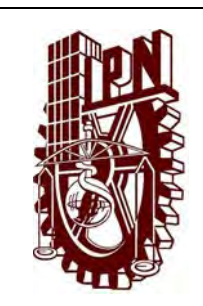

# **INSTITUTO POLITÉCNICO NACIONAL SERVICIO SOCIAL**

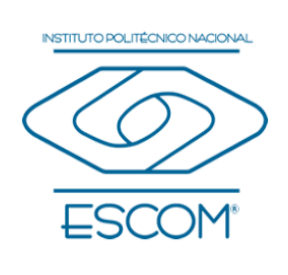

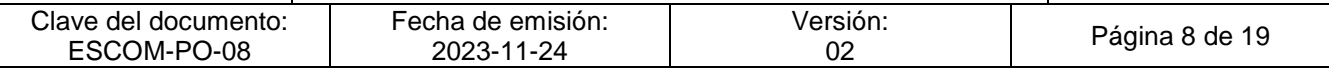

### **IV. POLÍTICAS DE OPERACIÓN**

- 1. El servicio social será prestado en el territorio nacional y en beneficio de la sociedad mexicana.
- 2. El cumplimiento del servicio social no implica de ninguna manera el establecimiento de relaciones laborales entre el IPN y el Prestador.
- 3. Una vez que el alumno y/o egresado haya sido aceptado para la realización de su servicio social se convierte en Prestador de servicio social.
- 4. Los Prestadores de servicio y/o Prestatario podrán solicitar a través de la ESCOM la baja temporal o definitiva del servicio social por causas justificadas; en caso de ser autorizada la baja y/o reincorporación por la Dirección de Egresados y Servicio Social (DEySS) se hará del conocimiento a la ESCOM.
- 5. El Prestador que se haga acreedor a la anulación parcial o total del servicio social estará inhabilitado para reincorporarse a un nuevo programa de servicio social por un periodo de dos meses.
- 6. El Departamento de Extensión y Apoyos Educativos (DEyAE) proporcionará el/los formatos para la realización del servicio social:
	- − Reporte Mensual de Actividades
	- − Reporte Global de Actividades
	- − Lista de Asistencia
	- − Formato de Evaluación de Desempeño
- 7. Para la realización del servicio social a distancia, los formatos proporcionados por el DEyAE son:
	- − Reporte Semanal
	- − Reporte Mensual de Actividades
	- − Reporte Global de Actividades
	- − Formato de Evaluación de Desempeño
- 8. Los documentos de pre-registro serán:
	- a) Constancia para el Trámite de Servicio Social vigente o Carta Pasante (para el caso de los egresados)

b) Solo para cotejo, vigencia de derechos del Instituto Mexicano del Seguro Social (INSTITUTO POLITÉCNICO MACIONAL)<br>
E HIPCRIMACIÓN GEMERAL DE CUNYESSE), este documento no es requerido en el caso de los egresados.<br>BIRECCIÓN DE PLANEACIÓN Y ORGANIZACIÓN

2 4 NOV 2023

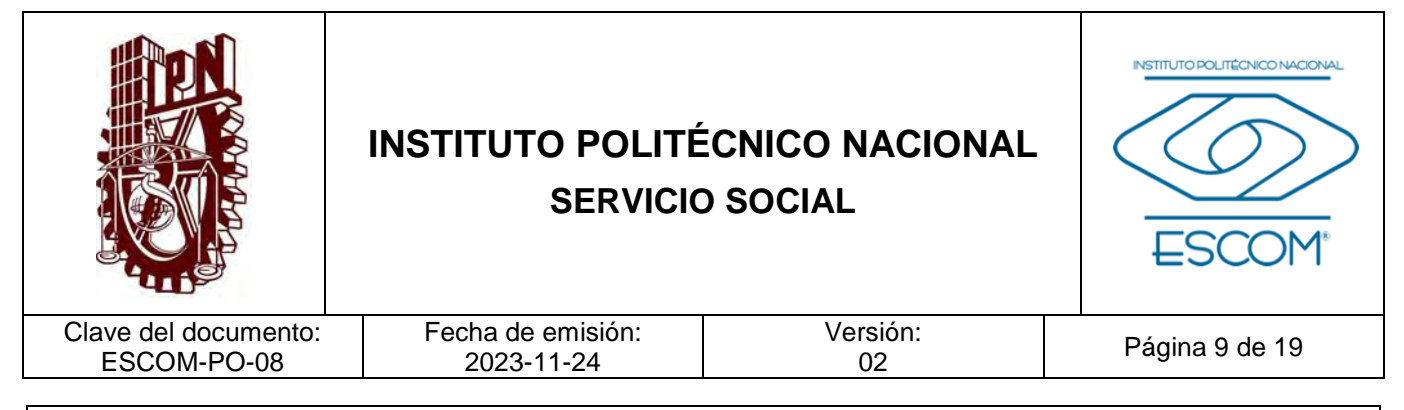

- 9. La emisión de la Carta Término de servicio social a distancia deberá estar dirigida al jefe del Departamento de Extensión y Apoyos Educativos.
- 10. El prestador deberá realizar su registro en el Sistema Institucional de Servicio Social (SISS) en la modalidad presencial o a distancia en la que llevará a cabo su servicio social.
- 11. El SISS mantendrá el pre-registro válido máximo cinco días para la carga de la documentación, por lo que se le recomienda al alumno y/o egresado tener toda la documentación requerida.
- 12. La difusión de la campaña de servicio social podrá llevarse a cabo por diversos medios digitales (redes sociales y publicaciones en la página electrónica) de la ESCOM.

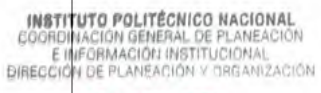

2 4 NOV 2023

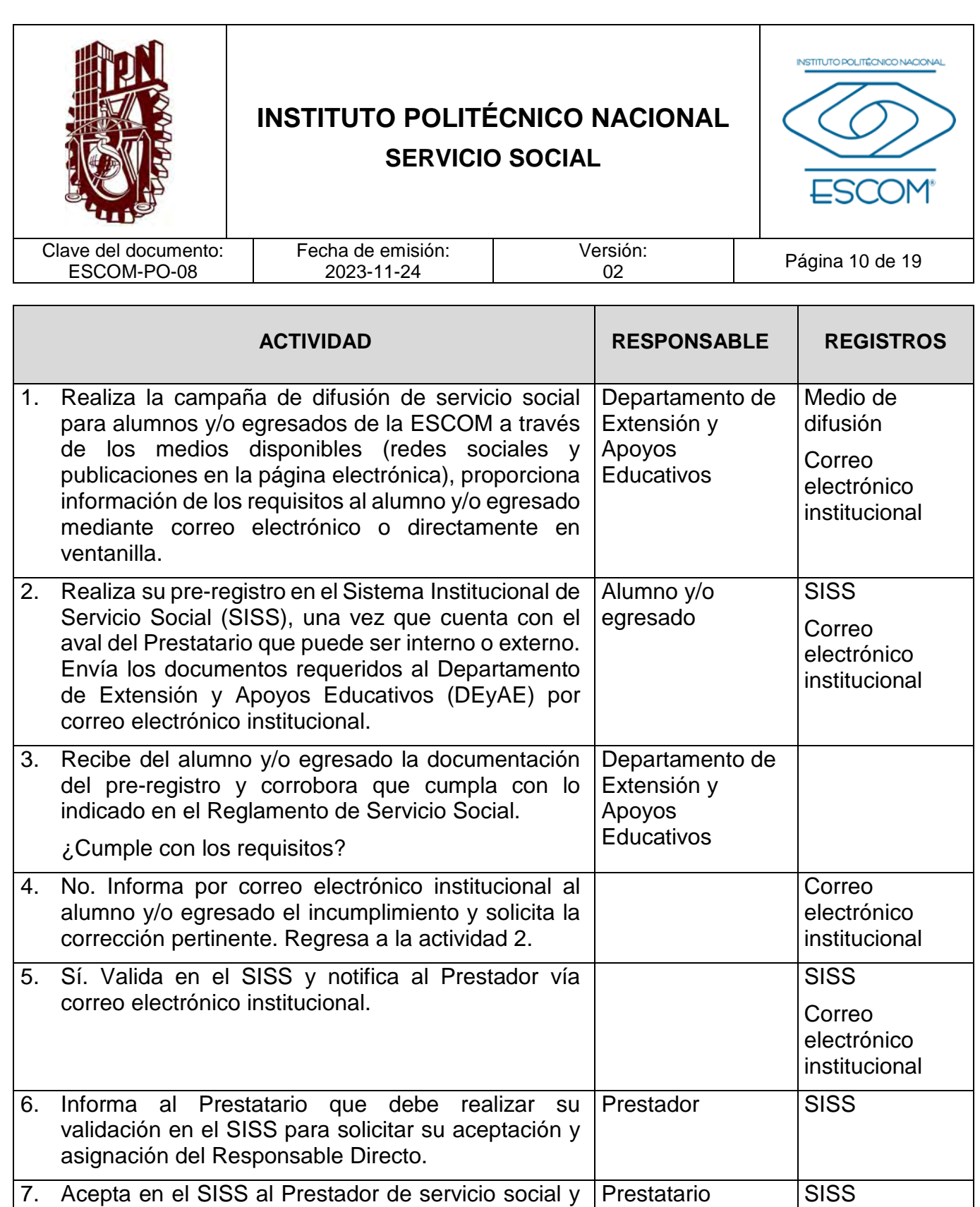

asigna al Responsable Directo.<br>
COORDINACION GENERAL DE PLANEACION<br>
EINFORMACION GENERAL DE PLANEACION<br>
DIRECCIÓN DE PLANEACIÓN Y ORGANIZACIÓN

2 4 NOV 2023
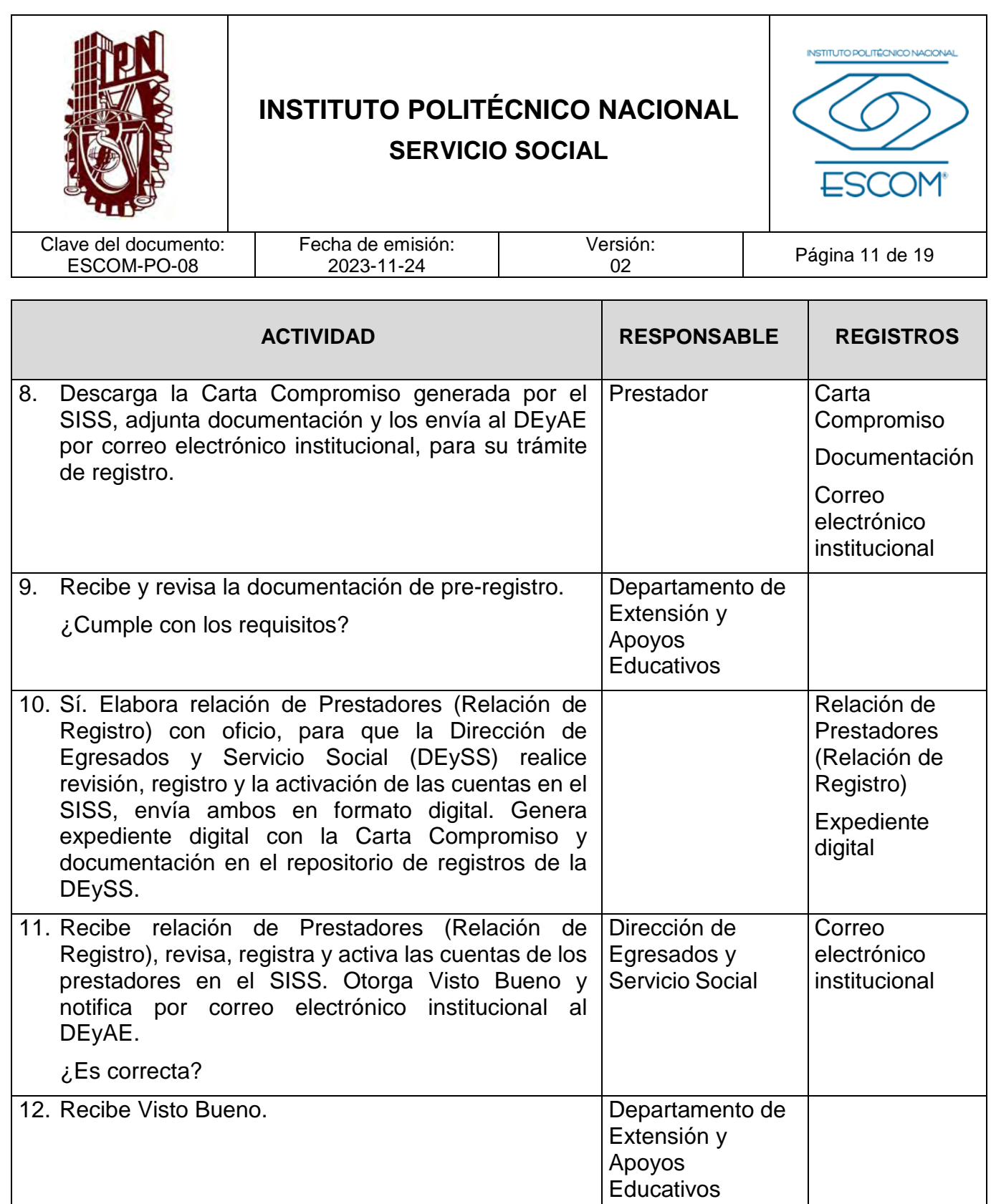

**INSTITUTO POLITÉCNICO NACIONAL**<br>COORDINACION GENERAL DE PLANEACIÓN<br>E INFORMACIÓN INSTITUCIONAL<br>DIRECCIÓN DE PLANEACIÓN Y DREANIZACIÓN

2 4 NOV 2023

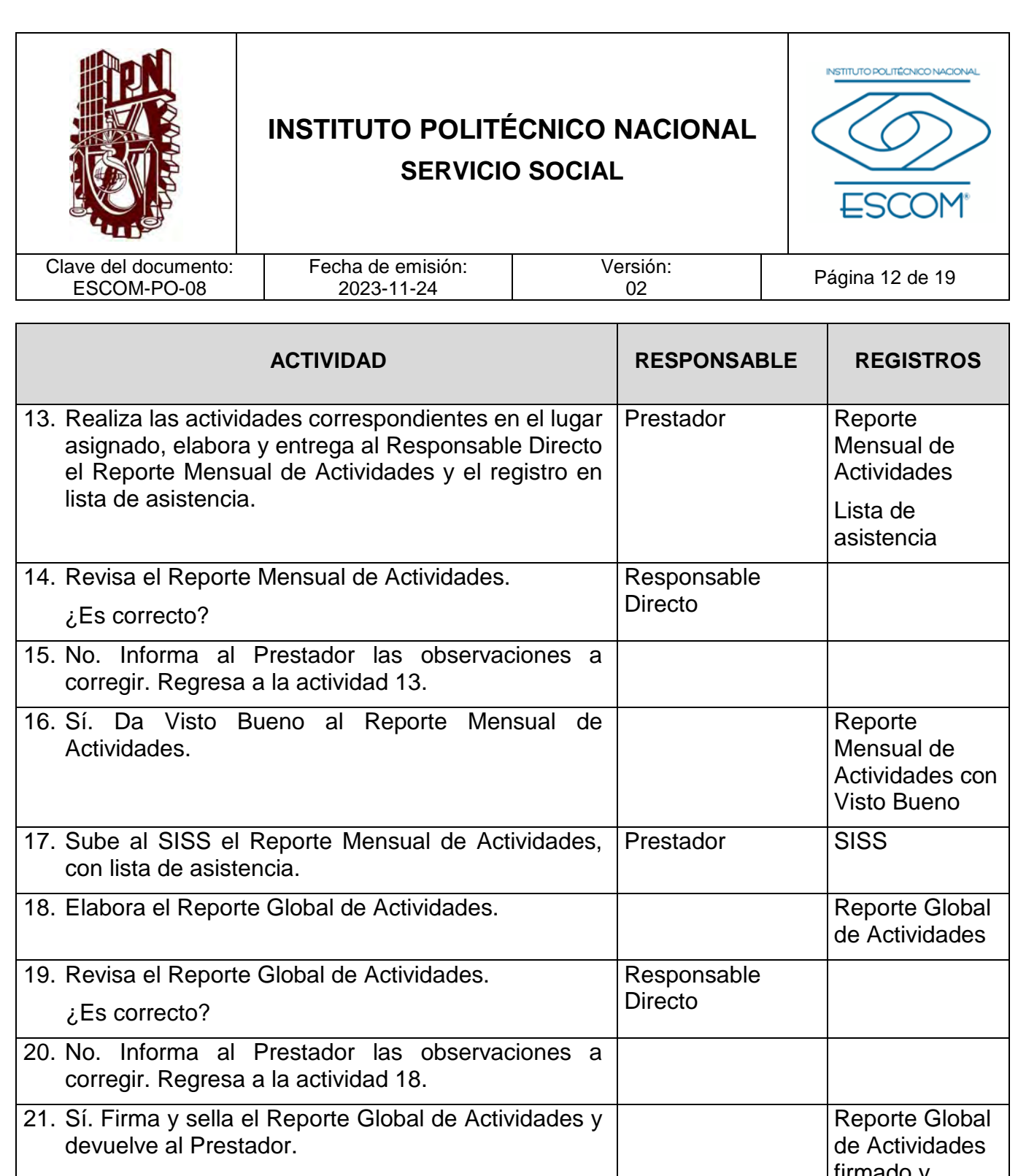

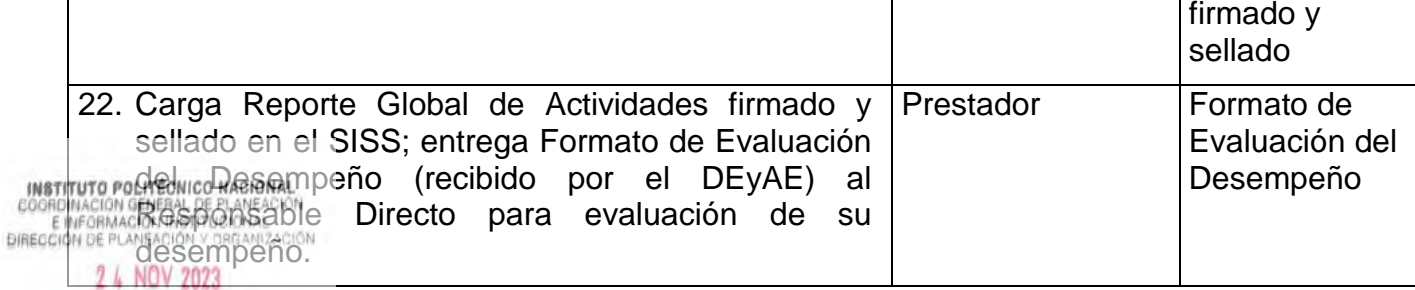

CGPII-DPO-DDFP-02-01/01 FMP-1

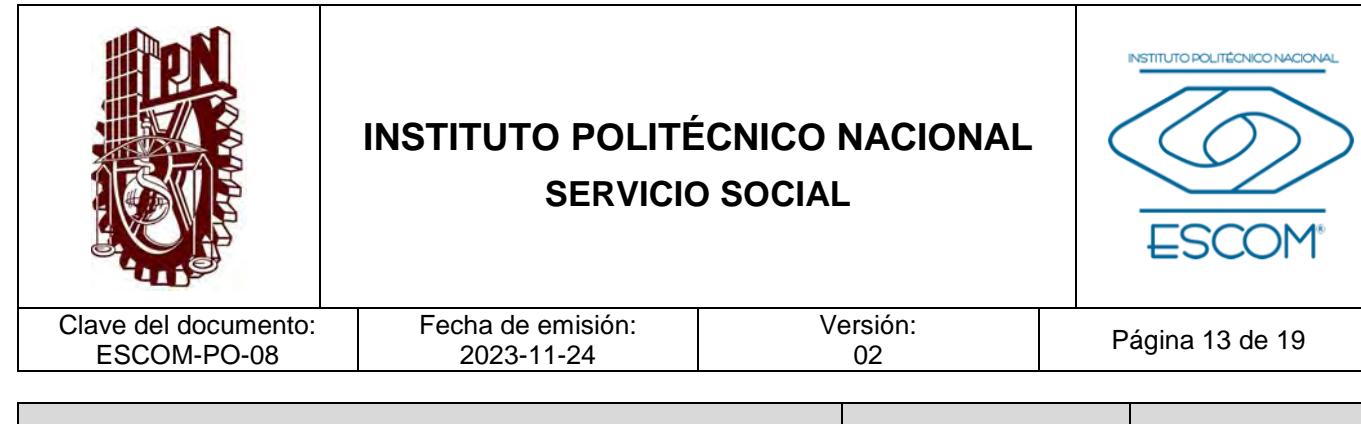

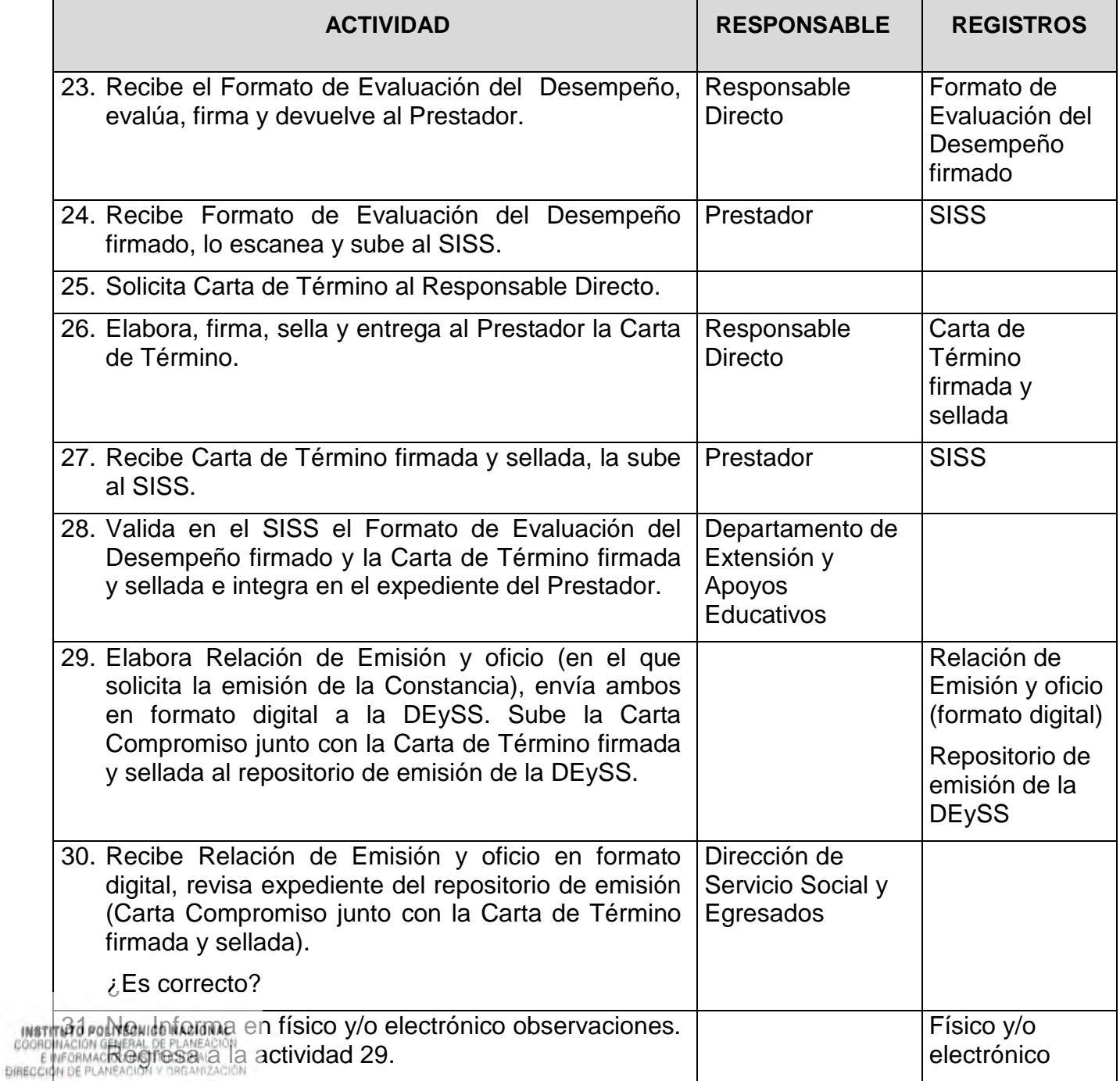

#### 2 4 NOV 2023

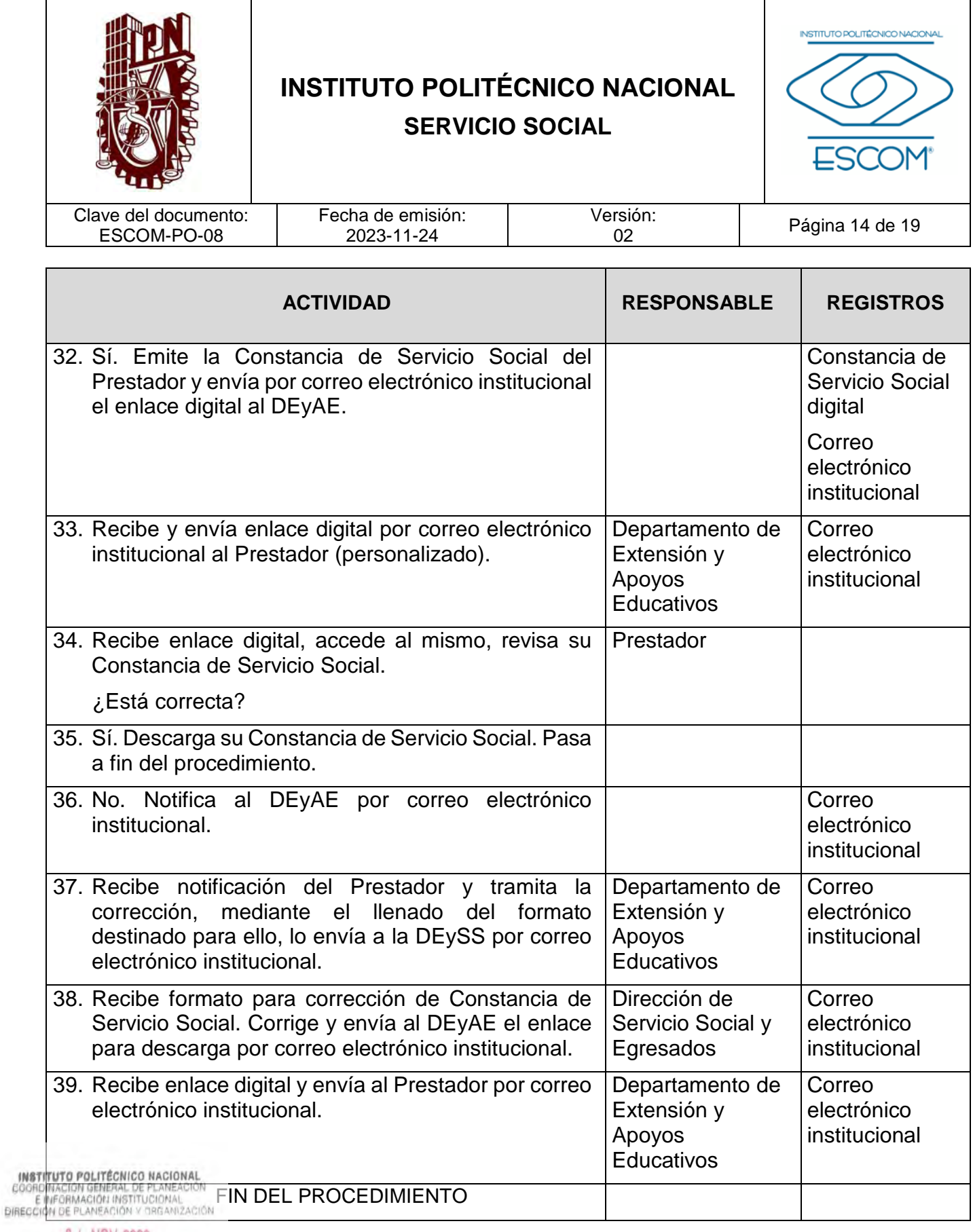

2 4 NOV 2023

#### INSTITUTO POLITÉCNICO NACIONAL

ESCUELA SUPERIOR DE CÓMPUTO

SERVICIO SOCIAL

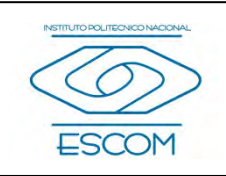

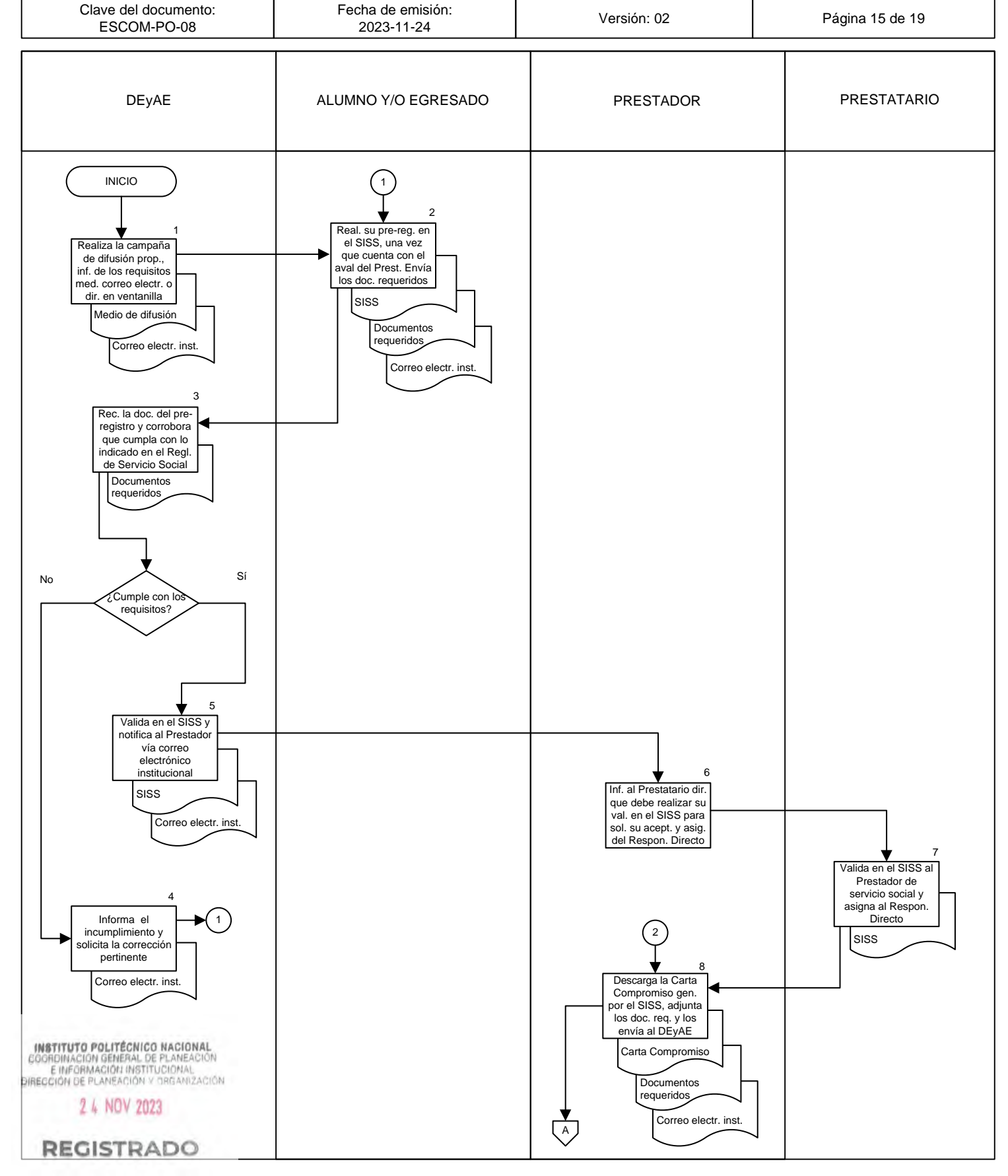

#### INSTITUTO POLITÉCNICO NACIONAL

ESCUELA SUPERIOR DE CÓMPUTO

SERVICIO SOCIAL

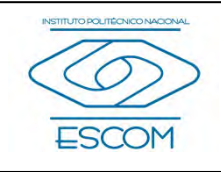

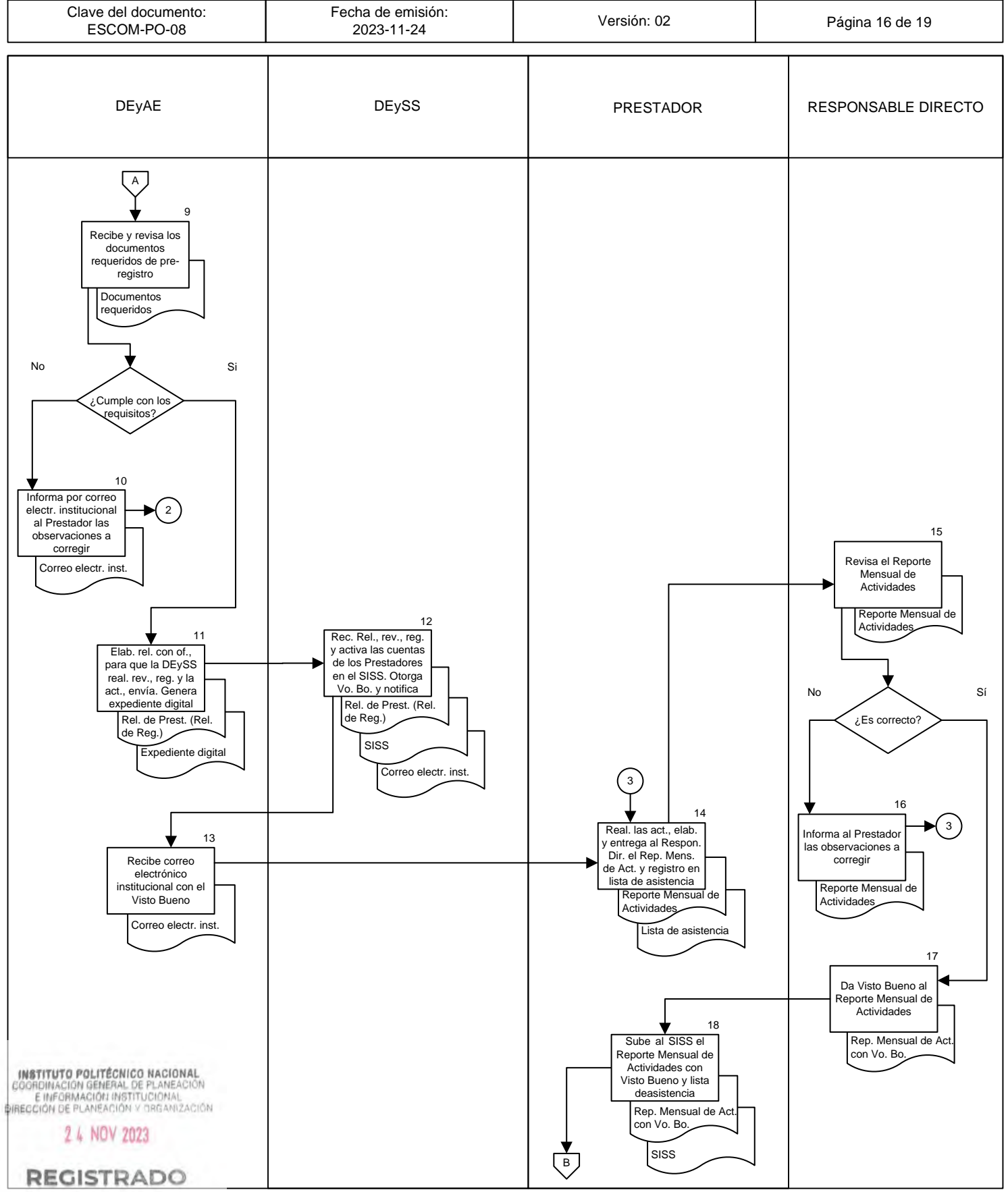

CGIIP-DOP-DDFP-02/01/01 FMP-1

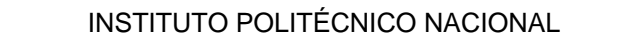

ESCUELA SUPERIOR DE CÓMPUTO

SERVICIO SOCIAL

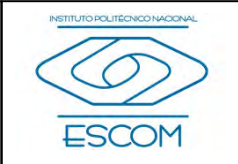

Clave del documento: Fecha de emisión:<br>2023-11-24 Versión: 02 **Página 17 de 19** ESCOM-PO-08 PRESTADOR RESPONSABLE DIRECTO B 19 20 Elabora el Reporte Global de Revisa el Reporte 4Actividades y lo Global de entrega al Respon. Actividades Directo para revisión Reporte Global de Reporte Global de Actividades Actividades No X Sí ¿Es correcto? 21 Informa directamente al 4 Prestador las observaciones a corregir 22 23 Firma y sella el Carga Rep. Global Reporte Global de Actividades y de Act. firmado y sellado en el SISS; devuelve al entrega Formato de Prestador Evaluación del Des. Rep. Global de Act. Rep. Global de Act. firmado y sellado firmado y sellado **SISS** For. de Evaluación 24 del Des. Recibe el Formato de Evaluación del Desempeño, evalúa, firma y devuelve al Prestador 25 For. de Evaluación Recibe Formato de del Des. fir. Evaluación del Desempeño firmado, lo escanea y sube al SISS For. de Evaluación del Des. fir. SISS 26 27 **Solicita** Elabora, firma, sella directamente Carta<br>In de Tiérmino al An<br>MAR ésponsable 101<br>PLANEDIrecto 1964 y entrega al Prestador la Carta de Término Carta de Término fir. 2 4 NOV 2023 y sellada  $\overline{c}$ REGISTRADO

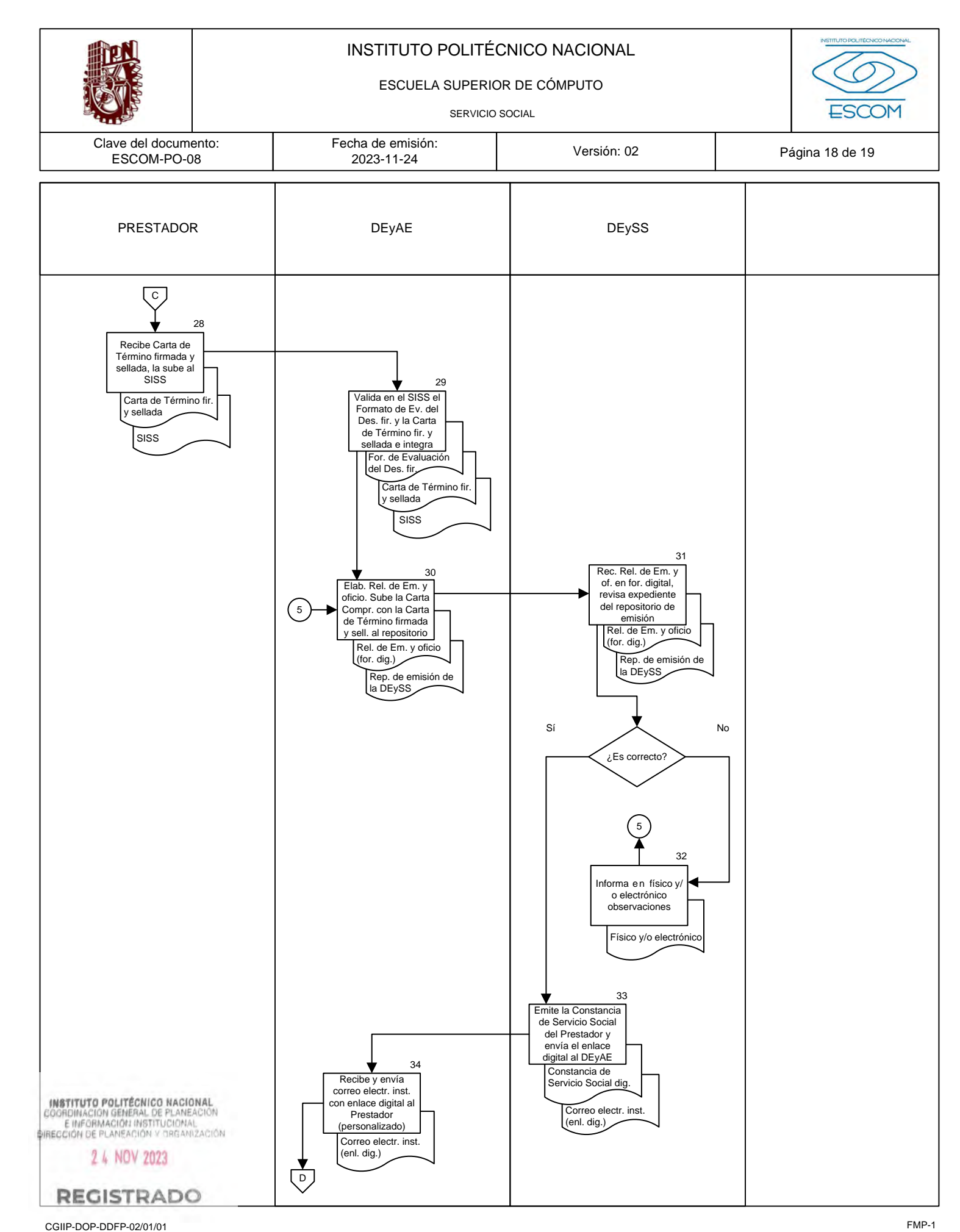

#### INSTITUTO POLITÉCNICO NACIONAL

ESCUELA SUPERIOR DE CÓMPUTO

SERVICIO SOCIAL

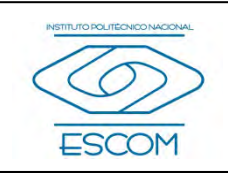

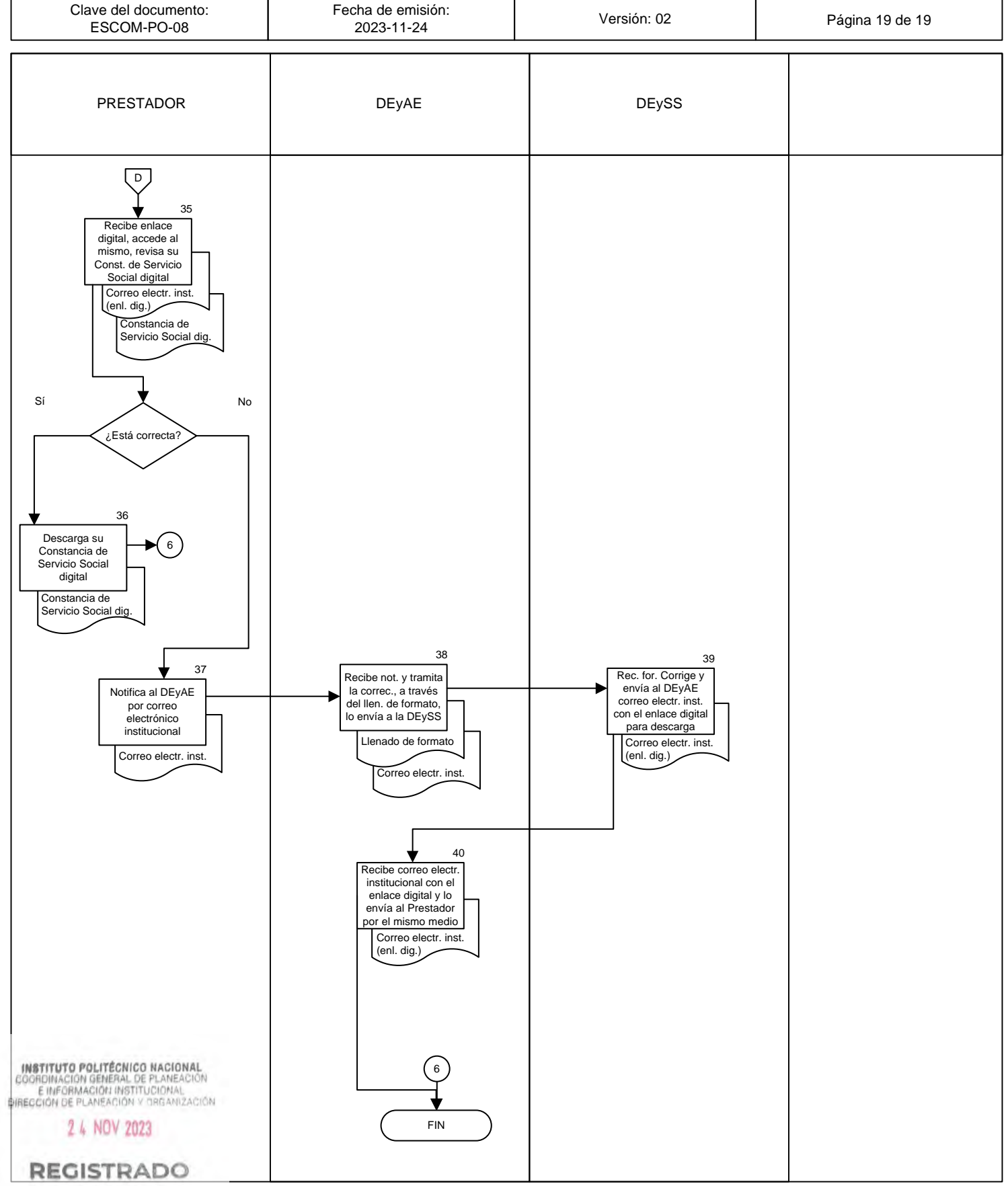

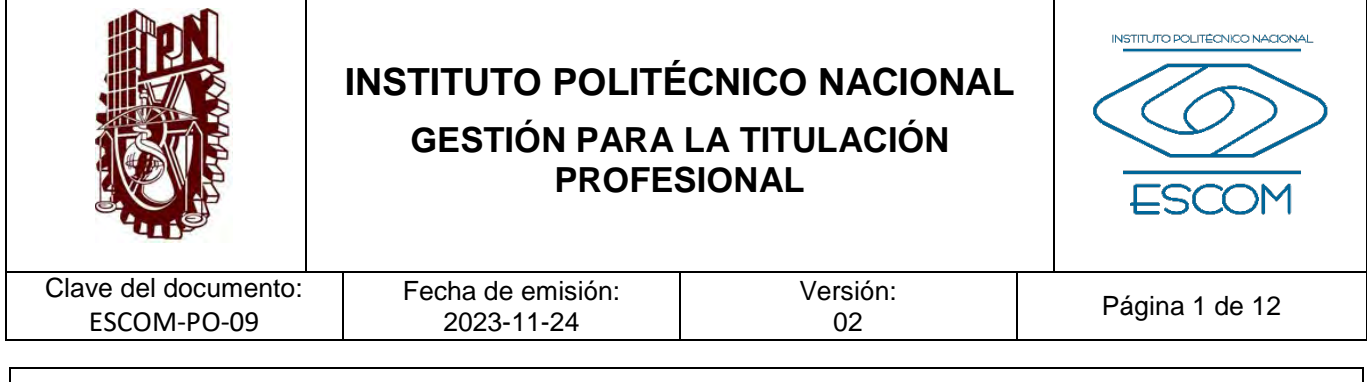

# **GESTIÓN PARA LA TITULACIÓN PROFESIONAL**

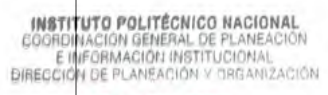

 $\overline{\phantom{a}}$ 

2 4 NOV 2023

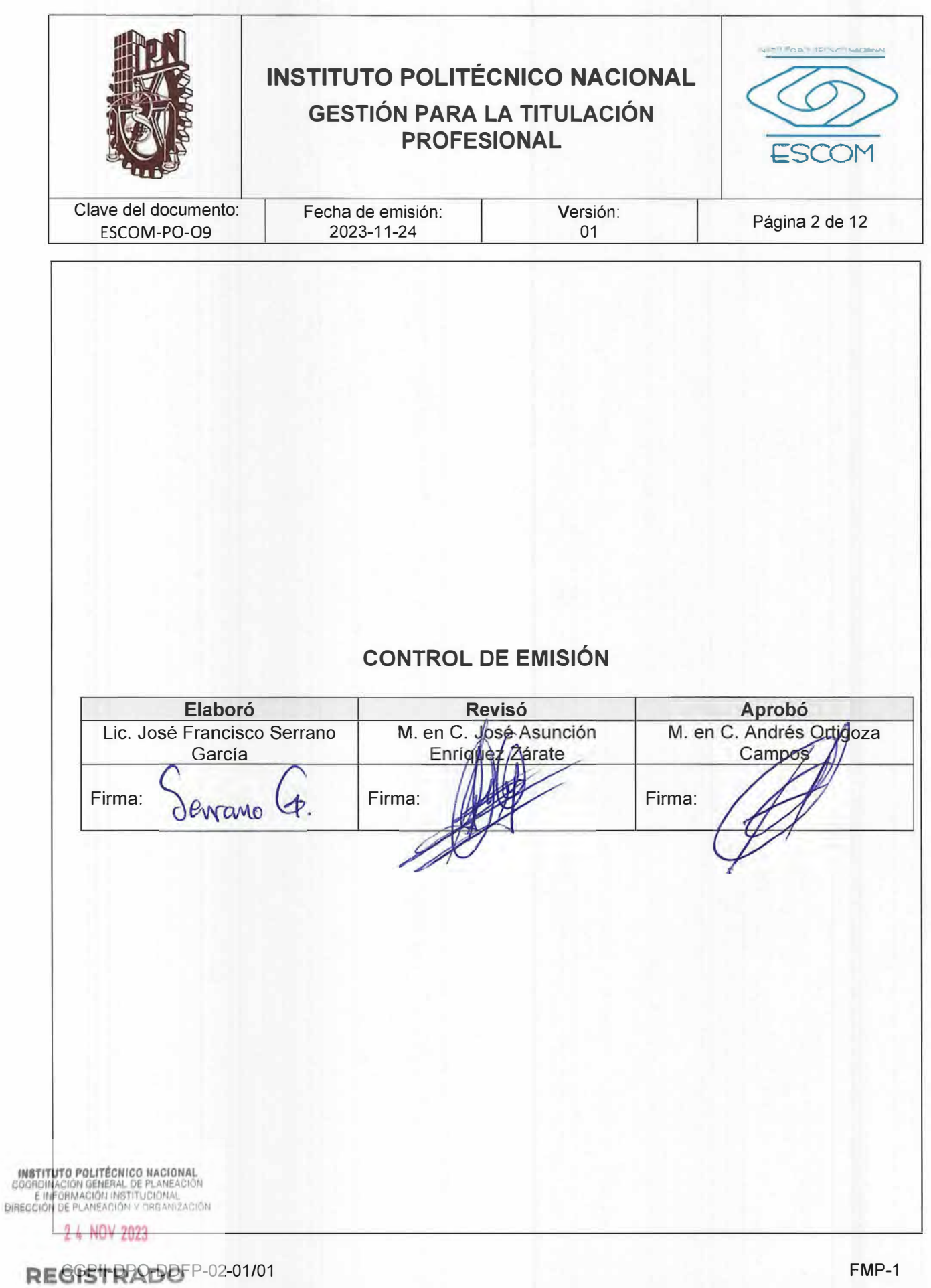

FMP-1

×

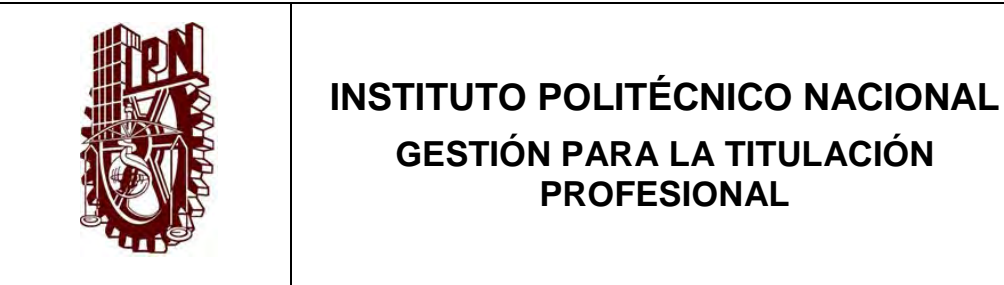

# INSTITUTO POLITÉCNICO NACIONAL ESCOM

Clave del documento: ESCOM-PO-09

Fecha de emisión: 2023-11-24

Versión:<br>02

Página 3 de 12

# **CONTROL DE CAMBIOS**

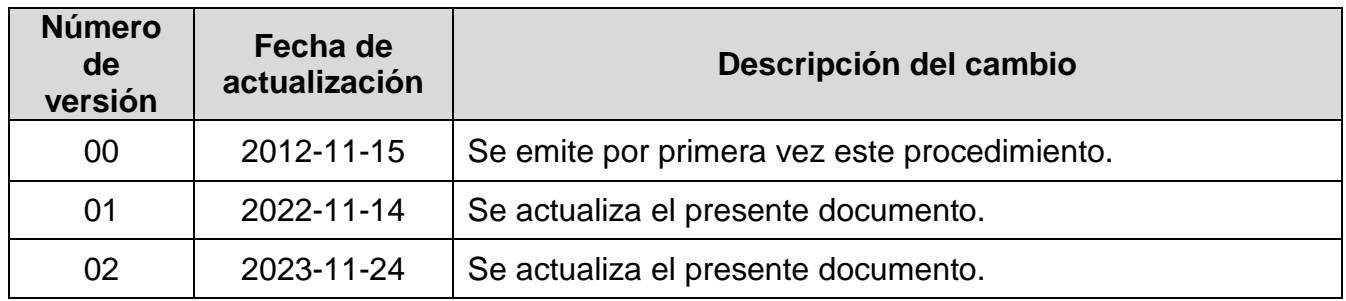

**INSTITUTO POLITÉCNICO NACIONAL**<br>COORDINACIÓN GENERAL DE PLANEACIÓN<br>EIMFORMACIÓN INSTITUCIÓNAL<br>DIRECCIÓN DE PLANEACIÓN Y DREANIZACIÓN

2 4 NOV 2023

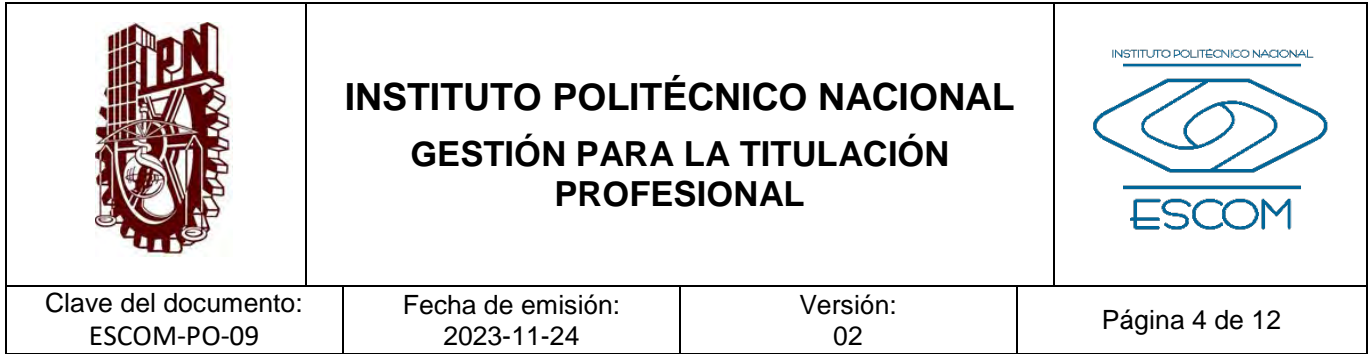

#### **I. PROPÓSITO DEL PROCEDIMIENTO**

Otorgar el acta de examen profesional a los egresados de la Escuela Superior de Cómputo, para la titulación profesional con base al Reglamento de Titulación del Instituto Politécnico Nacional (IPN).

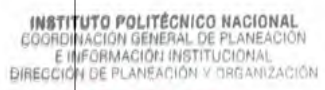

2 4 NOV 2023

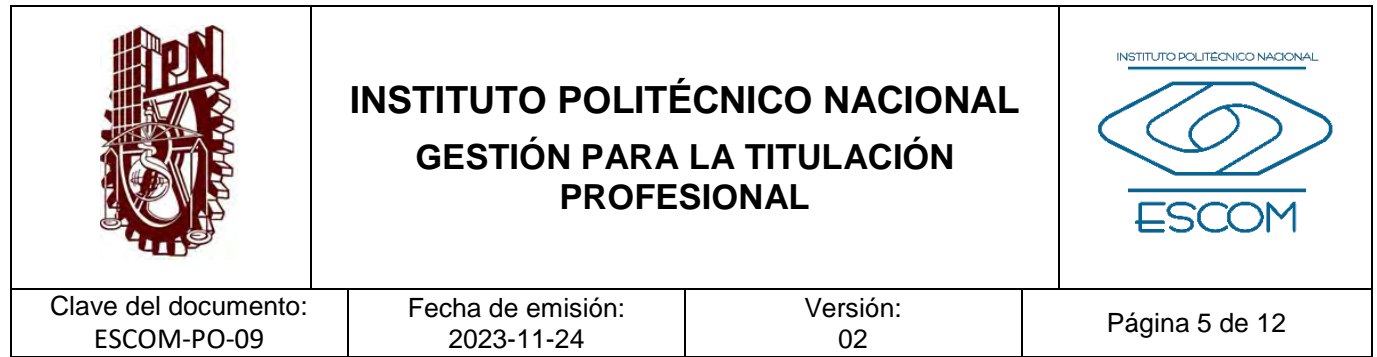

## **II. ALCANCE**

Aplica a los pasantes y/o estudiantes que cumplan con los requisitos de la opción elegida para titulación con base al Reglamento de Titulación del IPN y al Área de Titulación.

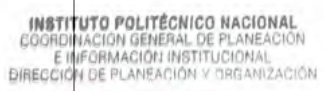

2 4 NOV 2023

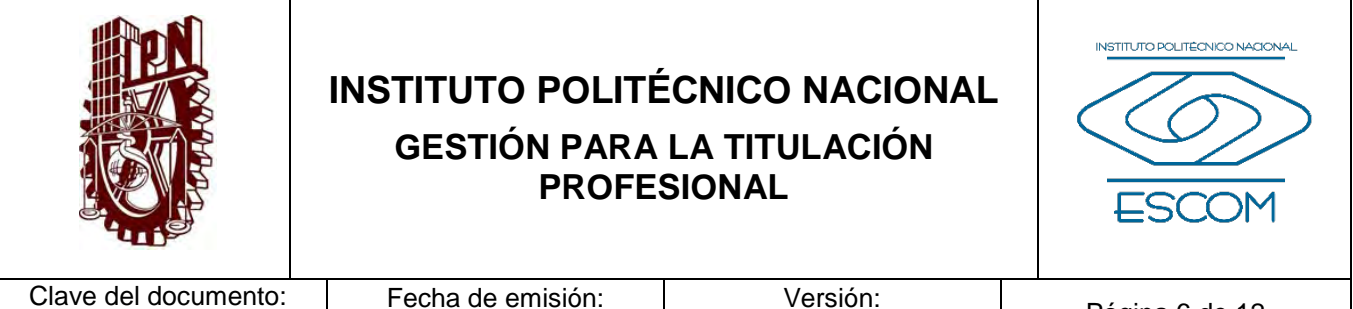

Clave del documento: ESCOM-PO-09

# Versión:<br>02

Página 6 de 12

#### **III. DOCUMENTOS DE REFERENCIA Y NORMAS DE OPERACIÓN**

- − Ley Orgánica del Instituto Politécnico Nacional. (D.O.F. 29-12-1981. Fe de Erratas D.O.F. 28-05-1982). Artículo 4, fracción VII.
- − Reglamento Interno del Instituto Politécnico Nacional. (G.P. Número Extraordinario. 30-11-1998, última reforma 31-06-2004). Artículos 44, 45, 81, párrafo segundo, 103 al 105.
- − Reglamento Orgánico del Instituto Politécnico Nacional. (G.P. Número Extraordinario 953. 31-08-2012, última reforma 16-11-2016). Artículo 76, fracción XIV.
- − Reglamento de Titulación Profesional. (G.P. Edición Especial. 00-04-1992). Artículos 1, 2, 3, 5, 6, 7, 8, 9, 11 al 46.

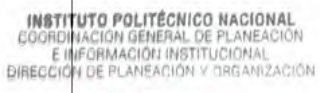

2 4 NOV 2023

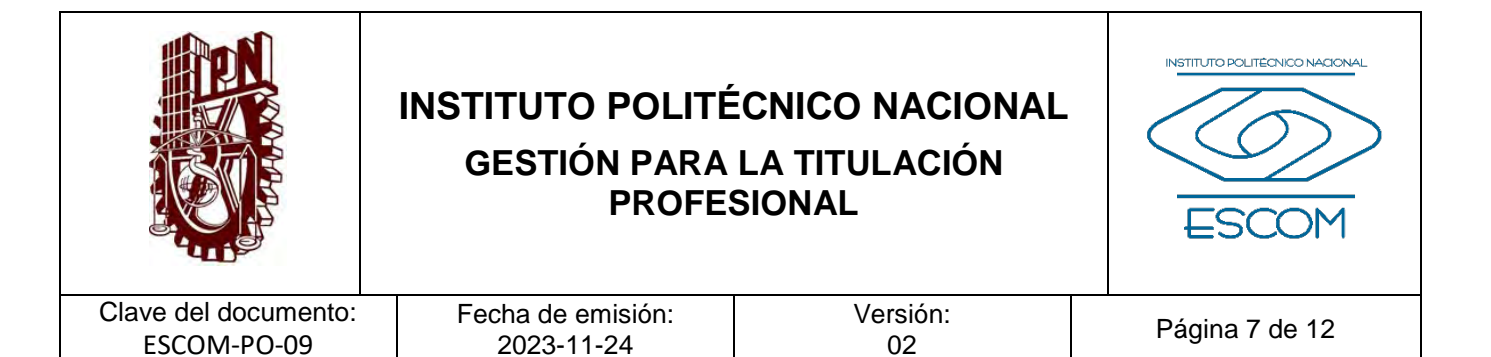

### **IV. POLÍTICAS DE OPERACIÓN**

- 1. No se validará ninguna opción de titulación si el pasante no realizó el registro en tiempo y forma de la opción elegida ante el responsable de esta actividad en la ESCOM.
- 2. La documentación para el trámite de titulación deberá entregarse en tiempo y forma como lo establece el Reglamento de Titulación del IPN por parte del egresado.
- 3. El pasante tendrá un máximo tres oportunidades para obtener su título, ya sea en una o diversas opciones.
- 4. Una vez que el jurado haya emitido su fallo favorable al egresado, entregará al interesado el Acta correspondiente para tramitar ante la Dirección de Administración Escolar (DAE) la expedición del título profesional.
- 5. Términos, plazos y características específicas de cada opción de titulación se apegarán al Reglamento de Titulación Profesional del Instituto Politécnico Nacional.

INSTITUTO POLITÉCNICO NACIONAL GOORDINACION GENERAL DE PLANEACIÓN<br>E INFORMACIÓN INSTITUCIONAL<br>DIRECCIÓN DE PLANEACIÓN Y DREANIZACIÓN

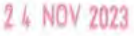

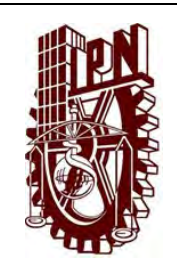

# **INSTITUTO POLITÉCNICO NACIONAL GESTIÓN PARA LA TITULACIÓN PROFESIONAL**

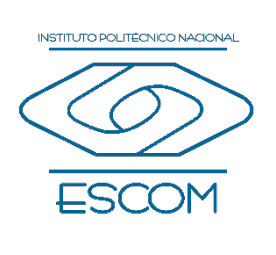

Clave del documento: ESCOM-PO-09

Fecha de emisión: 2023-11-24

Versión:<br>02

Página 8 de 12

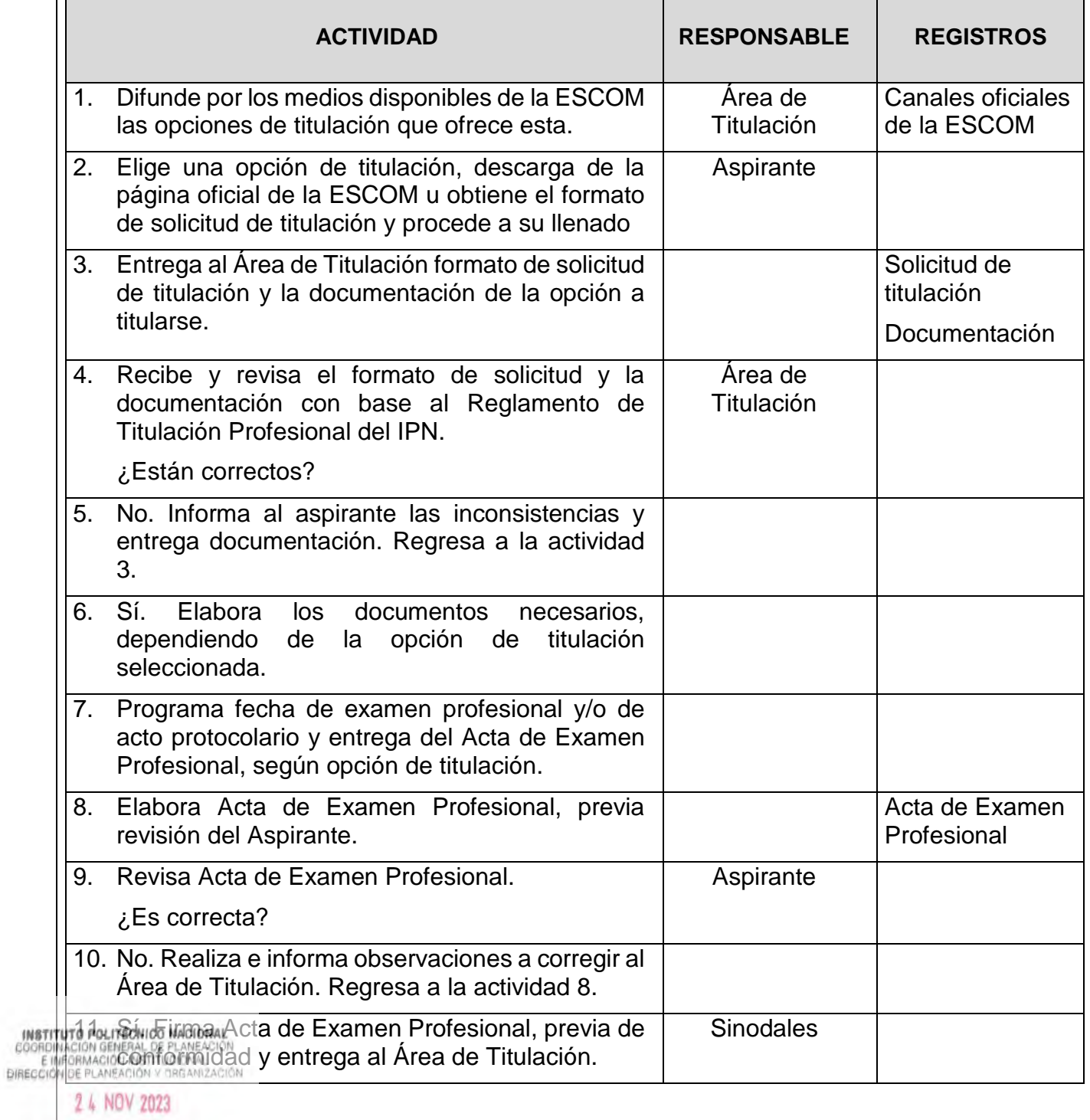

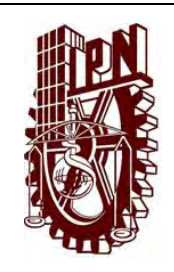

# **INSTITUTO POLITÉCNICO NACIONAL GESTIÓN PARA LA TITULACIÓN PROFESIONAL**

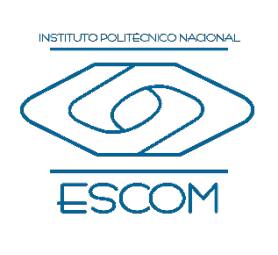

Clave del documento: ESCOM-PO-09 Fecha de emisión: 2023-11-24

Versión:<br>02

Página 9 de 12

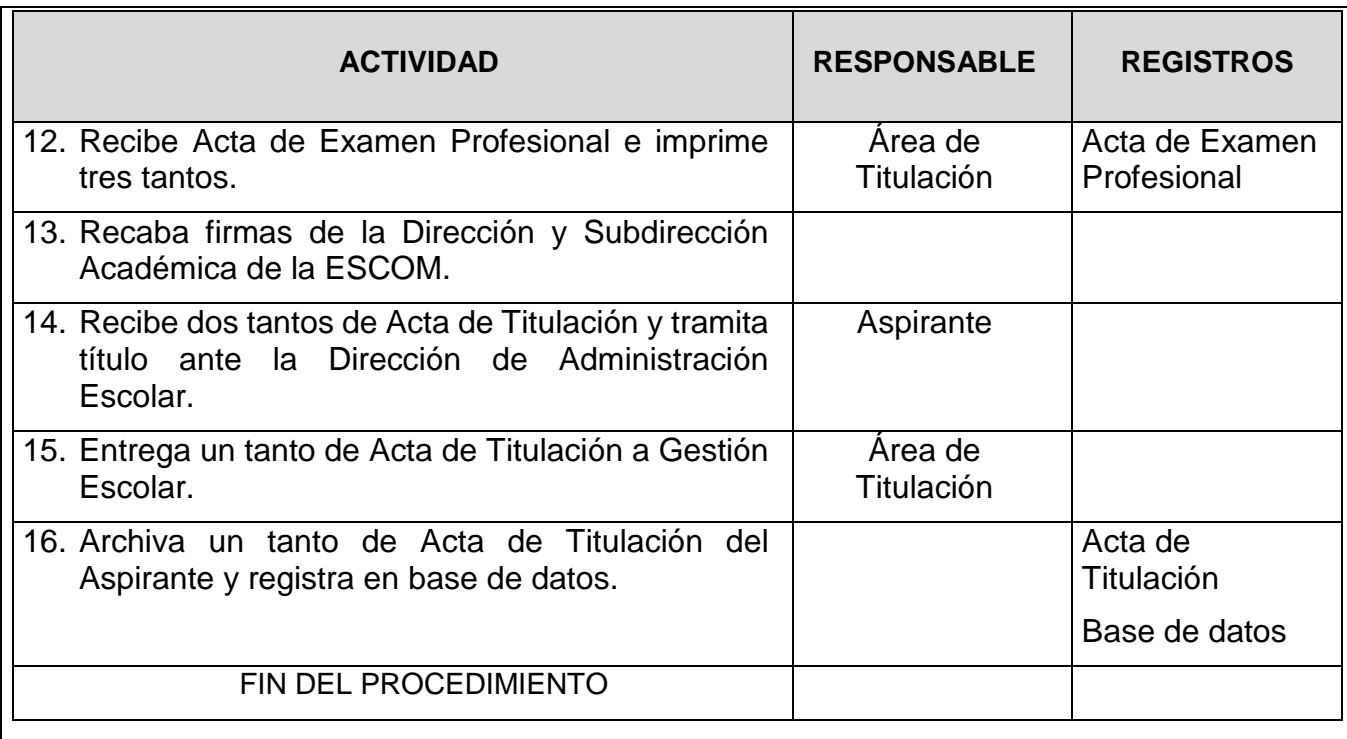

**INSTITUTO POLITÉCNICO NACIONAL**<br>COORDINACIÓN GENERAL DE PLANEACIÓN<br>EIMFORMACIÓN INSTITUCIÓNAL<br>DIRECCIÓN DE PLANEACIÓN Y DREANIZACIÓN

2 4 NOV 2023

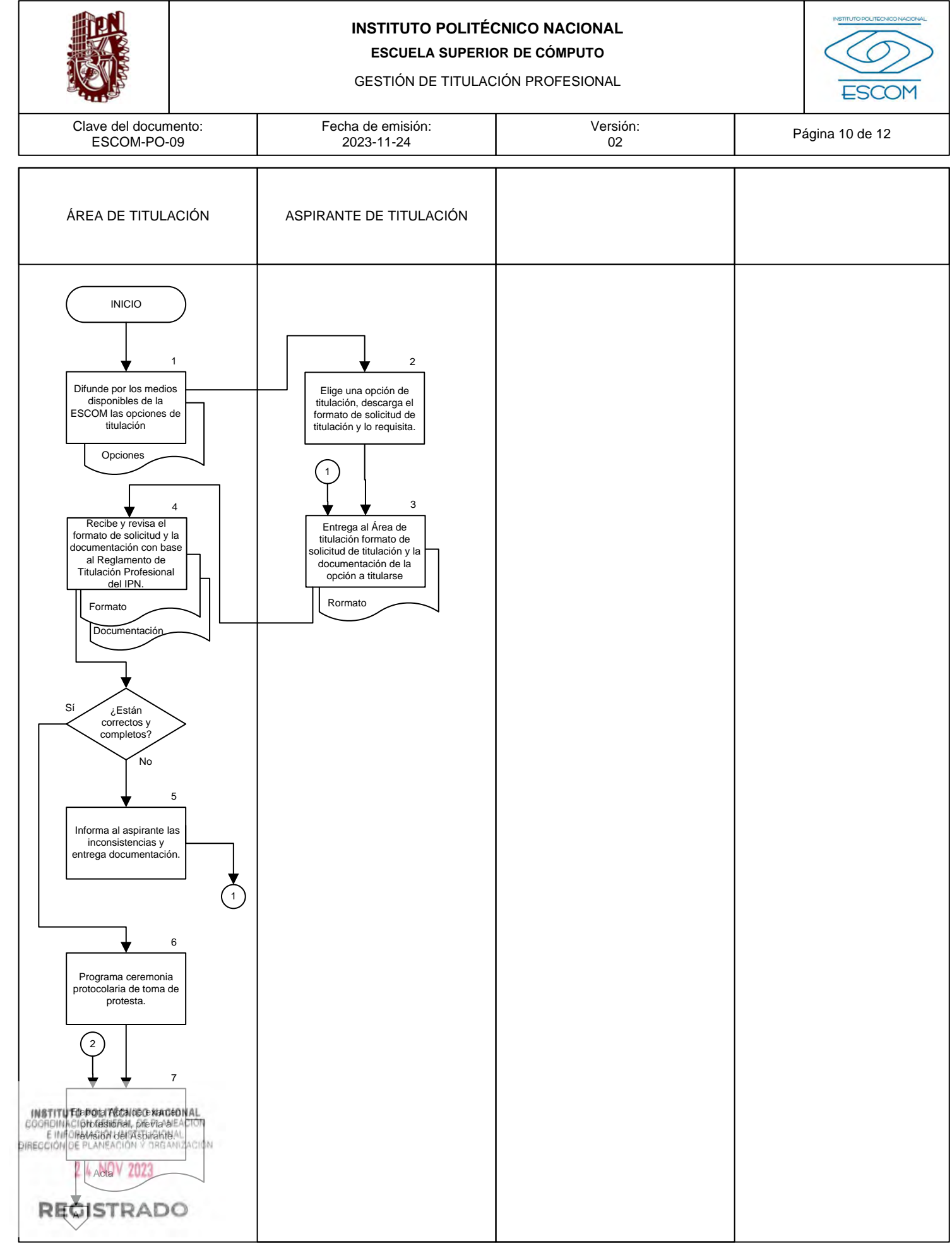

CGIIP-DOP-DDFP-02/01/01 FP-4

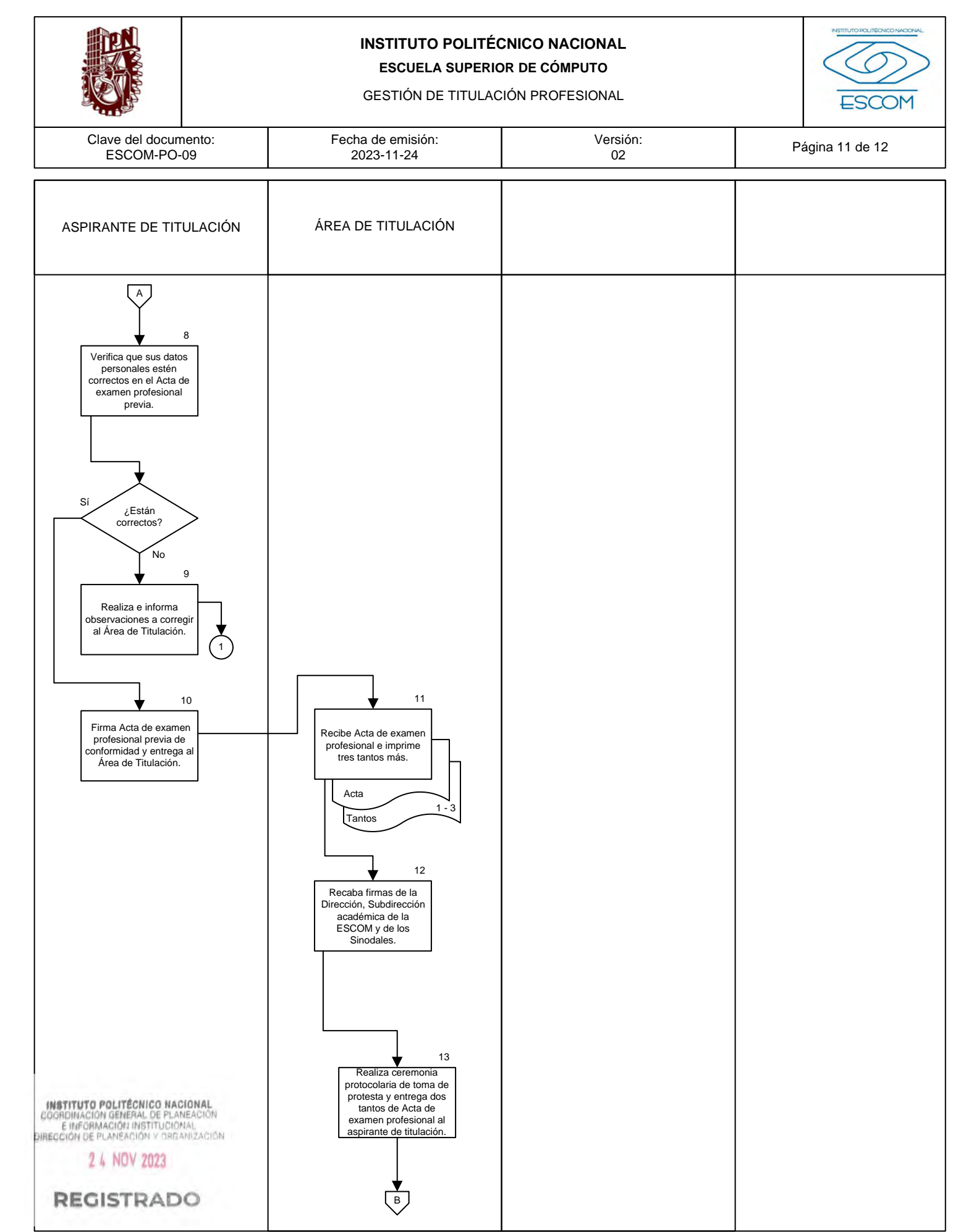

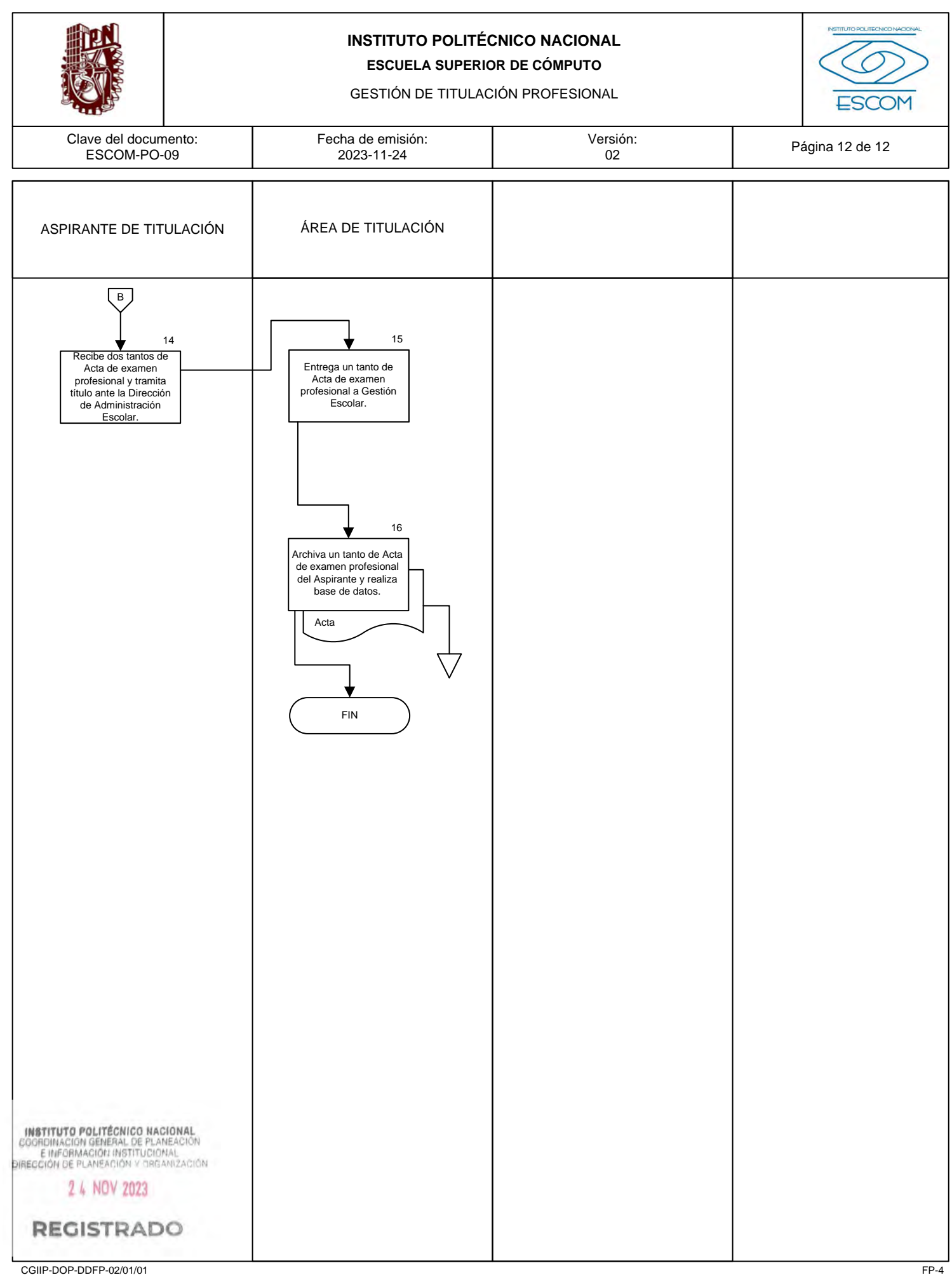

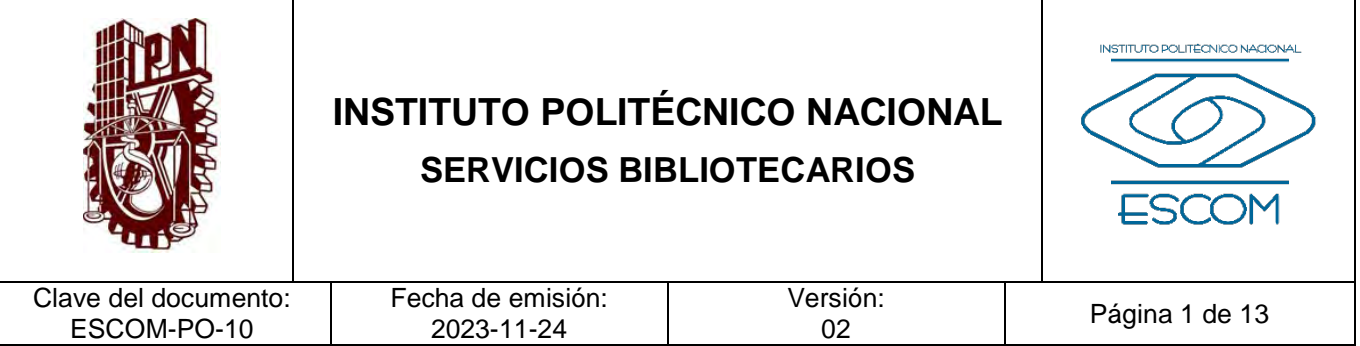

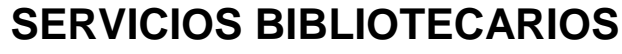

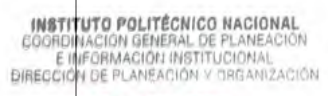

2 4 NOV 2023

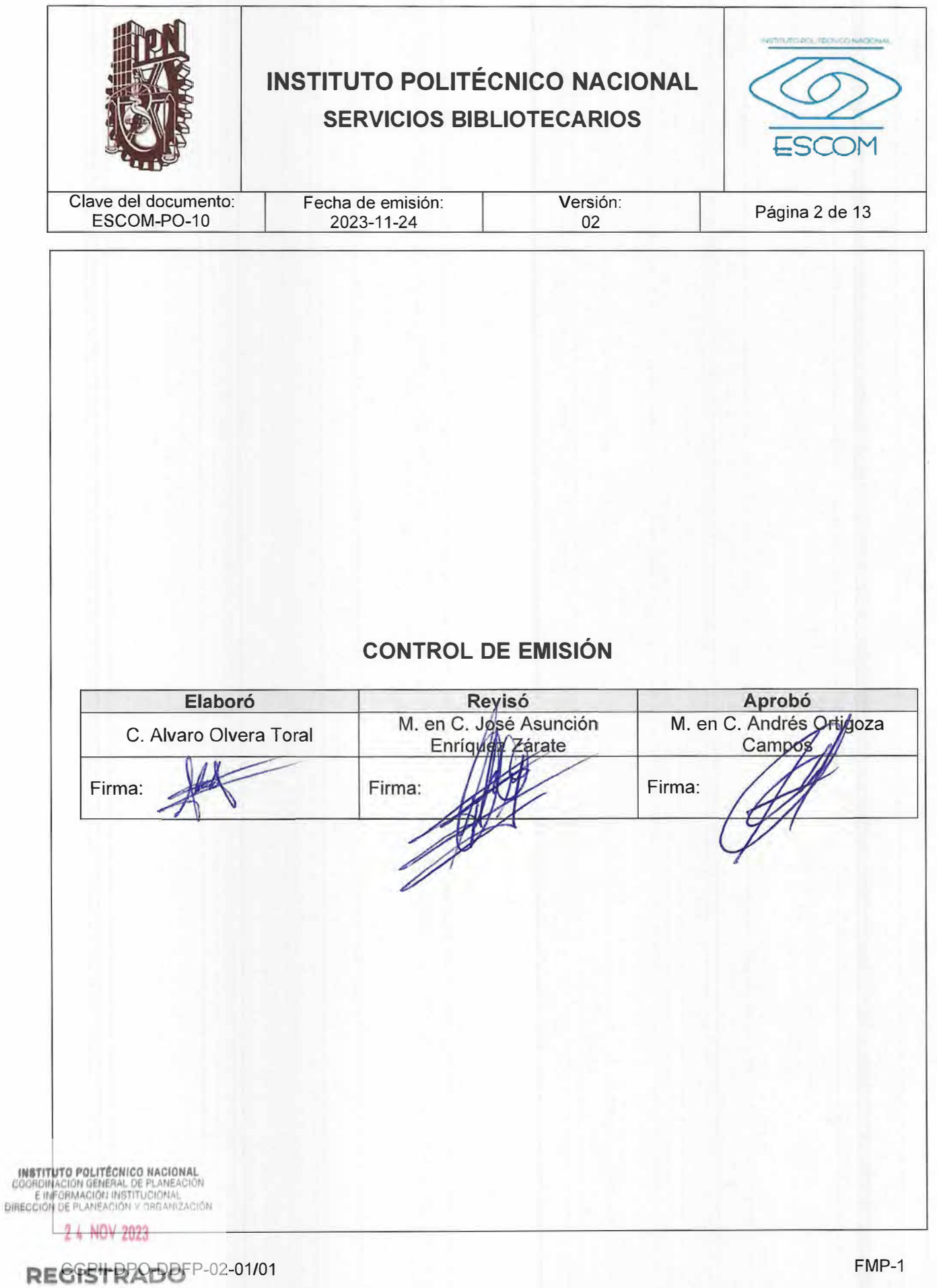

FMP-1

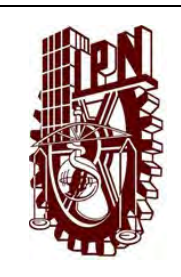

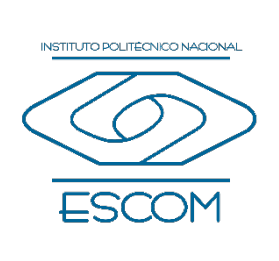

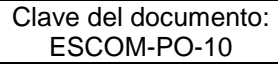

Fecha de emisión: 2023-11-24

Versión:<br>02

Página 3 de 13

# **CONTROL DE CAMBIOS**

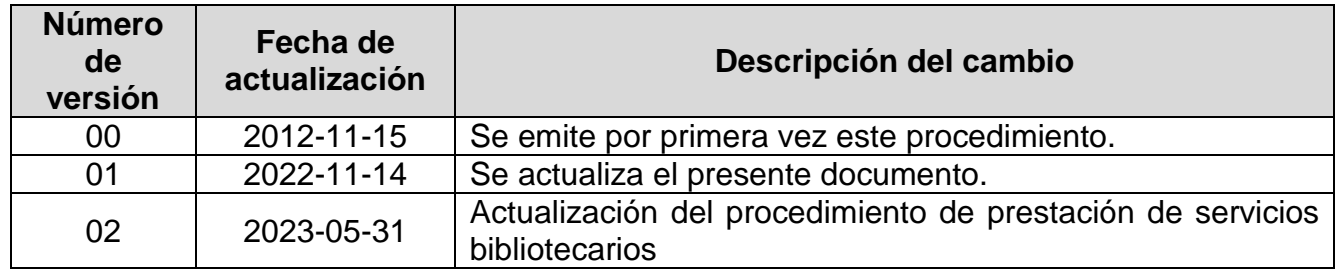

**INSTITUTO POLITÉCNICO NACIONAL**<br>COORDINACIÓN GENERAL DE PLANEACIÓN<br>EIMFORMACIÓN INSTITUCIÓNAL<br>DIRECCIÓN DE PLANEACIÓN Y DREANIZACIÓN

2 4 NOV 2023

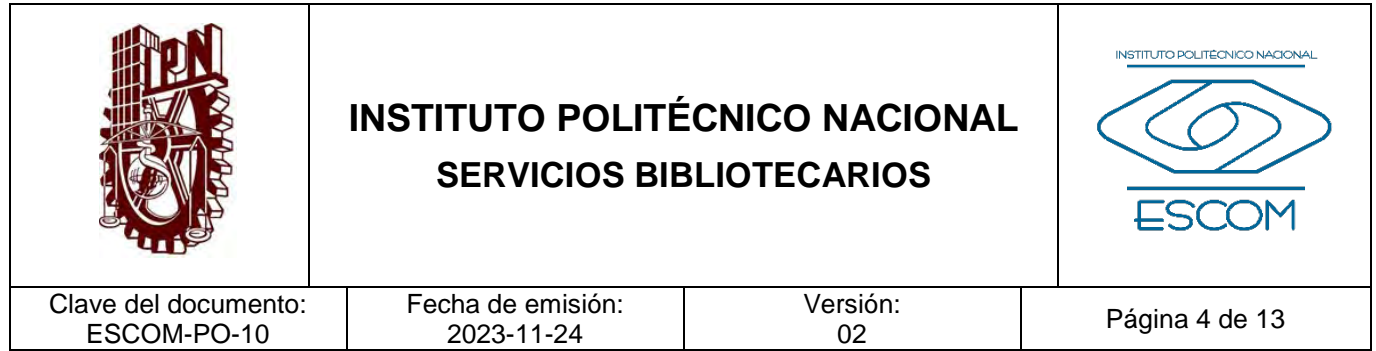

### **I. PROPÓSITO DEL PROCEDIMIENTO**

Brindar el servicio de préstamo del acervo bibliohemerográfico, equipos de cómputo y espacios de estudio para atender las necesidades de consulta de información de la comunidad de la Escuela Superior de Cómputo.

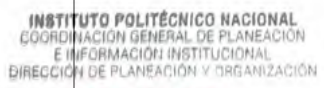

2 4 NOV 2023

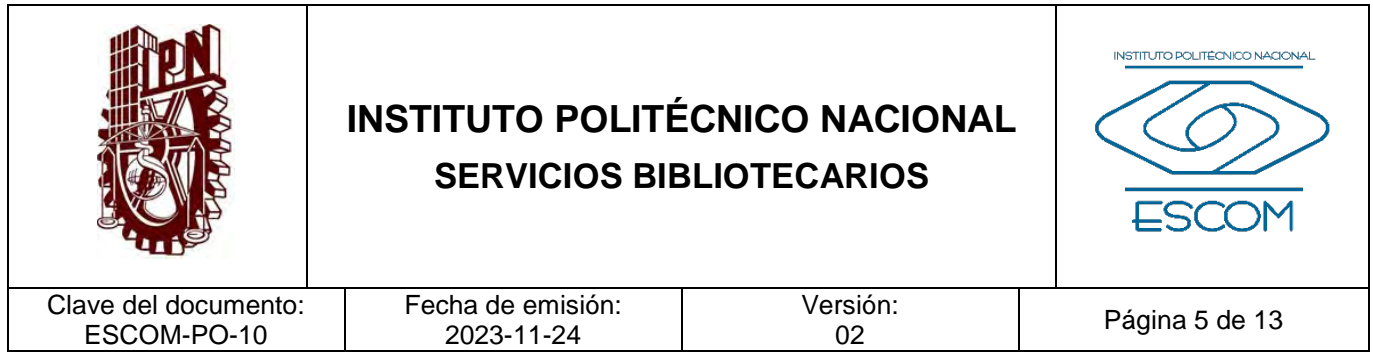

## **II. ALCANCE**

Este procedimiento es de aplicación generalizada y obligatoria para el Departamento de Servicios Estudiantiles, la comunidad de la ESCOM, y el público en general.

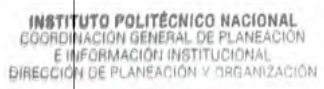

2 4 NOV 2023

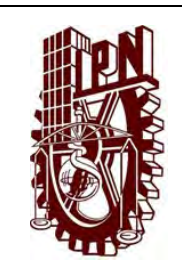

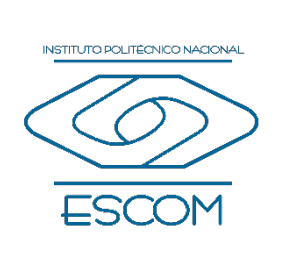

Clave del documento: ESCOM-PO-10

Fecha de emisión: 2023-11-24

Versión:<br>02

Página 6 de 13

### **III. DOCUMENTOS DE REFERENCIA Y NORMAS DE OPERACIÓN**

- − Ley Orgánica del Instituto Politécnico Nacional. (D.O.F. 29-12-1981, última reforma 28-05-1982). Artículo 4, fracción VIII y XI.
- − Reglamento Interno del Instituto Politécnico Nacional. (G.P. Número Extraordinario. 30-11-1998, última reforma 31-07-2004). Artículos 62 y 65.
- − Reglamento de Integración Social del Instituto Politécnico Nacional. (G.P. Número Extraordinario 683. 31-05-2008). Artículos 1, 16, 18, 62 y 63.

INSTITUTO POLITÉCNICO NACIONAL COORDINACIÓN GENERAL DE PLANEACIÓN<br>E INFORMACIÓN INSTITUCIONAL<br>DIRECCIÓN DE PLANEACIÓN Y DRGANIZACIÓN

2 4 NOV 2023

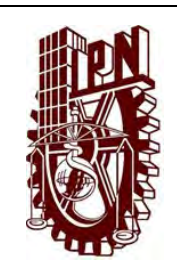

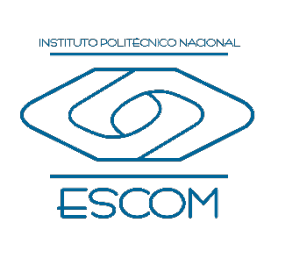

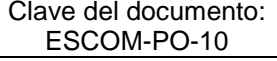

#### Fecha de emisión: 2023-11-24

# Versión:<br>02

Página 7 de 13

# **IV. POLÍTICAS DE OPERACIÓN**

- 1. Para hacer uso del servicio bibliotecario de préstamo a domicilio, el usuario deberá contar con registro en el Sistema ALEPH 500.
- 2. En caso de que el usuario devuelva el material bibliográfico, cubículos y salas de estudio o equipo de cómputo en malas condiciones o posterior de la fecha de devolución establecida procederá:
	- i. Retención de credencial;
	- ii. Reposición o pago de material;
	- iii. Suspensión temporal del servicio.
	- iv. Pago de multa por devolución extemporánea de material.
- 3. Para hacer uso del servicio bibliotecario de préstamo en sala, el usuario deberá consultar de manera personal o con apoyo del personal de biblioteca la disponibilidad del material bibliográfico de su interés a través del catálogo en línea y en caso de tenerlo disponible, solicitarlo y/o tomarlo para su uso en sala.
- 4. El usuario deberá apegarse a los lineamientos del servicio bibliotecario de la ESCOM.
- 5. La disposición del Guarda Objetos solo será para los usuarios que utilicen las instalaciones de la biblioteca.
- 6. El préstamo interbibliotecario se ofrecerá a las personas que presenten una solicitud oficial de convenio de su institución, avalada con las firmas de las autoridades facultadas para establecerlo.
- 7. El préstamo a domicilio aplicará únicamente a comunidad politécnica, previamente registrada para solicitar este servicio, el material bibliográfico deberá ser devuelto en la fecha solicitada.
- 8. El préstamo de equipo de cómputo se solicitará de acuerdo a la disponibilidad y el tiempo de préstamo no podrá ser mayor a dos horas de uso.
- 9. La asesoría, orientación e información sobre los servicios que ofrece la biblioteca a usuarios, serán proporcionadas de manera personal, vía telefónica o correo electrónico.
- 10. El uso del equipo de cómputo de la biblioteca estará destinado exclusivamente a trabajos y actividades académicas.

<sup>11.</sup> EQ DISTRIBUTACION DE SERVICIO DE SERVICIO de la biblioteca será de lunes a viernes de 8:30 a 20:30 horas.<br>EL DIBECCIÓN DE LANEACIÓN X DEGANIZACIÓN

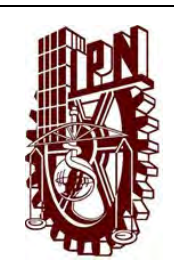

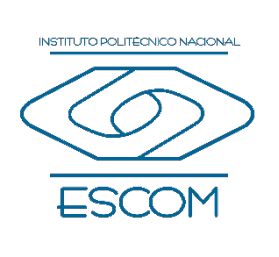

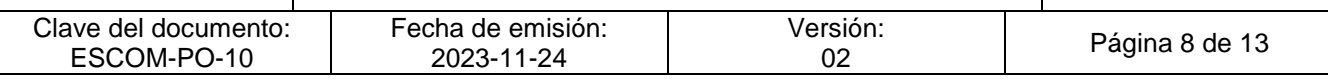

- 12. Los usuarios deberán observar en todo momento durante su estancia en las instalaciones de la biblioteca las siguientes normas de conducta:
	- − Dirigirse con respeto hacia el personal de la biblioteca.
	- − Respetar la biblioteca como un lugar libre de humo de tabaco.
	- − No introducir alimentos y bebidas.
	- − No hablar en voz alta o hacer ruido.
	- − Cuidar el material bibliográfico, queda prohibido efectuar anotaciones en los libros o sobre hojas apoyadas en éstos.
	- − Cuidar y hacer uso correcto del mobiliario y las instalaciones.
	- − No jugar u organizar reuniones en la biblioteca.
	- − Denunciar cualquier mutilación o sustracción de material.
	- − Respetar el orden de llegada para solicitar atención del personal, sin excepción alguna.
	- − Respetar los accesos dispuestos para la entrada y la salida de las instalaciones.

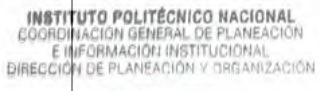

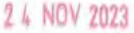

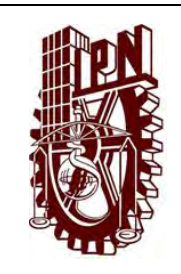

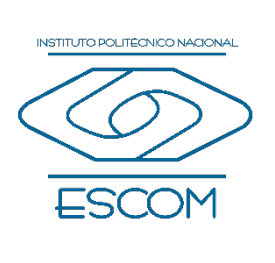

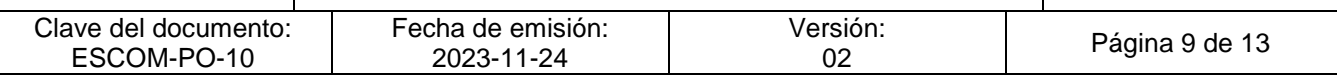

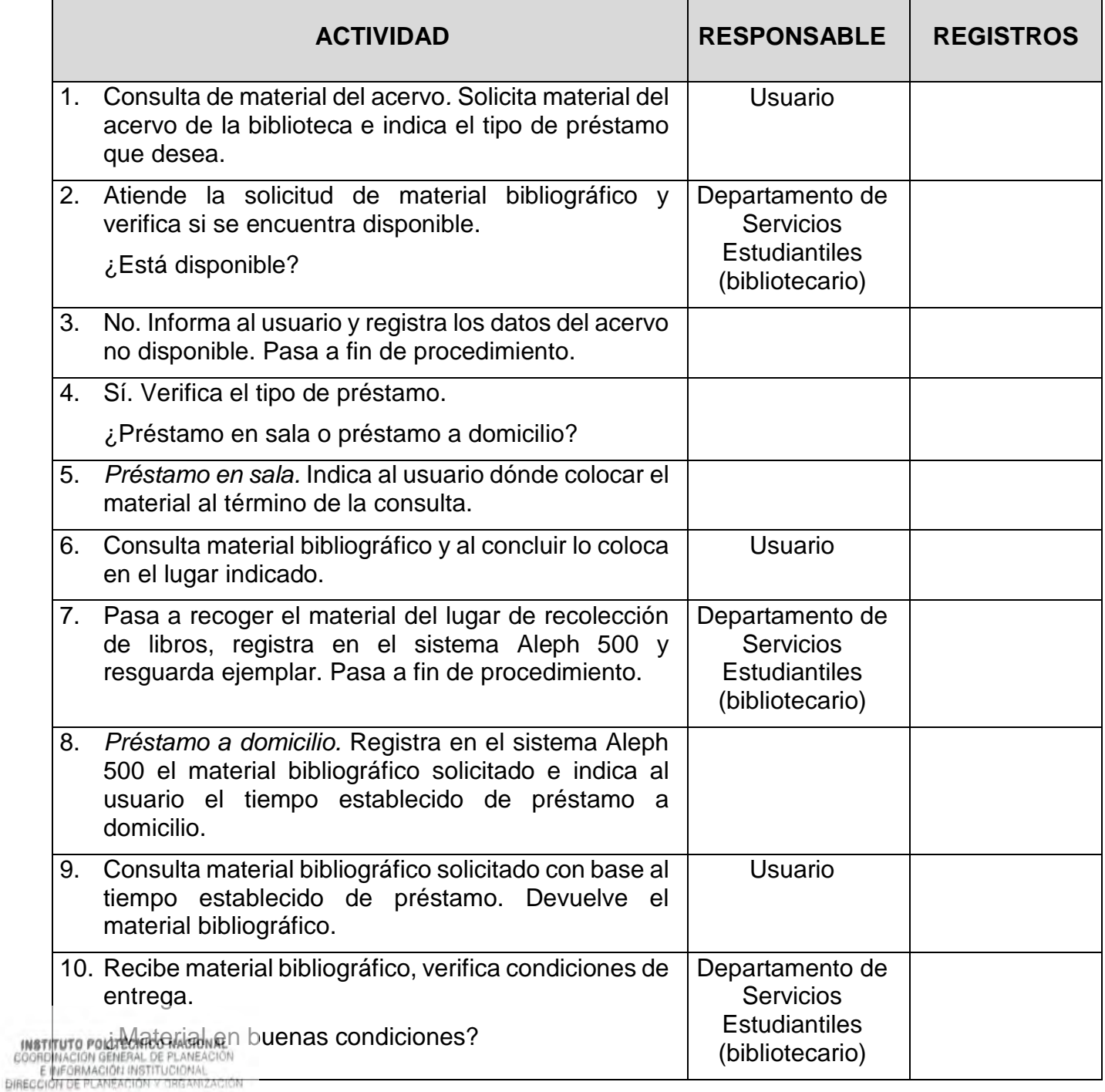

2 4 NOV 2023

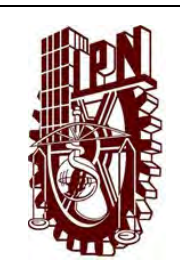

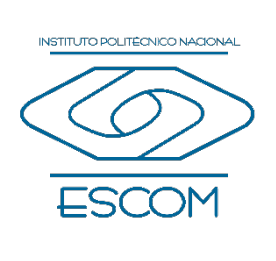

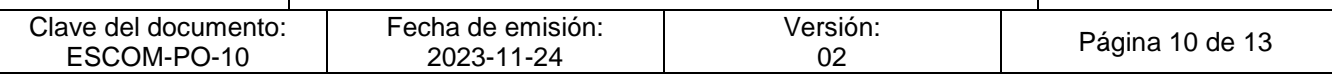

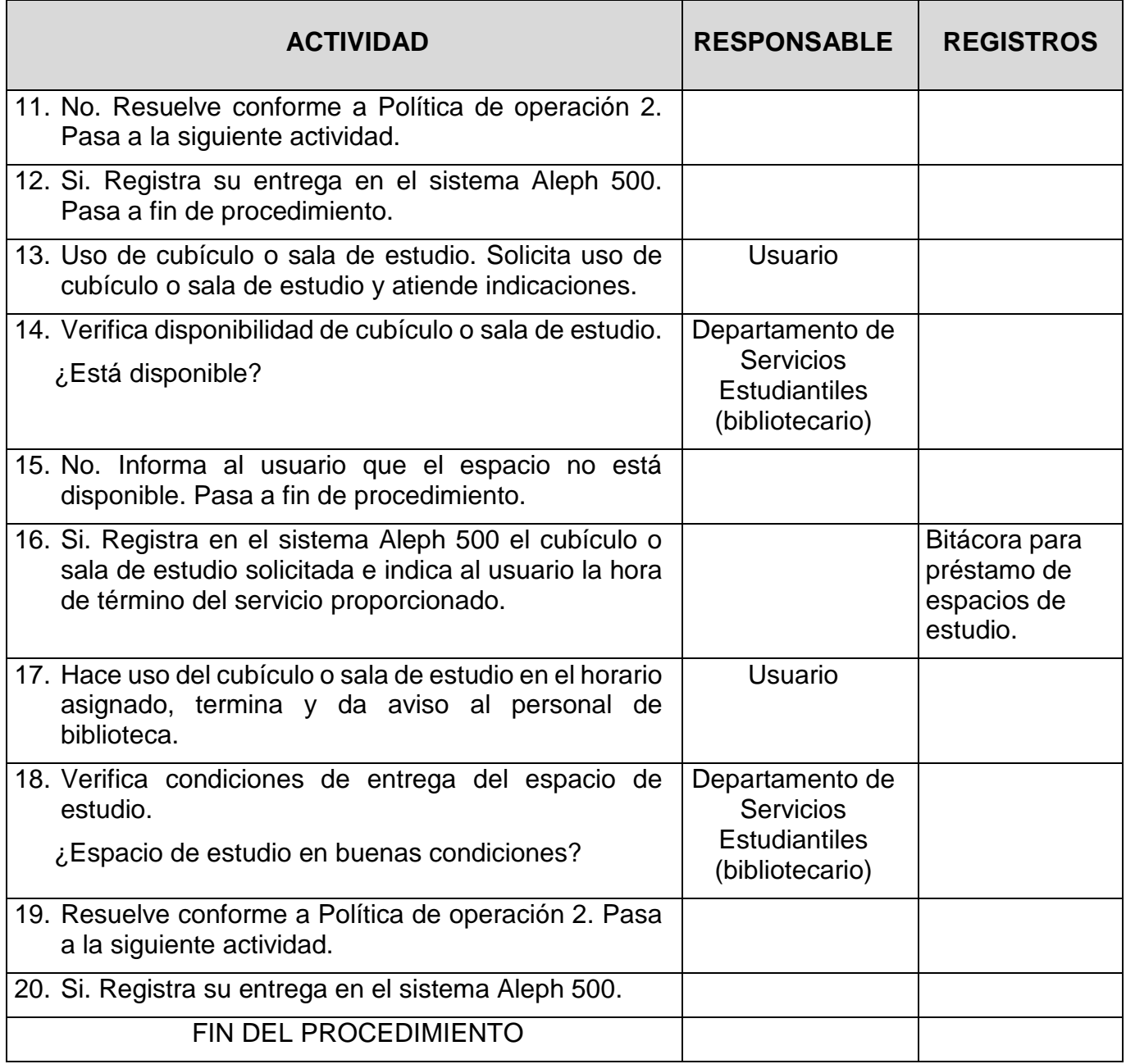

**INSTITUTO POLITÉCNICO NACIONAL**<br>COORDINACION GENERAL DE PLANEACIÓN<br>E INFORMACIÓN INSTITUCIONAL<br>DIRECCIÓN DE PLANEACIÓN Y DREANIZACIÓN

2 4 NOV 2023

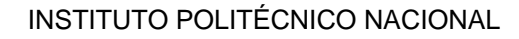

ESCUELA SUPERIOR DE CÓMPUTO

"SERVICIOS BIBLIOTECARIOS"

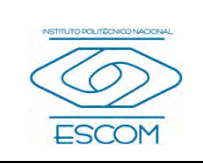

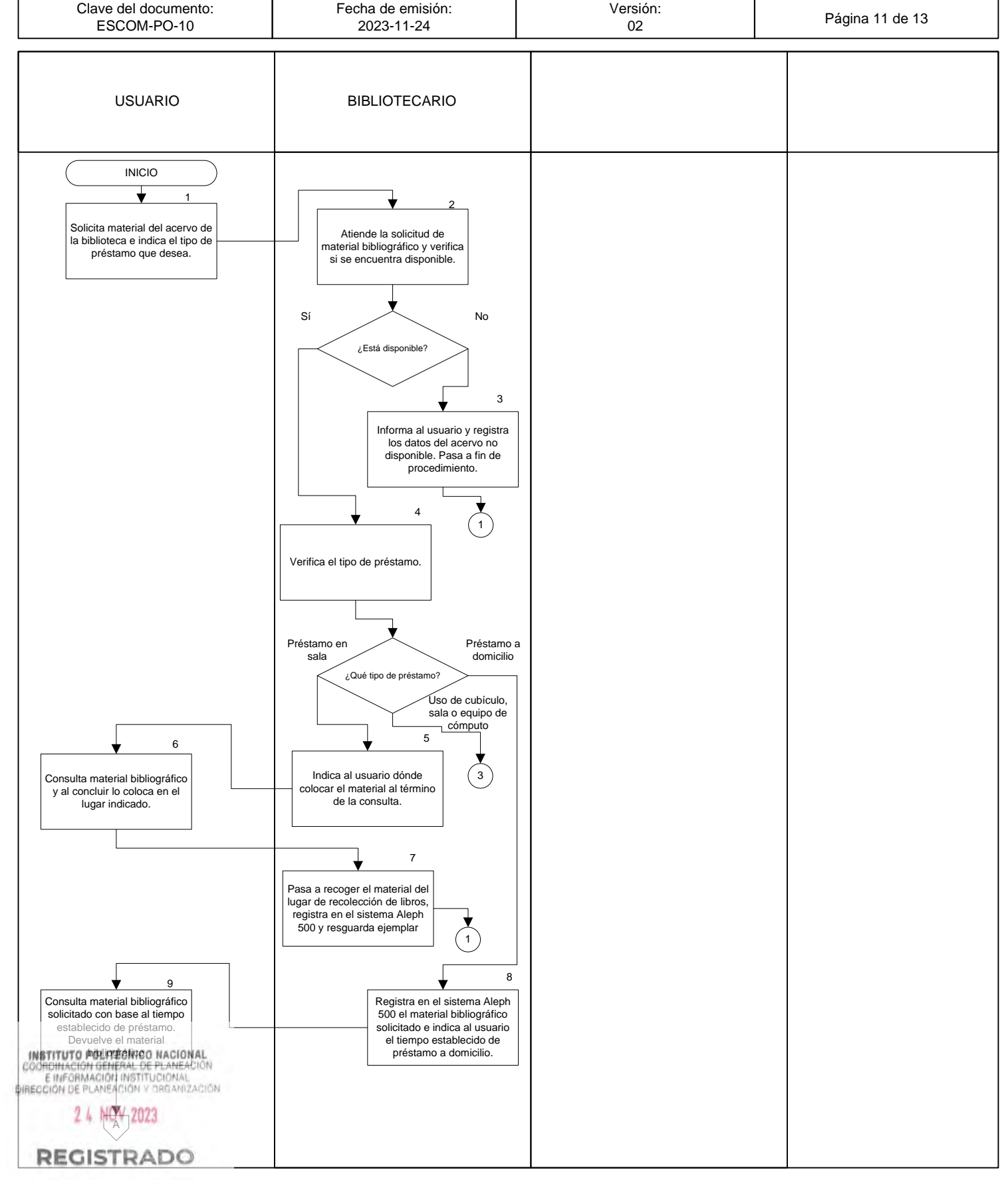

CGIIP-DOP-DDFP-02/01/01 FMP-1

#### INSTITUTO POLITÉCNICO NACIONAL

ESCUELA SUPERIOR DE CÓMPUTO

"SERVICIOS BIBLIOTECARIOS"

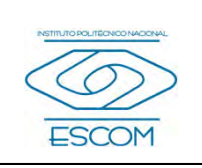

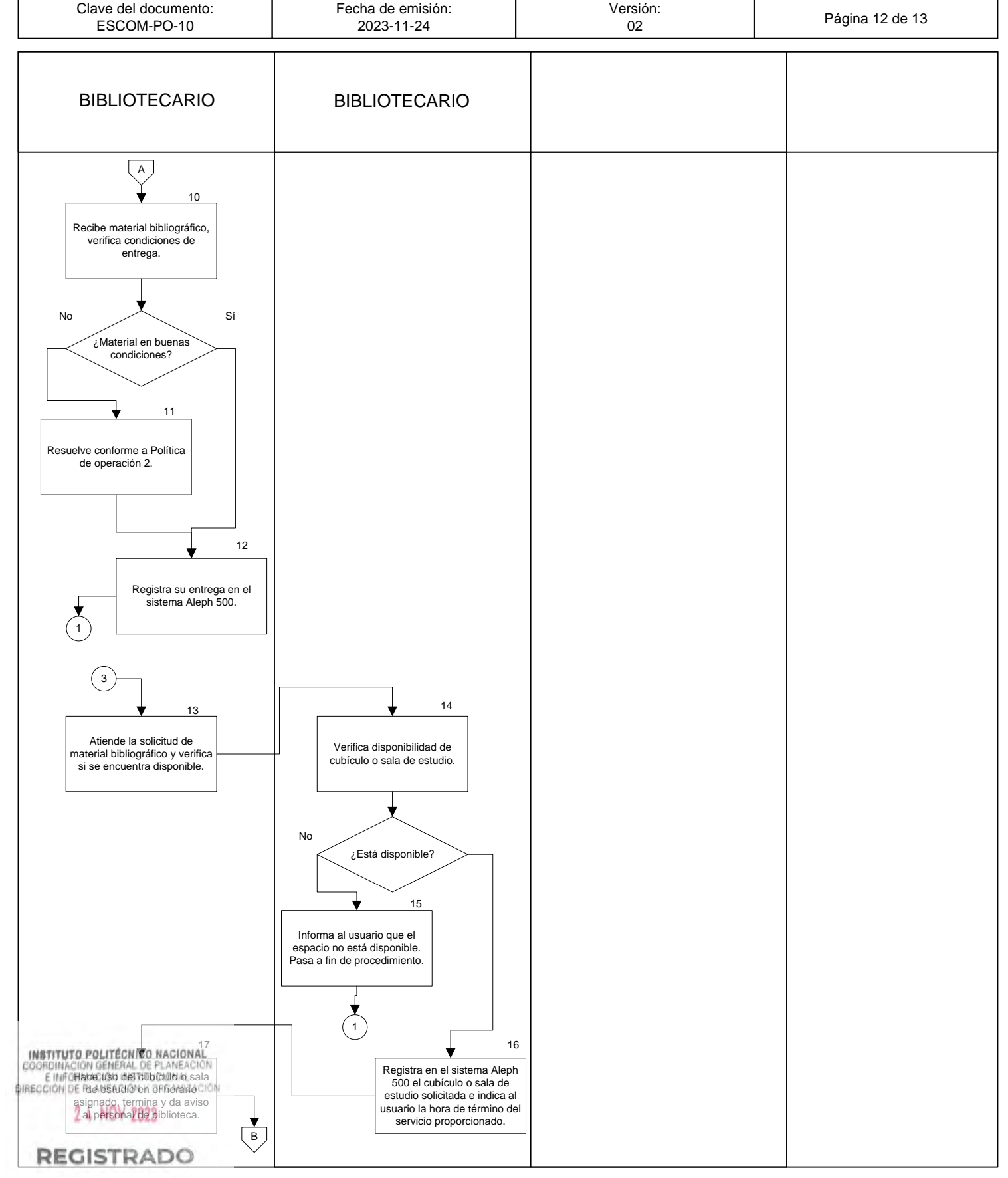

CGIIP-DOP-DDFP-02/01/01 FMP-1

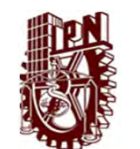

#### INSTITUTO POLITÉCNICO NACIONAL

ESCUELA SUPERIOR DE CÓMPUTO

"SERVICIOS BIBLIOTECARIOS"

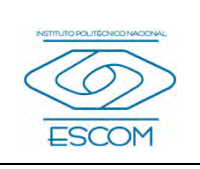

Т

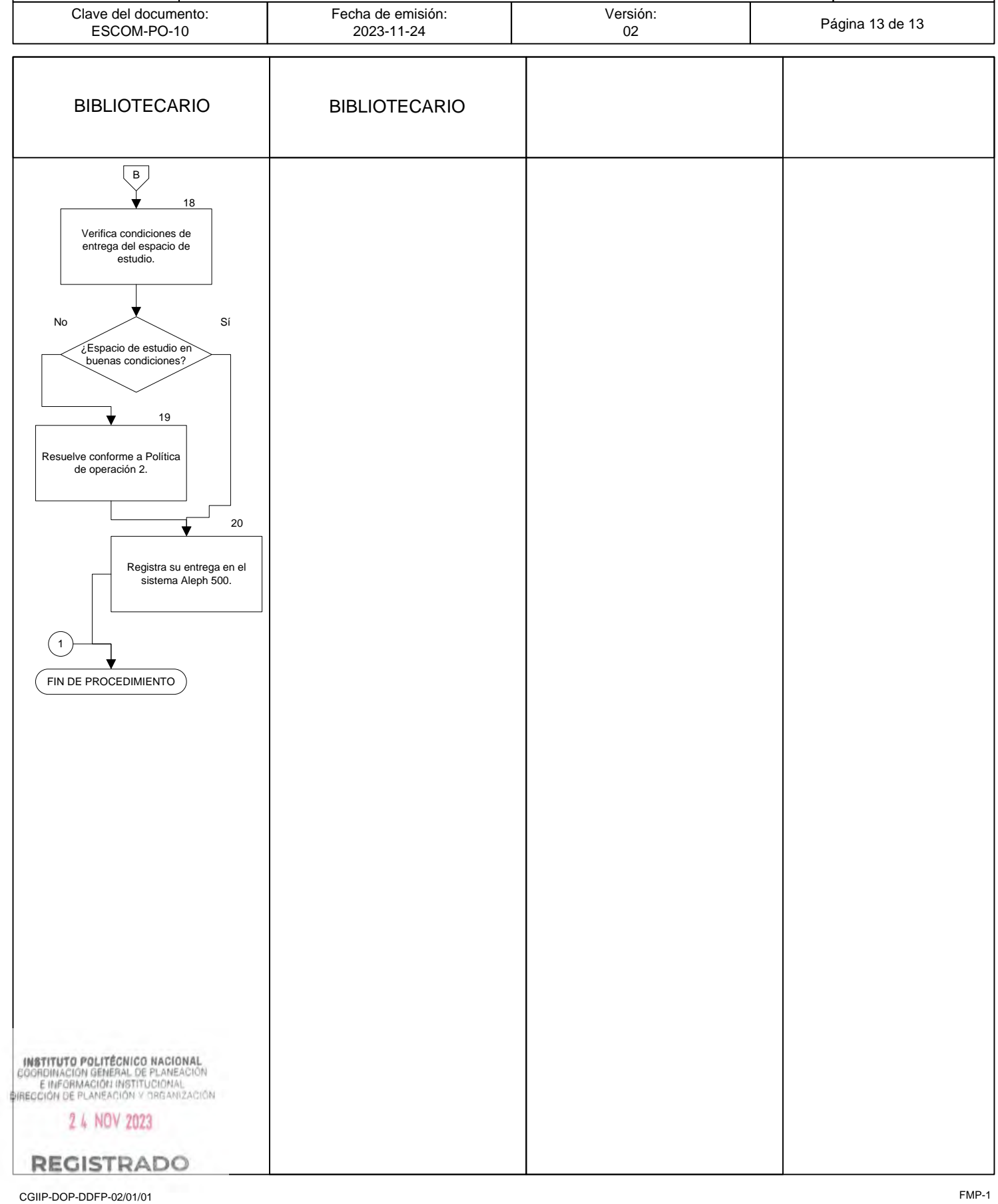

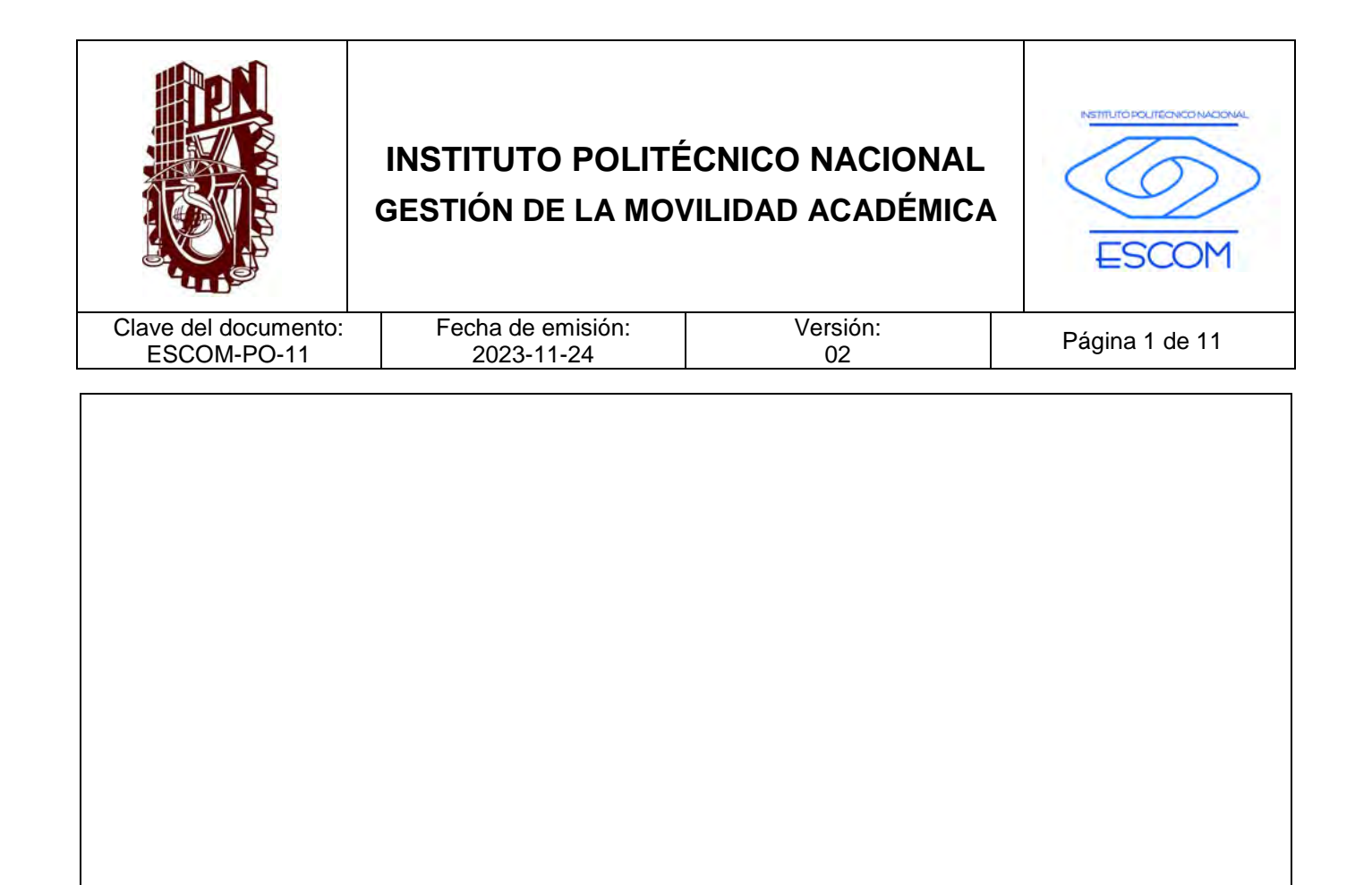

# **GESTIÓN DE LA MOVILIDAD ACADÉMICA**

**INSTITUTO POLITÉCNICO NACIONAL**<br>COORDINACIÓN GENERAL DE PLANEACIÓN<br>EIMFORMACIÓN INSTITUCIÓNAL<br>DIRECCIÓN DE PLANEACIÓN Y DREANIZACIÓN

2 4 NOV 2023

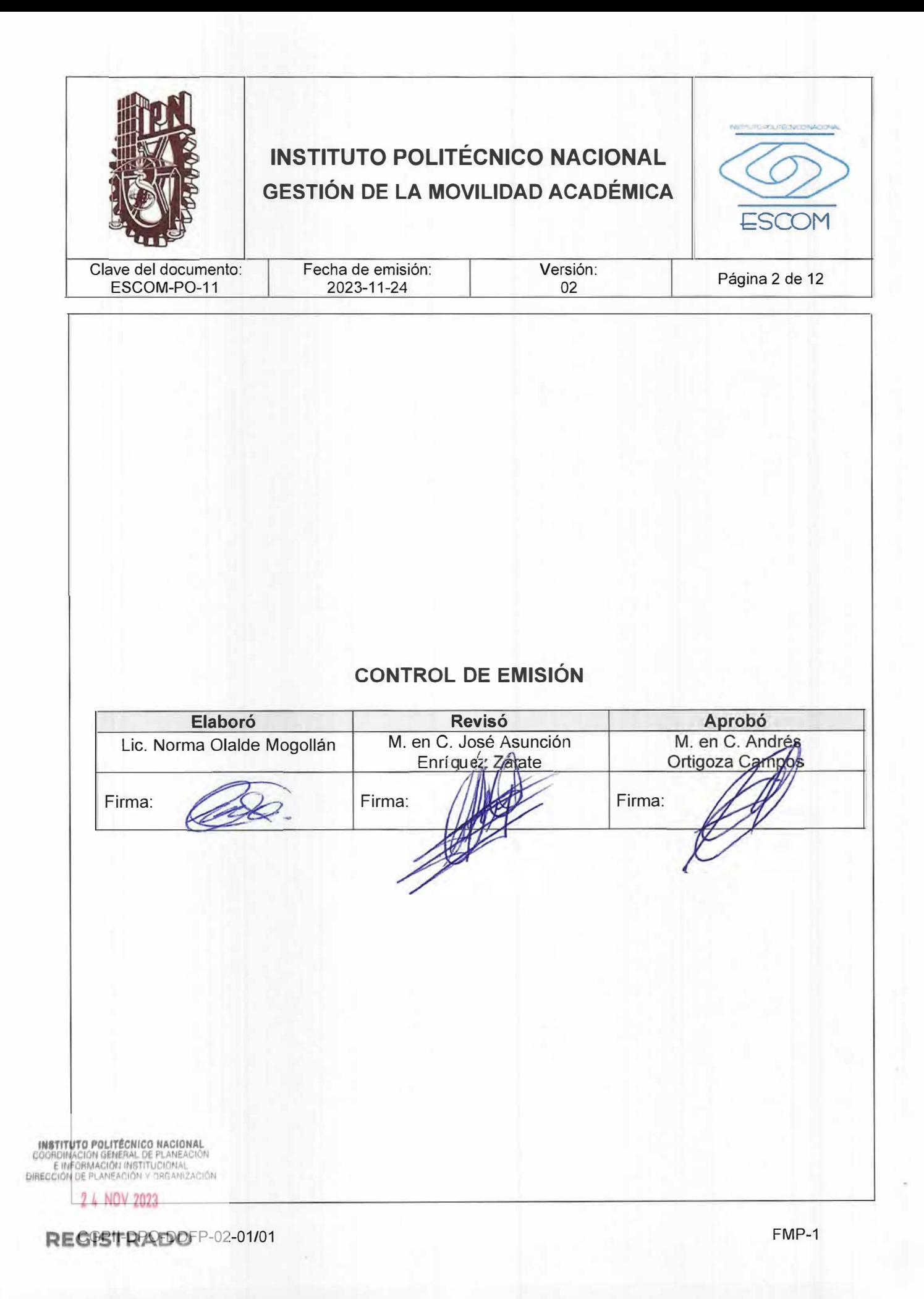
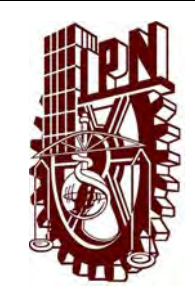

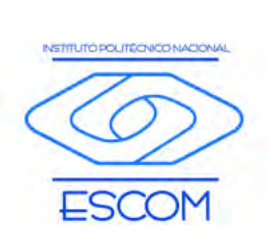

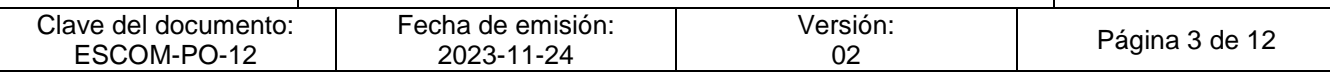

### **CONTROL DE CAMBIOS**

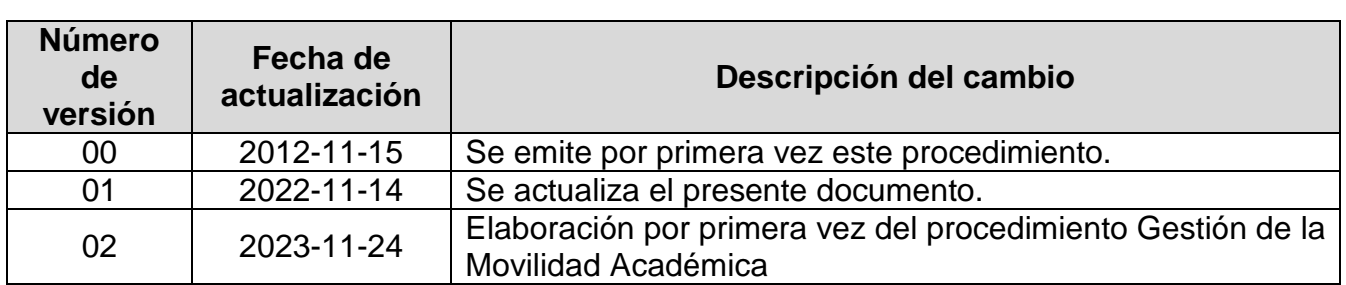

**INSTITUTO POLITÉCNICO NACIONAL**<br>COORDINACIÓN GENERAL DE PLANEACIÓN<br>E IMFORMACIÓN INSTITUCIONAL<br>DIRECCIÓN DE PLANEACIÓN Y DREANIZACIÓN

2 4 NOV 2023

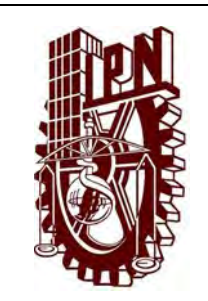

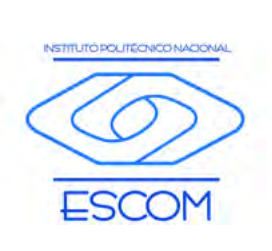

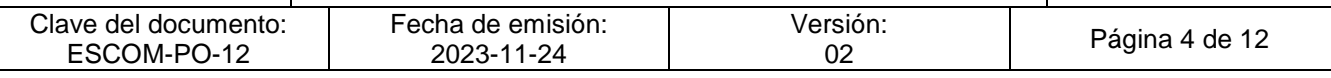

#### **I. PROPÓSITO DEL PROCEDIMIENTO**

Fomentar la movilidad académica en los alumnos del Instituto, para enriquecer y fortalecer su formación integral, permitiendo el enriquecimiento de su experiencia formativa de manera vivencial, fomentando el conocimiento e intercambio de ideas y formas de aprendizaje, aunado a la generación de redes del conocimiento.

INSTITUTO POLITÉCNICO NACIONAL COORDINACIÓN GENERAL DE PLANEACIÓN<br>E INFORMACIÓN INSTITUCIONAL<br>DIRECCIÓN DE PLANEACIÓN Y DRGANIZACIÓN

2 4 NOV 2023

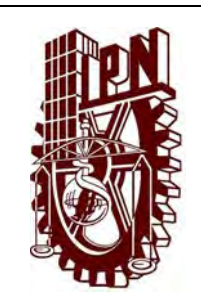

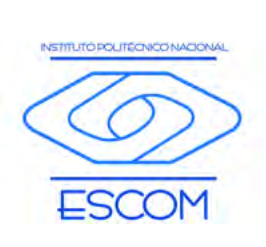

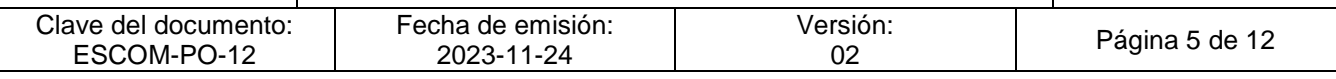

#### **II. ALCANCE**

A todos los alumnos de nivel superior del Instituto, a través de:

- Subdirección de Servicios Educativos e Integración Social.
- Unidad Politécnica de Integración Social.
- Departamento de Gestión Escolar.
- Subdirección académica y sus departamentos de carrera.

**INSTITUTO POLITÉCNICO NACIONAL**<br>COORDINACION GENERAL DE PLANEACIÓN<br>E IMFORMACIÓN INSTITUCIONAL<br>DIRECCIÓN DE PLANEACIÓN Y DREAMZACIÓN

2 4 NOV 2023

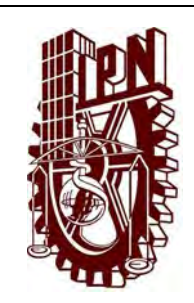

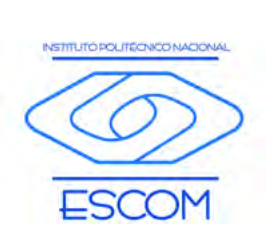

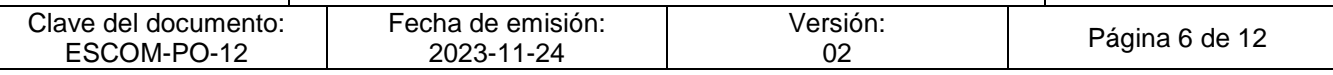

### **III. DOCUMENTOS DE REFERENCIA Y NORMAS DE OPERACIÓN**

- − La Constitución Política de los Estados Unidos Mexicanos Art. 1 párrafo 5.
- − Ley General de Educación
- − Ley Orgánica del Instituto Politécnico Nacional
- − Código de Conducta para las personas servidoras públicas del Instituto Politécnico Nacional.
- − Código de Ética de la Administración Pública Federal
- − Reglamento General de Estudios del Instituto Politécnico Nacional.
- − Ley Federal de Transparencia y Acceso a la Información Pública Gubernamental y sus reformas.
- − Ley de Ciencia y Tecnología.
- − Ley General de Educación y sus reformas.
- − Ley General de Protección de Datos Personales en Posesión de Sujetos Obligados.
- − Ley General de Transparencia y Acceso a la Información Pública y sus reformas.
- − Convenio [General 2023](https://www.ipn.mx/assets/files/dri/docs/formatos/Conv-general-DRI-2023.docx)
- − [Convenio Específico de Colaboración 2023](https://www.ipn.mx/assets/files/dri/docs/formatos/Conv-esp-colaboracion-DRI-2023.docx)
- − [Convenio de Colaboración 2023](https://www.ipn.mx/assets/files/dri/docs/formatos/Conv-colaboracion-DRI-2023.docx)
- − [Convenio en Materia de Prácticas Profesionales 2023](https://www.ipn.mx/assets/files/dri/docs/formatos/Conv-prac-profesionales-DRI-2023.docx)
- − [Convenio en Materia de Servicio Social 2023](https://www.ipn.mx/assets/files/dri/docs/formatos/Conv-servicio-social-DRI-2023.docx)
- − [Convenio Modificatorio de Colaboración](https://www.ipn.mx/assets/files/dri/docs/formatos/Conv-Modificatorio-DRI-2023.docx)
- − Acuerdo Específico Intercambio de Estudiantes 2022
- − Acuerdo General 2022
- − Formato de MOU español
- − Formato de MOU inglés

− General Agreement 2022 (Inglés)

E INFORMACIÓN INSTITUCIÓNAL

2 4 NOV 2023

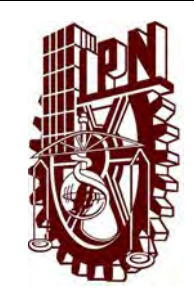

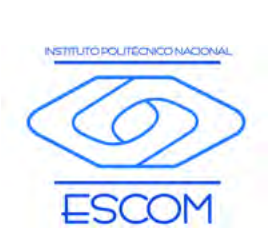

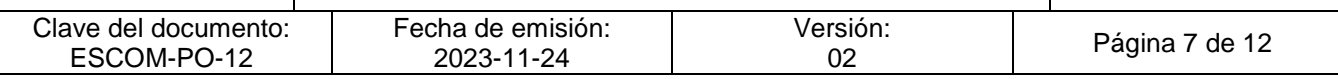

- − Specific Agreement for Student Exchange 2022 (Inglés)
- − Acuerdo de Intercambio Docente en Español
- − Acuerdo de Intercambio Docente en Inglés

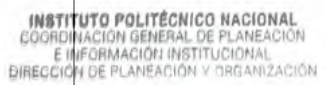

2 4 NOV 2023

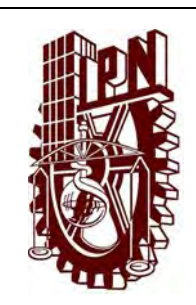

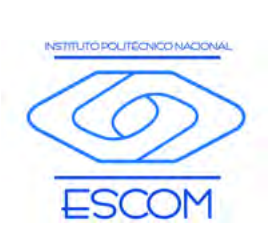

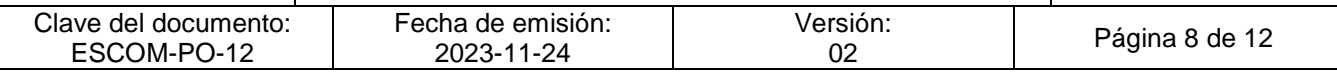

### **IV. POLÍTICAS DE OPERACIÓN**

- 1. La Dirección de Relaciones Internacionales (DRI) será la encargada de:
	- A) Publicar los requisitos de la convocatoria de Movilidad Académica y el listado de las universidades participantes en su sitio web oficial.
	- B) Gestionar, publicar y proporcionar los instrumentos para la cooperación académica y de proyectos de cada UA's.
- 2. El alumno postulante del Instituto deberá:
	- A) Ser alumno regular
	- B) Cumplir con el promedio mínimo y créditos establecidos en la convocatoria.
	- C) Comprobar idioma requerido de la institución destino.
	- D) Boleta global de calificaciones y constancia de estudios vigente.
- 3. La UPIS registrará al alumno postulante a través de un oficio de postulación, en el cual se anexará su expediente con destino a la DRI.
- 4. En el sitio web de la DRI, se publicarán los resultados de los beneficiados en el programa de movilidad, quienes deberán entregar en la UPIS de su Unidad Académica:
	- A) Boleta global de calificaciones vigente.
	- B) Constancia original de estudios.
	- C) Mapa curricular de la Institución destino (indicando las asignaturas que se proponen para el DRI07).
	- D) Formato DRI07 firmado y sellado, con un mínimo de 8 asignaturas.
	- E) Constancia de vigencia de su Seguro Facultativo.
	- F) Carta compromiso.

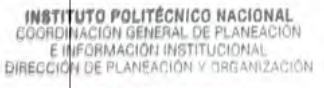

2 4 NOV 2023

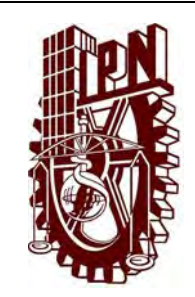

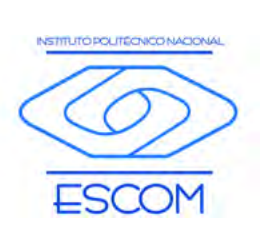

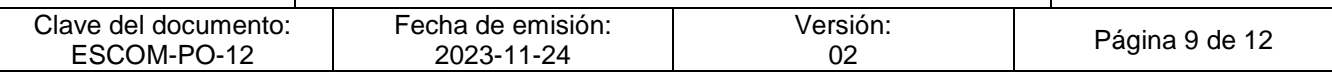

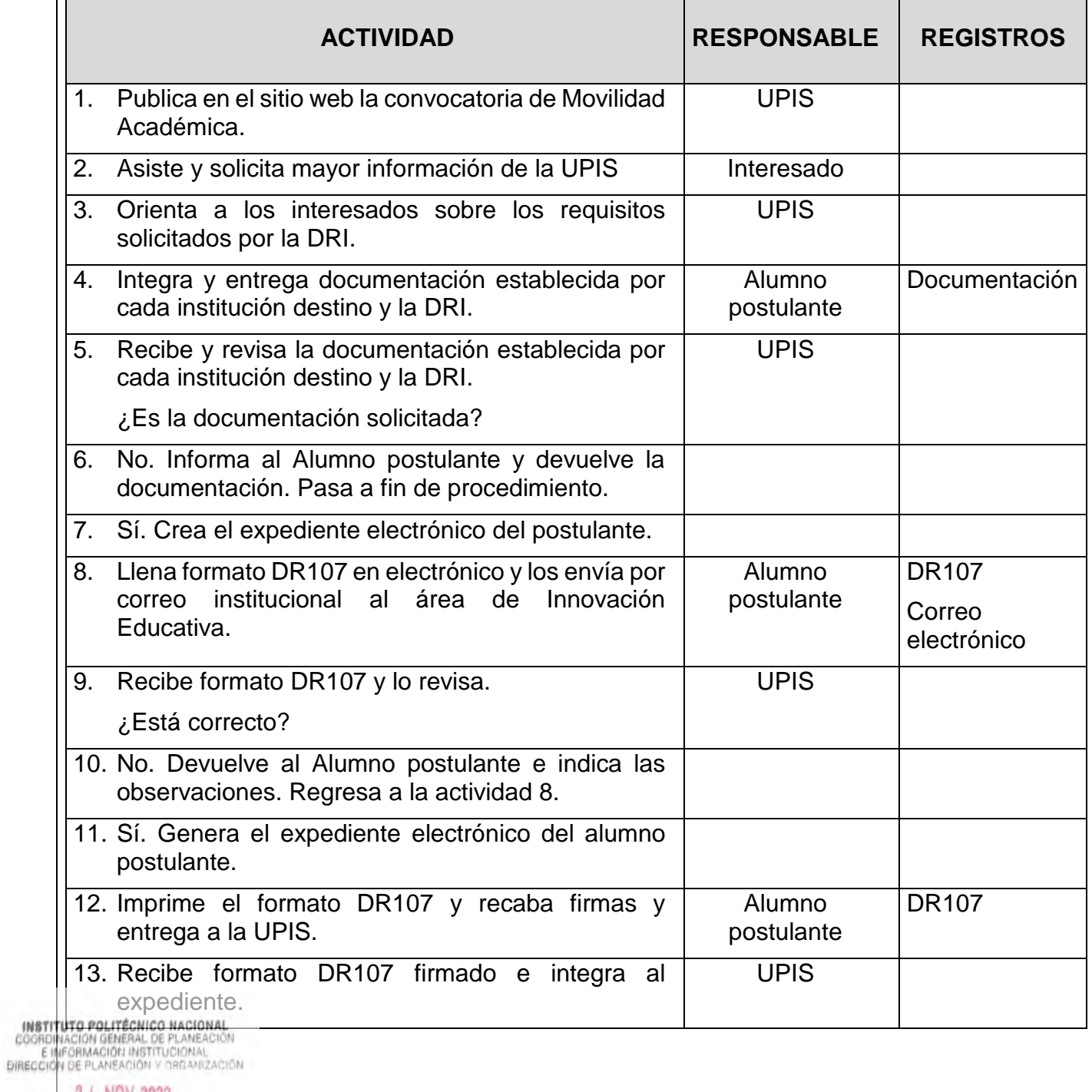

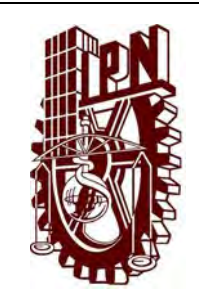

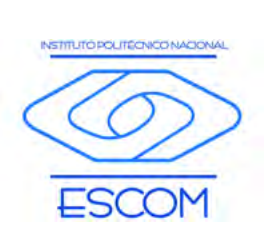

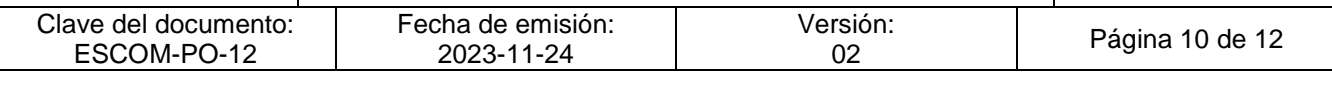

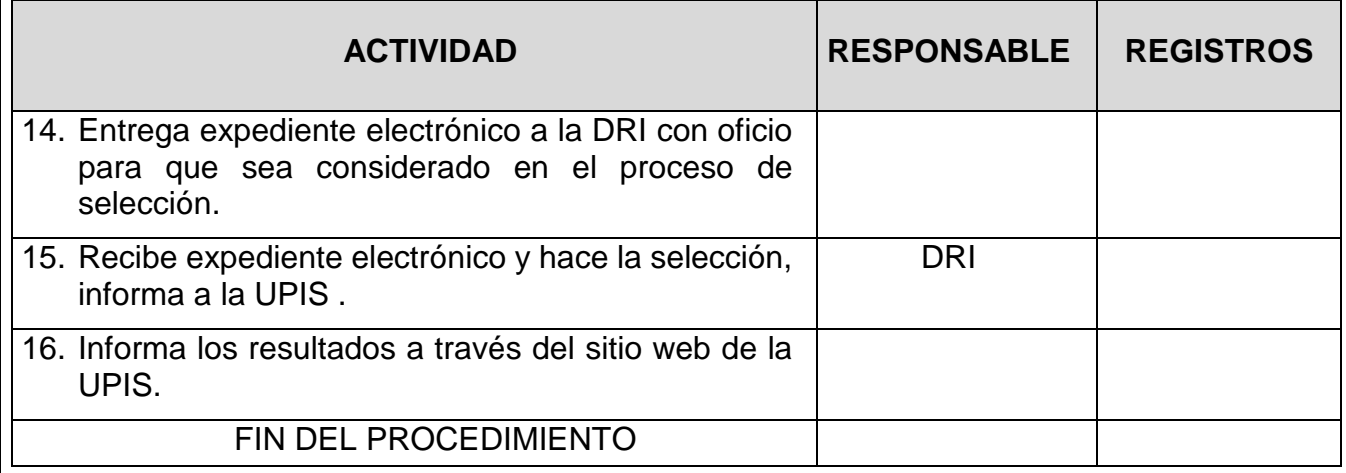

**INSTITUTO POLITÉCNICO NACIONAL**<br>COORDINACIÓN GENERAL DE PLANEACIÓN<br>E IMFORMACIÓN INSTITUCIONAL<br>DIRECCIÓN DE PLANEACIÓN Y DREANIZACIÓN

2 4 NOV 2023

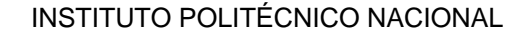

ESCUELA SUPERIOR DE CÓMPUTO

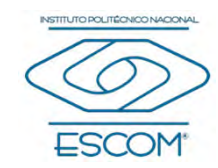

"GESTIÓN DE LA MOVILIDAD ACADÉMICA"

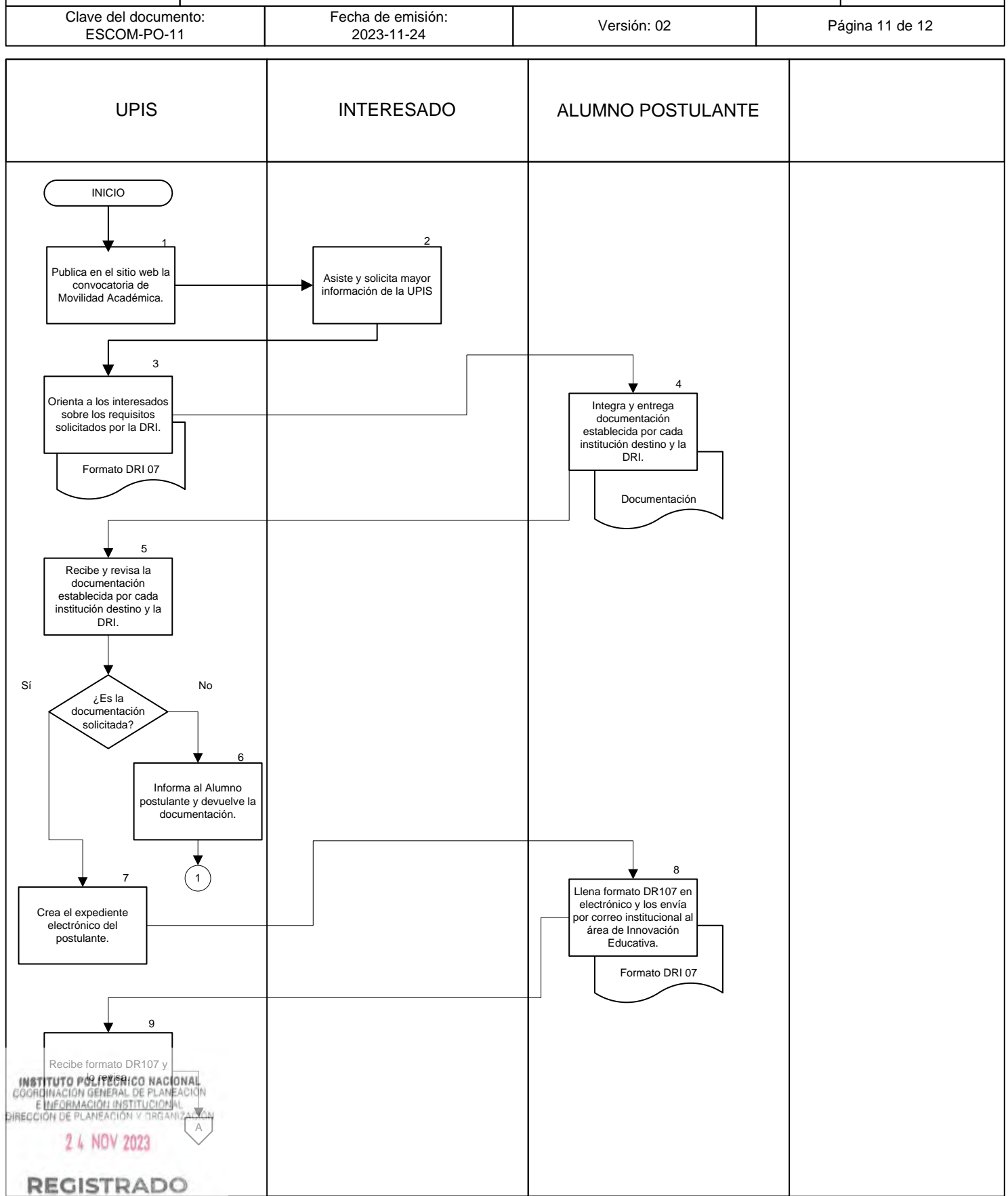

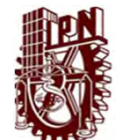

#### INSTITUTO POLITÉCNICO NACIONAL

ESCUELA SUPERIOR DE CÓMPUTO

"GESTIÓN DE LA MOVILIDAD ACADÉMICA"

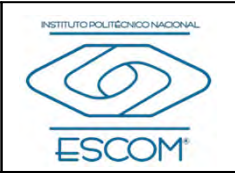

Clave del documento: ESCOM-PO-11 Fecha de emisión:<br>2023-11-24

Versión: 02 **Página 12 de 12** 

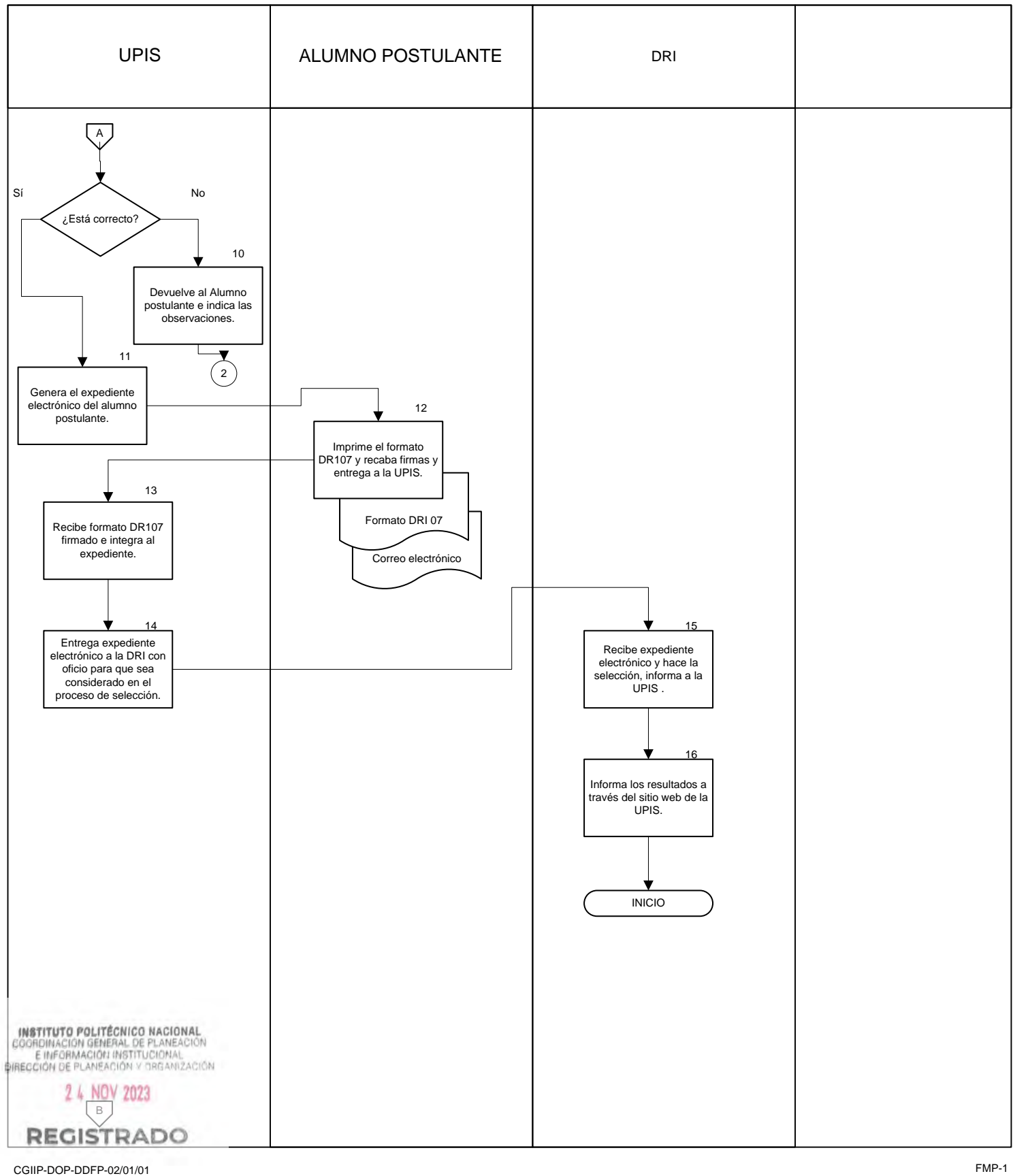

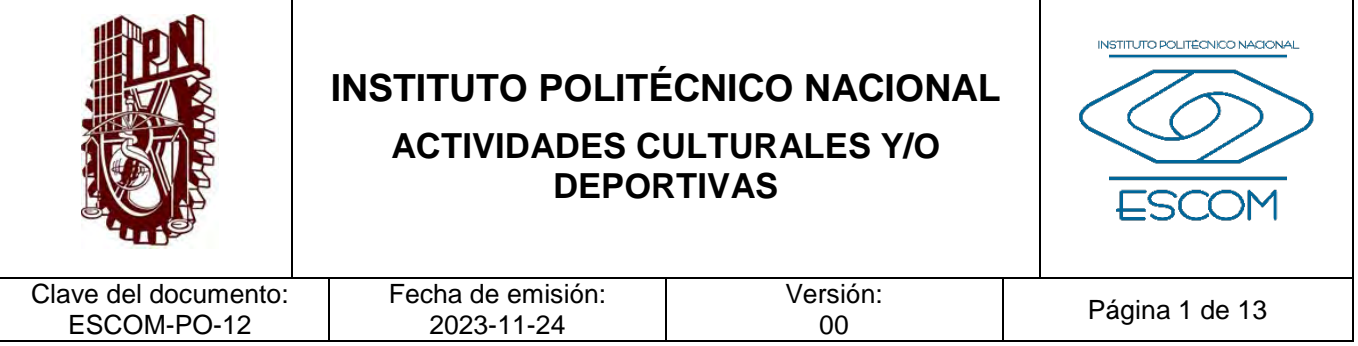

## **ACTIVIDADES CULTURALES Y/O DEPORTIVAS**

**INSTITUTO POLITÉCNICO NACIONAL**<br>COORDINACION GENERAL DE PLANEACIÓN<br>E IMFORMACIÓN INSTITUCIONAL<br>DIRECCIÓN DE PLANEACIÓN Y DREANIZACIÓN

2 4 NOV 2023

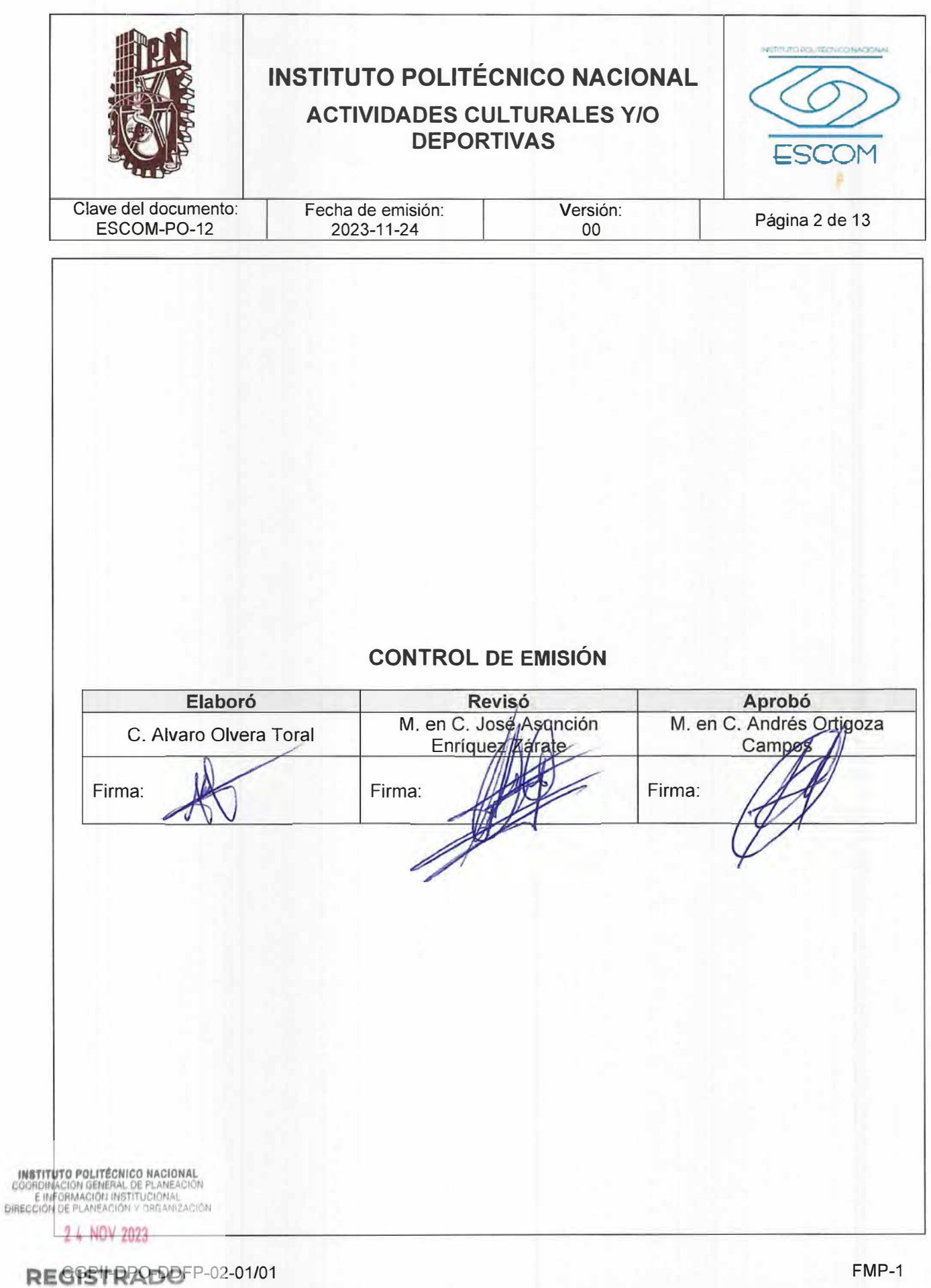

FMP-1

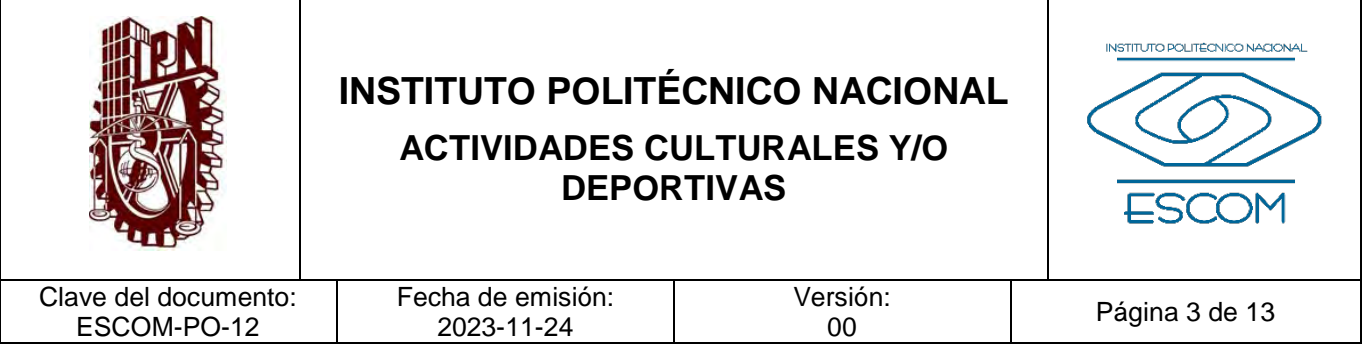

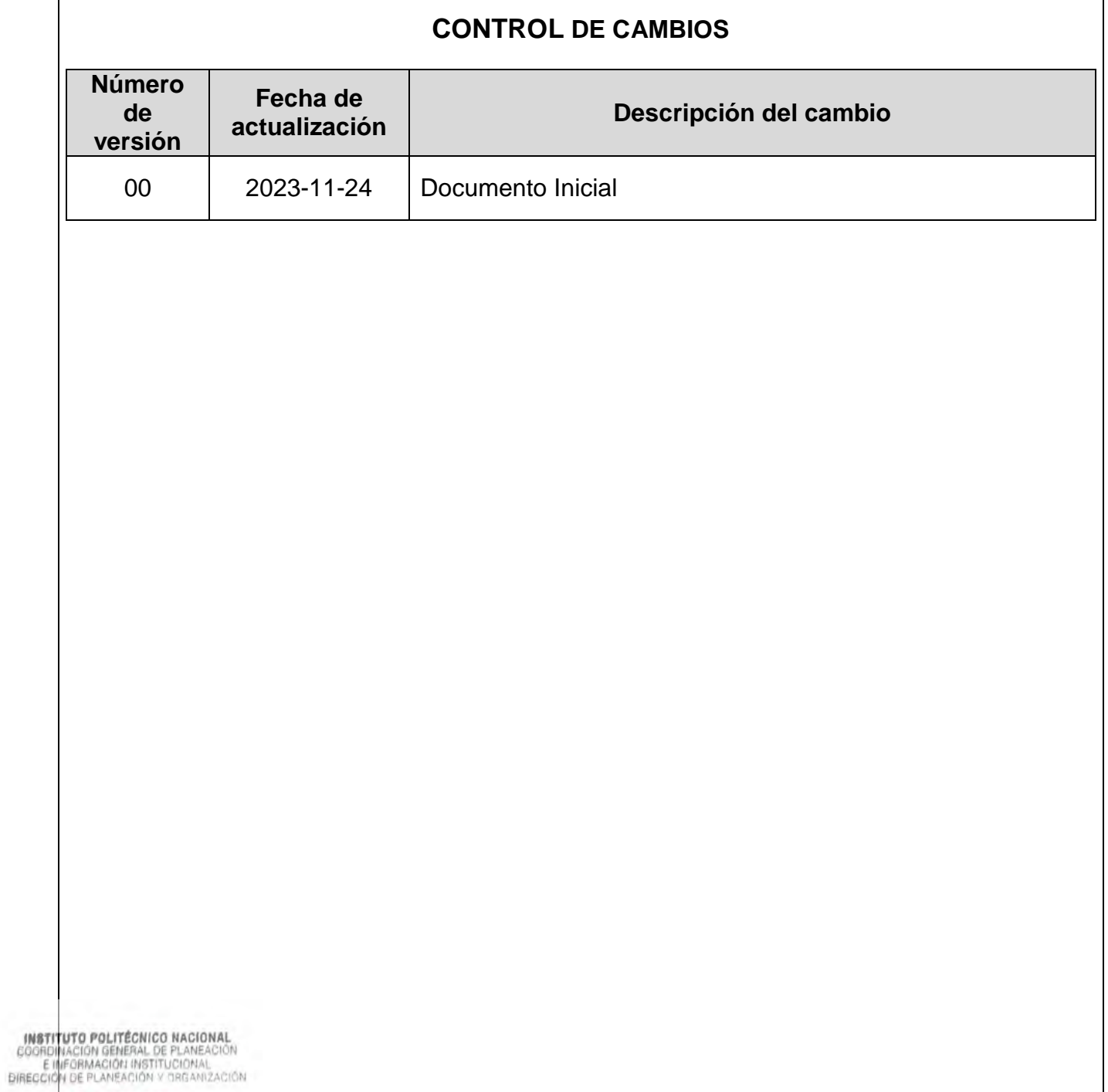

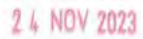

 $\Gamma$ 

**REGISTRADO** CGPII-DPO-DDFP-02-01/01 FMP-1

٦

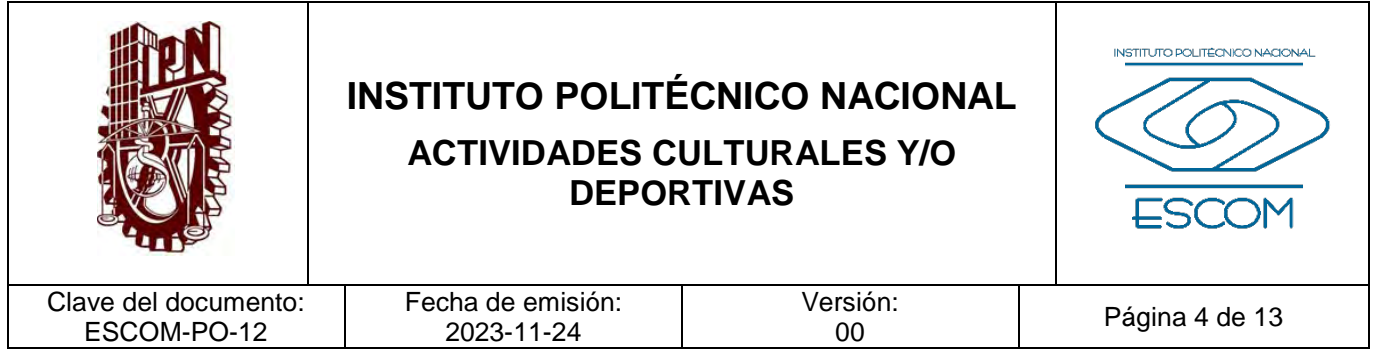

#### **I. PROPÓSITO DEL PROCEDIMIENTO**

Programar y gestionar la inscripción de los estudiantes a las Actividades Deportivas y/o Talleres Culturales, para que estudiantes, docentes y personal de apoyo y asistencia a la educación, fortalezcan la formación integral de la práctica recreativa y competitiva en los diferentes niveles dentro de la ESCOM.

**INSTITUTO POLITÉCNICO NACIONAL**<br>COORDINACION GENERAL DE PLANEACIÓN<br>E IMFORMACIÓN INSTITUCIÓNAL<br>DIRECCIÓN DE PLANEACIÓN Y DREAMIZACIÓN

2 4 NOV 2023

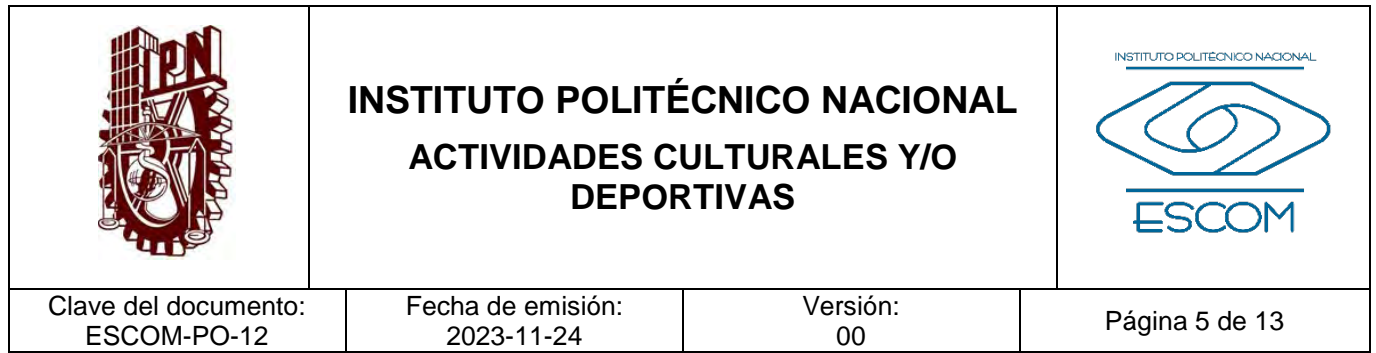

### **II. ALCANCE**

Este procedimiento aplica a la Subdirección de Servicios Educativos e Integración Social (SSEIS) y del Departamento de Servicios Estudiantiles, área de actividades culturales y deportivas, estudiantes, docentes y personal de apoyo y asistencia a la educación (PAAE).

**INSTITUTO POLITÉCNICO NACIONAL**<br>COORDINACIÓN GENERAL DE PLANEACIÓN<br>EIMFORMACIÓN INSTITUCIÓNAL<br>DIRECCIÓN DE PLANEACIÓN Y DREANIZACIÓN

2 4 NOV 2023

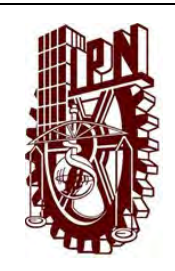

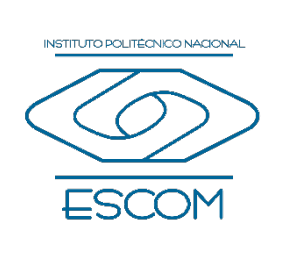

Clave del documento: ESCOM-PO-12

Versión:<br>00

Página 6 de 13

#### **III. DOCUMENTOS DE REFERENCIA Y NORMAS DE OPERACIÓN**

- − Ley Orgánica del Instituto Politécnico Nacional. Publicada en el D.O.F. el 29-12-1981, fe de erratas 28-05-1982). Artículos XI, XII, XV, XII, XXIII, XXIV.
- − Reglamento Orgánico del Instituto Politécnico Nacional. Publicado en la Gaceta Oficial con número 1541, 02-03-2020. Art. 18 fracción lX, X.
- − NMX-CC-9000-IMNC-2015 (ISO 9000-2015).
- − ISO 21001-2018.
- − NMX-CC-9000-IMNC-2015 (ISO 9000-2015).
- − ISO 21001-2018.
- − Manual del Sistema de Gestión para Organizaciones Educativas.

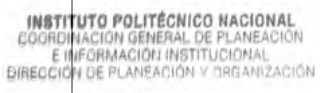

2 4 NOV 2023

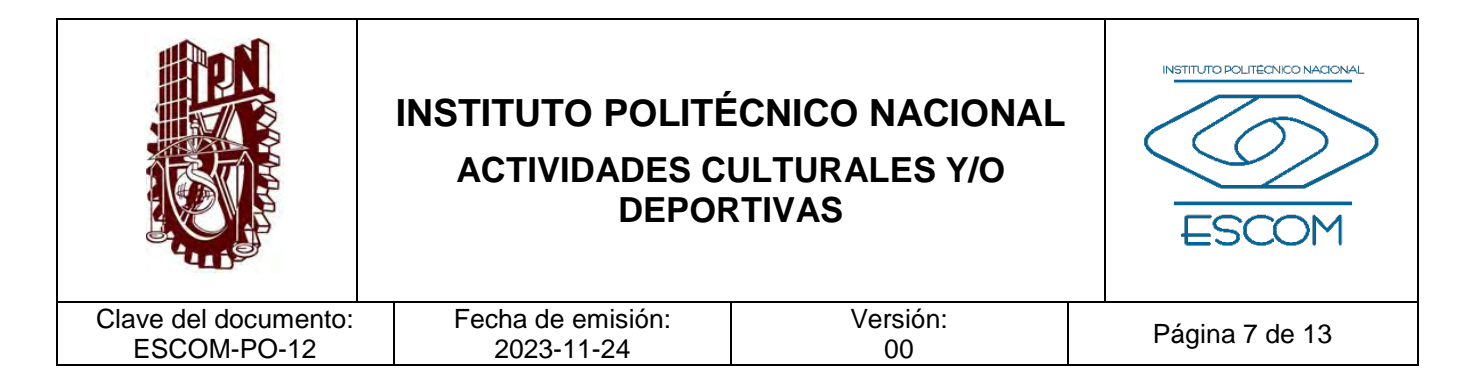

### **IV. POLÍTICAS DE OPERACIÓN**

#### Actividades Culturales

- 1. El horario es definido por los alumnos coordinadores al inicio del semestre en el caso de los clubes culturales y/o deportivos; y al inicio del año en el caso de los talleres culturales asignados por la Dirección de Difusión Cultural. Será responsabilidad del estudiante que desea asistir el revisar su disponibilidad de horario para evitar un traslape.
- 2. Cada coordinador o profesor tallerista será responsable de controlar la asistencia de cada estudiante.
- 3. La Dirección de Difusión Cultural establece que la inscripción de los estudiantes quedará abierta a los talleres durante el semestre en curso.
- 4. Si el taller cuenta con un cupo establecido y se alcanza el cupo máximo no podrá realizar inscripción de más estudiantes.
- 5. Los requisitos establecidos en el formulario electrónico publicado de semestralmente de "Inscripción a Actividades Culturales y/o Deportivas" serán:
	- − Nombre completo.
	- − Número de boleta.
	- − Folio del IMSS, ISSSTE o seguro particular.
	- − CURP
	- − Medio de contacto (teléfono, correo electrónico, celular).
	- − Nombre de un contacto de emergencia y su medio de contacto.

#### Actividades Deportivas:

- 1. Él Área de Actividades Culturales y Deportivas (ACyD) será la responsable de establecer los lineamientos y de promover las actividades que se ofertarán en la ESCOM para los estudiantes, docentes y PAAE como medios de apreciación y expresión con diferentes alternativas.
- 2. Se considerarán espacios designados para las actividades deportivas: gimnasio al aire libre, canchas externas e interna, multicanchas de baloncesto, futbol y voleibol, campos de futbol, futbol rápido y tochito bandera, mesas de ping pong, y domo multiusos.

INSTITUTO POLITÉCNICO NACIONAL COORDINACION SENERAL DE FLANEACIÓN

2 4 NOV 2023

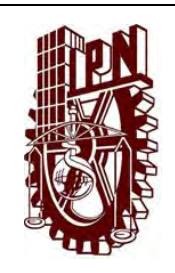

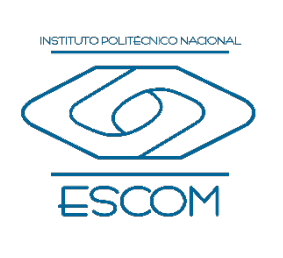

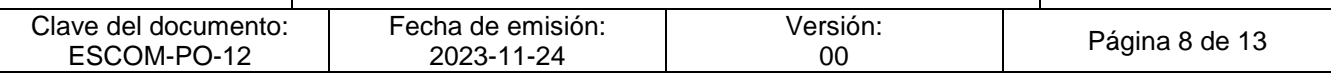

3. Quedará prohibido realizar lo siguiente dentro de las instalaciones Deportivas:

#### − Fumar

- − Ingerir bebidas alcohólicas, drogas, así como ingresar bajo los efectos de estos
- − Introducir y consumir alimentos
- − Tirar basura
- − Realizar actividades diferentes a las deportivas que se tienen establecidas.
- 4. Quedará prohibido modificar la estructura de los espacios e instalaciones sin avisar al Departamento de Servicios Estudiantiles.
- 5. Los usuarios cuidarán las instalaciones deportivas.
- 6. Cualquier anomalía previa, durante o posterior al desarrollo de la actividad física deberá ser reportada al entrenador de la Disciplina o a la Coordinación Deportiva.
- 7. Se respetará la capacidad de los espacios, manteniendo libres los pasillos, acceso a los espacios como recomendaciones de la Unidad Interna de Protección Civil.
- 8. Quedará prohibido dañar, destruir o deteriorar los equipos, instalaciones o demás bienes de las instalaciones deportivas, en caso contrario al usuario se le hará la sanción correspondiente.
- 9. El uso de las instalaciones deportivas será exclusivamente para los estudiantes, docentes, PAAES, y se considerará de uso libre siempre y cuando no se esté llevando a cabo una actividad o entrenamiento previamente establecido por la coordinación.
- 10. La inscripción a las Disciplinas Deportivas será únicamente mediante la convocatoria Semestral emitida por el Área de Actividades Culturales y Deportivas por los medios oficiales de la ESCOM.
- 11. Se deberá de utilizar vestimenta y calzado adecuado para realizar Actividad Deportiva.
- 12. El usuario deberá traer toalla para uso personal en el momento de realizar su Actividad Física por higiene personal.
- 13. Los usuarios deberán traer su hidratación individual para no compartir con otros usuarios.
- 14. Los usuarios deberán de comportarse con disciplina y respeto, mostrar buenas conductas durante la práctica Deportiva.

**16. Marriaro Politécnico Nacional**<br>COORDINACIONES RESERVANCE DURANTE DURANTE DURANTE DE **LAS instalaciones durante y al término de su Actividad Deportiva.**<br>DIRECCION DE PLANEACIÓN Y ORGANIZACIÓN

2 4 NOV 2023

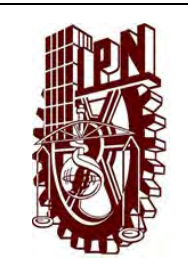

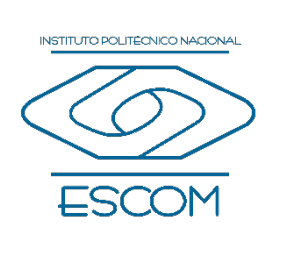

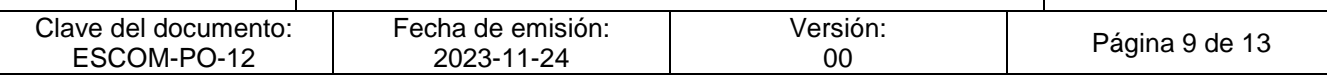

- 16. Todo material o equipo que sea utilizado por el usuario, deberá dejarlo limpio y en su lugar para evitar Accidentes.
- 17. Todo usuario deberá mantener una correcta higiene en todo momento al utilizar las instalaciones deportivas.
- 18. La inscripción a las disciplinas deportivas será por medio del formulario electrónico publicado semestralmente por los medios oficiales del Área.
- 19. Los requisitos establecidos en el formulario electrónico publicado de semestralmente de "Inscripción a Actividades Culturales y/o Deportivas" serán:
	- − Nombre completo.
	- − Número de boleta.
	- − Folio del IMSS, ISSSTE o seguro particular.
	- − CURP
	- − Medio de contacto (teléfono, correo electrónico, celular).
	- − Nombre de un contacto de emergencia y su medio de contacto.

INSTITUTO POLITÉCNICO NACIONAL GOORDINACION GENERAL DE PLANEACIÓN<br>E INFORMACIÓN INSTITUCIONAL<br>DIRECCIÓN DE PLANEACIÓN Y DREAM2ACIÓN

2 4 NOV 2023

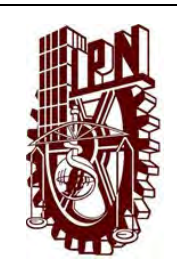

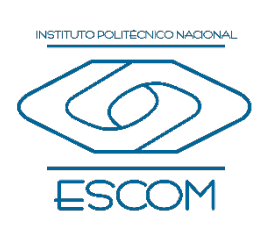

Clave del documento: ESCOM-PO-12

Fecha de emisión: 2023-11-24

Versión:<br>00

Página 10 de 13

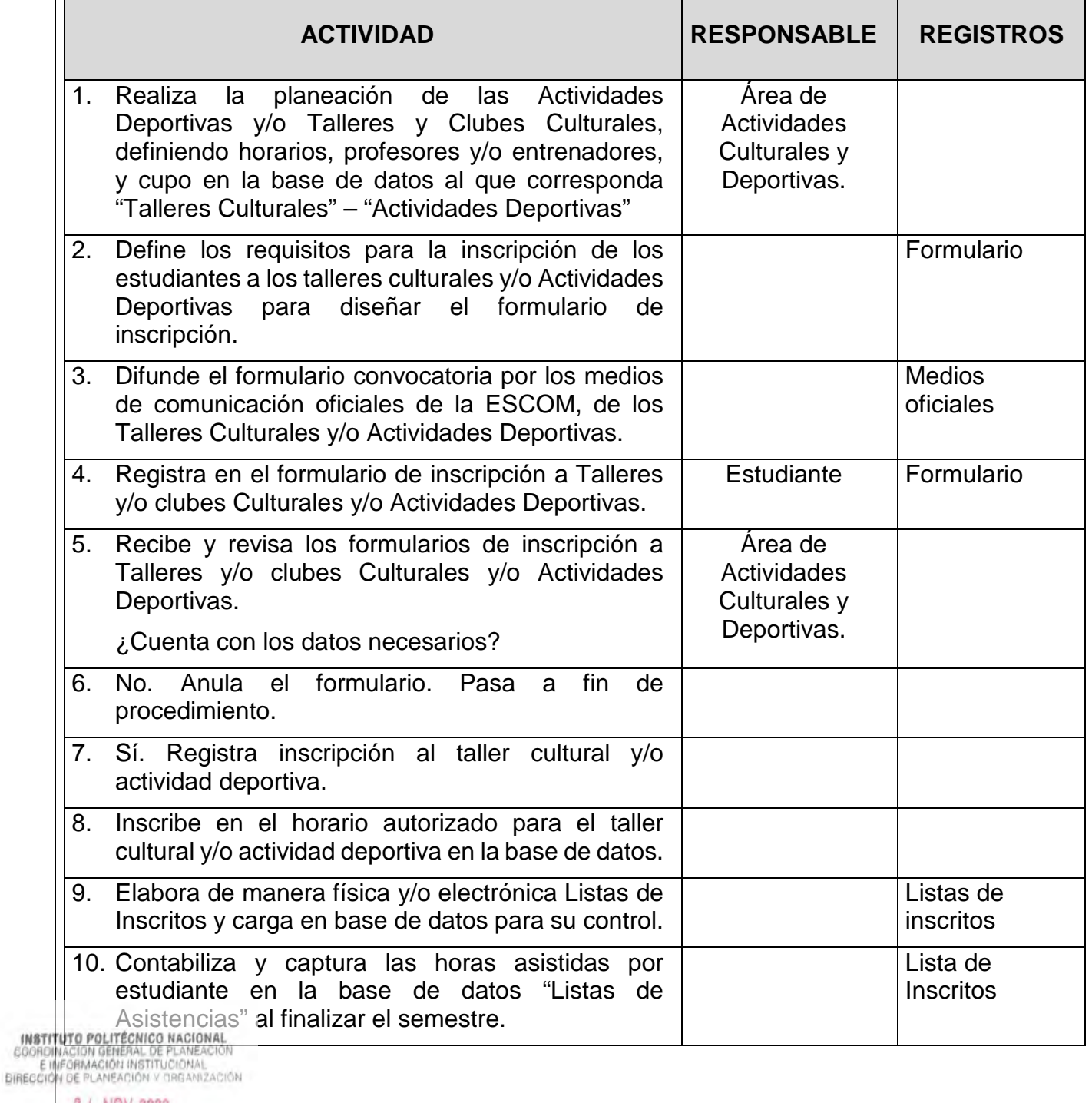

2 4 NOV 2023

**REGISTRADO** 

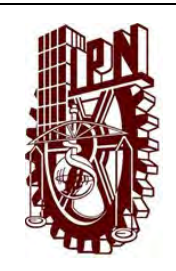

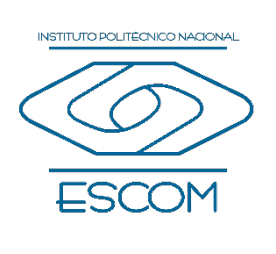

Clave del documento: ESCOM-PO-12

Fecha de emisión: 2023-11-24

Versión:<br>00

Página 11 de 13

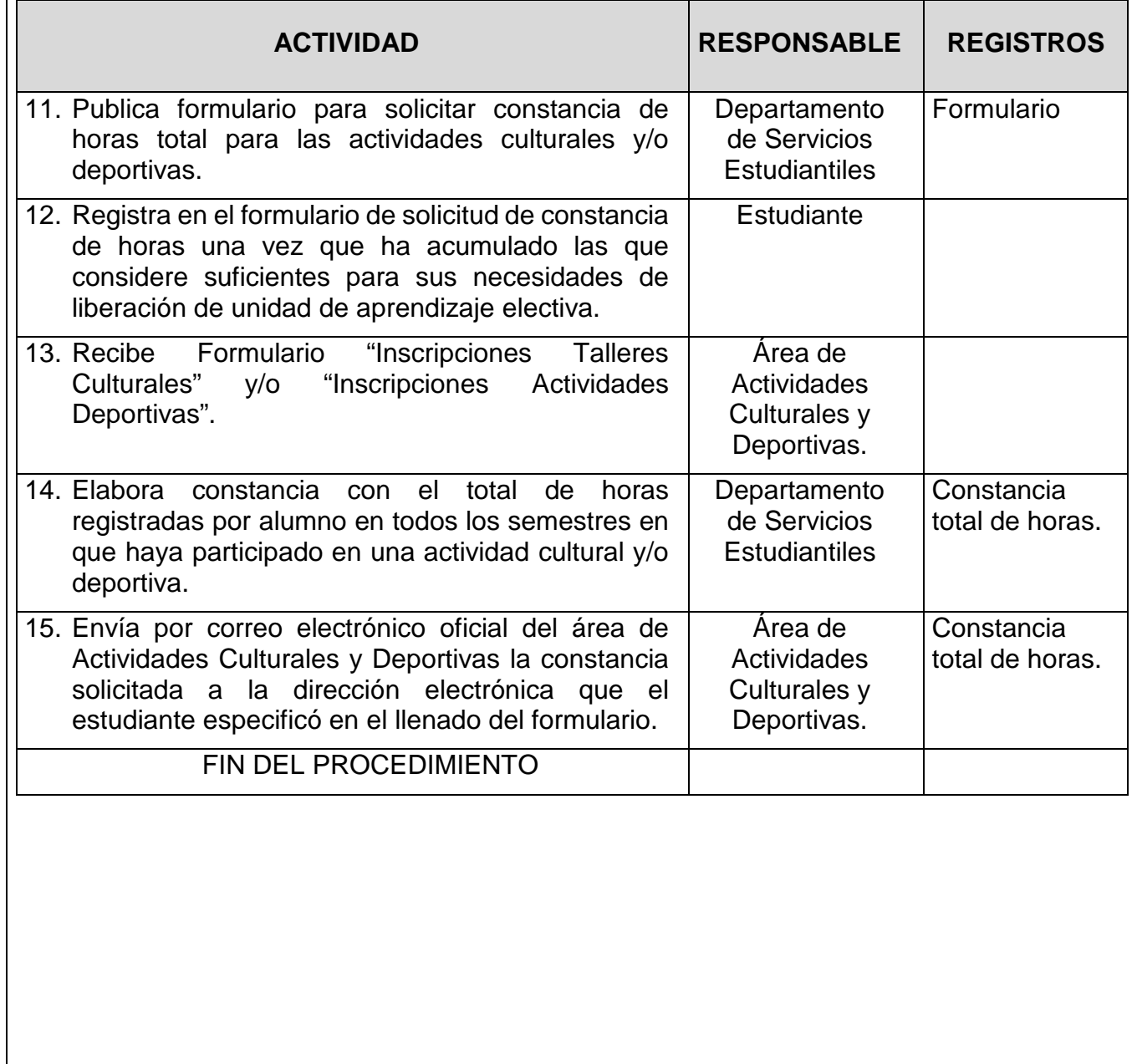

**INSTITUTO POLITÉCNICO NACIONAL**<br>COORDINACIÓN GENERAL DE PLANEACIÓN<br>EIMFORMACIÓN INSTITUCIÓNAL<br>DIRECCIÓN DE PLANEACIÓN Y DREANIZACIÓN

2 4 NOV 2023

**REGISTRADO** 

CGPII-DPO-DDFP-02-01/01 FMP-1

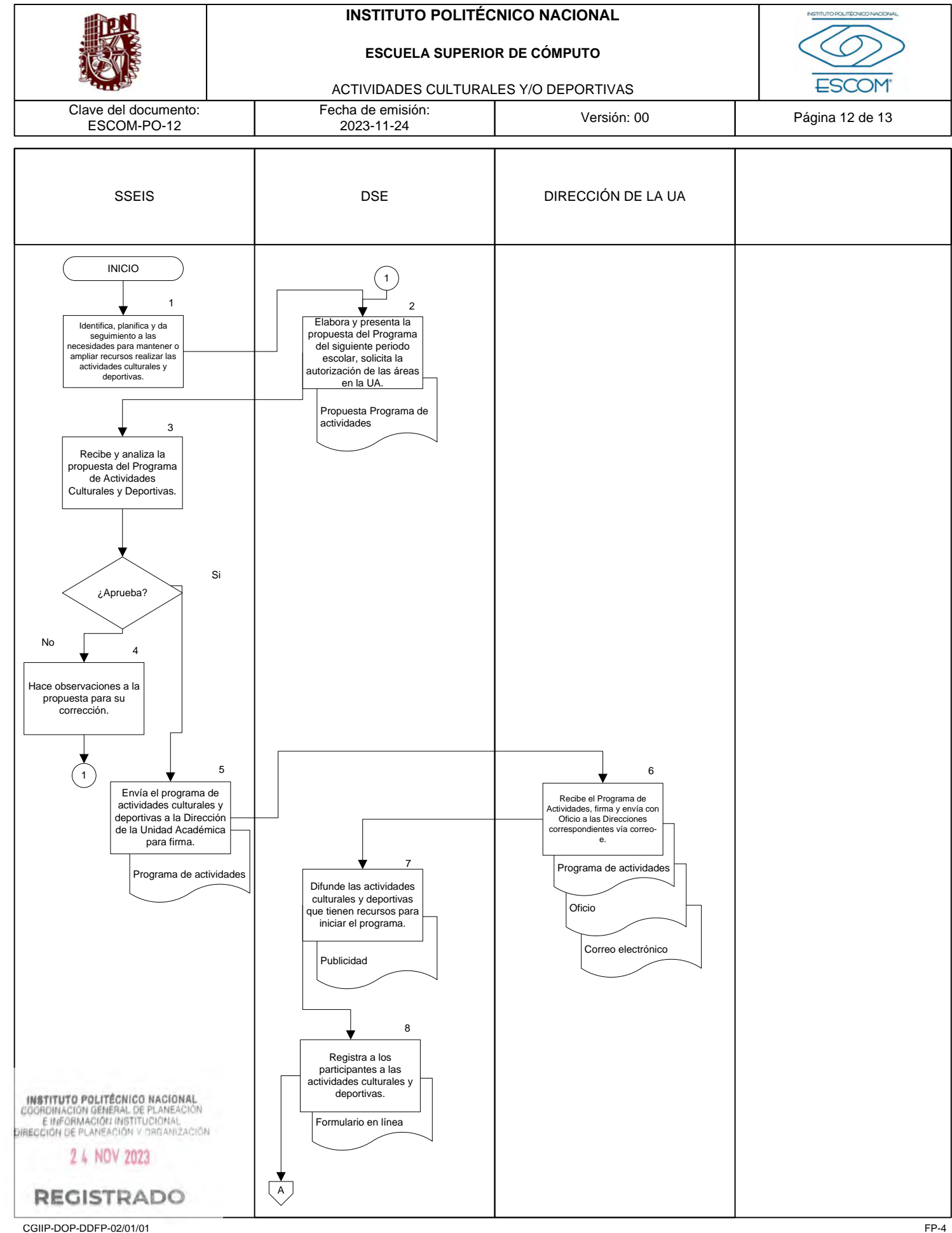

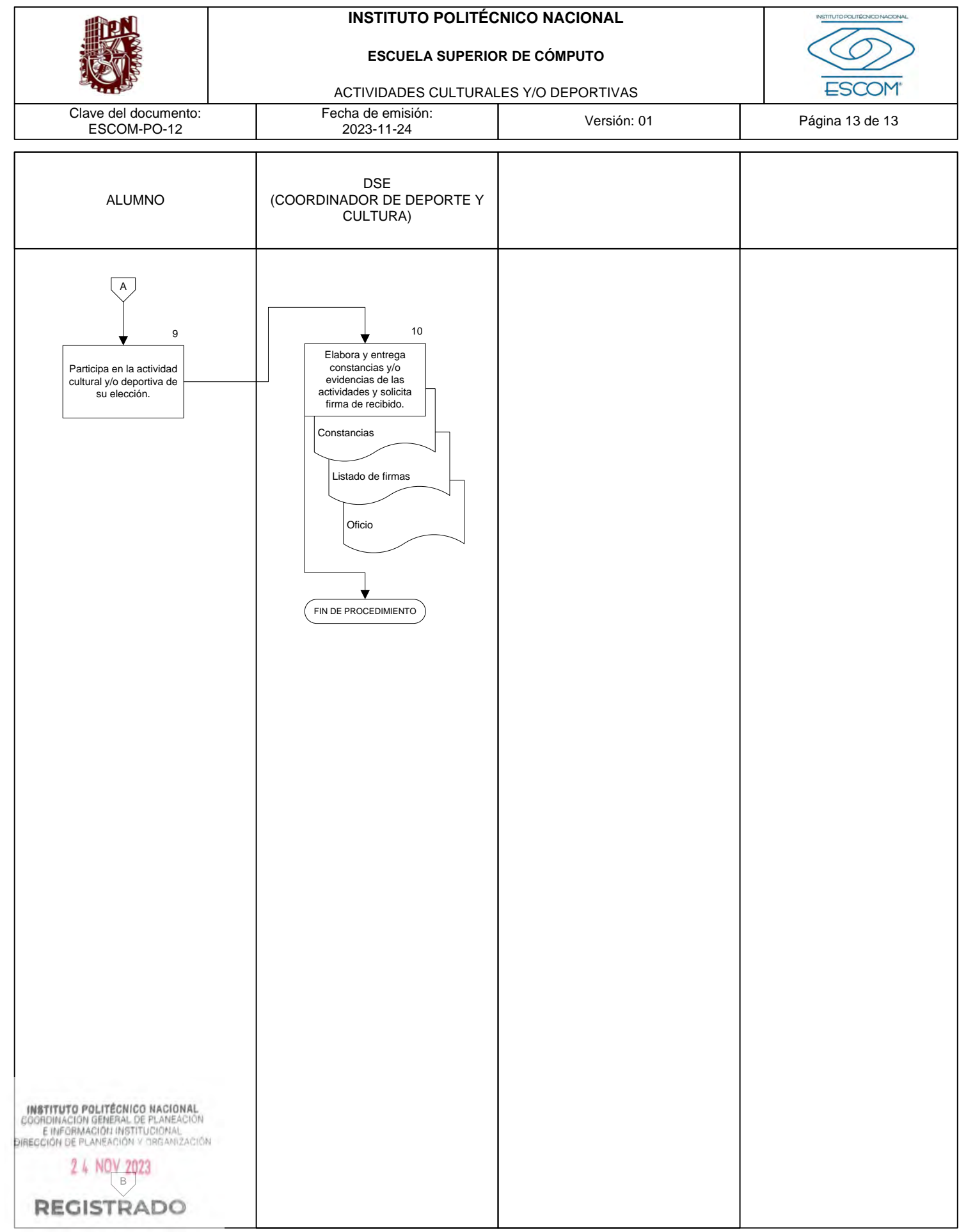

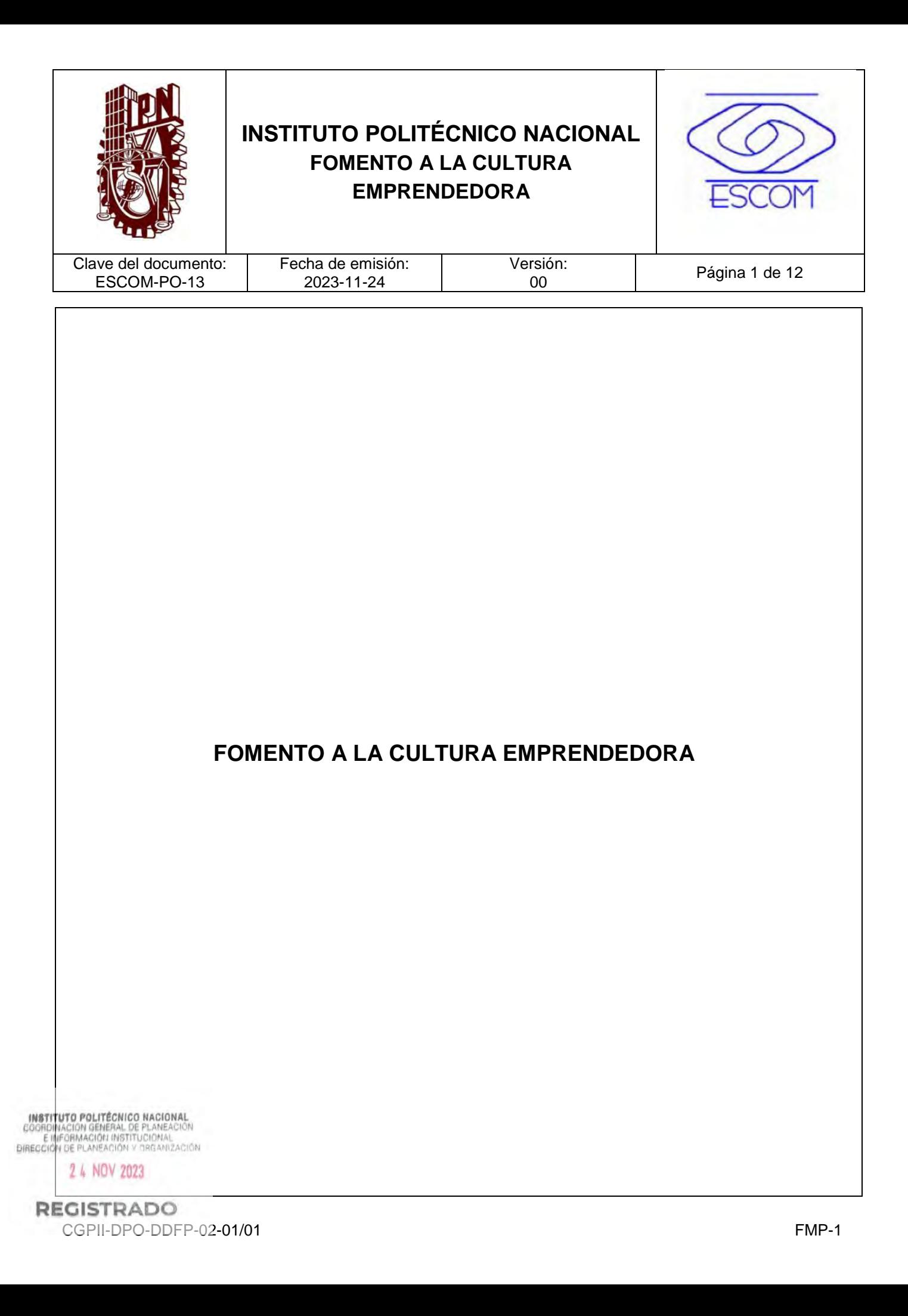

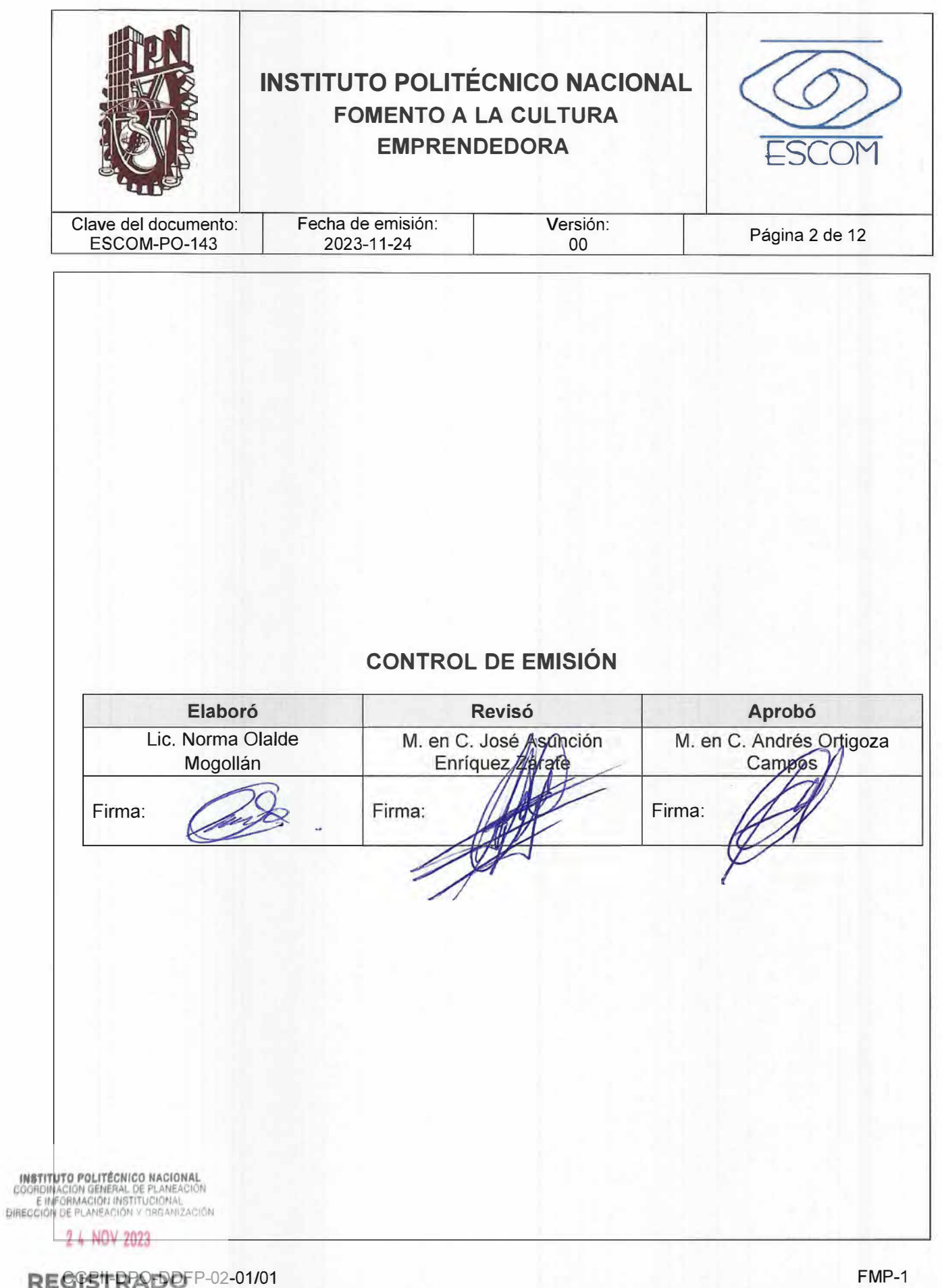

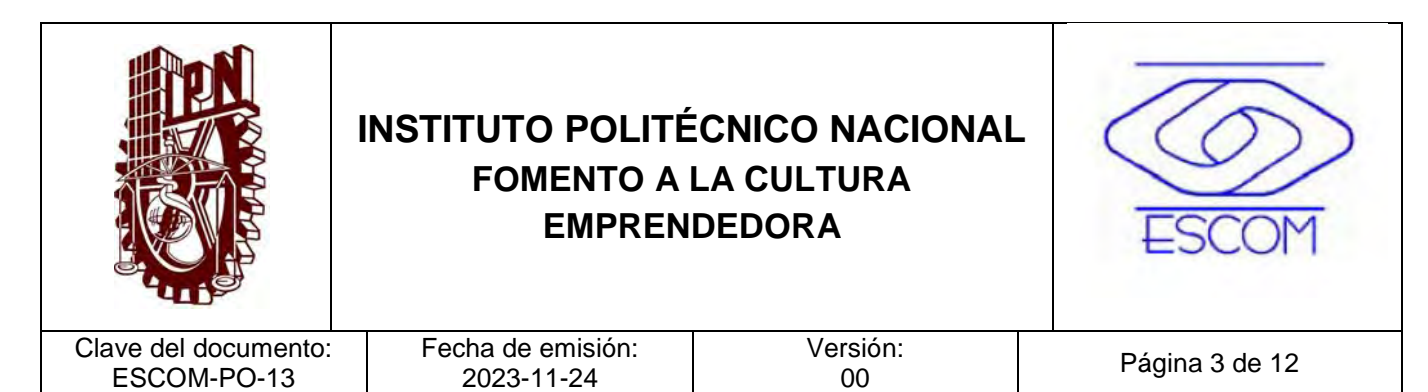

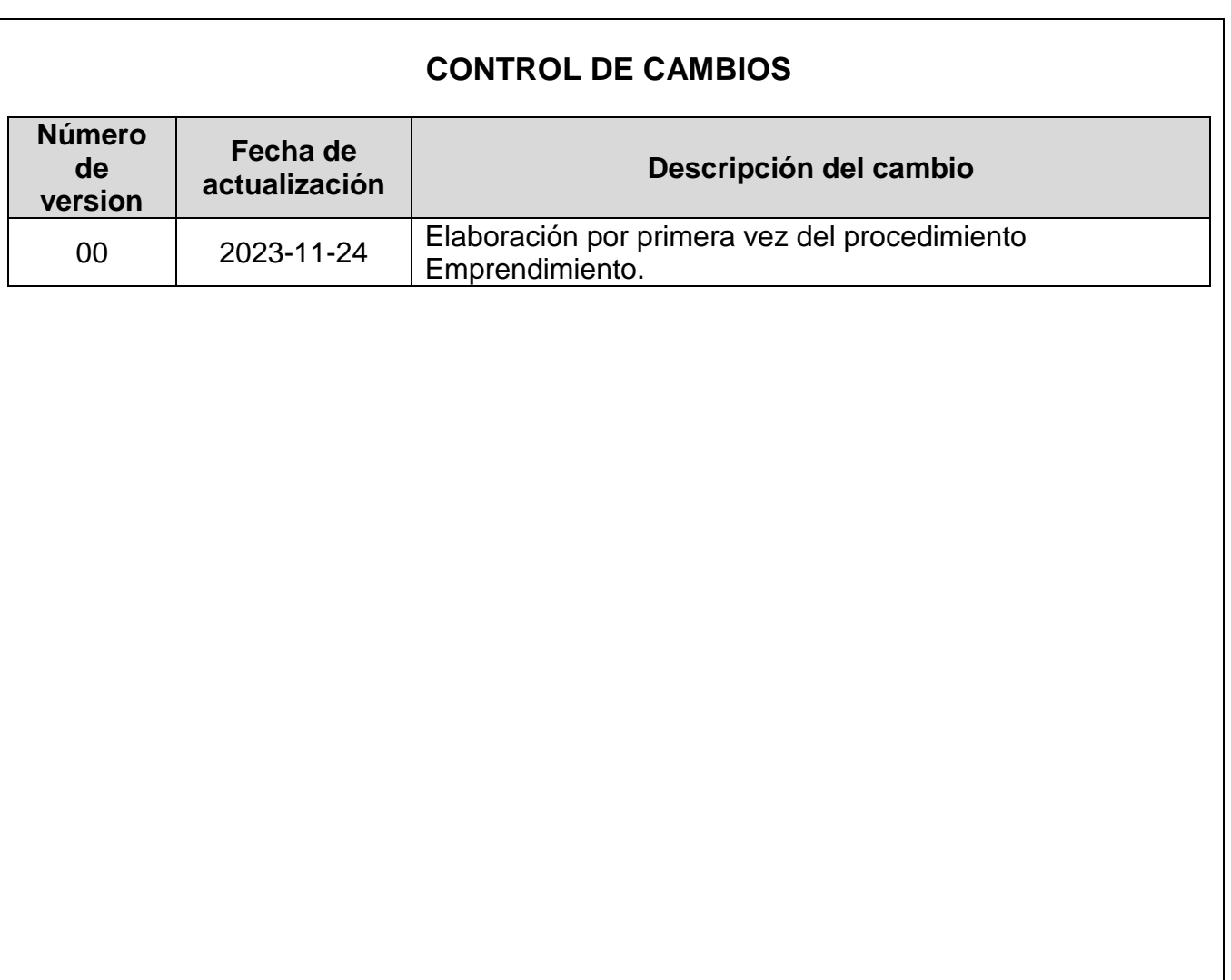

**INSTITUTO POLITÉCNICO NACIONAL**<br>COORDINACIÓN GENERAL DE PLANEACIÓN<br>EIMFORMACIÓN INSTITUCIÓNAL<br>DIRECCIÓN DE PLANEACIÓN Y DREANIZACIÓN

2 4 NOV 2023

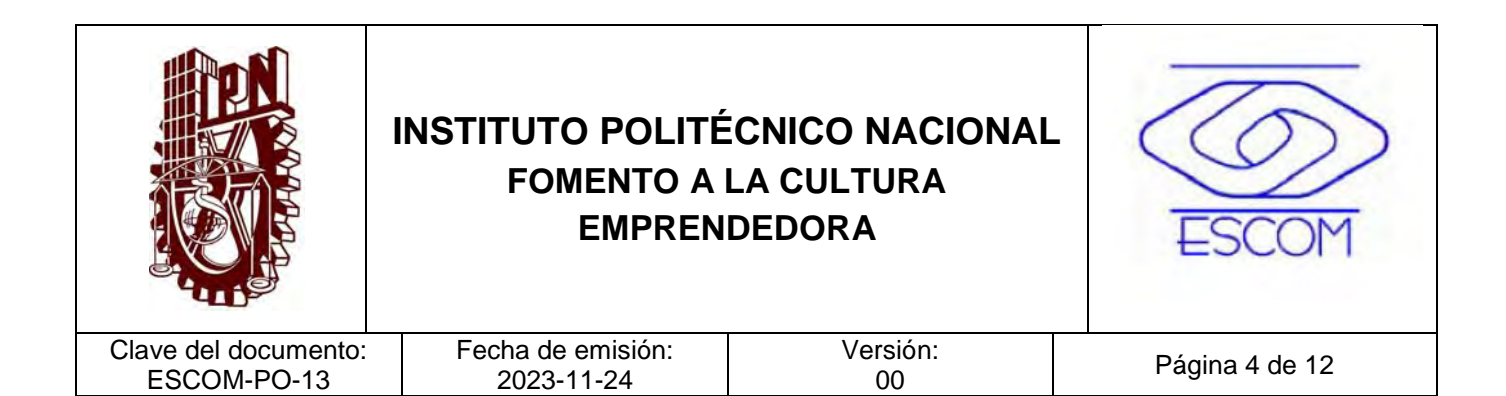

#### **I. PROPÓSITO DEL PROCEDIMIENTO**

Fomentar la cultura emprendedora en las Unidades Académicas del Instituto Politécnico Nacional (IPN), mediante la gestión de actividades formativas para la generación de proyectos de emprendimiento e ideas de negocio.

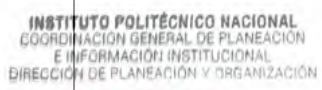

2 4 NOV 2023

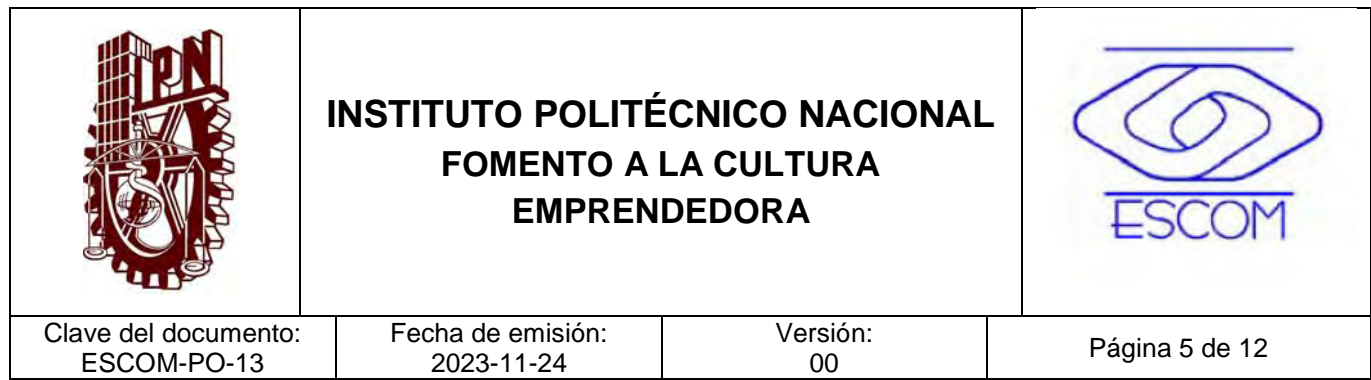

#### **II. ALCANCE**

Aplica a la Subdirección de Servicios Educativos e Integración Social (SSEIS), la Unidad Politécnica de Integración Social (UPIS) y/o áreas responsables de emprendimiento de las Unidades Académicas.

**INSTITUTO POLITÉCNICO NACIONAL**<br>COORDINACIÓN GENERAL DE PLANEACIÓN<br>EIMFORMACIÓN INSTITUCIÓNAL<br>DIRECCIÓN DE PLANEACIÓN Y DREANIZACIÓN

2 4 NOV 2023

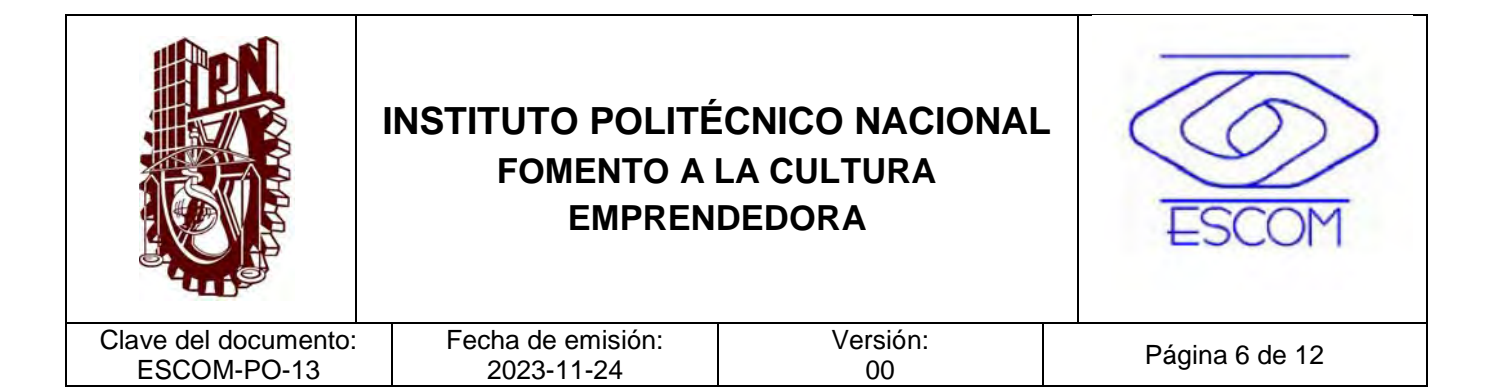

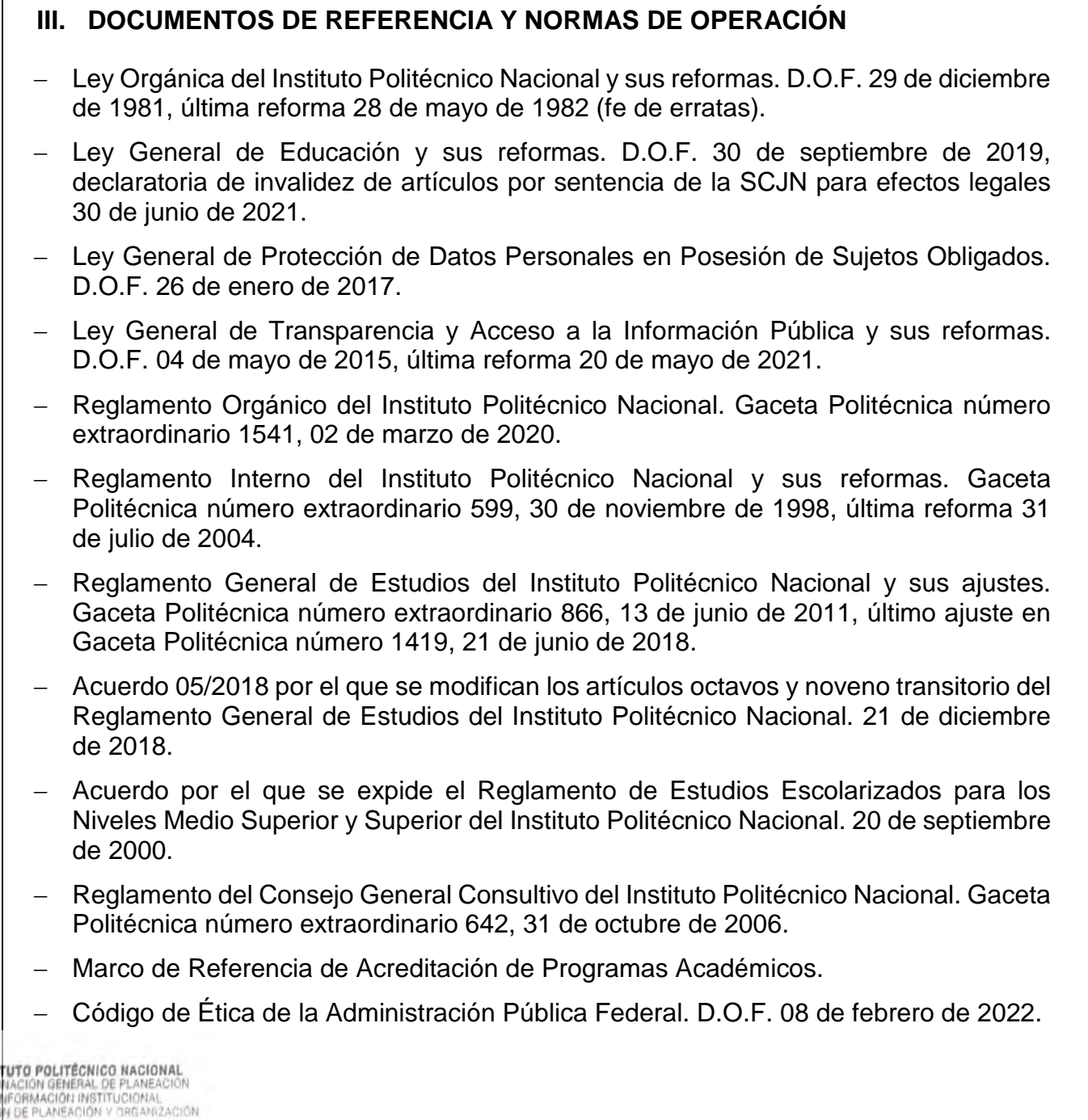

2 4 NOV 2023

INST E I<br>DIRECCIO

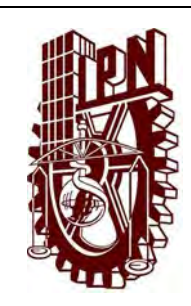

## **INSTITUTO POLITÉCNICO NACIONAL FOMENTO A LA CULTURA EMPRENDEDORA**

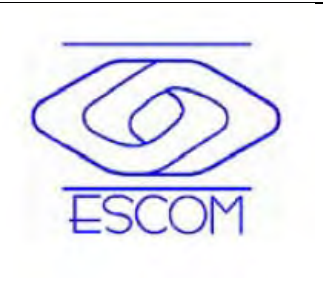

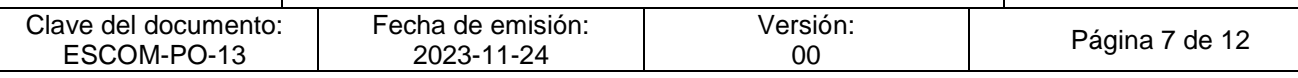

- − Código de Conducta para las personas servidoras públicas del Instituto Politécnico Nacional y sus reformas. Comité de Ética del Instituto Politécnico Nacional agosto de 2021, ratificado en la Cuarta Sesión Ordinaria celebrada el 09 de junio de 2022.
- − Manual de Organización General del Instituto Politécnico Nacional, registrado ante la Coordinación General de Planeación e Información Institucional. 25 de agosto de 2021.
- − Manual de Organización de la Escuela Superior de Cómputo (ESCOM).
- − Guía Técnica para la Elaboración de Manuales de Procedimientos del Instituto Politécnico Nacional.
- − Norma Internacional ISO 21001:2018.
- − Catálogo de Disposición Documental del IPN vigente.
- − Medidas de Prevención para el Sector Educativo Nacional por COVID-19.

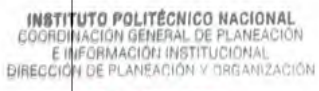

2 4 NOV 2023

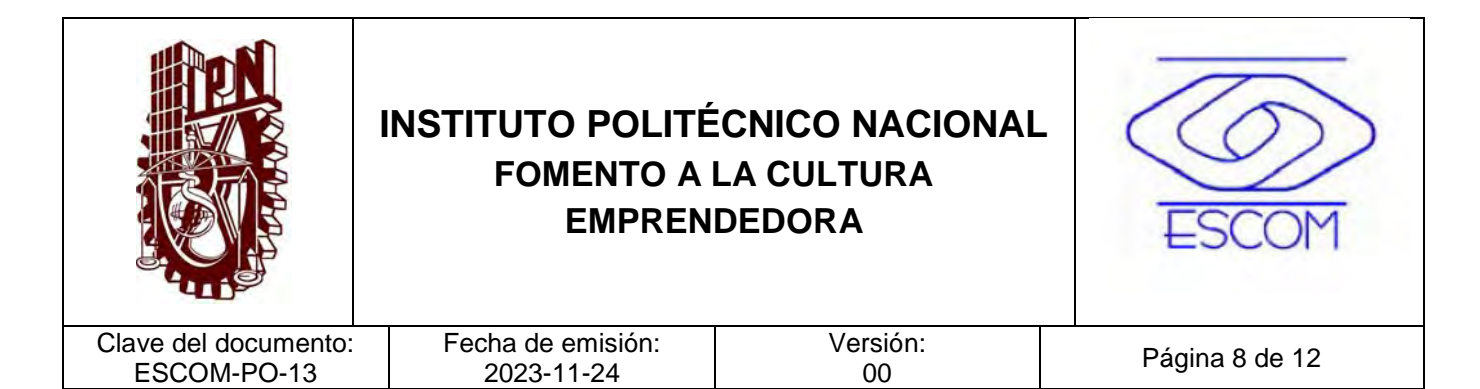

#### **IV. POLÍTICAS DE OPERACIÓN**

- 1. Los expedientes integrados con la información documentada como evidencia (en formato impreso y electrónico) deberá disponerse de acuerdo a lo establecido en el Catalogo de Disposición Documental (CADIDO) aplicable.
- 2. La UPIS y/o áreas responsables de Emprendimiento, será la encargada del seguimiento y cumplimiento de las actividades e indicadores relacionados en el Programa Operativo Anual (POA) de la ESCOM.
- 3. La UPIS y/o áreas responsables de Emprendimiento en la ESCOM, deberá solicitar apoyo específico a la Dirección de Incubación de Empresas Tecnológicas (DIET) para el logro del propósito establecido.
- 4. Las actividades de Fomento a la Cultura Emprendedora pueden realizarse dentro o fuera de la ESCOM.
- 5. La UPIS y/o áreas responsables de Emprendimiento en la ESCOM, deberán verificar la vigencia del servicio médico del IMSS (Instituto Mexicano del Seguro Social) de los alumnos cuando las actividades de emprendimiento se realizan fuera de las instalaciones de la ESCOM.
- 6. Las actividades que puedan verse interrumpidas por algún caso fortuito, se realizarán a través de medios digitales autorizados, cuando la naturaleza de dichas actividades lo permitan.
- 7. Establece las metas de los Indicadores del POA para la gestión de actividades de emprendimiento en la ESCOM.
- 8. La difusión de las actividades de emprendimiento para el cumplimiento trimestral y se difundirá a través de medios de comunicación como la página de ESCOM, correos electrónicos, redes sociales, impresa, etc.

INSTITUTO POLITÉCNICO NACIONAL GOORDINACION GENERAL DE PLANEACIÓN<br>E INFORMACIÓN INSTITUCIONAL<br>DIRECCIÓN DE PLANEACIÓN Y DREANIZACIÓN

2 4 NOV 2023

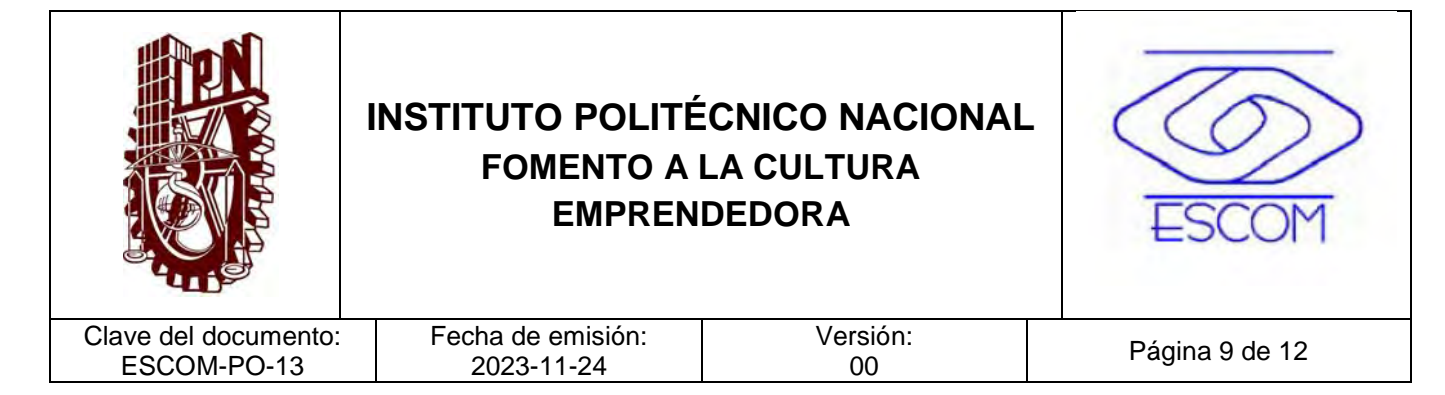

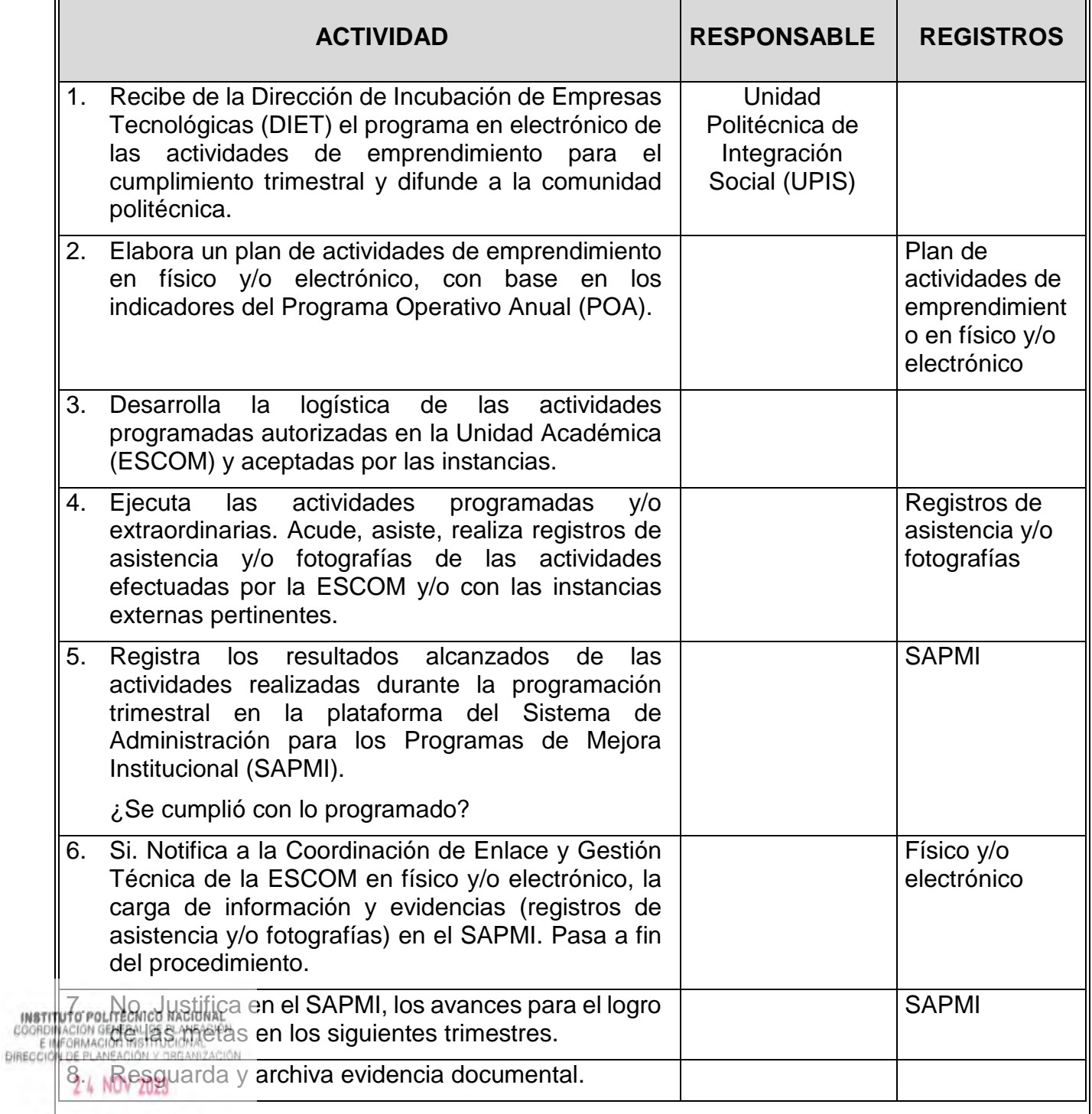

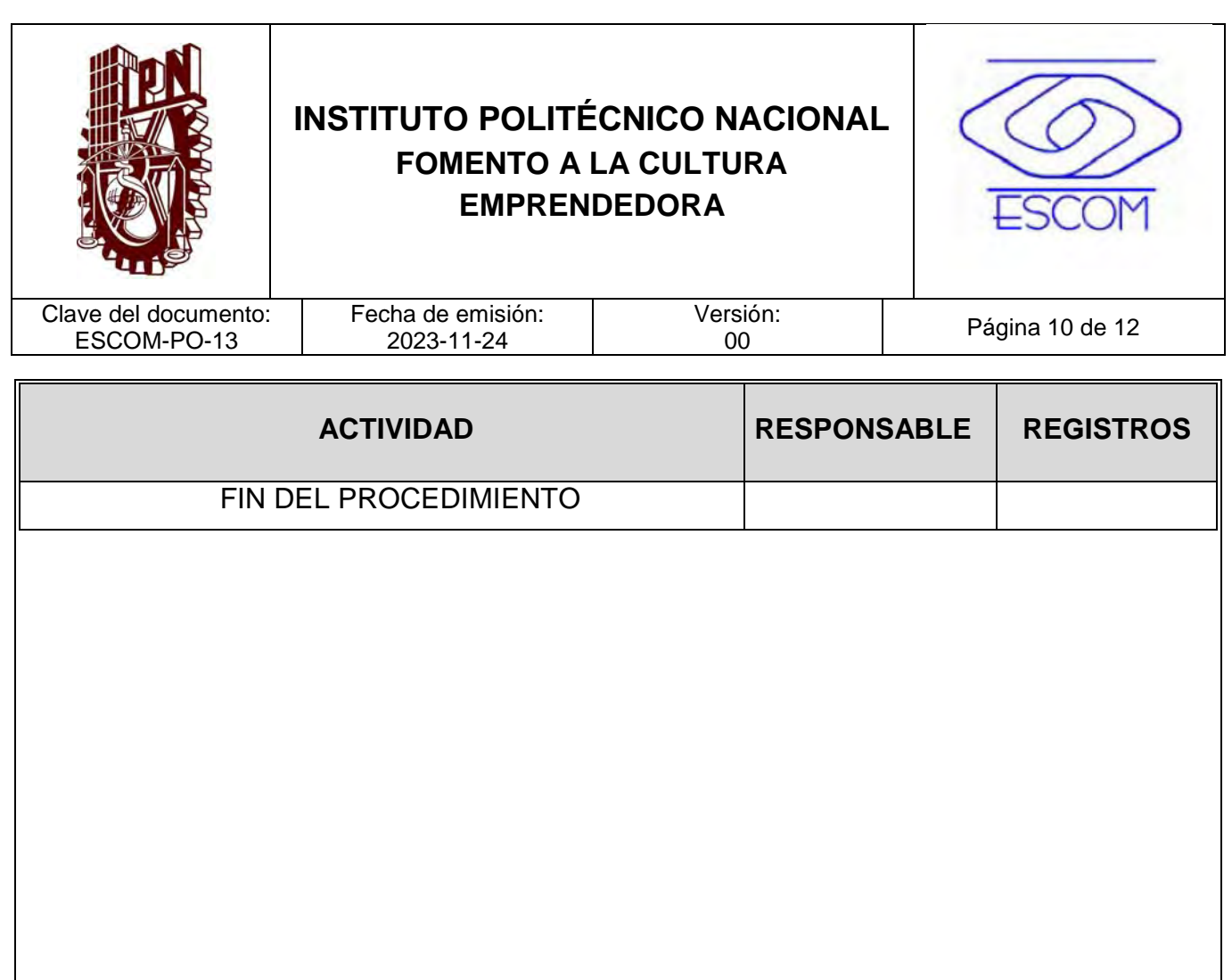

**INSTITUTO POLITÉCNICO NACIONAL**<br>COORDINACION GENERAL DE PLANEACIÓN<br>DIRECCIÓN DE PLANEACIÓN Y DREAMIZACIÓN

2 4 NOV 2023

**REGISTRADO** 

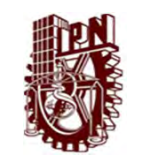

#### INSTITUTO POLITÉCNICO NACIONAL

ESCUELA SUPERIOR CÓMPUTO

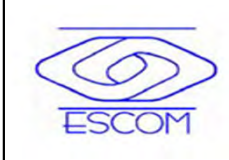

"FOMENTO DE CULTURA EMPRENDORA"

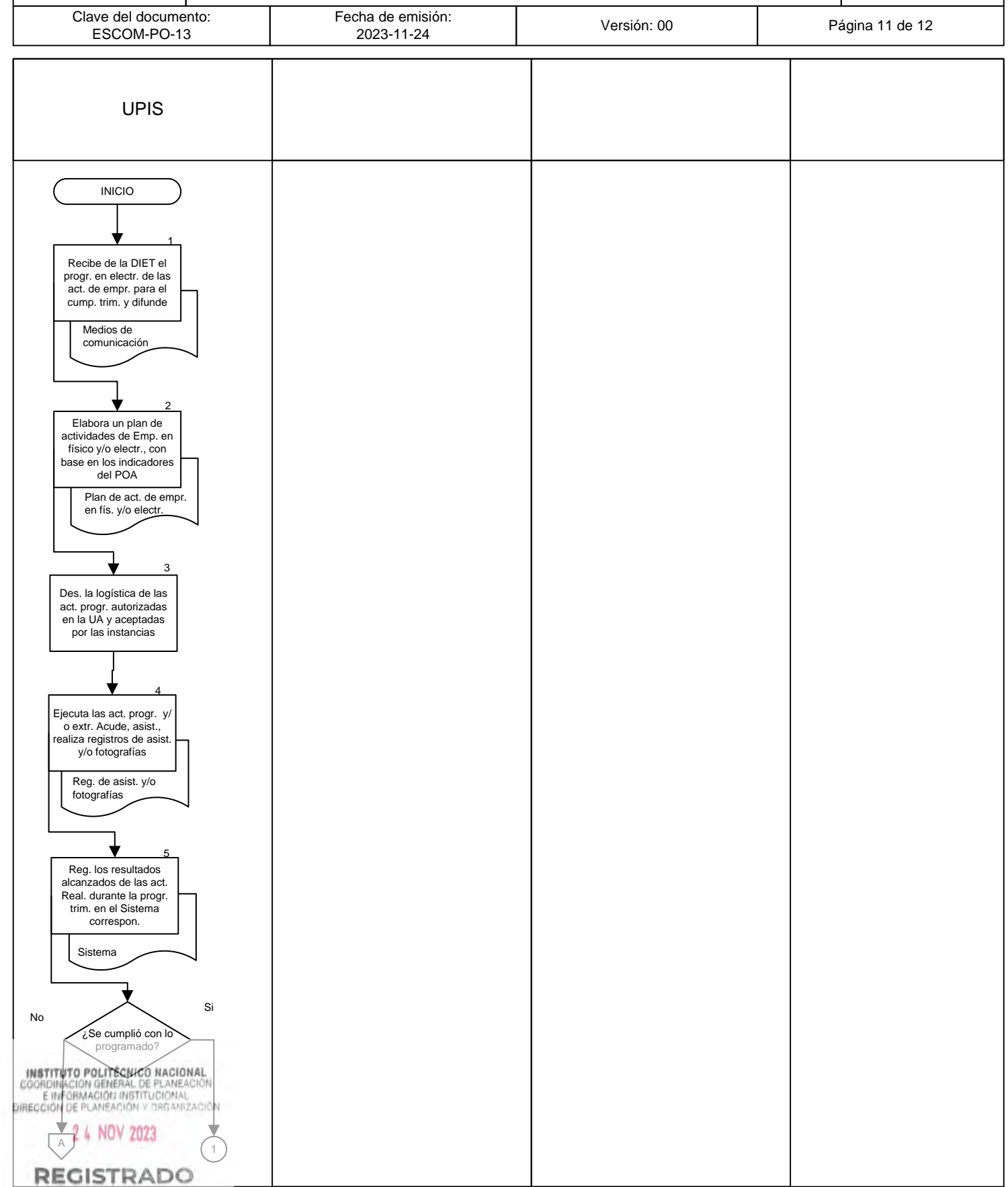

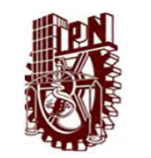

#### INSTITUTO POLITÉCNICO NACIONAL

ESCUELA SUPERIOR DE CÓMPUTO

"FOMENTO DE CULTURA EMPRENDORA"

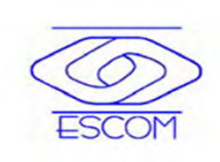

Clave del documento: Fecha de emisión:<br>2023-11-24 Versión: 00 **Página 12 de 12** ESCOM-PO-13 UPIS  $A$ 6 Notifica a la CEGET de la UA en físico y/o electr., la carga de inf. y evidencias en el Sist. correspon. Físico y/o electrónico 7 Justifica en el Sist. correspon., los avances para el logro de las metas en los sig. trimestres Sistema 8 Resguarda y archiva evidencia documental Evidencia documental  $2^{\circ}$ FIN **INSTITUTO POLITÉCNICO NACIONAL<br>COORDINACIÓN GENERAL DE PLANEACIÓN<br>E INFORMACIÓN INSTITUCIONAL<br>BIRECCIÓN DE PLANEACIÓN Y DRGANIZACIÓN** 2 4 NOV 2023 **REGISTRADO** 

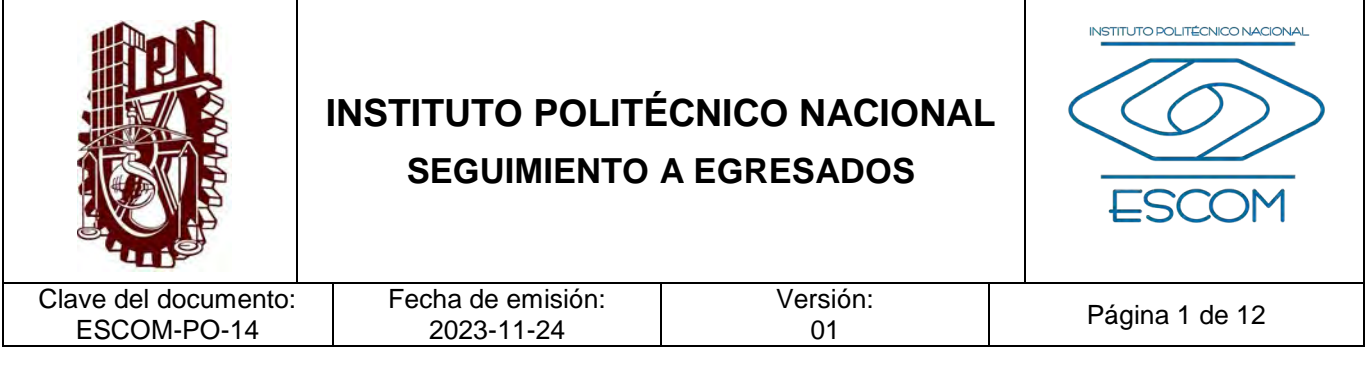

# **SEGUIMIENTO A EGRESADOS**

**INSTITUTO POLITÉCNICO NACIONAL**<br>COORDINACION GENERAL DE PLANEACIÓN<br>E IMFORMACIÓN INSTITUCIONAL<br>DIRECCIÓN DE PLANEACIÓN Y DREANIZACIÓN

2 4 NOV 2023
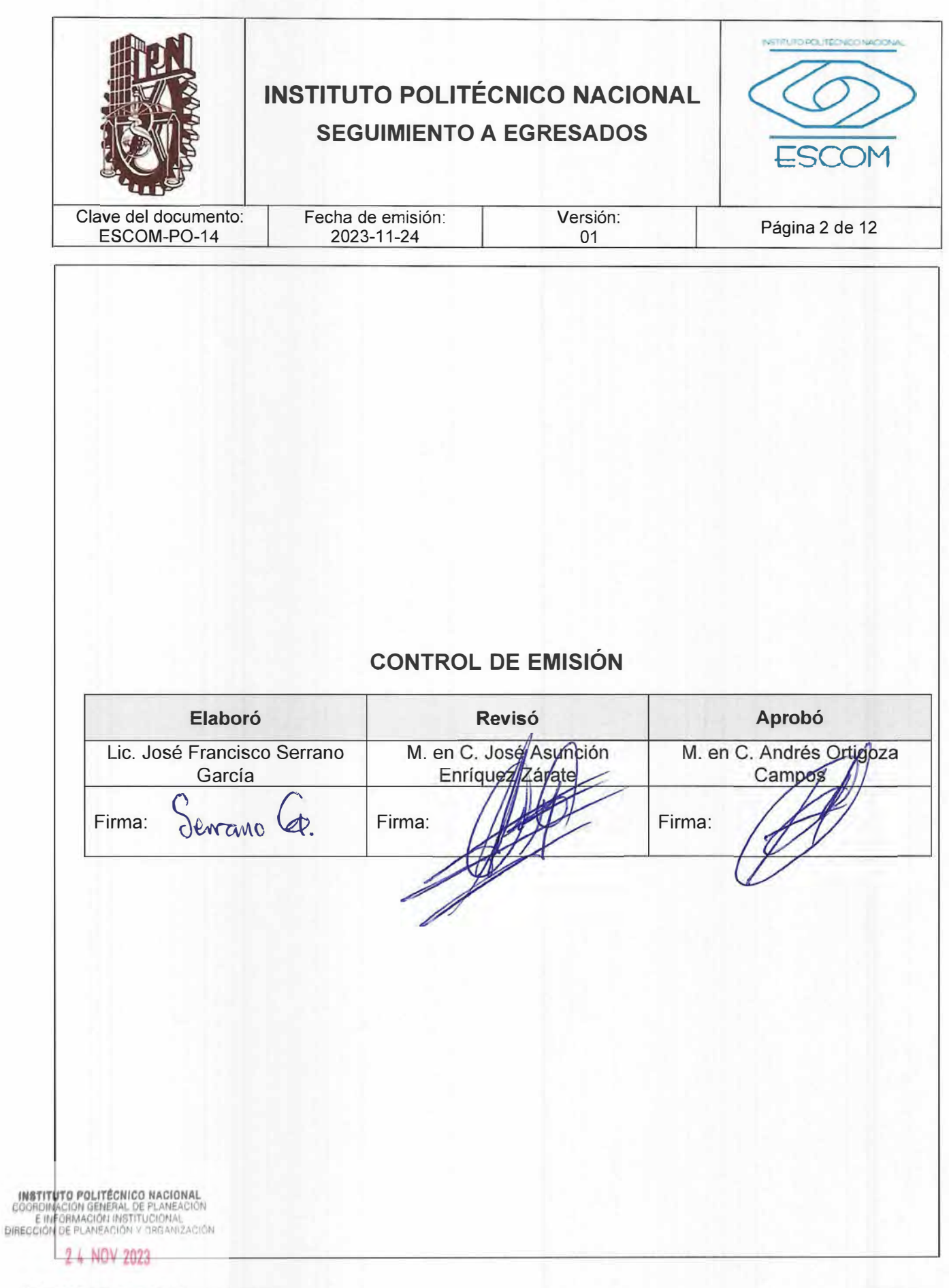

REGPSTRADDFP-02-01/01

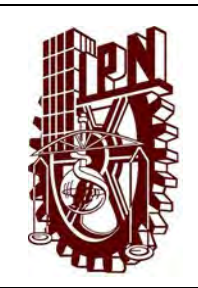

### **INSTITUTO POLITÉCNICO NACIONAL SEGUIMIENTO A EGRESADOS**

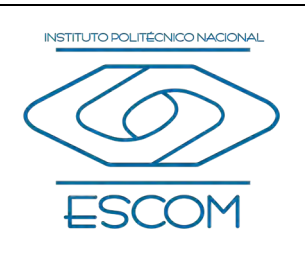

Clave del documento: ESCOM-PO-14

**Número** 

Fecha de emisión: 2023-11-24

Versión:<br>01

Página 3 de 12

# **CONTROL DE CAMBIOS Fecha de**

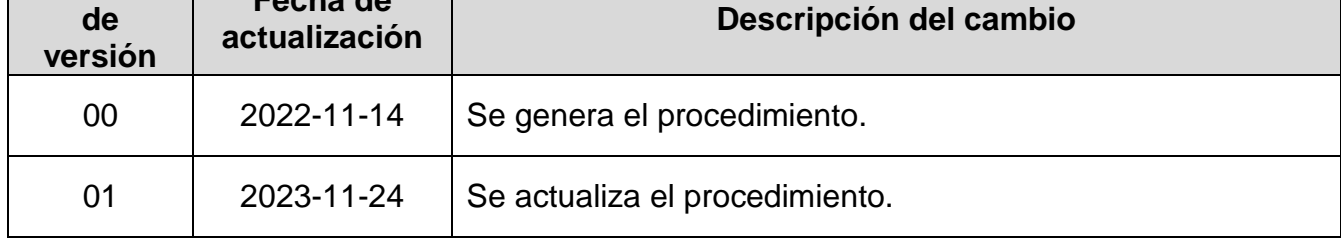

**INSTITUTO POLITÉCNICO NACIONAL**<br>COORDINACIÓN GENERAL DE PLANEACIÓN<br>E IMFORMACIÓN INSTITUCIONAL<br>DIRECCIÓN DE PLANEACIÓN Y DREANIZACIÓN

2 4 NOV 2023

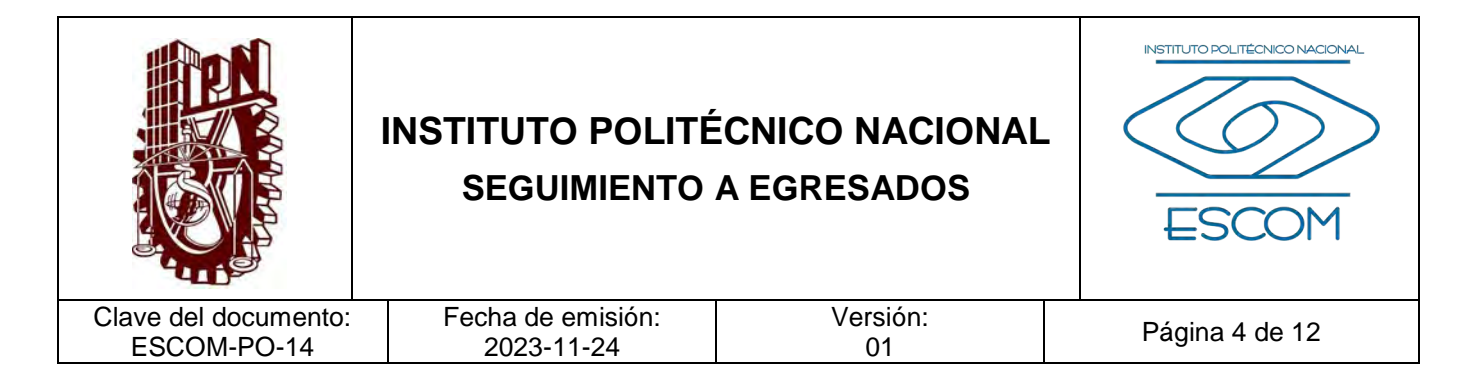

#### **I. PROPÓSITO DEL PROCEDIMIENTO**

Establecer la metodología para el seguimiento a egresados y poder analizar las trayectorias profesionales de estos en las Unidades Académicas de Nivel Superior (UA) y así, implementar mejoras y actualizaciones en los planes de estudio con base a las nuevas tendencias académico-laborales; dar seguimiento a los índices de eficiencia terminal a cargo del área de Seguimiento de Egresados de cada UA.

INSTITUTO POLITÉCNICO NACIONAL COORDINACIÓN GENERAL DE PLANEACIÓN<br>E IMFORMACIÓN INSTITUCIONAL<br>DIRECCIÓN DE PLANEACIÓN Y DRGANIZACIÓN

2 4 NOV 2023

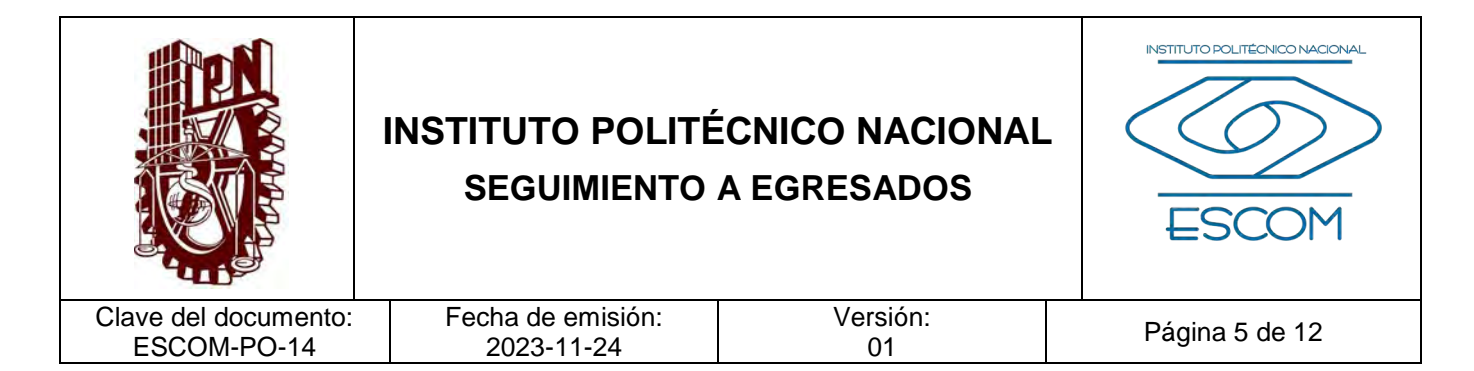

### **II. ALCANCE**

Aplica a los estudiantes y egresados de la ESCOM, la Subdirección de Servicios Educativos e Integración Social y al área de Seguimiento de Egresados.

**INSTITUTO POLITÉCNICO NACIONAL**<br>COORDINACION GENERAL DE PLANEACIÓN<br>E IMFORMACIÓN INSTITUCIÓNAL<br>DIRECCIÓN DE PLANEACIÓN Y DREAMIZACIÓN

2 4 NOV 2023

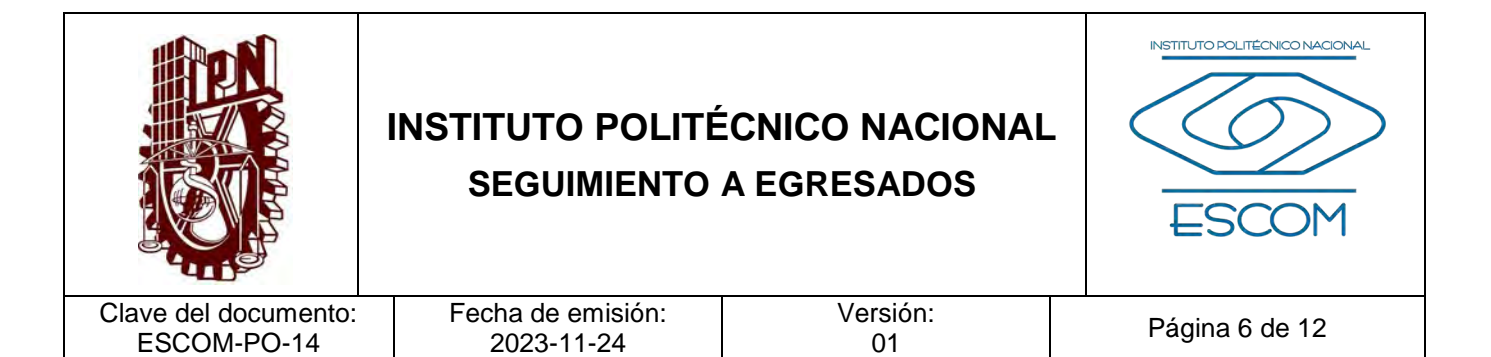

#### **III. DOCUMENTOS DE REFERENCIA Y NORMAS DE OPERACIÓN**

- − Ley Orgánica del Instituto Politécnico Nacional. (D.O.F. 29-12-1981, última reforma 28-05-1982). Artículo 4, fracción XVIII.
- − Reglamento Interno del Instituto Politécnico Nacional. (G.P. Número Extraordinario. 30-11-1998, última reforma 31-07-2004). Artículos 74 y 285.
- − Reglamento de Integración Social. (G.P. Número 683. 31-05-2008). Artículos 35 al 38.

INSTITUTO POLITÉCNICO NACIONAL COORDINACIÓN GENERAL DE PLANEACIÓN<br>E INFORMACIÓN INSTITUCIONAL<br>DIRECCIÓN DE PLANEACIÓN Y DRGANIZACIÓN

2 4 NOV 2023

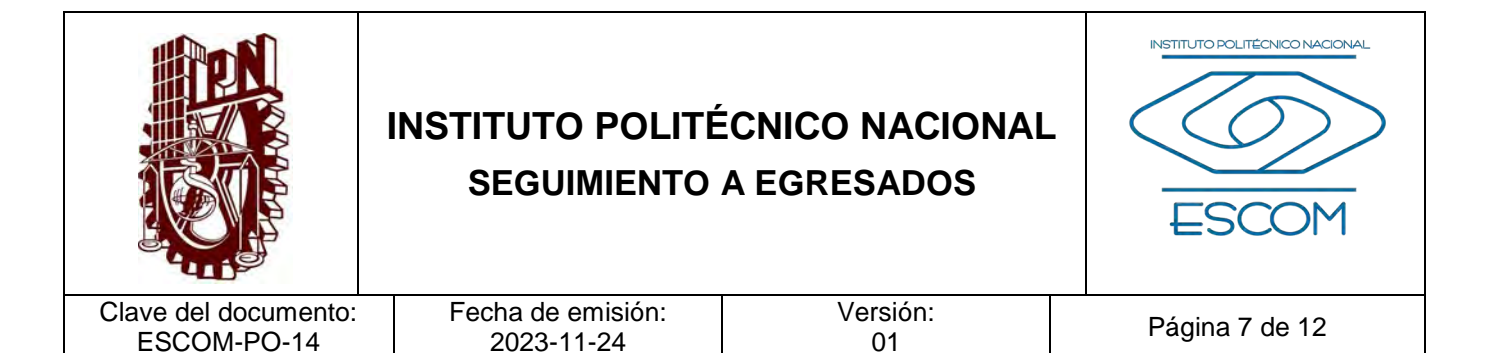

#### **IV. POLÍTICAS DE OPERACIÓN**

- 1. Encuesta Longitudinal. Se aplicará a los egresados de cinco generaciones atrás. Tiene como objetivo dar seguimiento a la situación laboral y escolar de politécnicos egresados de la ESCOM después de haber transcurrido cinco años.
- 2. Encuesta Transversal. Se aplicará a los egresados de dos generaciones atrás. Tiene como fin conocer la integración al ámbito laboral-profesional y características del trabajo actual del egresado.
- 3. Encuesta Trayectoria. Se aplicará a los estudiantes de reciente ingreso (segundo semestre) y de reciente egreso (último semestre). Tiene como objetivo conocer la experiencia del ingreso y del término de la especialidad.
- 4. Encuesta a Empleadores. Se aplicará a empleadores a fin de conocer la pertinencia de los programas académicos. Tiene como objetivo conocer la opinión sobre el desenvolvimiento profesional.

INSTITUTO POLITÉCNICO NACIONAL GOORDINACION GENERAL DE PLANEACIÓN<br>E INFORMACIÓN INSTITUCIONAL<br>DIRECCIÓN DE PLANEACIÓN Y DREAM2ACIÓN

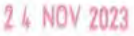

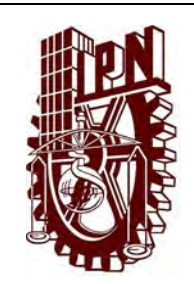

## **INSTITUTO POLITÉCNICO NACIONAL SEGUIMIENTO A EGRESADOS**

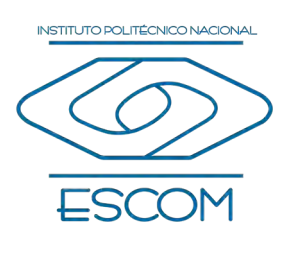

Clave del documento: ESCOM-PO-14

Fecha de emisión: 2023-11-24

Versión:<br>01

Página 8 de 12

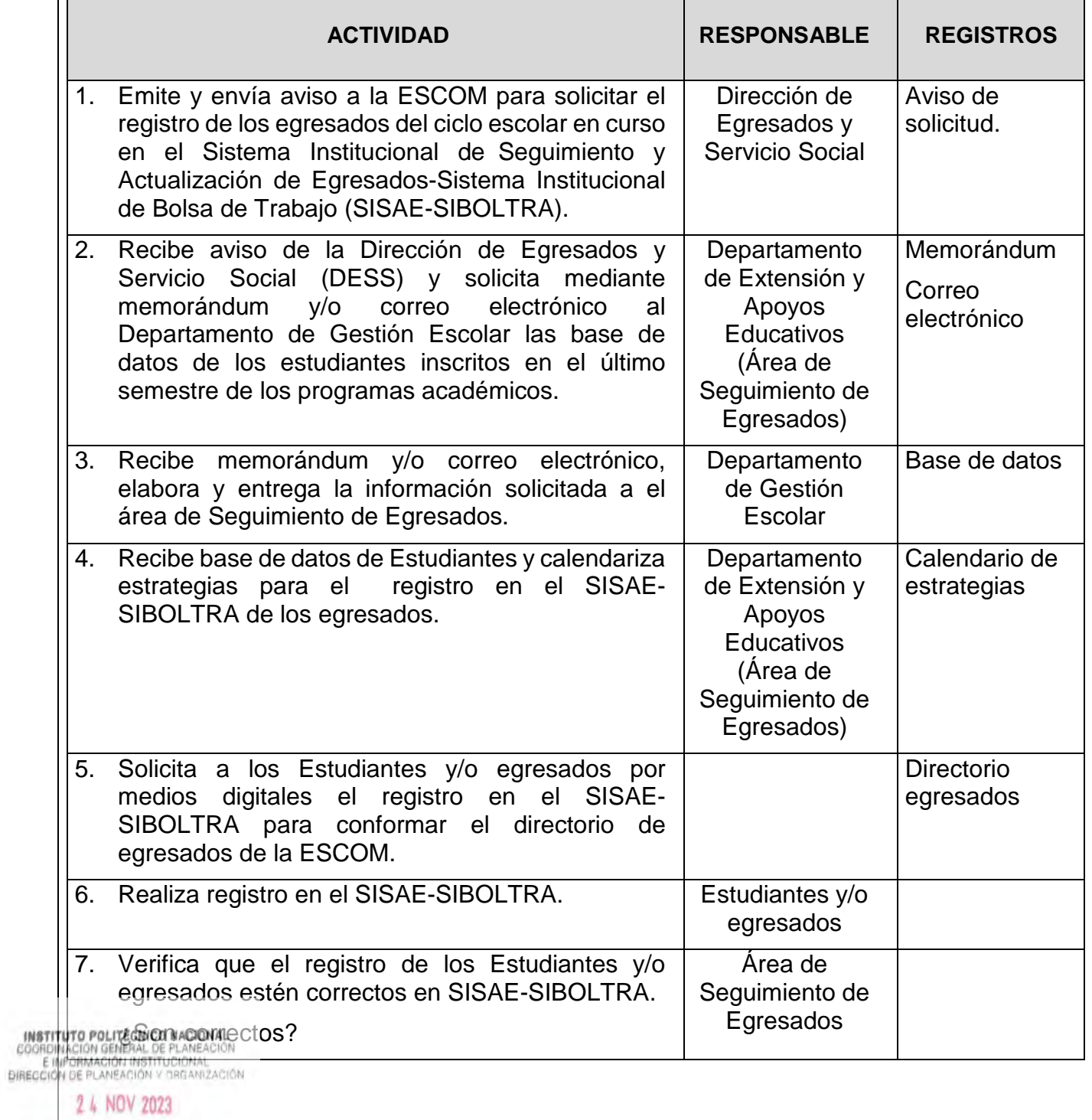

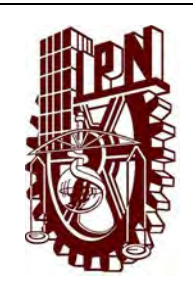

### **INSTITUTO POLITÉCNICO NACIONAL SEGUIMIENTO A EGRESADOS**

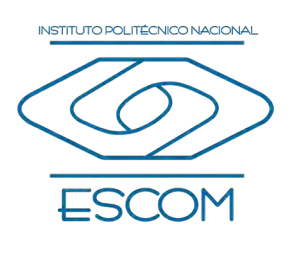

Clave del documento: ESCOM-PO-14

Fecha de emisión: 2023-11-24

Versión:<br>01

Página 9 de 12

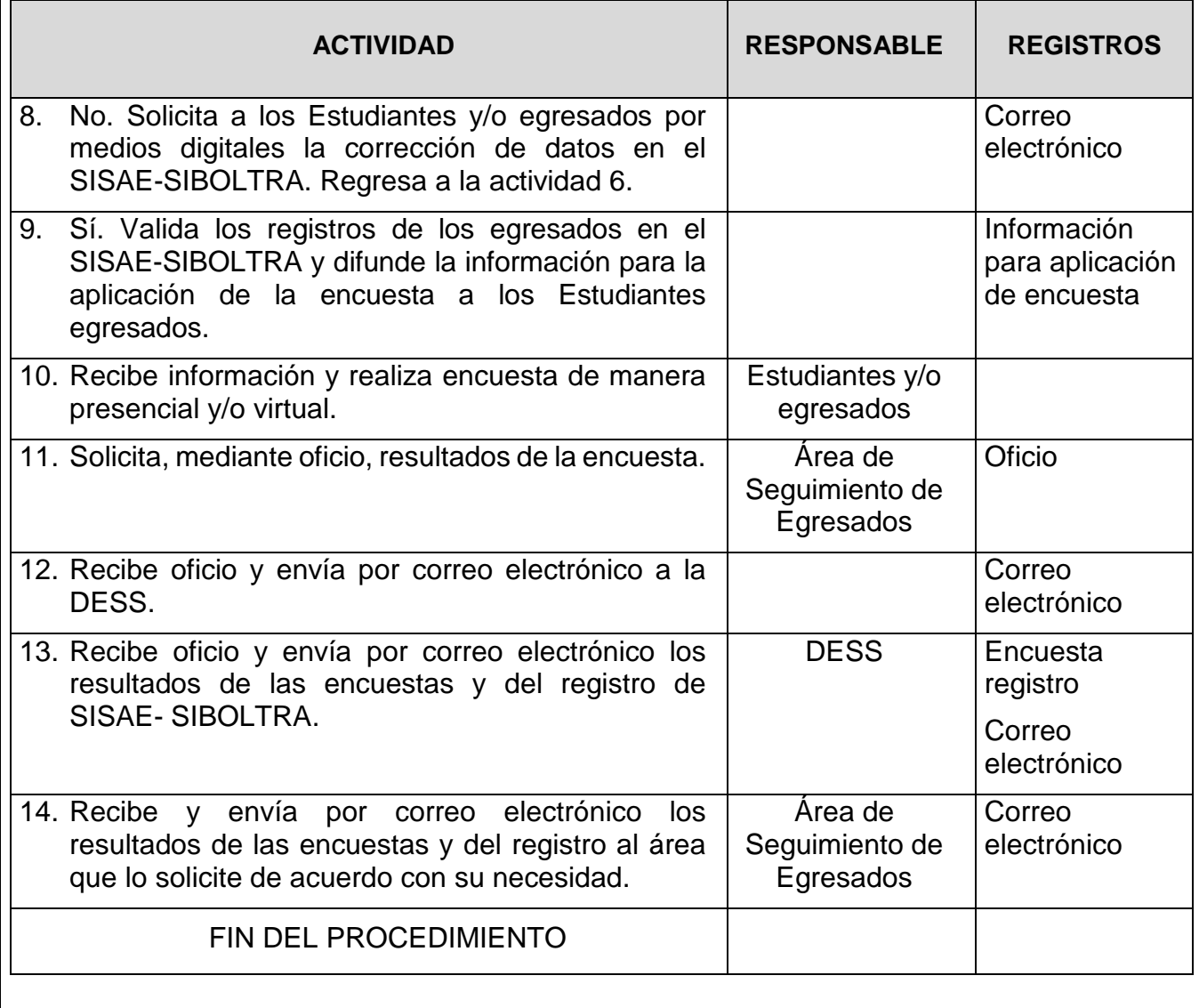

**INSTITUTO POLITÉCNICO NACIONAL**<br>COORDINACIÓN GENERAL DE PLANEACIÓN<br>E IMFORMACIÓN INSTITUCIONAL<br>DIRECCIÓN DE PLANEACIÓN Y DREANIZACIÓN

2 4 NOV 2023

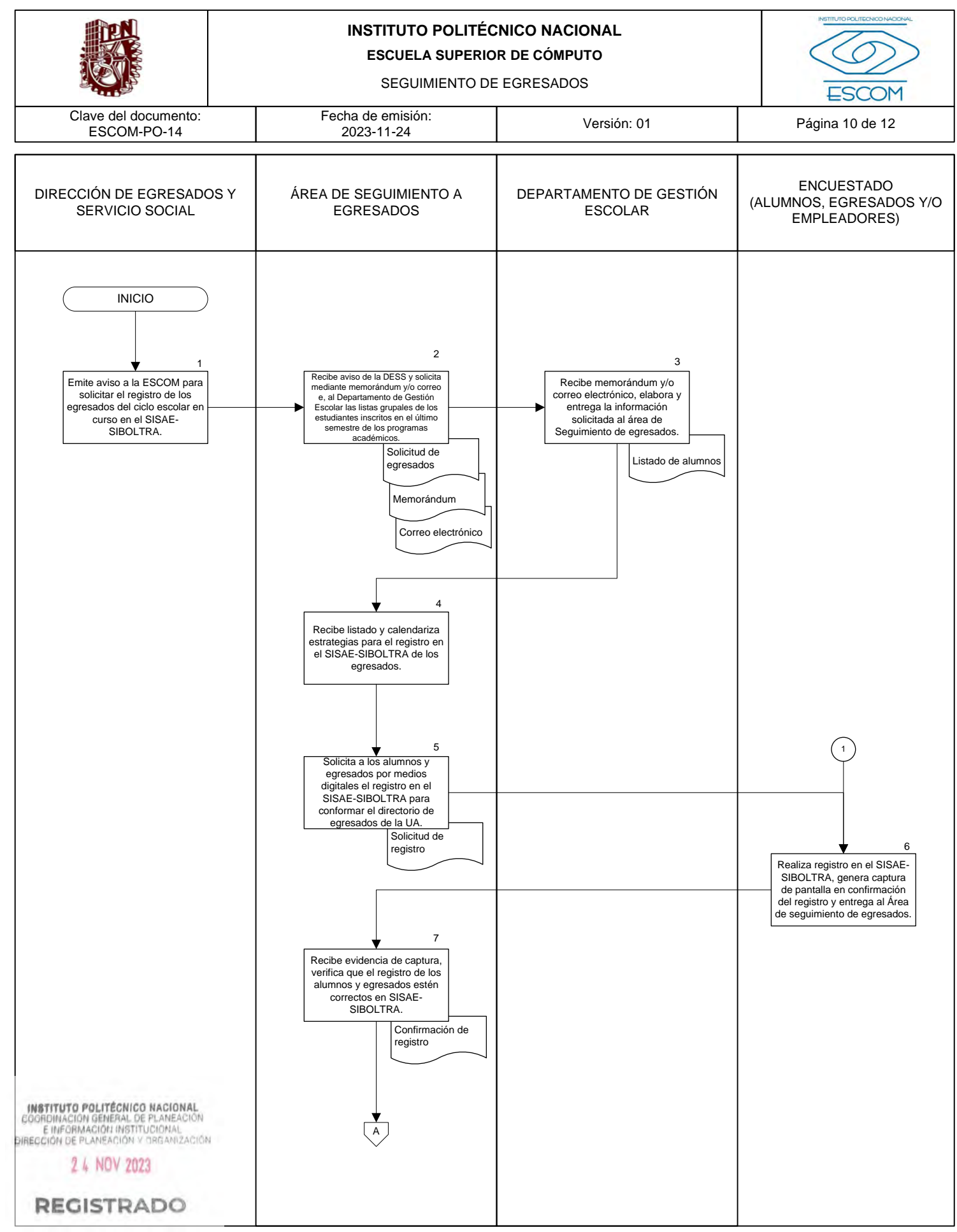

CGIIP-DOP-DDFP-02/01/01

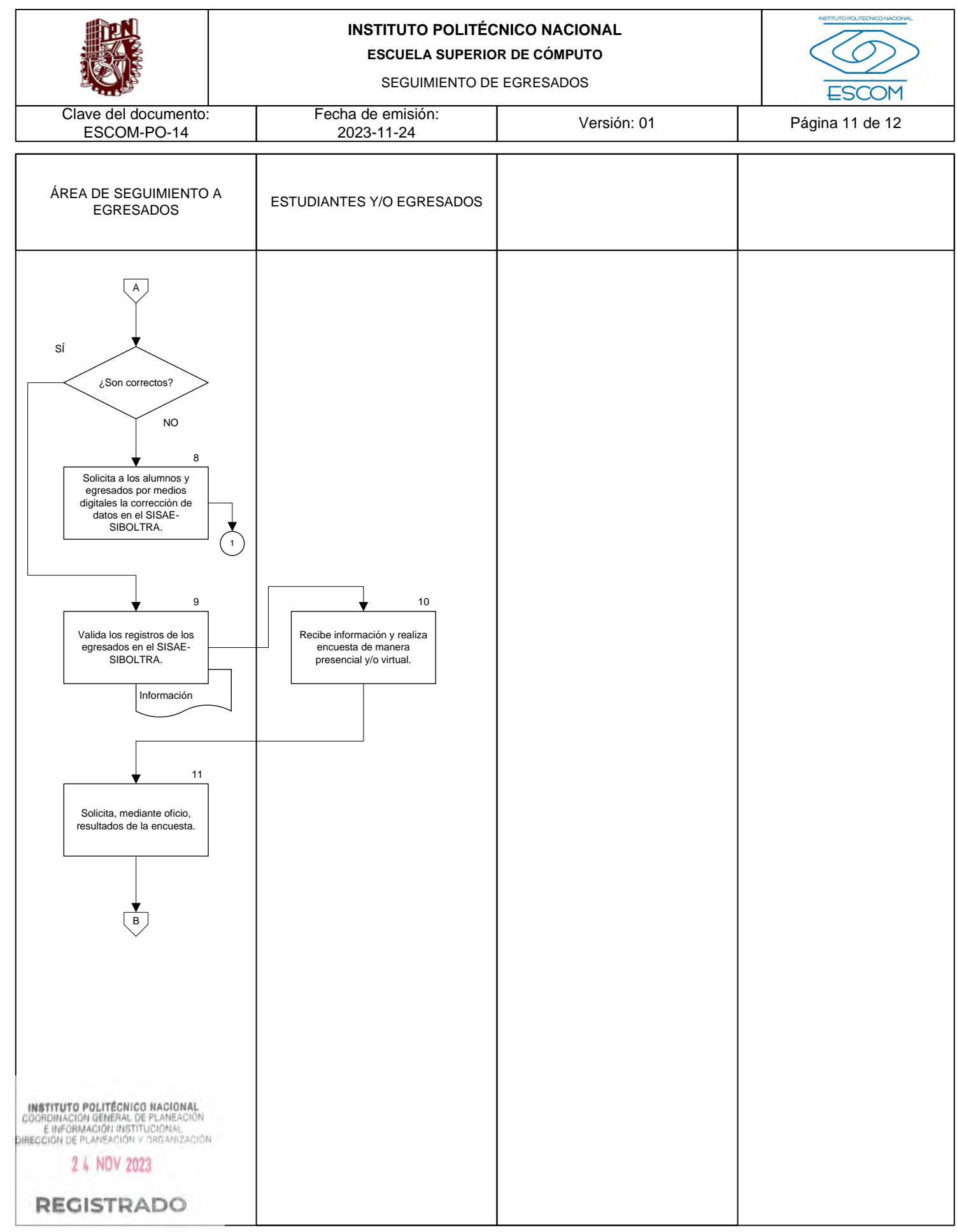

CGIIP-DOP-DDFP-02/01/01

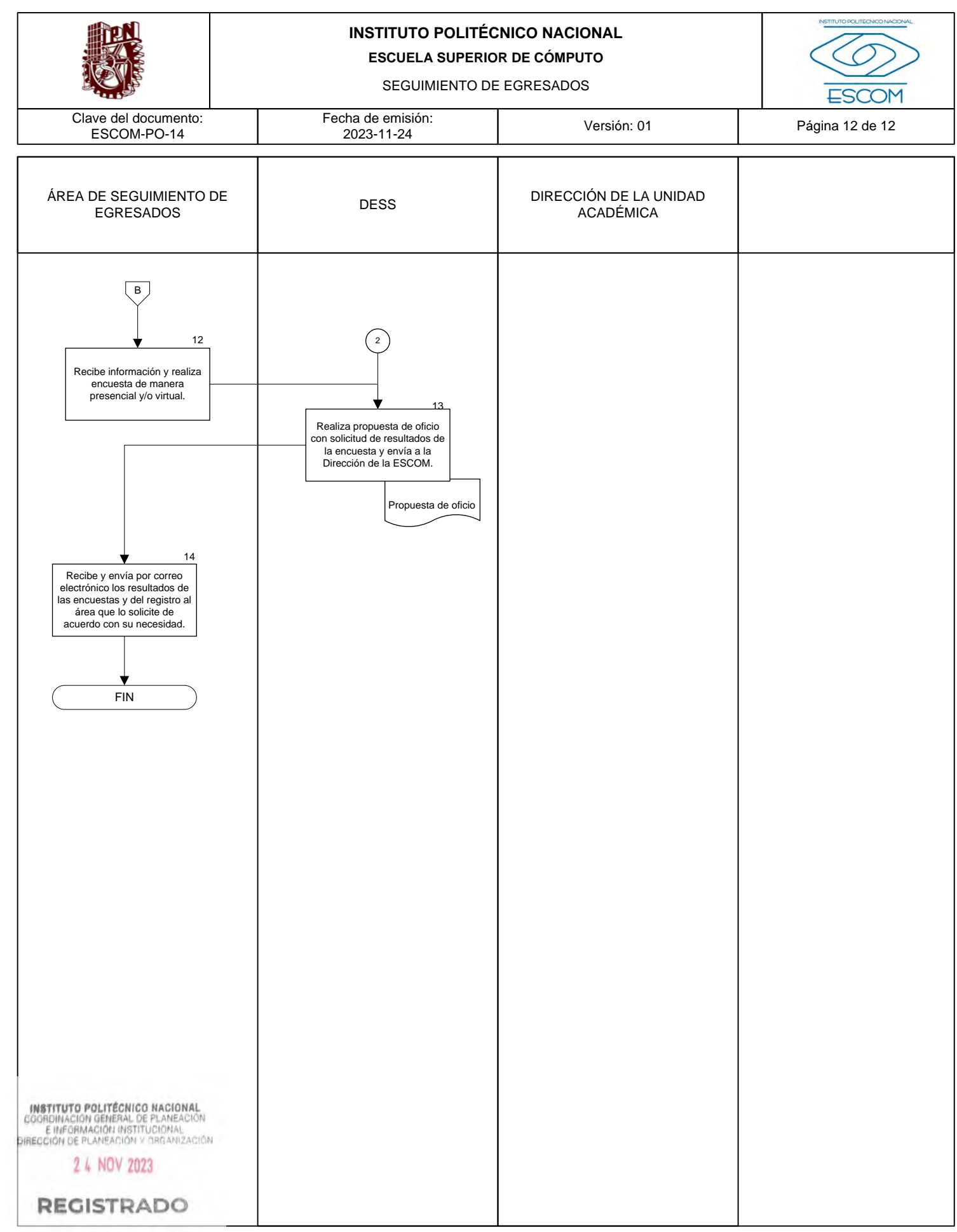

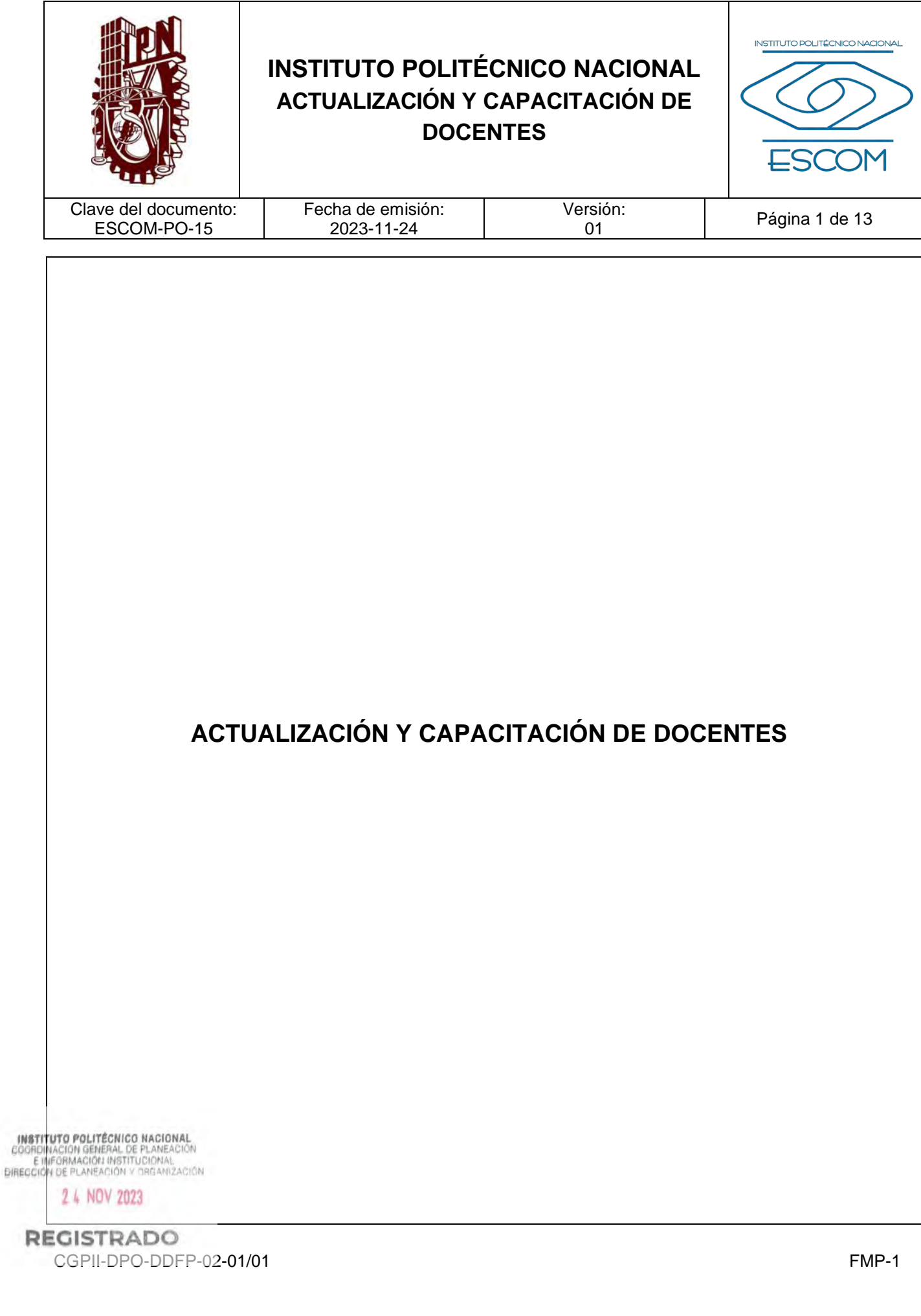

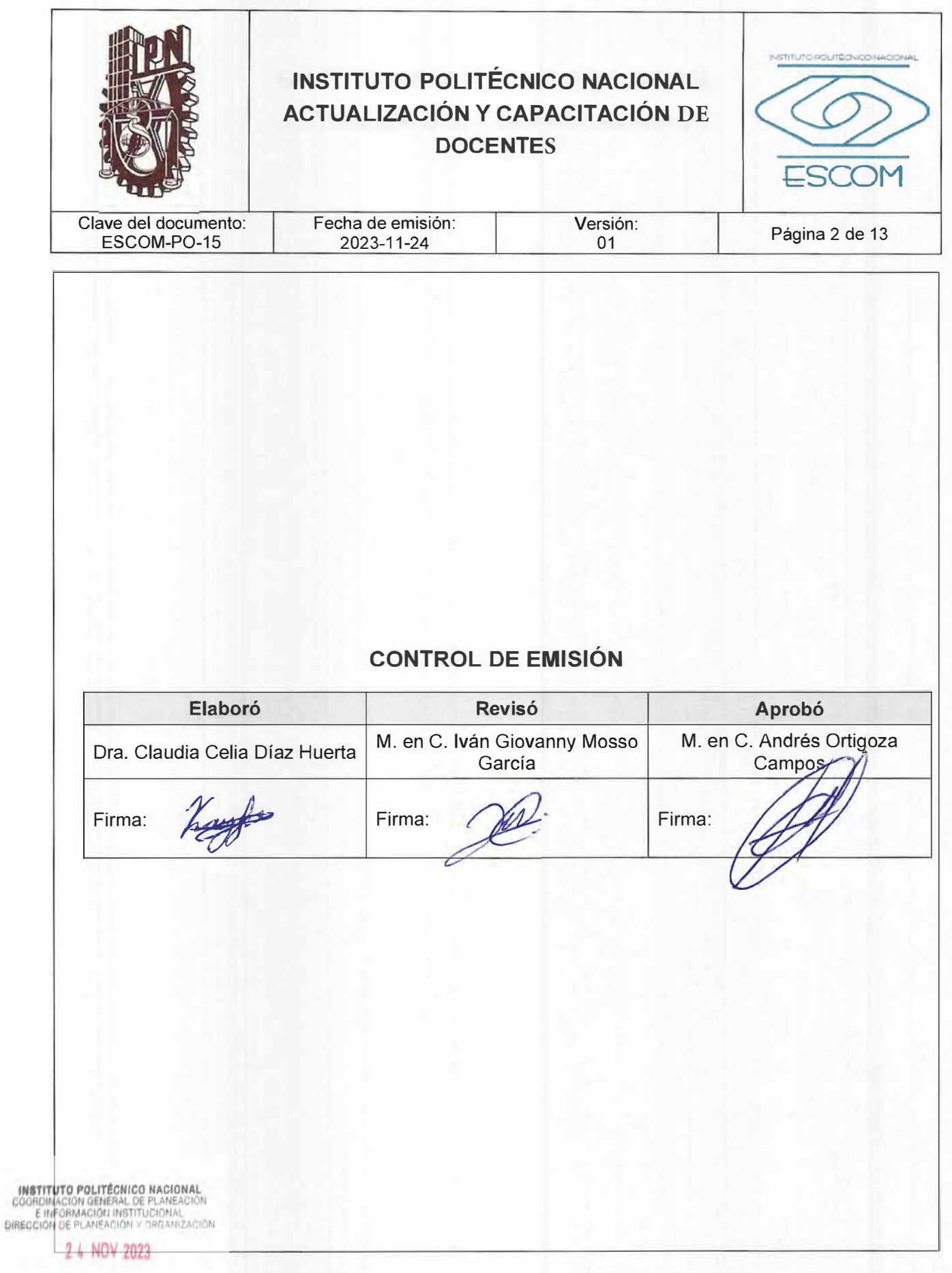

REGPSTREQUOFP-02-01/01 FMP-1

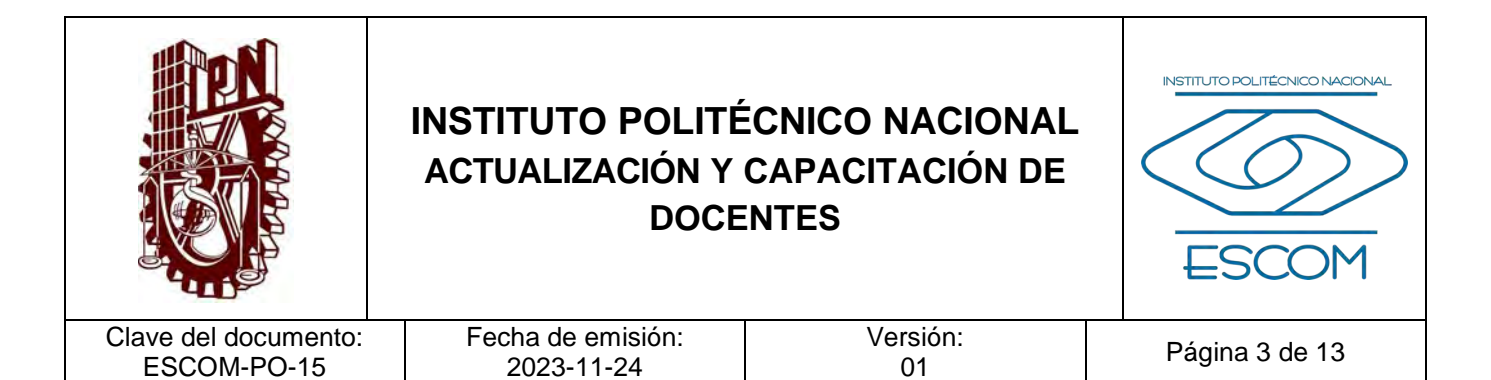

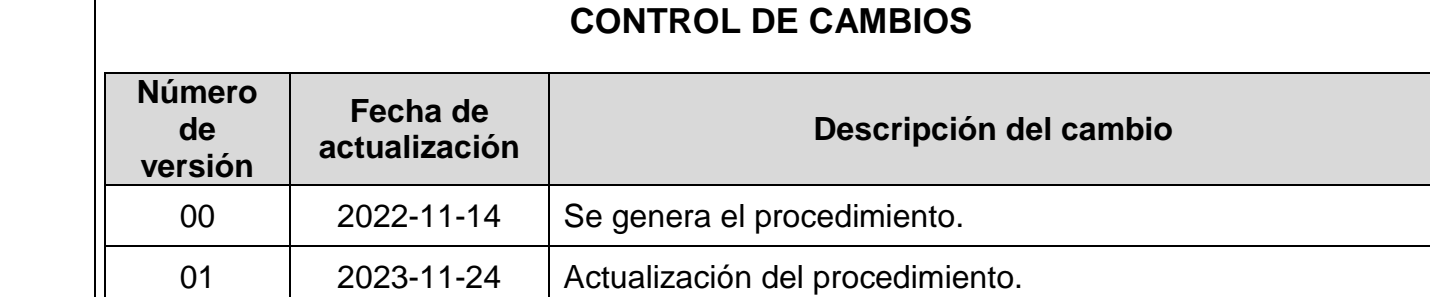

**INSTITUTO POLITÉCNICO NACIONAL**<br>COORDINACIÓN GENERAL DE PLANEACIÓN<br>E IMFORMACIÓN INSTITUCIONAL<br>DIRECCIÓN DE PLANEACIÓN Y DREANIZACIÓN

2 4 NOV 2023

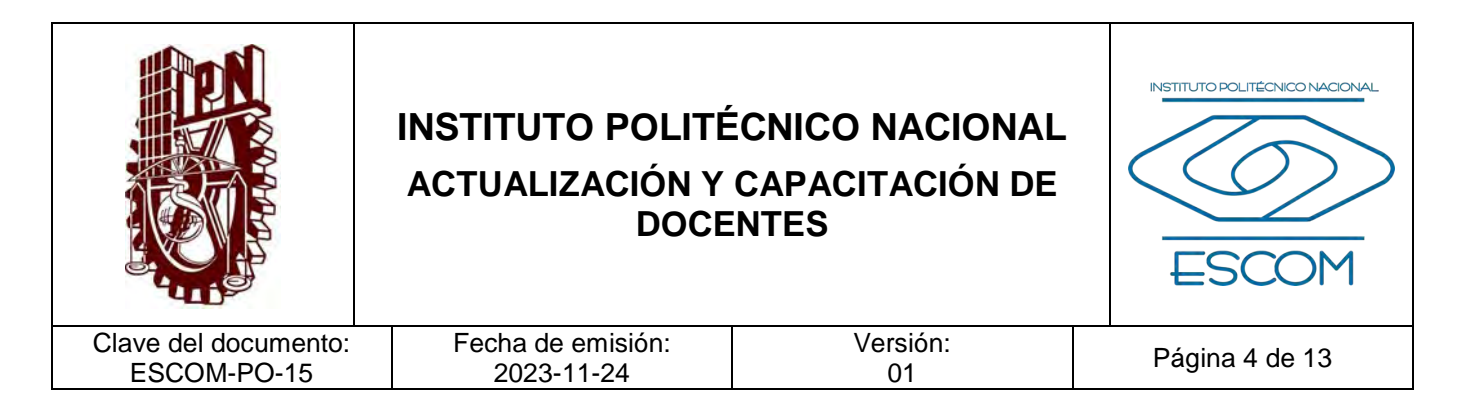

### **I. PROPÓSITO DEL PROCEDIMIENTO**

Gestionar la realización de las acciones de formación y actualización del personal docente, con base en el informe del "Diagnóstico de Necesidades de Formación, Actualización y Capacitación" (DNFAC) emitido por la Dirección de Formación e Innovación Educativa (DFIE).

INSTITUTO POLITÉCNICO NACIONAL COORDINACIÓN GENERAL DE PLANEACIÓN<br>E INFORMACIÓN INSTITUCIONAL<br>DIRECCIÓN DE PLANEACIÓN Y DRGANIZACIÓN

2 4 NOV 2023

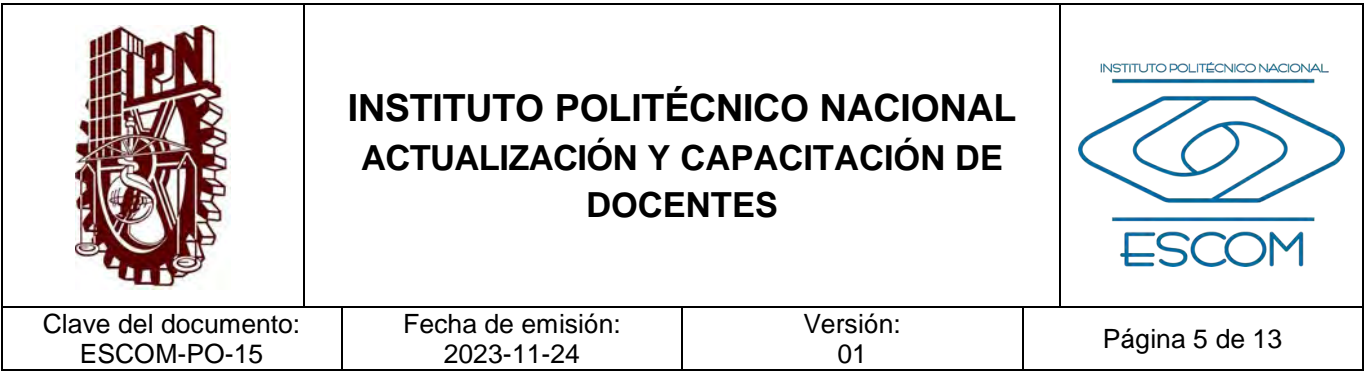

#### **II. ALCANCE**

Este procedimiento es de carácter obligatorio para la Dirección de la Escuela Superior de Cómputo, la Subdirección Académica y sus Departamentos, la Subdirección Administrativa a través del Departamento de Capital Humano, así como la DFIE.

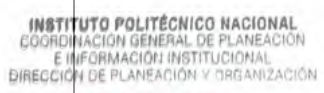

2 4 NOV 2023

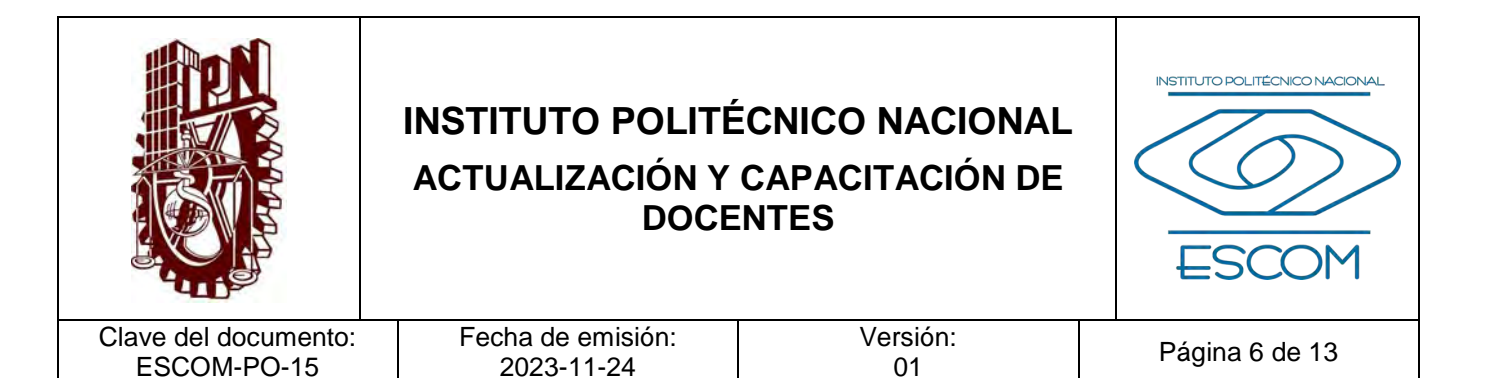

#### **III. DOCUMENTOS DE REFERENCIA Y NORMAS DE OPERACIÓN**

- − Reglamento Interno del Instituto Politécnico Nacional. (G.P. Número Extraordinario. 30-11-1998, última reforma 31-07-2004). Artículos 30 y 31.
- − Reglamento Orgánico del Instituto Politécnico Nacional. (G.P. Número Extraordinario 953. 31-08-2012, última reforma 16-11- 2016). Artículo 76.
- − Reglamento de las Condiciones Interiores de Trabajo del Personal Académico del Instituto Politécnico Nacional. (12-07-1978, última reforma 12-11-1980). Artículo 14.
- − Reglamento de Promoción Docente del Instituto Politécnico Nacional. (G.P. Número Extraordinario 828. 15-12-2010). Artículos 113, 117 y 128.

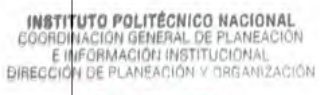

2 4 NOV 2023

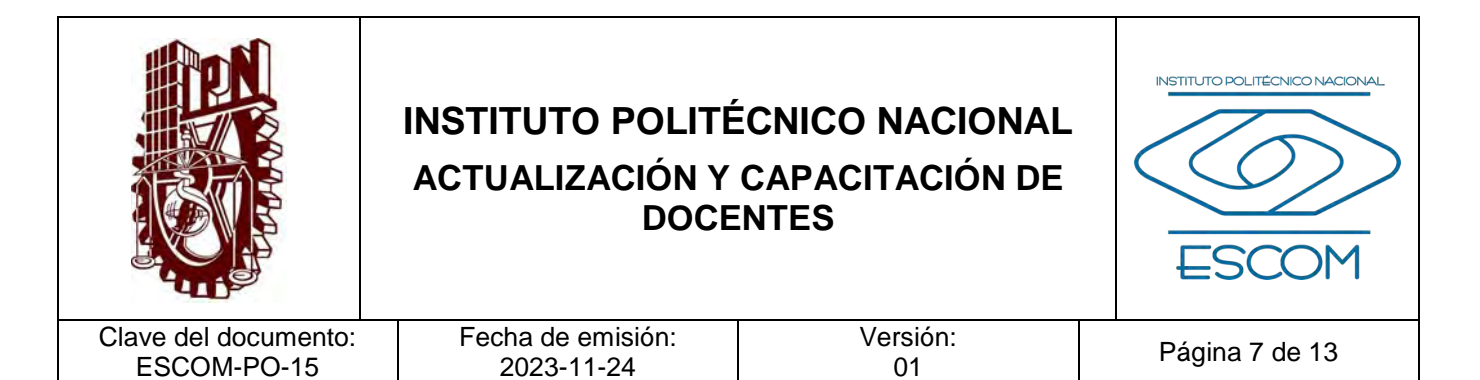

#### **IV. POLÍTICAS DE OPERACIÓN**

- 1. La encuesta de Detección de Necesidades de Formación, Actualización y Capacitación deberá ser respondida por los docentes en las fechas y de acuerdo con formatos establecidos en la plataforma de la DFIE.
- 2. La validación de las acciones de Formación y Actualización se apegarán a lo establecido en el Reglamento de Promoción Docente.
- 3. La programación de las acciones de Formación y Actualización no deberá interferir con la carga académica del docente.
- 4. Las acciones de Formación y Actualización docente podrán impartirse de manera presencial, mixta y/o virtual.
- 5. En caso de que el docente no acredite la acción de formación o no reciba la constancia correspondiente, se le notificará que puede volver a registrarse en las demás acciones de formación en otro periodo.

INSTITUTO POLITÉCNICO NACIONAL GOORDINACION GENERAL DE PLANEACIÓN<br>E INFORMACIÓN INSTITUCIONAL<br>DIRECCIÓN DE PLANEACIÓN Y DREAM2ACIÓN

2 4 NOV 2023

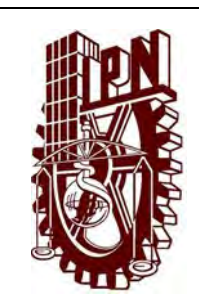

### **INSTITUTO POLITÉCNICO NACIONAL ACTUALIZACIÓN Y CAPACITACIÓN DE DOCENTES**

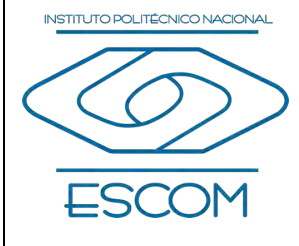

Clave del documento: ESCOM-PO-15

 $\overline{D}$ 

Fecha de emisión: 2023-11-24

Versión:<br>01

Página 8 de 13

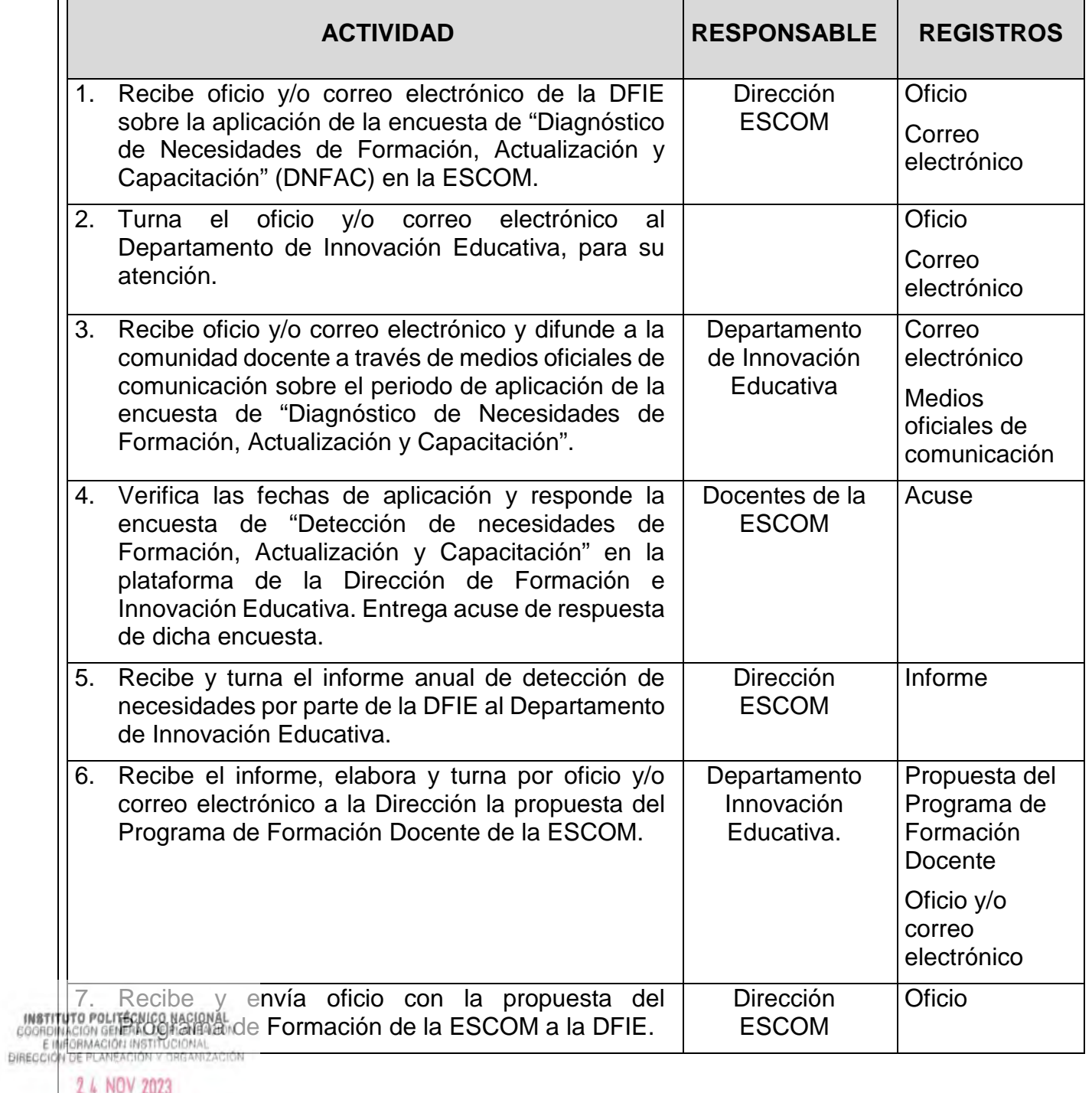

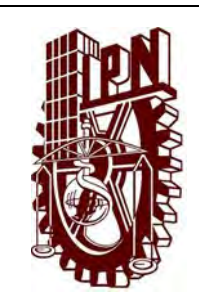

 $\overline{D}$ 

### **INSTITUTO POLITÉCNICO NACIONAL ACTUALIZACIÓN Y CAPACITACIÓN DE DOCENTES**

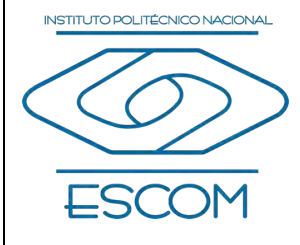

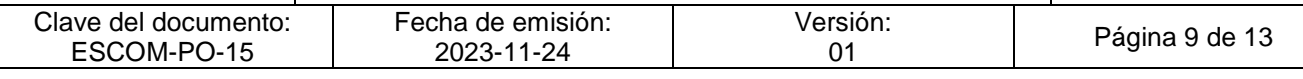

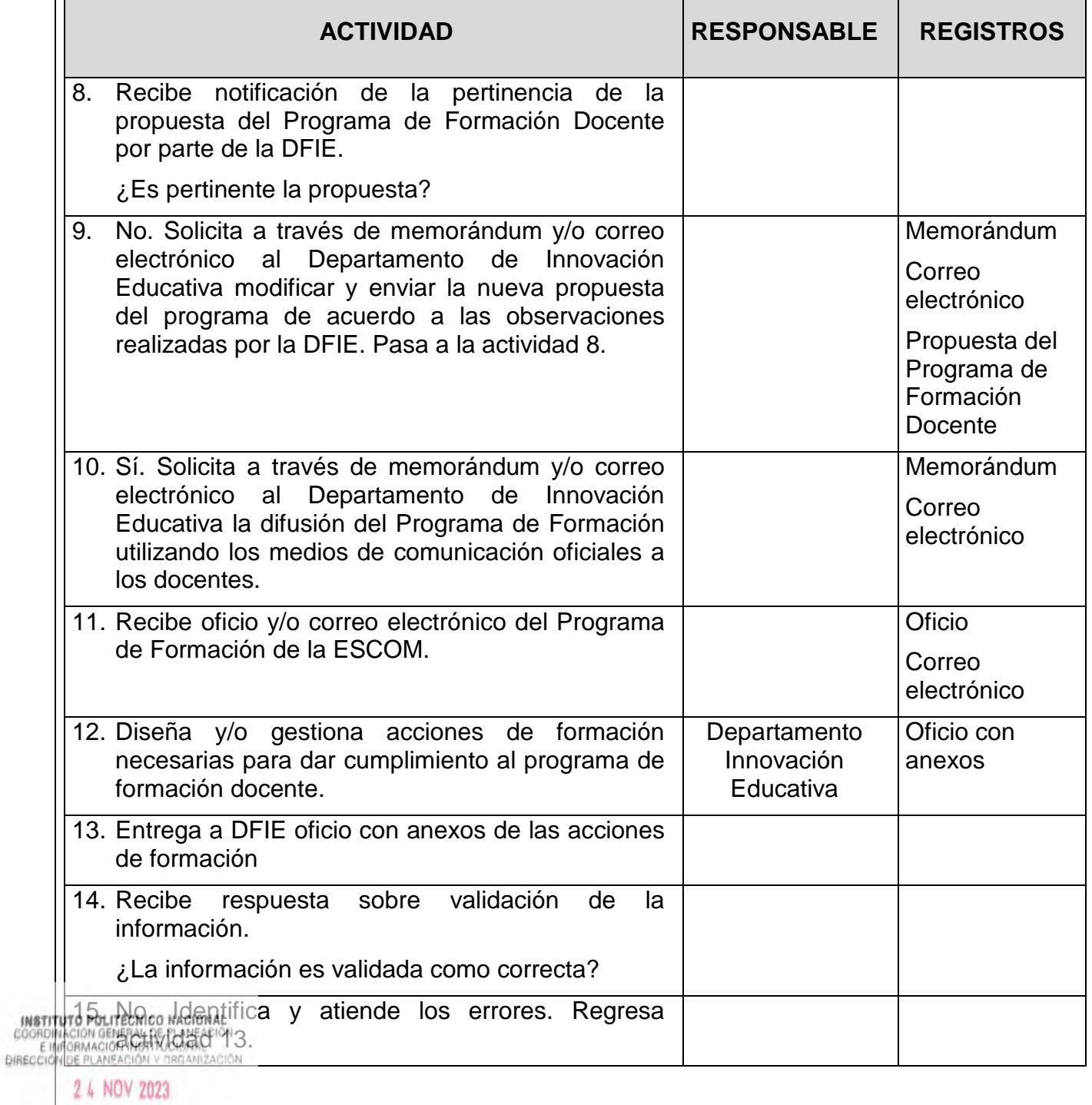

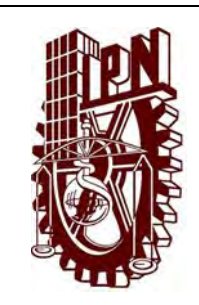

### **INSTITUTO POLITÉCNICO NACIONAL ACTUALIZACIÓN Y CAPACITACIÓN DE DOCENTES**

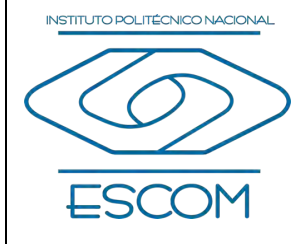

Clave del documento: ESCOM-PO-15

Fecha de emisión: 2023-11-24

Versión:<br>01

Página 10 de 13

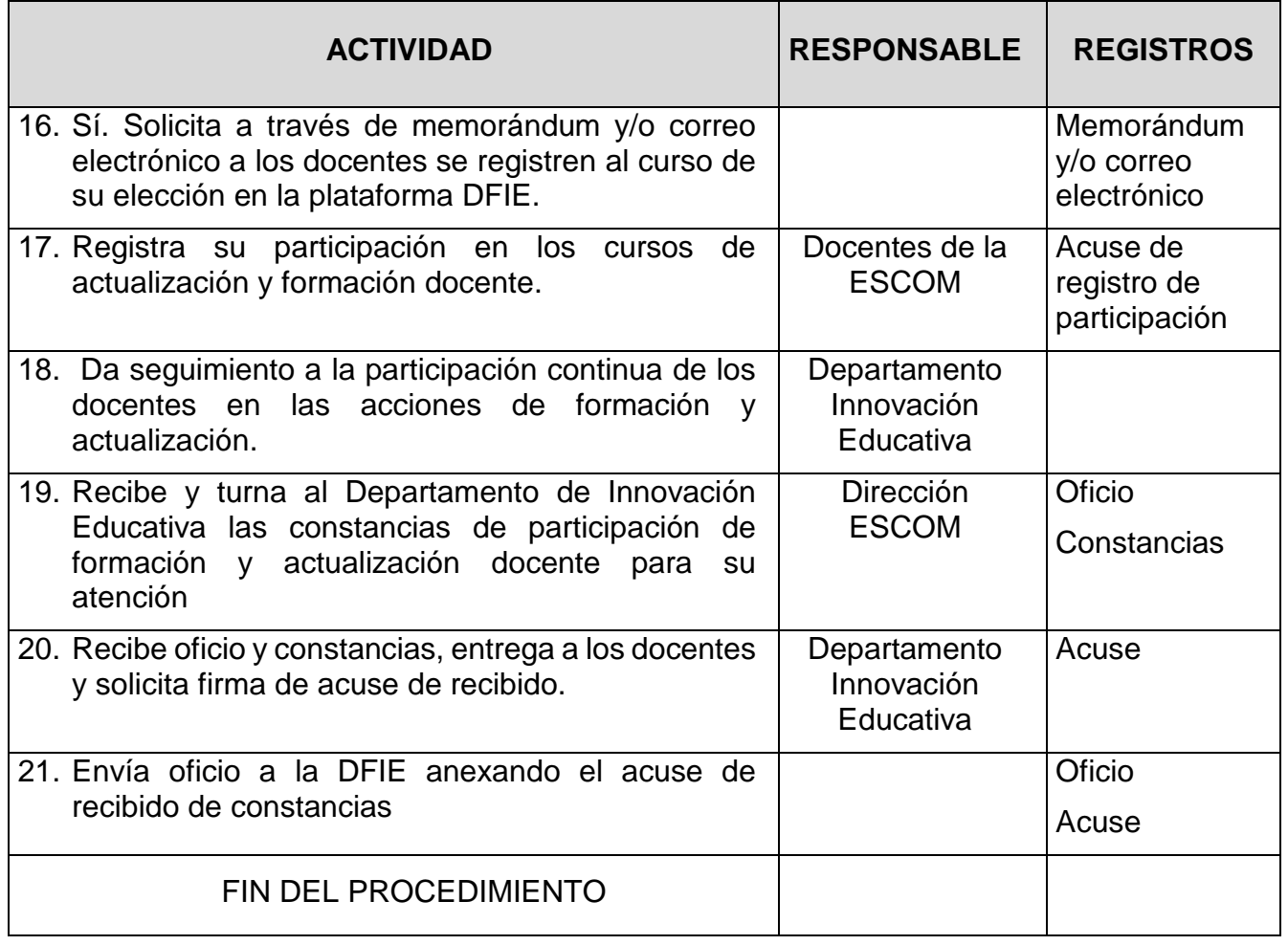

**INSTITUTO POLITÉCNICO NACIONAL**<br>COORDINACIÓN GENERAL DE PLANEACIÓN<br>E IMFORMACIÓN INSTITUCIONAL<br>DIRECCIÓN DE PLANEACIÓN Y DREANIZACIÓN

2 4 NOV 2023

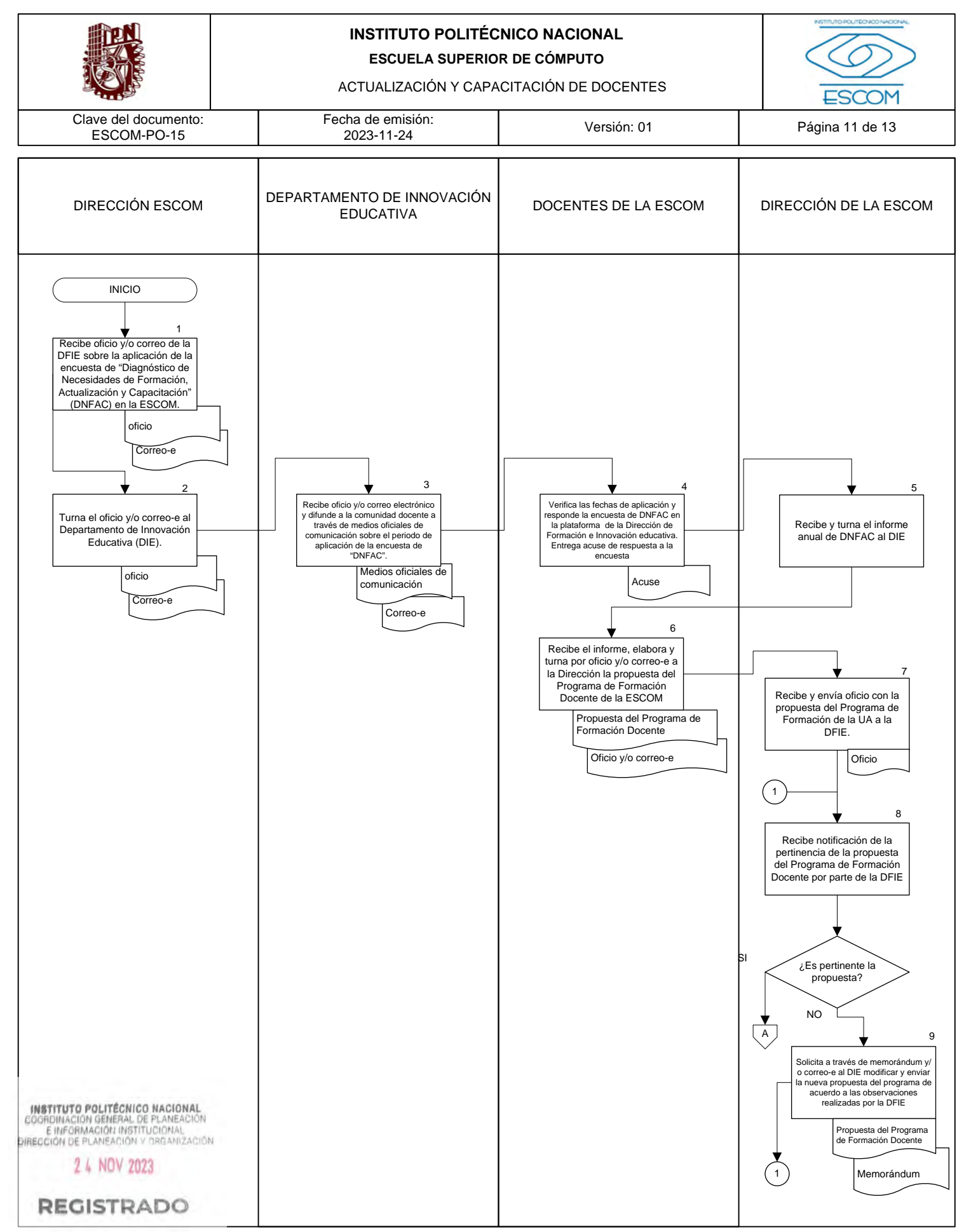

CGIIP-DOP-DDFP-02/01/01

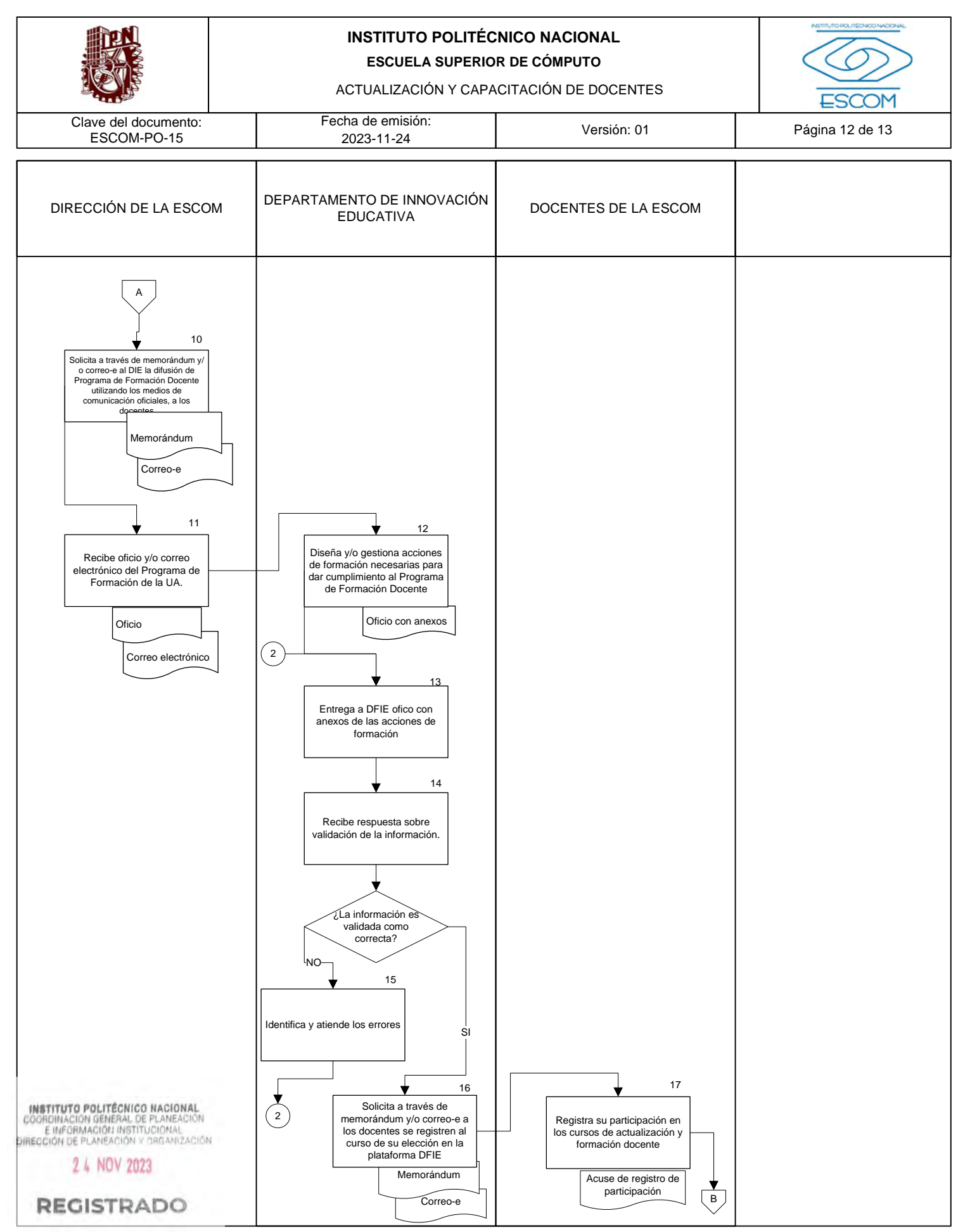

CGIIP-DOP-DDFP-02/01/01

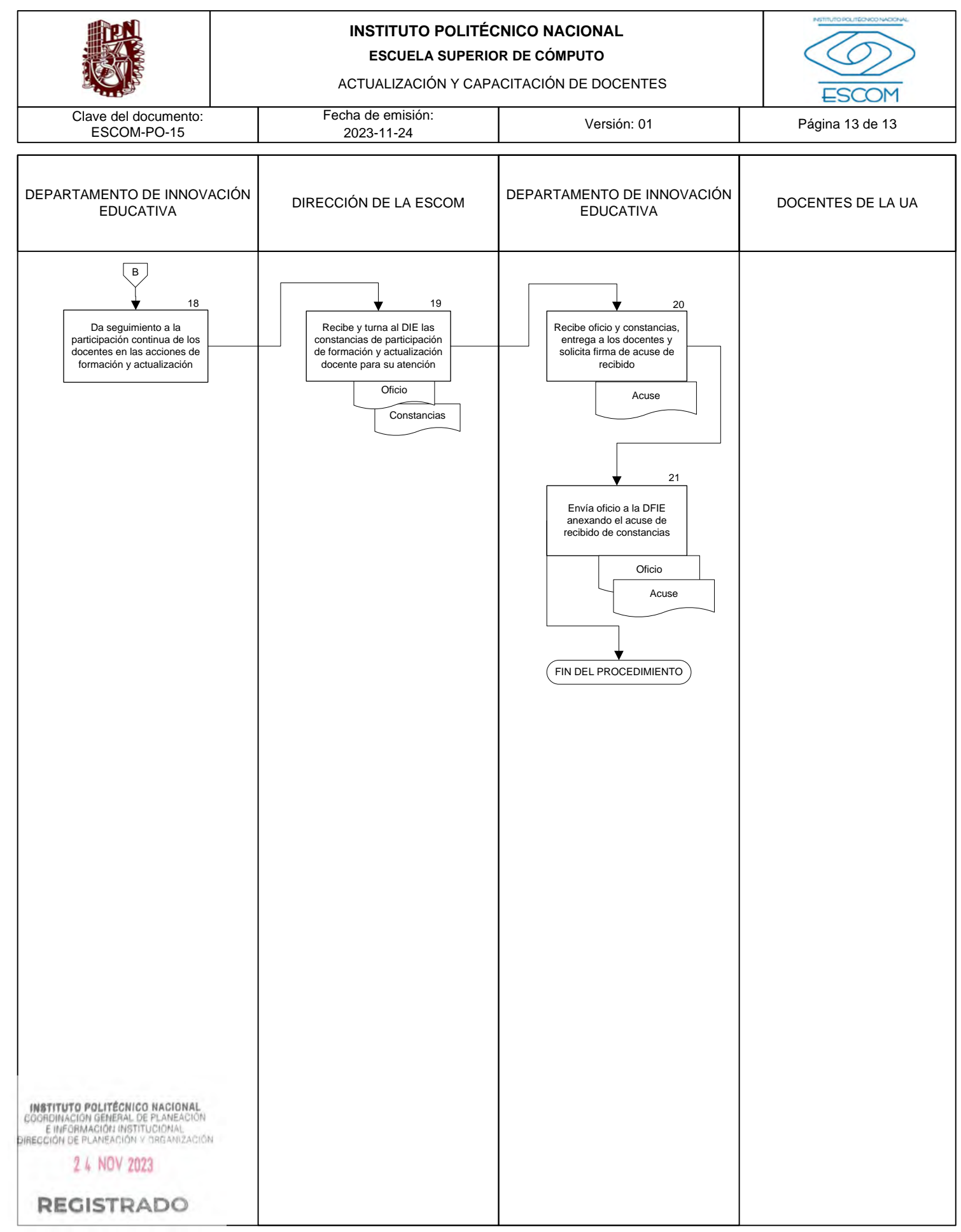

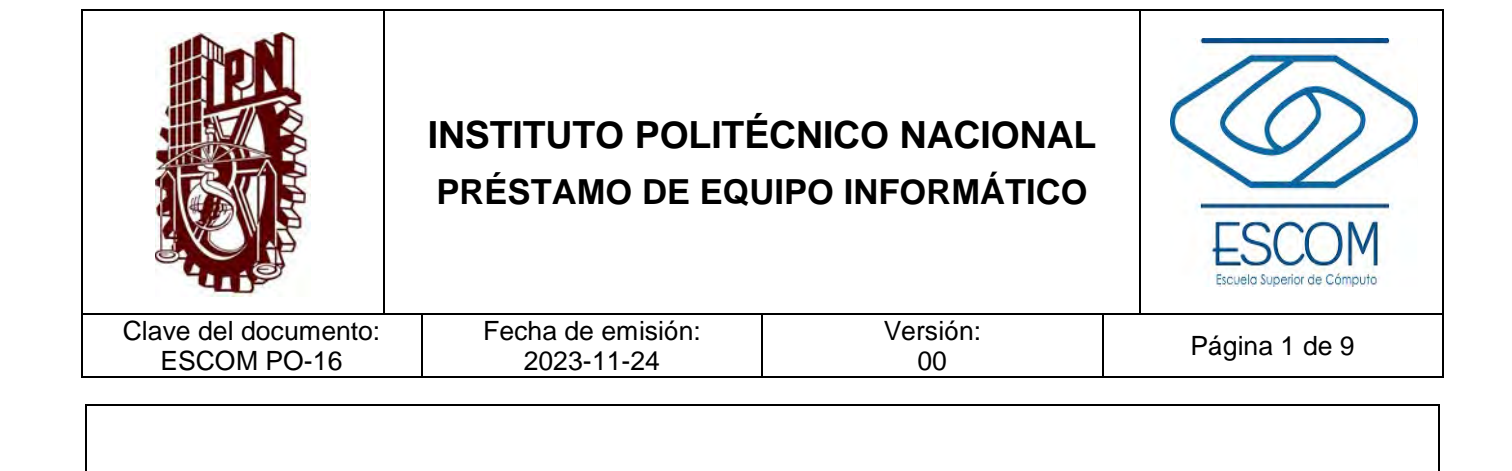

# **PRÉSTAMO DE EQUIPO INFORMÁTICO**

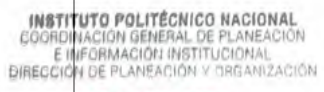

2 4 NOV 2023

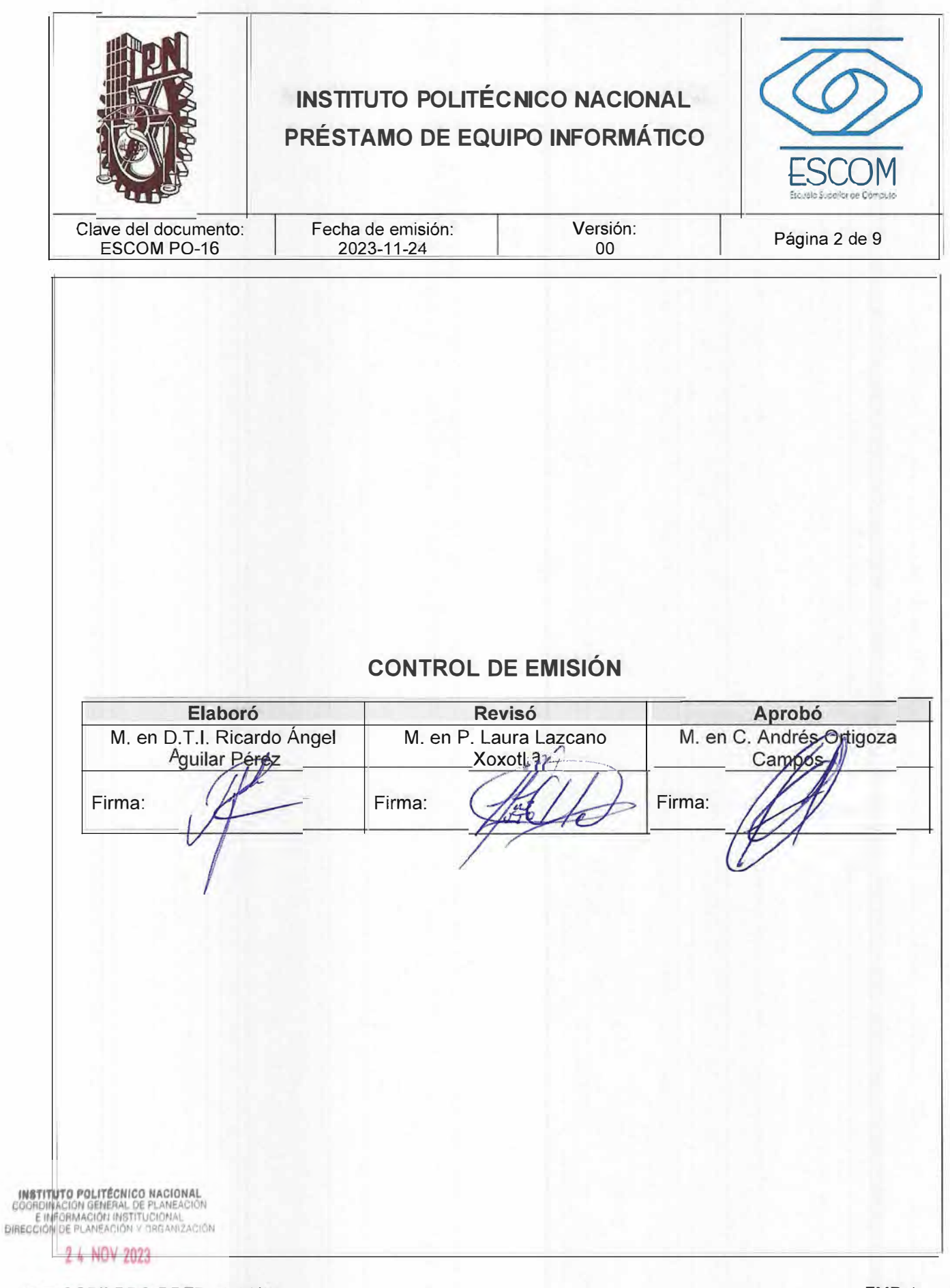

REGISTRADDFP-02-01/01

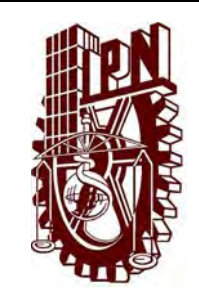

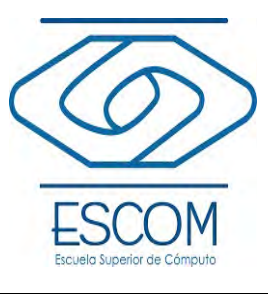

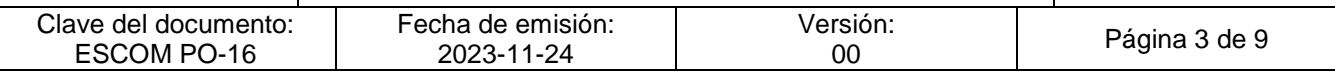

### **CONTROL DE CAMBIOS**

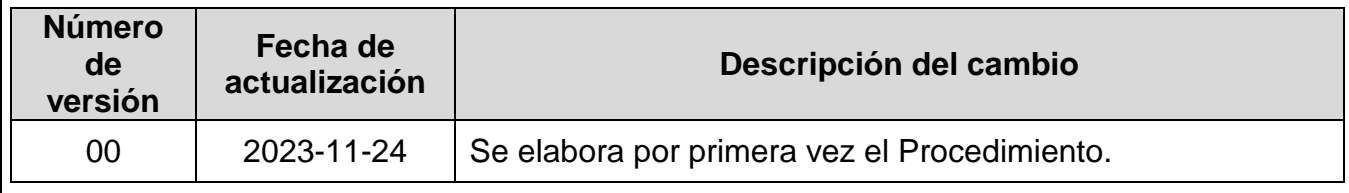

**INSTITUTO POLITÉCNICO NACIONAL**<br>COORDINACIÓN GENERAL DE PLANEACIÓN<br>E IMFORMACIÓN INSTITUCIONAL<br>DIRECCIÓN DE PLANEACIÓN Y DREANIZACIÓN

2 4 NOV 2023

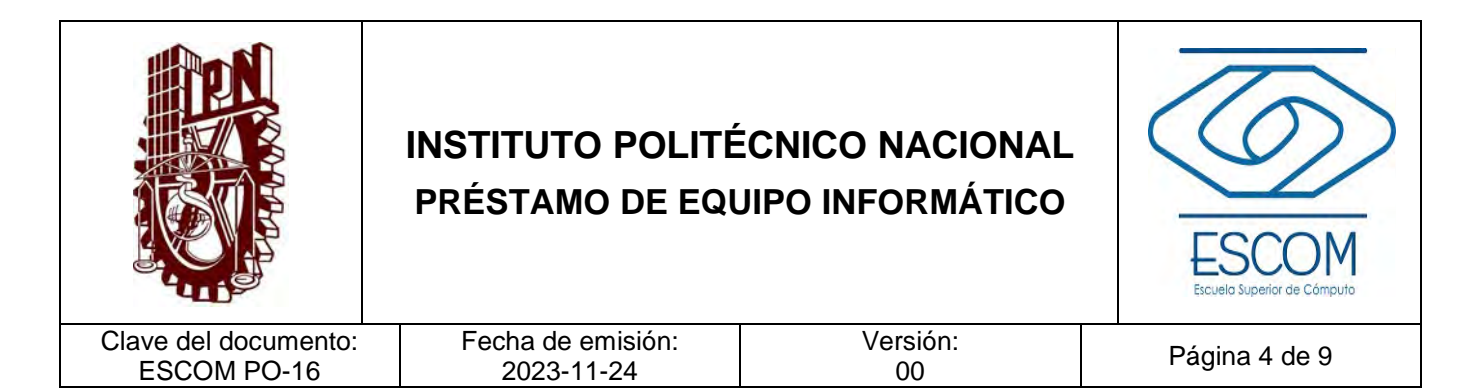

### **I. PROPÓSITO**

Establecer los criterios para el préstamo del equipo informático destinado y disponible para el desarrollo y complemento de las actividades académicas de los usuarios adscritos en la Escuela Superior de Cómputo (ESCOM) del Instituto Politécnico Nacional (IPN).

INSTITUTO POLITÉCNICO NACIONAL COORDINACIÓN GENERAL DE PLANEACIÓN<br>E IMFORMACIÓN INSTITUCIONAL<br>DIRECCIÓN DE PLANEACIÓN Y DRGANIZACIÓN

2 4 NOV 2023

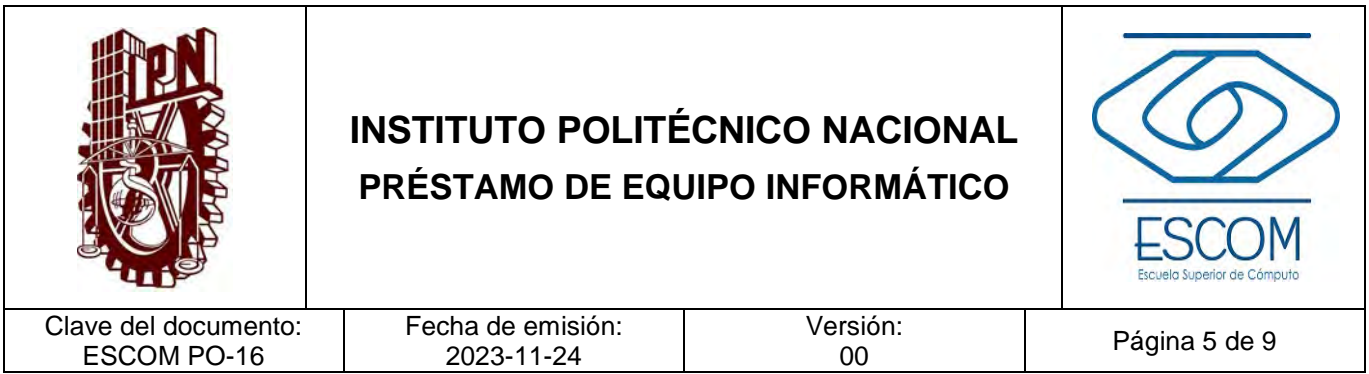

#### **II. ALCANCE**

Aplica a la Unidad de Informática (UDI) y a la comunidad de la Escuela Superior de Cómputo (ESCOM) el préstamo de equipo informático destinado y disponible.

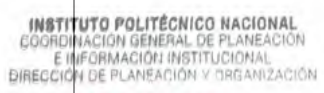

2 4 NOV 2023

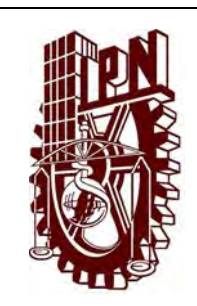

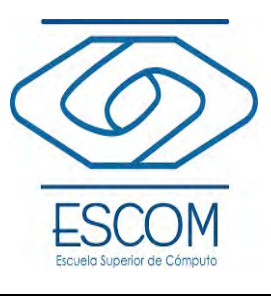

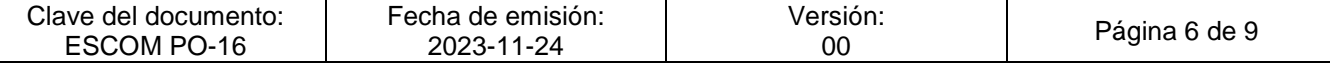

#### **III. DOCUMENTOS DE REFERENCIA Y NORMAS DE OPERACIÓN**

- − Ley Orgánica del Instituto Politécnico Nacional. Texto Vigente Nueva Ley publicada en el Diario Oficial de la Federación el 29 de diciembre de 1981 Fe de erratas DOF 28-05-1982.
- − Reglamento Interno del IPN y sus reformas. Gaceta Politécnica Número 599. 30 de noviembre 1998. Reforma 31 de julio de 2004.
- − Reglamento Orgánico del IPN. Gaceta Politécnica Número 1541 2 de marzo de 2020 Año LVI Vol. 18.
- − Manual de Organización de la Dirección de Cómputo y Comunicaciones. https://www.aplicaciones.abogadogeneral.ipn.mx/MOP/AC/DCyC/MP%20DCyC.pdf
- − Catálogo de Bienes Informáticos Primera Versión 2021. https://www.ipn.mx/dcyc/computo/catalogo.pdf
- − Lineamientos que la Escuela Superior de Cómputo (ESCOM) disponga.

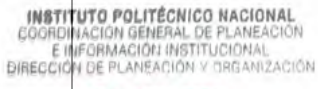

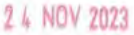

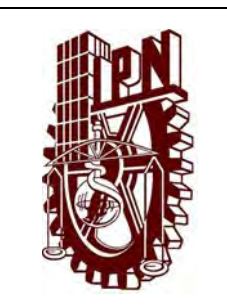

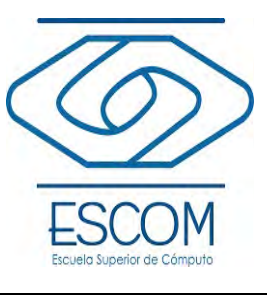

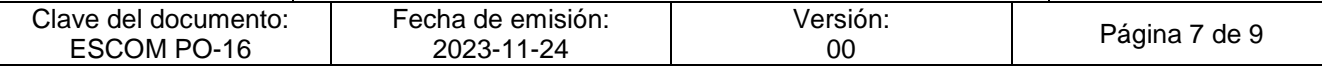

#### **IV. POLÍTICAS DE OPERACIÓN**

- 1. Se entenderá como área de préstamo de equipo informático en la Escuela Superior de Cómputo (ESCOM), a aquellos laboratorios, aulas con equipo de cómputo o instalaciones destinadas y disponibles para este fin.
- 2. Las unidades de informática podrán realizar el préstamo de equipo informático que sea solicitado por la comunidad del IPN, sin costo alguno, conforme a la disponibilidad de estos y cumpliendo los lineamientos de uso establecidos por la Escuela Superior de Cómputo (ESCOM).
- 3. Para solicitar préstamo de equipo informático, el usuario deberá presentar una identificación oficial del IPN.
- 4 Todo equipo a préstamo, deberá funcionar correctamente y contar con software institucional.

INSTITUTO POLITÉCNICO NACIONAL GOORDINACION GENERAL DE PLANEACIÓN<br>E INFORMACIÓN INSTITUCIONAL<br>DIRECCIÓN DE PLANEACIÓN Y DREAM2ACIÓN

2 4 NOV 2023

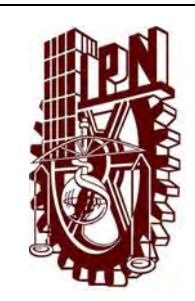

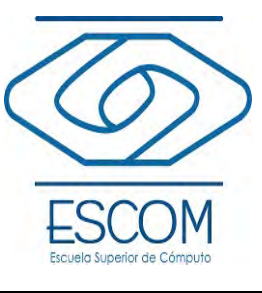

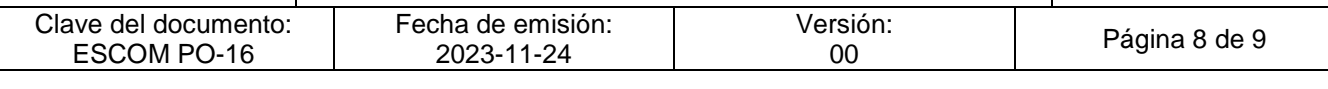

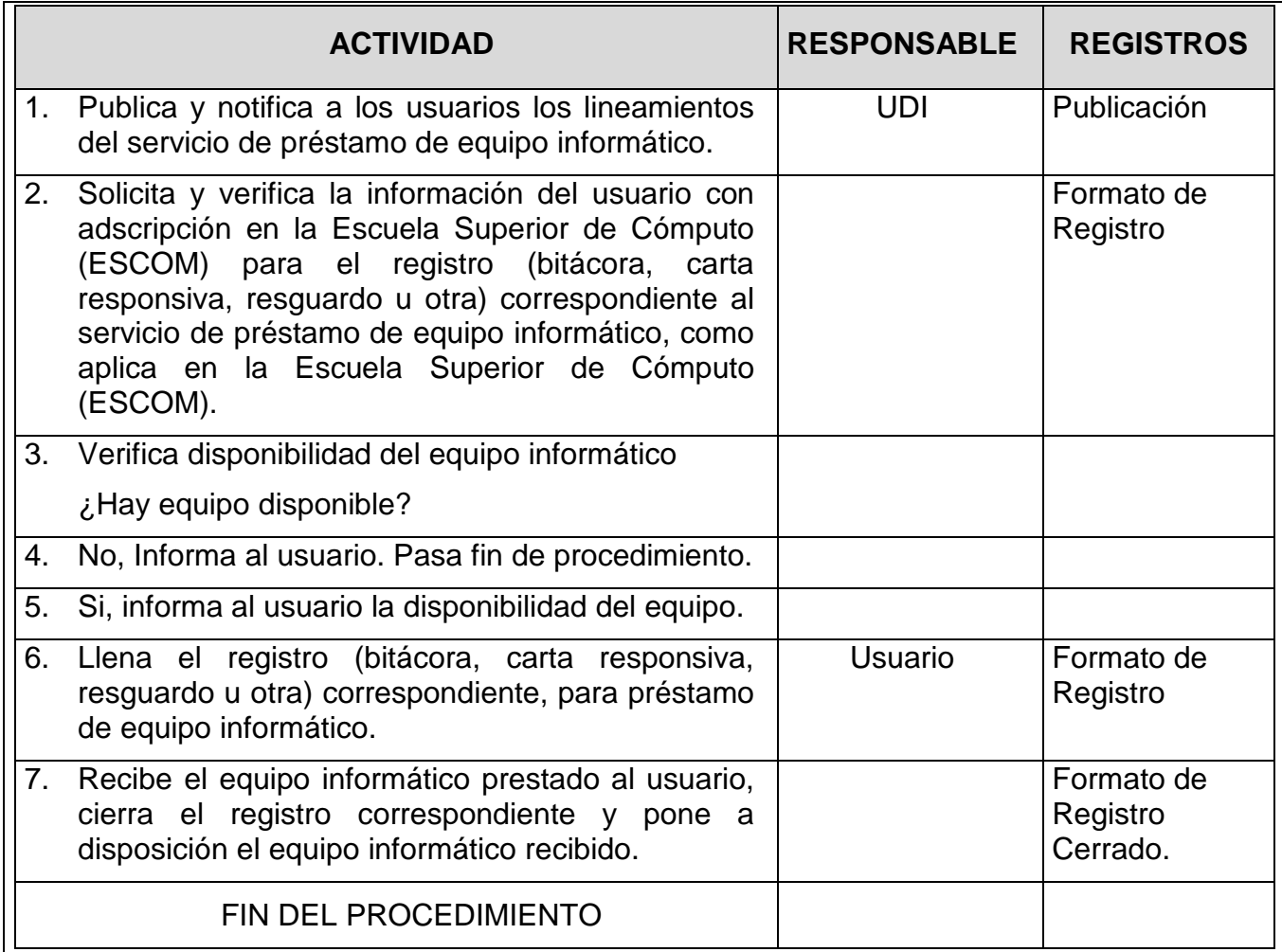

**INSTITUTO POLITÉCNICO NACIONAL**<br>COORDINACIÓN GENERAL DE PLANEACIÓN<br>E IMFORMACIÓN INSTITUCIONAL<br>DIRECCIÓN DE PLANEACIÓN Y DREANIZACIÓN

2 4 NOV 2023

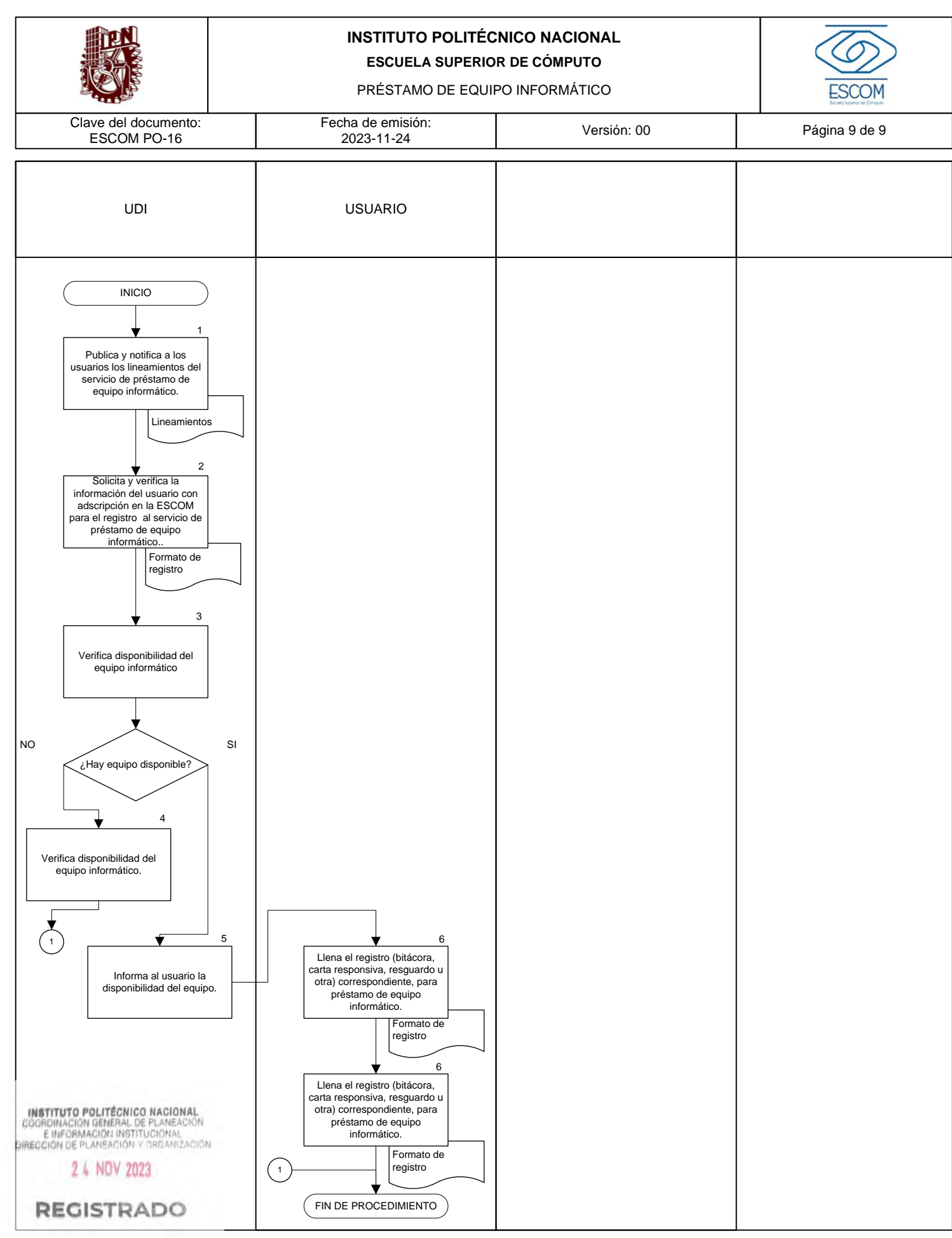

CGIIP-DOP-DDFP-02/01/01

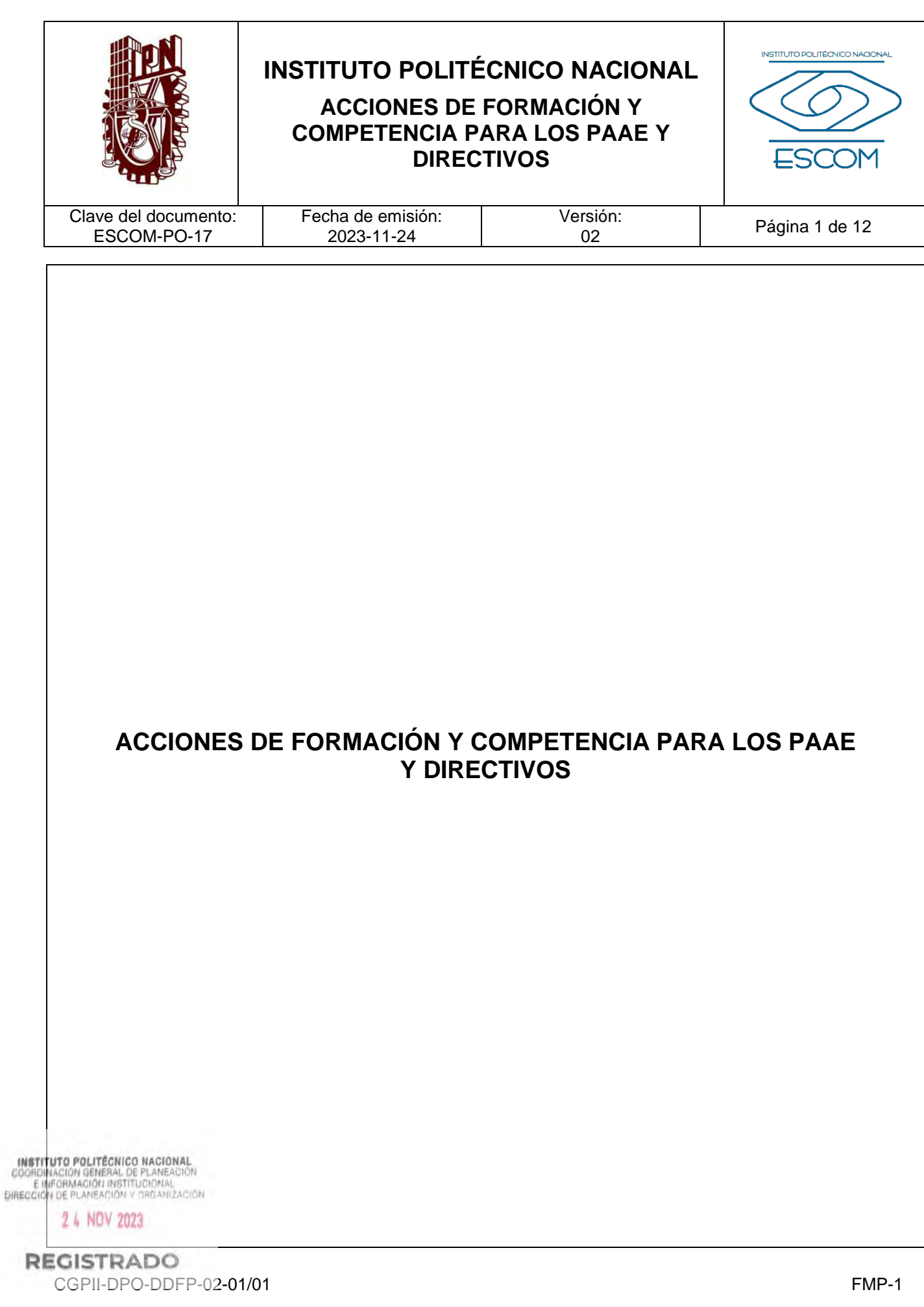

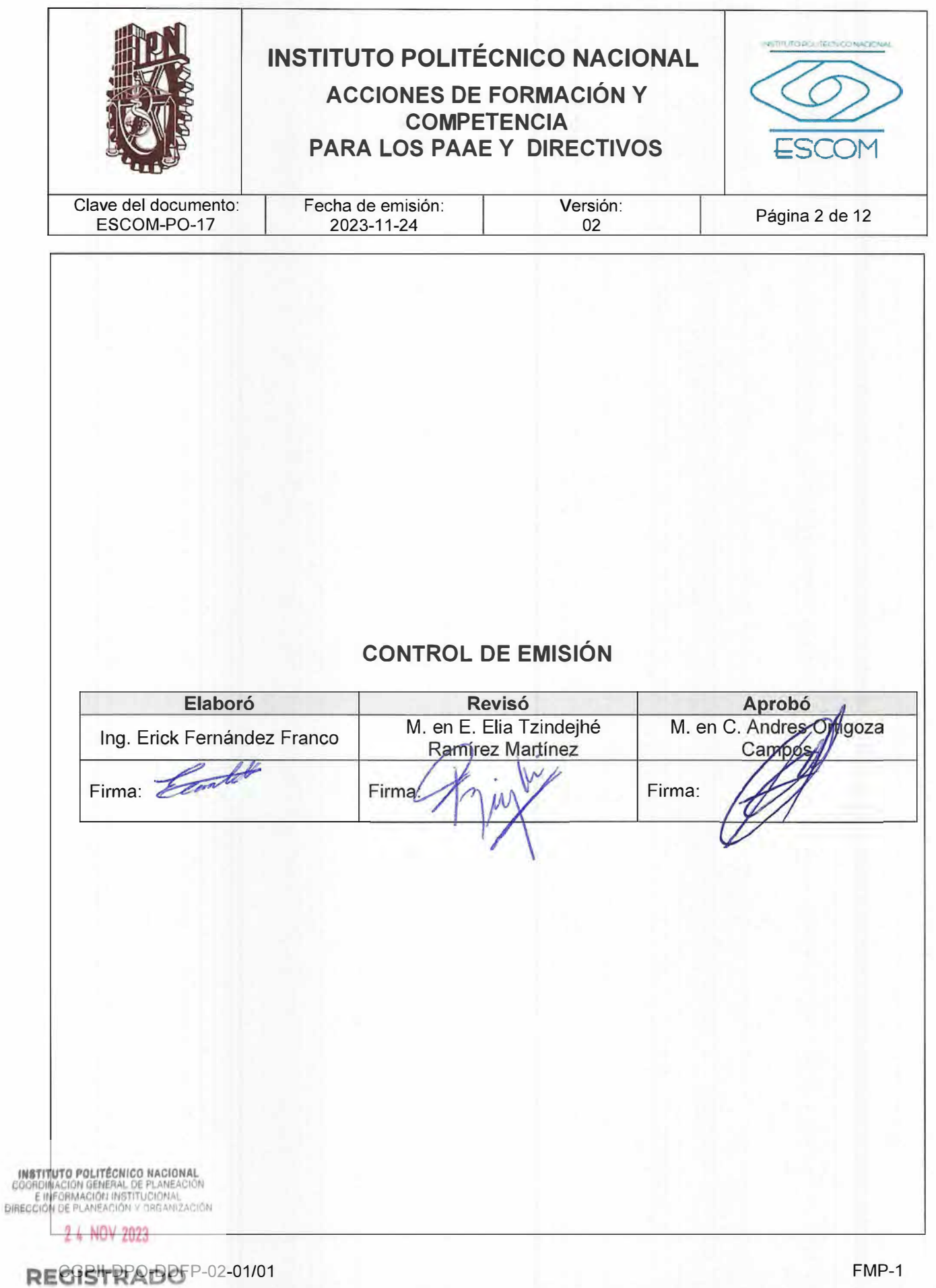

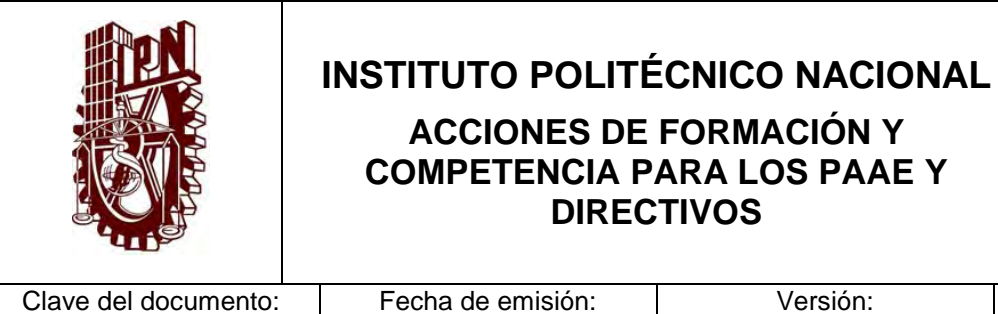

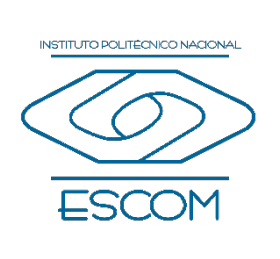

Clave del documento: ESCOM-PO-17

2023-11-24

Versión:<br>02

Página 3 de 12

### **CONTROL DE CAMBIOS**

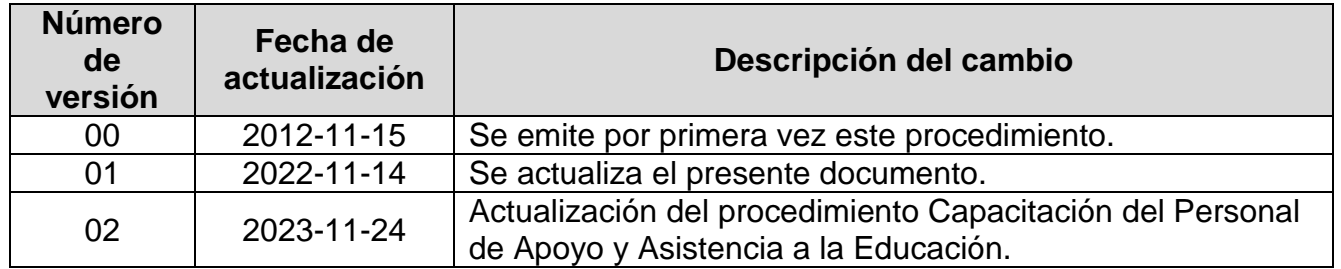

**INSTITUTO POLITÉCNICO NACIONAL**<br>COORDINACIÓN GENERAL DE PLANEACIÓN<br>E IMFORMACIÓN INSTITUCIONAL<br>DIRECCIÓN DE PLANEACIÓN Y DREANIZACIÓN

2 4 NOV 2023
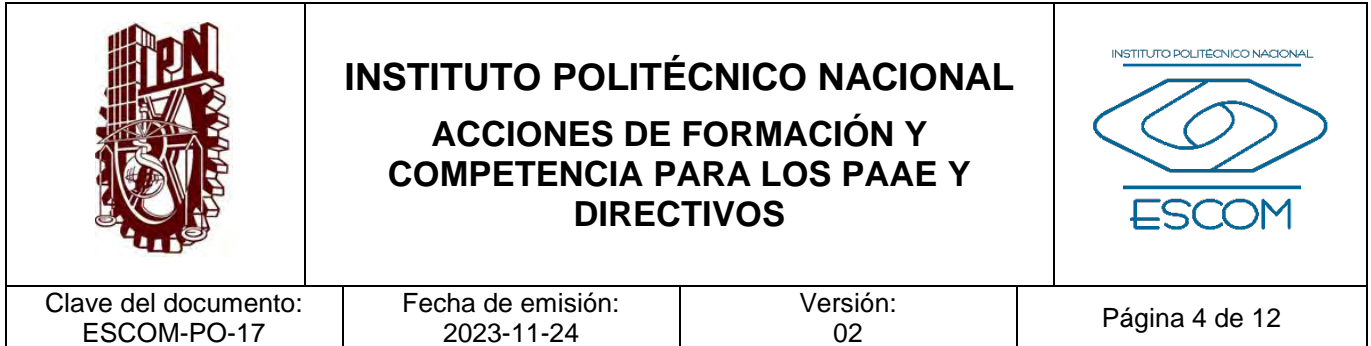

#### **I. PROPÓSITO DEL PROCEDIMIENTO**

2023-11-24

ESCOM-PO-17

Gestionar la capacitación para el Personal de Apoyo y Asistencia a la Educación con base en la oferta de los cursos por parte de la Dirección de Formación e Innovación, para asegurar la competencia administrativa.

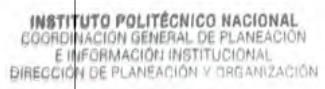

2 4 NOV 2023

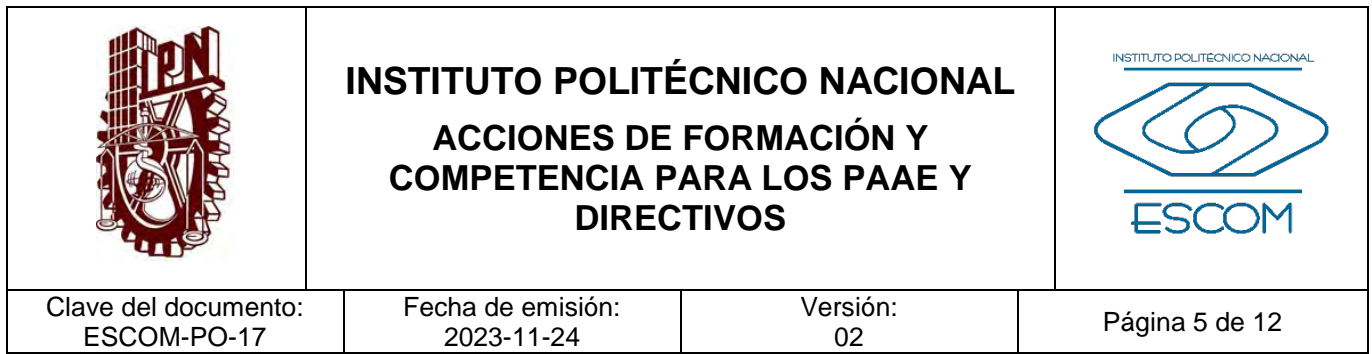

### **II. ALCANCE**

Aplica a la Subdirección Administrativa, Departamento de Capital Humano y al Personal de Apoyo y Asistencia a la Educación.

**INSTITUTO POLITÉCNICO NACIONAL**<br>COORDINACIÓN GENERAL DE PLANEACIÓN<br>EIMFORMACIÓN INSTITUCIÓNAL<br>DIRECCIÓN DE PLANEACIÓN Y DREANIZACIÓN

2 4 NOV 2023

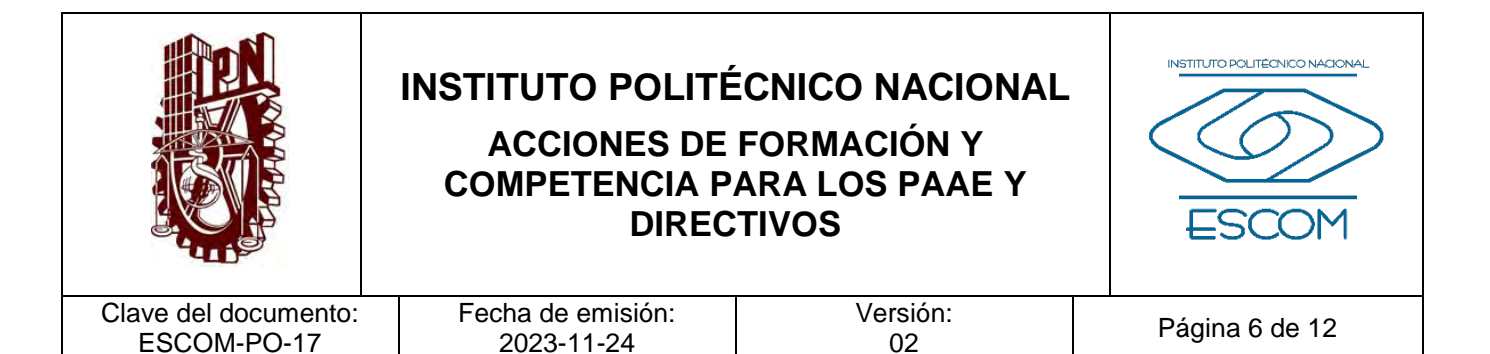

#### **III. DOCUMENTOS DE REFERENCIA Y NORMAS DE OPERACIÓN**

- − Ley Federal del Trabajo y sus reformas. Capítulo III BIS en su totalidad. D.O.F. 01 de abril de 1970, última reforma 12 de junio de 2015.
- − Ley Orgánica del Instituto Politécnico Nacional y sus reformas. Artículo 4, fracción XV. D.O.F. 29 de diciembre de 1981, última reforma 28 de mayo de 1982 (fe de erratas).
- − Ley General de Educación y sus reformas. D.O.F. 30 de septiembre de 2019, declaratoria de invalidez de artículos por sentencia de la SCJN para efectos legales 30 de junio de 2021.
- − Ley General de Protección de Datos Personales en Posesión de Sujetos Obligados. D.O.F. 26 de enero de 2017.
- − Ley General de Transparencia y Acceso a la Información Pública y sus reformas. D.O.F. 04 de mayo de 2015, última reforma 20 de mayo de 2021.
- − Reglamento Orgánico del Instituto Politécnico Nacional. Artículo 65, fracción XI. Gaceta Politécnica número extraordinario 1541, 02 de marzo de 2020.
- − Reglamento Interno del Instituto Politécnico Nacional y sus reformas. Gaceta Politécnica número extraordinario 599, 30 de noviembre de 1998, última reforma 31 de julio de 2004.
- − Reglamento General de Estudios del Instituto Politécnico Nacional y sus ajustes. Título Cuarto Capítulo Único, De la Capacitación y Adiestramiento, Artículo 95. Gaceta Politécnica número extraordinario 866, 13 de junio de 2011, último ajuste en Gaceta Politécnica número 1419, 21 de junio de 2018.
- − Acuerdo 05/2018 por el que se modifican los artículo octavo y noveno transitorio del Reglamento General de Estudios del Instituto Politécnico Nacional. 21 de diciembre de 2018.
- − Acuerdo por el que se expide el Reglamento de Estudios Escolarizados para los Niveles Medio Superior y Superior del Instituto Politécnico Nacional. 20 de septiembre de 2000.
- − Código de Ética de la Administración Pública Federal. D.O.F. 08 de febrero de 2022.

− Código de Conducta para las personas servidoras públicas del Instituto Politécnico Nacional y sus reformas. Comité de Ética del Instituto Politécnico Nacional agosto de 2021, ratificado en la Cuarta Sesión Ordinaria celebrada el 09 de junio de 2022.

2 4 NOV 2023

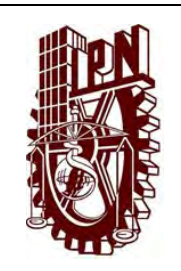

# **INSTITUTO POLITÉCNICO NACIONAL**

#### **ACCIONES DE FORMACIÓN Y COMPETENCIAS PARA LOS PAAE Y DIRECTIVOS**

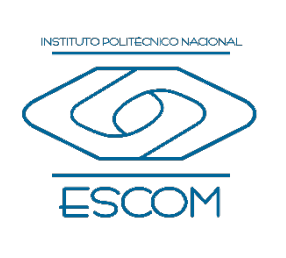

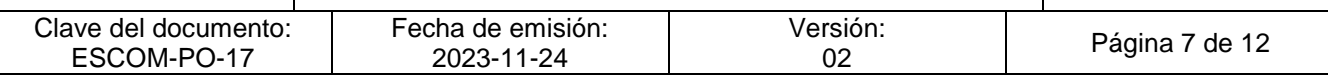

- − Manual de Organización General del Instituto Politécnico Nacional, registrado ante la Coordinación General de Planeación e Información Institucional. 25 de agosto de 2021.
- − Manual de Organización de la Escuela Superior de Computo (ESCOM). 17 de octubre de 2022.
- − Guía Técnica para la Elaboración de Manuales de Procedimientos del Instituto Politécnico Nacional.
- − Norma Internacional ISO 21001:2018.
- − Medidas de Prevención para el Sector Educativo Nacional por COVID-19. Protocolo de COVID-19 de la ESCOM

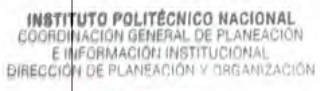

2 4 NOV 2023

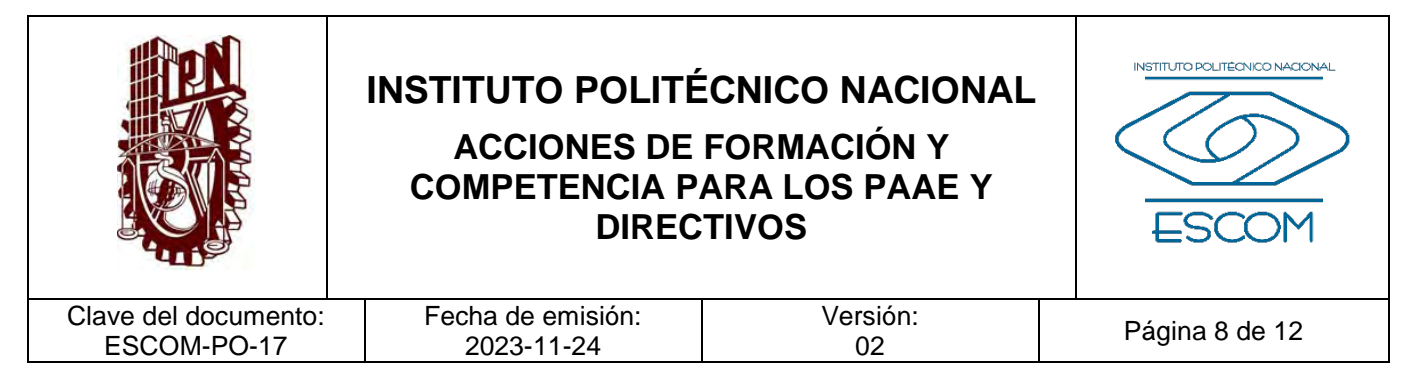

#### **IV. POLÍTICAS DE OPERACIÓN**

- 1. Será responsabilidad del Personal de Apoyo y Asistencia a la Educación (PAAE) asistir a la capacitación en tiempo y forma, participar de manera pro activa, tolerante y respetuosa con el objetivo de conservar un entorno armónico en el desarrollo de las actividades del curso.
- 2. El PAAE realizará todas las actividades para la acreditación de la capacitación.
- 3. La difusión de los cursos ofertados por la Dirección de Formación e Innovación Educativa (DFIE) serán promovidos a través del Departamento de Capital Humano de la ESCOM por los medios oficiales.
- 4. Al final de la capacitación el PAAE recibirá una constancia que acredite las competencias adquiridas.
- 5. La capacitación será ofertada por la DFIE.
- 6. La DFIE analizará, evaluará y ofertará la capacitación para el PAAE, a través de la aplicación de una encuesta de Detección de Necesidades de Capacitación (DNC).
- 7. Con base en los resultados de la encuesta, la DFIE hará la planeación y organización de los cursos requeridos por el PAAE para su posterior difusión a las Unidades Académicas.

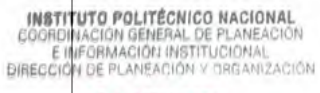

2 4 NOV 2023

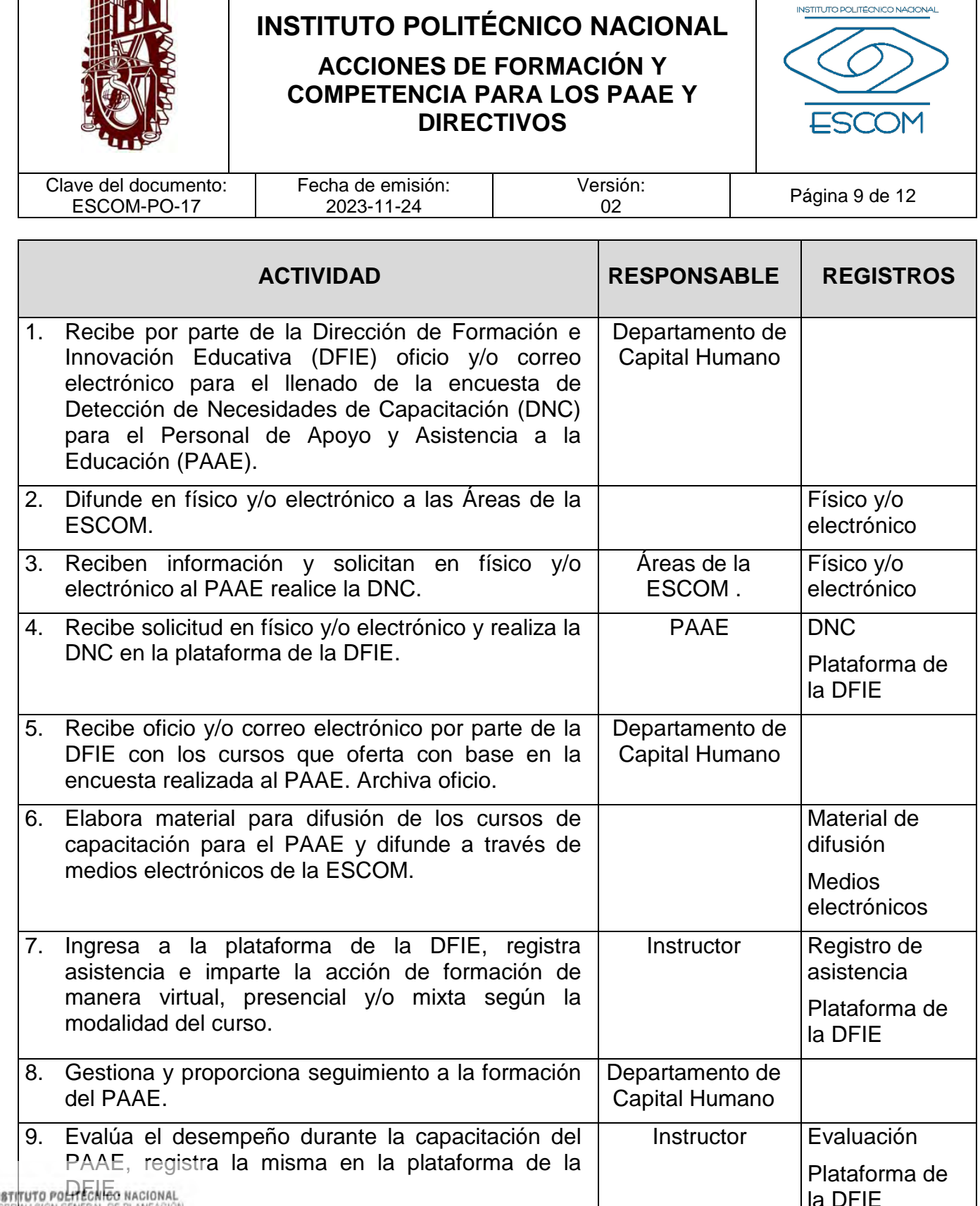

DIRECCIÓN DE PLANEACIÓN Y ORGANIZACIÓN

2 4 NOV 2023

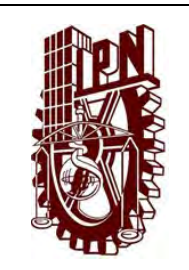

# **INSTITUTO POLITÉCNICO NACIONAL**

### **ACCIONES DE FORMACIÓN Y COMPETENCIA PARA LOS PAAE Y DIRECTIVOS**

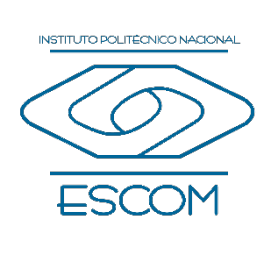

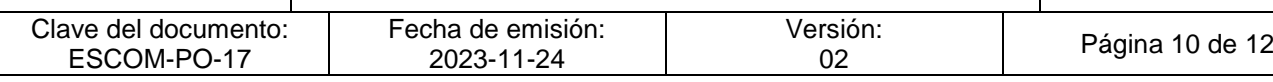

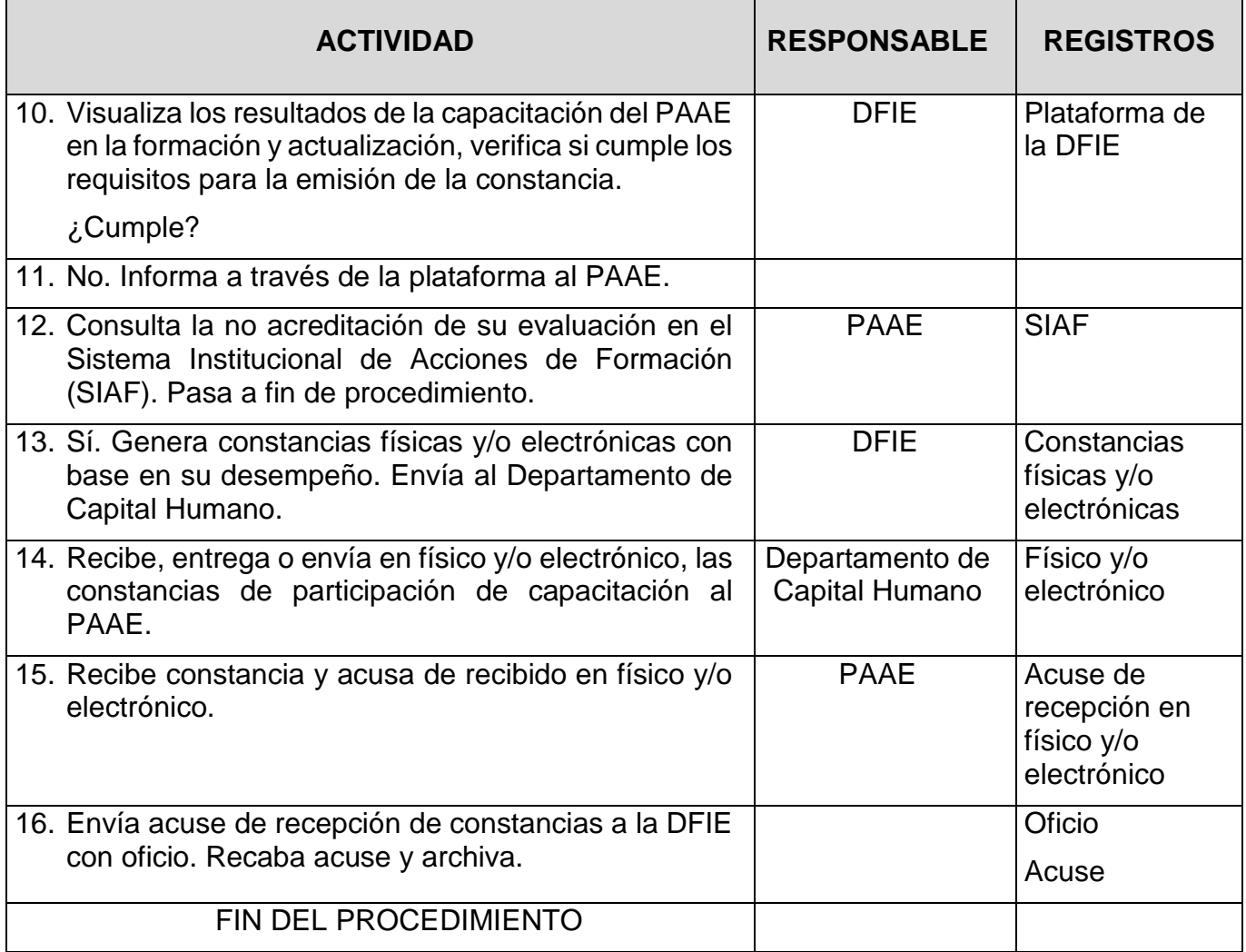

**INSTITUTO POLITÉCNICO NACIONAL**<br>COORDINACION GENERAL DE PLANEACIÓN<br>E INFORMACIÓN INSTITUCIONAL<br>DIRECCIÓN DE PLANEACIÓN Y DREANIZACIÓN

2 4 NOV 2023

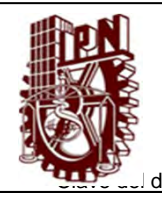

#### **INSTITUTO POLITÉCNICO NACIONAL ESCUELA SUPERIOR DE COMPUTO**

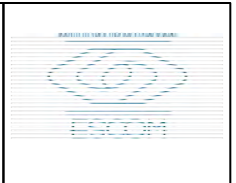

#### **ACCIONES DE FORMACIÓN Y COMPETENCIA PARA LOS PAAE Y DIRECTIVO**

ESCOM-PO-17 2023-11-24:

mento: Fecha de emisión **Fecha de emisión de emisión Versión:** 02

Página 11 de 12

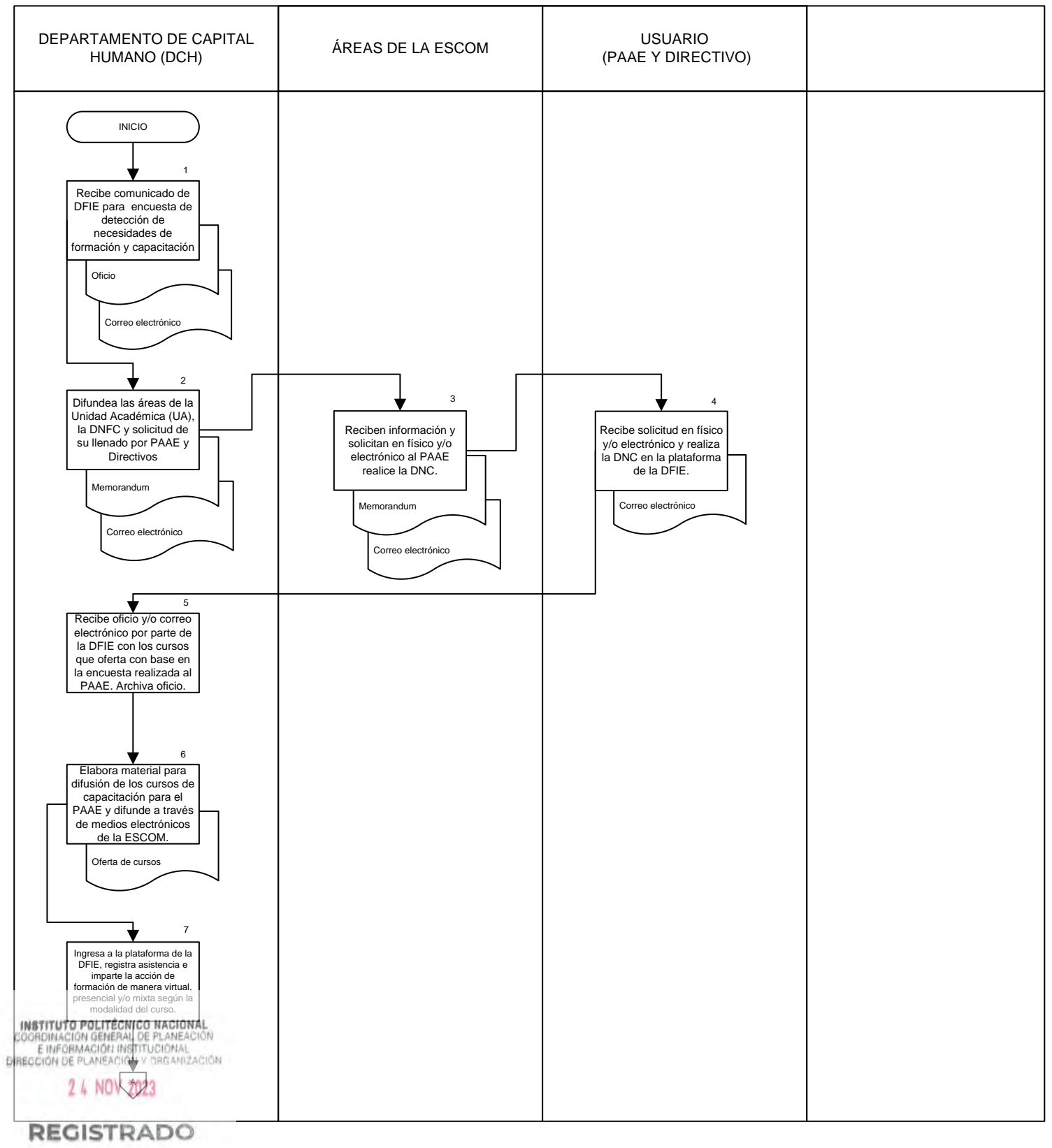

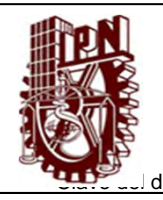

#### **INSTITUTO POLITÉCNICO NACIONAL ESCUELA SUPERIOR DE COMPUTO**

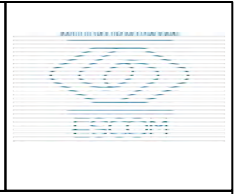

#### **ACCIONES DE FORMACIÓN Y COMPETENCIA PARA LOS PAAE Y DIRECTIVO**

ESCOM-PO-17 2023-11-24:

mento: Fecha de emisión **Fecha de emisión de emisión Versión:** 02

Página 12 de 12

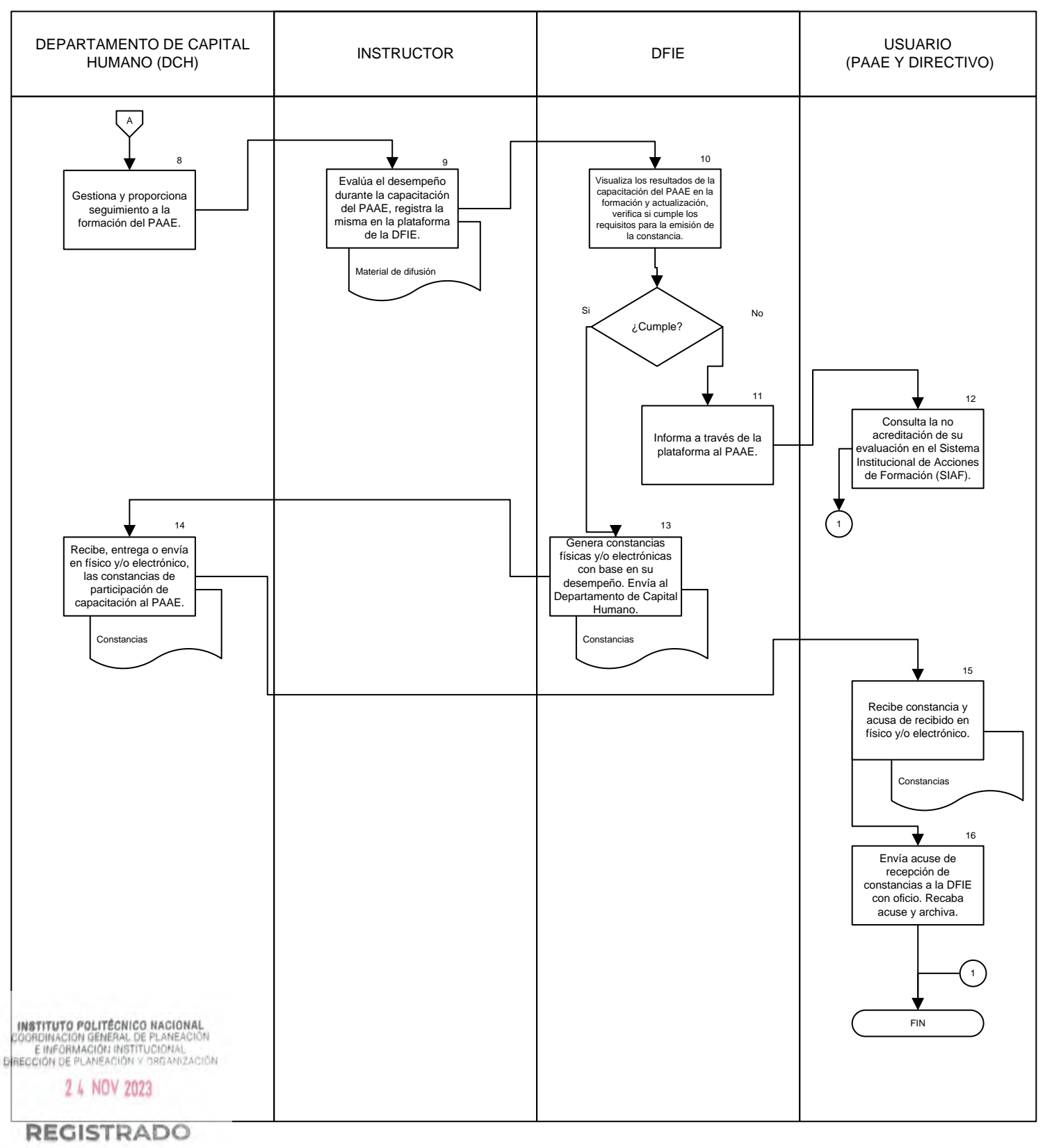

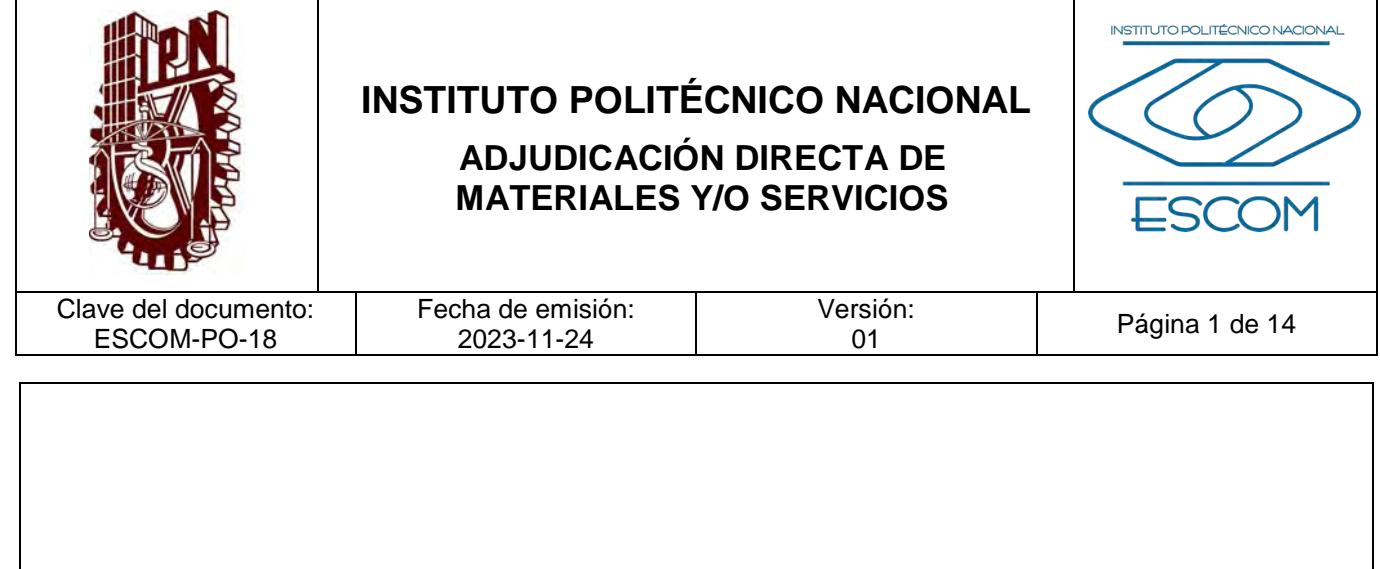

## **ADJUDICACIÓN DIRECTA DE MATERIALES Y/O SERVICIOS**

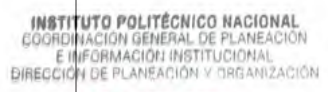

 $\mathbf{r}$ 

2 4 NOV 2023

**REGISTRADO** CGPII-DPO-DDFP-02-**01/01** FMP-1

٦

T

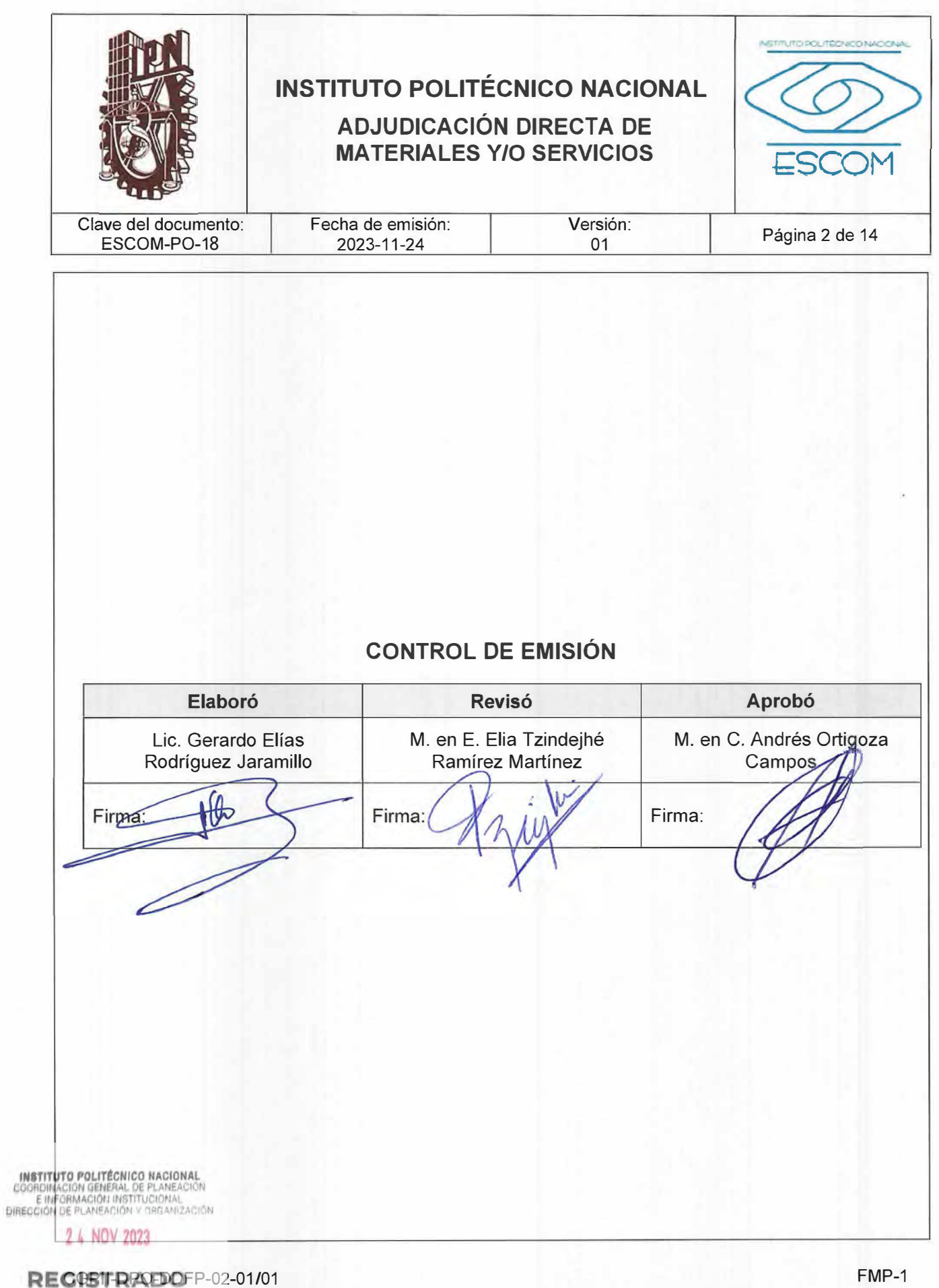

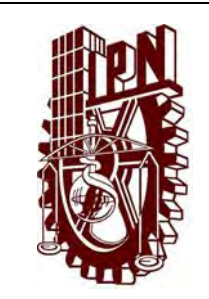

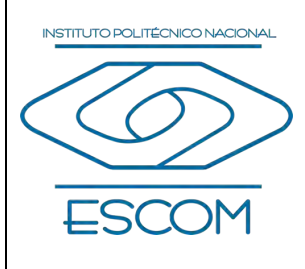

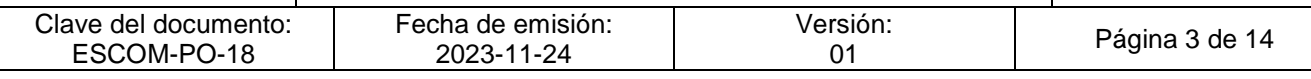

## **CONTROL DE CAMBIOS**

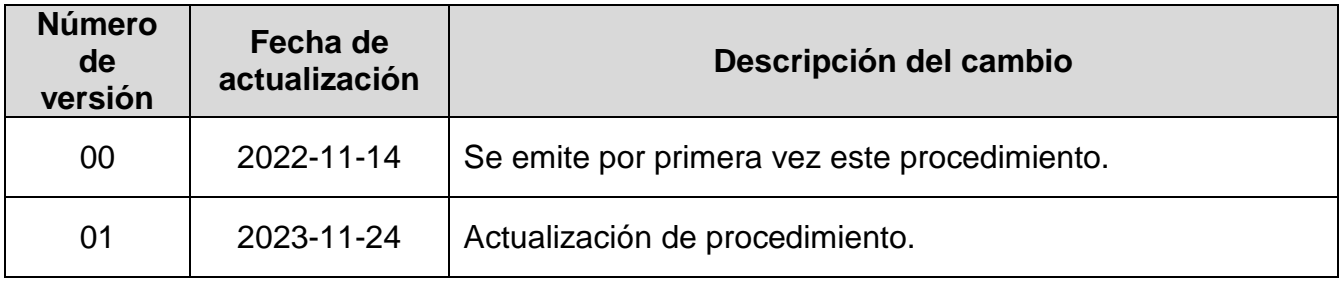

**INSTITUTO POLITÉCNICO NACIONAL**<br>COORDINACIÓN GENERAL DE PLANEACIÓN<br>E IMFORMACIÓN INSTITUCIONAL<br>DIRECCIÓN DE PLANEACIÓN Y DREANIZACIÓN

2 4 NOV 2023

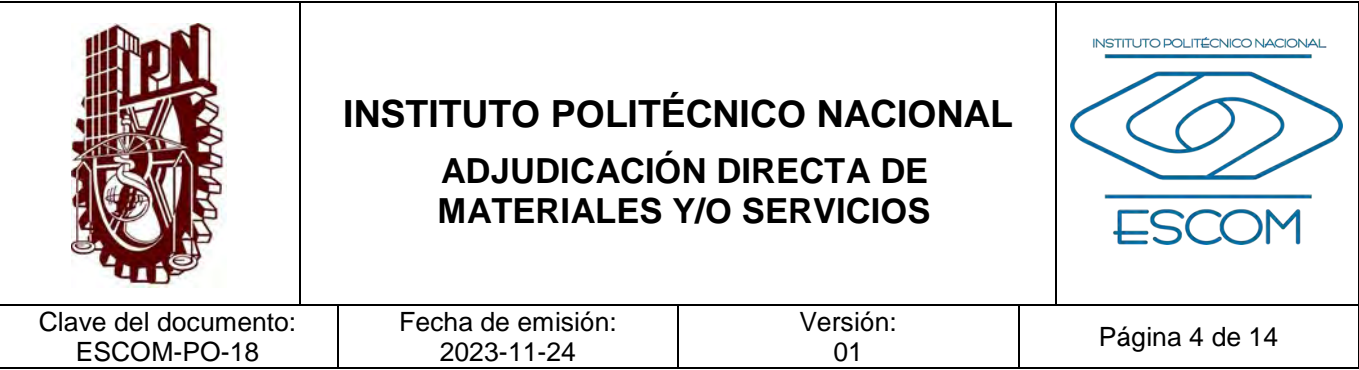

#### **I. PROPÓSITO DEL PROCEDIMIENTO**

Establecer el procedimiento para la adquisición de los insumos y servicios necesarios para que la Escuela Superior de Cómputo (ESCOM) pueda llevar a cabo sus actividades sustantivas.

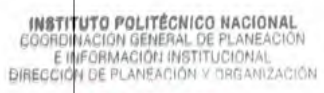

2 4 NOV 2023

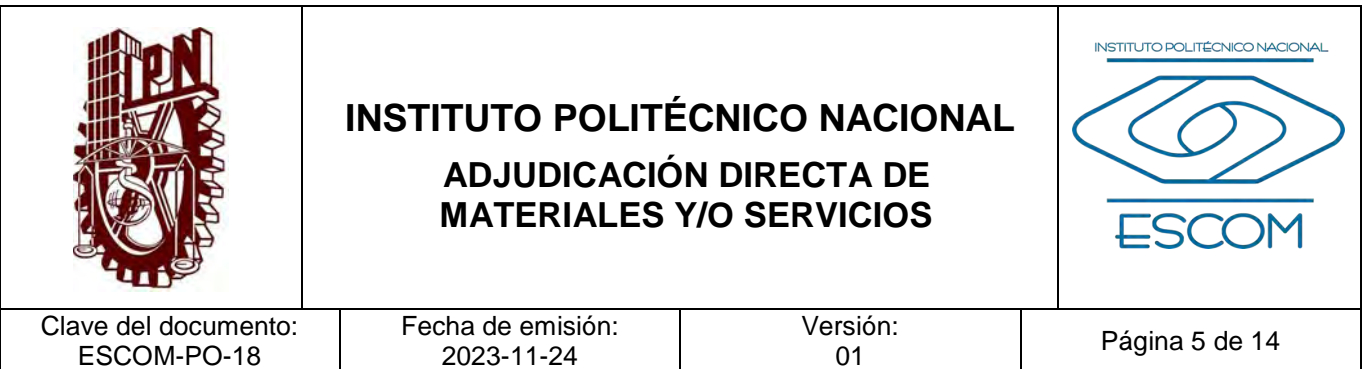

#### **II. ALCANCE**

Aplica a la Subdirección Administrativa, Departamento de Recursos Materiales y las áreas de la ESCOM.

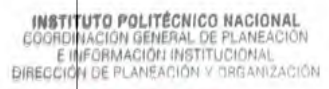

2 4 NOV 2023

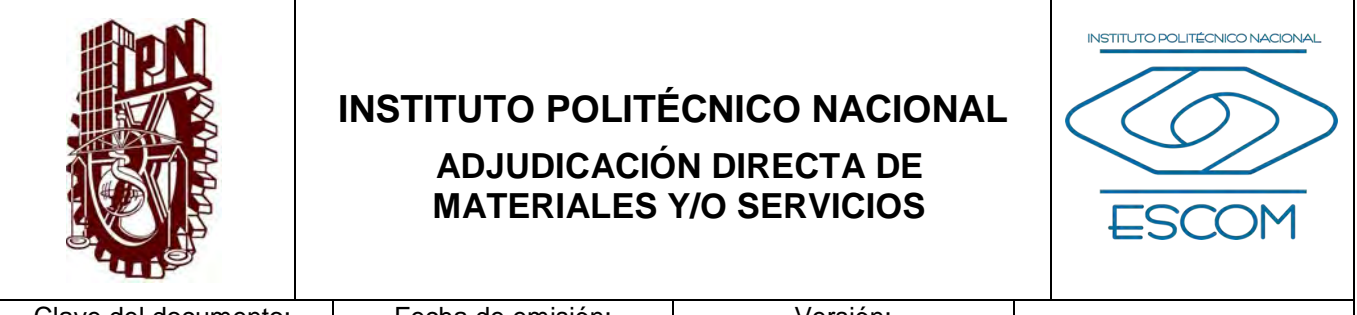

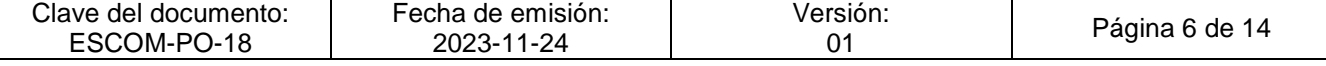

#### **III. DOCUMENTOS DE REFERENCIA Y NORMAS DE OPERACIÓN**

- − Ley de Adquisiciones, Arrendamientos y Servicios del Sector Público. (D.O.F. 04-01- 2000, última reforma 10-11-2014). Artículos 26, fracción III, 40 y 42.
- − Presupuesto de Egresos de la Federación del Ejercicio Fiscal correspondiente.
- − Reglamento de la Ley de Adquisiciones, Arrendamientos y Servicios del Sector Público. (D.O.F. 28-07- 2010).
- − Reglamento Interno del Instituto Politécnico Nacional. (G.P. Número Extraordinario 30- 11-1998, última reforma 31-06-2004). Artículo 277.
- − Acuerdo por el que se expide el Clasificador por Objeto del Gasto para la Administración Pública Federal. (D.O.F. 28-12-2010, última reforma 27-06-2017).
- − Políticas, Bases y Lineamientos en Materia de Adquisiciones, Arrendamientos y Servicios del Instituto Politécnico Nacional (POBALINES). (G.P. Número Extraordinario 897. 31-10-2011).

INSTITUTO POLITÉCNICO NACIONAL COORDINACION GENERAL DE PLANEACION<br>E IMFORMACION INSTITUCIONAL<br>DIRECCION DE PLANEACION Y DREANIZACIÓN

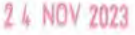

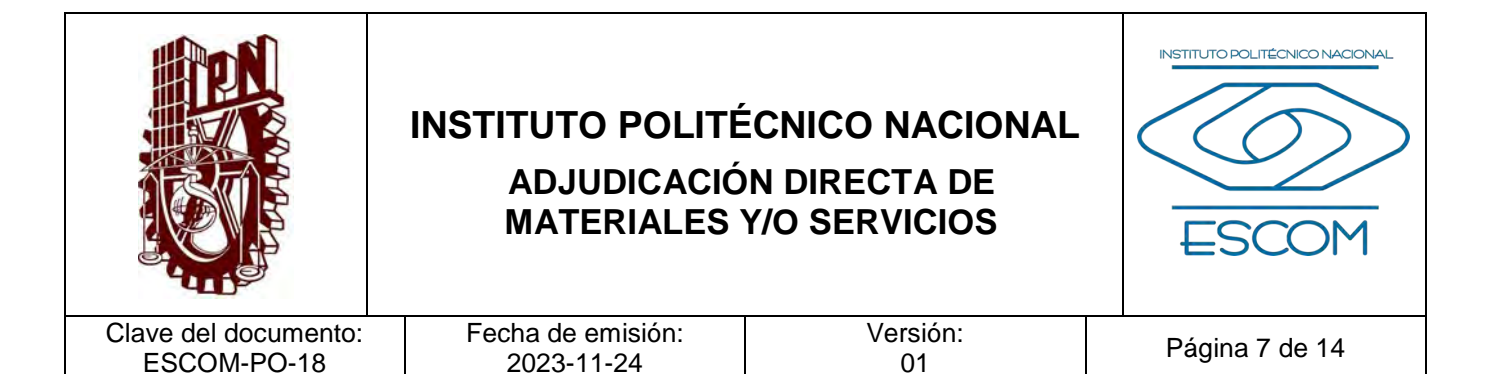

#### **IV. POLÍTICAS DE OPERACIÓN**

- 1. Se seleccionará al proveedor que cumpla con los principios de: bajo costo, calidad del producto y el servicio, tiempo de la entrega y cumplimiento con las especificaciones que se requieren y especifican en la requisición de compra.
- 2. Las requisiciones para la compra de material que requieren las unidades de aprendizaje se deberán sujetarse a la planeación anual con desarrollo por semestre.
- 3. Las requisiciones de material extraordinarias que tengan los órganos de la ESCOM deberán pedirse por los menos con ocho días hábiles de anticipación.
- 4. Las requisiciones de material deben estar autorizadas por los órganos de la ESCOM solicitante y por la Subdirección Administrativa.
- 5. La evaluación y revaluación de proveedores se aplicará al el inicio y fin de este procedimiento con base a sus resultados y será mediante Evaluación de Proveedores, Catálogo de Beneficiarios u Oficio.
- 6. El monto establecido será con base a la Programación del Presupuesto y la Guía de Operación para el Ejercicio y Control del Presupuesto vigente.

INSTITUTO POLITÉCNICO NACIONAL COORDINACIÓN GENERAL DE PLANEACIÓN<br>E IMFORMACIÓN INSTITUCIONAL<br>DIRECCIÓN DE PLANEACIÓN Y DRGANIZACIÓN

2 4 NOV 2023

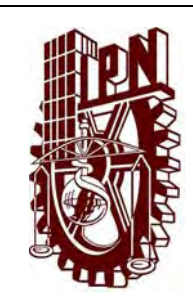

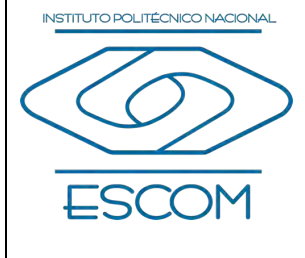

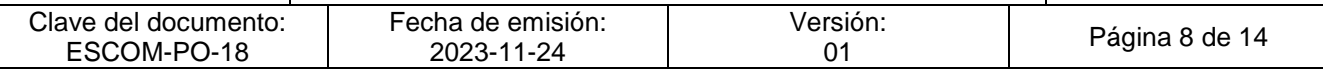

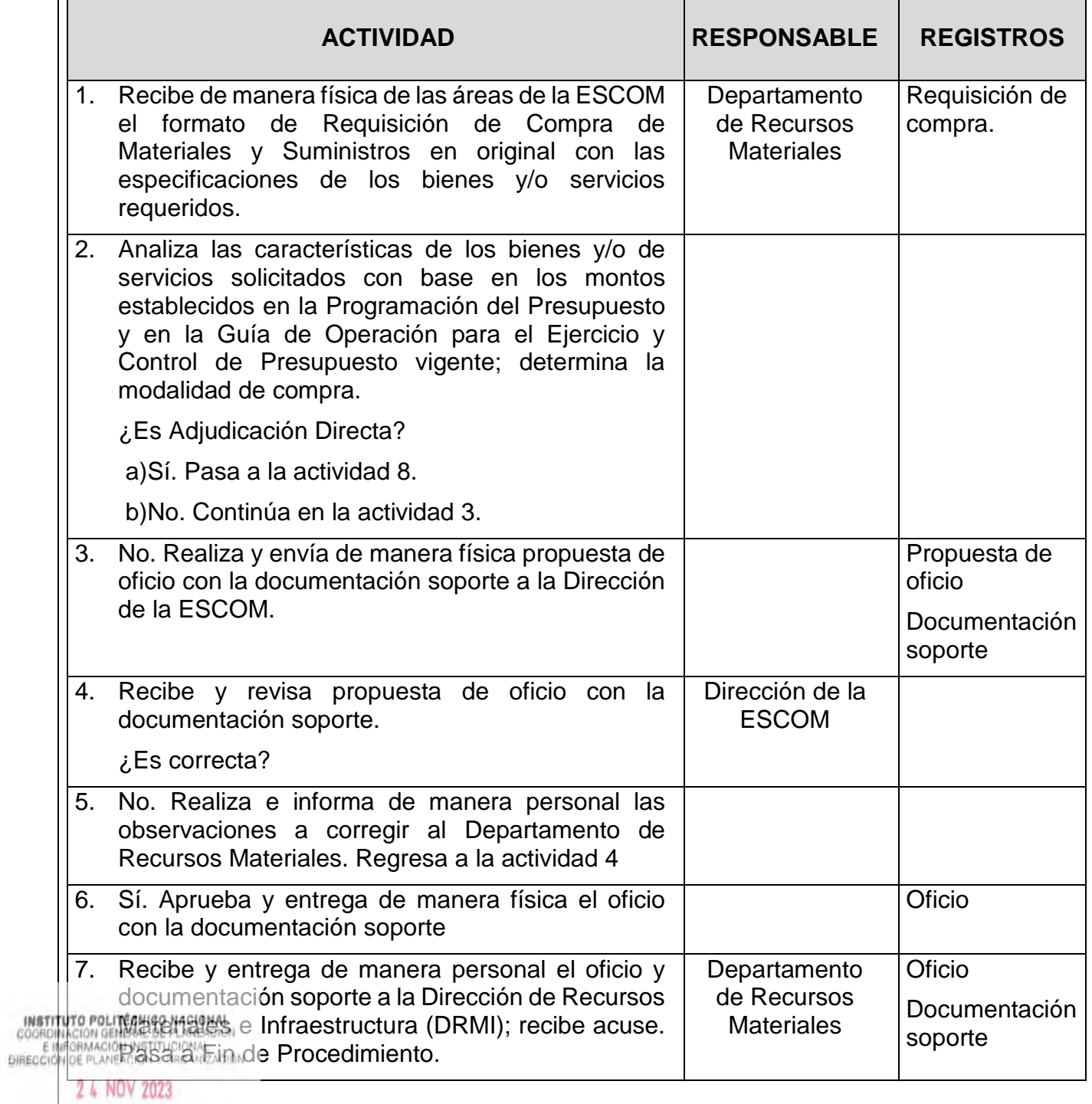

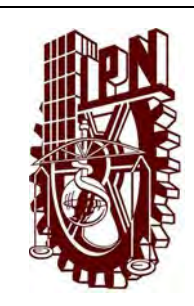

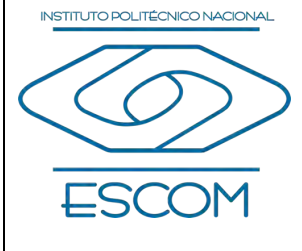

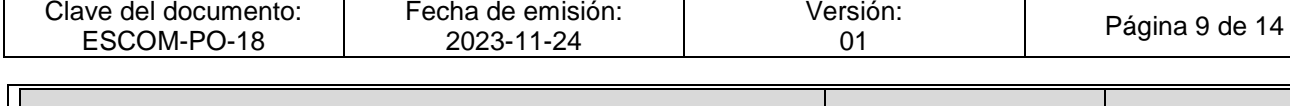

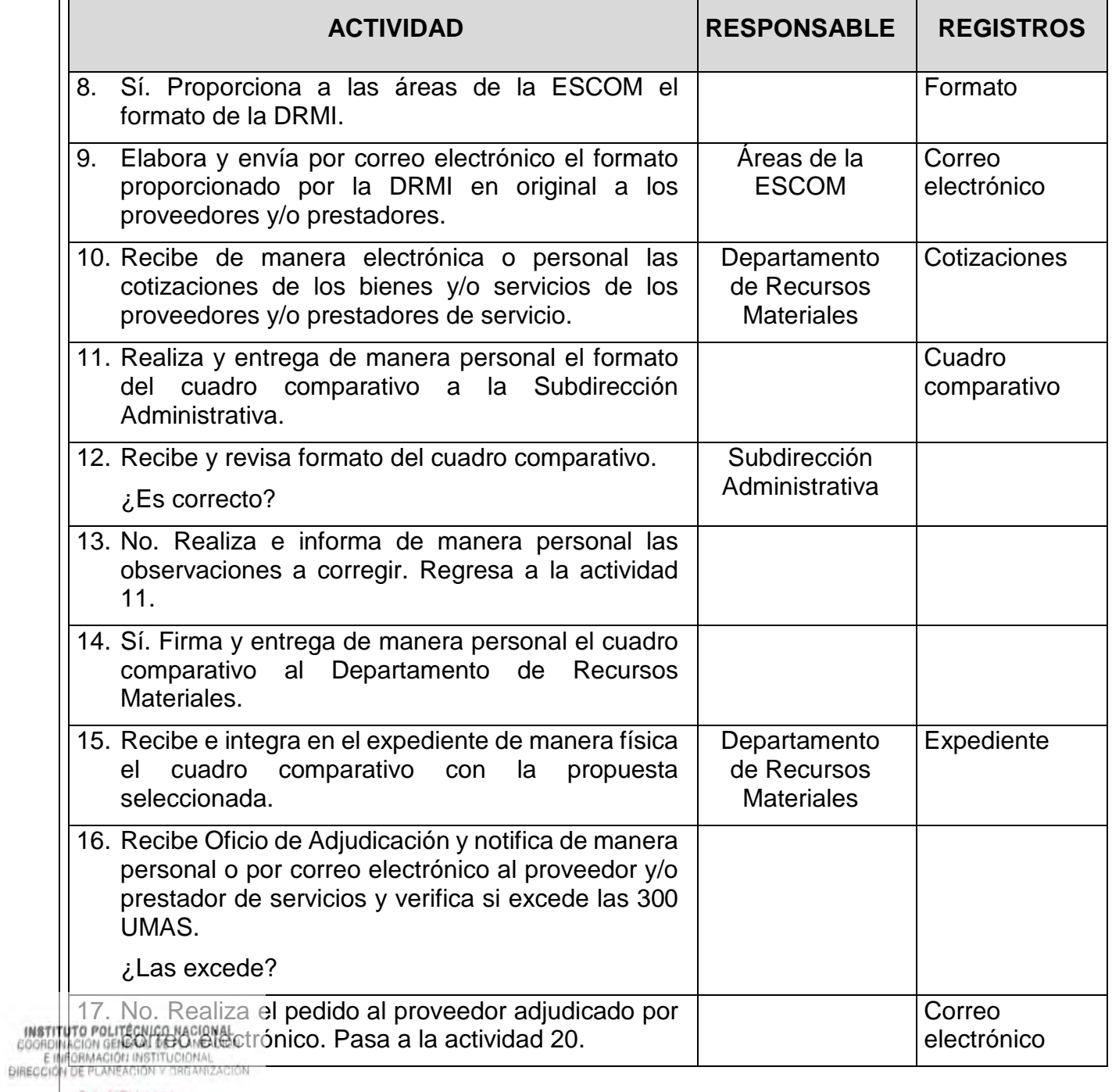

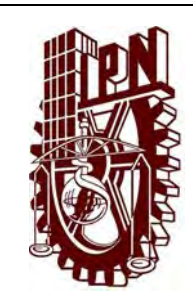

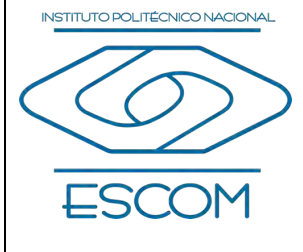

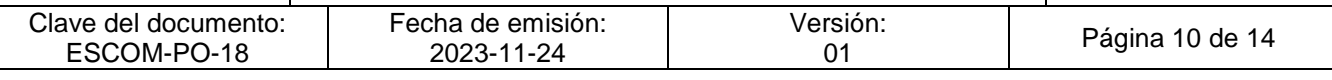

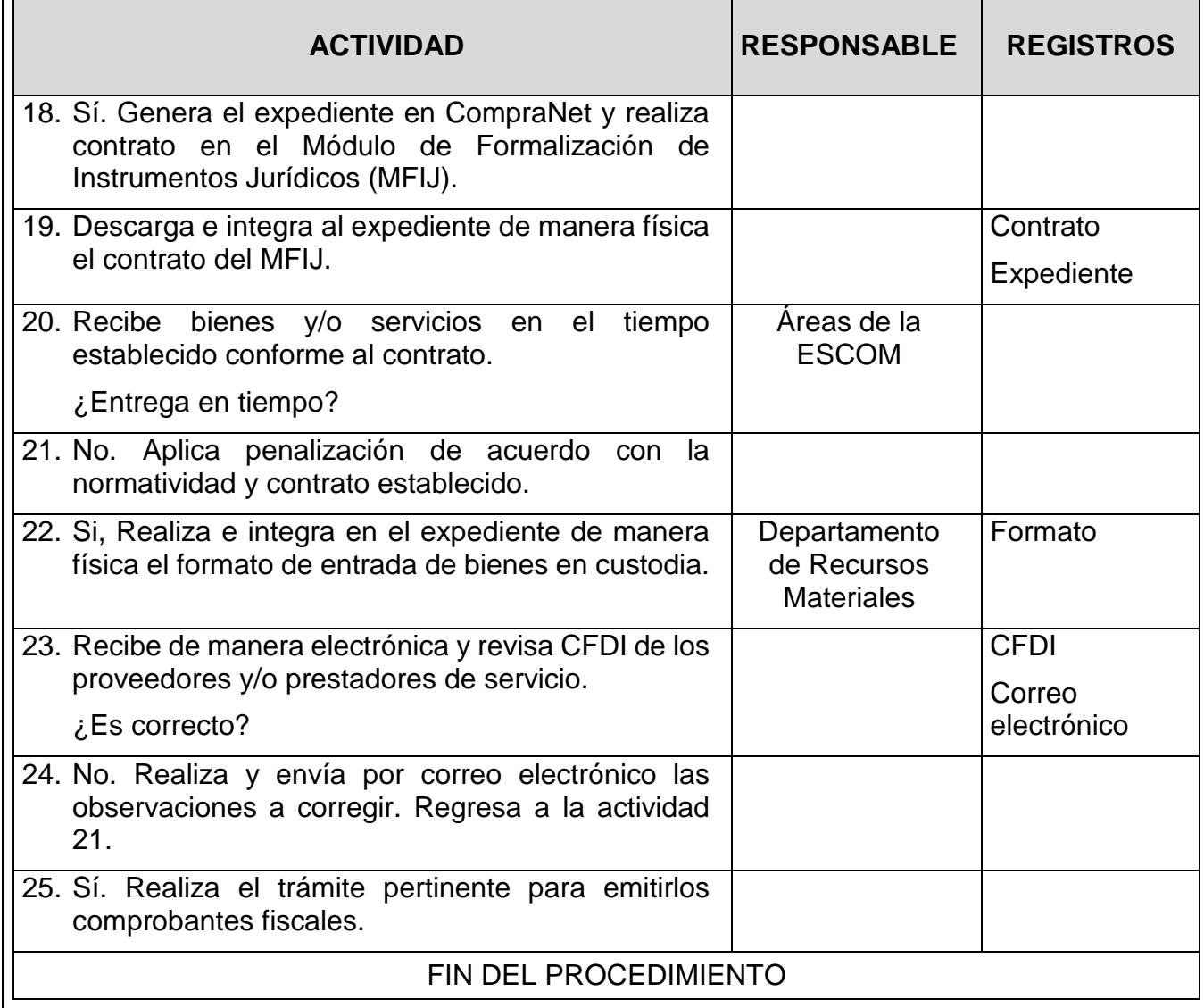

**INSTITUTO POLITÉCNICO NACIONAL**<br>COORDINACIÓN GENERAL DE PLANEACIÓN<br>E IMFORMACIÓN INSTITUCIONAL<br>DIRECCIÓN DE PLANEACIÓN Y DREANIZACIÓN

2 4 NOV 2023

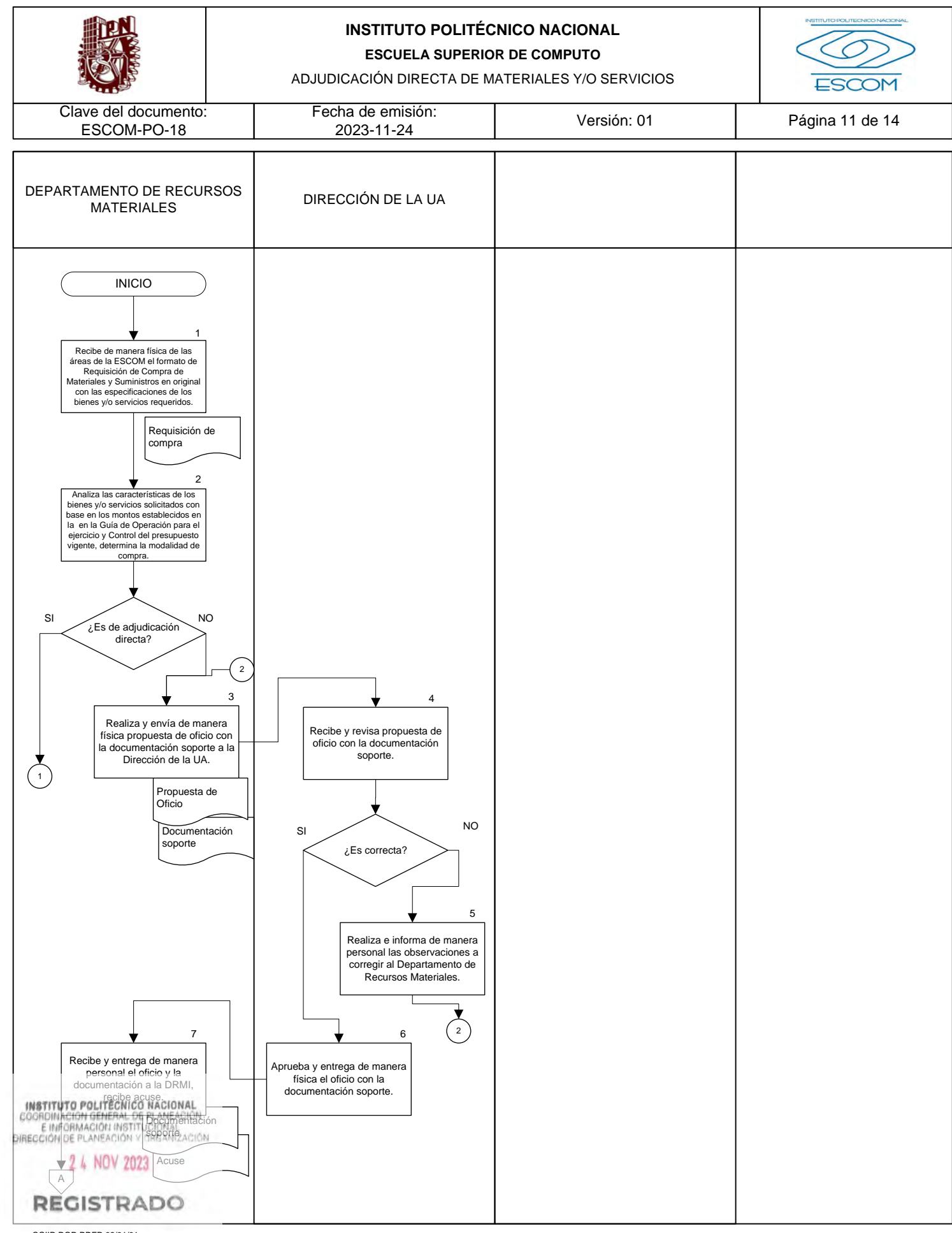

CGIIP-DOP-DDFP-02/01/01

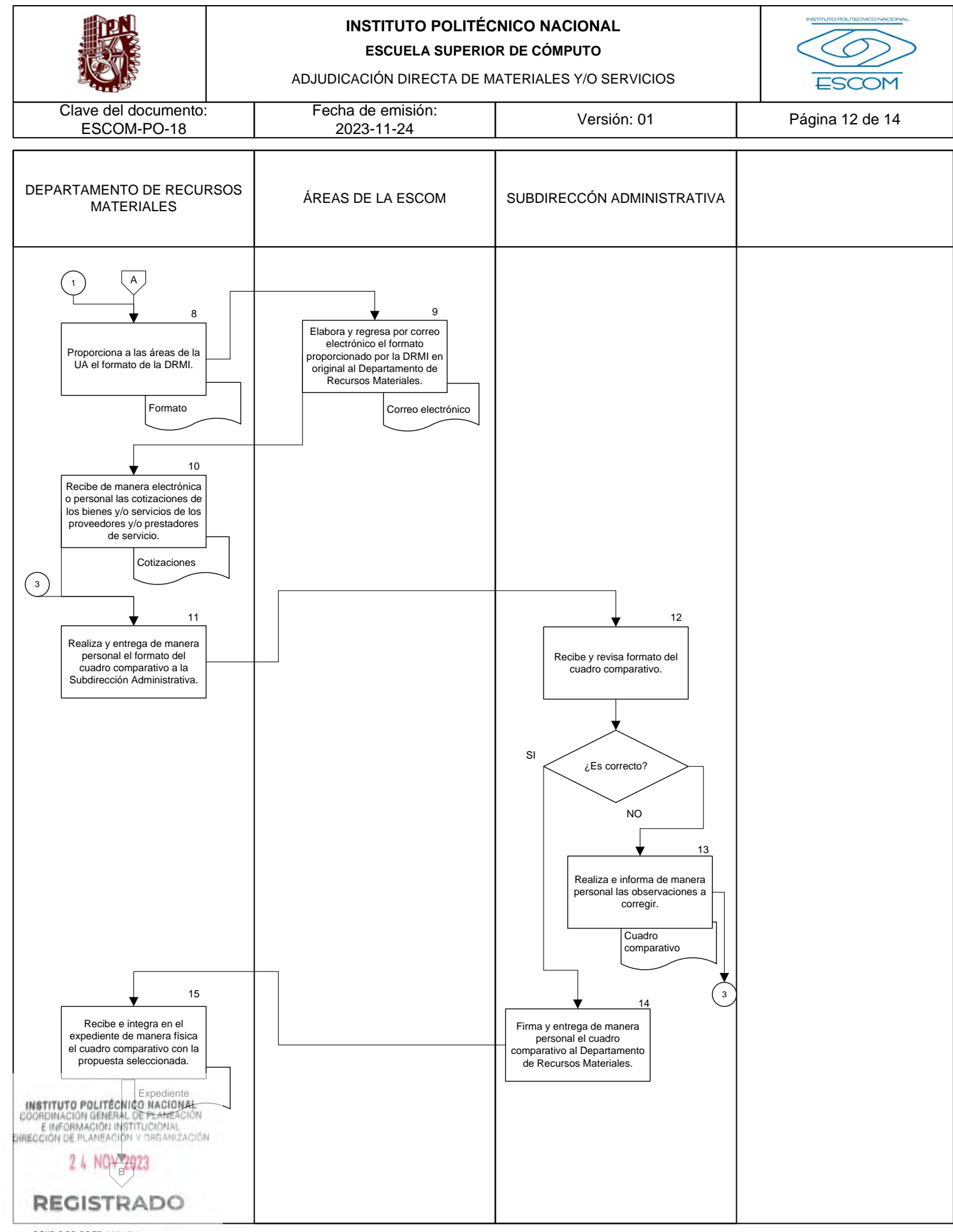

CGIIP-DOP-DDFP-02/01/01

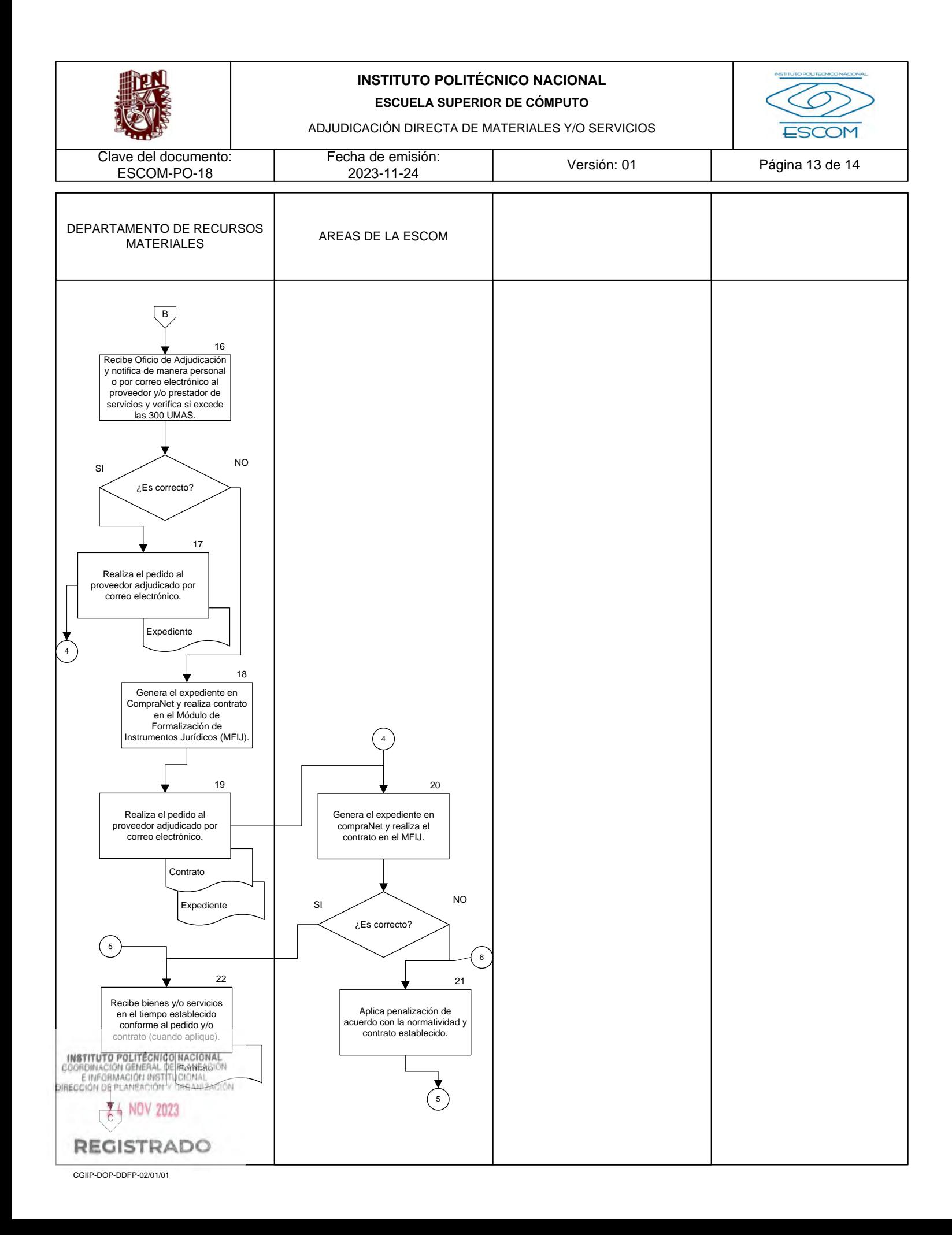

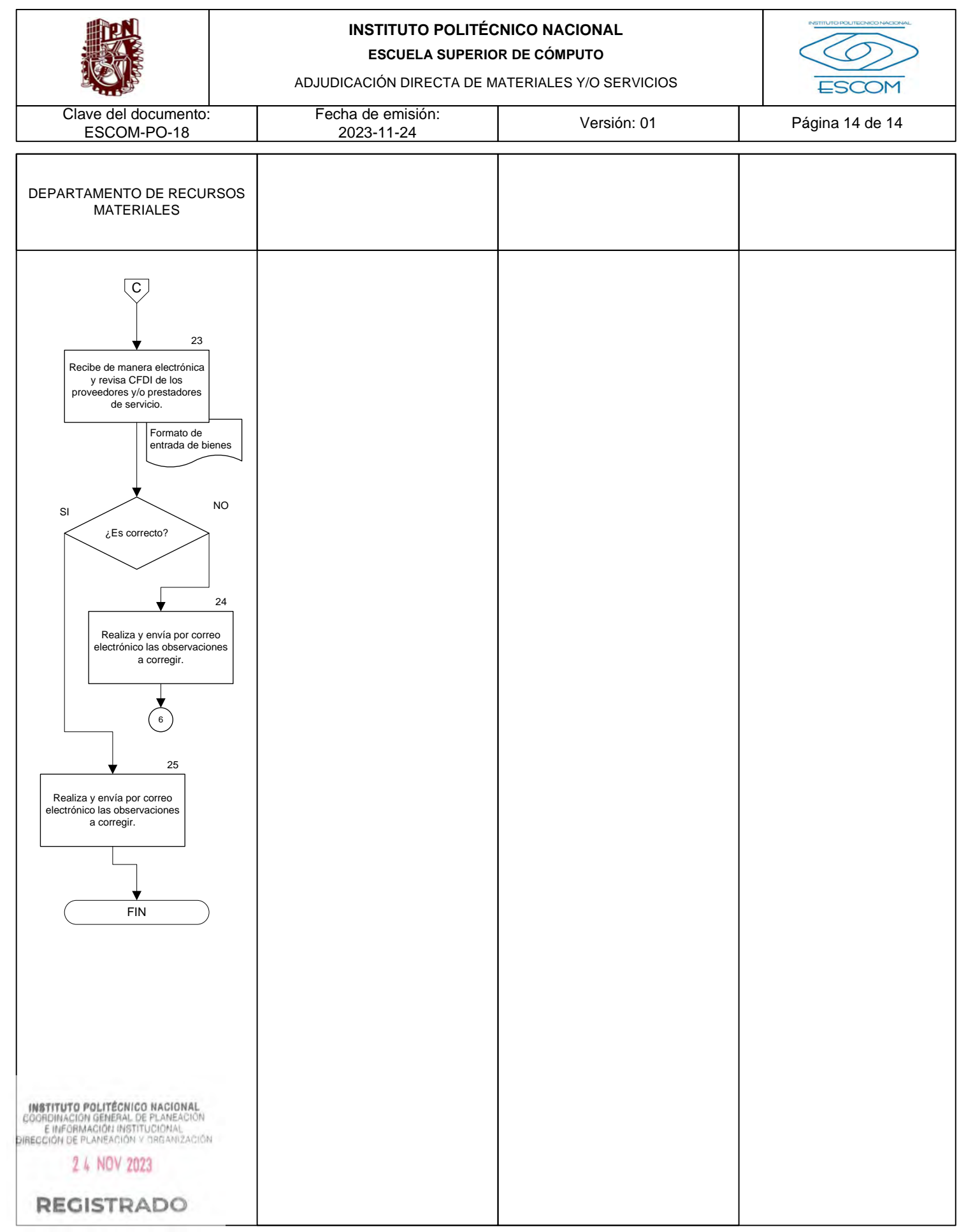

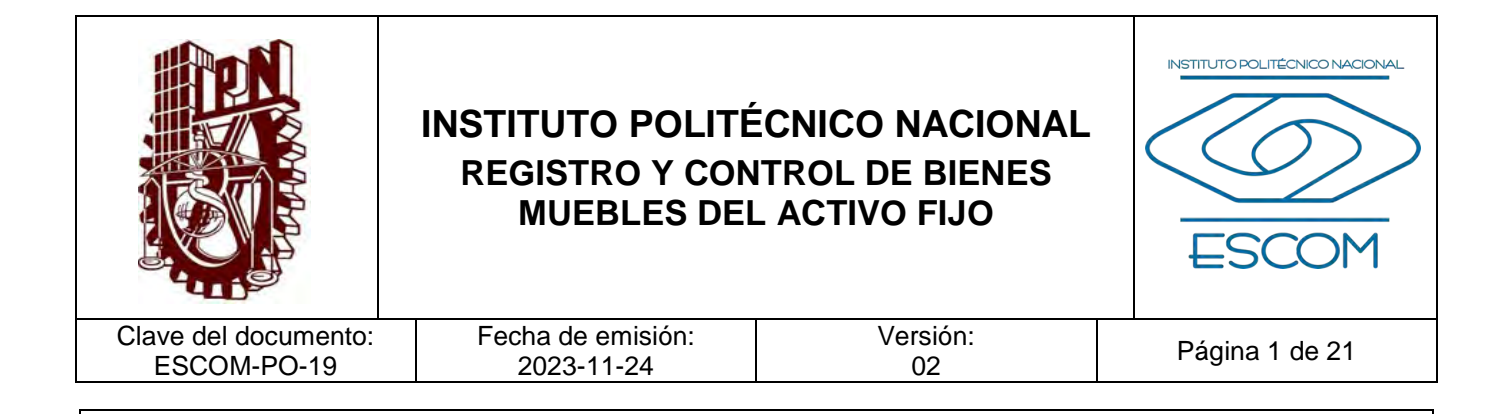

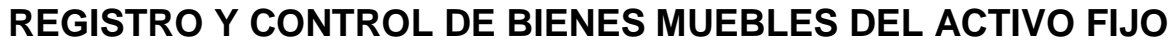

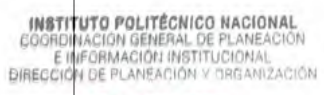

2 4 NOV 2023

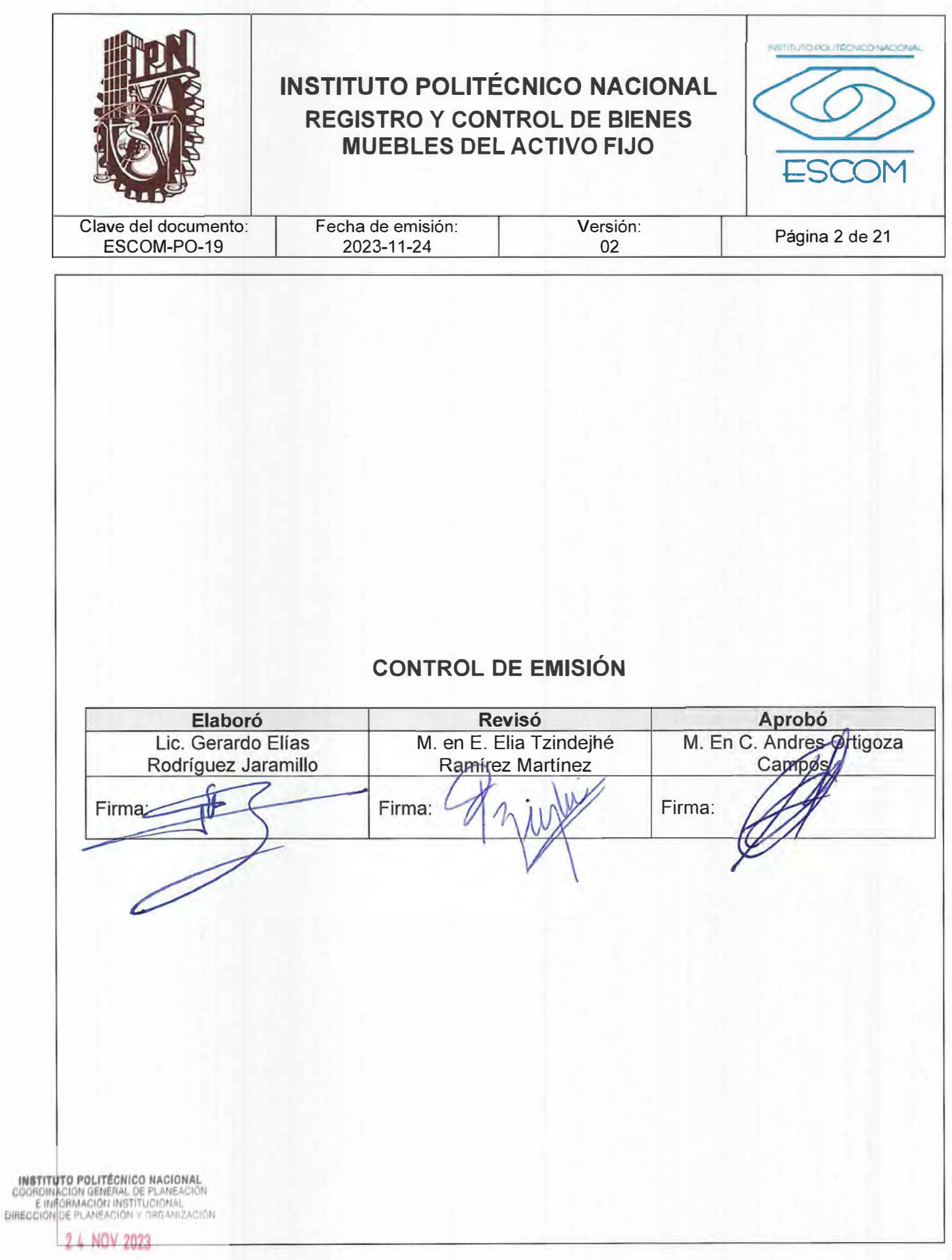

REGISTRACIOFP-02-01/01

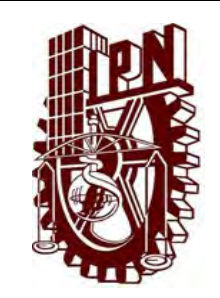

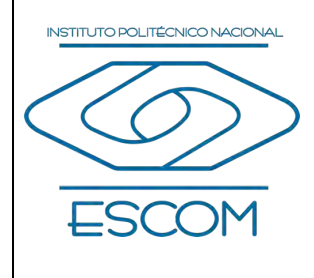

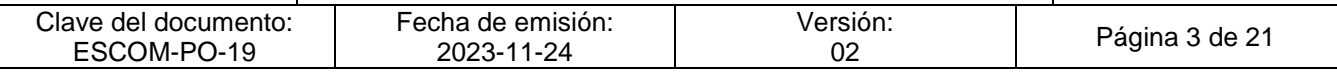

### **CONTROL DE CAMBIOS**

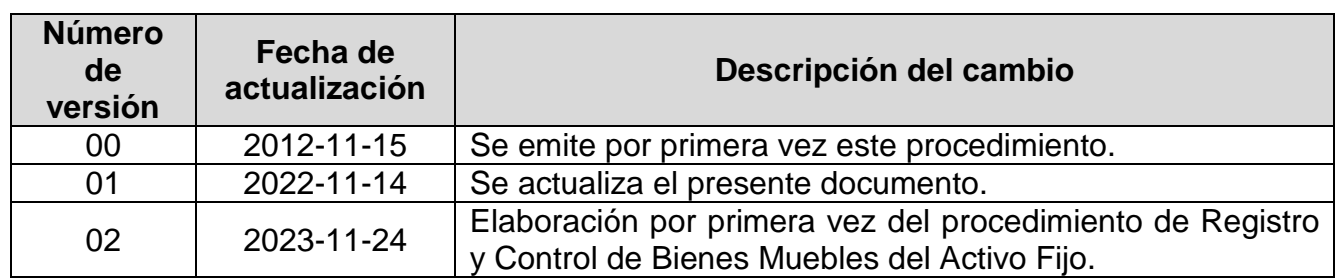

**INSTITUTO POLITÉCNICO NACIONAL**<br>COORDINACIÓN GENERAL DE PLANEACIÓN<br>E IMFORMACIÓN INSTITUCIONAL<br>DIRECCIÓN DE PLANEACIÓN Y DREANIZACIÓN

2 4 NOV 2023

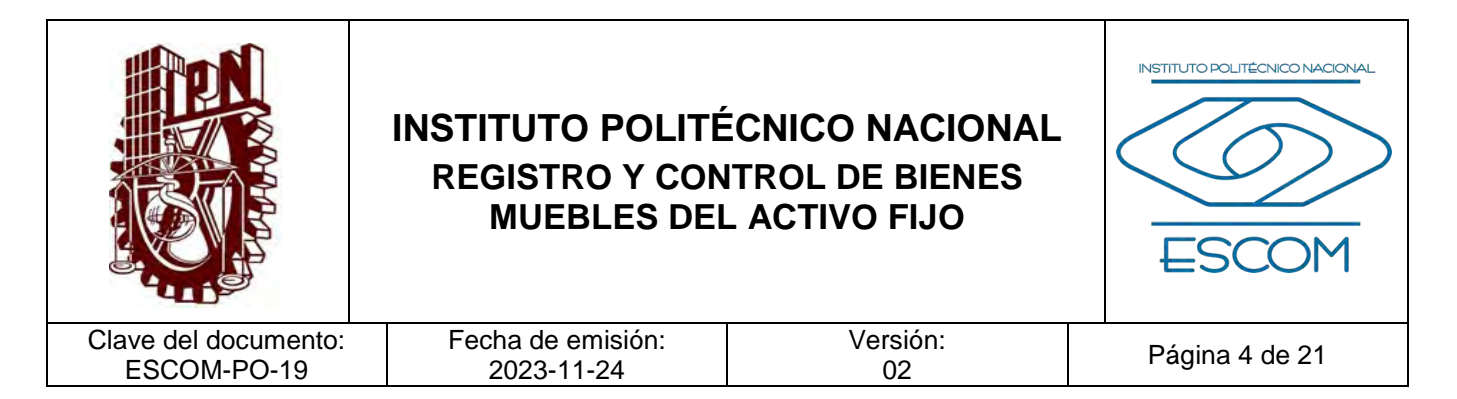

#### **I. PROPÓSITO DEL PROCEDIMIENTO**

Mantener actualizados los registros del activo fijo de los bienes muebles para controlar el patrimonio de la Escuela Superior de Cómputo a través del Sistema Institucional de Control Patrimonial (SICPat).

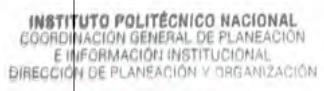

2 4 NOV 2023

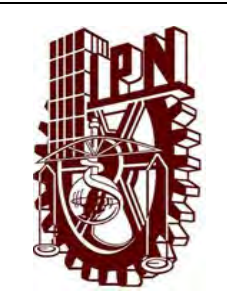

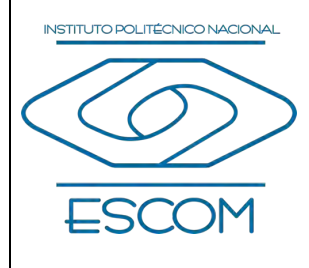

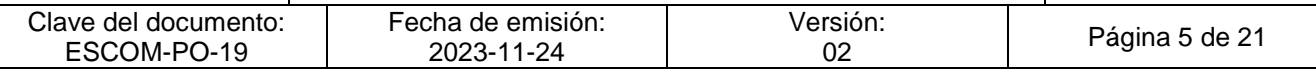

#### **II. ALCANCE**

Aplica para el personal encargado:

Interno:

- − Subdirección Administrativa
- − Departamento de Recursos Materiales y Servicios (Responsable de Activo Fijo)

Externo:

- − Dirección de Recursos Materiales e Infraestructura
- − División de Infraestructura Física

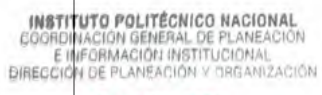

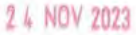

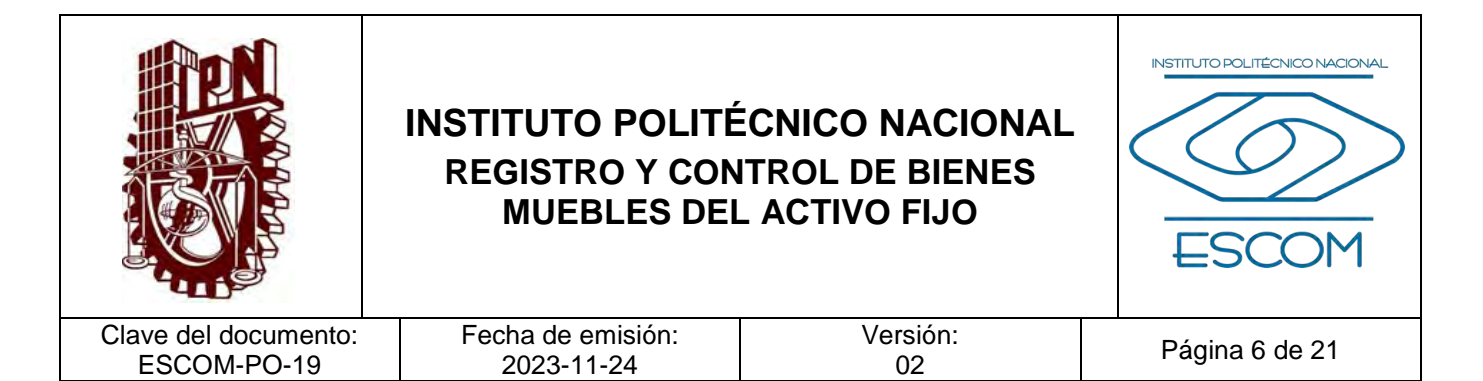

#### **III. DOCUMENTOS DE REFERENCIA Y NORMAS DE OPERACIÓN**

- − Ley Orgánica del Instituto Politécnico Nacional y sus reformas. Capítulo I, Artículo 6, Fracción I. D.O.F. 29 de diciembre de 1981, última reforma 28 de mayo de 1982 (fe de erratas).
- − Ley General de Protección de Datos Personales en Posesión de Sujetos Obligados. D.O.F. 26 de enero de 2017.
- − Ley General de Transparencia y Acceso a la Información Pública y sus reformas. D.O.F. 04 de mayo de 2015, última reforma 20 de mayo de 2021.
- − Ley Federal de Transparencia y Acceso a la Información Pública y sus reformas. D.O.F. 09 de mayo de 2016, última reforma 20 mayo 2021.
- − Reglamento Orgánico del Instituto Politécnico Nacional. Gaceta Politécnica número extraordinario 1541, 02 de marzo de 2020.
- − Reglamento Interno del Instituto Politécnico Nacional y sus reformas. Gaceta Politécnica número extraordinario 599, 30 de noviembre de 1998, última reforma 31 de julio de 2004.

Título Quinto, Capítulo VI, Artículo 173, Fracción VI. Título Decimo, Capítulo I, Artículo 269. Título Decimo, Capítulo IV, Artículo 280.

- − Código de Ética de la Administración Pública Federal. D.O.F. 08 de febrero de 2022.
- − Código de Conducta para las personas servidoras públicas del Instituto Politécnico Nacional y sus reformas. Comité de Ética del Instituto Politécnico Nacional agosto de 2021, ratificado en la Cuarta Sesión Ordinaria celebrada el 09 de junio de 2022.
- − Manual de Organización General del Instituto Politécnico Nacional, registrado ante la Coordinación General de Planeación e Información Institucional. 25 de agosto de 2021.
- − Norma Internacional ISO 21001:2018.
- − Medidas de Prevención para el Sector Educativo Nacional por COVID-19.

INSTITUTO POLITÉCNICO NACIONAL COORDINACIÓN GENERAL DE PLANEACIÓN<br>E IMFORMACIÓN INSTITUCIONAL<br>DIRECCIÓN DE PLANEACIÓN Y DRGANIZACIÓN

2 4 NOV 2023

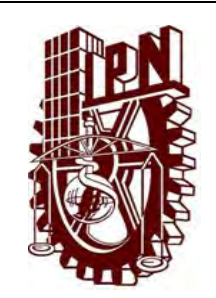

Versión:<br>02

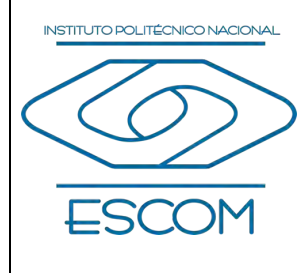

Página 7 de 21

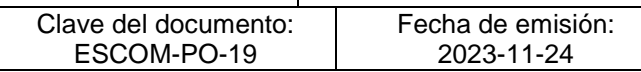

## **IV. POLÍTICAS DE OPERACIÓN**

- 1. Los bienes y/o documentación podrán proceder de:
	- − Dirección de Recursos Materiales e Infraestructura
	- − Dirección de Cómputo y Comunicaciones (DCyC)
	- − Donaciones (Directas o a través de Fundación Politécnico)
	- − Comisión de Operación y Fomento de Actividades Académicas (COFAA)
	- − Proyectos vinculados
	- − Reasignaciones por cambio de adscripción

La documentación soporte del bien podrá ser:

- − Entrada de bienes (Departamento de Bienes en Custodia)
- − Salida de Bienes (Departamento de Bienes en Custodia)
- − Salida de Almacén de y/o Aviso de Alta COFAA
- − Oficio emitido por la dependencia, solicitud emanada del Sistema Institucional de Control Patrimonial (SICPat) y documento soporte del bien
- − Factura
- − Oficio y/o Vale de Equipo de la DCyC
- − Carta de Donación
- − Acta de Donación emitida a través del Sistema Institucional de Donaciones Directas (SIDD), autorizada por la División de Infraestructura Física (DIF)
- − Formato de Salida de la Unidad Responsable
- 2. En caso de que el bien no cuente con documentación soporte deberá levantarse un Acta para acreditar la propiedad del Instituto Politécnico Nacional (IPN) por indocumentación donde se establezcan las características del bien y cotizaciones del mismo.
- 3. El Departamento de Recursos Materiales y Servicios (DRMyS) será el área responsable de elaborar y enviar los informes mensuales, y semestrales de los movimientos efectuados: altas, bajas y reasignaciones en el SICPat.
- 4. El reporte de control de los bienes muebles del activo fijo se deberá realizar con la periodicidad que establezca la Dirección de Recursos Materiales e Infraestructura.

5. La Reasignación por Cambio de Adscripción será llevada a cabo por la Unidad Responsable Remitente mediante oficio de autorización dirigido a la Unidad **INSTITUTO POLITÉCNICO NACIONAL<br>COORDINACION GENERAL LESS TUE ATLATICIONAL**<br>E IMPORMACION MISTITUCIONAL<br>DIRECCION DE PLANEACION Y DRGANIZACIÓN

2 4 NOV 2023

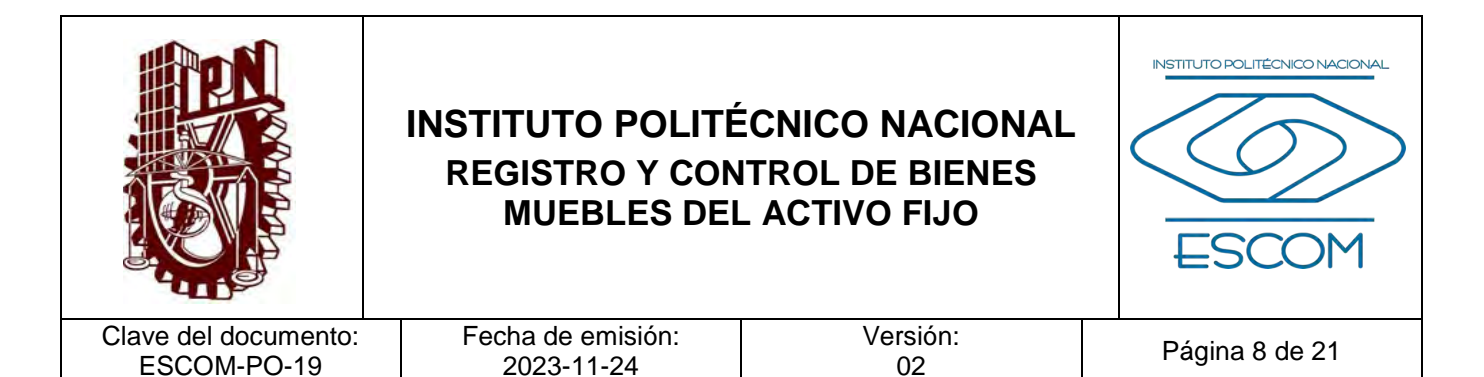

- 6. Para la Reasignación Interna, la Subdirección Administrativa y/o Departamento de Recursos Materiales y Servicios informarán la existencia de bienes disponibles a las Áreas Solicitantes; si se lleva a cabo el cambio de usuario(s), éste será registrado en el SICPat por el Departamento de Recursos Materiales y Servicios (Responsable de Activo Fijo).
- 7. La Baja por Robo será notificada por el Usuario Responsable a la Oficina del Abogado General del IPN para la asignación de un Representante Legal y levantamiento de denuncia, con los siguientes documentos: Acta de Hechos, Vale de Resguardo y Documento que acredite la propiedad del bien.

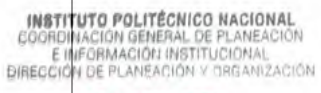

2 4 NOV 2023

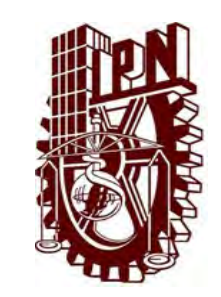

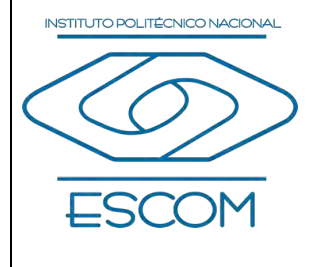

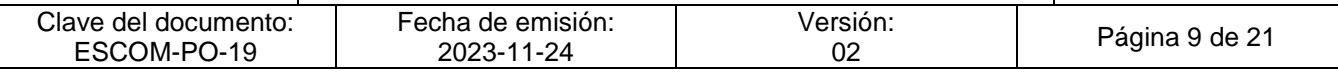

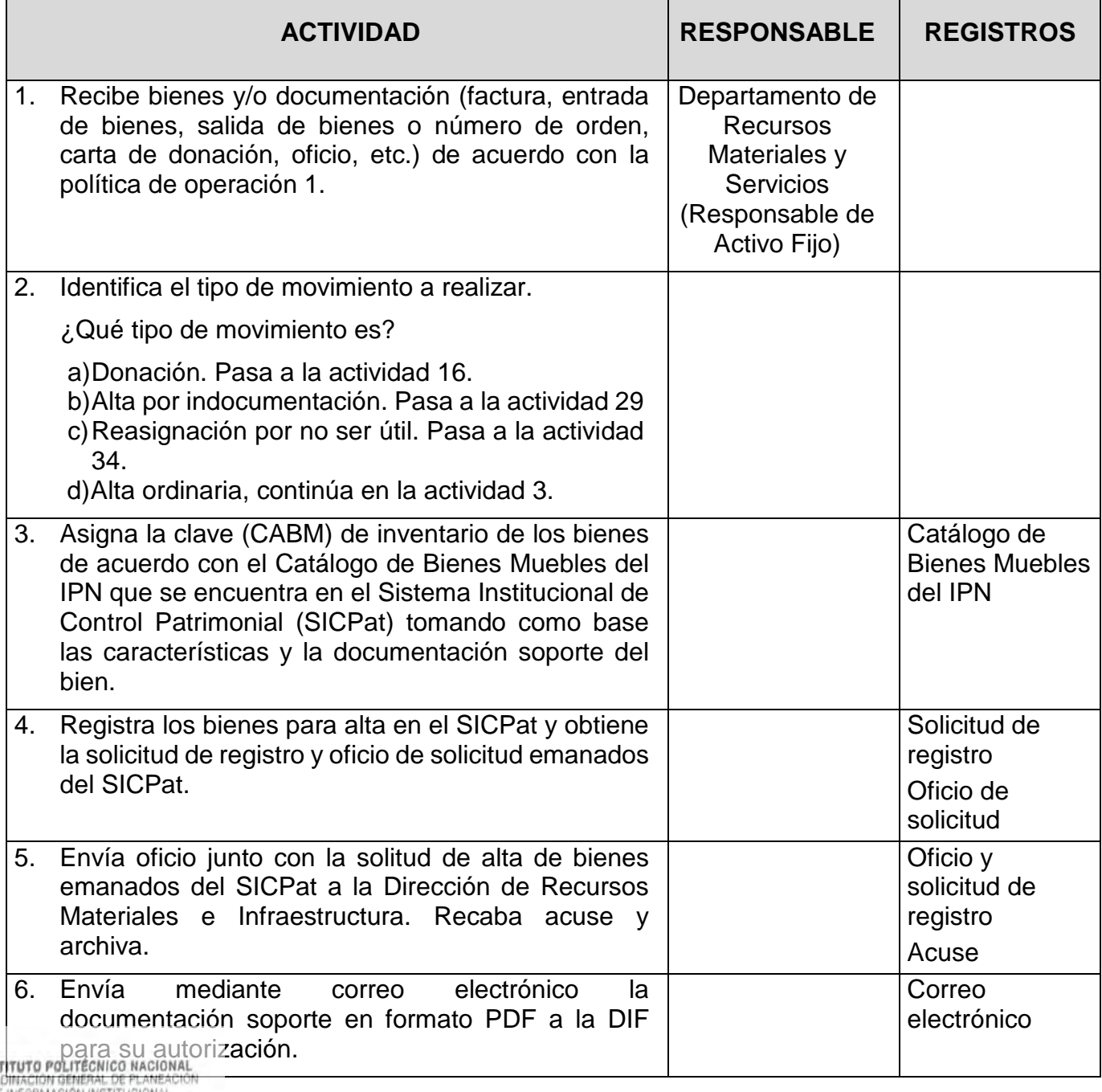

 $\frac{(NS)}{COOH}$ E INFORMACIÓN INSTITUCIONAL<br>DIRECCIÓN DE PLANEACIÓN Y DREANIZACIÓN

2 4 NOV 2023

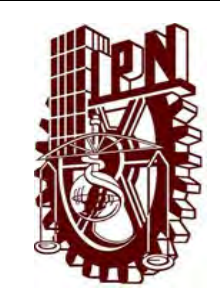

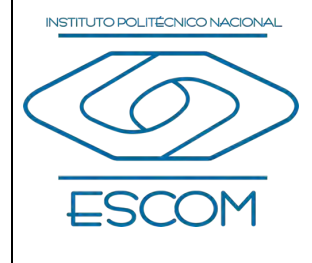

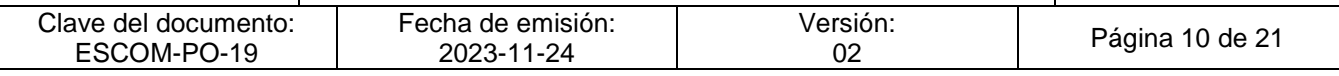

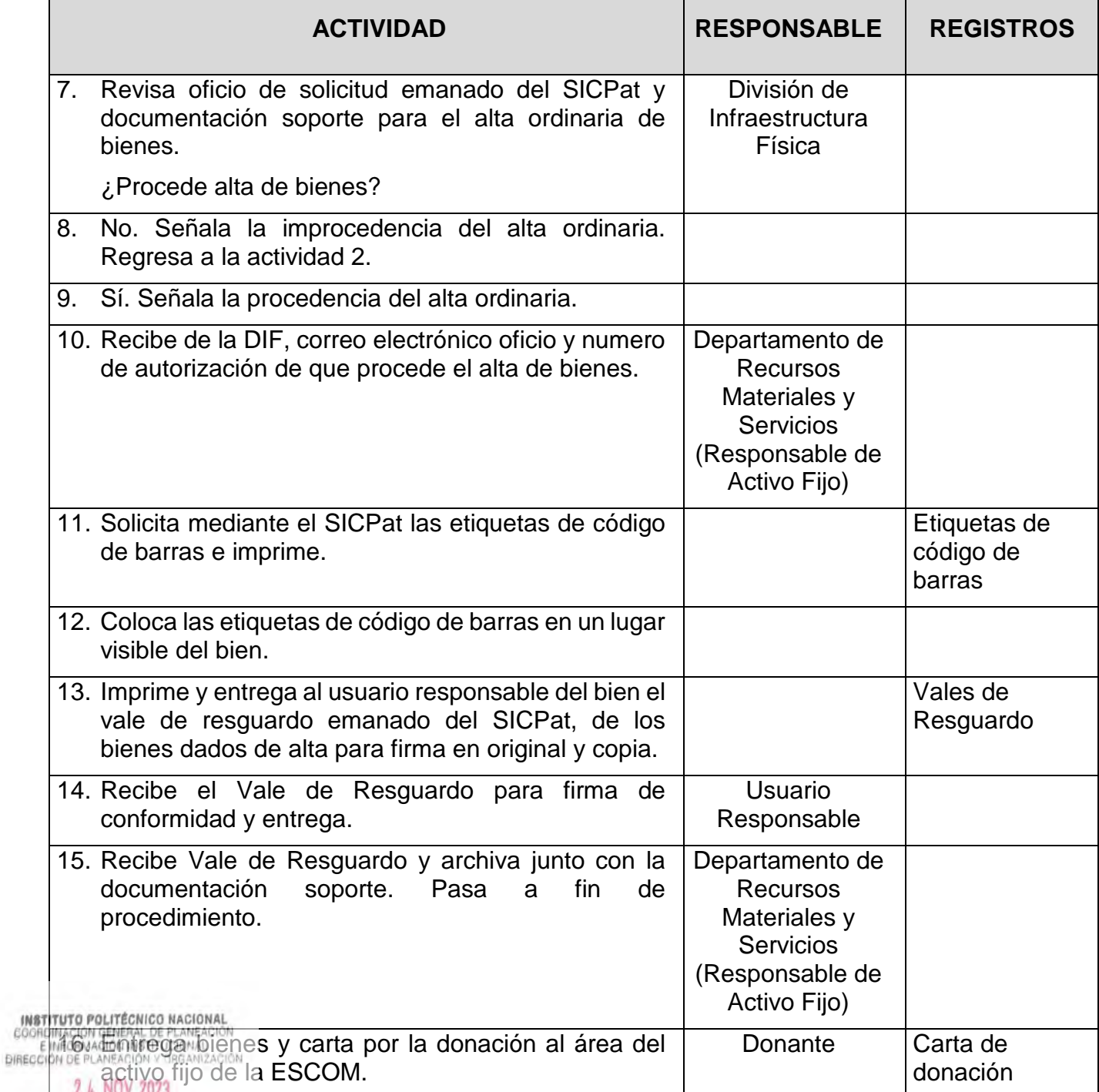

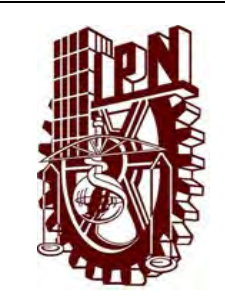

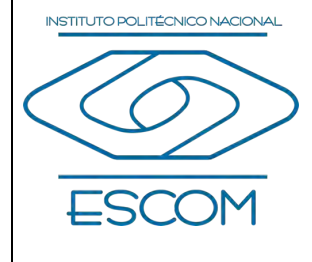

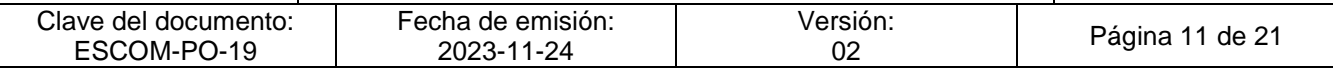

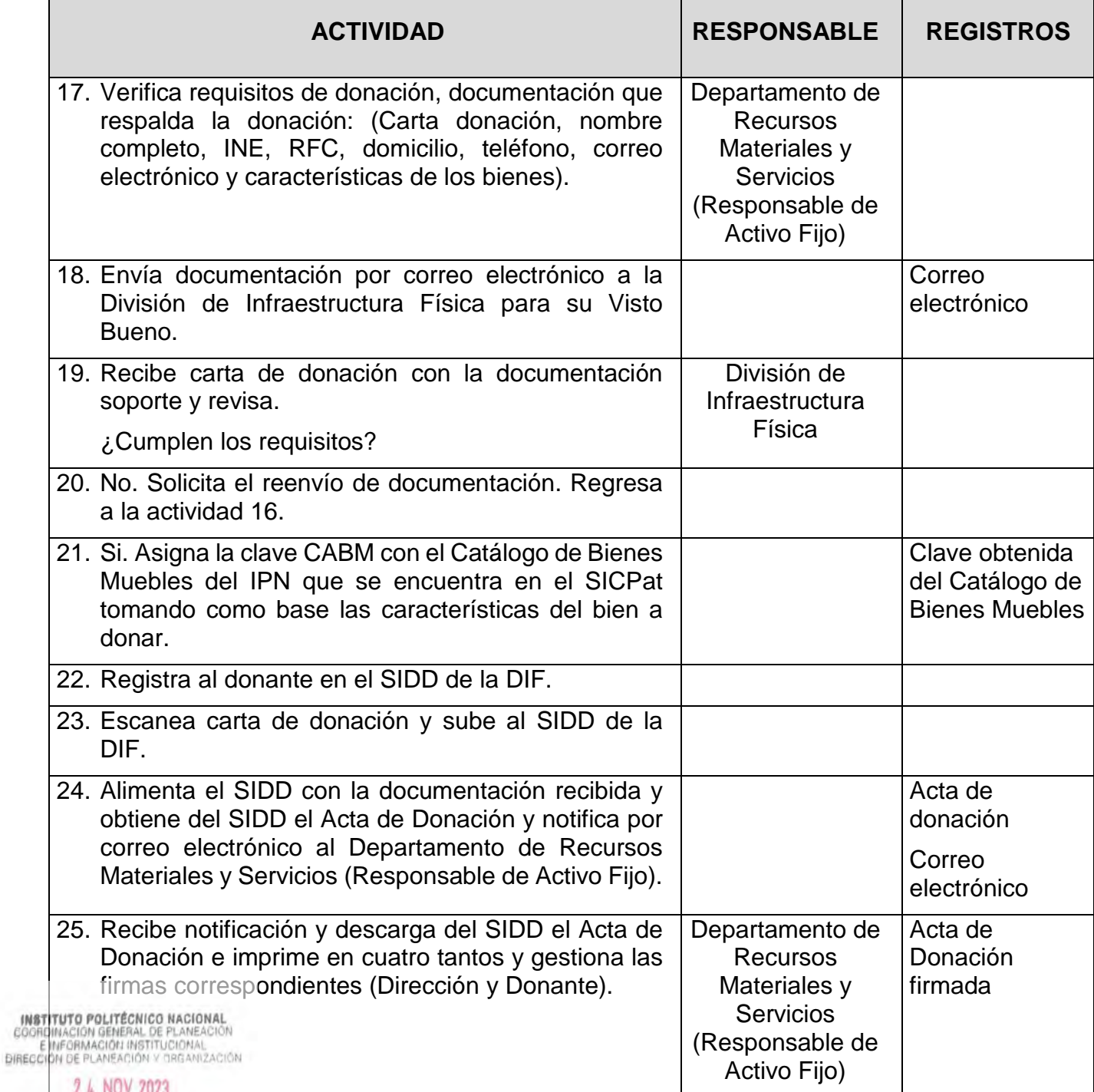

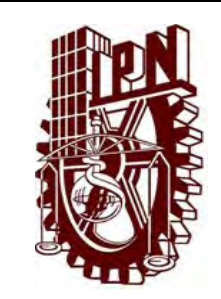

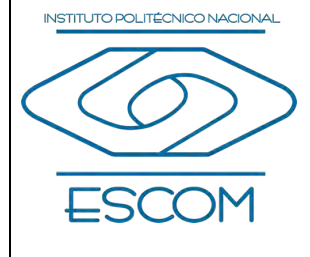

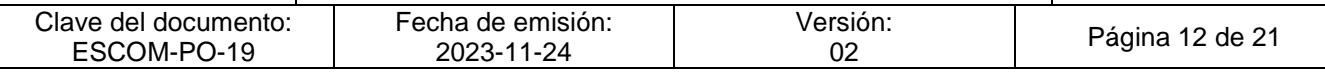

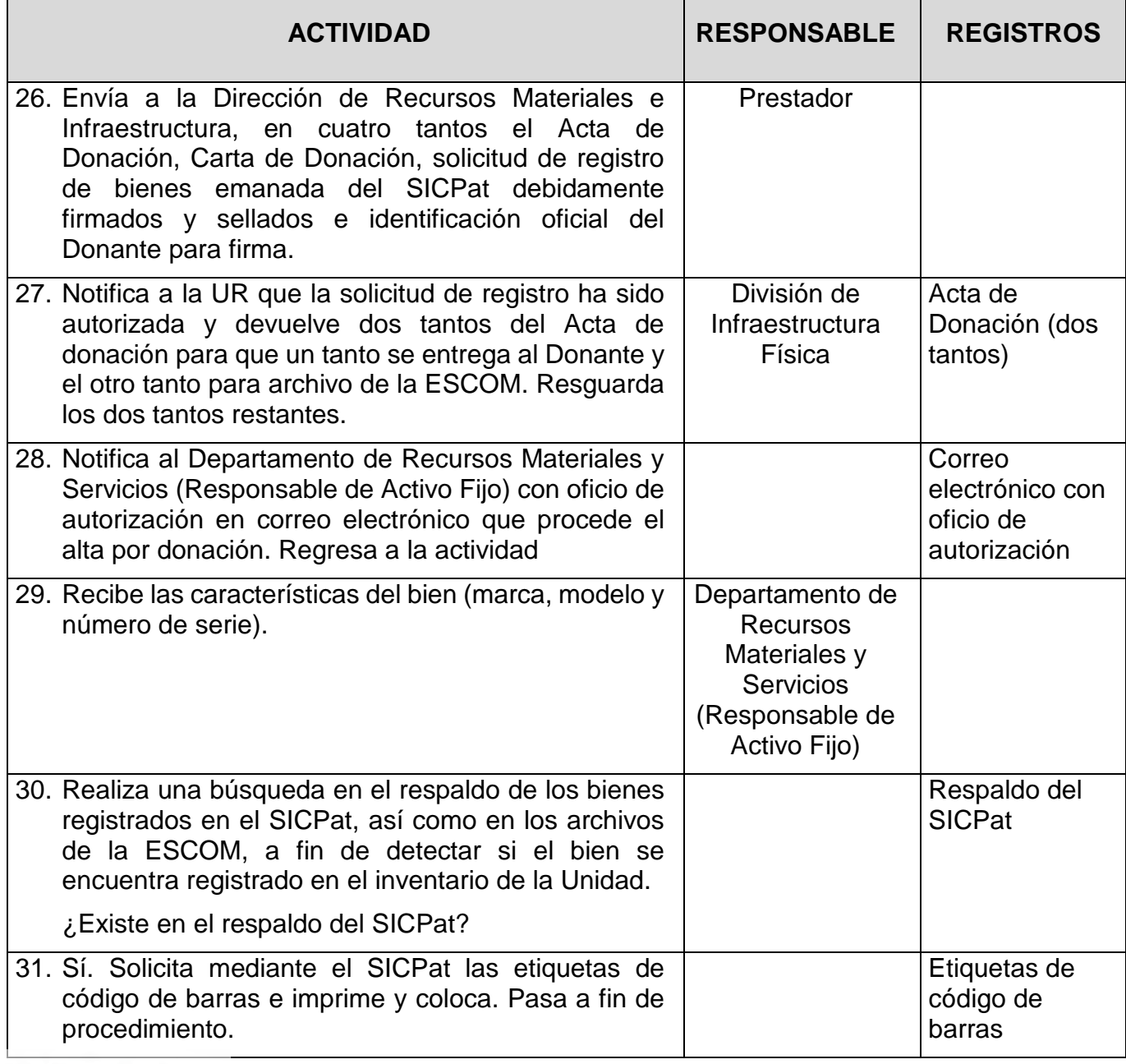

**INSTITUTO POLITÉCNICO NACIONAL**<br>COORDINACION GENERAL DE PLANEACIÓN<br>E INFORMACIÓN INSTITUCIONAL<br>DIRECCIÓN DE PLANEACIÓN Y DREANIZACIÓN

2 4 NOV 2023

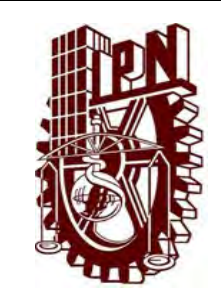

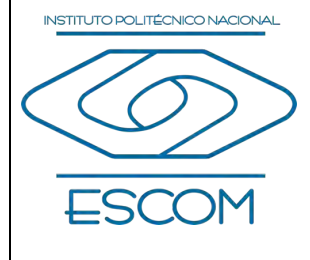

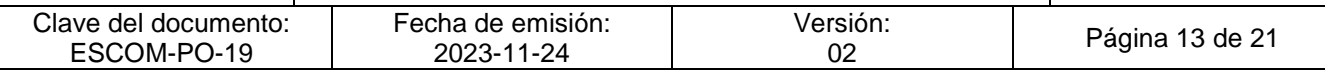

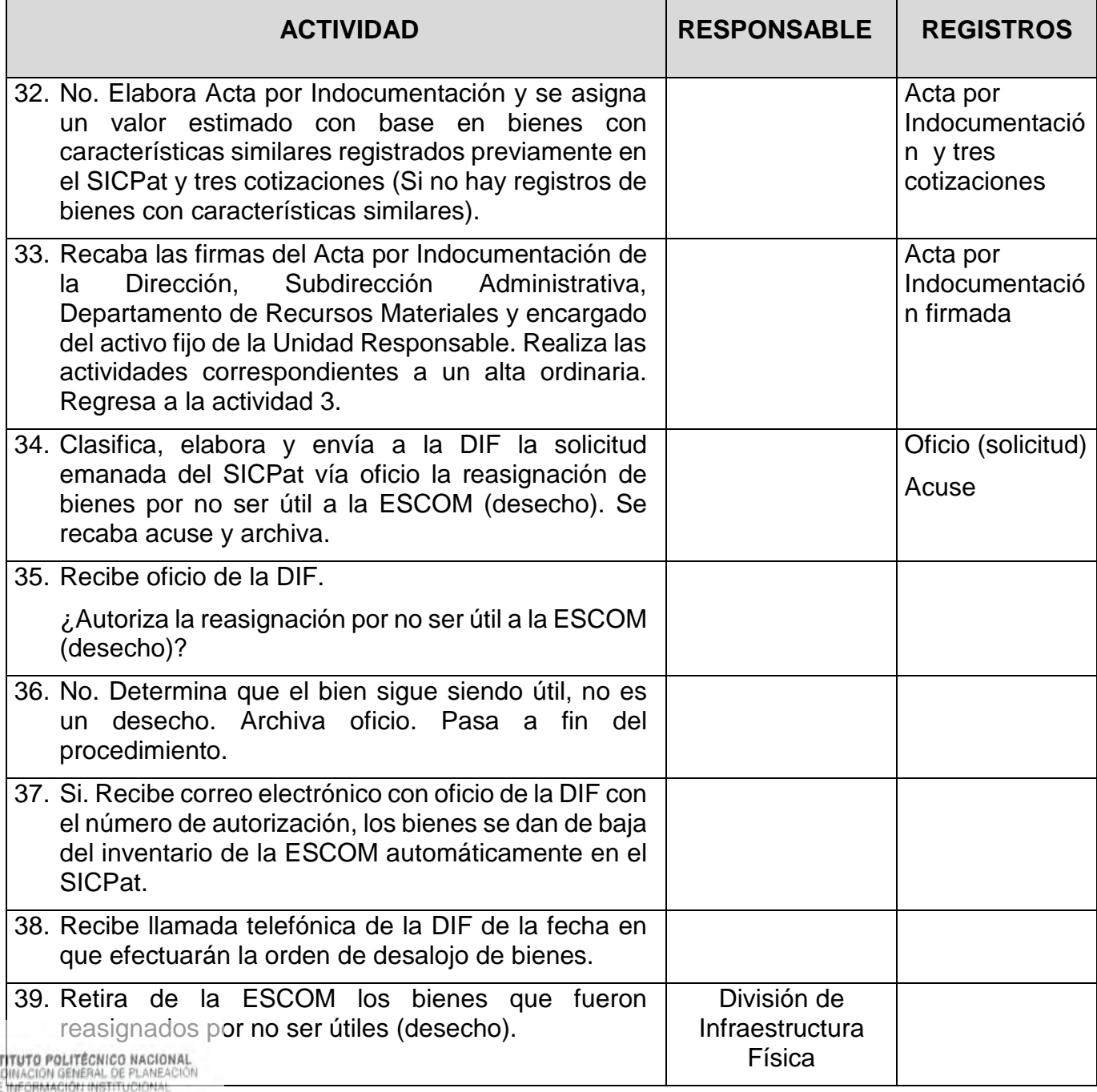

DIRECCIÓN DE PLANEACIÓN Y DRGANIZACIÓN

 $\frac{108}{6005}$ 

2 4 NOV 2023
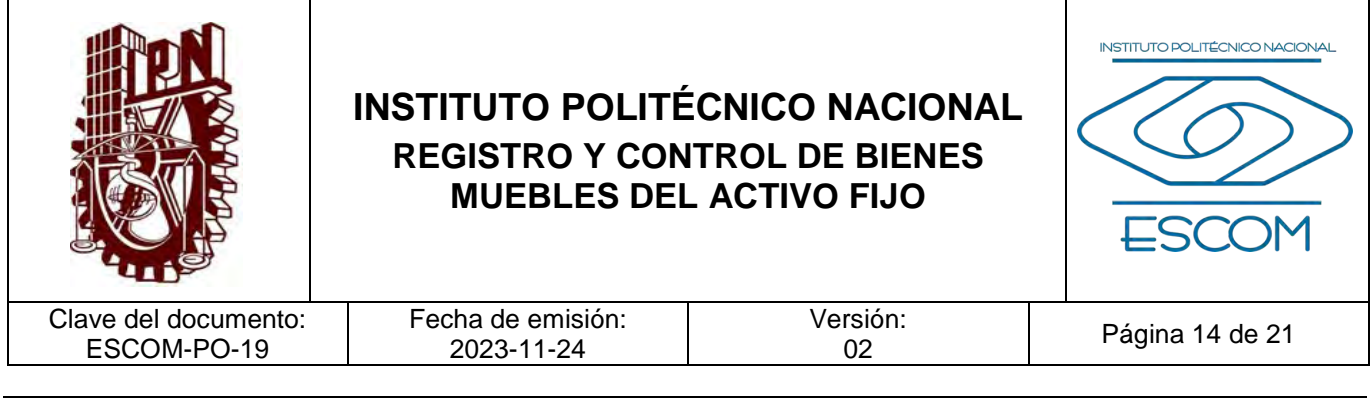

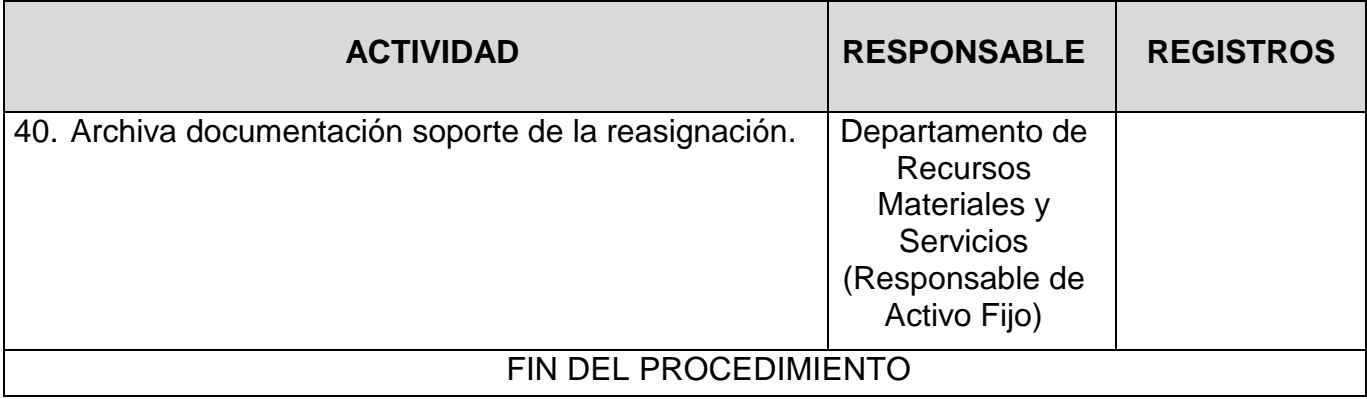

**INSTITUTO POLITÉCNICO NACIONAL**<br>COORDINACIÓN GENERAL DE PLANEACIÓN<br>E INFORMACIÓN INSTITUCIONAL<br>DIRECCIÓN DE PLANEACIÓN Y DREANIZACIÓN

2 4 NOV 2023

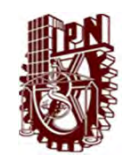

#### ESCUELA SUPERIOR DE CÓMPUTO

"REGISTRO Y CONTROL DE BIENES MUEBLES DEL ACTIVO FIJO"

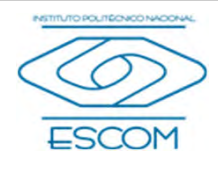

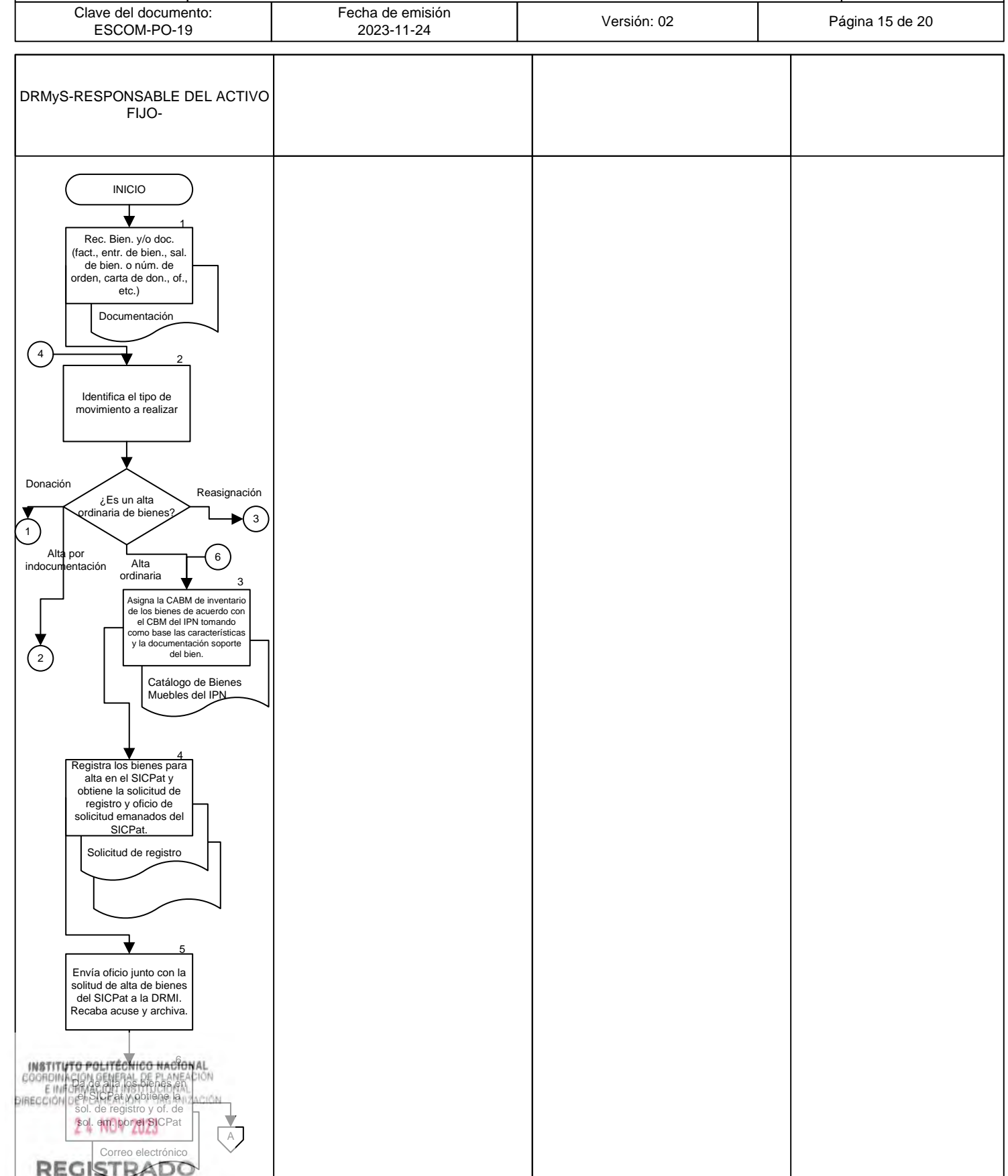

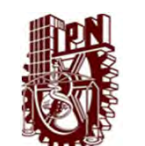

ESCUELA SUPERIOR DE CÓMPUTO

"REGISTRO Y CONTROL DE BIENES MUEBLES DEL ACTIVO FIJO"

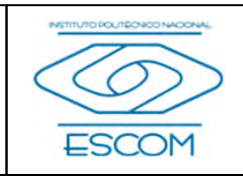

Clave del documento: Fecha de emisión Versión: 02 **Página 16 de 20** ESCOM-PO-19 DEPARTAMENTO DE RECURSOS DIVISIÓN DE INFRAESTRUCTURA MATERIALES Y SERVICIOS USUARIO RESPONSABLE FÍSICA (RESPONSABLE DE ACTIVO FIJO) A 7 Revisa oficio de solicitud emanado del SICPat y documentación soporte para el alta ordinaria de bienes. Oficio y solicitud de registro Acuse No Si ¿Procede alta de bienes? 8 Señala la improcedencia del alta ordinaria. 9  $\sum_{i=1}^{n}$ 10 Recibe de la DIF, correo electrónico oficio y Señala la procedencia numero de autorización del alta ordinaria. de que procede el alta de bienes. 11 Solicita mediante el SICPat las etiquetas de código de barras e imprime. Etiquetas de código de barras 12 Solicita mediante el SICPat las etiquetas de código de barras e imprime 13 14 Imprime y entrega al usuario responsable del **INSTITUTO POLITÉCNICO NACIONAL** Recibe el Vale de bien el vale de **COORDINACIÓN GENERAL DE PLANEACIÓN<br>E INFORMACIÓN INSTITUCIONAL**<br>PIRECCIÓN DE PLANEACIÓN Y GRGANIZACIÓN Resguardo para firma de resguardo emanado del conformidad y entrega. SICPat, para firma en original y copia. 2 4 NOV 2023 Vales de resguardo B **REGISTRADO** 

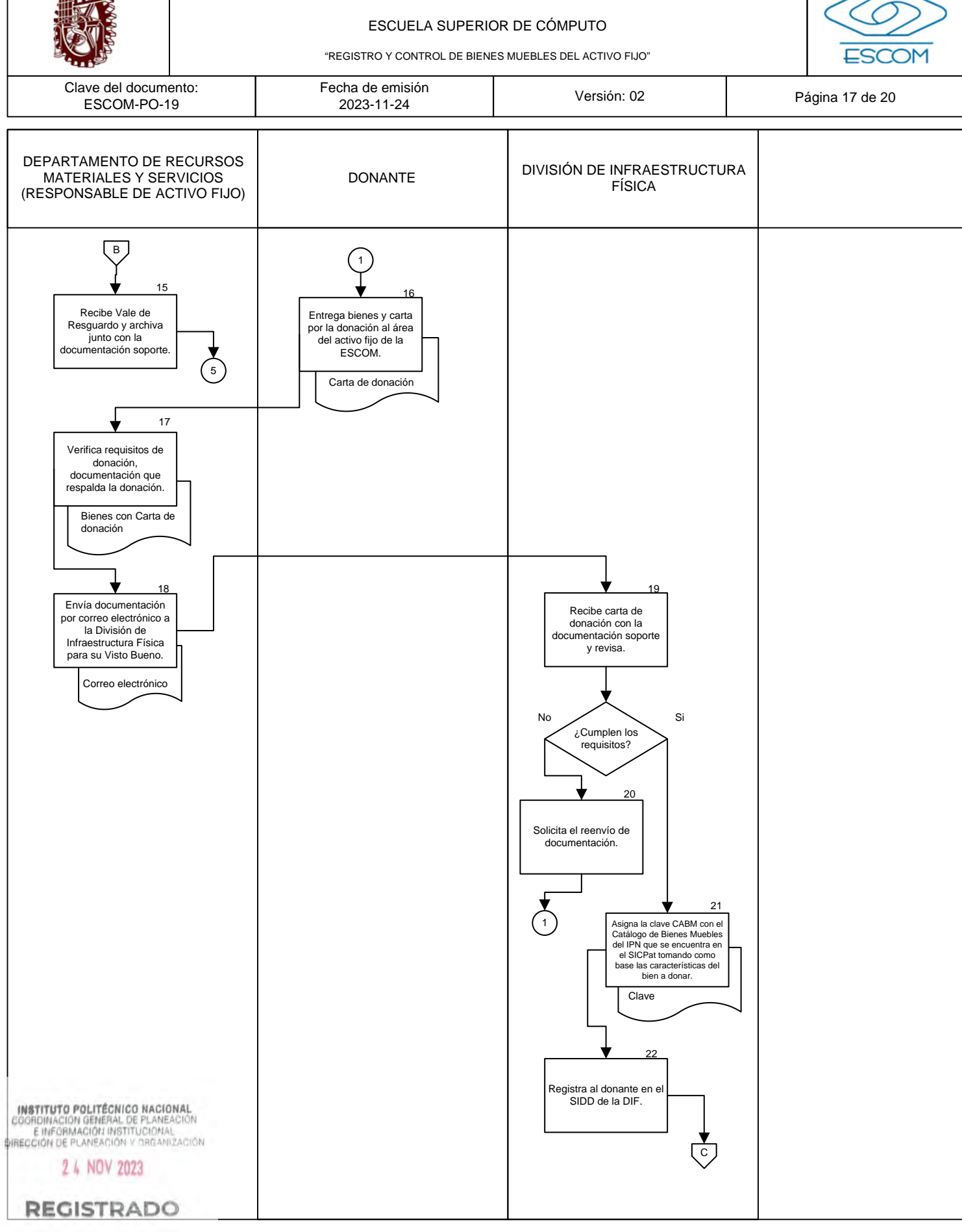

ESCUELA SUPERIOR DE CÓMPUTO

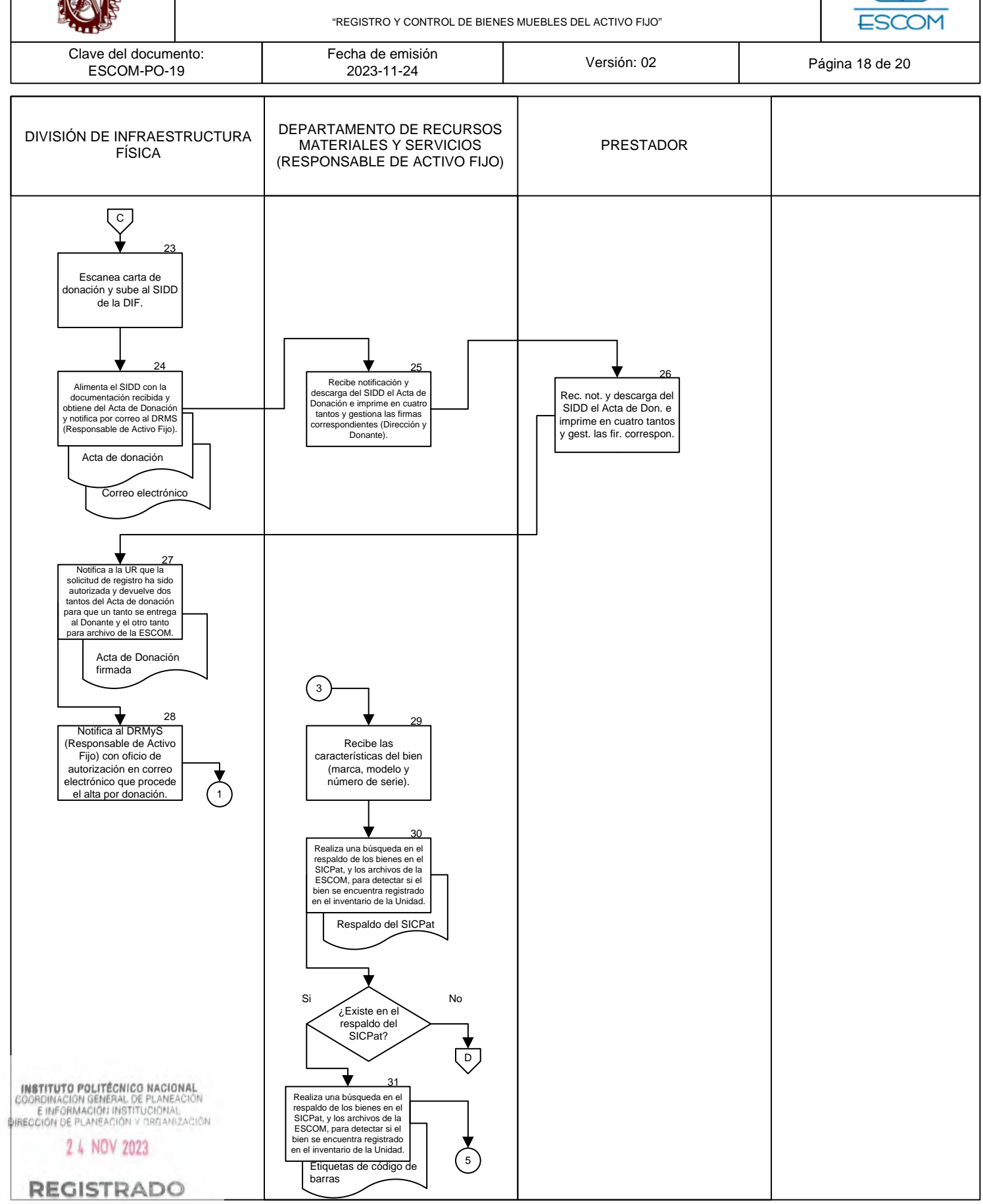

CGIIP-DOP-DDFP-02/01/01 FMP-1

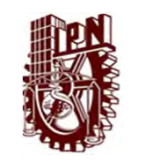

ESCUELA SUPERIOR DE CÓMPUTO

"REGISTRO Y CONTROL DE BIENES MUEBLES DEL ACTIVO FIJO"

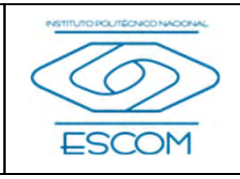

Clave del documento: Fecha de emisión Versión: 02 **Página 19 de 20** ESCOM-PO-19 DEPARTAMENTO DE RECURSOS MATERIALES Y SERVICIOS (RESPONSABLE DE ACTIVO FIJO)  $\overline{D}$ Elabora Acta por<br>Indocumentación y se asigna un valor estimado con base en bienes con características similares registrados previamente en el SICPat y tres cotizaciones. Acta por indocumentación  $\overline{\text{1}}$  33<br>aba las firmas del Acta por indocumentación de la Dirección, Subdirección Administrativa, DRM y el del activo fijo. Acta por Indoc. y tres  $\sum_{\infty}$ cotizaciones  $\left(3\right)$ 34 Clasifica, elabora y envía a la DIF la solicitud del SICPat vía oficio la reasignación de bienes por no ser útil a la ESCOM (desecho). Oficio de solicitud 35 Recibe oficio de la DIF. No Si ¿Autoriza la reasignación por no ser útil a la ESCOM (desecho)? 36 Determina que el bien sigue siendo útil, no es un desecho. Archiva oficio. **INFORMACIÓN INSTITUCIONALE** 2 4 NOV 2023 **REGISTRADO** 

CGIIP-DOP-DDFP-02/01/01 FMP-1

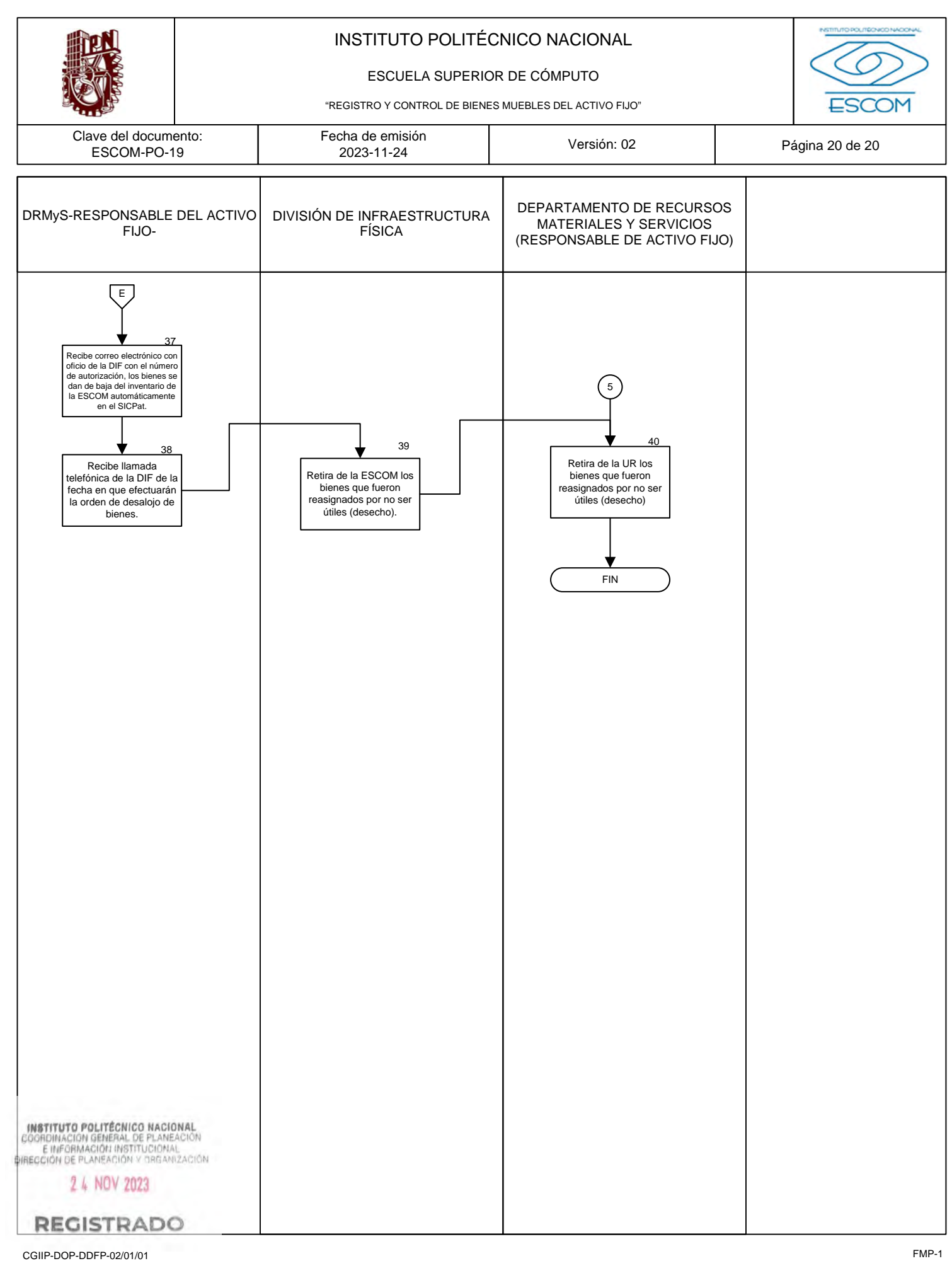

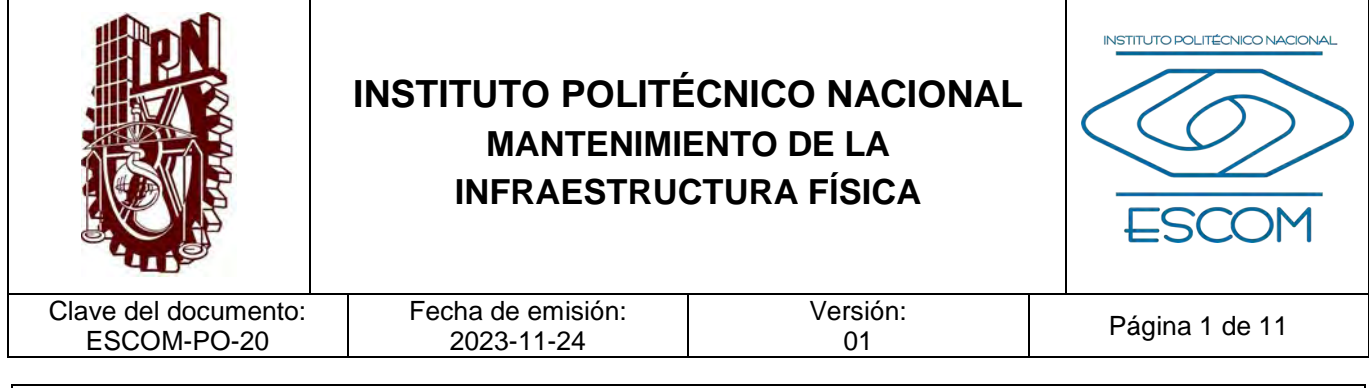

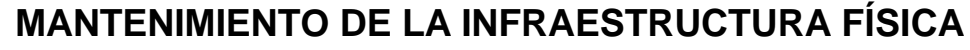

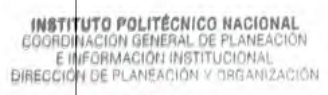

2 4 NOV 2023

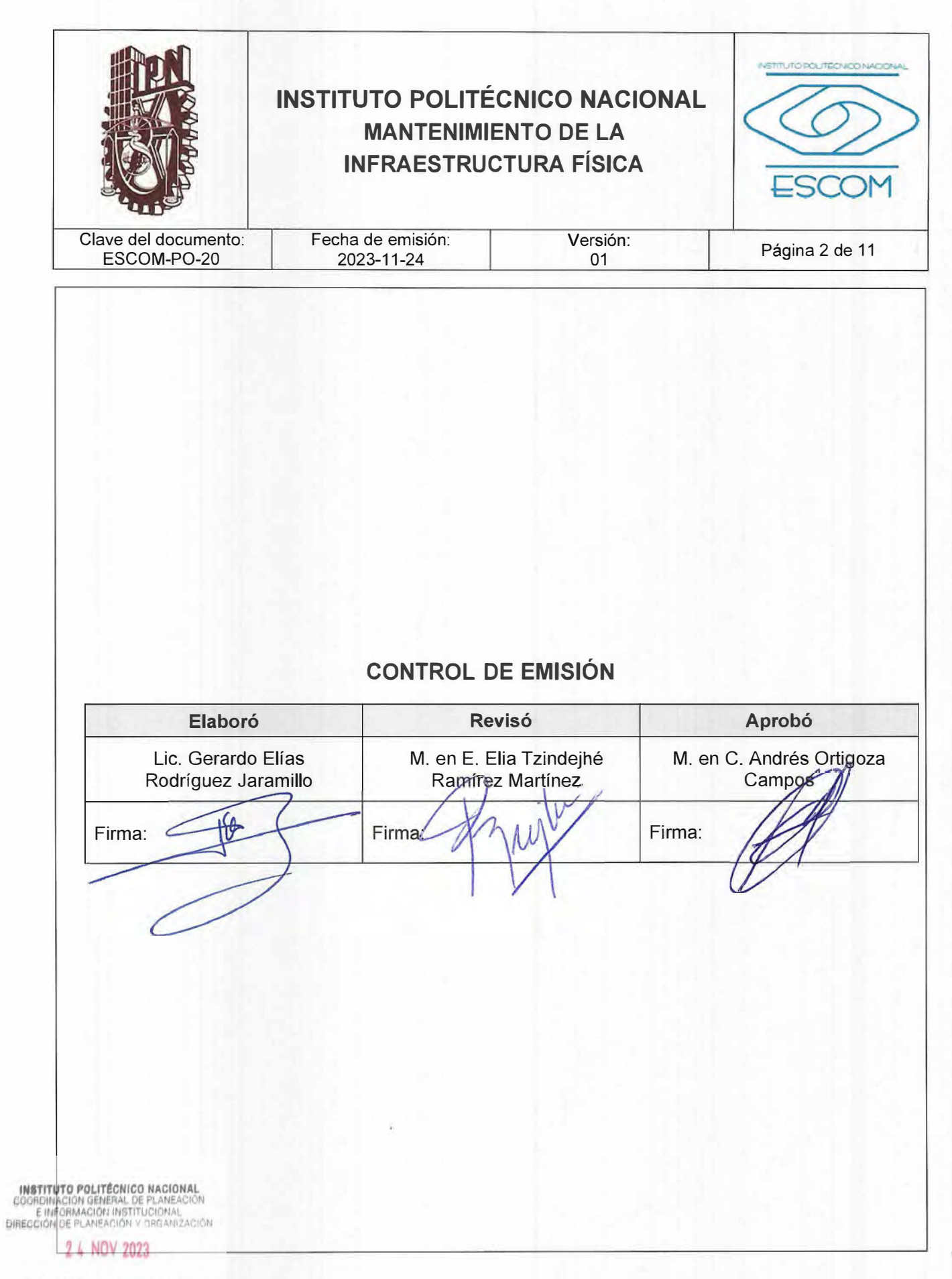

REGPSTREQEDDFP-02-01/01 FMP-1

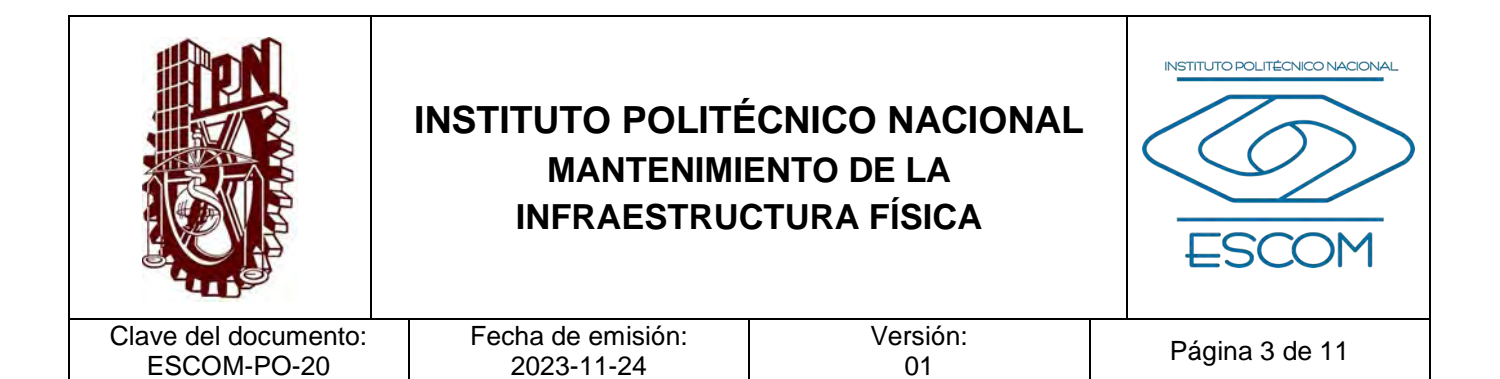

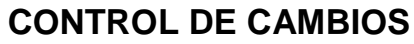

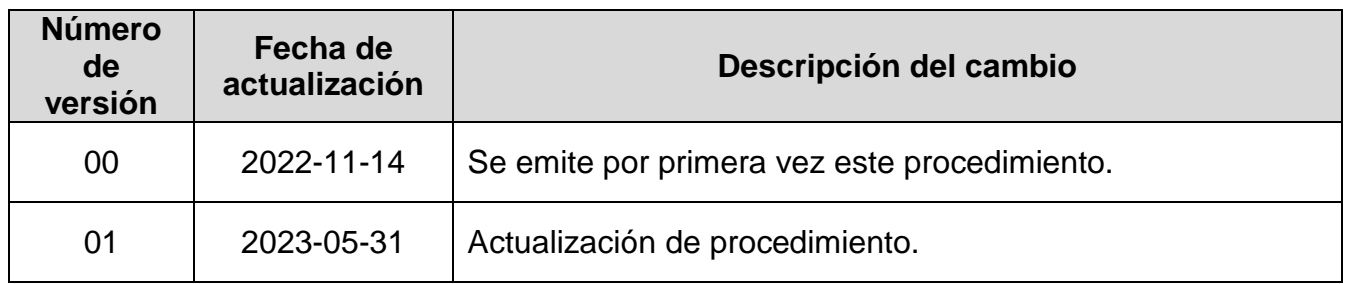

**INSTITUTO POLITÉCNICO NACIONAL**<br>COORDINACIÓN GENERAL DE PLANEACIÓN<br>EIMFORMACIÓN INSTITUCIÓNAL<br>DIRECCIÓN DE PLANEACIÓN Y DREANIZACIÓN

2 4 NOV 2023

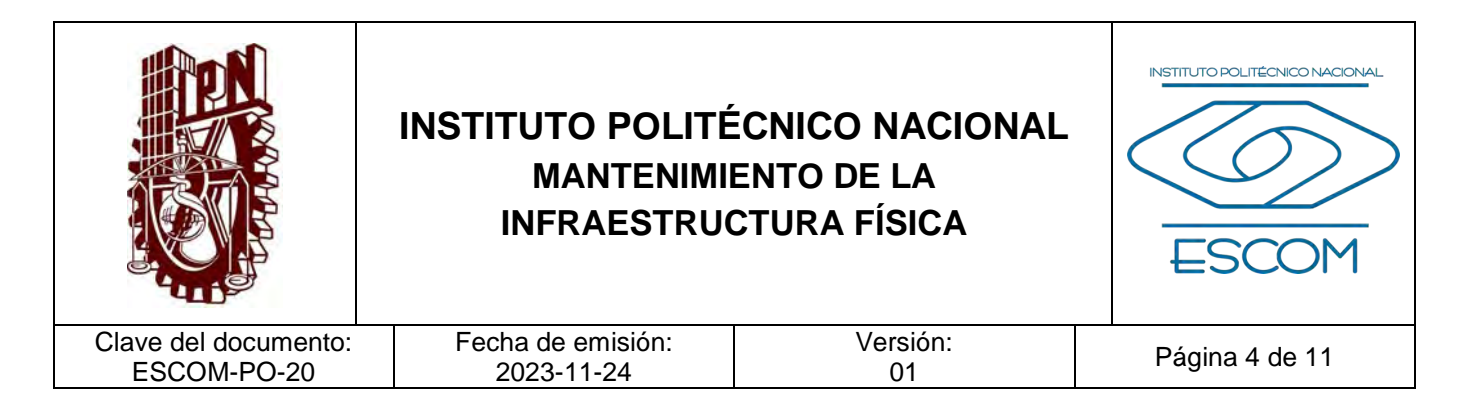

## **I. PROPÓSITO DEL PROCEDIMIENTO**

Brindar el servicio de mantenimiento a la infraestructura de acuerdo con el programa de mantenimiento anual y a través del ejercicio de recursos otorgados a la Escuela Superior de Cómputo, con base a la normatividad aplicable.

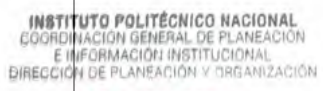

2 4 NOV 2023

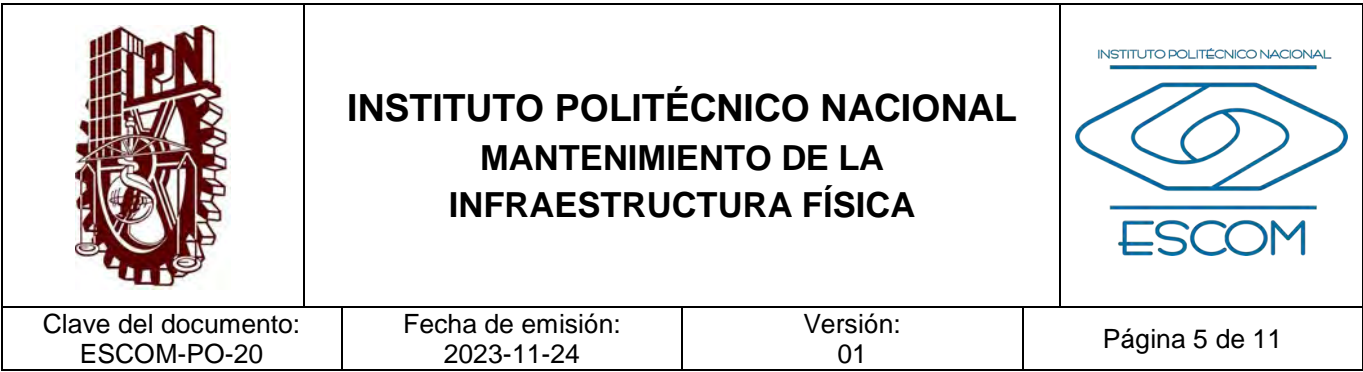

### **II. ALCANCE**

Aplica a la Subdirección Administrativa, al Departamento de Mantenimiento y Servicios y los órganos de la ESCUELA SUPERIOR DE CÓMPUTO (ESCOM).

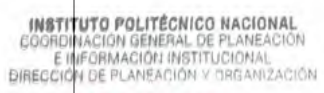

2 4 NOV 2023

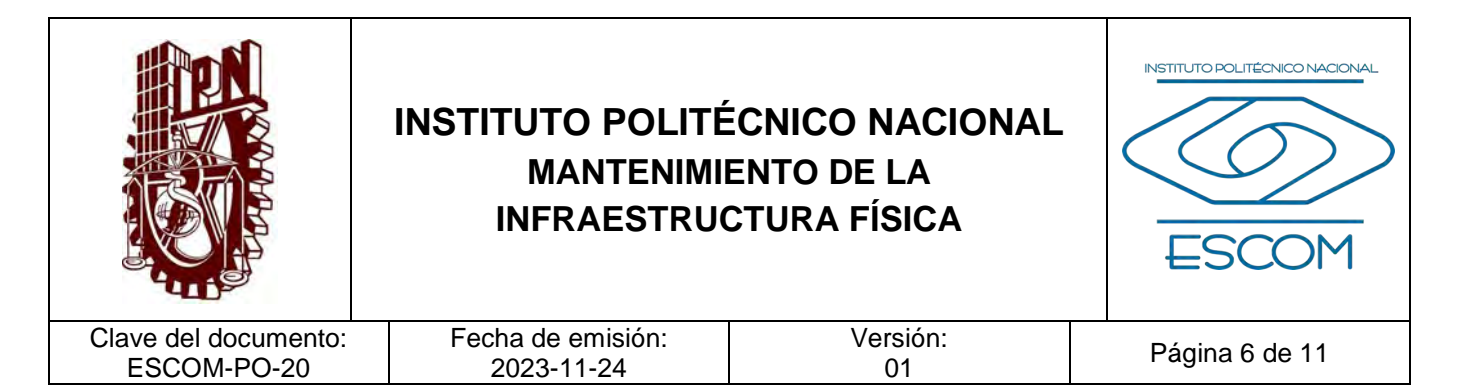

### **III. DOCUMENTOS DE REFERENCIA Y NORMAS DE OPERACIÓN**

- − Reglamento Interno del Instituto Politécnico Nacional. (G.P. Número Extraordinario. 30-11-1998, última reforma 31-06-2004). Artículos 128, fracciones III y V, 268, 269, 270, 277, 278, 279, 280 y 281.
- − Reglamento Orgánico del Instituto Politécnico Nacional. (G.P. Número Extraordinario 953. 31-08-2012, última reforma 16-11-2016). Artículo 76, fracciones II, III y VII.
- − Programa Integral de Fortalecimiento de la Infraestructura Física Educativa del Instituto Politécnico Nacional. (G.P. Número Extraordinario 1314, 03-03-2017).
- − Lineamientos para la Operación del Programa Integral de Fortalecimiento de la Infraestructura Física Educativa. (G.P. Número Extraordinario 1314, 03-03-2017).

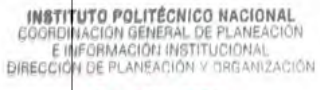

2 4 NOV 2023

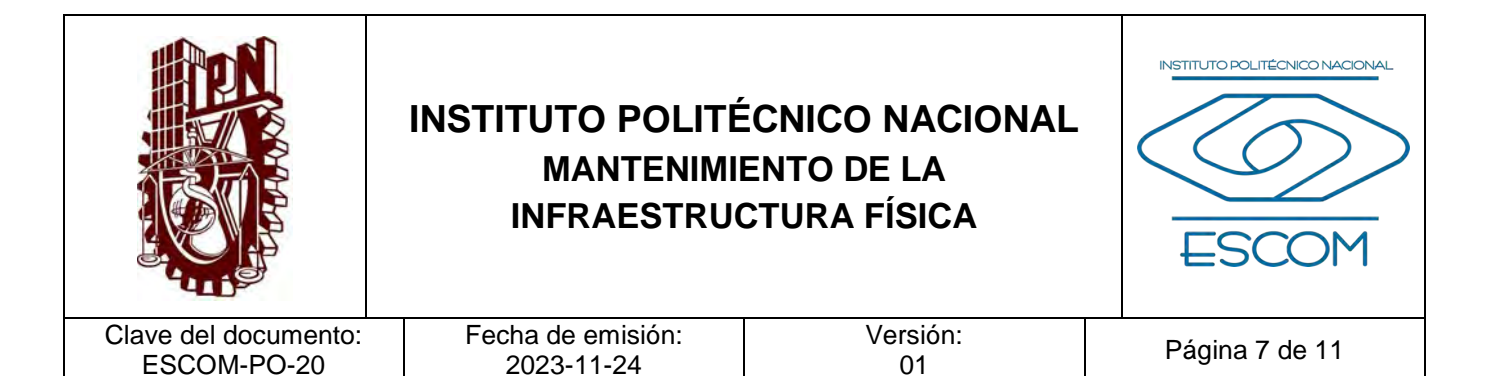

### **IV. POLÍTICAS DE OPERACIÓN**

- 1. Los recursos, para el mantenimiento a la infraestructura, se deberán ejercer con transparencia y legalidad.
- 2. El programa anual de mantenimiento deberá realizarse en base a las necesidades de los laboratorios, talleres e infraestructura.
- 3. La atención a las necesidades de mantenimiento y servicio a la infraestructura se atenderán de acuerdo con las prioridades establecidas, enfocándose siempre a las necesidades básicas académicas.
- 4. El usuario o integrante de la comunidad que haga mal uso de la infraestructura de la Escuela Superior de Computo (ESCOM), recibirá las sanciones correspondientes que dicta la normatividad vigente del IPN.
- 5. Todas las solicitudes de mantenimiento y servicio se deberán atender de manera inmediata, optimizando los tiempos de respuesta.
- 6. La Subdirección Administrativa, deberá vigilar el estado de la infraestructura, mediante revisiones periódicas.
- 7. Una vez que el mantenimiento y/o servicio haya sido concluido, el Formato de Orden de Trabajo deberá ser firmado de conformidad por el área solicitante, en caso del proveedor externo, se elaborará el acta entrega del servicio, y por el Departamento de Mantenimiento y Servicios.
- 8. En caso de incumplimiento, por el prestador de servicios externo, se deberá aplicar las sanciones correspondientes de acuerdo con la Normatividad vigente establecida.

INSTITUTO POLITÉCNICO NACIONAL GOORDINACION GENERAL DE PLANEACIÓN<br>E INFORMACIÓN INSTITUCIONAL<br>DIRECCIÓN DE PLANEACIÓN Y DREANIZACIÓN

2 4 NOV 2023

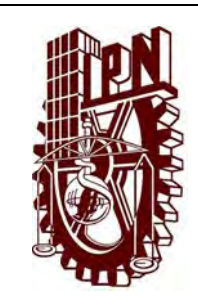

## **INSTITUTO POLITÉCNICO NACIONAL MANTENIMIENTO DE LA INFRAESTRUCTURA FÍSICA**

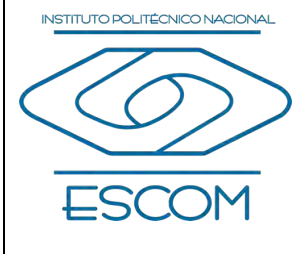

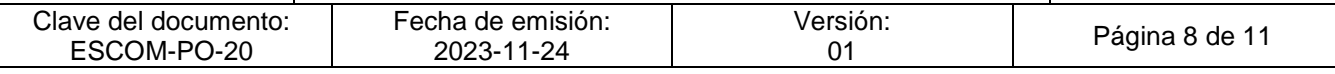

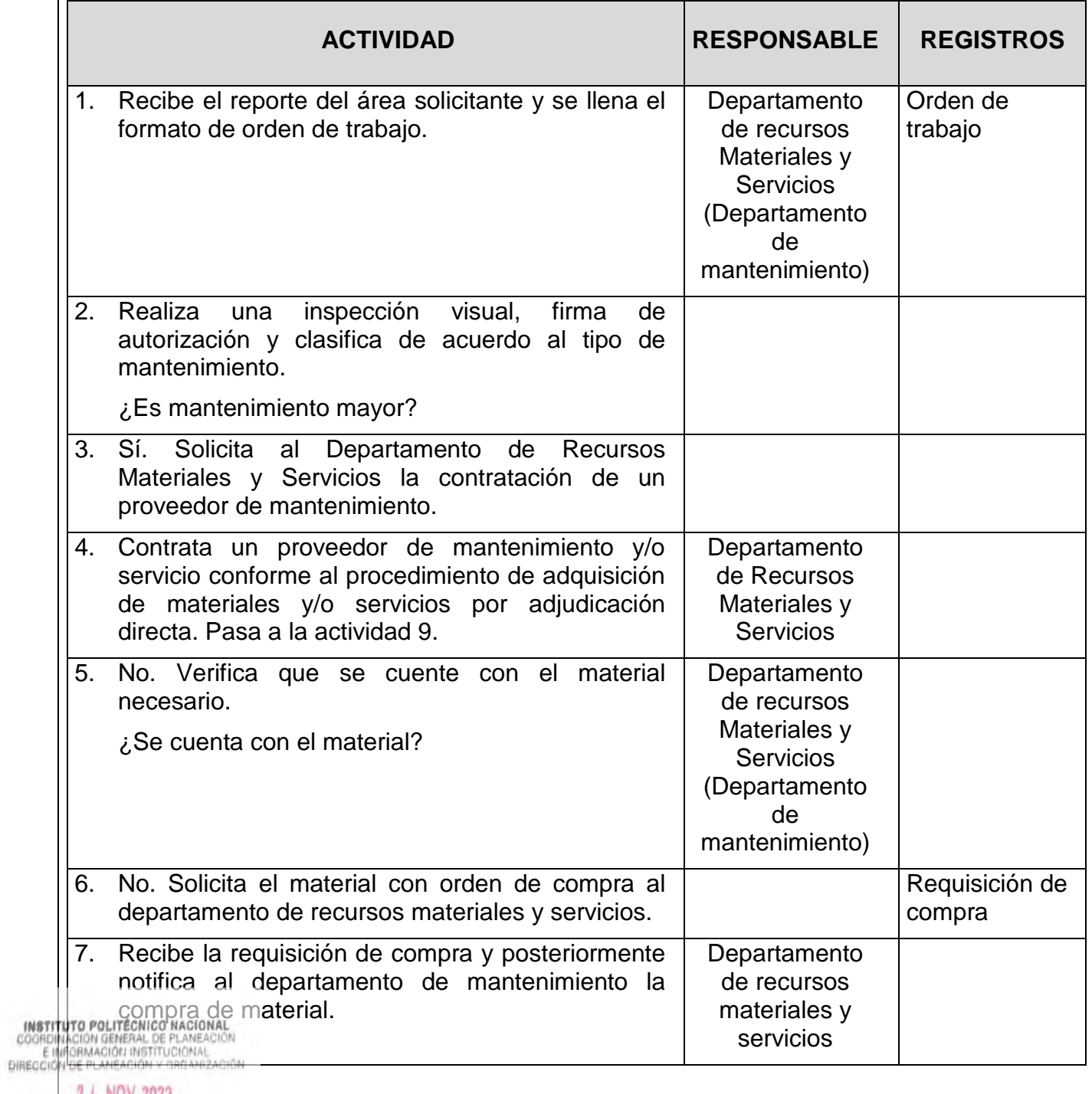

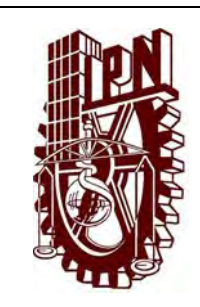

## **INSTITUTO POLITÉCNICO NACIONAL MANTENIMIENTO DE LA INFRAESTRUCTURA FÍSICA**

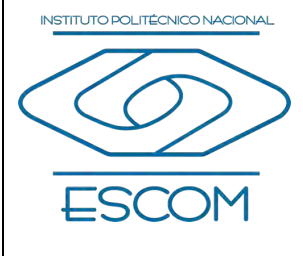

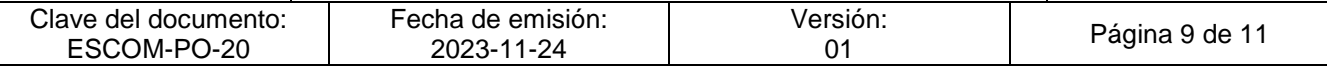

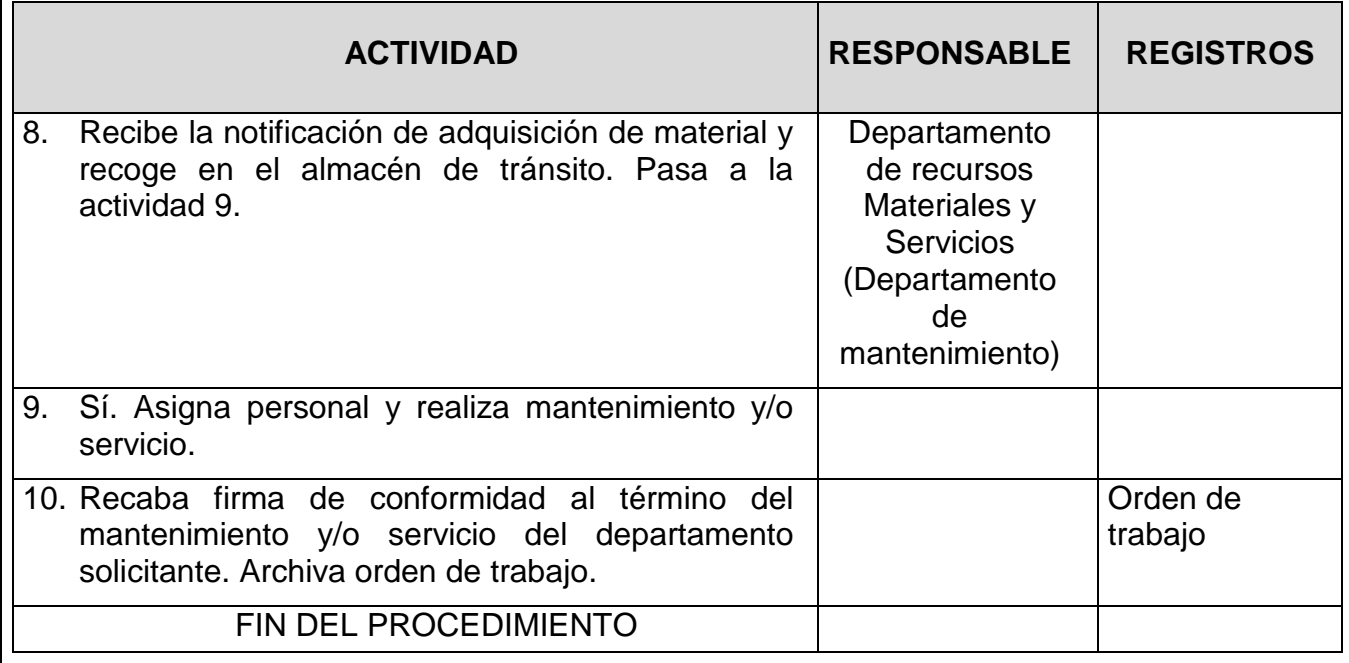

**INSTITUTO POLITÉCNICO NACIONAL**<br>COORDINACIÓN GENERAL DE PLANEACIÓN<br>E IMFORMACIÓN INSTITUCIONAL<br>DIRECCIÓN DE PLANEACIÓN Y DREANIZACIÓN

2 4 NOV 2023

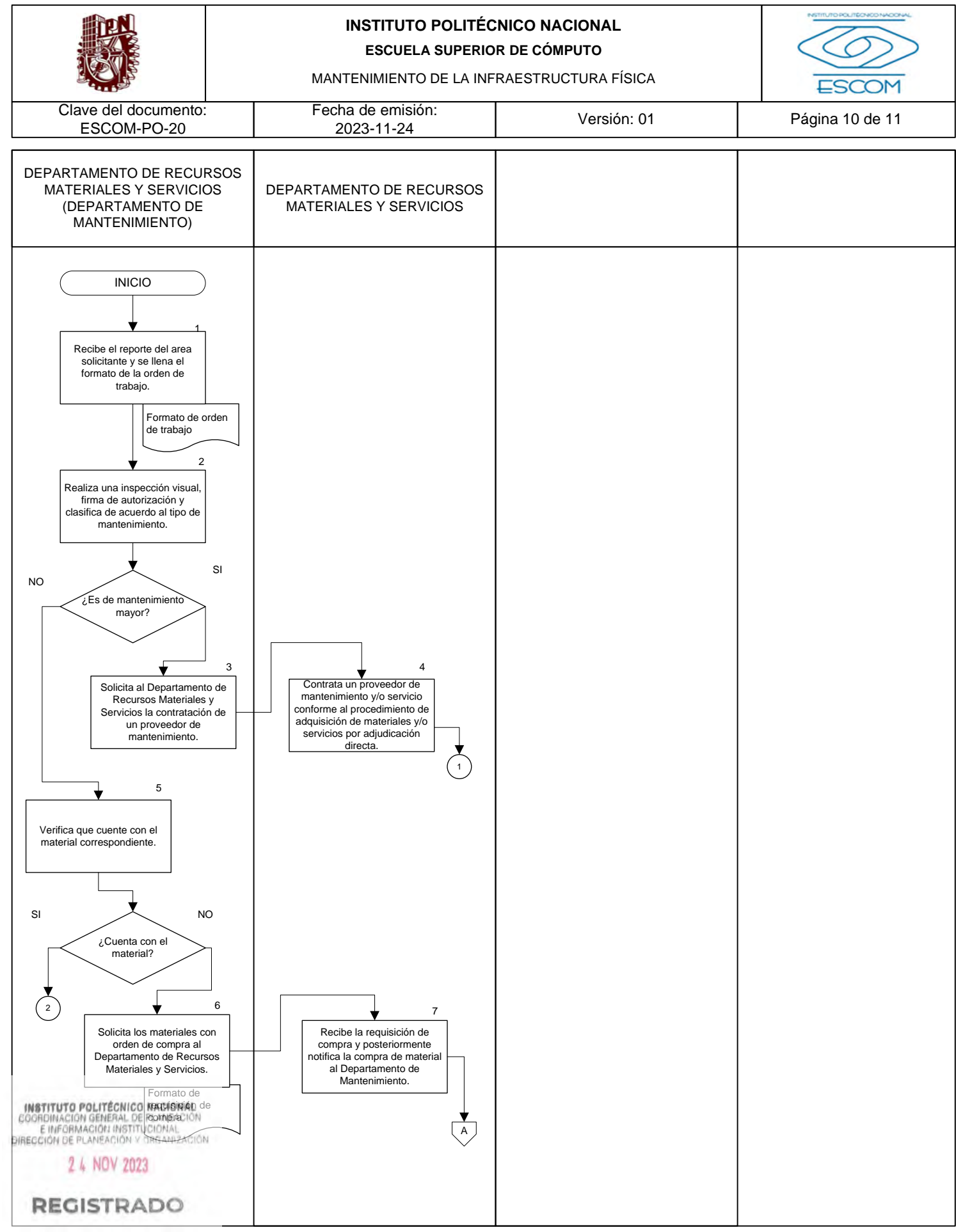

CGIIP-DOP-DDFP-02/01/01

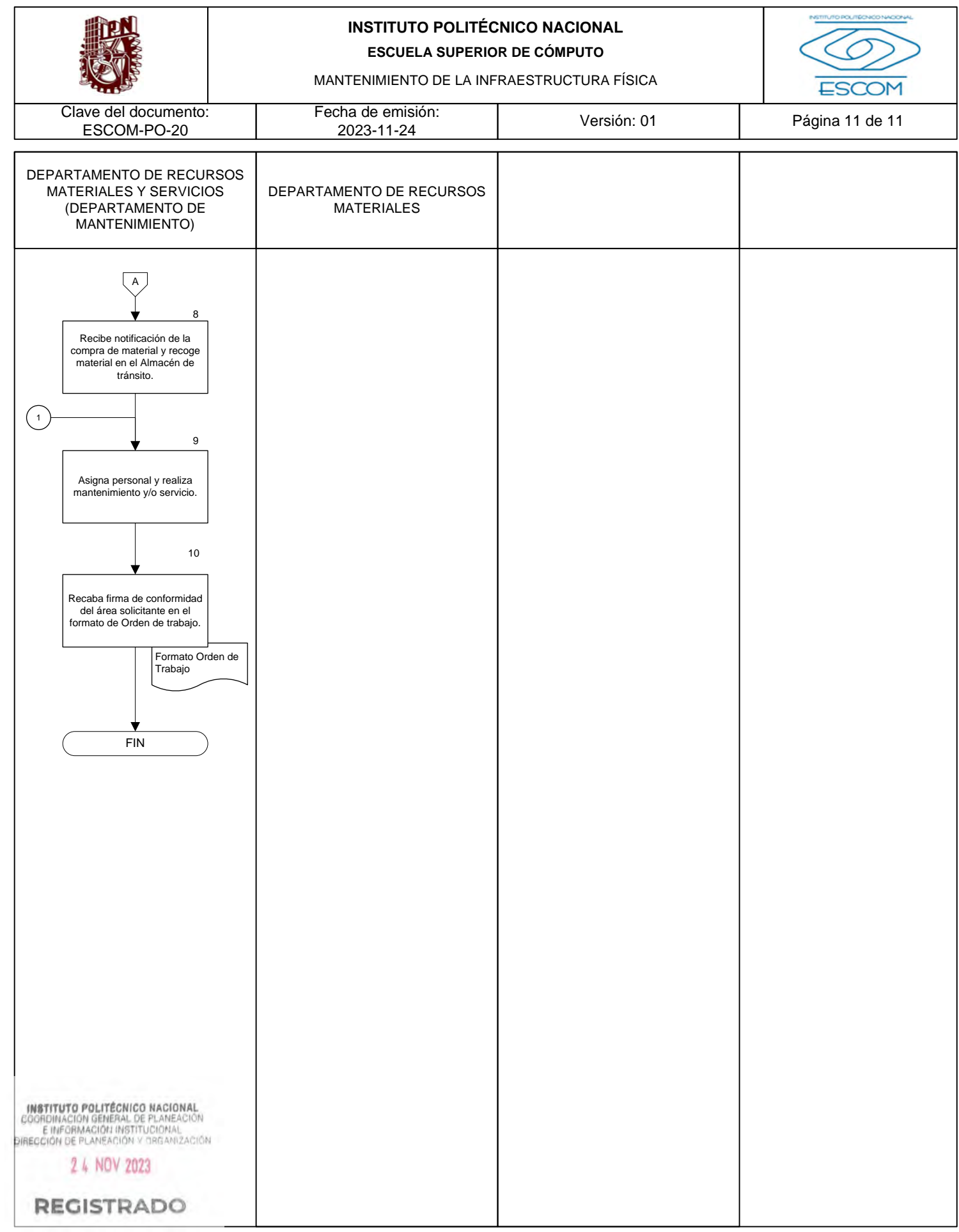

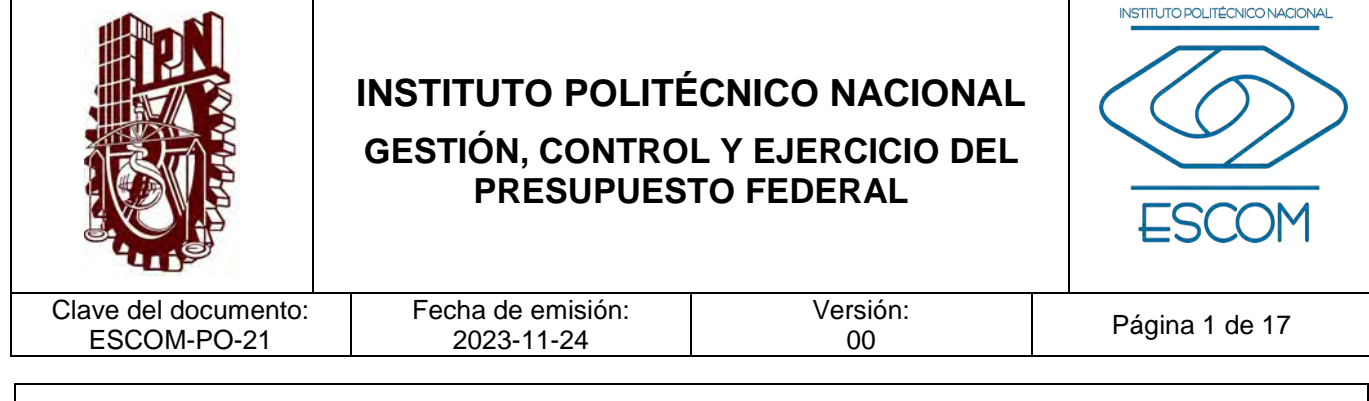

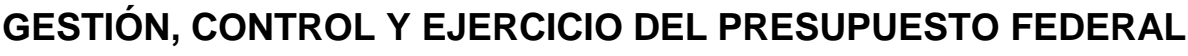

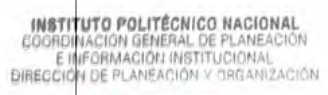

 $\mathbf{r}$ 

2 4 NOV 2023

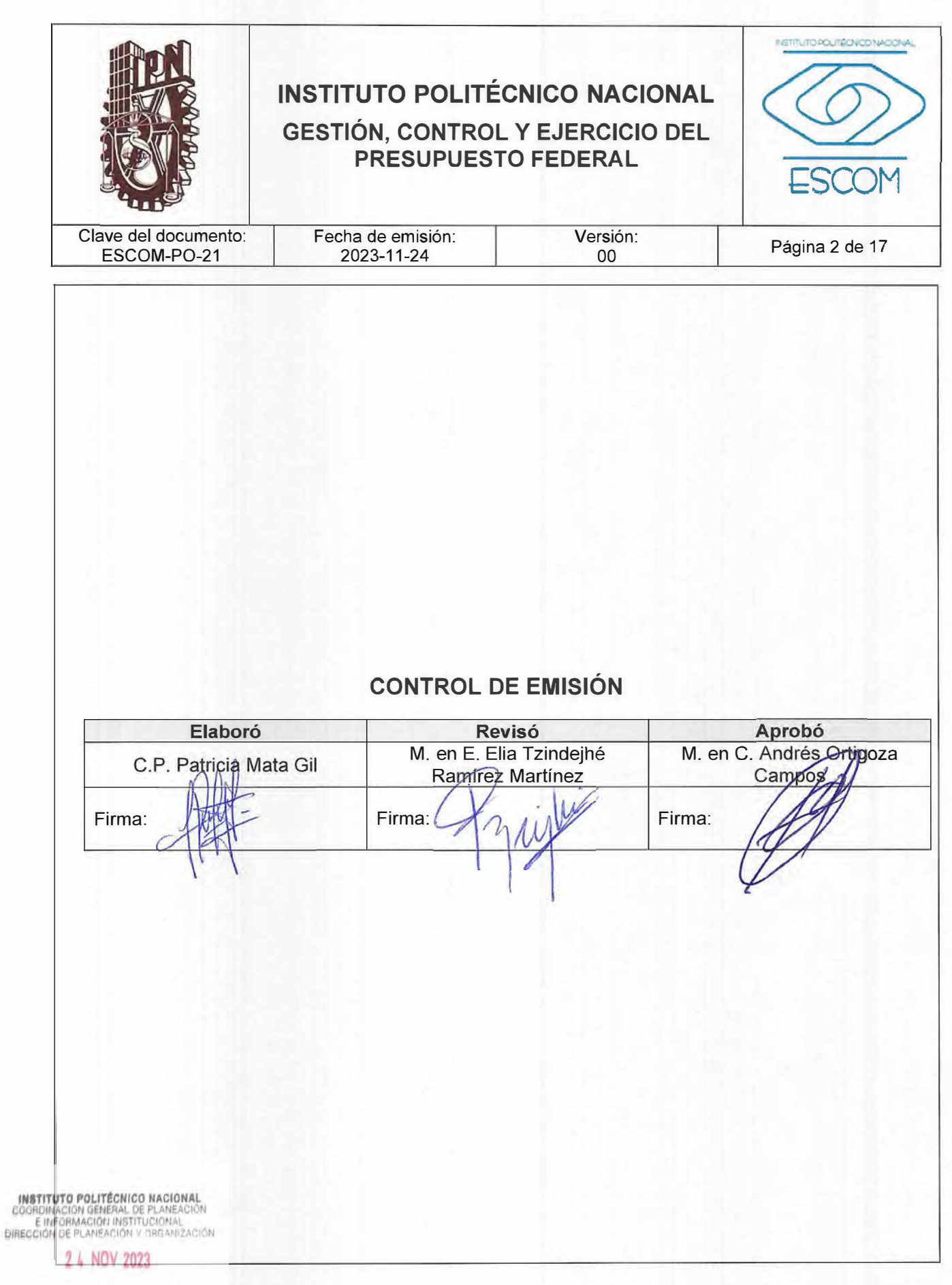

REGETTRREDDFP-02-01/01

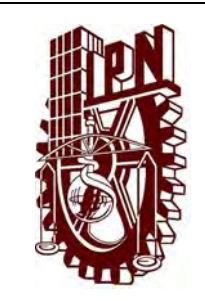

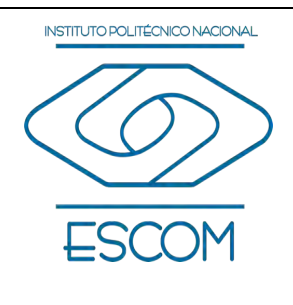

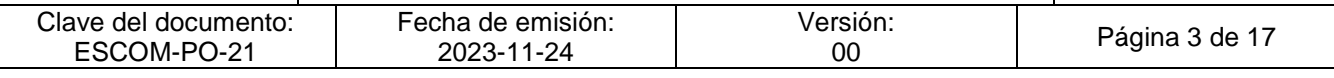

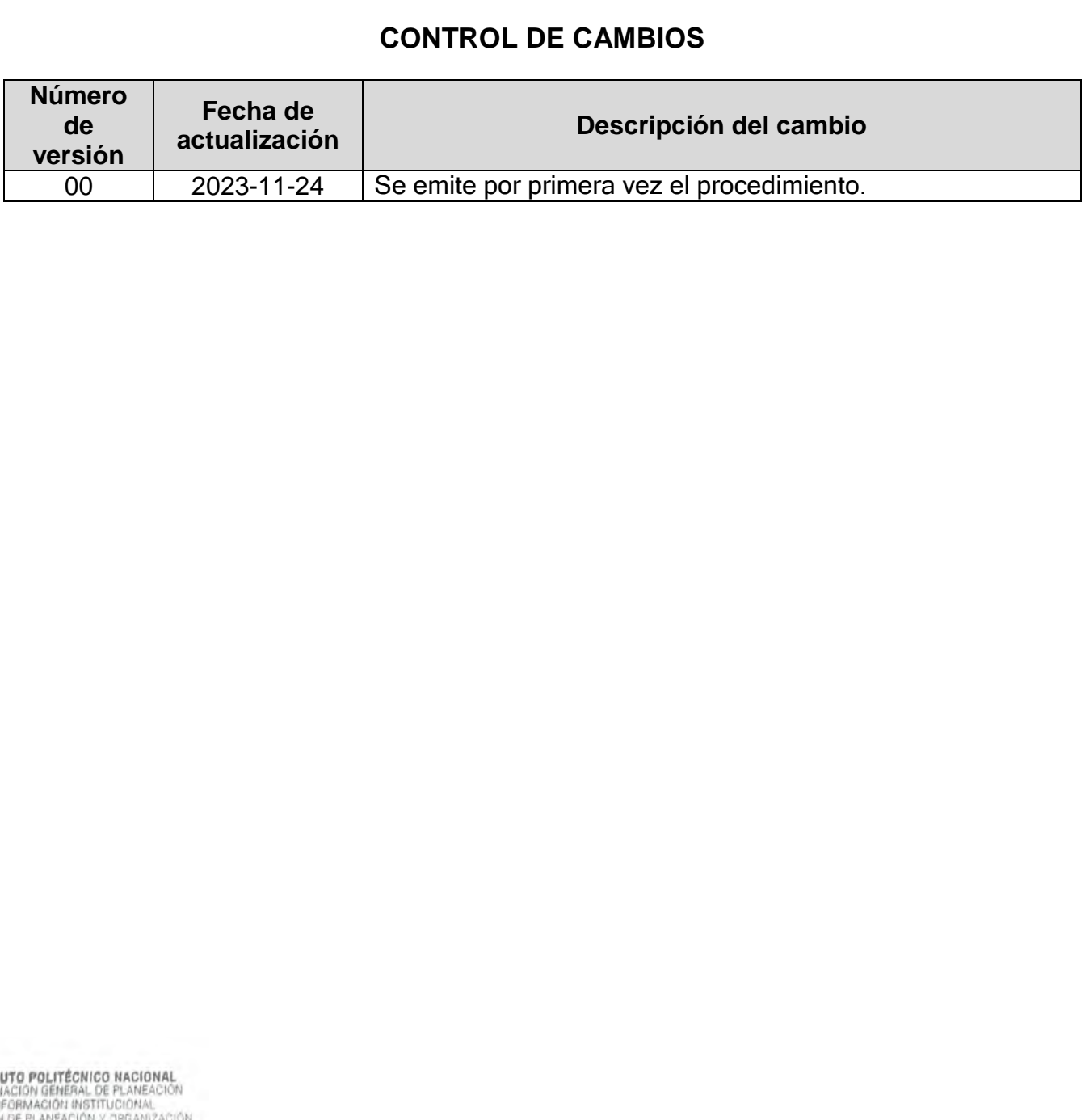

2 4 NOV 2023

INSTIT E I<br>DIRECCIÓ

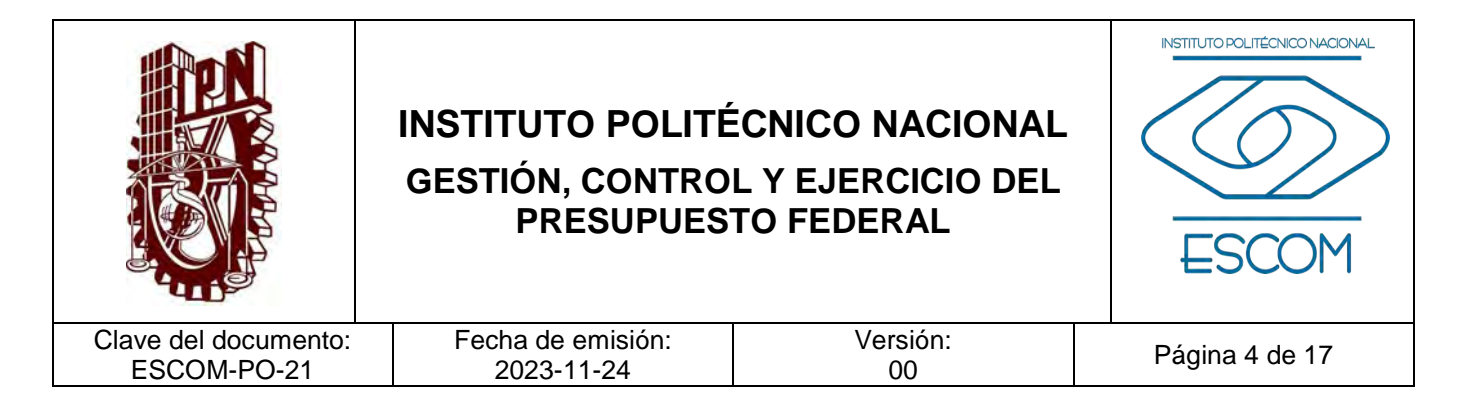

### **I. PROPÓSITO DEL PROCEDIMIENTO**

Establecer los criterios para la gestión, control y ejercicio del presupuesto federal asignado a través de las partidas autorizadas, mediante su uso racional y oportuno en la atención de las necesidades de la Unidad Académica para la mejora de los servicios educativos y su contribución al cumplimiento de objetivos institucionales, conforme a la normatividad vigente.

INSTITUTO POLITÉCNICO NACIONAL COORDINACIÓN GENERAL DE PLANEACIÓN<br>E INFORMACIÓN INSTITUCIONAL<br>DIRECCIÓN DE PLANEACIÓN Y DRGANIZACIÓN

2 4 NOV 2023

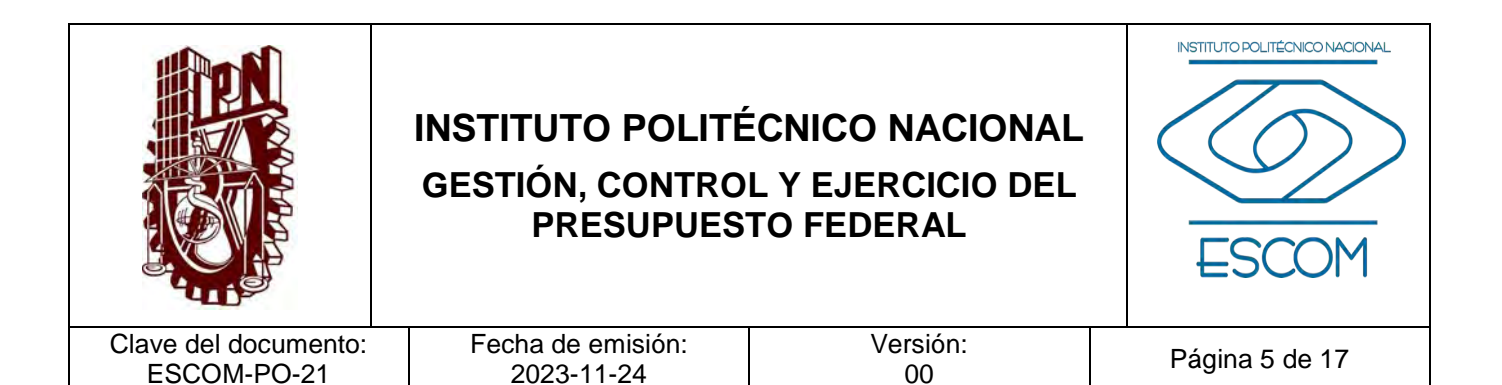

#### **II. ALCANCE**

Este procedimiento es de aplicación generalizada y obligatoria para la Dirección de la ESCOM y los órganos que la integran, de manera particular para la Subdirección Administrativa y el Departamento de Recursos Financieros.

INSTITUTO POLITÉCNICO NACIONAL COORDINACIÓN GENERAL DE PLANEACIÓN<br>E IMFORMACIÓN INSTITUCIONAL<br>DIRECCIÓN DE PLANEACIÓN Y DRGANIZACIÓN

2 4 NOV 2023

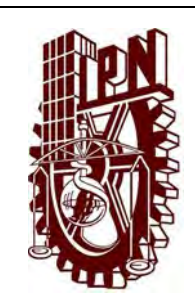

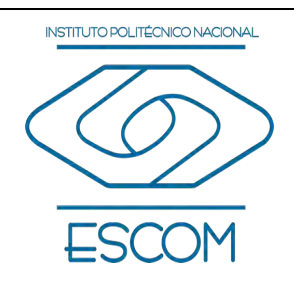

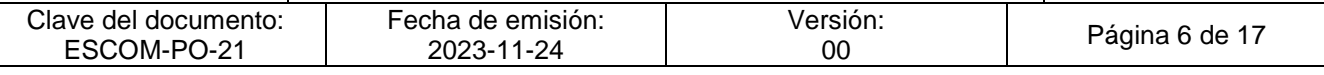

## **III. DOCUMENTOS DE REFERENCIA Y NORMAS DE OPERACIÓN**

- − Constitución Política de los Estados Unidos Mexicanos D.O.F. 5 de febrero de 1917, última reforma 28 de mayo de 2021.
- − Código Civil Federal. D.O.F. 26 de mayo de 1928, última reforma 11 de enero de 2021.
- − Código Fiscal de la Federación. D.O.F. 31 de diciembre de 1981, última reforma 05 de enero de 2022.
- − Ley Orgánica de la Administración Pública Federal. D.O.F. 29 de diciembre de 1976, última reforma 09 de septiembre de 2022.
- − Ley del Impuesto al Valor Agregado. D.O.F. 29 de diciembre de 1978, última reforma 12 de noviembre de 2021.
- − Ley Orgánica del Instituto Politécnico Nacional. D.O.F. 29 de diciembre de 1981, última reforma 28 de mayo de 1982 (Fe de erratas).
- − Ley de Planeación. D.O.F. 5 de enero de 1983, última reforma 16 de febrero de 2018.
- − Ley de Tesorería de la Federación. D.O.F. 30 de diciembre de 2015.
- − Ley de Adquisiciones, Arrendamientos y Servicios del Sector Público. D.O.F. 4 de enero de 2000, última reforma 20 de mayo de 2021.
- − Ley de Obras Públicas y Servicios relacionados con las mismas. D.O.F. 4 de enero de 2000, última reforma 20 de mayo de 2021.
- − Ley General de Responsabilidades Administrativas. D.O.F. 18 de julio de 2016, última reforma 22 de noviembre de 2021.
- − Ley Federal de Transparencia y Acceso a la Información Pública. D.O.F. 09 de mayo de 2016, última reforma 20 de mayo de 2021.
- − Ley Federal para la Administración y Enajenación de Bienes del Sector Público. D.O.F. 19 de diciembre de 2002, última reforma 11 de mayo de 2021.
- − Ley General de Bienes Nacionales. D.O.F. 20 de mayo de 2004, última reforma 14 de septiembre de 2021.
- − Ley General de Contabilidad Gubernamental. D.O.F. 31 de diciembre de 2008, última reforma 30 de enero de 2018.

**FOORDINACIÓN GENERAL DE PLANEACIÓN<br>E IMPORMACIÓN GENERAL DE PLANEACIÓN<br>DIRECCIÓN DE PLANEACIÓN Y DREAMIZACIÓN** 

2 4 NOV 2023

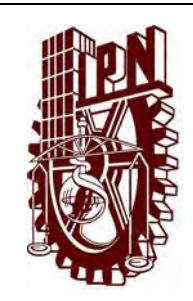

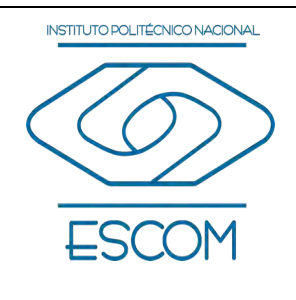

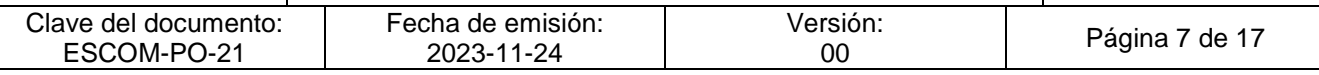

- − Ley de Fiscalización y Rendición de Cuentas de la Federación. D.O.F. 18 de julio de 2016, última reforma 20 de mayo de 2021.
- − Ley de Firma Electrónica Avanzada. D.O.F. 11 de enero de 2012, última reforma 20 de mayo de 2021.
- − Ley General del Sistema Nacional Anticorrupción y sus reformas. D.O.F. 18 de julio de 2016, última reforma 20 de mayo de 2021.
- − Ley del Impuesto sobre la Renta. D.O.F. 11 de diciembre de 2013, última reforma 12 de noviembre de 2021.
- − Ley de Ingresos de la Federación para el Ejercicio Fiscal vigente.
- − Reglamento de la Ley del Servicio de Tesorería de la Federación. D.O.F. 30 de junio de 2017.
- − Reglamento de la Ley Federal de Transparencia y Acceso a la Información Pública Gubernamental. D.O.F. 11 de junio de 2003.
- − Reglamento de la Ley Federal para la Administración y Enajenación de Bienes del Sector Público. D.O.F. 17 de junio de 2003, última reforma 29 de noviembre de 2006.
- − Reglamento de la Ley del Impuesto Sobre la Renta. D.O.F. 08 de octubre de 2015, última reforma 06 de mayo de 2016.
- − Reglamento de la Ley Federal de Presupuesto y Responsabilidad Hacendaria. D.O.F. 28 de junio de 2006, última reforma 13 de noviembre de 202.
- − Reglamento de la Ley del Impuesto al Valor Agregado. D.O.F. 4 de diciembre de 2006, última reforma 25 de septiembre de 2014.
- − Reglamento de la Ley de Adquisiciones, Arrendamientos y Servicios del Sector Público. D.O.F. 28 de julio de 2010.
- − Reglamento de la Ley de Obras Públicas y Servicios Relacionados con las mismas. D.O.F. 28 de julio de 2010, última reforma 15 de septiembre de 2022.
- − Reglamento de la Ley de Firma Electrónica Avanzada. D.O.F. 21 de marzo de 2014.
- − Reglamento del Código Fiscal de la Federación. D.O.F. 2 de abril de 2014.
- Reglamento Orgánico del Instituto Politécnico Nacional. G.P., número extraordinario **INSTITUTO POLITEURO HACIDIAL CO NOVIEMBRE de 2020.**

GOORDINACION GENERAL DE PLANEACION<br>E IMFORMACION INSTITUCIONAL<br>DIRECCION DE PLANEACION Y DRGANIZACION

2 4 NOV 2023

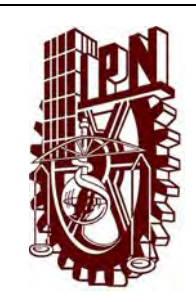

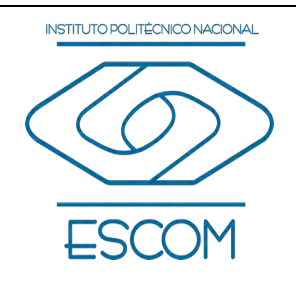

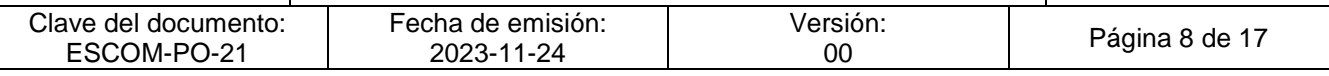

- − Reglamento Interno del Instituto Politécnico Nacional y sus reformas. G.P. número extraordinario, 30 de noviembre de 1998, última reforma número extraordinario 599, 31 de julio de 2004.
- − Decreto que establece las medidas para el uso eficiente, transparente y eficaz de los recursos públicos, y las acciones de disciplina presupuestaria en el ejercicio del gasto público, así como para la modernización de la Administración Pública Federal. D.O.F. 10 de diciembre de 2012, última reforma 30 de diciembre de 2013.
- − Decreto por el que se aprueba el Plan Nacional de Desarrollo 2019-2024. D.O.F. 12 de julio de 2019.
- − Decreto por el que se aprueba el Programa Sectorial de Educación 2020-2024. D.O.F. 06 de julio de 2020.
- − Decreto de Presupuesto de Egresos para el ejercicio fiscal vigente. D.O.F. aplicable.
- − Acuerdo por el que se expide el Clasificador por Objeto del Gasto para la Administración Pública Federal y sus modificaciones. D.O.F. 28 de diciembre de 2010, última reforma 26 de junio de 2018.
- − Acuerdo por el que se expide el Manual Administrativo de Aplicación General en Materia de Recursos Financieros. D.O.F. 15 de julio de 2010, última reforma 30 de noviembre de 2018.
- − Acuerdo por el que se expide el Manual Administrativo de Aplicación General en Materia de Recursos Materiales y Servicios Generales. D.O.F. 16 de julio de 2010, última reforma 14 de enero de 2015.
- − Acuerdo por el que se expide el Manual Administrativo de Aplicación General en materia de Adquisiciones, Arrendamientos y Servicios del Sector Público. D.O.F. 9 de agosto de 2010, última reforma 03 de febrero de 2016.
- − Acuerdo por el que se establecen las Disposiciones Generales para la Realización de Auditorías, Revisiones y Visitas de Inspección. D.O.F. 12 de julio de 2010, última reforma 23 de octubre de 2017.
- − Acuerdo por el que se emiten las Disposiciones en las materias de Recursos Humanos y del Servicio Profesional de Carrera, así como el Manual Administrativo de Aplicación General en materia de Recursos Humanos y Organización y el Manual del Servicio Profesional de Carrera. D.O.F. 12 de julio de 2010, última reforma 27 de noviembre

**INSTITUTO POLITÉGHICOM PIOR PLATER**<br>COORDINACIÓN GENERAL DE PLANERCIÓN<br>EINFORMACIÓN INSTITUCIÓN ALL<br>DIRECCIÓN DE PLANEACIÓN Y DREANIZACIÓN

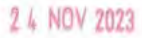

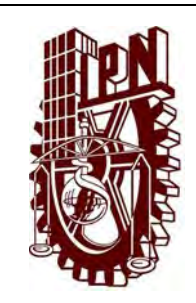

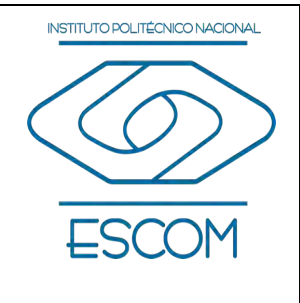

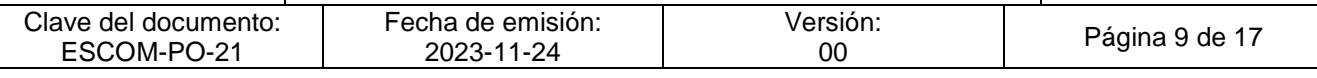

- − Acuerdo por el que se emiten las Disposiciones y el Manual Administrativo de Aplicación General en Materia de Control Interno. D.O.F. 03 de noviembre de 2016.
- − Acuerdo que tiene por objeto emitir las Disposiciones generales en las materias de archivos y transparencia para la Administración Pública Federal y su Anexo Único. D.O.F. 03 de marzo de 2016
- − Acuerdo por el que se expide el Manual Administrativo de Aplicación General en Materia de Obras Públicas y Servicios Relacionados con las Mismas. D.O.F. 9 de agosto de 2010, última reforma 03 de febrero de 2016.
- − Acuerdo número 687 por el que se delegan en el Director General del Instituto Politécnico Nacional las facultades conferidas por la Ley de Adquisiciones, Arrendamientos y Servicios del Sector Público a los titulares de las dependencias. D.O.F. 18 de junio de 2013.
- − Acuerdo que tiene por objeto emitir las políticas y disposiciones para la Estrategia Digital Nacional, en materia de tecnologías de la información y comunicaciones, y en la de seguridad de la información, así como establecer el Manual Administrativo de Aplicación General en dichas materias. D.O.F. 08 de mayo de 2014, última reforma 23 de julio de 2018.
- − Acuerdo por el que se expide el Manual de percepciones de los servidores públicos de las Dependencias y Entidades de la Administración Pública Federal. D.O.F. 29 de mayo de 2020.
- − [Presupuesto de Egresos de la Federación para el Ejercicio Fiscal vigente.](http://www.diputados.gob.mx/LeyesBiblio/ref/pef_2015.htm)
- − Calendario de presupuesto autorizado al ramo 11 Educación Pública, para el ejercicio fiscal vigente. D.O.F. aplicable.
- − Lineamientos para la aplicación y seguimiento de las medidas para el uso eficiente, transparente y eficaz de los recursos públicos, y las acciones de la disciplina presupuestaria en el ejercicio del gasto público, así como para la modernización de la Administración Pública Federal. D.O.F. 30 de enero de 2013.
- − Políticas, Bases y Lineamientos en materia de adquisiciones, arrendamientos y servicios del Instituto Politécnico Nacional (POBALINES). G.P. número extraordinario 1555, 18 de julio de 2020.

− Código de Ética del Instituto Politécnico Nacional. G.P. número 601, 30 de septiembre **INSTITUTO POLITÉGHLODIKACIONAL**<br>COORDINACION GENERAL DETENTERBON<br>E INFORMACION INSTITUCIONAL<br>DIRECCION DE PLANEACIÓN Y DRGANIZACIÓN

2 4 NOV 2023

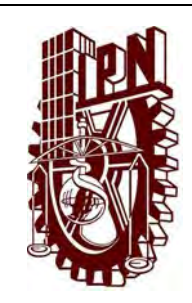

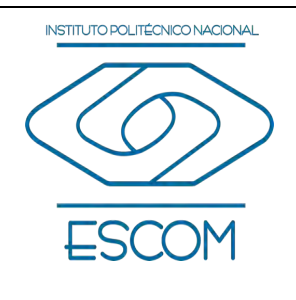

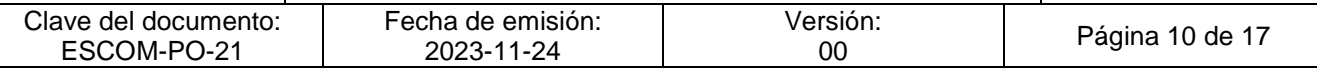

- Código de Conducta para personas servidoras públicas del Instituto Politécnico Nacional. G.P. número extraordinario 1641, 24 de marzo de 2022.
- − Manual de Organización General del Instituto Politécnico Nacional. G.P. número extraordinario 1558, 10 de septiembre de 2020.
- − Plan Nacional de Desarrollo 2019-2024. D.O.F. 12 de julio de 2019.
- − Programa Sectorial de Educación 2020-2024. D.O.F. 06 de julio de 2020.
- − Programa de Desarrollo Institucional 2019-2024. Página web Institucional ipn.mx.
- − Programa Institucional de Mediano Plazo 2021-2023. Página web Institucional ipn.mx.
- − Programa Operativo Anual Institucional. Página web Institucional ipn.mx.

INSTITUTO POLITÉCNICO NACIONAL GOORDINACION GENERAL DE PLANEACIÓN<br>E INFORMACIÓN INSTITUCIONAL<br>DIRECCIÓN DE PLANEACIÓN Y DREAM2ACIÓN ЕČ

2 4 NOV 2023

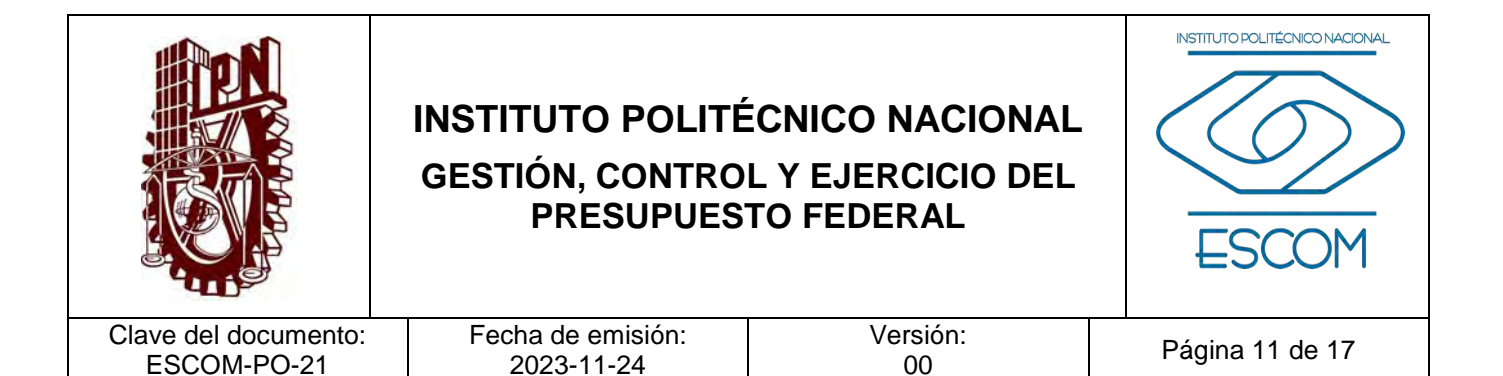

## **IV. POLÍTICAS DE OPERACIÓN**

- 1. Los recursos financieros solicitados para el ejercicio y control del Presupuesto Federal, serán asignados conforme a las necesidades de la Unidad Académica, y deberán reflejar en su distribución a la estructura orgánica que la representa.
- 2. Una vez capturado el POA por la CEGET de la E, el Departamento de Recursos Financieros deberá iniciar con la fase presupuestal.
- 3. La Unidad Académica, enviará a la Dirección de Programación y Presupuesto, un oficio notificando la conclusión del Anteproyecto Presupuestal.
- 4. Los expedientes integrados con la información documentada como evidencia (en formato impreso y electrónico) deberá disponerse de acuerdo a lo establecido en el Catálogo de Disposición Documental (CADIDO) aplicable.
- 5. Los Departamentos y/o áreas responsables de la Unidad Académica, deberán resguardar la información documentada (según corresponda a cada departamento), para soportar la gestión, control y ejercicio del presupuesto federal asignado en las partidas autorizadas.

INSTITUTO POLITÉCNICO NACIONAL GOORDINACION GENERAL DE PLANEACIÓN<br>E INFORMACIÓN INSTITUCIONAL<br>DIRECCIÓN DE PLANEACIÓN Y DREAM2ACIÓN

2 4 NOV 2023

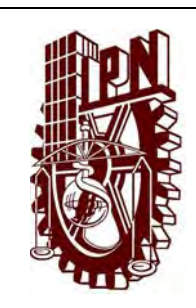

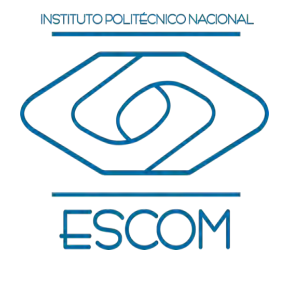

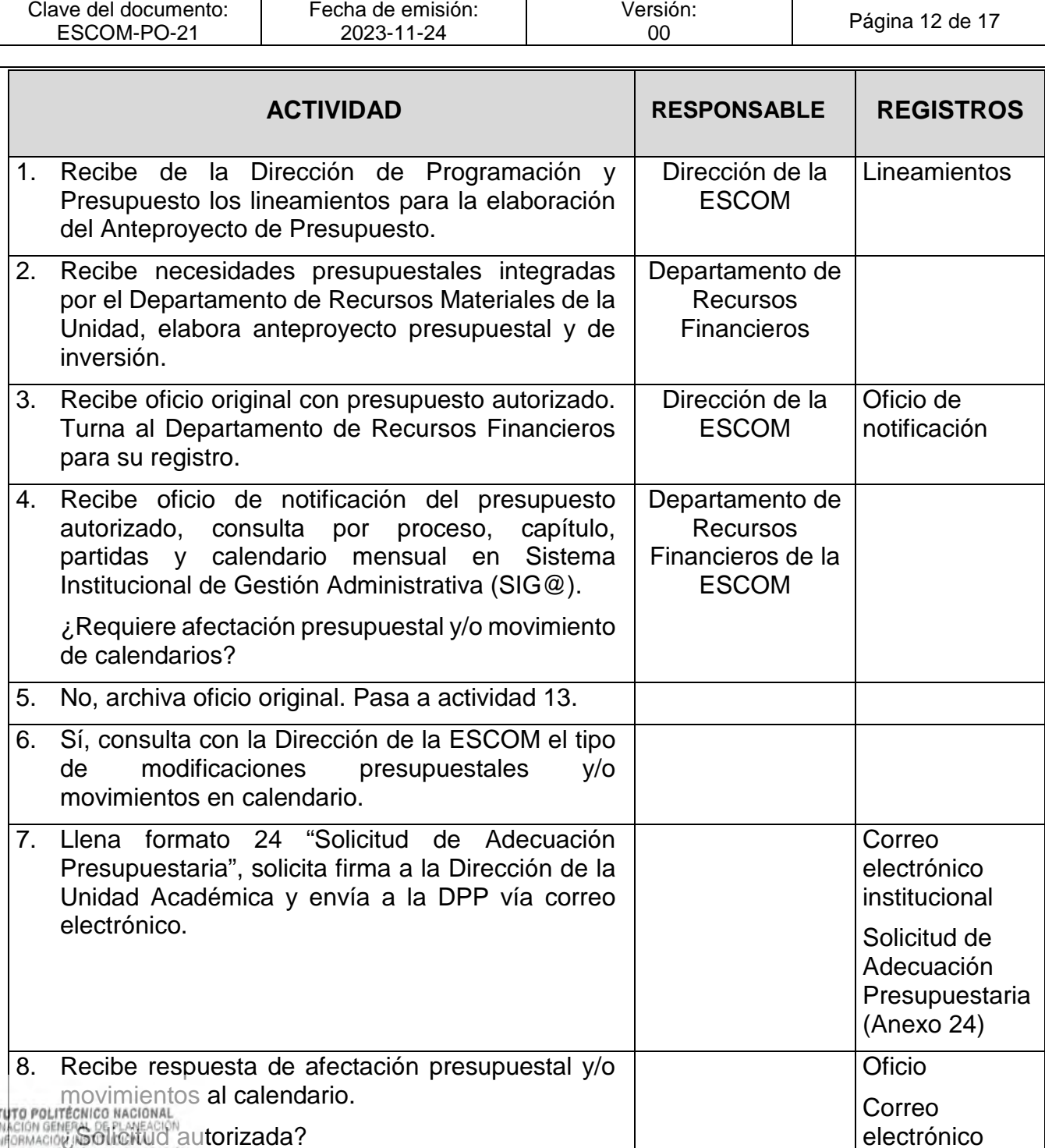

INSTI<br>COORD E IMPORMACIÓN NORTHALISM QUITORIZADA?

2 4 NOV 2023

institucional

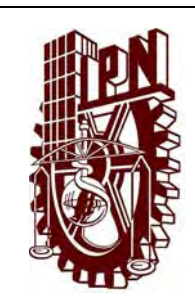

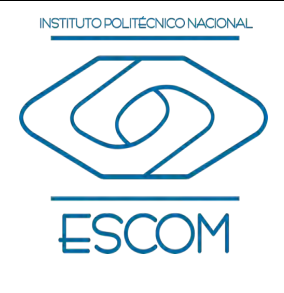

Clave del documento: ESCOM-PO-21

Fecha de emisión: 2023-11-24

Versión:<br>00

Página 13 de 17

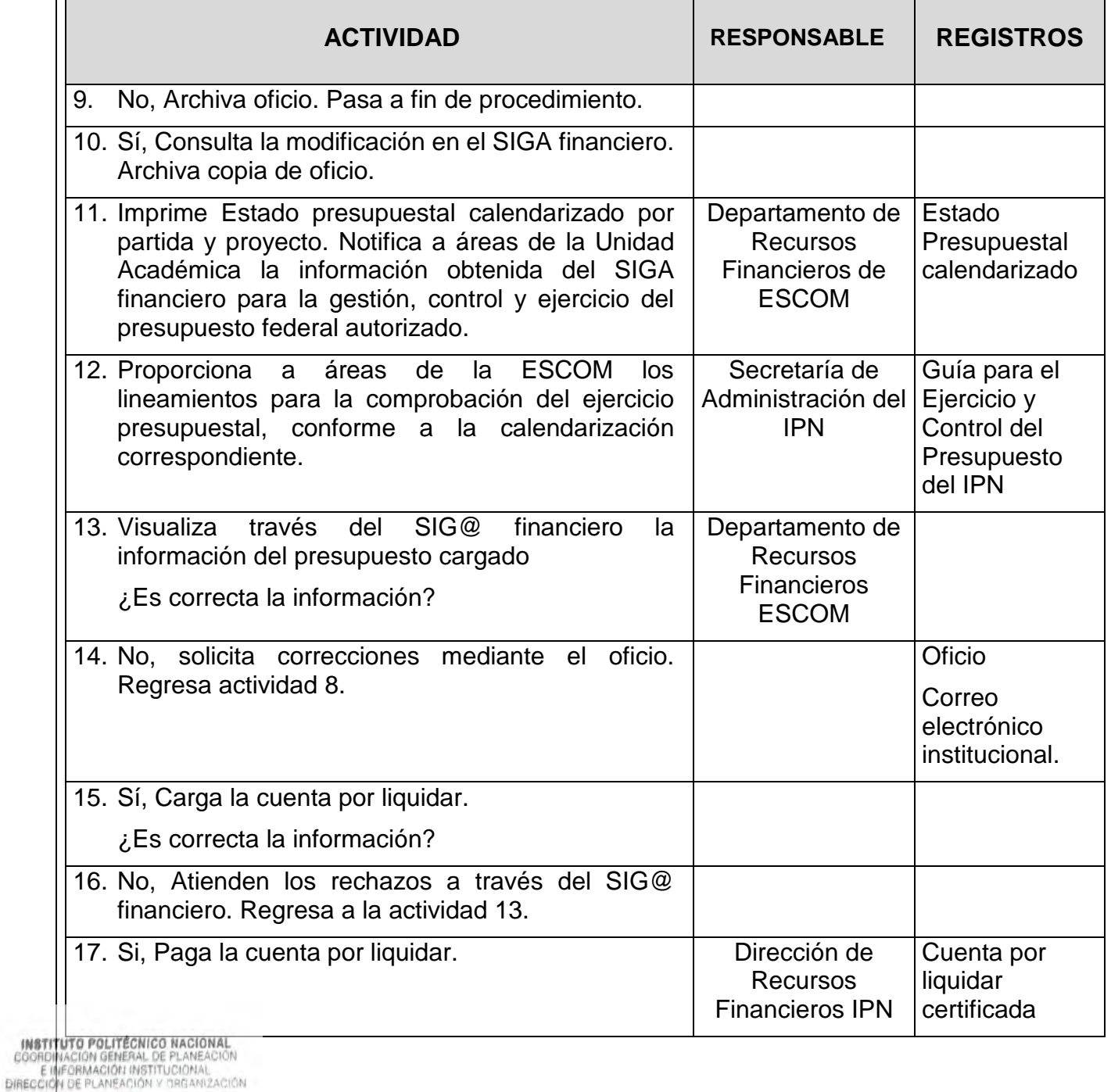

2 4 NOV 2023

INSTI<br>COORD

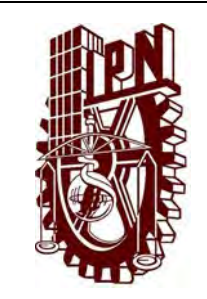

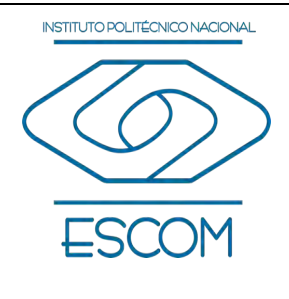

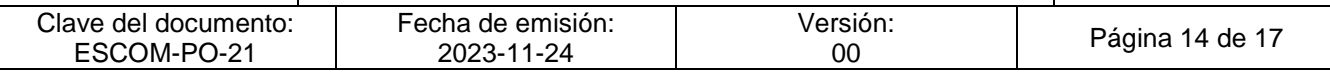

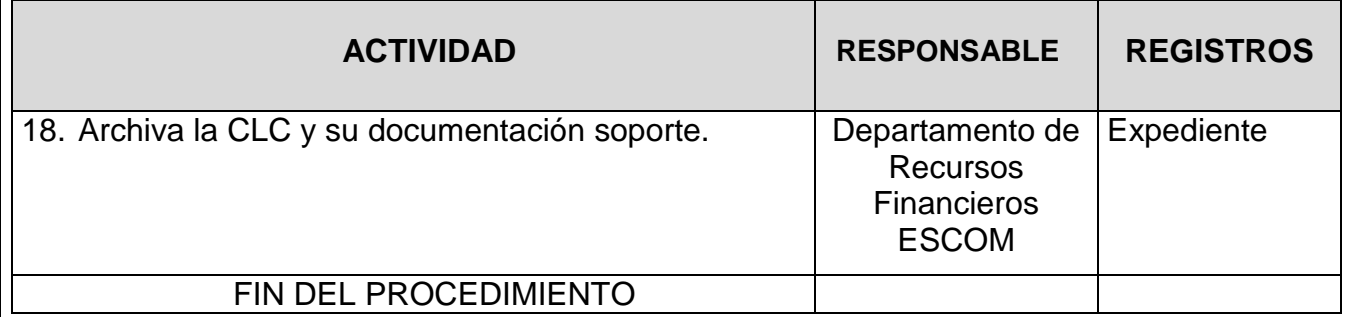

**INSTITUTO POLITÉCNICO NACIONAL**<br>COORDINACIÓN GENERAL DE PLANEACIÓN<br>E IMFORMACIÓN INSTITUCIONAL<br>DIRECCIÓN DE PLANEACIÓN Y DREANIZACIÓN

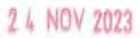

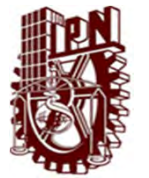

#### **INSTITUTO POLITÉCNICO NACIONAL ESCUELA SUPERIOR DE CÓMPUTO**

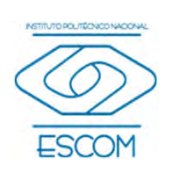

#### **GESTIÓN, CONTROL Y EJERCICIO DEL PRESUPUESTO FEDERAL**

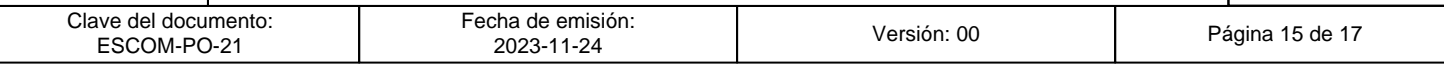

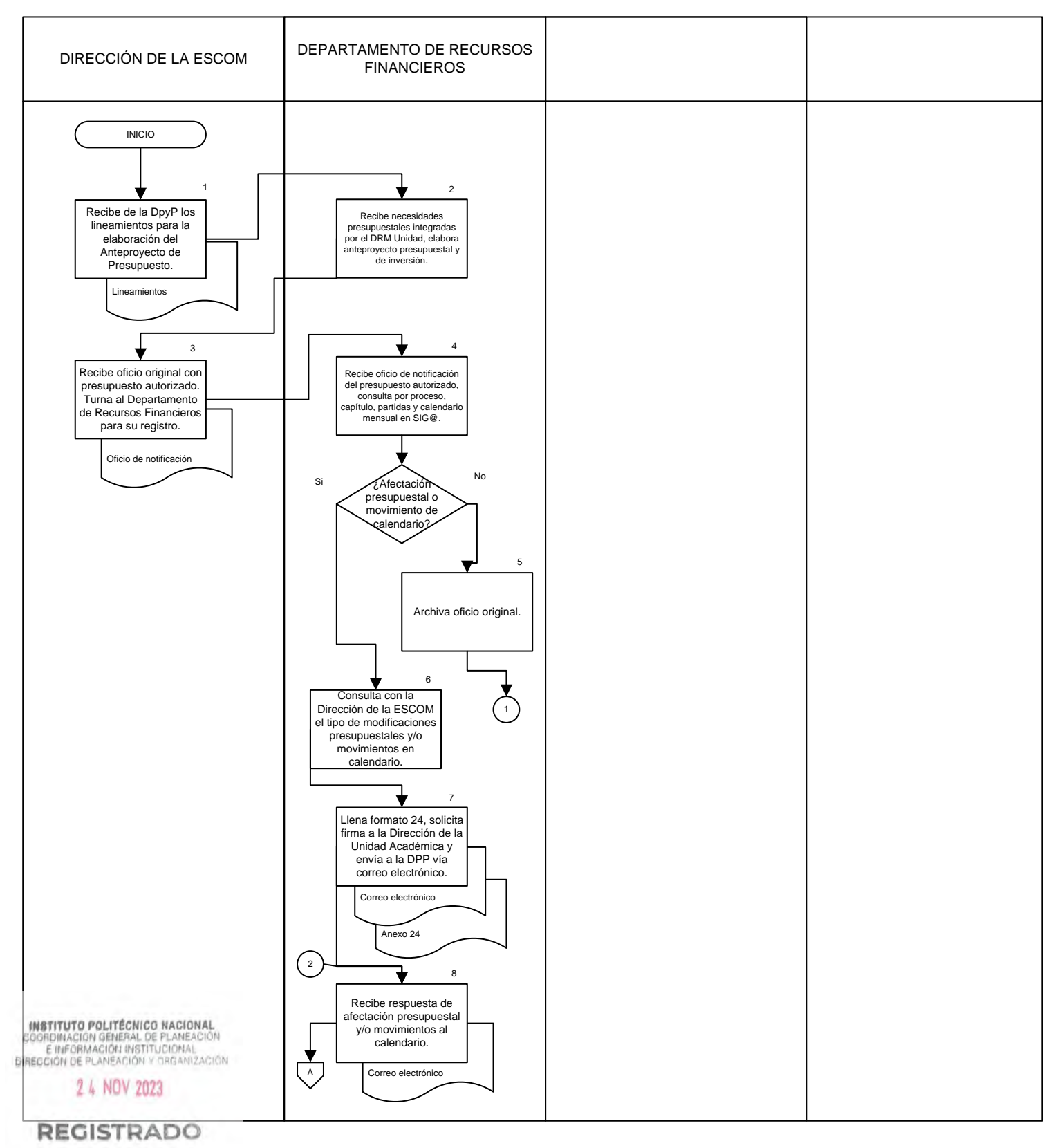

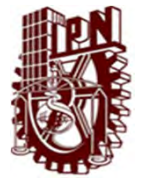

#### **INSTITUTO POLITÉCNICO NACIONAL ESCUELA SUPERIOR DE CÓMPUTO**

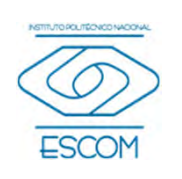

#### **GESTIÓN, CONTROL Y EJERCICIO DEL PRESUPUESTO FEDERAL**

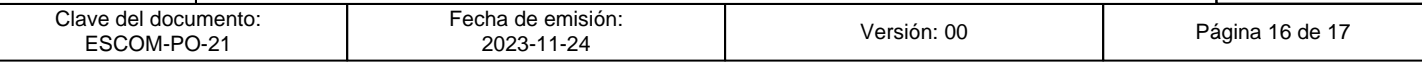

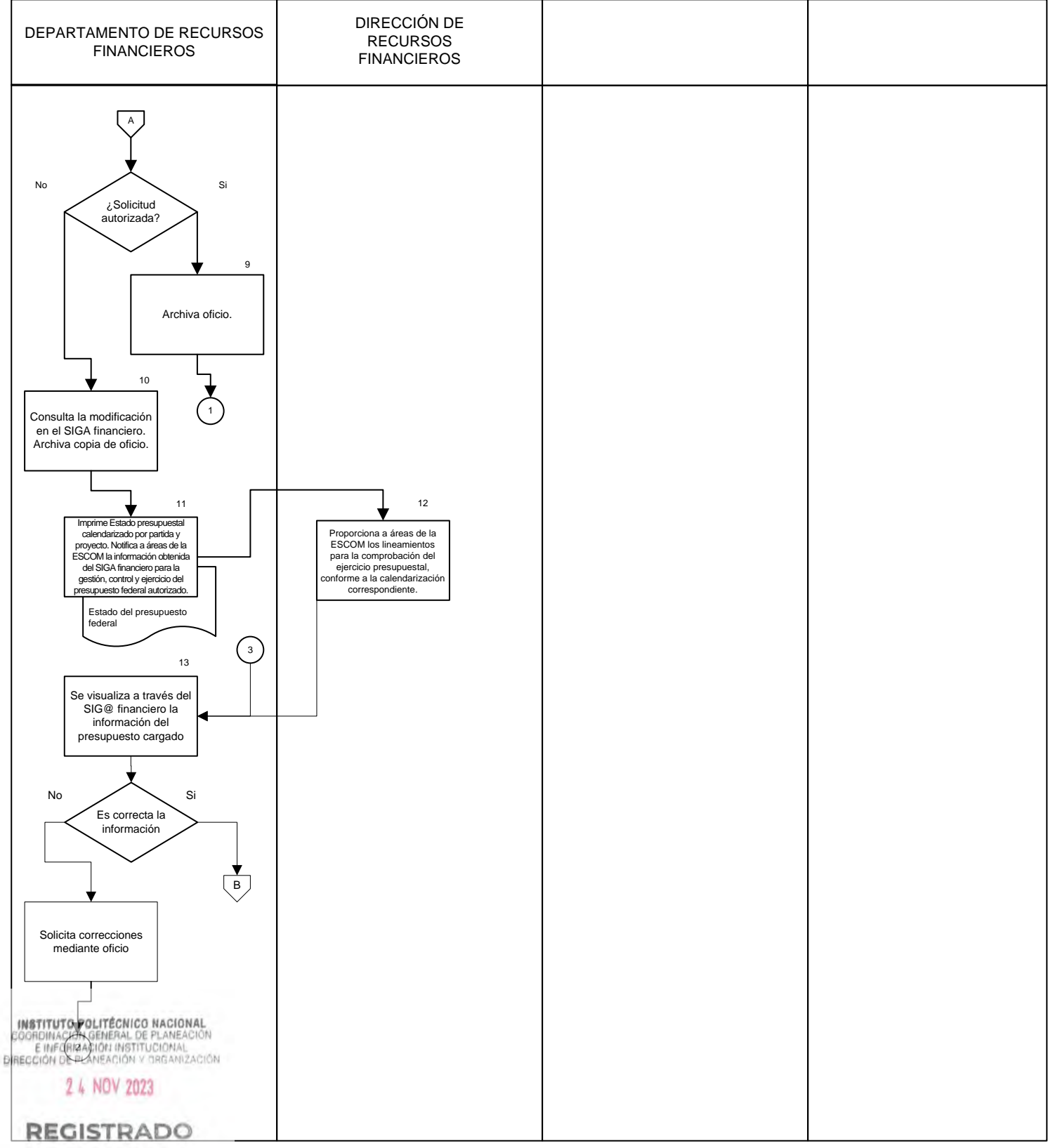

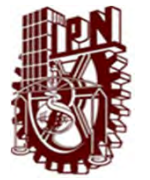

#### **INSTITUTO POLITÉCNICO NACIONAL ESCUELA SUPERIOR DE CÓMPUTO**

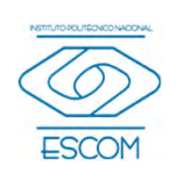

#### **GESTIÓN, CONTROL Y EJERCICIO DEL PRESUPUESTO FEDERAL**

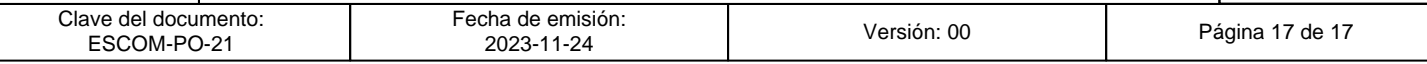

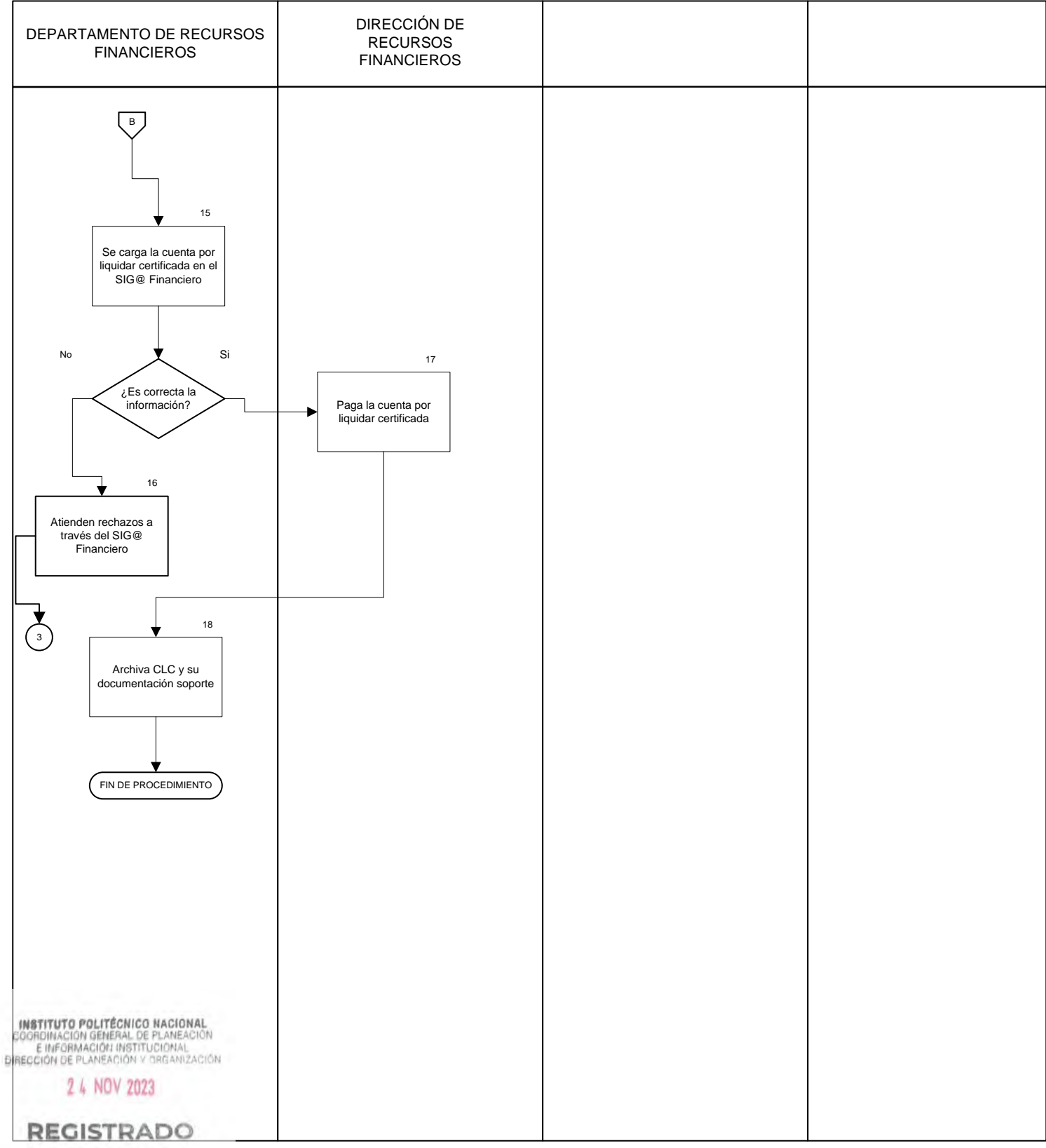

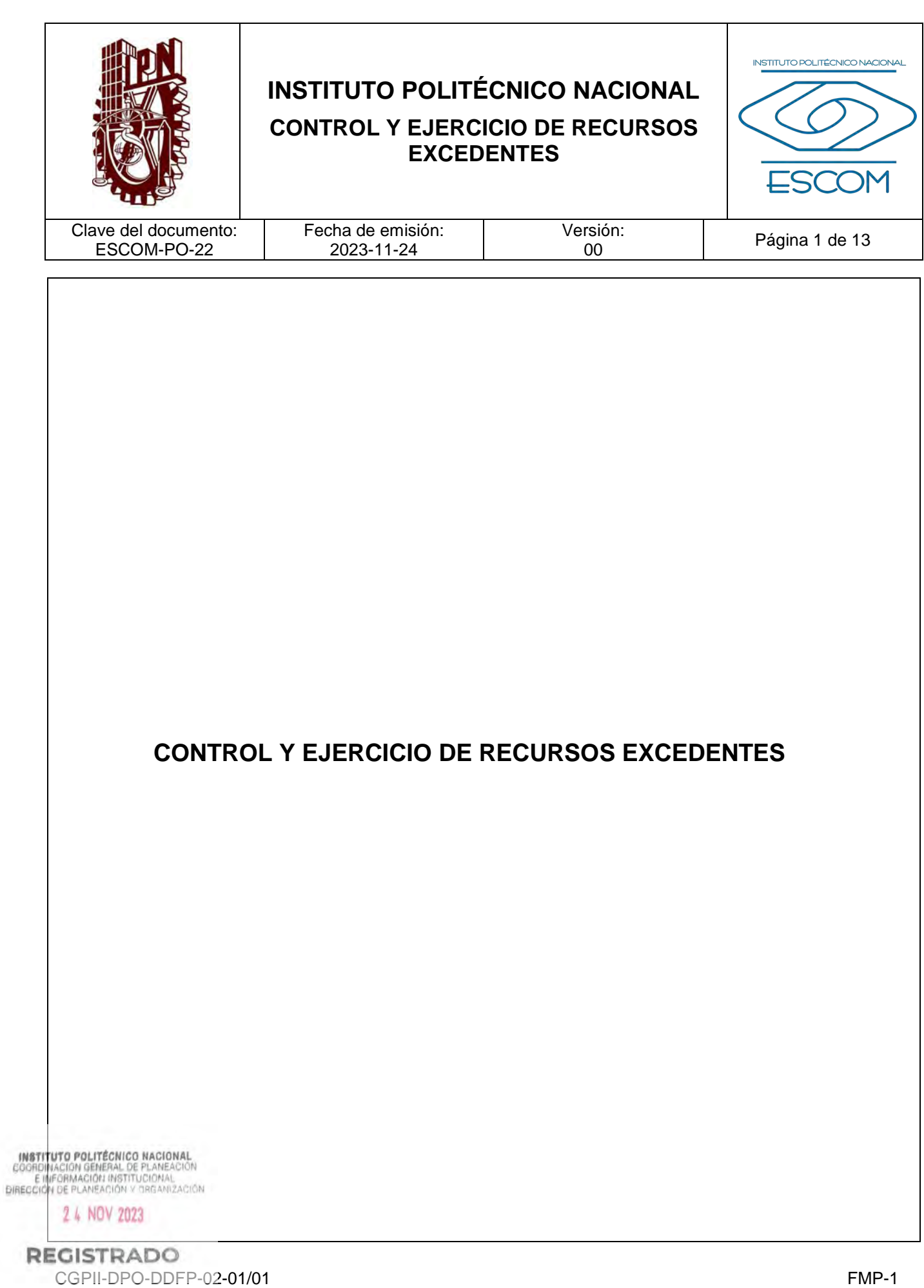
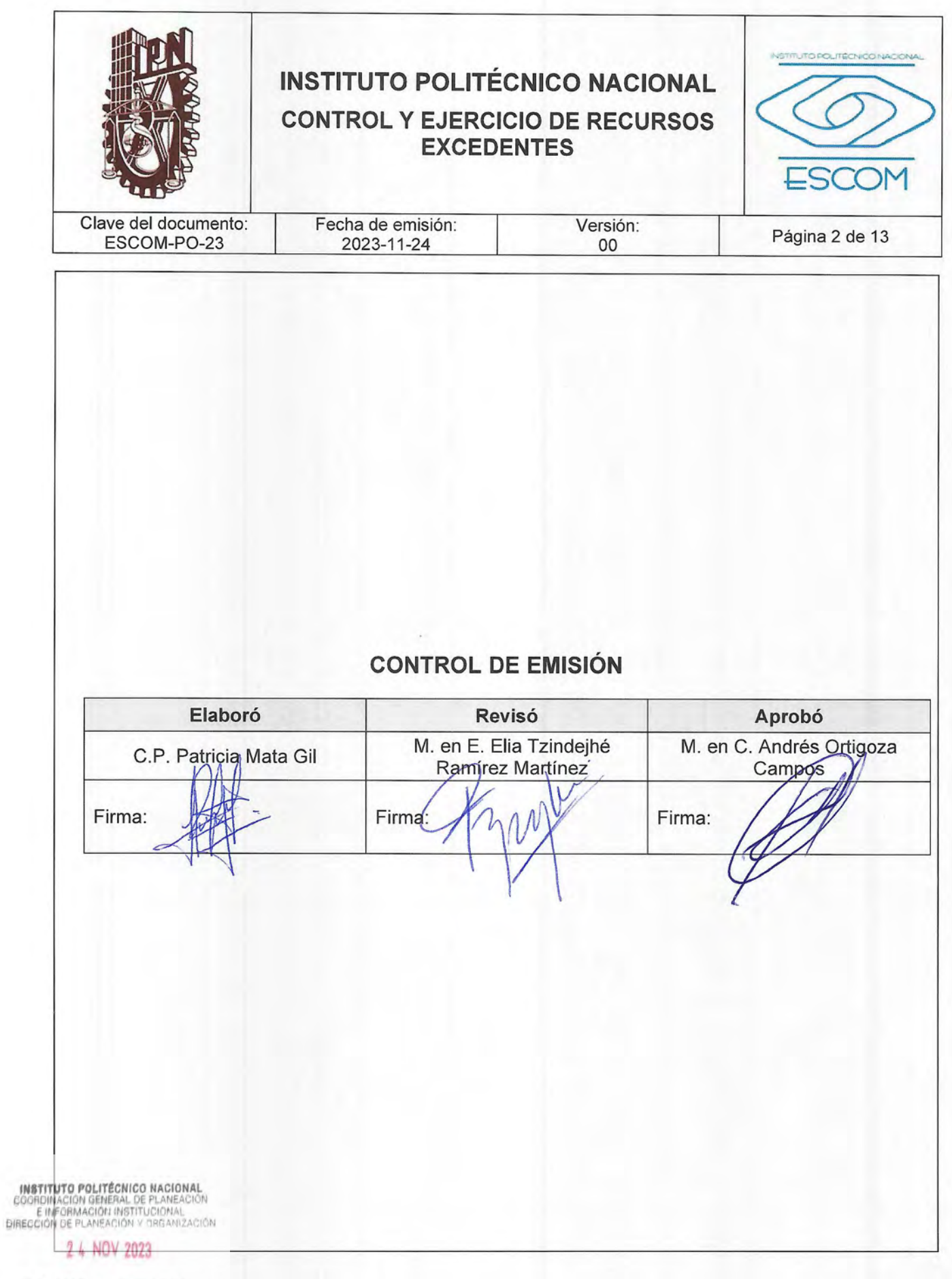

RECFSTRADOFP-02-01/01

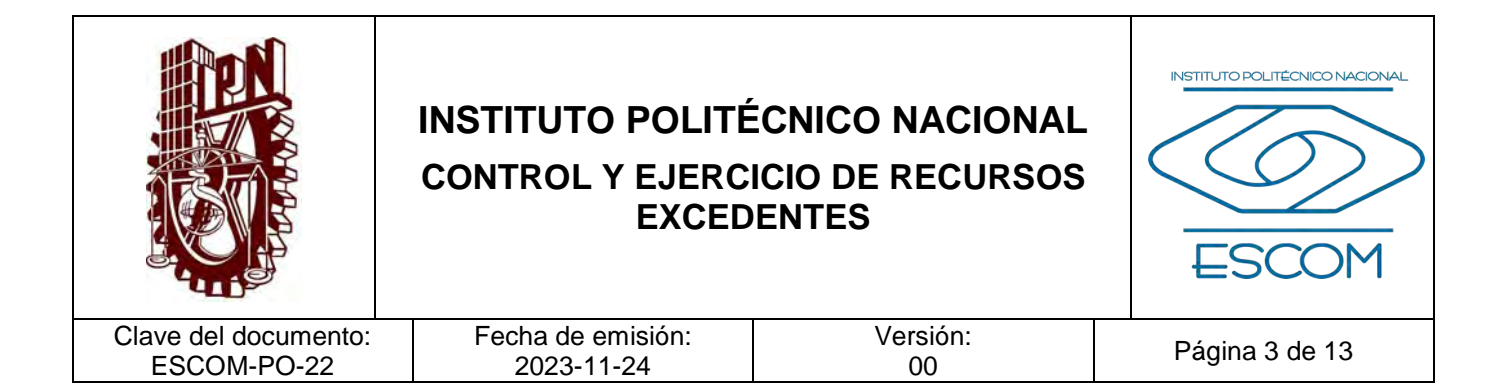

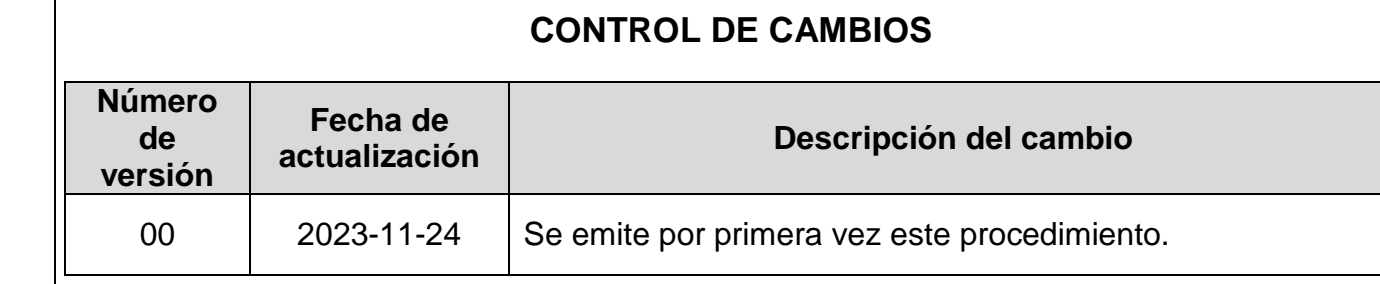

**INSTITUTO POLITÉCNICO NACIONAL**<br>COORDINACIÓN GENERAL DE PLANEACIÓN<br>EIMFORMACIÓN INSTITUCIÓNAL<br>DIRECCIÓN DE PLANEACIÓN Y DREANIZACIÓN

2 4 NOV 2023

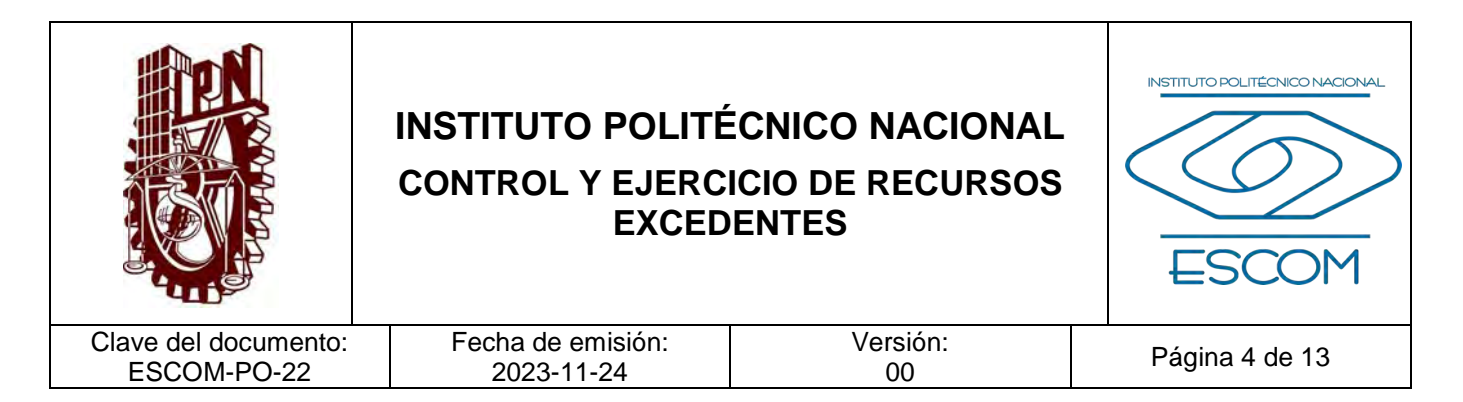

#### **I. PROPÓSITO DEL PROCEDIMIENTO**

Establecer el control y ejercicio de los recursos excedentes obtenidos de los servicios educativos, proporcionados por la Dirección de Educación Superior (DES) y la Escuela Superior de Cómputo (ESCOM) de nivel superior, a fin de optimizar su aplicación, fortalecer el desarrollo de las actividades sustantivas y apoyar a la realización de nuevos proyectos, cumpliendo con la normativa vigente.

INSTITUTO POLITÉCNICO NACIONAL COORDINACIÓN GENERAL DE PLANEACIÓN<br>E INFORMACIÓN INSTITUCIONAL<br>DIRECCIÓN DE PLANEACIÓN Y DRGANIZACIÓN

2 4 NOV 2023

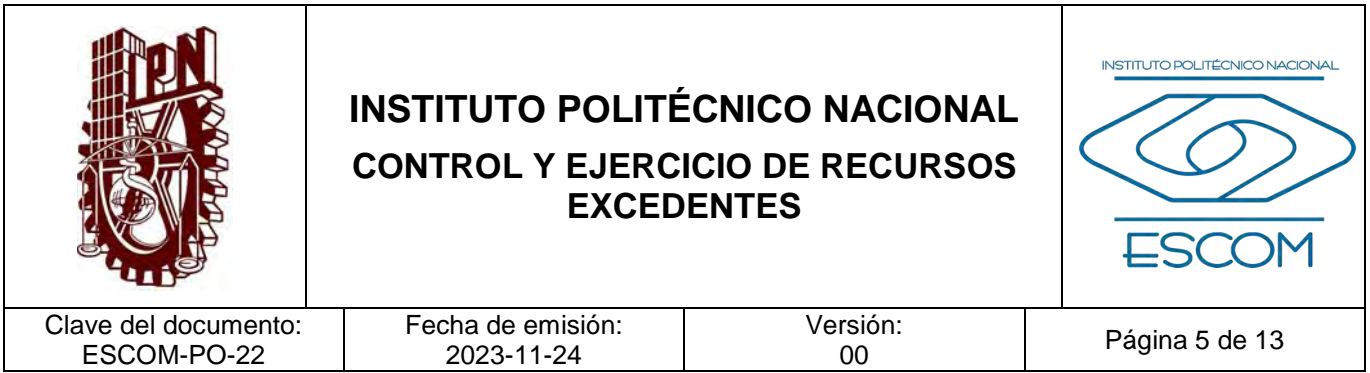

#### **II. ALCANCE**

Aplica en el Departamento de Servicios Administrativos de la DES y en el Departamento de Recursos Financieros de la Subdirección Administrativa en la ESCOM; como complemento a los recursos federales para satisfacer las necesidades reales y prioritarias.

**INSTITUTO POLITÉCNICO NACIONAL**<br>COORDINACIÓN GENERAL DE PLANEACIÓN<br>EIMFORMACIÓN INSTITUCIÓNAL<br>DIRECCIÓN DE PLANEACIÓN Y DREANIZACIÓN

2 4 NOV 2023

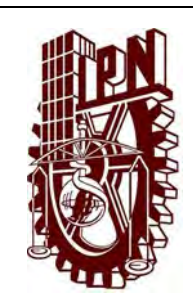

# **INSTITUTO POLITÉCNICO NACIONAL CONTROL Y EJERCICIO DE RECURSOS EXCEDENTES**

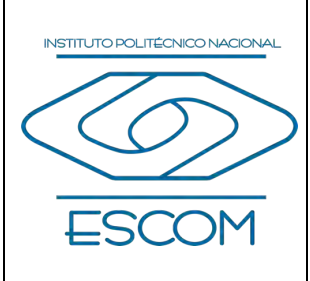

Clave del documento: ESCOM-PO-22

Página 6 de 13

### **III. DOCUMENTOS DE REFERENCIA Y NORMAS DE OPERACIÓN**

- − Ley Federal de Transparencia y Acceso a la Información Pública. D.O.F 9 de mayo de 2016, última reforma DOF 20 mayo 2021.
- − Ley Federal de Responsabilidades de los Servidores Públicos.
- − Ley General de Contabilidad Gubernamental.
- − Ley Ingresos de la Federación para el Ejercicio Fiscal de 2018.
- − Código Fiscal de la Federación.
- − Ley del Impuesto Sobre la Renta.
- − Reglamento de la Ley del Impuesto Sobre la Renta.
- − Ley del Impuesto al Valor agregado Reglamento de la Ley del Impuesto al Valor Agregado.
- − Ley de Adquisiciones, Arrendamientos y Servicios del Sector Público.
- − Presupuesto de Egresos de la Federación para el Ejercicio Fiscal vigente.
- − Clasificador por Objeto del Gasto para la Administración Pública Federal .
- − Ley Federal de Austeridad Republicana, Programa de austeridad, transparencia y rendición de cuentas 2019 del Instituto Politécnico Nacional y la gaceta politécnica.
- − Ley Orgánica del IPN.
- − Nueva ley publicada en el DOF el 29 de diciembre de 1981 Fe de erratas DOF 28-05- 1982.
- − Reglamento Interno del IPN. (G.P. 31-07- 2004)
- − Oficios de Actualización Financiera.
- − Guía de Operación para el Ejercicio y Control del Presupuesto Vigente.
- − Catálogo de Disposición Documental del IPN vigente.
- − ISO 9000:2015.
- − Sistema de Gestión de la calidad Fundamentos y Vocabulario.

**FINSTITUTO POLITÉCHICO NACIONAL**<br>COORDINACIO<del>N SENBES OF PUBBLI</del>P®2015. Sistema de Gestión de la calidad — Requisitos.<br>BIRECCION DE PLANBACIÓN Y DROANIZACIÓN

2 4 NOV 2023

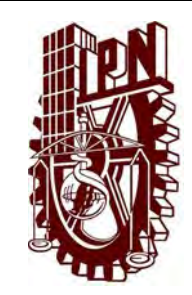

# **INSTITUTO POLITÉCNICO NACIONAL CONTROL Y EJERCICIO DE RECURSOS EXCEDENTES**

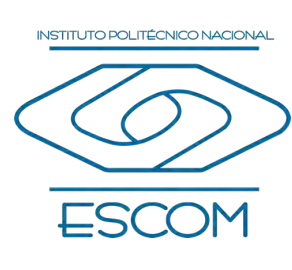

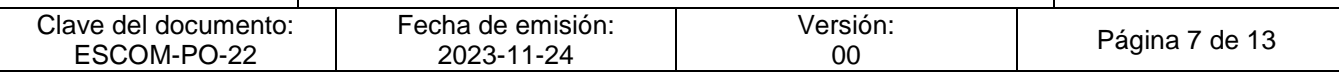

- − ISO 9002:2015.
- − Sistema de la Gestión de la Calidad Guía.
- − Manual del Sistema de Gestión de la calidad.
- − Mapas de Procesos Estratégicos.
- − Mapas de Subprocesos Estratégicos.

**INSTITUTO POLITÉCNICO NACIONAL**<br>COORDINACION GENERAL DE PLANEACIÓN<br>E IMFORMACIÓN INSTITUCIÓNAL<br>DIRECCIÓN DE PLANEACIÓN Y DREAMIZACIÓN

2 4 NOV 2023

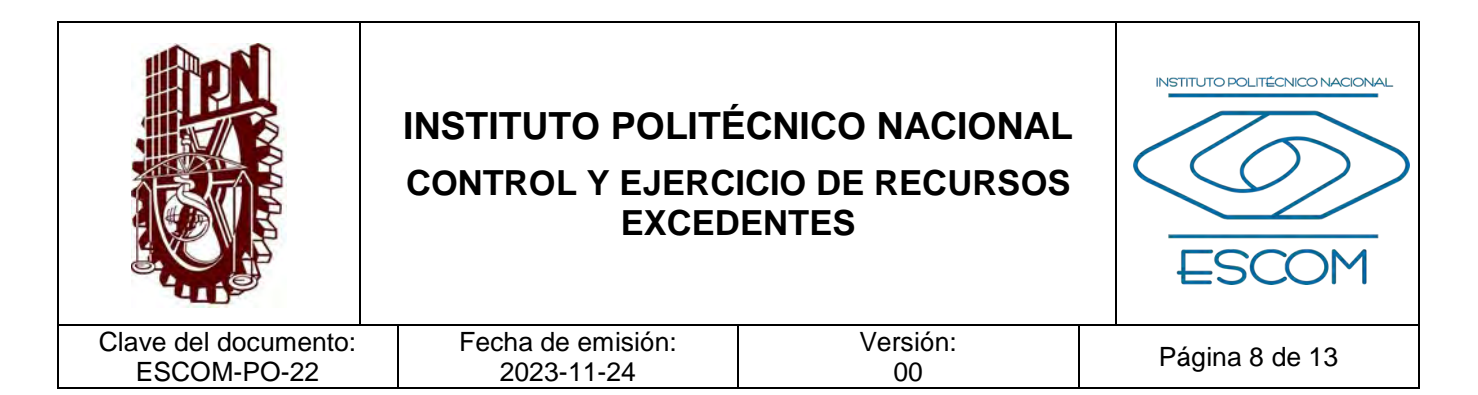

### **IV. POLÍTICAS DE OPERACIÓN**

- 1. La información documentada vigente (en formato impreso o electrónico) del Sistema de Gestión de la Calidad (SGC) para la conformidad de requisitos de la norma, estará disponible en el Sistema de Administración de Documentos (S@CDOC), para consulta mediante clave de acceso.
- 2. La información documentada pertinente quedará restringida únicamente a su consulta en el S@CDOC; por lo tanto, está prohibido imprimirla y modificarla. Solo en el caso específico de una auditoría, se autoriza tener un respaldo electrónico de la información documentada para demostrar la conformidad del SGC con los requisitos de la norma y una vez concluida, deberá ser eliminada del dispositivo de almacenamiento.
- 3. La DES a través del Departamento de Servicios Administrativos o la ESCOM a través del Departamento de Recursos Financieros, serán responsables de la autorización, uso, conservación y resguardo de la información documentada para este procedimiento, durante el tiempo especificado en la normativa.
- 4. Los expedientes integrados con la información documentada como evidencia (en formato impreso y electrónico) deberá disponerse de acuerdo con lo establecido en el Catálogo de Disposición Documental (CADIDO) aplicable.
- 5. El responsable de recursos excedentes deberá presentar el importe de captación para analizar las peticiones de los bienes y/o servicios de las diferentes áreas, por lo que será necesaria la asistencia del director, los subdirectores, el jefe de recursos materiales y/o servicios, el coordinador de enlace y gestión técnica y el responsable de recursos excedentes entre otras en la ESCOM y el director, jefes de división y encargado de acuerdos de la DES, a fin de asignar el recurso de acuerdo a las prioridades y necesidades en dicha dependencia politécnica.
- 6. El presupuesto de los recursos excedentes podrá ser ejercido en la DES por el Departamento de Servicios Administrativos y en la ESCOM por el de Recursos Financieros y/o de Recursos Materiales, para satisfacer las necesidades prioritarias y/o emergentes que la organización interna de la DES o la ESCOM considere.

INSTITUTO POLITÉCNICO NACIONAL COORDINACIÓN GENERAL DE PLANEACIÓN<br>E INFORMACIÓN INSTITUCIONAL<br>DIRECCIÓN DE PLANEACIÓN Y DRGANIZACIÓN

2 4 NOV 2023

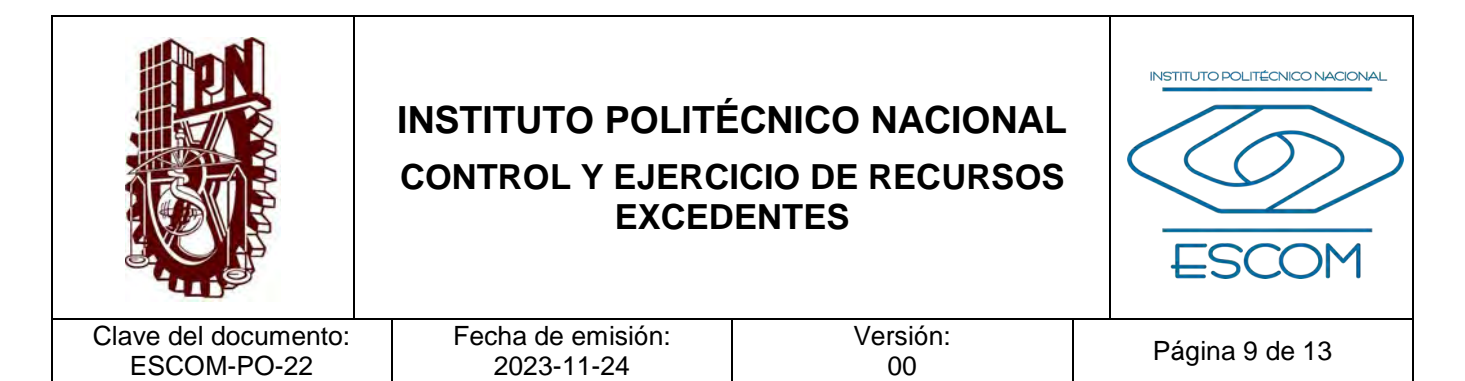

- 7. El Departamento de Servicios Administrativos de la DES y, los de Recursos Financieros y de Recursos Materiales (si aplica) de la ESCOM, utilizarán el Sistema Institucional de Gestión Administrativa (SIG@) contable para emitir los Comprobantes Fiscales Digitales por Internet (CFDI´s), los recibos oficiales de cobro en base a el catálogo de cuotas por productos y aprovechamientos autorizados por la Secretaría de Hacienda y Crédito Público (SHCP) y a la Ley Federal de Derechos vigente para el ejercicio fiscal correspondiente.
- 8. El Departamento de Servicios Administrativos de la DES o los de Recursos Financieros y Recursos Materiales de la ESCOM deberán elaborar reportes mensuales en base a los recibos, facturas y pólizas por los ingresos captados.
- 9. Se considerarán comprobantes de pago (ficha de depósito o volante de pago por transferencia bancaria), las cuales deberán cumplir con los siguientes requisitos:
	- Número de cuenta que corresponda a la DES o la ESCOM.
	- Número de operación.
	- Cuota autorizada.
	- No presentar alteraciones.
- 10. Los gastos en los que se aplica los recursos excedentes serán comprobados mediante CFDI´s en formato PDF, XML e impresos, con la firma de autorización del director (UA o DES), subdirector Administrativo en la ESCOM y el jefe de Servicios Administrativos de la DES.
- 11. Todos los recursos captados mensualmente, deberán ser enterados a la Dirección de Recursos Financieros mediante los prerecibos de egresos elaborados en el SIG@ contable.

INSTITUTO POLITÉCNICO NACIONAL GOORDINACION GENERAL DE PLANEACIÓN<br>E INFORMACIÓN INSTITUCIONAL<br>DIRECCIÓN DE PLANEACIÓN Y DREAM2ACIÓN

2 4 NOV 2023

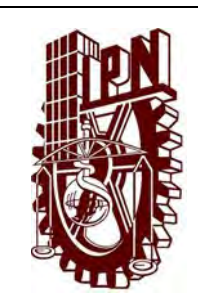

 $\overline{D}$ 

# **INSTITUTO POLITÉCNICO NACIONAL CONTROL Y EJERCICIO DE RECURSOS EXCEDENTES**

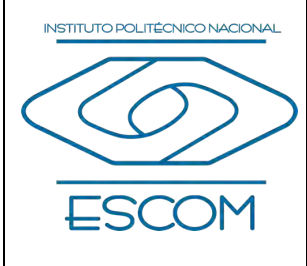

Clave del documento: ESCOM-PO-22

Fecha de emisión: 2023-11-24

Versión:<br>00

Página 10 de 13

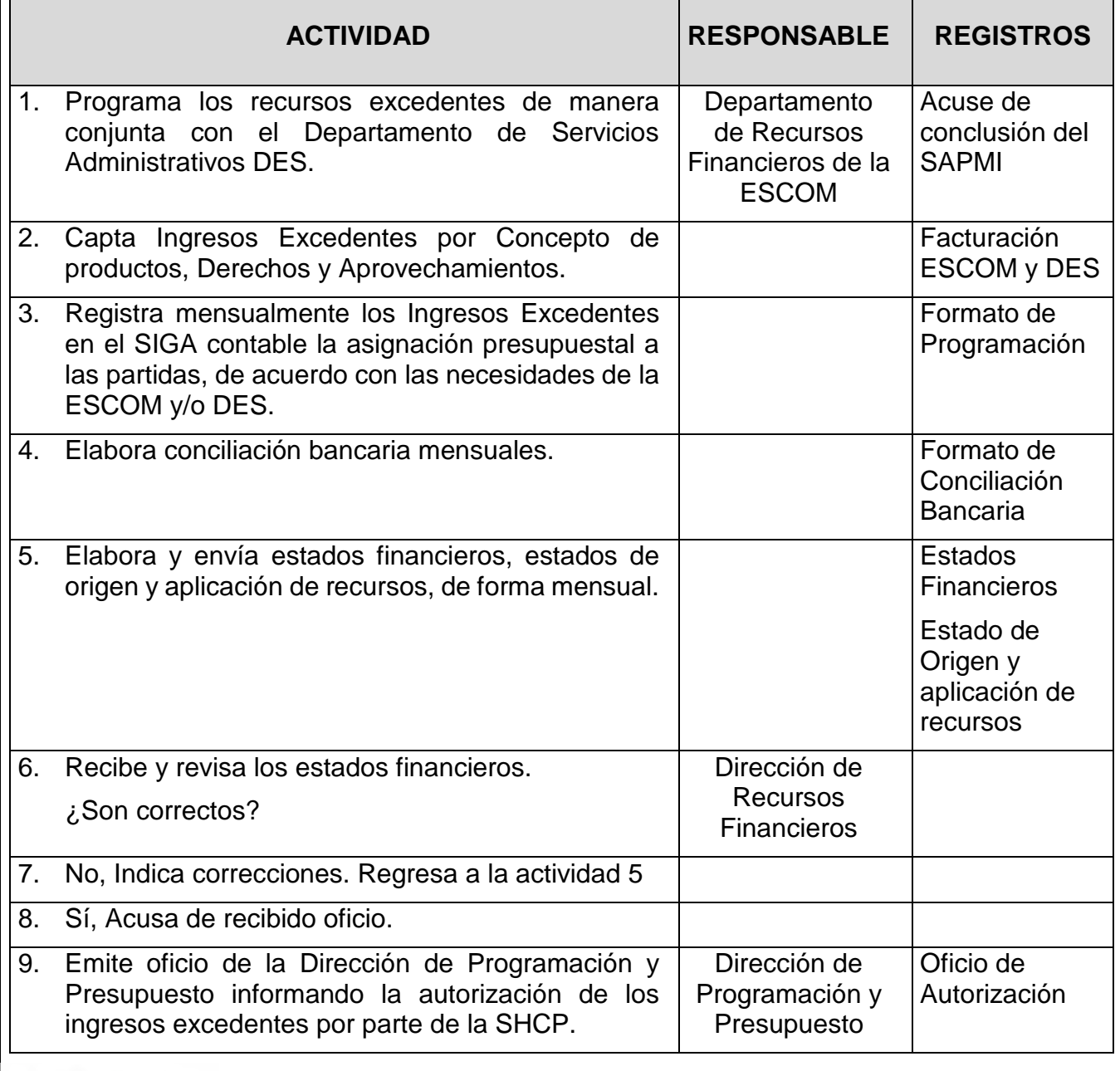

**INSTITUTO POLITÉCNICO NACIONAL**<br>COORDINACIÓN GENERAL DE PLANEACIÓN<br>EIMFORMACIÓN INSTITUCIÓNAL<br>DIRECCIÓN DE PLANEACIÓN Y DREANIZACIÓN

2 4 NOV 2023

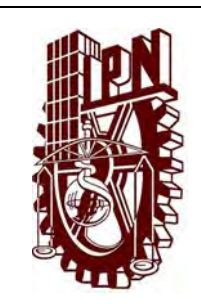

# **INSTITUTO POLITÉCNICO NACIONAL CONTROL Y EJERCICIO DE RECURSOS EXCEDENTES**

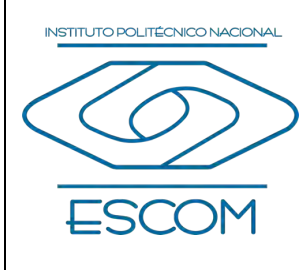

Clave del documento: ESCOM-PO-22

Fecha de emisión: 2023-11-24

Versión:<br>00

Página 11 de 13

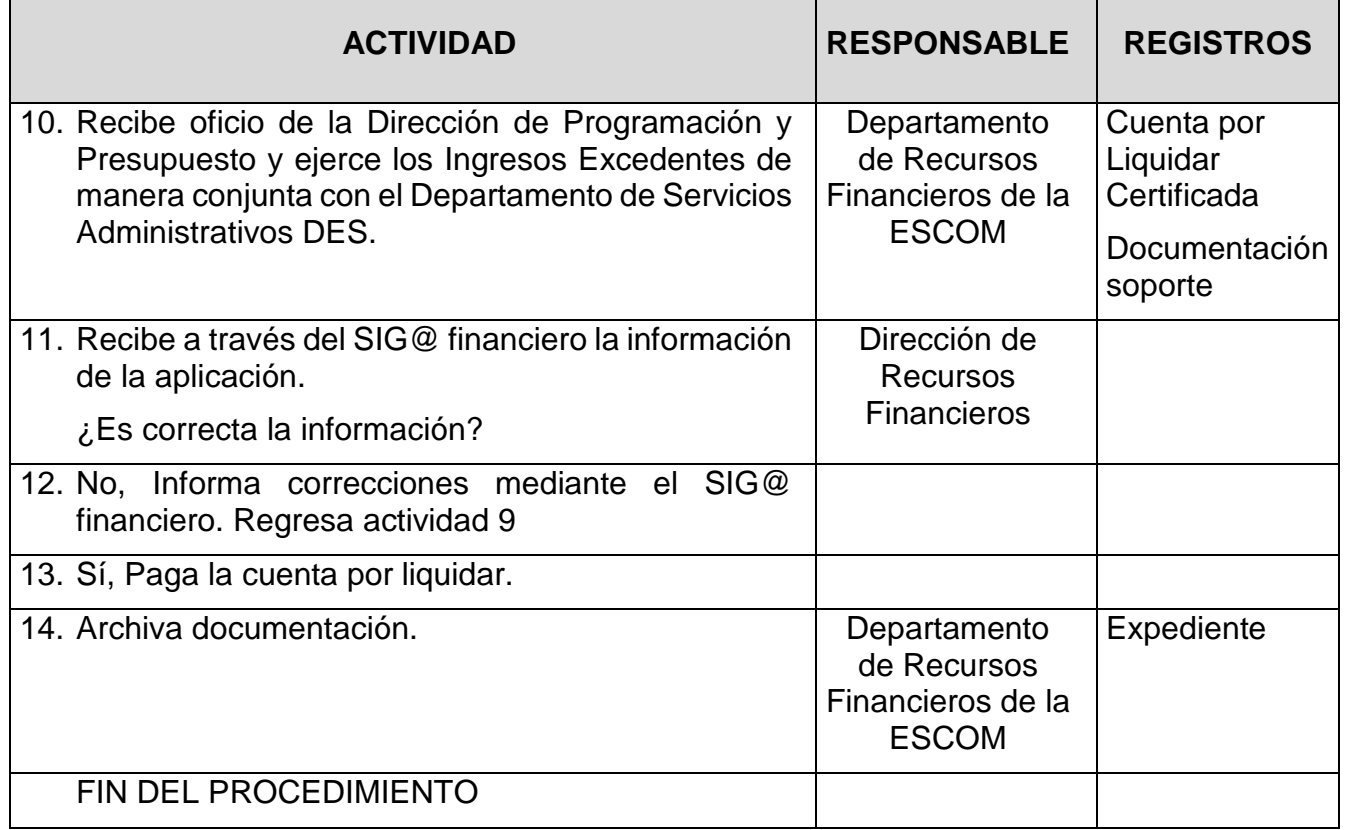

**INSTITUTO POLITÉCNICO NACIONAL**<br>COORDINACIÓN GENERAL DE PLANEACIÓN<br>EIMFORMACIÓN INSTITUCIÓNAL<br>DIRECCIÓN DE PLANEACIÓN Y DREANIZACIÓN

2 4 NOV 2023

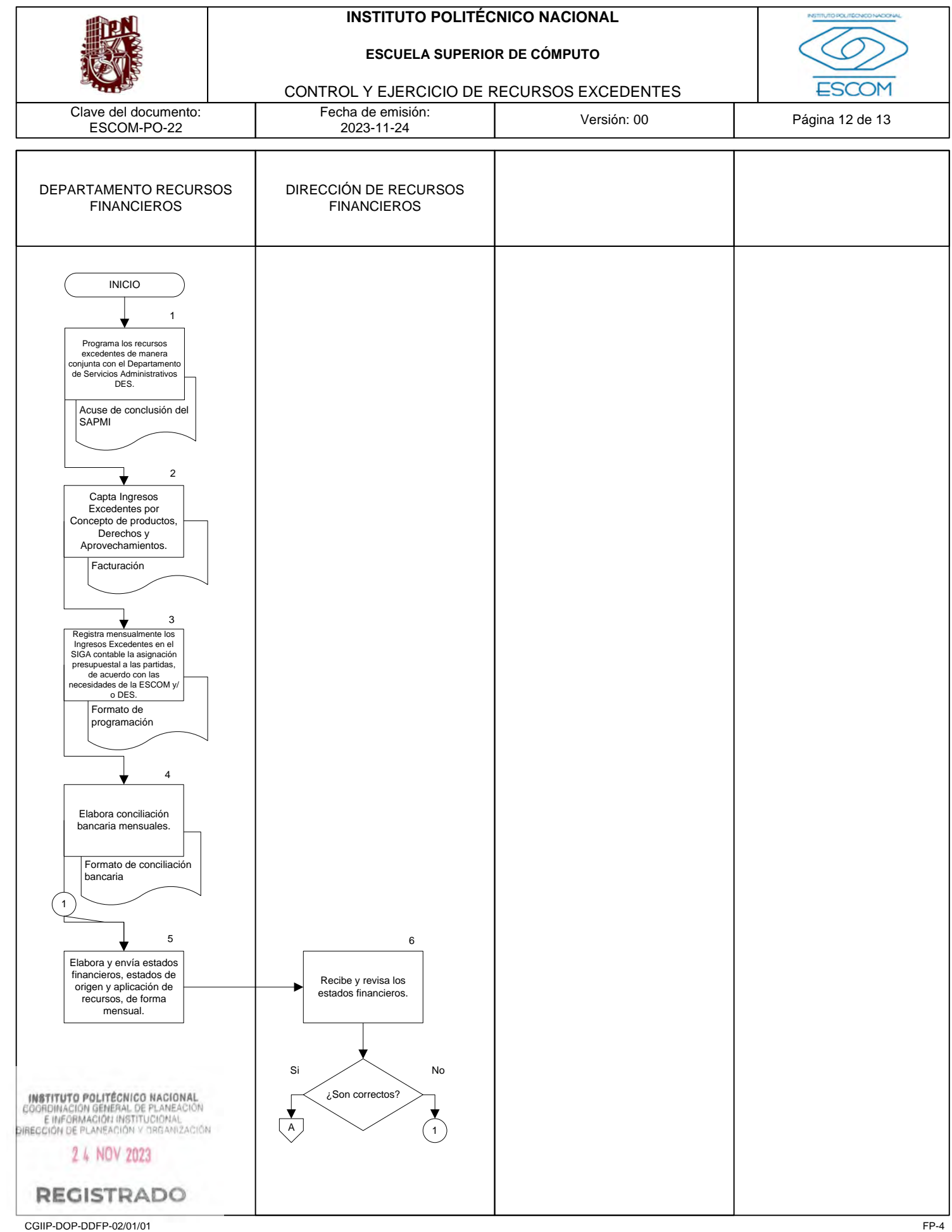

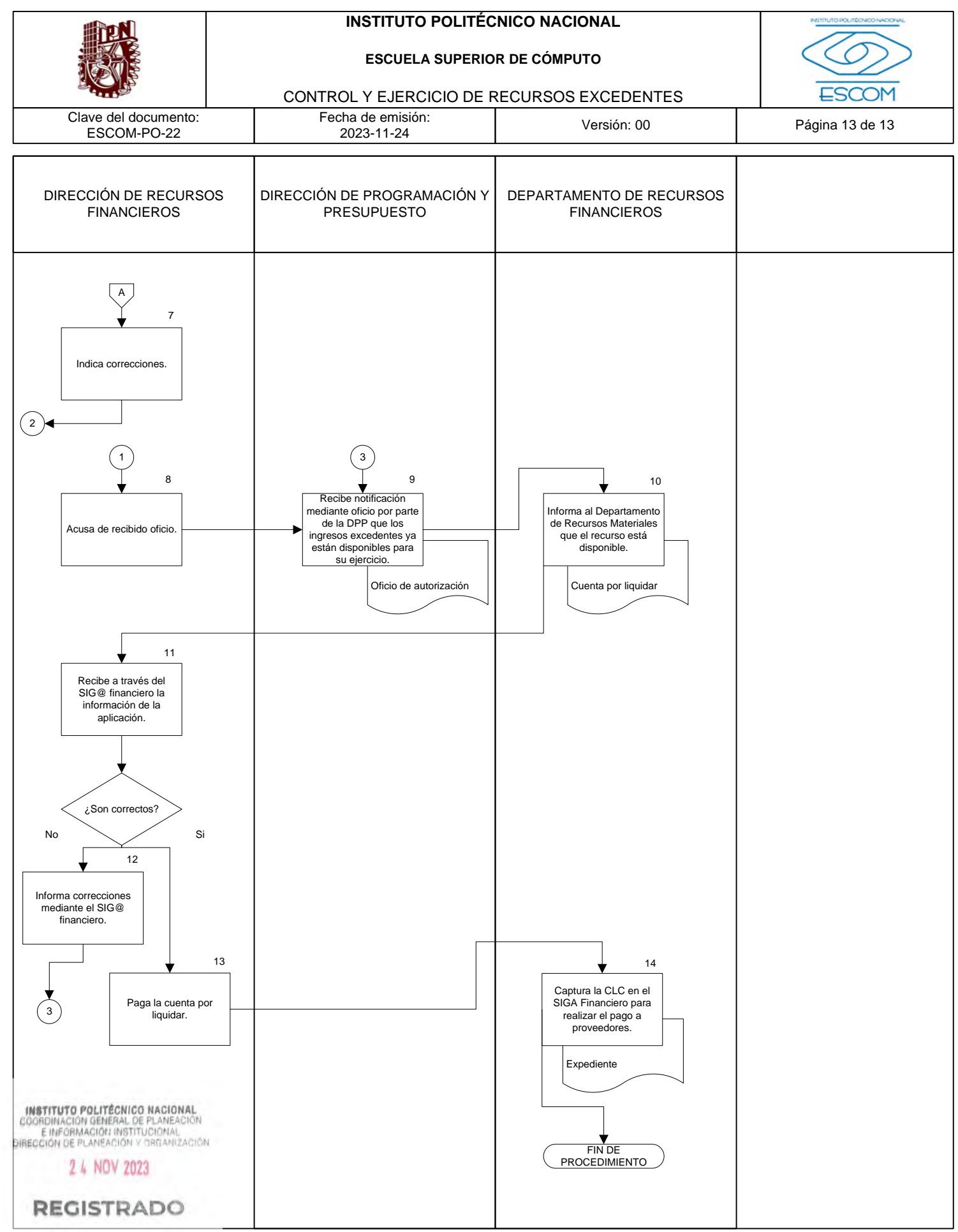

CGIIP-DOP-DDFP-02/01/01 FP-4